# Critical Release Notice

**Publication number: 297-5161-510 Publication release: Standard 12.02**

### The content of this customer NTP supports the SN07 (DMS) software release.

Bookmarks used in this NTP highlight the changes between the baseline NTP and the current release. The bookmarks provided are color-coded to identify release-specific content changes. NTP volumes that do not contain bookmarks indicate that the baseline NTP remains unchanged and is valid for the current release.

#### **Bookmark Color Legend**

**Black: Applies to new or modified content for the baseline NTP that is valid through the current release.** 

**Red: Applies to new or modified content for NA017 that is valid through the current release.** 

**Blue: Applies to new or modified content for NA018 (SN05 DMS) that is valid through the current release.** 

**Green: Applies to new or modified content for SN06 (DMS) that is valid through the current release.** 

**Purple: Applies to new or modified content for SN07 (DMS) that is valid through the current release.** 

> *Attention! Adobe®* Acrobat<sup>*®*</sup> Reader<sup>™</sup>*5.0* is required to view bookmarks in color.

### **Publication History**

#### **September 2004**

Standard release 12.02. This issue is valid for software release SN07 (DMS), although no changes have been made for SN07 (DMS) features.

Changes with respect to standard release 12.01 are as follows:

Chapter 2, AIN message tracing tool

Supported messages and parameters, Table 1 amended for CR Q00527425-04

Chapter 5, TSTQuery tool

Supported messages and parameters, Table 17 amended for CR Q00527425-04

Chapter 10, Operational measurements for AIN

10.1 AIN OM group, amended for CR Q00765666.

10.6 Non-AIN SSP-specific maintenance measurements, OM group AIN amended for CR Q00765666.

Critical Release Notice introduced to document

### **297-5161-510**

### DMS-100 Family **AIN and LRN-LNP** Maintenance Guide

NA013 Standard 12.01 March 2000

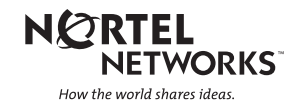

### DMS-100 Family **AIN and LRN-LNP** Maintenance Guide

Publication number: 297-5161-510 Product release: NA013 Document release: Standard 12.01 Security: Proprietary Date: March 2000

© 2000 Northern Telecom All rights reserved.

Published in Canada

**NORTHERN TELECOM CONFIDENTIAL:** The information contained in this document is the property of Northern Telecom. Except as speci cally authorized in writing by Northern Telecom, the holder of this document shall keep the information contained herein con dential and shall protect same in whole or in part from disclosure and dissemination to third parties and use same for evaluation, operation, and maintenance purposes only.

DMS, DMS SuperNode, MAP, and NT are trademarks of Northern Telecom

## **Publication history**

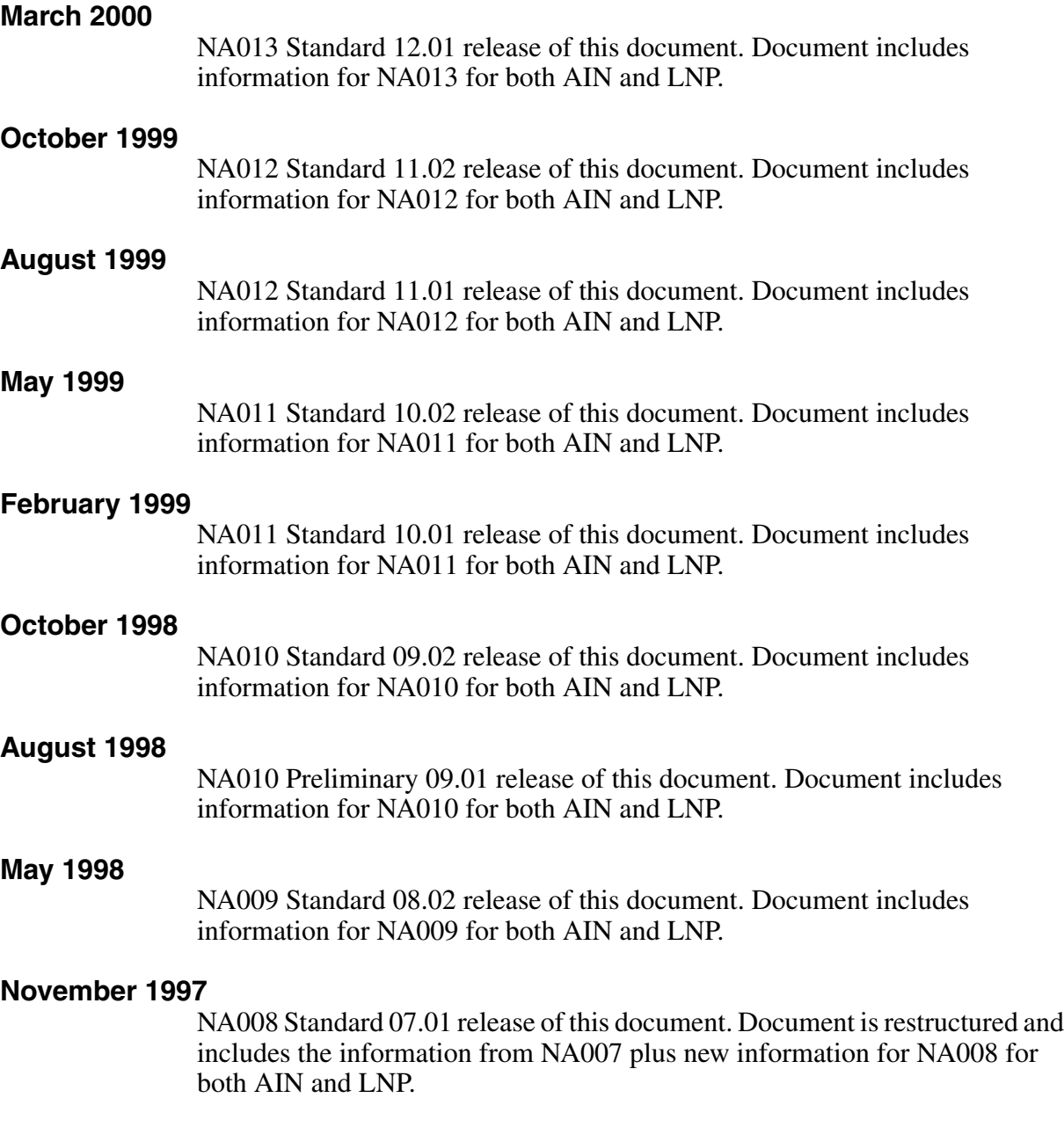

#### **August 1997**

NA007 Standard 06.01 release of this document. Document is restructured and includes the information from NA006 plus new information for NA007 for both AIN and LNP.

#### **November 1996**

NA006 Standard 05.02 release of this document. Includes editing updates.

#### **August 1996**

NA006 Standard 05.01 release of this document. Added AIN510 and AIN511 log reports and made changes to AINTRACE information.

#### **March 1996**

NA005 Standard 04.02 release of this document. Made changes to AINTRACE information and TRAVER examples.

#### **December 1995**

NA005 Standard 04.01 release of this document. Made changes to TRAVER examples and added log reports AIN 300, 301, 302, 303, 610, 611 and AUD 602, 612, 613.

#### **June 1995**

NA004 Standard 03.01 release of this document.

#### **December 1994**

NA003 Standard 02.02 release of this document.

#### **October 1994**

NA003 Preliminary 02.01 release of this document. Add references to PRI Loop-Around Maintenance, revised AIN related card requirements, changed Response Message Timer Expired application error, and removed sections on AINTCPCI and AINTCPMG commands.

#### **November 1994**

BCS36 Standard 01.03 release of this document.

#### **December 1993**

BCS36 Standard 01.02 release of this document. Removed information applicable to AIN R0.1 and added information on TSTQUERY tool.

#### **October 1993**

BCS36 Preliminary 01.01 rst release of this document.

## **Contents**

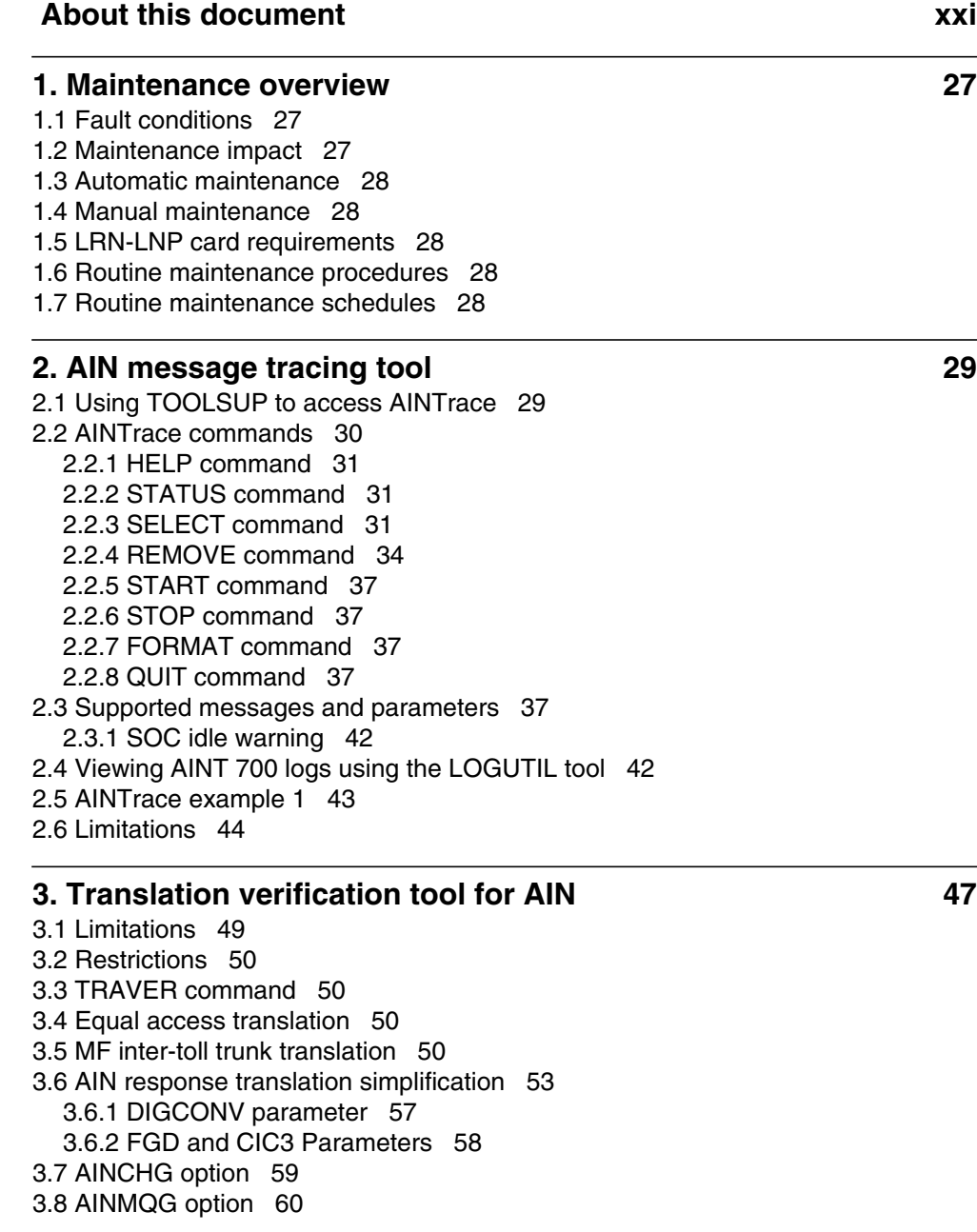

3.8.1 AccessCode 64 3.8.2 BearerCapability 64 3.8.3 CallingPartyBGID 65 3.8.4 CalledPartyID 69 3.8.5 CallingPartyID 70 3.8.6 Carrier 70 3.8.7 ChargeNumber 72 3.8.8 ChargePartyStationType 73 3.8.9 CollectedAddressInfo 75 3.8.10 CollectedDigits 76 3.8.11 LATA 77 3.8.12 NetworkSpecificFacilities 77 3.8.13 Prefix 79 3.8.14 TriggerCriteriaType 79 3.8.15 UserID 80 3.8.16 VerticalServiceCode 81 3.9 AINRES option 81 3.9.1 TRAVER for AIN Service Enablers 82 3.9.2 Collect\_Information response message 83 3.10 TRAVER and the DMS trigger item interface 96 3.11 TRAVER and the specific feature code trigger 98 3.12 TRAVER and SDS escape code implementation 100 3.13 TRAVER and prefix triggers 103 3.13.1 TRAVER examples for prefix triggers 104 3.14 TRAVER example with AINCHG option 104 3.15 TRAVER examples with AINRES option 106 3.15.1 AINRES option and the trigger item provisioning interface 106 3.15.2 Analyze Route 107 3.15.3 Forward Call 108 3.15.4 Continue 110 3.15.5 Authorize Termination 112 3.15.6 Send To Resource 112 3.15.7 TERMATT 112 3.16 TRAVER example of routing to an IP 114 3.17 TRAVER examples for prefix triggers 116 3.17.1 TRAVER example for trigger Specified\_Carrier 116 3.17.2 TRAVER example for the One\_Plus\_Prefix trigger 119 3.17.3 TRAVER example for the International trigger 121 3.17.4 TRAVER example for the Operator\_Services trigger (1 of 2) 122 3.17.5 TRAVER example for the Operator\_Services trigger (2 of 2) 124 3.17.6 TRAVER example when the SOC option is idle 126 3.17.7 TRAVER example for triggering from ISUP IAM parameters 129 3.17.8 TRAVER example for triggering from AIN response parameters 133 3.18 TRAVER example 1 139 3.19 TRAVER example 2 141 3.20 TRAVER example 3 141 3.21 TRAVER example 4 142 3.22 TRAVER for Dynamically controlled routing with AIN 144

#### **4. Translation verification tool for LRN-LNP 149**

- 4.1 New parameters for LNP TRAVER 150
	- 4.1.1 TCNI: Translated Called Number Indicator. 150
	- 4.1.2 LNPAR: LNP Analyze Route 150
	- 4.1.3 Number Pooling Enhancements 150
- 4.2 TRAVER enhancement 150
	- 4.2.1 Command syntax 150
	- 4.2.2 Summary of new parameters 151
	- 4.2.3 Foreign LRN enhancement 152
	- 4.2.4 TRAVER examples 153
	- 4.2.5 TRIGITM TRAVER examples 198
	- 4.2.6 Responses of TRAVER command 199
	- 4.2.7 TRAVER error scenarios 201
	- 4.2.8 TRAVER 64k Data calls 202

#### **5. TSTQuery tool 209**

5.1 Limitations 210

- 5.2 Supported messages and parameters 210
- 5.3 Using TSTQuery 220
	- 5.3.1 TSTQuery menu commands 222
- 5.3.2 Input from a file 223
- 5.3.3 Interactions with ACG 224
- 5.3.4 Response delay 224
- 5.3.5 Error message 224
- 5.4 TSTQuery processing of messages 224
	- 5.4.1 Send\_Notification 226
	- 5.4.2 Send\_To\_Resource 227
	- 5.4.3 Request\_Report\_BCM\_Event 227
	- 5.4.4 ACG 228

#### **6. Other CI commands for AIN 229**

6.1 Query commands 229 6.2 Display of office wide AIN trigger group subscription 230 6.3 Display of customer group AIN trigger group subscription 231 6.4 Samples of queries 232 6.5 Line query tool support for the DMS trigger item interface 236 6.5.1 Query commands 238 6.6 MAKEAMA command 239 6.7 AMADUMP and CALLDUMP commands 239 6.8 AINTCPCI commands 240 6.9 AINMKRES tool 240 6.10 AINCI command interpreter directory 241 6.10.1 Trigger activation-state administration for the trigger group provisioning interface 241 6.10.2 Automatic Code Gapping commands 247 6.11 CALLTRAK tool 248 6.11.1 When to use CALLTRAK 248 6.11.2 CALLTRAK commands 248 6.11.3 Restrictions and limitations 248 6.12 DISPCALL tool 249 6.12.1 When to use DISPCALL 250

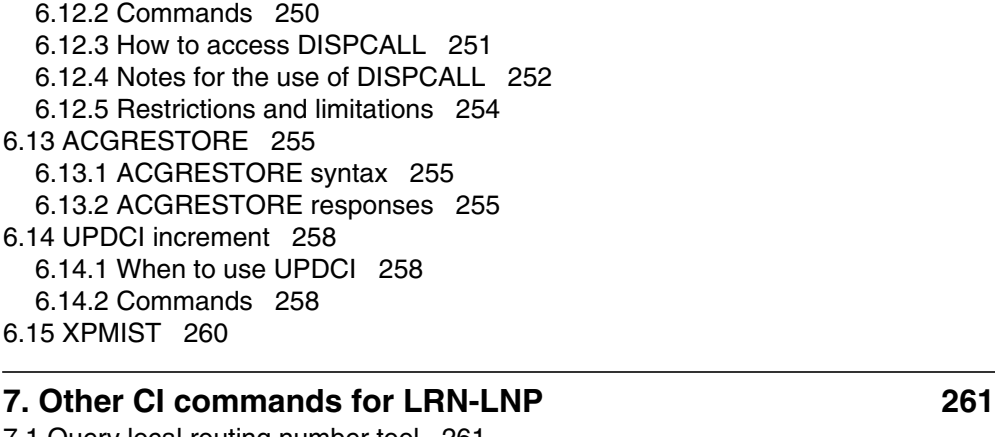

7.1 Query local routing number tool 261 7.1.1 Command syntax 262 7.1.2 Command syntax examples 263 7.1.3 Responses to QLRN 266 7.2 AINTRACE 272 7.3 QDN 280 7.4 QLEN 280 7.5 Test query 281 7.6 QPDN 285 7.6.1 QPDN syntax 285 7.6.2 QPDN warnings 286 7.6.3 Using QPDN to list all ported-in DNs 286 7.6.4 Using QPDN to list all ported-out DNs 287 7.6.5 Using QPDN to list totals of ported-out DNs and native NPANXXs 287

#### **8. Trouble locating for AIN 289**

8.1 Advanced trouble locating procedures task list 289 8.2 Verify datafill using TRAVER 292 8.3 AINTRACE utility 292 8.4 C7TU test utility 292 8.5 Error detection 292 8.5.1 Protocol error handling 293 8.5.2 Application error handling 294 8.5.3 Error detection at the decoded SCP 295 8.5.4 Protocol errors 295 8.5.5 Application errors 295 8.6 Reporting to the SCP or adjunct 297 8.6.1 Protocol errors 297 8.6.2 Application errors 297 8.6.3 Caller abandon information 298 8.7 AIN advanced trouble locating procedures 298 8.7.1 Task list 298 8.8 Calls to AIN trigger do not complete 299 8.8.1 Application 299 8.8.2 Definition 300 8.8.3 Common procedures 300

8.8.4 Action 300

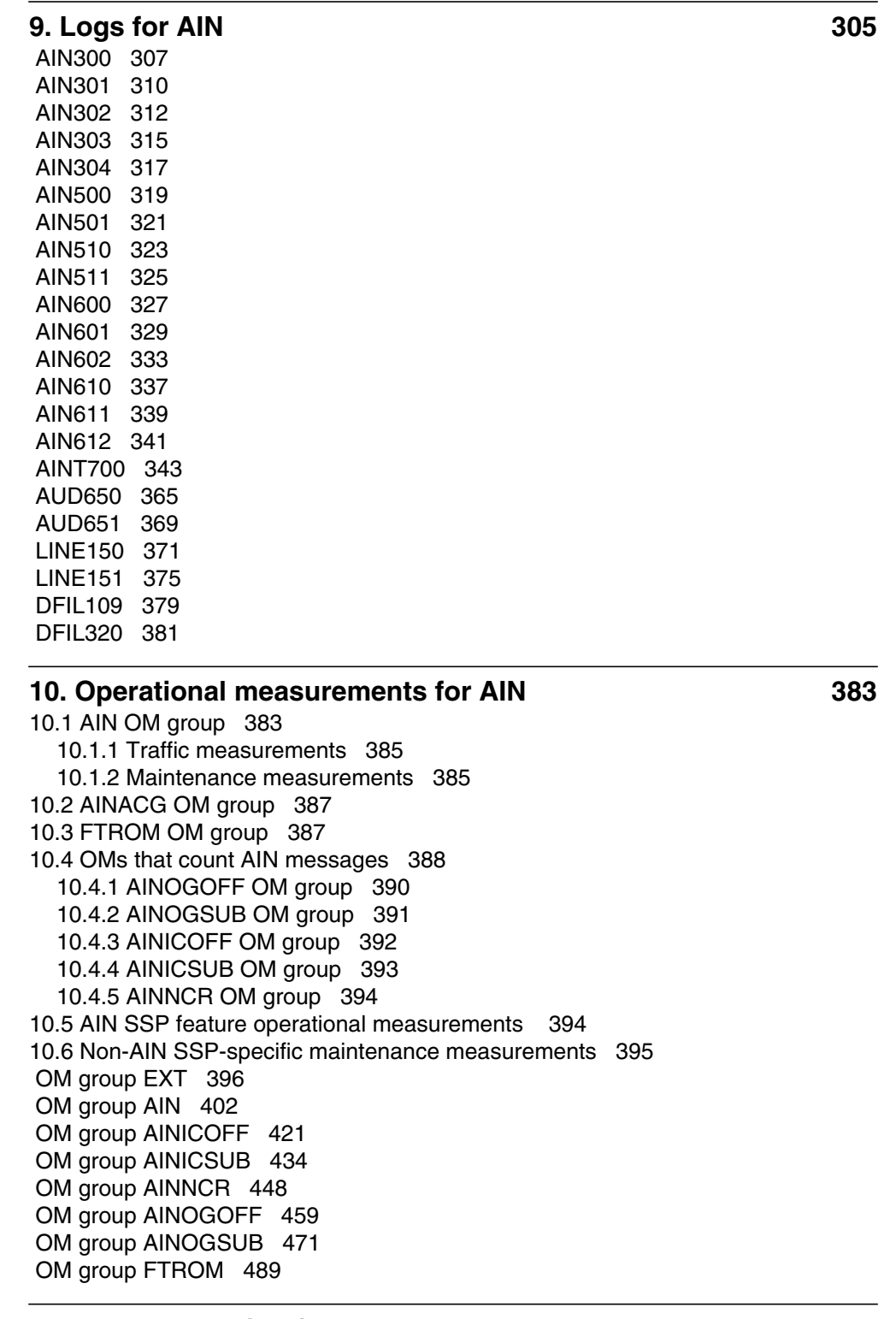

#### **11. Trouble locating for LRN-LNP 495**

11.1 LRN-LNP advanced trouble locating procedures 496

- 11.1.1 Task list 496
- 11.2 Calls to a portable NXX do not complete 497
	- 11.2.1 Application 497
	- 11.2.2 Definition 497
	- 11.2.3 Common procedures 497
	- 11.2.4 Action 497
- 11.3 Calls to a number in transition do not complete 500
	- 11.3.1 Application 501
	- 11.3.2 Definition 501
	- 11.3.3 Common procedures 501
	- 11.3.4 Action 501
- 11.4 Incoming trunk LNP calls to a portable NXX do not complete 503
	- 11.4.1 Application 504
	- 11.4.2 Definition 504
	- 11.4.3 Common procedures 504
	- 11.4.4 Action 504

#### **12. Logs for LRN-LNP** 509

12.1 LNP logs 509 12.2 LNP log examples 512 12.3 LINE logs 513 12.3.1 LINE log examples 516 12.3.2 LINE logs restrictions and limitations 517

#### **13. Operational measurements for LRN-LNP 519**

13.1 OM group LNP 520

13.1.1 LNP OM registers incremented in a triggering switch 521

- 13.1.2 LNP OM registers incremented in a terminating switch 524
- 13.1.3 LNP OM registers used for QLRN purposes 525
- 13.1.4 OM group LNP example 526
- 13.2 OM group TRMTCM2 526
- 13.3 OM group TRMTFR3 528
- 13.4 Recovery 529

### **Figures**

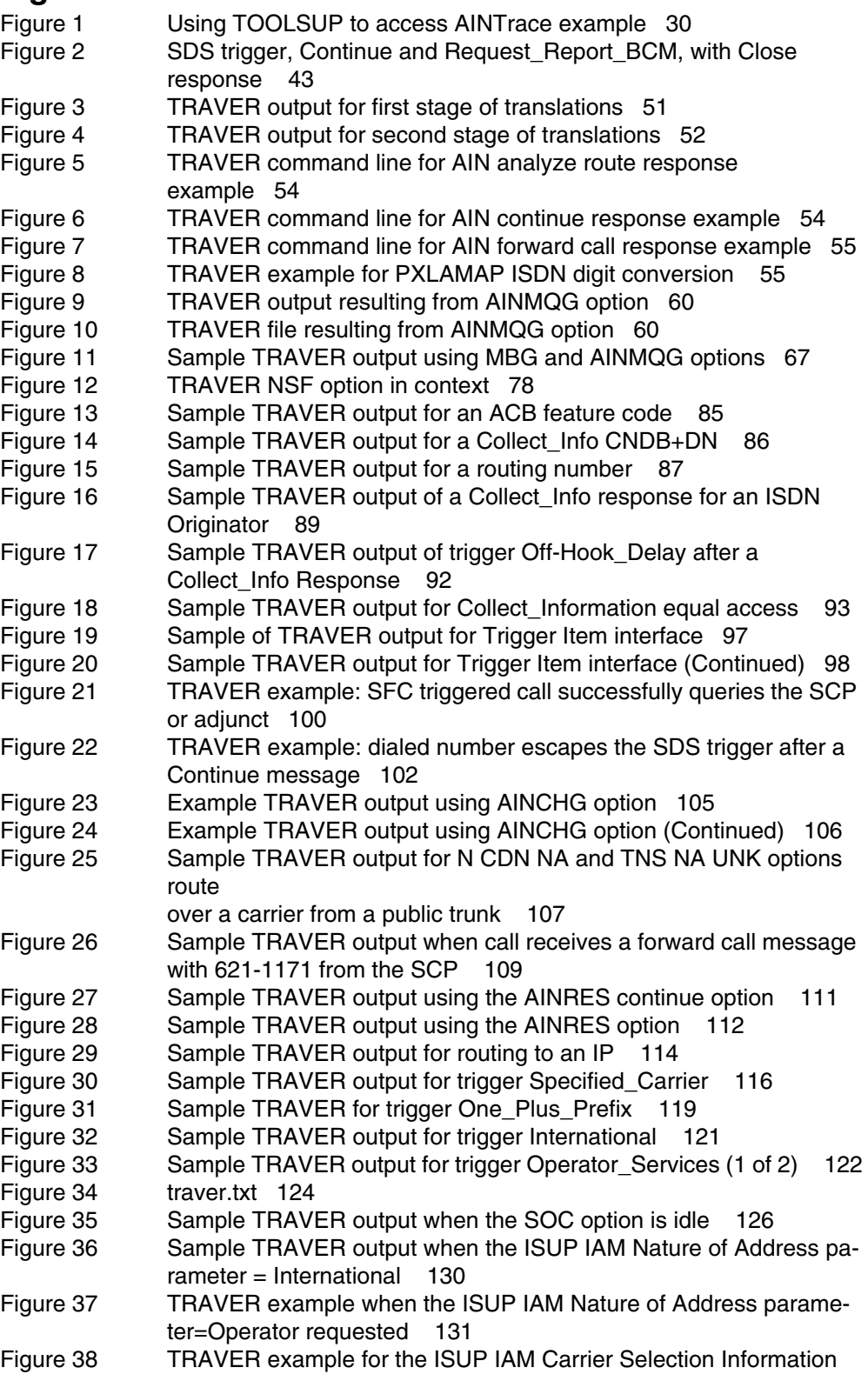

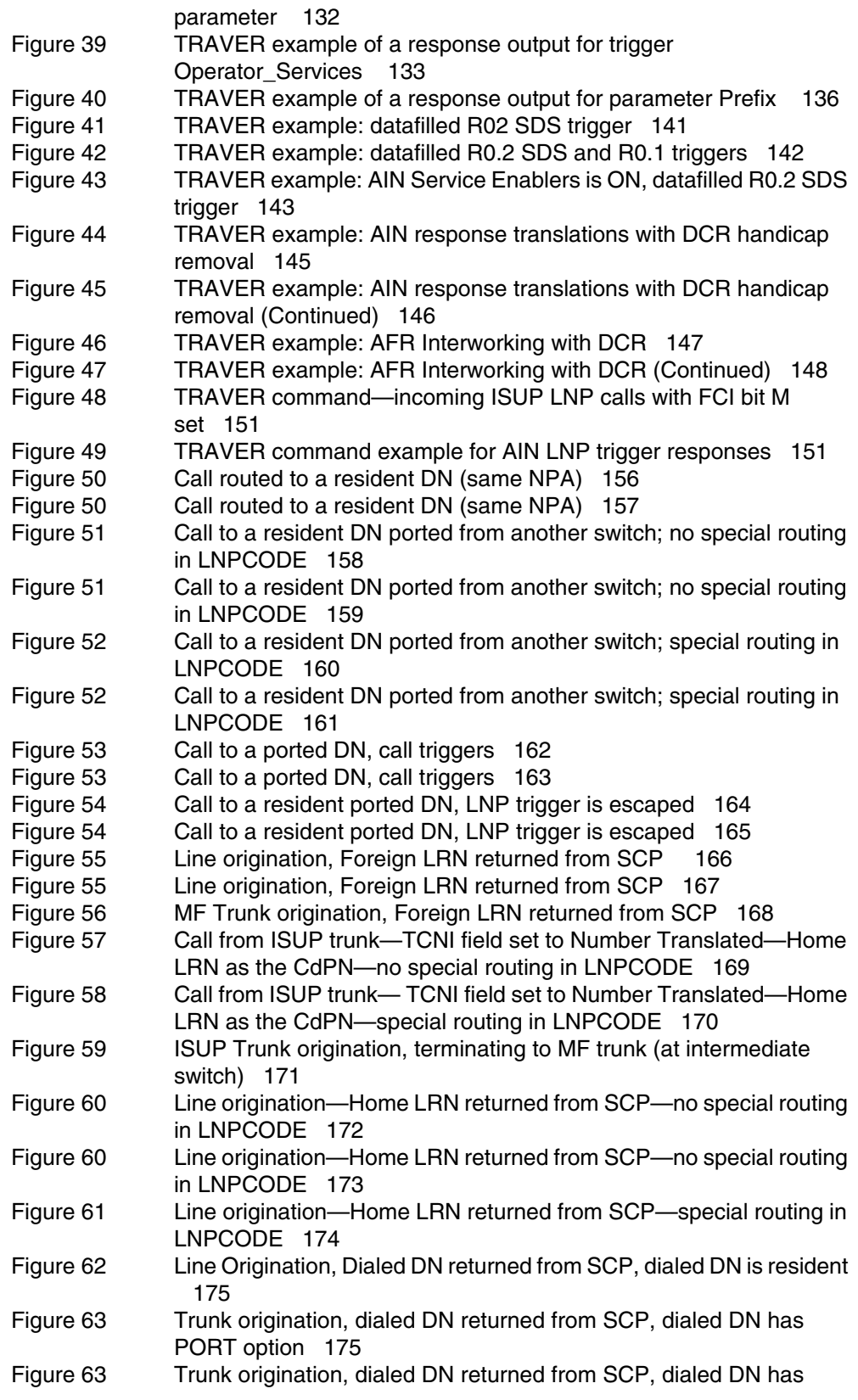

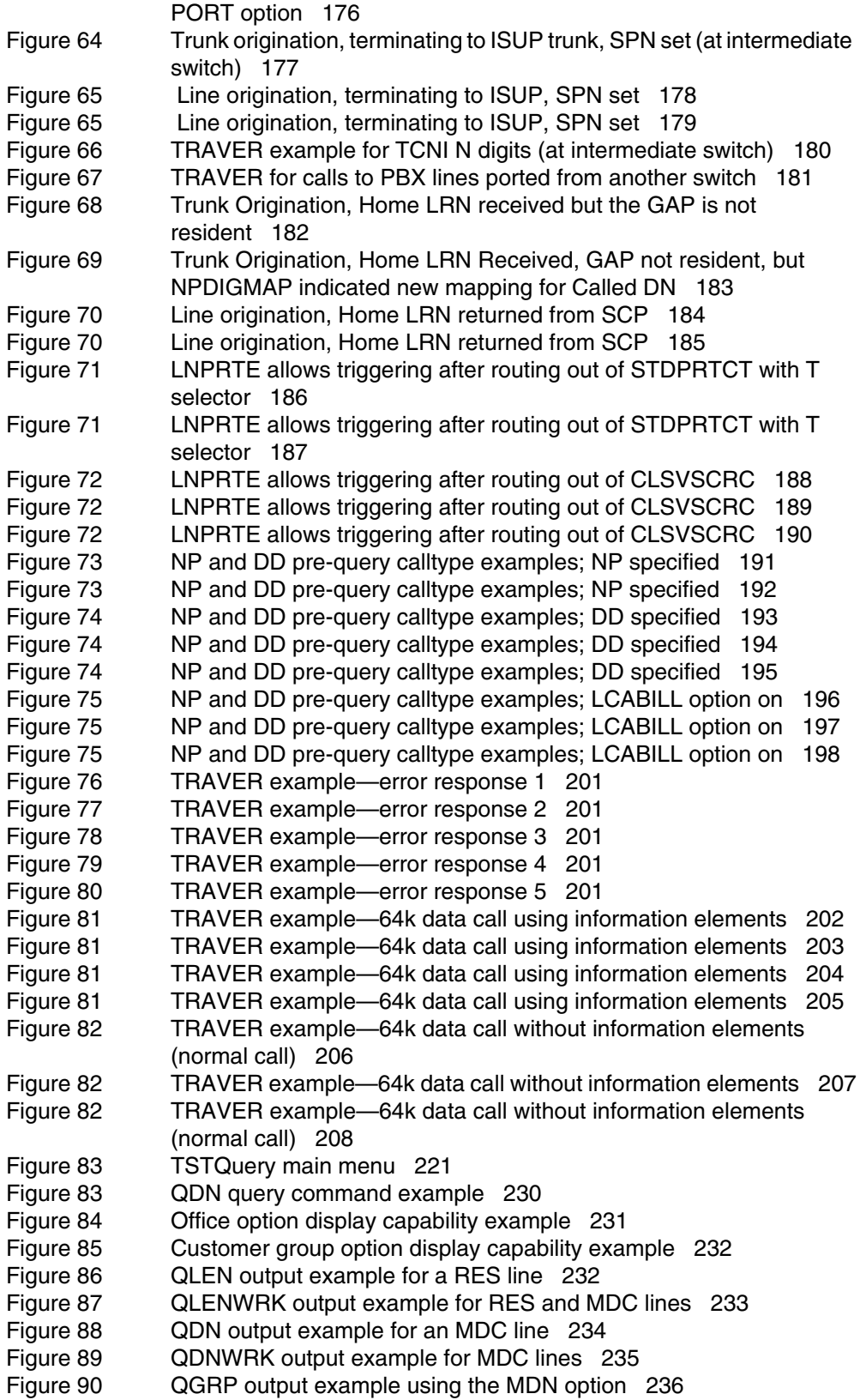

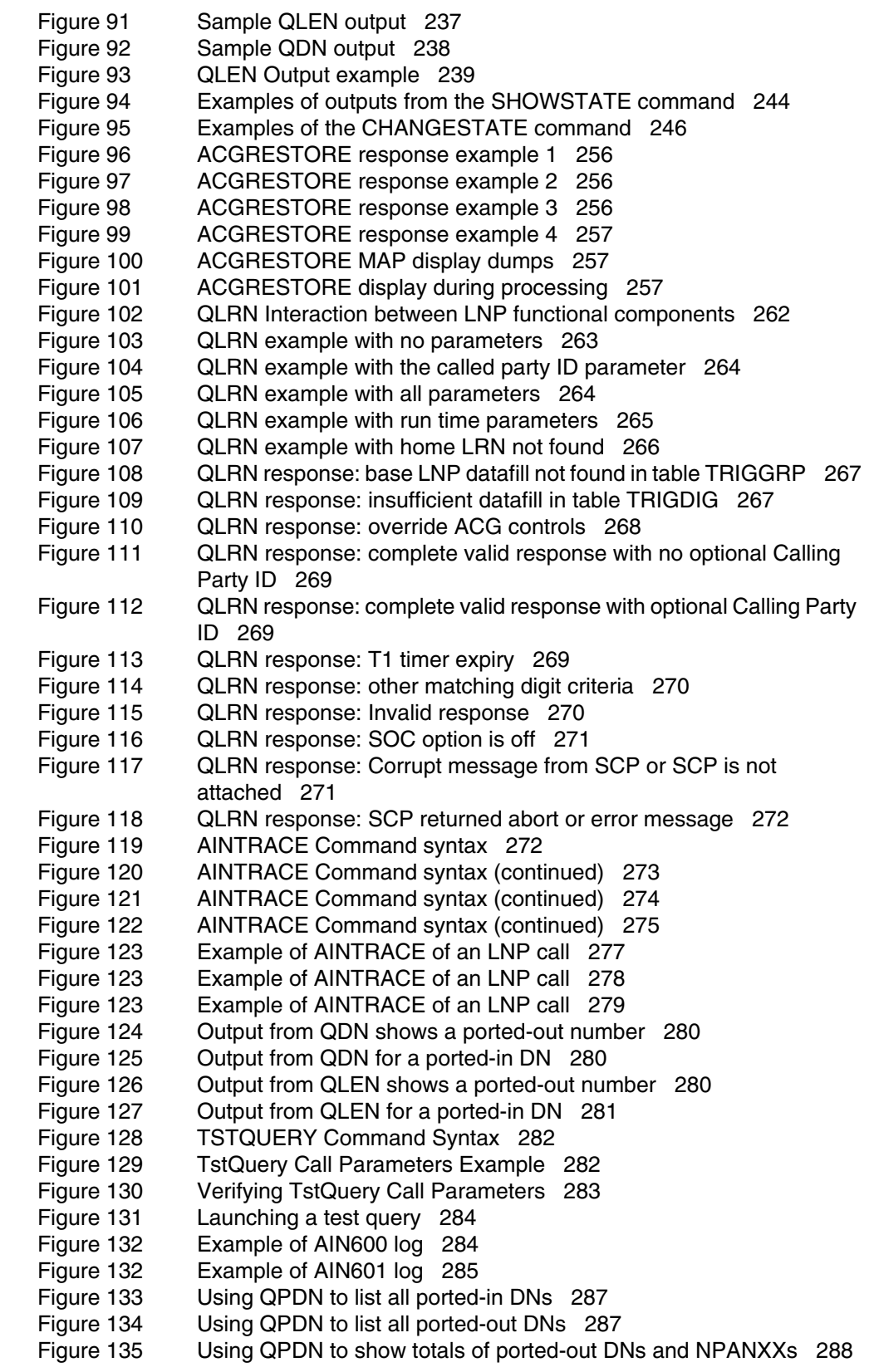

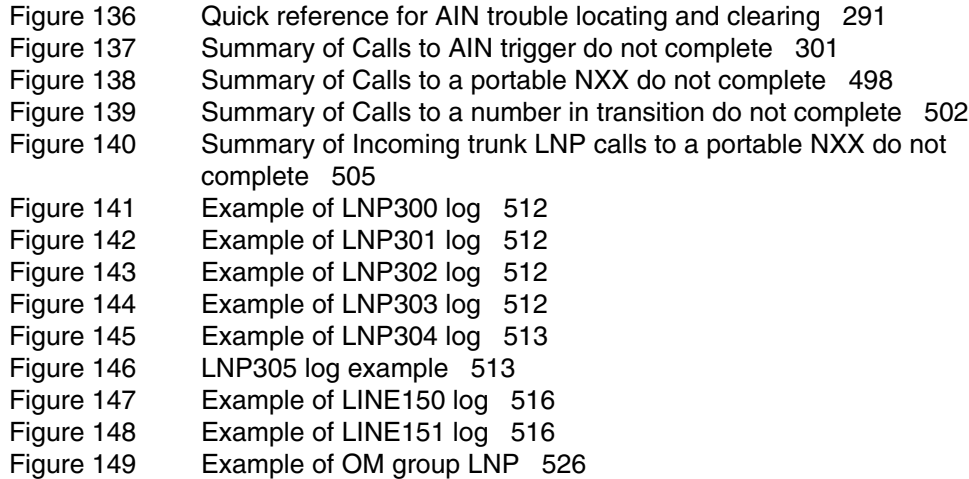

#### **Tables**

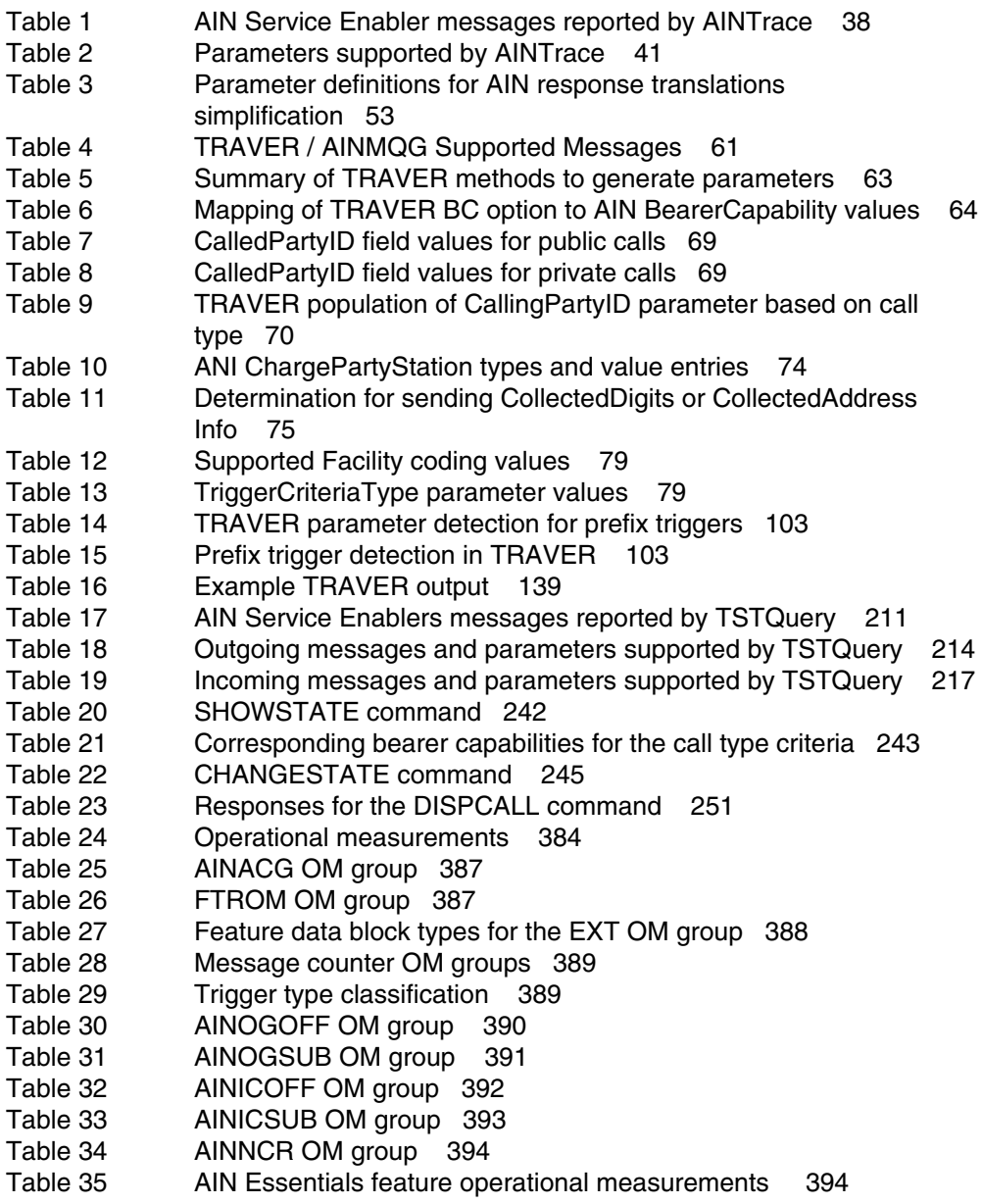

### **About this document**

This document describes the maintenance requirements and procedures for the advanced intelligent network (AIN) and Location Routing Number-Local Number Portability (LRN-LNP) implementations on a service switching point (SSP).

#### **When to use this document**

This document applies to Service Provider Portability within a rate center. To understand this document, the reader must be familiar with AIN Essentials and AIN Service Enablers functionality.

#### **How to check the version and issue of this document**

The version and issue of the document are indicated by numbers, for example, 01.01.

The rst tw o digits indicate the version. The version number increases each time the document is updated to support a new software release. For example, the rst release of a document is 01.01. In the next software release cycle, the rst release of the same document is 02.01.

The second two digits indicate the issue. The issue number increases each time the document is revised but rereleased in the same software release cycle. For example, the second release of a document in the same software release cycle is 01.02.

To determine which version of this document applies to the software in your of ce and how documentation for your product is organized, check the release information in *Product Documentation Directory*, NTP 297-8991-001.

#### **References in this document**

This release of AIN and LNP-LRN is based on the following requirements:

- *Illinois Number Portability Workshop Generic Switching and Signaling Requirements for Number Portability*, Issue 1.01, April 3, 1996.
- *Local Number Portability DMS-100/200 Service Switching Point Commercial Specifications*, Version 3c, June 24, 1996.
- *Query on Release Draft Requirements*, Issue 0.4, April 17, 1996.

The following list includes documents that referenced in this book, as well as documents containing related material:

- *Advanced Intelligent Network Essentials Service Implementation Guide*, 297-5161-021
- *Advanced Intelligent Network Service Enablers Service Implementation Guide*, 297-5161-022
- *Basic Administration Procedures*, 297-1001-300
- *Basic Translations Tool Guide*, 297-1001-360
- *C7TU User Guide*, TAM-1001-015
- *Commands Reference Manual*, 297-1001-822
- *DMS-100 Family Guide to Northern Telecom Publications*, 297-1001-001
- *DRAM and EDRAM Guide*, 297-1001-527
- *ISDN PRI Maintenance Guide*, 297-2401-502
- *Location Routing Number Local Number Portability Service Implementation Guide*, 297-8981-021
- *North American DMS-100 Alarm Clearing and Performance Monitoring Procedures*, 297-8003-543
- *North American DMS-100 Card Replacement Procedures*, 297-8003-547
- *North American DMS-100 Log Reports Reference Manual*, 297-8003-840
- *North American DMS-100 Operational Measurements Reference Manual*, 297-8003-814
- *North American DMS-100 Recovery Procedures*, 297-8003-545
- *North American DMS-100 Routine Maintenance Procedures*, 297-8003-546
- *North American DMS-100 Translations Guide*, 297-8003-350
- *North American DMS-100 Trouble Locating and Clearing Procedures*, 297-8003-544
- *Product Documentation Directory*, 297-8991-001
- *SSP Provisioning Cookbook*, 297-5161-352
- *TOPS LNP User's Guide*, 297-8403-902
- *Trunks Maintenance Guide*, 297-1001-595

#### **What precautionary messages mean**

The types of precautionary messages used in NT documents include attention boxes and danger, warning, and caution messages.

An attention box identi es information that is necessary for the proper performance of a procedure or task or the correct interpretation of information or data. Danger, warning, and caution messages indicate possible risks.

Examples of the precautionary messages follow.

**ATTENTION** Information needed to perform a task

#### **ATTENTION**

If the unused DS-3 ports are not de-provisioned before a DS-1/VT Mapper is installed, the DS-1 traf c will not be carried through the DS-1/VT Mapper, even though the DS-1/VT Mapper is properly provisioned.

**CAUTION** Possibility of service interruption or degradation

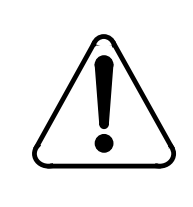

#### **CAUTION**

**Possible loss of service**

Before continuing, con rm that you are remo ving the card from the inactive unit of the peripheral module. Subscriber service will be lost if you remove a card from the active unit.

**WARNING** Possibility of equipment damage

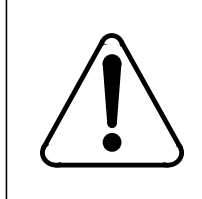

#### **WARNING**

**Possibility of equipment damage**

Damage to the backplane connector pins

Align the card before seating it, to avoid bending the backplane connector pins. Use light thumb pressure to align the card with the connectors. Next, use the levers on the card to seat the card into the connectors

#### **DANGER** Possibility of personal injury

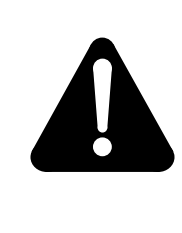

#### **DANGER Possibility of personal injury**

Do not open the front panel of the inverter unless fuses F1, F2, and F3 have been removed. The inverter contains high voltage lines. Until the fuses are removed, the high voltage lines are active, and you risk being electrocuted.

#### **How commands, parameters, and responses are represented**

Commands, parameters, and responses in this document conform to the following conventions.

#### **Input prompt (>)**

An input prompt ( $>$ ) indicates that the information that follows is a command:

>BSY

#### **Commands and x ed parameters**

Commands and x ed parameters that are entered at a MAP terminal are shown in uppercase letters:

>BSY CTRL

#### **Variables**

Variables are shown in lowercase letters:

>BSY CTRL ctrl\_no

The letters or numbers that the variable represents must be entered. Each variable is explained in a list that follows the command string.

#### **Responses**

Responses correspond to the MAP display and are shown in a different type:

FP 3 Busy CTRL 0: Command request has been submitted.

FP 3 Busy CTRL 0: Command passed.

The following excerpt from a procedure shows the command syntax used in this document:

1. Manually busy the CTRL on the inactive plane by typing

#### **>BSY CTRL ctrl\_no**

and pressing the Enter key.

*where*

ctrl\_nois the number of the CTRL (0 or 1)

*Example of a MAP response:*

FP 3 Busy CTRL 0: Command request has been submitted. FP 3 Busy CTRL 0: Command passed.

### **1. Maintenance overview**

#### **ATTENTION**

LNP is based on AIN Essentials. You must be familiar with AIN before using this document. For a list of relevant AIN documents, please see "About this document".

This part provides maintenance information that helps operating company personnel maintain switch performance at acceptable levels.

LRN-LNP software requires relatively little maintenance in addition to the regular maintenance activities of the DMS SuperNode switch.

You can nd information about the digital recorded announcement machine (DRAM) hardware in *DRAM and EDRAM Guide*, 297-1001-527. For product information on LRN-LNP, refer to the documents listed in "About this document".

#### **1.1 Fault conditions**

For information on LRN-LNP failures and system faults, refer to Chapter 11.: "Trouble locating for LRN-LNP" on page 495.

#### **1.2 Maintenance impact**

You base your analysis of a switching system on a combination of maintenance and traf c indicators. These indicators provide information on the state of the system and assist in identifying actual or potential service problems.

The switch uses operational measurements (OM) that the system associates with provisioning and administration. You use the OMs to determine if adequate software and hardware resources are in place.

In addition, maintenance measurements, along with log reports, provide data that you can use to evaluate LRN-LNP performance and the impact on system performance.

#### **1.3 Automatic maintenance**

LRN-LNP does not incorporate automatic maintenance.

#### **1.4 Manual maintenance**

Because LRN-LNP is primarily a software product, you do not perform manual maintenance activities. If you perform manual maintenance, you do so on components that affect the software.

#### **1.5 LRN-LNP card requirements**

LRN-LNP software uses existing DMS-100 family hardware, CCS7 communication links, and operating company-supplied SCPs.

LRN-LNP hardware restrictions require the enhanced digital recorded announcement machine (EDRAM) card NT1X80AA and DRAM controller card NT1X75BA (instead of NT1X75AA) to play customized AIN announcements.

For calls on PRI trunks, the SCP AIN Send\_To\_Resource response message requires a Digitone receiver (DTR) card NT2X48CB on the maintenance trunk module (MTM) instead of the universal tone receiver (UTR) card NT6X92AA on the XMS-based peripheral module (XPM). This requirement does not apply to other call scenarios.

#### **1.6 Routine maintenance procedures**

Routine maintenance procedures ensure that both hardware and software have no faults. Routine maintenance schedules comprise tasks performed according to a prede ned schedule. Refer to North American DMS-100 *Routine Maintenance Procedures* for procedures to complete these and other maintenance tasks.

Preventive routine maintenance for the switch includes routine exercise (REX) testing at regular intervals on DMS-100 equipment by internal software. This diagnostic test indicates whether any problems exist on the switch.

Other routine maintenance includes automatic line testing (ALT) and testing of both line circuits and attached loops. You run the ALT test on a large group of lines during a low traf c period. Maintenance activities using ALT include gathering and interpreting log reports and OMs to analyze and monitor performance factors of the switch.

#### **1.7 Routine maintenance schedules**

For DMS hardware and software, Nortel recommends a monthly schedule for preventive routine maintenance. You do not perform routine maintenance for LRN-LNP.

### **2. AIN message tracing tool**

AIN TCAP message tracing (AINTrace) is a single-user CI tool available through the maintenance and administrative position (MAP) terminal. The tool allows the user to display/view CCS7 TCAP messages that are sent to or from an SCP or ADJUNCT. AIN messages can be captured by selecting either the agent type or message type desired. The captured TCAP messages are stored in a log and are then displayed in hexadecimal (HEX)format, text format, or both.

Using the AINTrace CI commands, agents are selected by:

- TID Node and terminal number
- DN Directory number
- LEN Line equipment number
- TRK Trunk group CLLI and member number
- LTID Logical Terminal Identi er
- AC Attendant Console CLLI

AINTrace also allows operating company personnel to trace messages based on message type. Messages are selected by MESSAGE message type (AGC, CREATE\_CALL, MONITOR\_FOR\_CHANGE, UPDATE).

When tracing is active, AINTrace checks all AIN incoming and outgoing messages against the agents, or messages selected. When a match occurs, AINTrace writes the related information to the log.

#### **2.1 Using TOOLSUP to access AINTrace**

AINTrace is a single user tool. The MAP window displays the user of the AINTrace tool if it is currently in use. The status and history commands of the TOOLSUP utility provide information on the status and execution history of AINTrace. The following example shows how to use the TOOLSUP utility to access AINTrace.

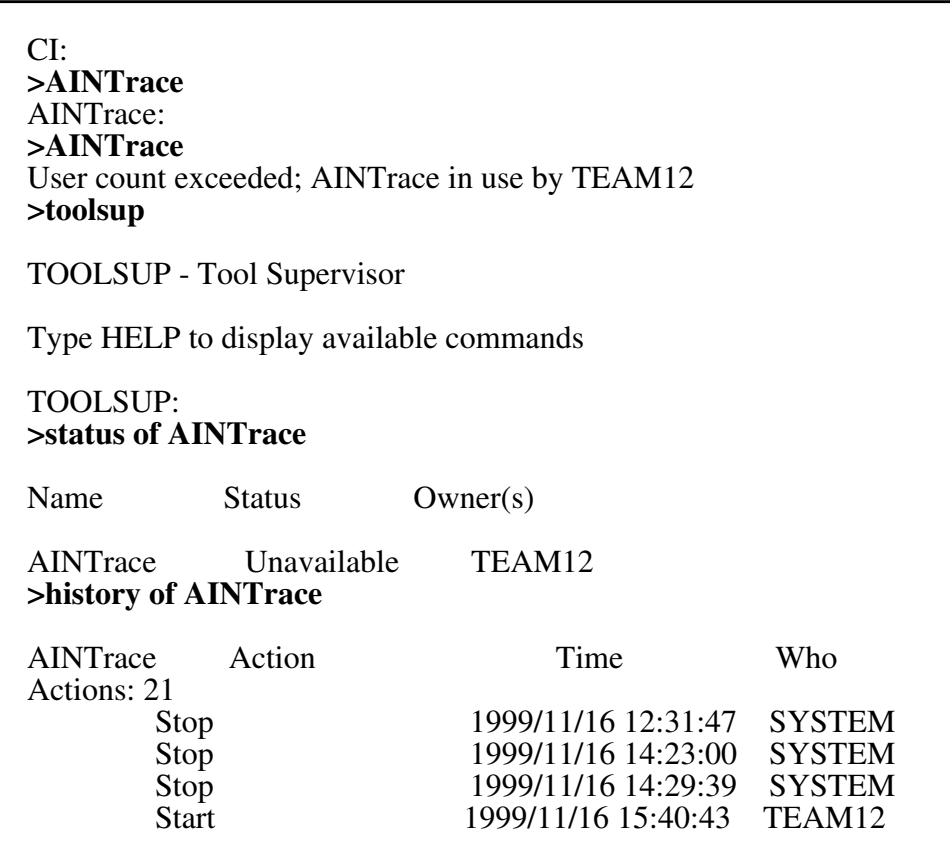

#### **Figure 1 Using TOOLSUP to access AINTrace example**

#### **2.2 AINTrace commands**

The following AINTrace functions are available:

- entering the AINTrace environment
- selecting and removing agents and messages from the tracing list
- starting and stopping the tracing process
- querying the status of the AINTrace tool
- format, selecting the format for the AINTrace output
- quitting from the AINTrace environment

The tracing of AIN messages occurs after the START command has been entered, and can be stopped with the STOP command.

Access the AINTrace command from the CI MAP level by typing

#### **>AINTrace**

and pressing the Enter key.

The following AINTrace commands are available:

- HELP
- STATUS
- **SELECT**
- REMOVE
- START
- STOP
- FORMAT
- QUIT

Each option is described in the following sections.

#### **2.2.1 HELP command**

Invoking HELP displays AINTrace commands with a brief description of each command.

#### **2.2.2 STATUS command**

The STATUS command displays the current status of the tracing tool, the list of selected terminals, and the text format.

#### **2.2.3 SELECT command**

The SELECT command gives various ways of selecting an originating terminal (line or trunk) or message for tracing. Operating company personnel can use the command more than once to select more than one terminal or message type.

*Note:* For tracing termination attempt messages, use the SELECT command to select the originator of the call instead of the terminator.

The NA013 product release enhances AINTrace to trace certain messages using the SELECT command.

#### **2.2.3.1 SELECT command: SELECT DN**

The SELECT DN option selects a terminal based on the given DN. Use the SELECT DN command on a switch that supports lines.

Use the following syntax to select an agent by DN.

#### **>SELECT DN <dn>**

where  $\langle$  dn> is the directory number.

Example:

#### **>SELECT DN 6211185**

#### **2.2.3.2 SELECT command: LEN**

The SELECT LEN option selects a terminal based on the given LEN, consisting of an optional site parameter and four numbers that specify the frame, unit, drawer, and unit of the desired equipment. Use the SELECT LEN command only on a switch that supports lines.

When a LEN is selected where virtual identi er (VID) mapping is used (for example, keys on an EBS set), the command maps all VIDs to a single TID. As a result, the command selects all VIDs for tracing. See Section 2.2.3.3.1.

Use the following syntax to select a LEN.

#### **>SELECT LEN <site> <frame> <unit> <drawer> <circuit>**

where  $\leq$  site is an optional site parameter (the default is HOST) <frame> is a frame number <unit> is a unit number <drawer> is a drawer number <circuit> is a circuit number

Examples:

#### **>SELECT LEN 27 0 12 16 >SELECT LEN REM1 1 0 15 31**

#### **2.2.3.3 SELECT command: trunk**

The SELECT TRK option selects a speci ed trunk member .

Use the following syntax to select a trunk.

#### **>SELECT TRK <clli> <Member Number>**

where  $\leq$ clli $\geq$  is a trunk name <Member Number> is the trunk member number

Example:

#### **>SELECT TRK IBNMFITOG 3**

**2.2.3.3.1 SELECT command: terminal** The SELECT TID option selects a terminal based on the node and terminal indenti er number of the terminal. Use the SELECT TID syntax with Virtual Terminal Identi ers (VIDs). Enter the virtual node and terminal number.

Use the following syntax to select a terminal by node and terminal number.

#### **>SELECT TID <node> <term>**

where  $\langle$  snode $\rangle$  is the terminal node <term> is the terminal number

Example:

#### **>SELECT TID 2 251**

**2.2.3.3.2 SELECT command: LTID** The SELECT LTID option selects a logical terminal based on the logical terminal group, logical terminal number, and key. The key must be a DN key and not a feature key on the BRI set.

Use the following syntax to select a logical terminal.

#### **>SELECT LTID <ltgrp> <ltnum> <key>**

where  $\langle$ ltgrp> is an LTID group on a BRI set <ltnum> is the LTID number on the BRI set  $\langle \text{key} \rangle$  is the key for the line you want to trace

Examples:

#### **>SELECT LTID ISDN 201 >SELECT LTID ISDN 201 3**

**2.2.3.3.3 SELECT command: attendant console** The SELECT AC option selects an attendant console based on the CLLI provided.

Use the following syntax to select an attendant console for tracing.

#### **>SELECT AC <CLLI>**

where  $\leq$ CLLI  $>$  is the attendant console CLLI for the terminal

Example:

#### **>SELECT AC ATTKDKB**

#### **2.2.3.4 SELECT command: message**

The SELECT MESSAGE option allows certain messages to be selected and traced..

Use the following syntax to select a message.

#### **>SELECT MESSAGE <Operation Code>**

where <Deperation Code> is one of the following messages ACG, CREATE\_CALL, MONITOR\_FOR\_CHANGE, UPDATE

Examples:

#### **>SELECT MESSAGE CREATE\_CALL**

#### **>SELECT MESSAGE ACG**

#### **2.2.3.5 SELECT command: msg**

The SELECT MSG option allows certain messages to be selected and traced..

Use the following syntax to select a message.

#### **>SELECT MSG <Operation Code>**

where <Deperation Code> is one of the following messages ACG, CREATE\_CALL, MONITOR\_FOR\_CHANGE, UPDATE

Examples:

#### **>SELECT MSG CREATE\_CALL**

**>SELECT MSG ACG**

#### **2.2.4 REMOVE command**

The REMOVE command removes terminals from the list. The syntax of the REMOVE command is similar to that of the SELECT command. Use the STOP command to stop tracing before removing any terminals from the list.

The NA013 product release enhances AINTrace to remove certain messages being traced.

#### **2.2.4.1 REMOVE command: syntax 1**

Use the following syntax to clear the selection list.

#### **>REMOVE ALL**

#### **2.2.4.2 REMOVE command: syntax 2**

Use the following syntax to remove an agent from the selection list, based on the directory number.

#### **>REMOVE DN <dn>**

where  $\langle$  dn $\rangle$  is a directory number
Example:

### **>REMOVE DN 6211185**

# **2.2.4.3 REMOVE command: syntax 3**

Use the following syntax to remove a terminal from the selection list based on the LEN. When selecting a LEN where VID mapping is used (for example, keys on an EBS set), the command maps all VIDs to a single TID. As a result, the command removes all VIDs. See Syntax 6.

### **>REMOVE LEN <site> <frame> <unit> <drawer> <circuit>**

where  $\leq$  site is an optional site parameter (the default is HOST) <frame> is a frame number <unit> is a unit number <drawer> is a drawer number <circuit> is a circuit number

Examples:

### **>REMOVE LEN 0 0 13 24 >REMOVE LEN REM1 1 0 15 21**

# **2.2.4.4 REMOVE command: syntax 4**

Use the following syntax to remove a trunk from the selection list, based on the CLLI and circuit number.

# **>REMOVE TRK <clli> <ckt>**

where  $\leq$ clli $\geq$  is a trunk name <Member Number> is the trunk Member number

Example:

### **>REMOVE TRK IBNMFITOG 5**

### **2.2.4.5 REMOVE command: syntax 5**

Use the following syntax to remove a terminal, based on the node and terminal number.

### >REMOVE TID <node> <term>

where node is the terminal node term is the terminal number Example:

# **>REMOVE TID 23 1042**

# **2.2.4.6 REMOVE command: syntax 6**

Use the following syntax to remove a logical trunk from the selection list.

# **>REMOVE LTID <ltgrp> <ltnum> <key>**

where ltgrp is an LTID group on a BRI set ltnum is the LTID number on the BRI set key is the key for the line

Examples:

# **REMOVE LTID ISDN 201 REMOVE LTID ISDN 201.3**

### **2.2.4.7 REMOVE command: syntax 7**

Use the following syntax to remove an attendant console from the selection list.

# **>REMOVE AC <CLLI>**

where  $\leq$ CLLI $>$  is the attendant console CLLI for the terminal

Examples:

### **>REMOVE AC ATTKDKB**

### **2.2.4.8 REMOVE command: syntax 8**

Use the following syntax to remove an attendant console from the selection list.

### **>REMOVE MESSAGE <Operation Code>**

where <Operation Code> is one of the messages that can be traced (ACG, CREATE\_CALL, MONITOR\_FOR\_CHANGE, UPDATE).

### **2.2.4.9 REMOVE command: syntax 9**

Use the following syntax to remove an attendant console from the selection list.

### **>REMOVE MSG <Operation Code>**

where <Operation Code> is one of the messages that can be traced (ACG, CREATE\_CALL, MONITOR\_FOR\_CHANGE, UPDATE).

# **2.2.5 START command**

The START command starts tracing activity for calls originating on the selected terminals and for messages that match the SELECT criteria..

Log AINT700 displays the AINTrace messages that match the SELECT criteria.

# **2.2.6 STOP command**

The STOP command stops the tracing activity for the SELECTED items.

Use the STOP command to stop tracing activity before adding or removing items from the list.

# **2.2.7 FORMAT command**

The FORMAT command determines how messages appear in log AINT700.

The default format shows both the hexadecimal (HEX) and text output.

Syntax:

# **>FORMAT <option>**

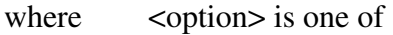

- text to indicate text display
- hex to indicate hexadecimal display
- both to indicate hexadecimal and text display

Example:

# **>FORMAT both**

# **2.2.8 QUIT command**

The QUIT command leaves the AINTrace environment and returns to the CI level.

# **2.3 Supported messages and parameters**

The AINTrace tool supports AIN Essentials and AIN Service Enablers messages and parameters. See T[able 1 on page 38 an](#page-39-0)d Ta[ble 2 on page 41.](#page-42-0)

*Note:* Messages in shaded areas are not supported for this release.

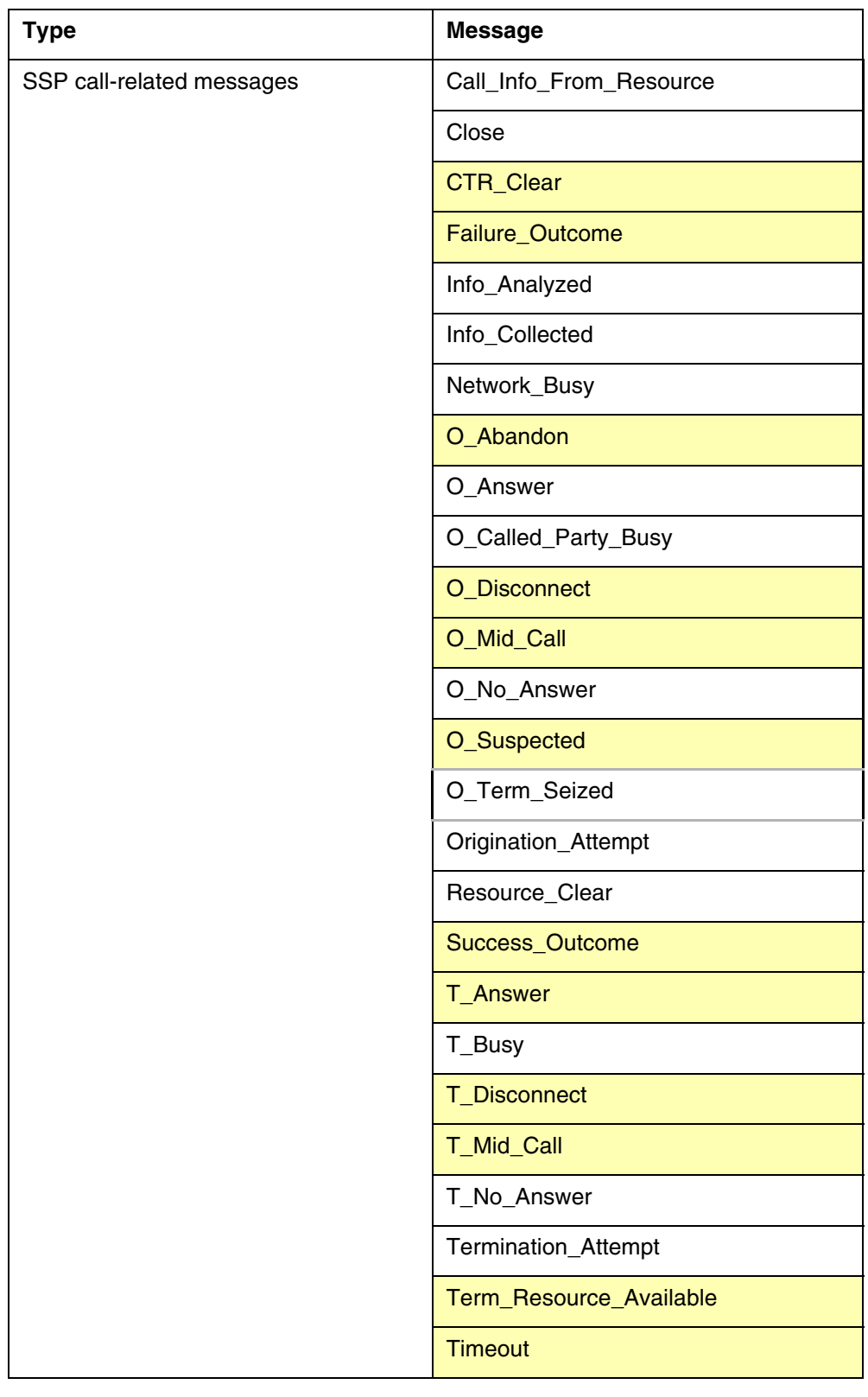

# <span id="page-39-0"></span>**Table 1 AIN Service Enabler messages reported by AINTRACE (Sheet 1 of 4)**

| <b>Type</b>                          | <b>Message</b>        |
|--------------------------------------|-----------------------|
| SCP or adjunct call-related messages | Acknowledge           |
|                                      | Analyze_Route         |
|                                      | Authorize_Termination |
|                                      | Call_Info_To_Resource |
|                                      | Cancel_Resource_Event |
|                                      | Close                 |
|                                      | Collect_Information   |
|                                      | Connect_To_Resource   |
|                                      | Continue              |
|                                      | Create_Call           |
|                                      | <b>Disconnect</b>     |
|                                      | Disconnect_Leg        |
|                                      | Forward_Call          |
|                                      | Merge_Call            |
|                                      | Move_Leg              |
|                                      | Offer_Call            |
|                                      | Originate_Call        |
|                                      | Reconnect             |
|                                      | Send_To_Resource      |
|                                      | Split_Leg             |

**Table 1 AIN Service Enabler messages reported by AINTrace (Continued)**

| <b>Type</b>              | <b>Message</b>                  |
|--------------------------|---------------------------------|
| noncall-related messages | <b>ACG</b>                      |
|                          | ACG_Global_Ctrl_Restore         |
|                          | ACG_Global_Ctrl_Restore_Success |
|                          | <b>ACG_Overflow</b>             |
|                          | Control_Request                 |
|                          | Echo_Reply                      |
|                          | Echo_Request                    |
|                          | Furnish_AMA_Information         |
|                          | Monitor_For_Change              |
|                          | Monitor_Success                 |
|                          | NCA_Data                        |
|                          | <b>NCA_Request</b>              |
|                          | NCA_Response                    |
|                          | Query_Request                   |
|                          | Query_Response                  |
|                          | Request_Report_BCM_Event        |
|                          | Send_Notification               |
|                          | Status_Reported                 |
|                          | Termination_Notification        |
|                          | Update                          |
|                          | Update_Data                     |
|                          | Update_Request                  |
|                          | Update_Success                  |
| abnormal                 | <b>Application_Error</b>        |
|                          | Report_Error                    |
|                          | Failure_Report                  |

**Table 1 AIN Service Enabler messages reported by AINTrace (Continued)**

Table 2 lists supported parameters for supported messages. All unsupported incoming parameters are displayed in HEX regardless of whether the formatting option selected was "TEXT" or "HEX."

<span id="page-42-0"></span>**Table 2 Parameters supported by AINTrace**

| AccessCode                | CollectedAddressInfo      | NotificationDuration            |
|---------------------------|---------------------------|---------------------------------|
| ACGEncountered            | CollectedDigits           | NotificationIndicator           |
| AdminstrableObject        | ConnectTime               | ONoAnswerTimer                  |
| AlternateBillingIndicator | ControlCauseIndicator     | OriginalCalledPartyID           |
| <b>AlternateCarrier</b>   | ControllingLegTreatment   | OutpulseNumber                  |
| AlternateTrunkGroup       | <b>DestinationAddress</b> | OverflowBillingIndicator        |
| AMAAIternateBillingNumber | DisconnectFlag            | PassiveLegTreatment             |
| AMABusinessCustomerID     | DisplayText               | Prefix                          |
| AMADigitsDialedWC         | EchoData                  | PrimaryBillingIndicator         |
| <b>AMALineNumber</b>      | EDPNotification           | PrimaryTrunkGroup               |
| AMAMeasure                | <b>EDPRequest</b>         | RedirectingPartyID              |
| AMAMeasurement            | ErrorCause                | RedirectionInformation          |
| AMAslpID                  | EditListType              | ResourceType                    |
| AnswerIndicator           | ExtendedRinging           | SecondAlternateBillingIndicator |
| ApplicationErrorString    | FacilityGID               | SecondAlternateCarrier          |
| <b>BearerCapability</b>   | FacilityMemberID          | SecondAlternateTrunkGroup       |
| <b>BusyCause</b>          | FacilityStatus            | Spid                            |
| BusyType                  | FailureCause              | <b>StatusCause</b>              |
| CalledPartyID             | ForwardCallIndicator      | <b>StrParameterBlock</b>        |
| CalledPartyStationType    | GapDuration               | Tcm                             |
| CallingPartyBGID          | GapInterval               | TerminationIndicator            |
| CallingPartyID            | GenericAddress            | TimeoutTimer                    |
| Carrier                   | GenericAddressList        | <b>TNoAnswerTimer</b>           |
| CarrierUsage              | GenericName               | TranslationType                 |
| ChargeNumber              | GlobalTitleAddress        | TriggerCriteriaFlag             |
| ChargePartyStationType    | MonitorTime               | TriggerCriteriaType             |
| CloseCause                | NetworkSpecificFacilities |                                 |

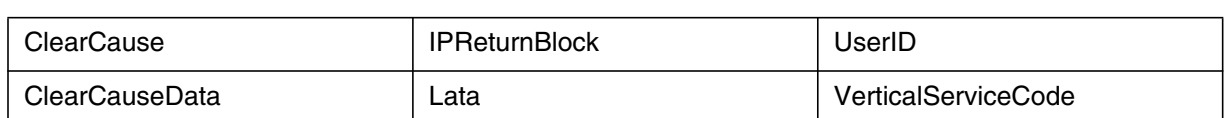

#### **Table 2 Parameters supported by AINTrace (Continued)**

*Note:* For the AdminstrableObject parameter, AINTrace supports the settings that GAME supports.

# **2.3.1 SOC idle warning**

Because some SOC options control parameter and/or message use, AINTrace warns the user that SOC options are idle in the following cases:

- An incoming message is supported but it is controlled by a SOC option that is currently idle. The message is displayed with the warning "message is associated with SOC option <option name> that is currently idle."
- Incoming parameters are supported but are controlled by a SOC option that is currently idle. The parameter is displayed with the warning "parameter is associated with SOC option <applied name> that is currently idle."

# **2.4 Viewing AINT 700 logs using the LOGUTIL tool**

The AINT 700 logs can be viewed using the LOGUTIL tool. The following instructions describe the use of the LOGUTIL tool for viewing AINT 700 logs:

- To view the AINT 700 logs, the user opens the log ('OPEN AINT 700'). The last generated log is displayed. The full set of LOGUTIL traversal commands are available. ('BACK [ALL],' 'FORWARD [ALL],' 'FIRST,' etc.).
- To view real-time AINTrace-captured messages, invoke the 'START' command. LOGUTIL tool will start dumping the logs. Logs can be ltered using the command line 'DELREP PRT2 PM NETM LINE AUD AUDT.'
- For best performance, the user should have two separate MAPCI sessions for AINTrace and for the LOGUTIL tool. When one MAPCI session is used for both, the following issues are involved
	- Because both AINTrace and the LOGUTIL tool use the same commands, they mask each other depending on which tool command was entered last. When the LOGUTIL tool was entered last, AINTrace's commands are executed by specifying the AINTrace command. To specify AINTrace, type 'AINTraceDIR.<command>' (for example, 'AINTraceDIR.STOP')
	- When the user has invoked continuous log dumping in the LOGUTIL tool ('START; WHILE TRUE (SLEEP 100)'), the volume of logs being dumped may cause difficulty in invoking further commands. To

halt log dumping, invoke the LOGUTIL STOP command. Note that quitting from the LOGUTIL tool ('QUIT') will not halt log dumping.

• AINTrace must not be tracing messages when the user wishes to use the SELECT or REMOVE command.

# **2.5 AINTrace example 1**

Figure 2 on page 43 shows an example of using AINTrace. The call scenario originates a call that hits an SDS trigger, sending a multi-component message containing a Continue operation and a RRBCME operation, and then terminates the call. AINTrace captures the messages sent between the SSP and SCP and decodes the AIN Service Enablers messages and parameters.

#### **Figure 2 SDS trigger, Continue and Request\_Report\_BCM, with Close response**

```
>AINTrace
AINTrace:
>select dn 7225035
2 MADN members found
2 terminals selected
>start
Tracing started. Messages will be logged to log AINT 700.
>stop
Tracing stopped. Messages were logged to log AINT 700.
>logutil
>open AINT 700
COMI09BC AINT700 NOV07 14:57:16 9900 INFO AINTrace Report
TID: 173 256
Agent: LEN HOST 02 0 02 01 DN 7225035 KEY 1
Direction: Incoming
TCAP Package Type: Response
Transaction IDs: Hex ID = 40000000
Component Sequence:
Component Type: Invoke(Last)
Component ID(s): Hex ID = FF Decimal ID = 255Message: Close
UserId Dn: 6137225035
Bearer Capability: Speech
Close Cause: Call Terminated
>back
COMI09BC AINT700 NOV07 14:57:12 9900 INFO AINTrace Report
TID: 173 256
Agent: LEN HOST 02 0 02 01 DN 7225035 KEY 1
Direction: Incoming
TCAP Package Type: Conversation With Permission
Transaction IDs: Hex ID = 40000000
Component Sequence:
Component Type: Invoke(Last)
Component ID(s): Hex ID = 01 Decimal ID = 1Hex ID = 76 Decimal ID = 118Message: Continue
```

```
Figure 2 SDS trigger, Continue and Request_Report_BCM, with Close response (Continued)
```

```
Component Sequence:
Component Type: Invoke(Last)
Component ID(s): Hex ID = 02 Decimal ID = 2Hex ID = 76 Decimal ID = 118Message: Request_Report_BCM_Event
EDP Request:
O_Called_Party_Busy
O_Answer
EDP Notification:
O_Answer
O No Answer Timer: 12
>back
COMI09BC AINT700 NOV07 14:57:10 9900 INFO AINTrace Report
TID: 173 256
Agent: LEN HOST 02 0 02 01 DN 7225035 KEY 1
Direction: Incoming
TCAP Package Type: Conversation With Permission
Transaction IDs: Hex ID = 8F0000
Component Sequence:
Component Type: Invoke(Last)
Component ID(s): Hex ID = 76 Decimal ID = 118Message: Info_Analyzed
UserId Dn: 6137225035
BearerCapability: speech
CalledPartyID: 6136212234
Nature of Number: Subscriber number
Numbering Plan: ISDN Numbering Plan
TriggerCriteriaType: npaNXXXXXX
ChargeNumber: 6137225035
Nature of Number: ANI of the calling party; national number
Numbering Plan: ISDN Numbering Plan
CallingPartyID: 6137225035
Nature of Number: Non-unique national number
Numbering Plan: ISDN Numbering Plan
Presentation Indicator: Presentation allowed
Screen Indicator: Network provided
ChargePartyStationType: IdentifiedLine - No Special Treatment
Carrier: 0110
Carrier Selection: Selected identification code presubscribed and
not input by calling party
```
# **2.6 Limitations**

AINTrace has the following limitations and restrictions:

- AINT race is a single user tool.
- The maximum number of TIDs that can be selected at a time is 40.
- AINTrace has no facility for tracing calls or retaining data over a restart. On a restart, messages are preserved while all other data is lost and the tool is re-initialized.
- AINTrace does not capture a message when any non-call-related error occurs while building a query message or when a protocol error occurs.
- AINTrace is not designed to handle all erroneous TCAP messages.
- When AINTrace traces ACG messages, ACG in a multi-component message is not detected and displayed unless the affected TID is traced as well.
- With the exception of the Create\_Call message and a subset of non call-related messages (ACG, Monitor\_For\_Change, Update, Update\_Data, Update\_Request, Update\_Success), AINTrace does not record messages that are not part of a call-related transaction (for example, unidirectional messages and non call-related messages).

When an agent's TID is mapped to virtual identi ers (VIDs), (as in the case where there is more than one DN for each LEN) then the TID itself cannot be traced. Information can be collected against the VIDs.

Although AINTrace has the capability of tracing VIDs that are associated with a TID, AINTrace cannot trace feature keys, even when the feature key has a VID assigned to it. AINTrace can only trace lines or trunks.

# **46** AIN message tracing tool

# **3. Translation veri cation tool f or AIN**

The translations veri cation (TRA VER) utility allows telephone operating company personnel to examine, for maintenance and veri cation purposes, the translation and routing data of a simulated call. The routing and translation data is displayed for a single leg of a call, and the originating and terminating agents of the call leg are speci ed by the user . All lines and trunk groups currently supported by the AIN SSP are supported by TRAVER.

TRAVER displays AINSSP-speci c information. No AINSSP query is launched by this utility, however, at certain TDPs a query message can be optionally stored in a le for subsequent import into the TstQuery tool.

When the TRAVER command is executed, call processing is simulated and the following TDPs in the originating and terminating call models can be encountered:

- Info\_Collected
- Info\_Analyzed
- Network\_Busy
- Origination\_Attempt
- Termination\_Attempt

When a TDP is encountered, the following actions take place:

- A subscription to any of the triggers at the TDP is determined. In the originating call model, when triggers can be subscribed on different bases, the trigger subscription is checked in the following order of precedence:
	- Individual (line or trunk group) based triggers
	- Of ce-based triggers
	- Customer group-based triggers
- At the Info\_Analyzed TDP, the trigger precedence is as follows (The DMS names corresponding to these triggers are provided in parentheses):
	- Speci c\_Feature\_Code (SFC)
	- Public\_Feature\_Code (PODPFEAT)
	- Customized\_Dialing\_Plan (CDPCODE)
	- Speci c\_Digit\_String (PODP)
	- N11
- When there are no triggers subscribed at the TDP, an informational message is displayed and the call processing simulation continues.
- When a trigger is subscribed at the TDP, the entry from table TRIGGRP that de nes the trigger is displayed. Criteria checking is then performed. For triggers Off-Hook\_Immediate (OFFHKIMM), Off-Hook\_Delay (OFFHKDEL), and Termination\_Attempt (TERM\_ATT), the activation state is also checked. This check is treated by TRAVER as an additional form of criteria checking.
- When the trigger is subscribed, but its criteria has not been met, an information message is displayed and simulation of call processing continues.
- When the trigger is subscribed and criteria are met, but either the AIN00002 or AIN00006 SOC option is not in the ON state, a message displays to indicate the option that is not ON and simulation of call processing continues.
- When the trigger is subscribed, its criteria is met, and both the AIN00002 and AIN00006 SOC options are in the ON state, then the following messages are displayed
	- an informational message and the entry in tables TRIGITM, TRIGINFO or TRIGDIG that specify the messaging and protocol information for this trigger are displayed
	- when the AINMQG option was speci ed, an applicable query message for the TDP is generated and saved to a le for subsequent import into the TstQuery tool (this occurs for TDPs Origination\_Attempt,

Info\_Collected, Info\_Analyzed, Network\_Busy, and Termination\_Attempt.

- when the AINMQG option was not speci ed, an information message is displayed
- Simulation of the call ends at this point.
- when the AINMOG option was speci ed on the command line, it is ignored until and unless a subscribed trigger criteria is met and both the AIN00002 and AIN00006 SOC options are in the ON state.

The Termination\_Attempt TDP is only encountered when a simulation of call processing is not terminated by "triggering" at any of the originating TDPs.

For AINSSP triggers, it is possible to specify trigger criteria based on call type. TRAVER assumes "voice" as the default call type. When the user wishes to test calls of other call types, the TRAVER BearerCapability (BC) option should be used.

See [Section 3.18 "TRAVER example 1" on page 139.](#page-140-0)

# **3.1 Limitations**

TRAVER has the following limitations and restrictions:

- TRAVER does not build into a generated query message all the parameters that real call processing support. The user must manually add any missing parameters with TSTQuery.
- TRAVER does not support the LNP triggers for query message building.
- TRAVER does not support the attendant console agent for query message building.
- Calls that route through TR-533 E800 are not traced by TRAVER, however calls that use AIN Service Enablers' toll-free service are.
- LEAS traf c is not supported in TRAVER for query messages populating parameter LATA.
- AINMQG-TRAVER supports the triggers at the ve TDPs: Origination\_Attempt, Info\_Collected, Info\_Analyzed, Termination\_Attempt and Network\_Busy.
- Among the triggers at the TDP Info Analyzed, the LNP trigger is not supported in AINMQG-TRAVER.
- LEAs traf c is not supported in AINMQG-TRA VER for query messages populating the message parameter LATA.
- AINMQG-TRAVER does not support all message parameters introduced by the AIN triggers.
- TRAVER does not support serial triggering. When more than one trigger per call is expected, then it must be manually simulated using AINRES.
- The AC (Attendant Console) agent is not supported in TRAVER for query message building.

# **3.2 Restrictions**

AIN does not support the TrnslVf (MAPCI) utility.

# **3.3 TRAVER command**

The TRAVER command and its options are as follows:

```
>TRAVER <ORIG> ...
             L <LINE> STRING ...
              TR <CLLI> STRING ...
          <DIGITS OR N FOR NO DIGITS> STRING
           [<CDNIE> CDN ...
           [<]TNSIE> {TNS ...} ...
           [<b>BC</b> [BC <b>BC</b>  <b>BC</b> <b>BC</b> <b>BC</b>[<AIN_OPTIONS> {AIN [<AIN_CHG> {AINCHG <DIGITS>
STRING}]
                                   [<AIN MQG> {AINMQG}] }]
           [<AININFO>}{AINRES} ...
          \langle \text{TRACE} \rangle \{T, NT, B\} ...
           [<BILLNO> STRING] ...
```
# **3.4 Equal access translation**

TRAVER works with the equal access translation feature for AIN Essentials TRK-FGD interworking call scenarios. To accomplish this, translations indexes table TRKLATA with the originating trunk CLLI and the charge number in the SCP response or ANI (when it is an originating trunk). When TRAVER nds the tuple in table TRKLATA, it uses the corresponding LATA to check tables LATAXLA and OCCINFO. When TRAVER does not nd an entry in table TRKLATA, it displays none of the three tables.

This TRAVER functionality works only with the AINRES option on the command line.

# **3.5 MF inter-toll trunk translation**

The MF inter-toll trunk translation enhancement feature does not affect the TRAVER utility. The following section provides information related to the use of the TRAVER utility regarding this feature.

A single TRAVER command cannot simulate both stages of translation simultaneously for a call on an incoming MF IT trunk, using FGD signaling and having an SSP selector speci ed in subtable STDPR T of table

STDPRTCT. Each stage of translations must be simulated separately through the TRAVER utility. The rst stage of translations, that translate the  $0ZZXXX(X)$  digits, require a separate TRAVER command. The second stage of translations, that translate the dialed digits, require a second TRAVER command.

The following diagrams illustrate examples of the TRAVER commands that can be used to simulate a call. The example shows a call with an incoming MF IT trunk using FGD signaling and having an SSP selector that can be speci ed in subtable STDPRT of table STDPRTCT. Figure 3 illustrates the TRAVER output resulting from the rst stage of translations.

**Figure 3 TRAVER output for r st stage of translations**

```
>TRAVER tr mfiteaic 088110 b
TABLE TRKGRP
MFITEAIC IT 63 ITTD NCTC IC NIL MIDL 613 E800 NSCR 613 000 N Y $
TABLE OFCVAR
AIN OFFICE TRIGGRP OFCTRIGGRP ONE
TABLE STDPRTCT
E800 (1) (65021) 0
. SUBTABLE STDPRT
WARNING: CHANGES IN TABLE STDPRT CAN ALTER OFFICE
BILLING. CALL TYPE DEFAULT IS NP. PLEASE REFER TO
DOCUMENTATION.
. 088110 088110 SSP NP 6 6 NA
AIN Info Collected TDP: no subscribed trigger.
DIALED EQUAL ACCESS CODE DID NOT TRIGGER
TRAVER STOPS PROCESSING THE CALL
. SUBTABLE AMAPRT
. KEY NOT FOUND
. DEFAULT VALUE IS: NONE OVRNONE N
+++ TRAVER: SUCCESSFUL CALL TRACE +++
>
```
The TRAVER utility stops when it encounters an SSP selector. F[igure 4 on](#page-53-0) [page 52,](#page-53-0) illustrates the TRAVER output resulting from the second stage of translations.

```
Figure 4 TRAVER output for second stage of translations
```

```
>TRAVER tr mfiteaic 6007229876 b
TABLE TRKGRP
MFITEAIC IT 63 ITTD NCTC IC NIL MIDL 613 E800 NSCR 613 000 N Y $
TABLE OFCVAR
AIN OFFICE TRIGGRP OFCTRIGGRP ONE
TABLE STDPRTCT
E800 (1) (65021) 0
. SUBTABLE STDPRT
WARNING: CHANGES IN TABLE STDPRT CAN ALTER OFFICE
BILLING. CALL TYPE DEFAULT IS NP. PLEASE REFER TO
DOCUMENTATION.
. KEY NOT FOUND
. DEFAULT VALUE IS: N NP 0 NA
. SUBTABLE AMAPRT
. KEY NOT FOUND
. DEFAULT VALUE IS: NONE OVRNONE N
TABLE HNPACONT
613 873 2 (61) (1) (94) (0) 0
. SUBTABLE HNPACODE
. 600 600 FRTE 600
AIN Info Collected TDP: no subscribed trigger.
TABLE TRIGGRP
OFCTRIGGRP_ONE INFOANAL
. N11 (DG N11DIG) $NIL
Trigger R01 N11 is applicable to office.
. PODP (DG PODPDIG)$NIL
Trigger R01 PODP is applicable to office.
. TABLE TRIGDIG
. PODPDIG PODP 6007229876 PODP EVENT TCAP R01 SS7 AINJAZZ DFLT $
... TABLE C7GTTYPE
... AINJAZZ ANSI7 3 $
... TABLE C7GTT
... AINJAZZ 6007229876 6007229876 SSNONLY (AINTEST) $
AIN Info Analyzed TDP: trigger criteria met, querying the database.
Use the AINRES option for further information
+++ AIN TRAVER: SUCCESSFUL CALL TRACE +++
>
```
To simulate a call on an incoming MF IT trunk using FGD signaling and having an SSP selector speci ed in subtable STDPR T of table STDPRTCT required two TRAVER commands. The TRAVER utility cannot compare the output of the second TRAVER command with the output of the rst TRAVER command.

To use the TRAVER utility for 0+ calls on incoming MF IT trunks using FGD signaling and having an SSP selector in subtable STDPRT of table STDPRTCT, the user could omit the "0" pre x and simply specify the remaining 10-digit dialed number.

Assuming that the appropriate data ll is present, the pre vious method simulates an actual 0+ call when call processing encounters this feature enhancement. That is, with this feature enhancement, call processing strips the leading 0 for 0+ calls on incoming MF IT trunks using FGD signaling and having an SSP selector in subtable STDPRT of table STDPRTCT. To successfully use TRAVER, the user must do the same to simulate the second stage of translations.

# **3.6 AIN response translation simpli cation**

For the AIN response translations simpli cation feature, three optional parameters are available for the TRAVER command.

In addition to the three optional parameters, TRAVER adds output messages to the trace display area to indicate when it has completed ISDN digit conversion. These display messages appear with the trace output for table PXLAMAP. See [Section 8 "TRAVER example for PXLAMAP ISDN digit](#page-56-0) [conversion" on page 55.](#page-56-0)

Parameter de nitions for AIN response translations simpli cation are summarized in Table 3.

| <b>Parameter</b> | Value       | <b>Definition</b>                                                                                                    |
|------------------|-------------|----------------------------------------------------------------------------------------------------|
| <b>DIGCONV</b>   | None        | Optional parameter that is only relevant when the SOC<br>option for AIN Response Translation Simplification is<br>idle.                                                                                   |
|                  |             | Use this parameter to indicate that TRAVER should<br>invoke ISDN digit conversion when the translation<br>datafill is present to trigger it. This parameter is not<br>relevant when the SOC option is ON. |
| FGD              | <b>None</b> | Optional parameter specifying that the trunk originator<br>uses FGD signaling.                                                                                                    |
| CIC <sub>3</sub> | <b>None</b> | Optional Parameter specifying that the translations for<br>the incoming FGD trunk is based on CIC size of 3 digits.<br>Use the parameter FGD to access this parameter.                                    |

**Table 3 Parameter de nitions f or AIN response translations simpli cation**

The feature uses the TRAVER AINRES data ll option. When the digit conversion process applies, TRAVER indicates that digit conversion applies and reports the converted digits.

The AIN response translation simpli cation feature introduces three parameters for TRAVER. All three parameters fall under the AINRES option. Parameter DIGCONV lets the operating company investigate digit conversion results while the ISDN digit conversion feature is inactivate in the of ce.

Use the other two parameters, FGD and CIC3, to supply information to the digit conversion process.

Figure 5 to [Figure 7 on page 55](#page-56-0) provide examples of command lines for AIN response translation simpli cation.

**Figure 5 TRAVER command line for AIN analyze route response example**

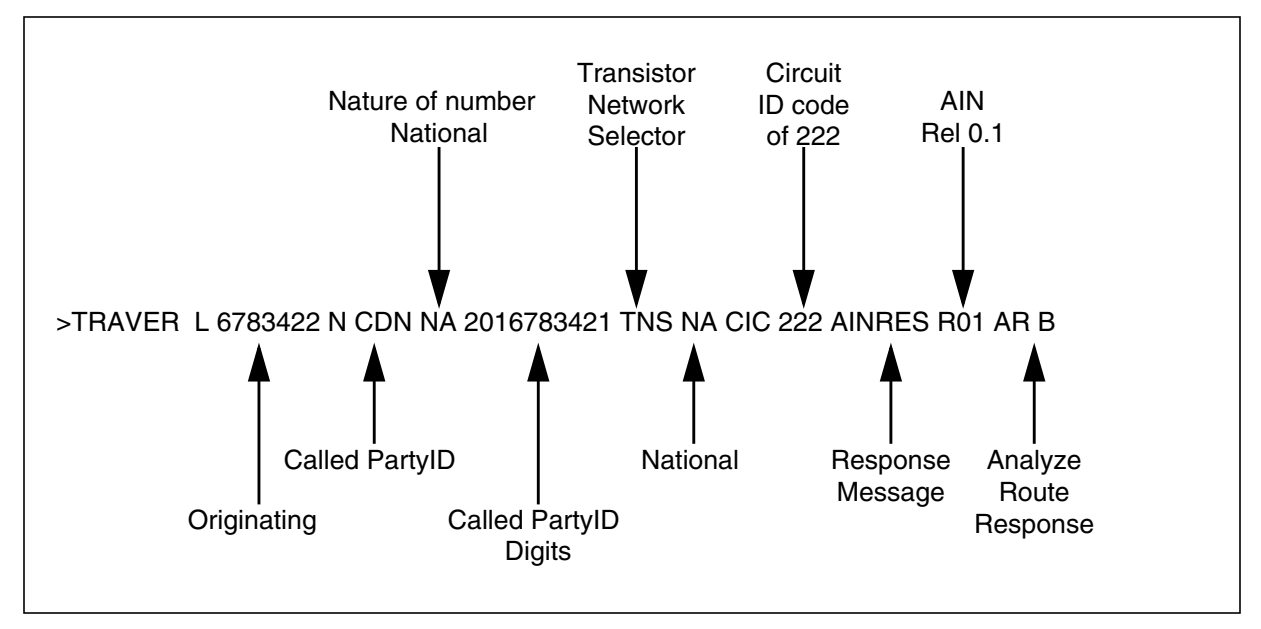

**Figure 6 TRAVER command line for AIN continue response example**

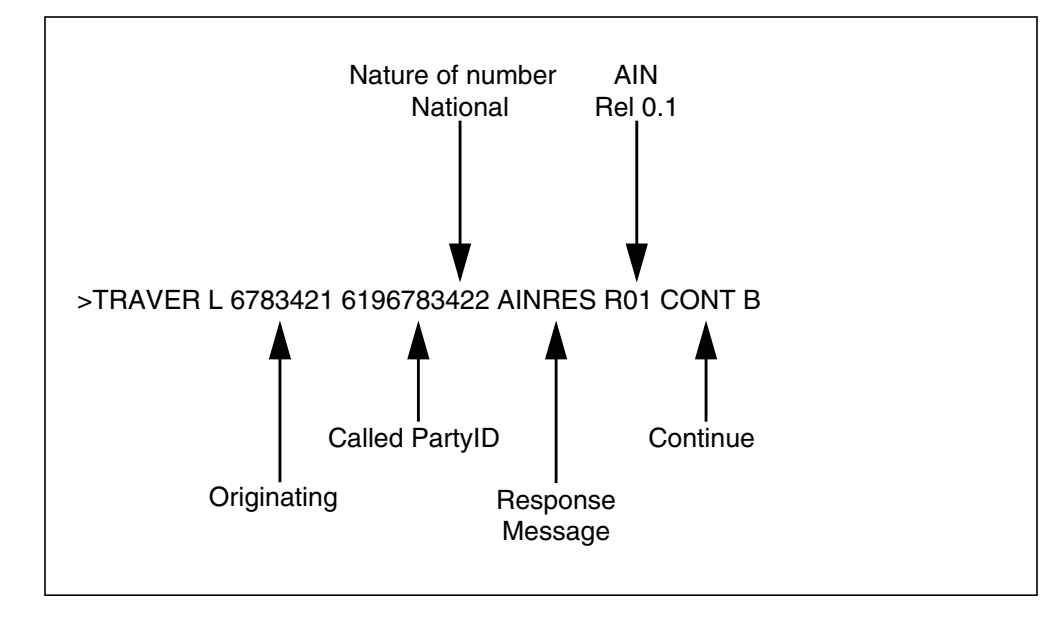

<span id="page-56-0"></span>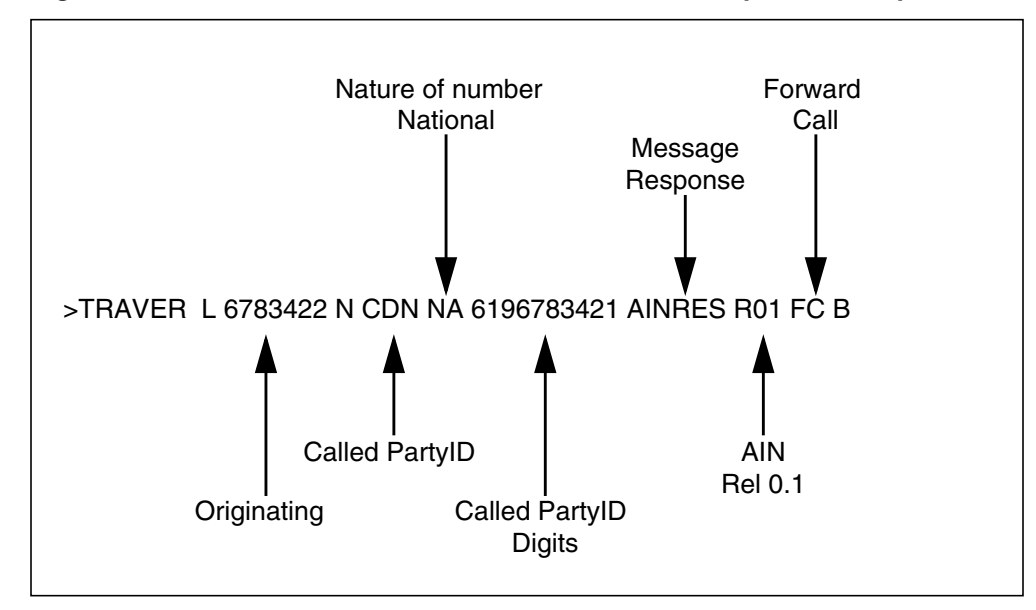

**Figure 7 TRAVER command line for AIN forward call response example**

Figure 8 provides a sample TRAVER output for PXLAMAP ISDN digit conversion.

#### **Figure 8 TRAVER example for PXLAMAP ISDN digit conversion**

```
>traver l 6136213006 n cdn in 448196211211 ainres r02 ar b
Warning: Routing characteristics are present.
          Originator must be able to send in
          characteristics specified.
TABLE RTECHAR
. CDNPUB (CDN NA \frac{2}{3}) (CDN IN \frac{2}{3}) (BC 3 1KHZ (CDN NA)\frac{2}{3}) (BC 3 1KHZ (CDN
IN)$)$
TABLE IBNLINES
HOST 00 0 05 07 0 DT STN RES 6213006 200 613 P621 200 L613 NILLA 4 613 $
TABLE LINEATTR
200 1FR NONE NT 0 10 NILSFC 0 NIL NIL 00 613_P621_200 L613_NILLA_4 $
LCABILL OFF - BILLING DONE ON BASIS OF CALLTYPE
TABLE XLAPLAN
613_P621_200 FR01 613 P621 TSPS Y RESG200 0 0 $ $
TABLE RATEAREA
L613_NILLA_4 L613 NIL NILLATA $
TABLE DNATTRS
TUPLE NOT FOUND
TABLE DNGRPS
TUPLE NOT FOUND
TABLE IBNFEAT
HOST 00 0 05 07 0 AIN AIN TIID (4 INTERNTL ON) (4 OPERSERV ON) $
TABLE CUSTSTN
RESG200 AIN AIN CUSTTRIGGRP_CDP
TABLE OFCVAR
AIN OFFICE TRIGGRP TIID
```
#### **Figure 8 TRAVER example for PXLAMAP ISDN digit conversion (Continued)**

```
TABLE NCOS
RESG200 0 0 0 RNCOS $
TABLE CUSTHEAD: CUSTGRP, PRELIMXLA, CUSTXLA, FEATXLA, VACTRMT, AND DIGCOL
RESG200 NXLA RXCMN200 RXCFNXXX 0 RES
TABLE DIGCOL
RES specified: RES digit collection
TABLE XLAMAP
. Tuple not found. Default is use original XLANAME.
TABLE IBNXLA: XLANAME RXCMN200
RXCMN200 4 AMBIG RXCFNXXX 2 RXCML200
NUMBER OF DIGITS GREATER THAN 2 RXCML200 TRANSLATOR WILL BE USED.
TABLE IBNXLA: XLANAME RXCML200
TUPLE NOT FOUND
Default from table XLANAME:
RXCML200
    (NET N N 0 N NDGT N Y GEN ( LATTR 200 613_P621_200 L613_NILLA_4)
    (EA ITT Y 0) $ $)$ 9
TABLE DIGCOL
NDGT specified: digits collected individually
TABLE LINEATTR
200 1FR NONE NT 0 10 NILSFC 0 NIL NIL 00 613_P621_200 L613_NILLA_4 $
LCABILL OFF - BILLING DONE ON BASIS OF CALLTYPE
TABLE XLAPLAN
613_P621_200 FR01 613 P621 TSPS Y RESG200 0 0 $ $
TABLE RATEAREA
L613 NILLA 4 L613 NIL NILLATA $
TABLE PXLAMAP
. CDNPUB P621 ( XLA EAP1) ( PREFIX )$
. NOTE: ISDN Digit Conversion has been performed:
. Resulting digits are: 011448196211211
TABLE STDPRTCT
EAP1 ( 1) ( 0) 3
. SUBTABLE STDPRT
WARNING: CHANGES IN TABLE STDPRT MAY ALTER OFFICE
BILLING. CALL TYPE DEFAULT IS NP. PLEASE REFER TO
DOCUMENTATION.
. 011 011 N DD 3 IN
. SUBTABLE AMAPRT
. KEY NOT FOUND
. DEFAULT VALUE IS: NONE OVRNONE N
TABLE HPCPATTN
TUPLE NOT FOUND
TABLE CCTR
44 T 044 8 12 T OFRT 1022 Y $
TABLE OFRTMAP
. Tuple not found. Default to old index.
TABLE OFRT
1022 TS D OTMF1 0 0 N 3 188
      TS D OTDP1 0 0 N 3 188
```

```
Figure 8 TRAVER example for PXLAMAP ISDN digit conversion (Continued)
```
EXIT TABLE OFRT LATA IS NIL, THEREFORE NOT AN EQUAL ACCESS CALL Checking AIN INTERNTL Trigger Items as INTERNTL is compatible with current call . . TABLE TRIGITM . 4 INTERNTL INTERNTL \$ ULK EVENT R02 SS7 AINPOP \$ . . . TABLE C7GTTYPE . AINPOP ANSI7 15  $\frac{1}{2}$ . . . TABLE C7GTT . . . AINPOP 4481962112 4481962112 PCSSN (SIMTOOL RTESET SIMTOOL3 0) \$ SSN AIN Info Analyzed TDP: trigger criteria met. Querying the database would occur now. Use the AINMQG option to save the query to a file for use in TstQuery. +++ AIN TRAVER: SUCCESSFUL CALL TRACE +++ AIN Info Analyzed TDP: trigger criteria met. Querying the database would occur now. Use the AINMQG option to save the query to a file for use in TstQuery. +++ AIN TRAVER: SUCCESSFUL CALL TRACE +++

# **3.6.1 DIGCONV parameter**

Use parameter DIGCONV during an operating company's data ll transition for ISDN digit conversion. You activate ISDN digit conversion through software optionality control (SOC).

While the ISDN digit conversion feature is idle or deactivated, the operating company can specify that it would like to see the results of a digit conversion in a TRAVER through use of parameter DIGCONV. TRAVERs performed without this parameter do not invoke digit conversion, therefore, the operating company can determine the result when the feature is active without affecting call processing. The operating company can further preserve the ability to use TRAVER to determine current data ll.

It is important to note that even when using parameter DIGCONV, digit conversion occurs only when the data ll is there to trigger it and has met the following conditions:

- the translation path hits a tuple in PXLAMAP that has the PREFIX selector data lled
- the translation path hits PXLAMAP, but no tuple is found

*Note*: When ISDN digit conversion is active in an of ce, TRAVER does not need parameter DIGCONV to see digit conversion results. This parameter is signi cant only when ISDN digit con version is not active.

Parameter DIGCONV is an optional parameter that falls under the AINRES option (also optional).

The following command line is an example of the TRAVER command using DIGCONV and FGD (TRK Orig).

### **TRAVER TR ISUPTIIC N CDN NA 6137220000 AINRES R01 AR DIGCONV FGD B**

The following command line is an example of the TRAVER command using DIGCONV only (TRK Orig).

### **TRAVER TR ISUPTIIC N CDN NA 6137220000 AINRES R01 AR DIGCONV B**

The following command line is an example of the TRAVER command using DIGCONV and FGD (TRK Orig).

# **TRAVER L 2413487 N CDN NA 6137220000 AINRES R01 AR DIGCONV B**

# **3.6.2 FGD and CIC3 Parameters**

The user provides information to TRAVER that is normally available during the duration of a call leg in call processing. TRAVER can only simulate portions of the call leg; this portion is the processing of the response from an SSP and the translation resulting from it. In digit conversion, the information elements that need to be provided are as follows:

- whether the originating or incoming agent is an FGD trunk
- when the trunk is an FGD trunk, does it's translations assume a CIC size of three, or four

An optional TRAVER parameter is available under parameter analyses response (AR) for RES\_TYPE in the AINRES option hierarchy. This parameter is FGD, and it indicates an FGD originator for the TRAVER command. A second optional parameter can be added under the FGD parameter to indicate the CIC size. This second parameter is CIC3, and it indicates a CIC of three digits for the TRAVER command.

Absence of parameter FGD indicates a trunk originator of either an FGC or local trunk scenario.

When the user indicates that the trunk is FGD, but does not input CIC3, a CIC size of 4 digits is assumed.

*Note*: Using TRAVER for AIN response translations for line originators and non-FGD trunk originators does not require additional parameters for digit conversion.

The following command line is an example of the TRAVER command for an FGD trunk and a CIC size of three.

# **>TRAVER TR ISUPTIIC N CDN NA 6137220000 AINRES R01 AR FGD CIC3 B**

The following command line is an example of the TRAVER command for an FGD trunk only.

# **>TRAVER TR ISUPTIIC N CDN NA 6137220000 AINRES R01 AR FGD B**

# **3.7 AINCHG option**

The option AINCHG is used to simulate the following scenarios:

- charge number digits sent by an SCP when TRAVER's AINRES option is present and the response contains parameter ChargeNumber, or
- ANI digits for MF trunks, CPN digits for PRI trunks and charge number digits for ISUP trunks

*Note:* TRAVER can simulate three responses: Analyze\_Route, Forward\_Call and Continue. Only the rst tw o can possibly contain parameter ChargeNumber.

In line origination, the AINCHG option is ignored when the AINRES option has not been speci ed because the originator' s ANI is used as the ChargeNumber (unless it is speci ed by the SCP). ANI does not e xist for all trunks, therefore, AINCHG must be speci ed for TRA VER or GTV defaults to zeros.

To achieve maximum e xibility, the AINCHG accepts up to 18 digits as input, however, any input that is not 10-digits long is left-justi ed and is lled with zeros (or truncated) to 10 digits before it is used as the source of the GTV to index into table C7GTT.

Option AINCHG must be pre x ed by AIN. When both AINCHG and AINMQG options are speci ed, option AINCHG must precede option AINMQG.

See [Section 3.14 "TRAVER example with AINCHG option" on page 104.](#page-105-0)

# **3.8 AINMQG option**

The AINMQG option allows for the creation of query messages at certain TDPs. TRAVER saves the query message to a le that can be subsequently loaded into the TSTQuery tool for transmission to an off-board processor (for example, an SCP or adjunct).

Figure 9 provides a sample TRAVER output resulting from the AINMQG option.

#### **Figure 9 TRAVER output resulting from AINMQG option**

```
>traver l 6215000 16215002 AINMQG nt
AIN Info Analyzed TDP: trigger criteria met.
Querying the database would occur now.
Building the AINMQG Query Message.
Please enter storage location:<File Device> <File Name>
>sfdev podp
AINMQG Query message saved in file.
Use the AINRES option for further information
+++ AIN TRAVER: SUCCESSFUL CALL TRACE +++
```
Figure 10 provides an example of the output le resulting from the AINMQG option. The le can subsequently be imported by the TSTQuery tool and sent to an off-board processor (for example, an SCP or adjunct).

### **Figure 10 TRAVER le resulting fr om AINMQG option**

```
SetAppl R02
SetMsg Info_Analyzed
BearerCapability speech
CalledPartyID 3 1 6136215002
CallingPartyID 1 1 0 3 6136215000
Carrier 1 0110
ChargeNumber 3 1 6136215000
Lata 0 0 111
TriggerCriteriaType npa
UserId Dn 6136215000
```
[Table 4 on page 61](#page-62-0) lists the TDPs and switch call-related messages against the AIN triggers (by the names used in the DMS-100 SSPs). The table details

where TRAVER can build an AIN message in this release, along with the parameters supported in AINMQG-TRAVER for these messages.

<span id="page-62-0"></span>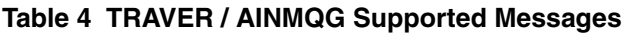

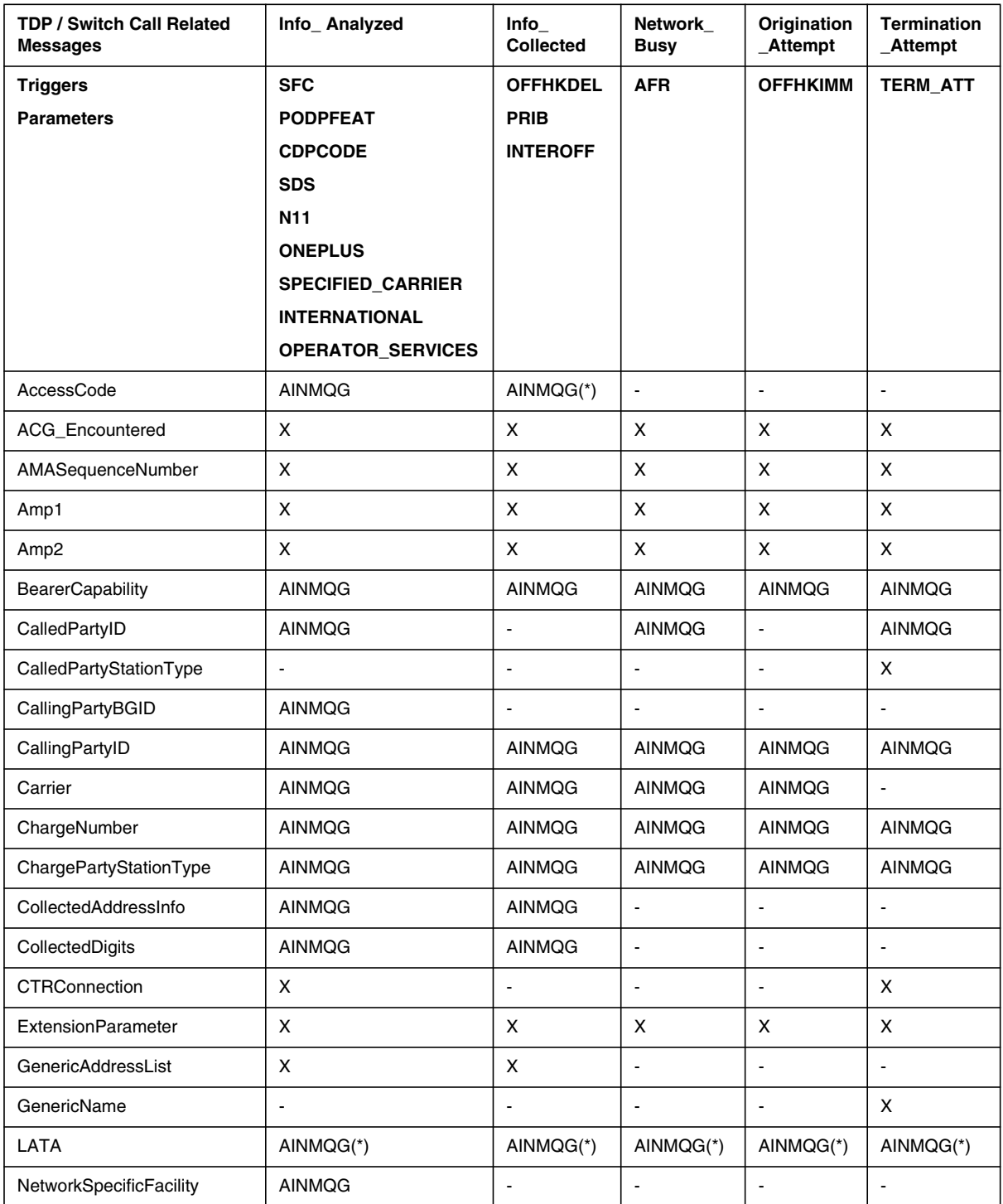

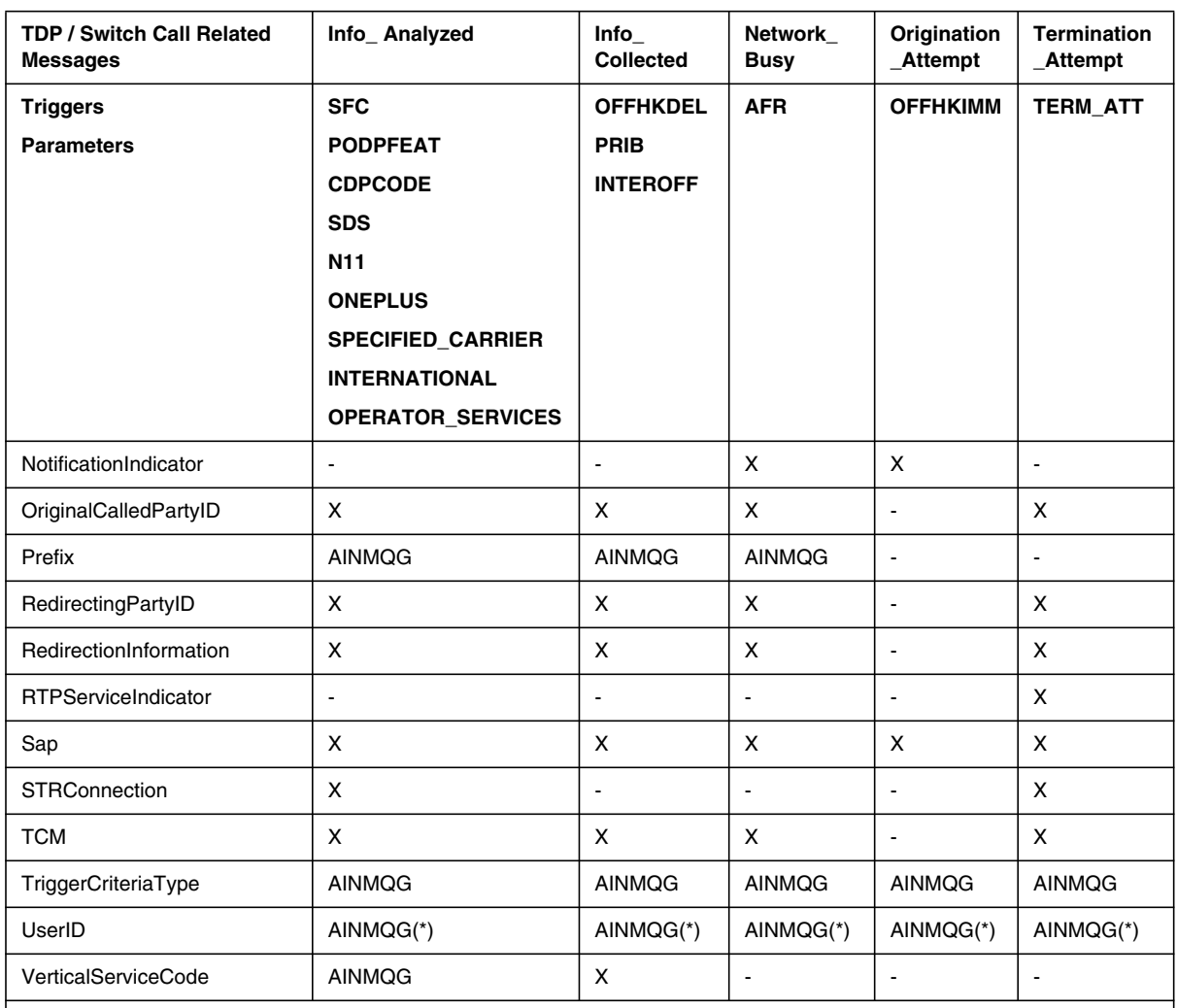

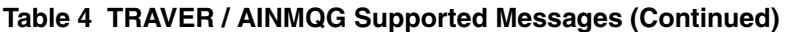

Key to the table:

AINMQG = Supported by TRAVER/AINMQG

- = Not defined in GR-1299 message definition.

 $X = \text{In} G R - 1299$  but not supported by TRAVER/AINMQG

 $(*)$  = Partially supported

When TRAVER detects that a trigger's criteria has been met, it builds the appropriate message from the TRAVER call context (to the extent it is available). When values for any portion of the message (for example, the charge number for a trunk originated call) are not available in the existing TRAVER call context, then the TRAVER user is interactively prompted for the values required. When the parameter is mandatory, the user must provide a value. When the parameter is optional, the user can choose not to provide a value.

Table 5 summarizes parameters that are supported by TRAVER for the AINMQG option. It shows for each agent how the parameter values are determined from the call scenario, based on the type of agent the trigger is associated with.

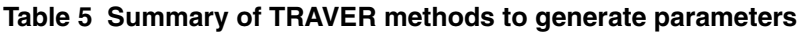

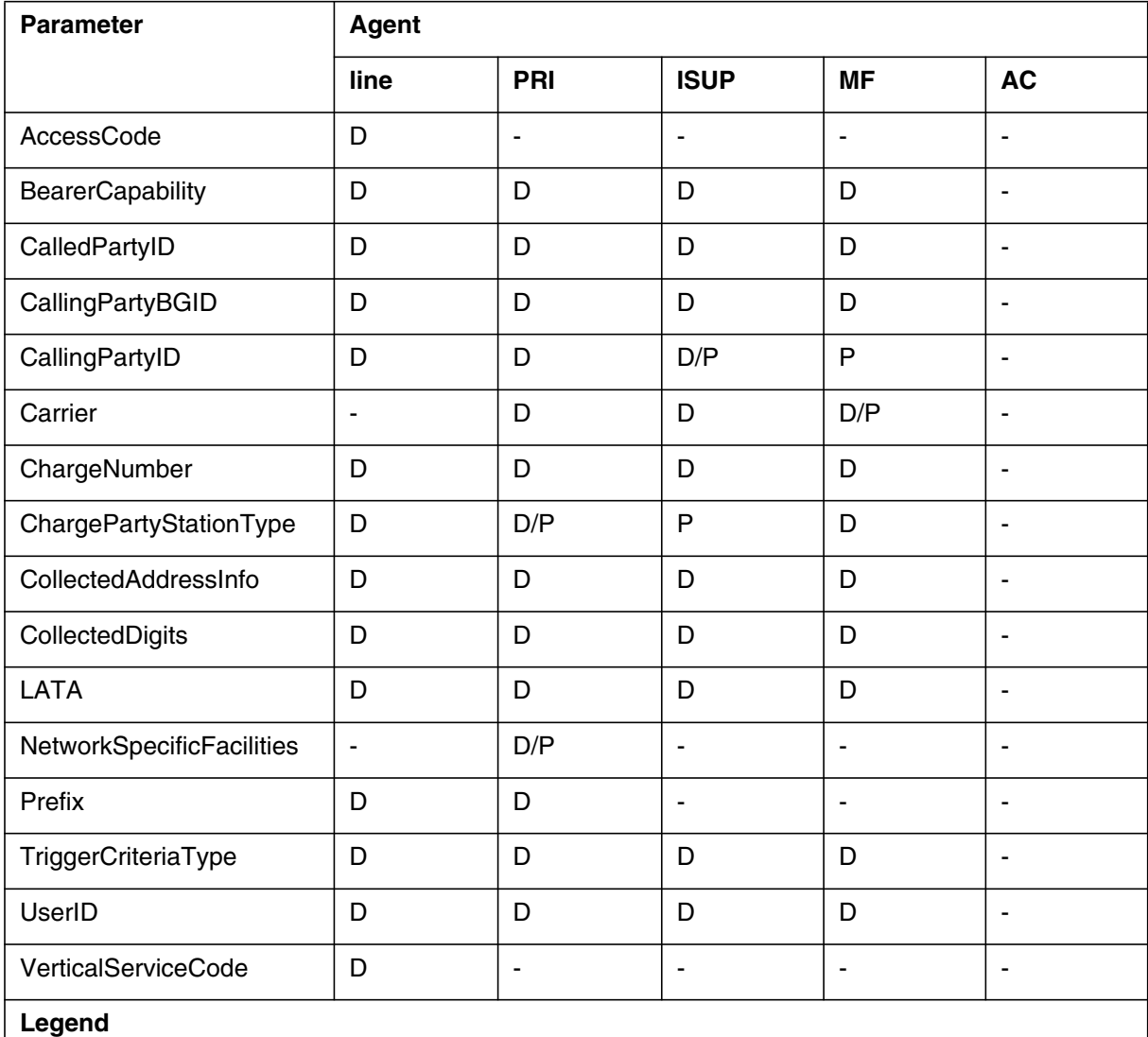

• D = derived from call context and/or static datafill

- $\bullet$   $P =$  prompted for when needed
- - = Not supported or not applicable

The following sections detail how the parameters are populated by TRAVER.

Some sections provide a precedence list for the population of parameters by TRAVER. These lists contain conditions based on command line options, data ll, or other data. TRAVER uses these lists sequentially until it encounters a condition that is satis ed, at that point it populates the parameter based on the satis ed condition.

The following sections focus on the differences between CallP and TRAVER simulation using the AINMQG option.

# **3.8.1 AccessCode**

The following access codes are supported:

- access code to public environment  $(9+)$
- access code to private routes  $(ESN(6+))$
- SCP feature access codes (\*XX)

All access codes are data lled in IBNXLA and must be matched in this table for the parameter to be populated.

The AccessCode parameter uses the AINDigits format and its elds are populated as follows:

- nature of number is set to "not applicable"
- numbering plan is set to "unknown or not applicable"
- digits contains an access code of one to ve digits

# **3.8.2 BearerCapability**

Parameter BearerCapability is populated using the following sequence:

- entry on the command line with the BC option
- BearerCapability dialed (for private agents)
- subscribed in one of the following tables: KSFEAT, IBNFEAT, DNATTRS, TRKGRP
- the default BearerCapability in table OFCENG or '56KDATA' for data calls

Table 6 shows the mapping between TRAVER BearerCapability values and those populated in parameter BearerCapability.

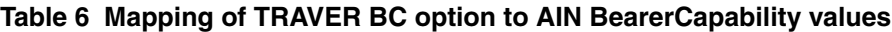

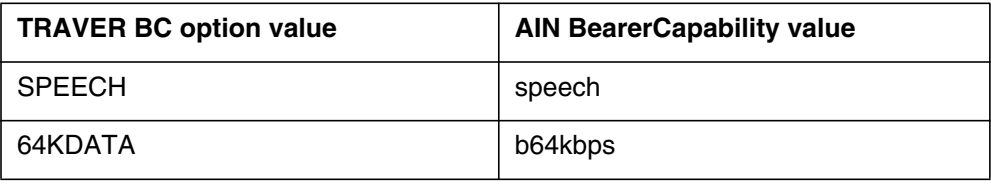

| <b>TRAVER BC option value</b>                        | <b>AIN BearerCapability value</b> |
|------------------------------------------------------|-----------------------------------|
| 64KX25                                               | packetModeData (Note 1)           |
| 56KDATA                                              | b56kbps                           |
| <b>DATAUNIT</b>                                      | b56kbps                           |
| 64KRES                                               | b64kbps (Note 2)                  |
| 3 1KHZ                                               | f31kHzaudio                       |
| 7 KHZ                                                | f7kHzaudio                        |
| <b>VOICE DATA</b>                                    | (Note 3)                          |
| 64K_RATE_AD_DATA                                     | (Note 3)                          |
| <b>Note 1:</b> Not supported by AIN Service Enablers |                                   |
| <b>Note 2:</b> Not supported due to GR restriction   |                                   |
| <b>Note 3:</b> Not supported by DMS-100 switches     |                                   |

**Table 6 Mapping of TRAVER BC option to AIN BearerCapability values (Con-**

# **3.8.3 CallingPartyBGID**

Parameter CallingPartyBGID is sent to provide the business group information associated with the originating user. The business group identi er either identi es a basic b usiness group (BBG) or a multi-switch business group (MBG).

Parameter CallingPartyBGID can be derived from data ll for a line, BBG trunk, and MBG trunk originators. For other SS7 originators, the BGID information is available at trigger SDS (PODP) only when it is signaled by the originating trunk.

To indicate the MBG information, the originating trunk would have signaled a value in a call scenario that included the MBG optional parameter on the TRAVER / AINMQG command line. The TRAVER MBG command line parameter is available when the originating agent is a trunk. Standard TRAVER command line components must be entered. After the TRAVER command and the MBG-speci c data ha ve been entered, the keyword MBG must be speci ed, followed by the BGID, the line privilege (LP) used by IBN translations as the network class of service, and the generic address parameter (GAP), that is used to transport private numbers.

The following example shows how to specify the national BGID number 4, with class of service 0 and no GAP. The originating switch translated the dialed digits into a reference for DN 7228049 and sent the call to this switch. The GAP value is not yet used by TRAVER / AINMQG. Entering N for the GAP states that no GAP is associated with the incoming call, otherwise, the digits dialed by the originator should be provided here.

[Figure 11 on page 67 p](#page-68-0)rovides a sample TRAVER output using MBG and AINMQG options.

<span id="page-68-0"></span>**Figure 11 Sample TRAVER output using MBG and AINMQG options**

```
>traver tr isvapn2wibn mbg natl 4 0 n 5727228049 ain ainmqg b
MBG CALL: CUST xla on Cd_DN
TABLE TRKGRP
ISVAPN2WIBN IBNT2 0 ELO NCRT COMKODAK 0 MIDL 0 7224111 ANSDISC 0 Y N N N N N N 0 0
N 0 0 0 0 N N N N N N N N Y FGD Y N NATL $
TABLE CUSTSTN
COMKODAK AIN AIN CDPCODE
TABLE OFCVAR
AIN OFFICE TRIGGRP OFCTRIG
TABLE NCOS
COMKODAK 0 0 0 KDK0 ( OHQ 0 TONE_OHQ) ( CBQ 0 3 N 2)$
TABLE CUSTHEAD: CUSTGRP, PRELIMXLA, CUSTXLA, FEATXLA, VACTRMT, AND DIGCOL
COMKODAK PXDK CXDK CUSTFEAT 0 KDK
TABLE DIGCOL
KDK 5 COL L 1
TABLE IBNXLA: XLANAME PXDK
PXDK 572 ROUTE N N 3 N 3 15 NDGT Y S AIN_DUMMY_TRK $
TABLE DIGCOL
NDGT specified: digits collected individually
AIN Info Collected TDP: no subscribed trigger.
TABLE FNPA7DIG
TUPLE NOT FOUND
TABLE TRIGGRP
CDPCODE INFOANAL
. CDPCODE ( DG CDPDIG)$ NIL
Trigger AIN CDPCODE is applicable to customer group.
    . . TABLE TRIGDIG
   . CDPDIG CDPCODE 572 CDPCODE TRANS EVENT TCAP R02 SS7 AINROCK DFLT $
  . . . TABLE C7GTTYPE
       . AINROCK ANSI7 5 $
WARNING: AINCHG option is not specified for trunk on command line and
GTV could not be determined and defaults to 0.
 . . . TABLE C7GTT
        . AINROCK 0000000000 0000000000 PCSSN (AINTATM RTESET2 AIN01 0) $ SSN
AIN Info Analyzed TDP: trigger criteria met.
Querying the database would occur now.
Building the AINMQG Query Message.
Please enter CallingPartyID: <Nature of Number> <Digits>
>3 6137222
Defaults are used for <Numbering Plan>, <Presentation Indicator>, <Screening
 Indicator>
Please enter ChargePartyStationType: <0..99>
>27
Please enter storage location:<File Device> <File Name>
>sfdev cdp4
AINMQG Query message saved in file
Use the AINRES option for further information
+++ AIN TRAVER: SUCCESSFUL CALL TRACE +++
AIN Info Analyzed TDP: trigger criteria met
Querying the database would occur now
Use the AINRES option for further information
+++ AIN TRAVER: SUCCESSFUL CALL TRACE +++
```
The following list provides a breakdown of the sample TRAVER output in [Figure 11:](#page-68-0)

- The attendant status (AttSt) eld indicates whether the party identi ed by the party selector is an attendant. TRAVER / AINMQG sets this value to No Indication. The eld' s value can be reset to Attendant line in TstQuery prior to sending the constructed message.
- The business group identi er type (BGID tp) sub eld indicates the service associated with the business group identi er . The value indicating BG Identi er is al ways used.
- The line privileges information indicator (LPII) indicates whether the restrictions are x ed line privileges or customer-de ned line pri vileges. GR-1299-CORE indicates that only the x ed line privileges value is legal in the current network; customer-de ned line pri vileges is reserved for future use, but is available from the command line.
- The party selector sub eld indicates the call party that the business group information applies. TRAVER / AINMQG always sets this value to calling party number. Note that redirecting number is the other legal value for the party selector eld. It can apply in simulations of a both intra- and inter-switch call forwarding scenarios. The party selector eld can be reset to this value in TstQuery prior to sending the generated message.
- The business group ID is a 3-octet eld used to indicate the business group the party identi ed by the party selector belongs to. Business group IDs are uniquely assigned to customers across all networks as the business group customer subscribes to business group services. For MBG lines and trunks this is derived from table BGDATA and/or the MBG option to a trunk originator on the command line. When both sources are available, then the command line option's value is used.
- The Sub-group ID is a 2-octet eld de ned by the customer to indicate the sub-group membership of the party, identi ed by the party selector, within the customer's organization. Since the subgroup-ID eld is not supported by ISDN user part (ISUP) messaging on the DMS-100 SSP, TRAVER / AINMQG does not prompt for a value for this eld; instead it always zeros out the octets that GR-1299 de nes as no indication.
- The LP eld is de ned by the customer to indicate the line privileges of the party identi ed by the party selector . When the LP II eld is set to x ed line privileges, the LP eld is di vided into two sub elds to represent the terminating and originating restrictions, respectively.

Currently GR-1299-CORE indicates that only the unrestricted and spare values are expected in the current network. TRAVER /AINMQG defaults to the unrestricted value. Note that this eld is unrelated to the LP eld of the MBG TRAVER option.

# **3.8.4 CalledPartyID**

This parameter contains the address of the called party when the SSP detects the SDS, N11 or Termination\_Attempt trigger. It follows the AIN Digits format.

For public calls triggering at SDS and N11,Table 7 speci es the values that can populate the CalledPartyID elds.

| <b>CalledPartyID field</b> | Values                                |
|----------------------------|---------------------------------------|
| Numbering Plan             | ISDN                                  |
| Digits                     | 10 digits for national or local calls |
|                            | 3 to 5 digits for international calls |
|                            | 3 to 5 digits for international calls |

**Table 7 CalledPartyID eld v alues for public calls**

The value of the Nature of Number elds is determined through translations.

For private calls triggering at Termination\_Attempt, Table 8 speci es the values that can populate the CalledPartyID elds:

**Table 8 CalledPartyID eld v alues for private calls**

| <b>CalledPartyID field</b> | <b>Values</b>    |
|----------------------------|------------------|
| Nature of Number           | Not Applicable   |
| Numbering Plan             | Private          |
| Digits                     | 10-digit address |

# **3.8.5 CallingPartyID**

Table 9 contains the rules TRAVER uses to populate the elds of the CallingPartyID parameter.

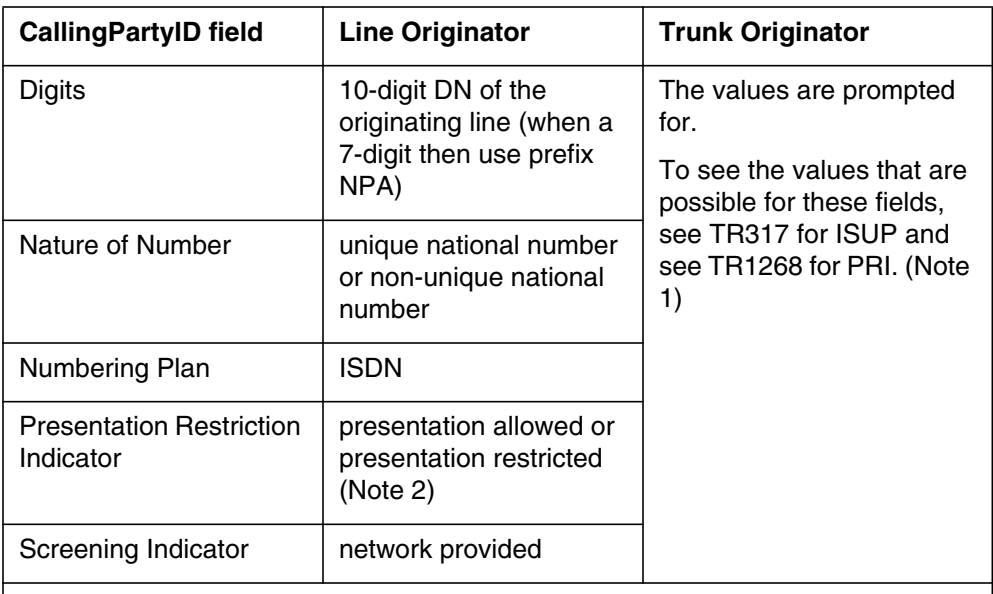

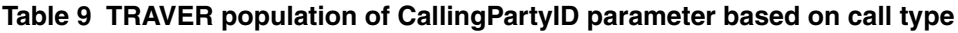

**Note 1:** For PRI trunks the mapping in document TR444 is used and for ISUP trunks there is a 1:1 mapping.

**Note 2:** This information is found in either DNATTRS or the LENFEAT, IBNFEAT or KSETFEAT tables.

For trunks, the digit eld is populated as follo ws:

- for ISUP trunks, prompt
- for PRI trunks (in order of precedence):
	- prompt
	- BILLNO in LTDATA
- for MF trunks
	- when the trunk is PX, use BILLNO in TRKGRP
	- prompt
- for VFGs, prompt

# **3.8.6 Carrier**

Parameter Carrier contains the Carrier Selection information and the Carrier Identi cation, identifying where a call should be routed. Parameter Carrier is only applicable when the of ce is an equal access end of ce (EAEO).
The carrier is speci ed as XXX or XXXX and it can be entered on the command line, picked up through translations or subscribed. In all cases, the Carrier ID eld of this parameter is derived from table OCCINFO, unless the CarrierID was speci ed in a response to a prompt. Unless otherwise speci ed, the Carrier Selection eld is populated with "Selected carrier identi cation code presubscribed and not input by calling party".

At trigger Off-Hook \_Immediate (applies to lines only) the carrier is populated with the primary inter-LATA carrier. When no inter-LATA carrier is subscribed to by the user, the of ce def ault inter-LATA carrier is used. Otherwise, parameter Carrier is not populated at trigger Off-Hook\_Immediate.

At other triggers the Carrier ID is chosen in the following order:

- when the call is a public 0- operator assisted call, populate the Carrier ID with the "LEC" carrier code (0110)
- at the Info\_analyzed and Network\_Busy TDPs, when the agent is an ATC trunk then populate the CarrierID with the "LEC" carrier code (0110)
- when the 10XXX, 101XXXX, "tns" or "cic" parameter is specied on the command line
	- Carrier is picked up from command line
	- for trunks, the Carrier Selection eld is populated with "No indication"
	- for lines the value of the Carrier Selection eld is dependent on the user's carrier presubscription status
- when the trigger is Shared Interof ce, then the carrier specied on the command line is used; Carrier Selection is populated with "No indication"; Otherwise the Carrier parameter is not populated
- for VAPN trunks, at the Info\_Collected TDP, trigger Off-Hook\_Delay, populate the CarrierID with the "LEC" carrier code
- when the carrier is not speci ed on the TRA VER command line
	- for public MF and ISUP trunks
		- at trigger Off-Hook\_Delay, Network\_Busy and Info\_Analyzed TDPs, prompt the user for the Carrier ID and Carrier Selection elds
		- in all other cases, parameter Carrier is not populated
	- for private MF and ISUP trunks
		- at the Origination\_Attempt and Info\_Collected TDPs, parameter Carrier is not populated
		- at the Network\_Busy and Info\_Analyzed TDPs, populate the Carrier ID with the "LEC" carrier code (0110)
	- for all other agents, CarrierID is picked up through the following
		- translations data (for example, IBNXLA EA option, LTCALLS)
		- subscription data
			- DNATTRS or LTDATA (PRI trunks)
			- FEAT tables, such as LENFEAT, IBNFEAT, KSETFEAT
		- at trigger Off-Hook\_Delay, the user's primary inter-LATA carrier is employed
	- at the Info\_Analyzed and Network\_Busy TDPs, when the call is intra-LATA non-toll, the "LEC" carrier code is used (0110)

## **3.8.7 ChargeNumber**

This parameter is populated by the AINCHG option when it appears on the TRAVER command line and the supplied charge number is 10 digits. For lines, the AINRES option must also appear on the command line, otherwise, the AINCHG number is ignored. When the AINCHG option does not appear on the command line, the population of the parameter is dependent on the agent as follows:

- for lines (in order of precedence):
	- SPB data lled in one of the "FEA T" tables
	- CallingPartyID parameter value
- for ISUP trunks (in precedence order):
	- BILLNO option on TRAVER command line
	- billing number data lled in the TRKGRP table, when applicable
	- derived CallingPartyID parameter
- for local MF/PTS trunks (in order of precedence);
	- BILLNO option on TRAVER command line
	- billing number data lled in the TRKGRP table, when applicable
- for PRI trunks (in order of precedence):
	- BILLNO option on TRAVER command line
	- billing number data lled in the TRKGRP table, when applicable
	- charge number in Table LTDATA/LTDEFS
	- derived CallingPartyID parameter
- for VFG trunks (in order of precedence):
	- BILLNO in the VIRTGRPS table (only when BILLNO can be derived to 10 digits)
	- derived CallingPartyID parameter

# **3.8.8 ChargePartyStationType**

Parameter ChargePartyStationType indicates the type of calling party based on its originating line information. This parameter is relevant when parameter ChargeNumber is built.

When the originating agent signals for the ANI information of the calling or Charge party, and this parameter is legal for the message, then TRAVER/AINMQG checks whether the required information is provided on the command line (MF trunks only, in the optional parameters BILLNO and BILLMFST CIC). When required, TRAVER/AINMQG prompts the user for the information required to build the parameter.

Automatic number identi cation (ANI) forms the Bellcore-de ned information digits used to identify the type of originating line, special characteristics of the calling number, or certain service classes. ANI digits include the hotel or motel room identi cation digits and the restricted sent paid (RSP) digits.

Flexible automatic number identi cation (F ANI) are special purpose ANI digits de ned by the operating compan y to identify special types or characteristics of calls that have less widespread applications and are not covered by the general Bellcore de nitions. FANI information digits apply to outgoing equal access (EA) and the EA corridor, but are subscribed against the originator of the call or a virtual facility group (VFG).

Two-digit pair digits ranging from 00 through 99 can be used as FANI information digits, although the selected digit pair has already been de ned by Bellcore as a standard two-digit ANI information digit code.

#### **74** Translation verification tool for AIN

FANI representation is used to populate parameter ChargePartyStationType when the FANI option is subscribed to the originator. When the FANI option is not subscribed, then the ANI identi cation classi cation is used to populate parameter ChargePartyStationType.

When ISUP trunks have subscribed to STATCLASS data ll on the switch, ChargePartyStationType can be derived from the STATCLASS data ll. The TRAVER does not support OLI information (supplied for TRUNK) as a command line parameter, nor there is any way it can be supplied in the dialed digits. For ISUP trunks, the data ll is performed in table SSPTKINF. The user must determine (ahead of time) that the parameter is relevant because the trunk signaled it. Then AINMQG prompts for the ChargePartyStationType only when the call triggers and there is no STATCLASS data ll on the switch for the trunk.

For trunk originators TRAVER/AINMQG prompts the user for the ChargePartyStationType value when the trunk is data lled to request ANI ID digits or originating line information and no information is provided on the command line. Note that for some MF trunks the identi cation digits can be pre x ed to parameter <BILLNO> on the command line with the appropriate  $\leq$ BILLMFST CIC $>$  option value (one of {ST3P, STP, ST2P, ST, STKP}).

When it is possible to determine the number of expected information digits TRAVER / AINMQG indicates the number in the prompt for the digits and enforces this count. When the user wants to override the data ll and provide a different number of digits, they can alter the parameter's value after they read the query into TstQuery.

When the originator is not subscribed to FANI, the user should enter a value from Table 10. The legal values and their interpretations are available at the by typing help.

*Note*: On-line help is available. Type help at the parameter prompt to review the list of supported selections.

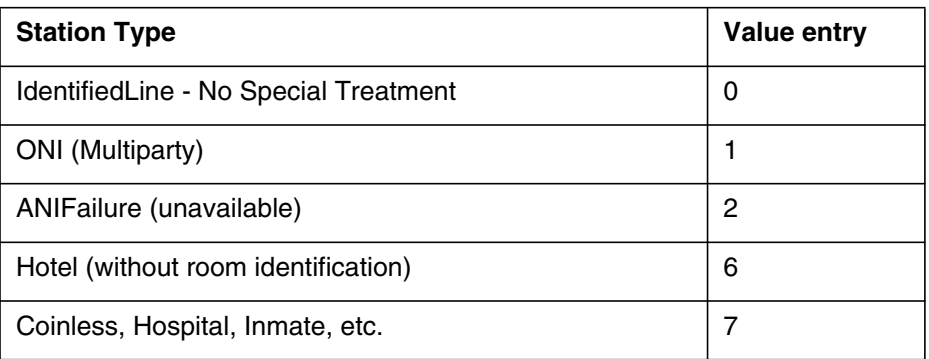

#### **Table 10 ANI ChargePartyStation types and value entries**

| <b>Station Type</b>                             | <b>Value entry</b> |  |
|-------------------------------------------------|--------------------|--|
| InterLATA Restricted                            | 8                  |  |
| AIODListedDNSent                                | 20                 |  |
| Identified (or Combined) line (coin or no coin) | 23                 |  |
| 800                                             | 24                 |  |
| Coin Call                                       | 27                 |  |
| AIN 0.1                                         | 64                 |  |
| InterLATA restricted - hotel line               | 68                 |  |
| InterLATA restricted - coinLess line etc.       | 78                 |  |
| <b>Test Call</b>                                | 95                 |  |

<span id="page-76-0"></span>**Table 10 ANI ChargePartyStation types and value entries (Continued)**

# **3.8.9 CollectedAddressInfo**

Parameter CollectedAddressInfo contains the digits the user dialed after a VSC or an access code that match triggers AIN VSC, CDPCODE, SFC, PODPFEAT, or INTEROFF. Either parameter CollectedAddressInfo or parameter CollectedDigits can be sent when address digits are present and a trigger at the Info\_Collected and Info\_Analyzed TDPs is encountered.

Table 11 contains parameter selection criteria. The presence of the VSC or AccessCode is dependent upon whether triggers Customized\_Dialing\_Plan or Speci c\_Feature\_Code is applicable to the call. When neither of these triggers is subscribed, then parameter CollectedAddressInfo is built.

**Table 11 Determination for sending CollectedDigits or CollectedAddress Info**

| <b>Message</b> | <b>Trigger</b>                                              | VSC or<br><b>Access</b><br>Code<br>present | <b>IBNXLA or</b><br><b>XLANAME</b><br><b>QueryAft Datafill</b> | - (neither),<br><b>CollectedDigits or</b><br><b>CollectedAddressInfo</b> |
|----------------|-------------------------------------------------------------|--------------------------------------------|----------------------------------------------------------------|--------------------------------------------------------------------------|
| Info Collected | OffHook_Delay<br>(OFFHKDEL),<br>Channel_Setup_PRI<br>(PRIB) | yes                                        | "fixed" or "var"                                               | <b>Digits</b>                                                            |
|                |                                                             |                                            | "norm"                                                         | Address                                                                  |
|                |                                                             | no                                         | ۰                                                              | Address                                                                  |
|                | Shared_interoffice_Trunk<br>(INTEROFF)                      | -                                          |                                                                | Address                                                                  |

#### **76** Translation verification tool for AIN

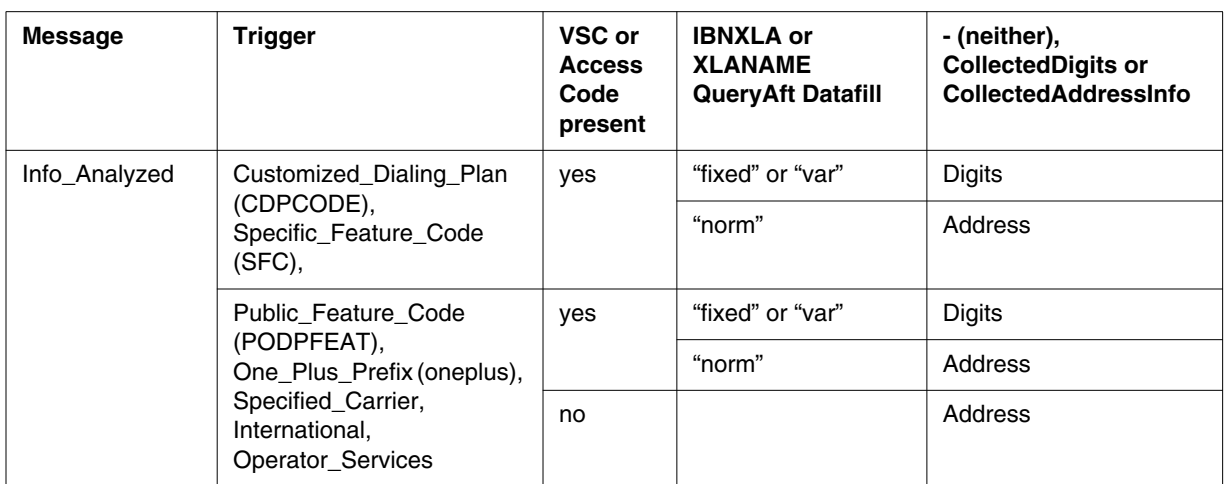

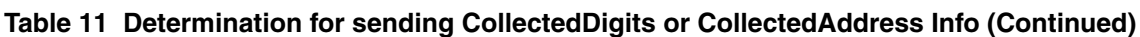

The values used in populating parameter CollectedAddressInfo are identical to those used for parameter CalledPartyID, with the following exceptions:

- The Digits eld for a local call is populated with just the digits dialed (that is, seven digits, NPA not pre x ed).
- For CDPCODE triggering at extension numbers, the RPRTDIGS eld of the CDPCODE subscription in table TRIGDIG determines how the digits are populated. For RPRTDIGS with value trans the 10-digit NA number is provided. For RPRTDIGS with value NOTRANS, the digits are provided exactly as they were dialed.

The presentation restriction indicator and screening indicator elds are not relevant and are not coded.

## **3.8.10 CollectedDigits**

Parameter CollectedDigits contains the digits the user dialed after a VSC, or an access code that matches an AIN VSC, CDPCODE, or PODPFEAT trigger.

Parameter CollectedDigits or parameter CollectedAddressInfo can be sent when address digits are present and one of the following triggers is detected: trigger Off-Hook\_Delay, or CDPCODE.

[Table 11 "Determination for sending CollectedDigits or CollectedAddress Info" on](#page-76-0) [page 75](#page-76-0) indicates the parameter that is built into the message, depending on the matching trigger and the data ll in tables IBNXLA or XLAN AME.

The values used to populate parameter CollectedDigits are as follows:

When there are additional dialed digits after the access code digits on the TRAVER command line, these digits are used by TRAVER/AINMQG to

populate parameter CollectedDigits. These digits follow a vertical service code, access code, or feature activation indicator.

- Nature of number is coded as not applicable.
- Numbering plan is set to unknown or not applicable.

The presentation restriction indicator and screening indicator elds are neither relevant nor coded.

#### **3.8.11 LATA**

Parameter LATA is sent by the SSP to the SCP or adjunct. The appropriate equal access tables must be data lled (for e xample, LATANAME or RATEAREA). The LATA to be used is that of the triggering facility. TRAVER does not support LEAS trunks in the TRKLATA table.

Parameter LATA uses the AINDigits format, with the elds populated as follows:

- nature of number is set to "not applicable"
- numbering plan is set to "unknown or not applicable"
- eld digits contains the digits corresponding to the LA TA are derived through translations (that is, RATEAREA)

*Note:* The digits are in table LATANAME.

## **3.8.12 NetworkSpeci cF acilities**

Parameter NetworkSpeci cF acilities is sent to identify the particular service requested by an incoming PRI trunk (to be included in a query) or the SCP (when included in a response). A PRI signals the NSF in a Network Speci c Facilities information element (IE) in its SETUP message. This IE is optional.

The SCP can signal an NSF parameter in an Analyze\_Route response. When the SCP provides an NSF parameter, use its value for any further TRAVER AIN RES work for that call.

When the NSF parameter is relevant, the existing NSF parameter is included on the command line as shown in [Figure 12 on page 78.](#page-79-0)

#### <span id="page-79-0"></span>**Figure 12 TRAVER NSF option in context**

```
>q traver
PERFORMS TRANSLATION VERIFICATION ON <DIGITS>
AS WHEN RECEIVED ON ORIGINATOR <ORIG>. TRACE GIVES A TRACE
OF THE TRANSLATION TABLES WHEN <T>, AND GIVES THE ROUTE
AND DIGIT-TO-OUTPULSE DISPLAY WHEN <NT>
Parms: <ORIG> {
 .
Experience of the Contract of the State
 }
          <DIGITS OR N FOR NO DIGITS> STRING
          [<CDNIE> ...]
           [<NSF> {OWTSID [<FACNUM> {0 TO 32767}],
          PRVT [<FACNUM> {0 TO 32767}],
          IWT [<FACNUM> {0 TO 32767}],
          OWT <ZONE> \{0,1,
                      2,
                      3,
                      4,
                      5,
                      6,
                      7,
                      8,
                      9,
                      A,
                      B,
                      C.
                      ONE},
          FX [< FACNUM> \{0 TO 1023\}],
          TIE [<FACNUM> {0 TO 1023}],
          ASDS,
          LDS,
          HM,
          SCOCS [<FACNUM> {0 TO 1023}]}]
  [<]TNSIE> ...]
  [<AIN_OPTIONS> {AIN [<AIN_CHG> {AINCHG <DIGITS> STRING}]
                           \overline{[}<AIN MQG> \{AINMQG\}]]
```
When TRAVER is invoked with the AINMQG option, the NSF option, and a PRI originator for a call that triggers at the Info\_Analyzed TDP, the TRAVER/AINMQG composes a NetworkSpeci cF acilities value using the following rules for its elds:

- network identi cation is a 3 or 4 decimal, digit carrier identi cation code that is interactively prompted for
- facility coding value is derived from the NSF option on the command line, see [Table 12 "Supported Facility coding values" fo](#page-80-0)r NSF options.
- The Service Parameter eld is deri ved from the NSF parameter on the command line. It can be up to 5 decimal digits long and indicates the

speci c f acility (trunk or zone) requested. The NTNA PRI and NI PRI agents currently support up to four decimal digits for the service parameter on the DMS SSP.

<span id="page-80-0"></span>**Table 12 Supported Facility coding values**

| <b>Supported Facility Coding Value</b>    | <b>NSF Option on TRAVER command line</b>                                                                                 |
|-------------------------------------------|----------------------------------------------------------------------------------------------------|
| <b>INWATS Selection</b>                   | <b>IWT</b>                                                                                                    |
| <b>OUTWATS Selection</b>                  | OWT <zone> {0, 1, 2, 3, 4, 5, 6, 7, 8, 9, A, B, C,<br/>NONE },<br/>or<br/>OWTSID [<facnum> {0 TO 32767}]</facnum></zone> |
| Foreign Exchange Selection (FX)           | FX [ <facnum> {0 TO 1023}]</facnum>                                                                                      |
| Terminal Interface Equipment (TIE) Trunk  | TIE [ <facnum> {0 TO 1023}]</facnum>                                                                                     |
| <b>Hotel/Motel Service</b>                | HM                                                                                                    |
| Selective Class of Call Screening (SCOCS) | SCOCS [ <facnum> {0 TO 1023}]}]</facnum>                                                                                 |

## **3.8.13 Pre x**

Parameter Pre x is used to indicate that a  $1+$  pre x was dialed by the user with or without other pre x es. TRAVER/AINMQG builds parameter Pre x when a 1+ pre x is provided in the dialed digits or when the AINRES pre x option is present.

## **3.8.14 TriggerCriteriaType**

This parameter indicates the type of event that caused a trigger to occur. For triggers involving digit criteria, the trigger encountered is determined by the individual, group and of ce subscription data.

Table 472 "TriggerCriteriaType parameter values" lists the triggers that TRAVER can encounter and the corresponding TriggerCriteriaType value populated in parameter TriggerCriteriaType.

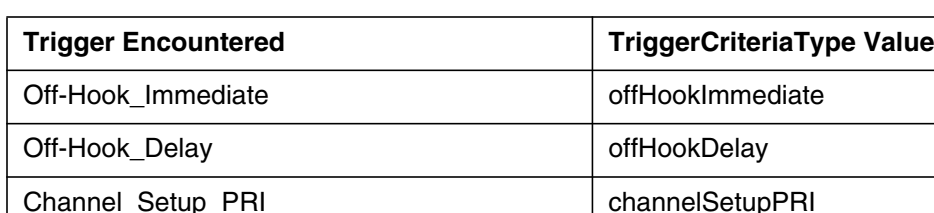

Shared\_Interoffice\_Trunk sharedIOTrunk

**Table 13 TriggerCriteriaType parameter values**

| <b>Trigger Encountered</b>        | <b>TriggerCriteriaType Value</b> |
|-----------------------------------|----------------------------------|
| Specific_Feature_Code             | specificFeatureCode              |
| Public_Feature_Code               | verticalServiceCode              |
| Customized_Dialing_Plan_Access    | customizedAccess                 |
| Customized_Dialing_Plan_Intercom  | customizedIntercom               |
| three-digit_PODP                  | npa                              |
| four-digit_PODP                   | npaN                             |
| five-digit_PODP                   | npaNX                            |
| six-digit_PODP                    | npaNXX                           |
| seven-digit_PODP                  | npaNXXX                          |
| eight-digit_PODP                  | npaNXXXX                         |
| nine-digit_PODP                   | npaNXXXXX                        |
| ten-digit_PODP                    | npaNXXXXXX                       |
| N <sub>11</sub>                   | n11                              |
| Termination_Attempt               | terminationAttempt               |
| Automatic_Flexible_Routing        | aFR                              |
| onePlus                           | onePlus                          |
| specifiedCarrier                  | specifiedCarrier                 |
| international                     | international                    |
| Operator_Services                 | zeroPlus                         |
| <b>Note:</b> $-$ = Not applicable |                                  |

**Table 13 TriggerCriteriaType parameter values (Continued)**

# **3.8.15 UserID**

This parameter contains the identity of the triggering facility. In situations where triggering occurs at or after the Termination\_Attempt trigger the terminating facility is the subscriber of trigger Termination\_Attempt.

In the case of the triggering agent being a trunk, since TRAVER never allocates facilities, it cannot know whether the trunk is PRI or ISUP. Therefore, by default, trunk subgroup 0 is used as the agent.

UserID is a mandatory query parameter. Therefore, for lines, VFGs and PRI trunks, failure to derive a calling party number for building the UserID

parameter results in no query message being built and nothing being saved to le. TRA VER issues a warning to this effect.

The values supported for the UserID parameter are:

- DN
	- for a line, uses the ten digit DN of the line
	- for PRI trunks, the DN is derived from the calling party number. The calling party number is derived
		- when the received or derived calling party number is ten digits in length then it is used to populate parameter UserID
		- otherwise, the default calling party number associated with the trunk group is taken from table LTDATA (DN option) and is used to build parameter UserID
		- otherwise when a ten-digit DN is associated with the trunk group in the BILLDN eld of table TRKGRP, then it is used to populate parameter UserID.
	- for VFGs the 10-digit derived CallingPartyID is used
- TrunkGroupID—populated with the contents of eld ADNUM in the CLLI table, corresponding to the name of the public trunk.
- PrivateFacilityGID—populated with the contents of eld ADNUM in table CLLI, corresponding to the name of the private trunk.

## **3.8.16 VerticalServiceCode**

The VerticalServiceCode parameter contains the SCP vertical service code collected from the SSP (usually of the form \*XX). The SCP VSC parameter is only supported for RES lines at the PFC trigger.

The elds of this parameter are populated as follo ws by TRAVER:

- Nature of Number is set to "not applicable".
- Numbering Plan is set to "unknown or not applicable".
- the digits eld contains a VSC of one to ten digits inclusi ve, but the rst digit can be an asterisk (\*) or octothorpe (#). Both the asterisk or octothorpe should be sent with the digits in a query message. This eld is populated in the same way as the SCP feature access codes (\*XX) in the AccessCode parameter.

# **3.9 AINRES option**

The TRAVER option, AINRES, simulates processing of certain responses from an off-board processor. With this option, the TRAVER displays the AIN information encountered after the speci ed response is received. Hence, none of the pre-query information is displayed. There are four response messages supported by the AINRES option:

- *Analyze\_Route*—With this response, the terminating agent parameter must be a DN, a route list or a carrier. When the terminating agent is a route list, the call resumes at the Selecting Route point in call and the only TDPs that can be encountered are Network Busy and Termination Attempt. When the terminating agent is a DN or carrier, simulation of the call resumes at the Analyzing Information point in call and only the Information Analyzed, Network Busy and Termination Attempt TDPs can be encountered.
- *Forward\_Call*—This option operates in the same manner as the Analyze\_Route response option.
- *Continue*—TRAVER output begins at the Information Analyzed TDP. The purpose of the Continue response is to instruct the SSP to continue processing at the next trigger in the Information Analyzed TDP. Since this is only a simulated call and it is not known that trigger was last processed, TRAVER displays all triggers subscribed by the originator at the Information Analyzed TDP and continues simulation of the call. The Network Busy and Termination Attempt TDPs can be encountered.
- *Authorize\_Termination*—The AINRES TRAVER AT (Authorize Termination) option allows routing and billing information to be displayed after encountering the Termination Attempt TDP. When this option is used, the Origination Attempt (ORIGATT), Information Collected (INFOCOL) and Information Analyzed (INFOANAL) TDPs are not displayed in the TRAVER, but the Termination Attempt (TERMATT) TDP is displayed.

See [Section 3.15.7 "TERMATT" on page 112.](#page-113-0)

## **3.9.1 TRAVER for AIN Service Enablers**

TRAVER supports R02 as a parameter to the AINRES option. When set to R02, AINRES behaves identically to R01 AINRES except that the STR option is also support. The STR option allows veri cation of routing to the IP address.

Also, the response to the STR option is identical to the response for the AR value.

When using TRAVER to simulate the routing of a call to an IP in response to a Send\_To\_Resource message, TRAVER has the following limitations:

- TRAVER encounters any applicable AIN triggers and stop processing, displaying a message indicating that a query is launched to the database, whereas the real call does not trigger.
- Although the actual routing to an IP fails when the terminator is not an ISUP or PRI trunk, no error message is displayed by TRAVER in this case.

To avoid AIN triggers when simulating the routing of a call to an IP, use the AINRES CONT option to bypass triggering at all AIN TDPs up to and including the Information\_Analyzed TDP.

For example, to simulate the routing to an IP on an intermediate or remote SSP from an ISUP trunk to another ISUP trunk (for the intermediate SSP scenario) or a PRI trunk (for the remote SSP scenario), enter the following command:

> traver tr <CLLI of incoming\_trunk> <inpulsed\_digits> ainres r02 cont b

See [Section 3.16 "TRAVER example of routing to an IP" on page 114.](#page-115-0)

#### **3.9.2 Collect\_Information response message**

The AINRES portion of TRAVER processes the Collect\_Information response message.

TRAVER supports the same set of translations related message parameters of the Collect\_Information message as the DMS SSP call processing portion, namely CollectedDigits.

Collect\_Information response processing in TRAVER is very similar to a regular TRAVER without the AINRES option. The CollectedDigits parameter can be treated in much the same way as the terminating DN parameter of a regular TRAVER invocation. One major difference is that the CollectedDigits parameter can contain multiple dialing plan elements such as DNs and feature codes. The multiple dialing plan elements are normally separated by either a '\*' or '#' digit. (Note: 'b' represents '\*' and 'c' represents '#' in TRAVER)

In one invocation of TRAVER the rst dialing plan element in the CollectedDigits parameter is extracted. This extracted dialing plan element corresponds to the terminating DN parameter of TRAVER. Therefore, once the rst dialing plan element is parsed, it is translated by e xisting TRAVER code as in the case of a regular TRAVER. This is true where the division between two dialing plan elements is unambiguous (that is when dialing plan elements are delimited by '#' or '\*'). The ambiguous case can occur when two dialing plan elements are not separated by a delimiter. In this case we say that a dial plan element has excess digits since some digits at the end do not belong to it. TRAVER handles these cases by mapping the rst digits to some DN or feature code and ignoring the rest.

*Note:* Subsequent dialing plan elements require further invocations of TRAVER since only one dialing plan element is processed in one invocation.

Another difference between the Collect\_Information and regular TRAVER cases is the TDPs that display. In a regular TRAVER, the Origination\_Attempt, Info\_Collected, Info\_Analyzed, and Termination\_Attempt TDPs can be displayed. In the Collect\_Information case, the Origination\_Attempt TDP never gets displayed. The reason for the difference is that TRAVER with a Collect\_Information response begins processing at the Collect\_Information PIC, whereas a regular TRAVER begins processing at the O\_Null PIC. Therefore any triggers that can be encountered at the Info\_Collected, Info\_Analyzed, and Termination\_Attempt TDPs can be triggered when the Collect\_Information (COLINF) response has been speci ed.

In the case of an ISDN originating agent, the Bearer Capability routing characteristic can be used with the COLINF option. In order to use it, the BC option must be included on the command line. The COLINF option is not compatible with all other types of ISDN routing characteristics. TRAVER terminates with an error message when the CDN, TNS, or OSA options appear whenever the COLI option is used.

Note that the AINRES FGD option is not compatible with COLINF. When present, TRAVER terminates with an error message. Also the DIGCONV option is not compatible with COLINF. When DIGCONV is present, then it is disabled and a warning message is displayed. The rest of the TRAVER output appears as when that option was never entered.

#### **3.9.2.1 Example 1: Collect\_Information with ACB**

From an IBN line (6213811), CollectedDigits has a single dialing plan element, ACB feature code (\*66). See T[RAVER 13 on page 85](#page-86-0)

An AIN Collect Information response is received at the SSP. The call routes to the ACB feature.

## **3.9.2.2 Example 2: Collect\_Information with CNDB**

From an IBN line (6213811), CollectedDigits (\*67#6211811) has two dialing plan elements, CNDB feature code (\*67) and the terminating DN (6211811) (DN that the CNDB feature applies to). See T[RAVER 14 on page 86 and](#page-87-0) [TRAVER 14 on page 86.](#page-87-0)

[TRAVER 15 on page 87](#page-88-0) shows the resulting TRAVER for the rst dialing plan element. An AIN Collect\_Information is received from the SSP. The call routes to the CNDB feature. The CNDB feature expects digits. The second dialing plan element (6211811) contains the digits used by CNDB. This is shown in [TRAVER 15 on page 87](#page-88-0) where a separate TRAVER invocation is used to see the call route to the second dialing plan element.

## **3.9.2.3 Example 3: Collect\_Information with ISDN originator using Bearer Capability (BC)**

From an ISDN line (7225115) with 56KDATT Bearer Capability, CollectedDigits (25511) has a single dialing plan element containing a 9 plus a 7 digit DN. See [TRAVER 16 on page 89.](#page-90-0)

<span id="page-86-0"></span>An AIN Collect\_Information message is received from the SSP. No more triggers are found so the call attempts to terminate to line 6561234 over an ISUP trunk that has been data lled to make the call route over ISUPIBNOG (a bearer capability of 56KData is speci ed).

## **3.9.2.4 Example 4: Off-Hook-Delay trigger after Collect\_Information response**

From a line (6218007), CollectedDigits (6136212111), the TRAVER shows the Off-Hook-Delay trigger activating after a Collect\_Information response is sent from the SCP. This results in a new query being sent to the SCP. See [TRAVER 17 on page 92](#page-93-0)

#### **3.9.2.5 Example 5: Equal Access routing**

From a line originator (6212111), and CollectedDigits (1048816707227512) that has a CAC + DN, the TRAVER shows the call routing over a carrier trunk (ISUPITEAOG). See [TRAVER 18 on page 93.](#page-94-0)

**Figure 13 Sample TRAVER output for an ACB feature code**

```
>traver l 6136213811 n ainres r02 colinf b66 b
TABLE IBNLINES
HOST 00 1 01 21 0 DT STN RES 6213811 400 613_EAP1_210 L613_LATA1_0 613 $
TABLE LINEATTR
400 1FR NONE NT 0 10 NILSFC 0 NIL NIL 00 613_EAP1_210 L613_LATA1_0 $
LCABILL OFF - BILLING DONE ON BASIS OF CALLTYPE
TABLE XLAPLAN
613_EAP1_210 FR01 613 EAP1 TSPS Y RESG200 0 0 $
TABLE RATEAREA
L613_LATA1_0 L613 NIL LATA1 $
TABLE DNATTRS
TUPLE NOT FOUND
TABLE DNGRPS
TUPLE NOT FOUND
TABLE IBNFEAT
TUPLE NOT FOUND
TABLE CUSTSTN
RESG200 AIN AIN CUSTTRIGGRP_CDP
TABLE OFCVAR
AIN OFFICE TRIGGRP OFCTRIGGRP ALL
TABLE NCOS
RESG200 0 0 0 RNCOS $
TABLE CUSTHEAD: CUSTGRP, PRELIMXLA, CUSTXLA, FEATXLA, VACTRMT, AND DIGCOL
RESG200 NXLA RXCMN200 RXCFNXXX 0 RES
TABLE DIGCOL
RES specified: RES digit collection
NCOS FEAT XLA name is NIL. Go to next XLA name.
TABLE IBNXLA: XLANAME RXCFNXXX
RXCFNXXX 66 FEAT N N ACBA
AIN Info Collected TDP: no subscribed trigger.
TABLE TRIGGRP
```

```
Figure 13 Sample TRAVER output for an ACB feature code (Continued)
```

```
CUSTTRIGGRP_CDP INFOANAL
 . CDPCODE ( DG CDPDIG)$ NIL
Trigger AIN CDPCODE is applicable to customer group.
TABLE TRIGGRP
OFCTRIGGRP_ALL INFOANAL
. N11 ( DG N11DIG)$ NIL
Trigger AIN N11 is applicable to office.
 . PODP ( DG PODPDIG)$ NIL
Trigger AIN PODP is applicable to office.
 . LNP ( DG LNPDIG) ( ESCEA ) ( ESCOP ) ( ESCDN )$ NIL
Trigger AIN LNP is applicable to office.
AIN Info Analyzed TDP: trigger criteria not met.
+++ TRAVER: SUCCESSFUL CALL TRACE +++
Feature ACBA not supported by TRAVER
+++ TRAVER: SUCCESSFUL CALL TRACE +++
```
Figure 14 provides a sample TRAVER output for a Collect\_Info CNDB+DN.

#### **Figure 14 Sample TRAVER output for a Collect\_Info CNDB+DN**

>traver l 6136213811 n ainres r02 colinf b67c6211811 b WARNING: ONLY COLINF DIGITS 'B67' ARE CONSIDERED TABLE IBNLINES HOST 00 1 01 21 0 DT STN RES 6213811 400 613\_EAP1\_210 L613\_LATA1\_0 613 \$ TABLE LINEATTR 400 1FR NONE NT 0 10 NILSFC 0 NIL NIL 00 613\_EAP1\_210 L613\_LATA1\_0 \$ LCABILL OFF - BILLING DONE ON BASIS OF CALLTYPE TABLE XLAPLAN 613\_EAP1\_210 FR01 613 EAP1 TSPS Y RESG200 0 0 \$ TABLE RATEAREA L613\_LATA1\_0 L613 NIL LATA1 \$ TABLE DNATTRS TUPLE NOT FOUND TABLE DNGRPS TUPLE NOT FOUND TABLE IBNFEAT TUPLE NOT FOUND TABLE CUSTSTN RESG200 AIN AIN CUSTTRIGGRP\_CDP TABLE OFCVAR AIN OFFICE TRIGGRP OFCTRIGGRP ALL TABLE NCOS RESG200 0 0 0 RNCOS \$ TABLE CUSTHEAD: CUSTGRP, PRELIMXLA, CUSTXLA, FEATXLA, VACTRMT, AND DIGCOL RESG200 NXLA RXCMN200 RXCFNXXX 0 RES

```
Figure 14 Sample TRAVER output for a Collect_Info CNDB+DN (Continued)
```

```
TABLE DIGCOL
RES specified: RES digit collection
NCOS FEAT XLA name is NIL. Go to next XLA name.
TABLE IBNXLA: XLANAME RXCFNXXX
RXCFNXXX 67 FEAT N N CNDB
AIN Info Collected TDP: no subscribed trigger.
TABLE TRIGGRP
CUSTTRIGGRP_CDP INFOANAL
 . CDPCODE ( DG CDPDIG)$ NIL
Trigger AIN CDPCODE is applicable to customer group.
TABLE TRIGGRP
OFCTRIGGRP_ALL INFOANAL
. N11 ( DG N11DIG)$ NIL
Trigger AIN N11 is applicable to office.
 . PODP ( DG PODPDIG)$ NIL
Trigger AIN PODP is applicable to office.
 . LNP ( DG LNPDIG) ( ESCEA ) ( ESCOP ) ( ESCDN )$ NIL
Trigger AIN LNP is applicable to office.
AIN Info Analyzed TDP: trigger criteria not met.
+++ TRAVER: SUCCESSFUL CALL TRACE +++
Feature CNDB not supported by TRAVER
+++ TRAVER: SUCCESSFUL CALL TRACE +++
```

```
Figure 15 Sample TRAVER output for a routing number
```

```
>traver l 6136213811 n ainres r02 colinf 6211811 b
TABLE IBNLINES
HOST 00 1 01 21 0 DT STN RES 6213811 400 613_EAP1_210 L613_LATA1_0 613 $
TABLE LINEATTR
400 1FR NONE NT 0 10 NILSFC 0 NIL NIL 00 613_EAP1_210 L613_LATA1_0 $
LCABILL OFF - BILLING DONE ON BASIS OF CALLTYPE
TABLE XLAPLAN
613_EAP1_210 FR01 613 EAP1 TSPS Y RESG200 0 0 $
TABLE RATEAREA
L613_LATA1_0 L613 NIL LATA1 $
TABLE DNATTRS
TUPLE NOT FOUND
TABLE DNGRPS
TUPLE NOT FOUND
TABLE IBNFEAT
TUPLE NOT FOUND
TABLE CUSTSTN
RESG200 AIN AIN CUSTTRIGGRP_CDP
TABLE OFCVAR
AIN OFFICE TRIGGRP OFCTRIGGRP_ALL
```
#### **Figure 15 Sample TRAVER output for a routing number (Continued)**

```
TABLE NCOS
RESG200 0 0 0 RNCOS $
TABLE CUSTHEAD: CUSTGRP, PRELIMXLA, CUSTXLA, FEATXLA, VACTRMT, AND DIGCOL
RESG200 NXLA RXCMN200 RXCFNXXX 0 RES
TABLE DIGCOL
RES specified: RES digit collection
TABLE IBNXLA: XLANAME RXCMN200
RXCMN200 6 AMBIG RXCFNXXX 2 RXCML200
NUMBER OF DIGITS GREATER THAN 2 RXCML200 TRANSLATOR ARE USED.
TABLE IBNXLA: XLANAME RXCML200
TUPLE NOT FOUND
Default from table XLANAME:
RXCML200
     (NET N N 0 N NDGT N Y GEN ( LATTR 200 613_P621_200 L613_NILLA_4)
     (EA ITT Y 0) $ $)$ 9
TABLE DIGCOL
NDGT specified: digits collected individually
TABLE LINEATTR
200 1FR NONE NT 0 10 NILSFC 0 NIL NIL 00 613_P621_200 L613_NILLA_4 $
LCABILL OFF - BILLING DONE ON BASIS OF CALLTYPE
TABLE XLAPLAN
613_P621_200 FR01 613 P621 TSPS Y RESG200 0 0 $
TABLE RATEAREA
L613 NILLA 4 L613 NIL NILLATA $
TABLE STDPRTCT
P621 ( 1) ( 0) 0
  . SUBTABLE STDPRT
WARNING: CHANGES IN TABLE STDPRT CAN ALTER OFFICE
BILLING. CALL TYPE DEFAULT IS NP. PLEASE REFER TO
DOCUMENTATION.
  . 621 632 N NP 0 NA
  . SUBTABLE AMAPRT
  . KEY NOT FOUND
  . DEFAULT VALUE IS: NONE OVRNONE N
TABLE HPCPATTN
TUPLE NOT FOUND
TABLE HNPACONT
613 Y 999 1 ( 316) ( 1) ( 84) ( 0) 3 $
 . SUBTABLE HNPACODE
  . 621 621 DN 613 621
TABLE TOFCNAME
613 621 $
TABLE DNINV
613 621 1811 L HOST 00 1 03 21
TABLE DNFEAT
TUPLE NOT FOUND
TABLE DNATTRS
TUPLE NOT FOUND
TABLE DNGRPS
```

```
Figure 15 Sample TRAVER output for a routing number (Continued)
```

```
TUPLE NOT FOUND
LNP Info: Called DN is resident.
LNP Info: Called DN has native NPANXX.
LNP Info: HNPA results are used.
TABLE LCASCRCN
613 L613 ( 16) OPTL Y N
  . SUBTABLE LCASCR
 . 621 623
TABLE PFXTREAT
OPTL NP Y NP UNDT
TABLE CLSVSCRC
AIN Info Collected TDP: no subscribed trigger.
TABLE FNPA7DIG
TUPLE NOT FOUND
TABLE TRIGGRP
CUSTTRIGGRP_CDP INFOANAL
 . CDPCODE ( DG CDPDIG)$ NIL
Trigger AIN CDPCODE is applicable to customer group.
TABLE TRIGGRP
OFCTRIGGRP_ALL INFOANAL
. N11 ( DG N11DIG)$ NIL
Trigger AIN N11 is applicable to office.
 . PODP ( DG PODPDIG)$ NIL
Trigger AIN PODP is applicable to office.
 . LNP ( DG LNPDIG) ( ESCEA ) ( ESCOP ) ( ESCDN )$ NIL
Trigger AIN LNP is applicable to office.
AIN Info Analyzed TDP: trigger criteria not met.
AIN Term Attempt TDP: no subscribed trigger.
+++ TRAVER: SUCCESSFUL CALL TRACE +++
DIGIT TRANSLATION ROUTES
1 LINE 6136211811 ST
TREATMENT ROUTES. TREATMENT IS: GNCT
1 *OFLO
2 LKOUT
+++ TRAVER: SUCCESSFUL CALL TRACE +++
```
**Figure 16 Sample TRAVER output of a Collect\_Info response for an ISDN Originator**

```
>traver l 7225115 n bc 56kdata ainres r02 colinf 96561234 b
Warning: Routing characteristics are present.
          Originator must be able to send in
          characteristics specified.
TABLE RTECHAR
```
**Figure 16 Sample TRAVER output of a Collect\_Info response for an ISDN Originator (Continued)**

```
 . 56KDATA ( BC 56KDATA $)$
TABLE KSETLINE
ISDN 121 1 DN Y 7225115 COMKODAK 0 0 613 (SFC) $ BRI UNDEF N $
TABLE DNATTRS
TUPLE NOT FOUND
TABLE DNGRPS
TUPLE NOT FOUND
TABLE KSETFEAT
TUPLE NOT FOUND
TABLE CUSTSTN
COMKODAK AIN AIN CUSTTRIGGRP_CDP
TABLE OFCVAR
AIN OFFICE TRIGGRP OFCTRIGGRP ALL
TABLE NCOS
COMKODAK 0 0 0 KDK0 ( OHQ 0 TONE_OHQ) ( CBQ 0 3 N 2) ( ACR N)$
TABLE CUSTHEAD: CUSTGRP, PRELIMXLA, CUSTXLA, FEATXLA, VACTRMT, AND DIGCOL
COMKODAK PXDK CXDK FTCOMM 0 KDK
TABLE DIGCOL
KDK 9 RPT
TABLE XLAMAP
 . Tuple not found. Default is use original XLANAME.
TABLE IBNXLA: XLANAME PXDK
TUPLE NOT FOUND
Default is to go to next XLA name.
TABLE XLAMAP
  . Tuple not found. Default is use original XLANAME.
TABLE IBNXLA: XLANAME CXDK
CXDK 9 NET N Y 1 Y POTS Y N DOD N 80 613_P621_0 L613_NILLA_4 NONE $
TABLE DIGCOL
POTS specified: POTS digit collection
TABLE LINEATTR
80 IBN NONE NT 0 10 NILSFC 0 NIL NIL 00 613_P621_0 L613_NILLA_4 $
LCABILL OFF - BILLING DONE ON BASIS OF CALLTYPE
TABLE XLAPLAN
613_P621_0 FR01 613 P621 TSPS N $
TABLE RATEAREA
L613 NILLA 4 L613 NIL NILLATA $
TABLE PXLAMAP
 . Tuple not found. Default to old pretranslator name.
TABLE STDPRTCT
P621 ( 1) ( 0) 0
  . SUBTABLE STDPRT
WARNING: CHANGES IN TABLE STDPRT CAN ALTER OFFICE
BILLING. CALL TYPE DEFAULT IS NP. PLEASE REFER TO
DOCUMENTATION.
 . 65 660 N NP 0 NA
  . SUBTABLE AMAPRT
  . KEY NOT FOUND
 . DEFAULT VALUE IS: NONE OVRNONE N
```
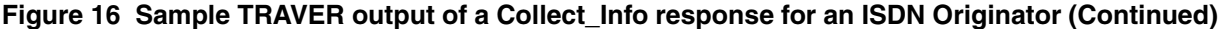

```
TABLE HPCPATTN
TUPLE NOT FOUND
TABLE HNPACONT
613 Y 999 1 ( 316) ( 1) ( 84) ( 0) 3 $
  . SUBTABLE HNPACODE
  . 656 656 LRTE 11
  . SUBTABLE RTEMAP
  . . Tuple not found. Default to old index.
  . SUBTABLE RTEREF
  . 11 T OFRT 40
    . . TABLE OFRTMAP
  . . . 56KDATA 40 200
  . . TABLE OFRT
  . . 200 N D ISUPIBNOG 0 N N
   . EXIT TABLE OFRT
  . EXIT TABLE RTEREF
EXIT TABLE HNPACONT
LNP Info: Called DN is not resident.
LNP Info: HNPA results are used.
TABLE LCASCRCN
613 L613 ( 16) OPTL Y N
  . SUBTABLE LCASCR
  . TUPLE NOT FOUND. DEFAULT IS NON-LOCAL
TABLE PFXTREAT
OPTL NP N DD UNDT
TABLE CLSVSCRC
AIN Info Collected TDP: no subscribed trigger.
TABLE FNPA7DIG
TUPLE NOT FOUND
TABLE TRIGGRP
CUSTTRIGGRP_CDP INFOANAL
 . CDPCODE ( DG CDPDIG)$ NIL
Trigger AIN CDPCODE is applicable to customer group.
TABLE TRIGGRP
OFCTRIGGRP_ALL INFOANAL
. N11 ( DG N11DIG)$ NIL
Trigger AIN N11 is applicable to office.
 . PODP ( DG PODPDIG)$ NIL
Trigger AIN PODP is applicable to office.
 . LNP ( DG LNPDIG) ( ESCEA ) ( ESCOP ) ( ESCDN )$ NIL
Trigger AIN LNP is applicable to office.
AIN Info Analyzed TDP: trigger criteria not met.
+++ TRAVER: SUCCESSFUL CALL TRACE +++
Excess digits were discarded, octothorpe is
considered end of dialling character
```

```
Figure 16 Sample TRAVER output of a Collect_Info response for an ISDN Originator (Continued)
```

```
DIGIT TRANSLATION ROUTES
1 ISUPIBNOG 6561234 ST
TREATMENT ROUTES. TREATMENT IS: GNCT
1 *OFLO
2 LKOUT
+++ TRAVER: SUCCESSFUL CALL TRACE +++
```

```
Figure 17 Sample TRAVER output of trigger Off-Hook_Delay after a Collect_Info Response
```

```
>traver l 6136218007 n ainres r02 colinf 6211811 b
TABLE LINEATTR
18 4FR NONE NT 0 10 NILSFC 0 NIL NIL 00 613_P621_0 L613_NILLA_4 $
LCABILL OFF - BILLING DONE ON BASIS OF CALLTYPE
TABLE XLAPLAN
613_P621_0 FR01 613 P621 TSPS N $
TABLE RATEAREA
L613_NILLA_4 L613 NIL NILLATA $
TABLE DNATTRS
613 621 8007
    (PUBLIC ( NAME 800+ RES B) (NONUNIQUE ) $)$ $
TABLE DNGRPS
TUPLE NOT FOUND
TABLE LENFEAT
HOST 00 0 16 21 R1 AIN AIN SESIM_OHD
TABLE OFCVAR
AIN OFFICE TRIGGRP OFCTRIGGRP ALL
TABLE STDPRTCT
P621 ( 1) ( 0) 0
 . SUBTABLE STDPRT
WARNING: CHANGES IN TABLE STDPRT CAN ALTER OFFICE
BILLING. CALL TYPE DEFAULT IS NP. PLEASE REFER TO
DOCUMENTATION.
 . 621 632 N NP 0 NA
  . SUBTABLE AMAPRT
  . KEY NOT FOUND
  . DEFAULT VALUE IS: NONE OVRNONE N
TABLE HPCPATTN
TUPLE NOT FOUND
TABLE HNPACONT
613 Y 999 1 ( 316) ( 1) ( 84) ( 0) 3 $
 . SUBTABLE HNPACODE
  . 621 621 DN 613 621
TABLE TOFCNAME
613 621 $
TABLE DNINV
613 621 1811 L HOST 00 1 03 21
```
TABLE DNFEAT TUPLE NOT FOUND TABLE DNATTRS TUPLE NOT FOUND TABLE DNGRPS TUPLE NOT FOUND LNP Info: Called DN is resident. LNP Info: Called DN has native NPANXX. LNP Info: HNPA results are used. TABLE LCASCRCN 613 L613 ( 16) OPTL Y N . SUBTABLE LCASCR . 621 623 TABLE PFXTREAT OPTL NP Y NP UNDT TABLE CLSVSCRC TABLE TRIGGRP SESIM\_OHD INFOCOL . OFFHKDEL ( CT VBINFO) ( ESC )\$ SESIMINF Trigger AIN OFFHKDEL is applicable to individual POTS line. Trigger AIN OFFHKDEL: Trigger is active. (Use AINCI CHANGESTATE command to alter activation state.) . TABLE TRIGESC . TUPLE NOT FOUND . . TABLE TRIGINFO . . SESIMINF EVENT TCAP R02 SS7 AINBLUES DFLT \$ . . . TABLE C7GTTYPE . . . AINBLUES ANSI7 11 \$ . . . TABLE LENFEAT . . . TUPLE NOT FOUND . . . TABLE C7GTT . . AINBLUES 6136218007 6136218007 PCSSN (SIMTOOL RTESET SIMTOOL 0) \$ SSN AIN Info Collected TDP: trigger criteria met. Querying the database would occur now. Use the AINMQG option to save the query to a file for use in TstQuery. +++ AIN TRAVER: SUCCESSFUL CALL TRACE +++ AIN Info Collected TDP: trigger criteria met. Querying the database would occur now. Use the AINMQG option to save the query to a file for use in TstQuery. +++ AIN TRAVER: SUCCESSFUL CALL TRACE +++

#### <span id="page-94-0"></span>**Figure 17 Sample TRAVER output of trigger Off-Hook\_Delay after a Collect\_Info Response**

#### **Figure 18 Sample TRAVER output for Collect\_Information equal access**

>traver l 6136218007 n ainres r02 colinf 1048816707227512 b

**Figure 18 Sample TRAVER output for Collect\_Information equal access (Continued)**

```
TABLE LINEATTR
18 4FR NONE NT 0 10 NILSFC 0 NIL NIL 00 613_P621_0 L613_NILLA_4 $
LCABILL OFF - BILLING DONE ON BASIS OF CALLTYPE
TABLE XLAPLAN
613_P621_0 FR01 613 P621 TSPS N $
TABLE RATEAREA
L613_LATA1_0 L613 NIL LATA1 $
TABLE DNATTRS
613 621 8007
    (PUBLIC ( NAME 800+ RES B) (NONUNIQUE ) \$)$ $
TABLE DNGRPS
TUPLE NOT FOUND
TABLE LENFEAT
TUPLE NOT FOUND
TABLE OFCVAR
AIN OFFICE TRIGGRP OFCTRIGGRP ALL
TABLE STDPRTCT
P621 ( 1) ( 0) 0
  . SUBTABLE STDPRT
WARNING: CHANGES IN TABLE STDPRT CAN ALTER OFFICE
BILLING. CALL TYPE DEFAULT IS NP. PLEASE REFER TO
DOCUMENTATION.
  . 10488 10488 EA DD 5 P PEA1 ITT Y OFRT 907 5 16 N
  . . TABLE OFRT
  . . 907 CND EA INTNL SK 2
         N D ISUPITEAOG 0 D077 N
  . . CND ALWAYS SK 1
          N D ISUPITEAOG 0 D123 N
   . EXIT TABLE OFRT
  . SUBTABLE AMAPRT
  . KEY NOT FOUND
  . DEFAULT VALUE IS: NONE OVRNONE N
TABLE STDPRTCT
PEA1 ( 1) ( 0) 2
 . SUBTABLE STDPRT
WARNING: CHANGES IN TABLE STDPRT CAN ALTER OFFICE
BILLING. CALL TYPE DEFAULT IS NP. PLEASE REFER TO
DOCUMENTATION.
 . 1 1 EA DD 1 T NA ITT N
  . SUBTABLE AMAPRT
  . KEY NOT FOUND
  . DEFAULT VALUE IS: NONE OVRNONE N
TABLE HPCPATTN
TUPLE NOT FOUND
TABLE HNPACONT
613 Y 999 1 ( 316) ( 1) ( 84) ( 0) 3 $
 . SUBTABLE HNPACODE
  . 670 671 HNPA 0
 . 722 722 DN 613 722
```

```
Figure 18 Sample TRAVER output for Collect_Information equal access (Continued)
```

```
TABLE TOFCNAME
613 722 $
TABLE DNINV
613 722 7512 L HOST 00 1 10 06
TABLE DNFEAT
TUPLE NOT FOUND
TABLE DNATTRS
TUPLE NOT FOUND
TABLE DNGRPS
TUPLE NOT FOUND
LNP Info: Called DN is resident.
LNP Info: Called DN has native NPANXX.
LNP Info: HNPA results are used.
TABLE LCASCRCN
613 L613 ( 16) OPTL Y N
  . SUBTABLE LCASCR
  . TUPLE NOT FOUND. DEFAULT IS NON-LOCAL
TABLE PFXTREAT
OPTL DD N DD UNDT
TABLE CLSVSCRC
EA:Local override does not apply to this call.
TABLE LATAXLA
LATA1 670 INTER INTER STD
TABLE OCCINFO
ITT 0488 EAP YYYYYNNNYYN LONG 14 FGRPC NNNNNNNNNNNNN
N Y
TABLE EASAC
TUPLE NOT FOUND
OVERLAP CARRIER SELECTION (OCS) DOES NOT APPLY - AIN_OFFICE_TRIGGRP
DEFINED
Using Equal Access (EA) route OFRT 907 from Pretranslation
TABLE OFRT
 907 CND EA INTNL SK 2
      N D ISUPITEAOG 0 D077 N
      CND ALWAYS SK 1
     N D ISUPITEAOG 0 D123 N
EXIT TABLE OFRT
AIN Info Collected TDP: no subscribed trigger.
TABLE TRIGGRP
OFCTRIGGRP_ALL INFOANAL
. N11 ( DG N11DIG)$ NIL
Trigger AIN N11 is applicable to office.
 . PODP ( DG PODPDIG)$ NIL
Trigger AIN PODP is applicable to office.
 . LNP ( DG LNPDIG) ( ESCEA ) ( ESCOP ) ( ESCDN )$ NIL
Trigger AIN LNP is applicable to office.
AIN Info Analyzed TDP: trigger criteria not met.
+++ TRAVER: SUCCESSFUL CALL TRACE +++
```
**Figure 18 Sample TRAVER output for Collect\_Information equal access (Continued)**

```
DIGIT TRANSLATION ROUTES
1 ISUPITEAOG D0776707227512 ST
TREATMENT ROUTES. TREATMENT IS: GNCT
1 *OFLO
2 LKOUT
+++ TRAVER: SUCCESSFUL CALL TRACE +++
```
# **3.10 TRAVER and the DMS trigger item interface**

TRAVER supports trigger items implemented in the DMS Trigger Item Provisioning Interface.

When the value of the AIN\_OFFICE\_TRIGGRP tuple in the DMS table OFC VAR is `TIID' TRAVER performs of ce wide trigger checking using the Trigger Item Provisioning Interface.

When a supported digit string based trigger (SDS, N11, LNP) is subscribed at the INFOANAL TDP, TRAVER displays a message indicating whether the trigger is applicable or not at this TDP.

When the following conditions occur:

- the table name "TRIGITM" is displayed.
- the tuple in TRIGITM that matches the dialed digits is displayed.
- the trigger criteria for that trigger item are matched.

Then, the following items are displayed:

- the table name OFCTIID followed by the assignment tuple from the of ce wide trigger item assignment table OFCTIID.
- The table name TRIGITM.
- The tuple of the subscribed trigger item in table TRIGITM.
- the table name C7GTTYPE.
- The corresponding tuple of table C7GTTYPE.
- The table name C7GTT.
- The corresponding tuple of table C7GTT.

For AFR trigger item subscription, the AFR trigger occurs at the NETBUSY TDP, and is only encountered when all routes in the route list are busy. Since TRAVER is a call simulation, routes are not busy and criteria for this trigger are never met. Therefore, when AFR is encountered in the route list, subscription to the AFR trigger is checked. When the AFR trigger is subscribed, a message is displayed indicating that triggering would take place when all routes are busy. Tuples from tables OFCTIID, TRIGITM, C7GTTYPE, and C7GTT are displayed.

Figure 19 on page 97 shows a typical TRAVER output.

**Figure 19 Sample of TRAVER output for Trigger Item interface**

```
>TRAVER L 6136216054 2132550001 B
TABLE IBNLINES
HOST 00 1 08 02 0 DT STN RES 6216054 200 $
TABLE LINEATTR
200 1FR NONE NT FR01 0 613 P621 L613 TSPS 10 NIL NILSFC NILLATA 0 NIL NIL
00 Y
RESG200 0 0 $
LCABILL OFF - BILLING DONE ON BASIS OF CALLTYPE
TABLE DNATTRS
TUPLE NOT FOUND
TABLE DNGRPS
TUPLE NOT FOUND
TABLE IBNFEAT
TUPLE NOT FOUND
TABLE CUSTSTN
RESG200 AIN AIN CUSTTRIGGRP_CDP
TABLE OFCVAR
AIN OFFICE TRIGGRP TIID
AIN Orig Attempt TDP: no subscribed trigger.
TABLE NCOS
RESG200 0 0 0 RNCOS $
TABLE CUSTHEAD: CUSTGRP, PRELIMXLA, CUSTXLA, FEATXLA, VACTRMT, AND DIGCOL
RESG200 NXLA RXCMN200 RXCFNXXX 0 RES
TABLE DIGCOL
RES specified: RES digit collection
NCOS PRELIM XLA name is NIL. Go to next XLA name.
CUST PRELIM XLA name is NIL. Go to next XLA name.
TABLE IBNXLA: XLANAME RXCMN200
TUPLE NOT FOUND
Default from table XLANAME:
RXCMN200
     (NET N N 0 N NDGT N Y GEN ( LATTR 200) (EA ITT Y 0) $ $)$ 9
```
**Figure 20 Sample TRAVER output for Trigger Item interface (Continued)**

```
TABLE DIGCOL
NDGT specified: digits collected individually
TABLE LINEATTR
200 1FR NONE NT FR01 0 613 P621 L613 TSPS 10 NIL NILSFC NILLATA 0 NIL NIL
00 Y
RESG200 0 0 $
LCABILL OFF - BILLING DONE ON BASIS OF CALLTYPE
TABLE STDPRTCT
P621 ( 1) (65021) 0
  . SUBTABLE STDPRT
WARNING: CHANGES IN TABLE STDPRT CAN ALTER OFFICE
BILLING. CALL TYPE DEFAULT IS NP. PLEASE REFER TO
DOCUMENTATION.
  . 213 250 N NP 0 NA
  . SUBTABLE AMAPRT
  . KEY NOT FOUND
  . DEFAULT VALUE IS: NONE OVRNONE N
TABLE HNPACONT
613 Y 999 1 ( 298) ( 1) ( 84) ( 0) 3
  . SUBTABLE HNPACODE
  . 213 215 HNPA 0
   . 255 255 LRTE 800
AIN Info Collected TDP: no subscribed trigger.
TABLE TRIGGRP
CUSTTRIGGRP_CDP INFOANAL
  . CDPCODE ( DG CDPDIG)$ NIL
Trigger AIN CDPCODE is applicable to customer group.
Trigger AIN SDS is applicable to office.
TABLE OFCTIID
SDSTRG1 04 ON
  . TABLE TRIGITM
  . (04 SDSTRG1) SDS 213255 ULK EVENT R02 SS7 AINJAZZ $
    . . TABLE C7GTTYPE
     . . AINJAZZ ANSI7 3 $
      TABLE C7GTT
      . . AINJAZZ 2132550001 2132550001 SSNONLY (AINTEST) $
AIN Info Analyzed TDP: trigger criteria met.
Querying the database would occur now.
Use the AINMQG option to save the query to a file for use in TstQuery.
Use the AINRES option for further information
+++ AIN TRAVER: SUCCESSFUL CALL TRACE +++
AIN Info Analyzed TDP: trigger criteria met.
Querying the database would occur now.
Use the AINMQG option to save the query to a file for use in TstQuery.
Use the AINRES option for further information
+++ AIN TRAVER: SUCCESSFUL CALL TRACE +++
```
# **3.11 TRAVER and the speci c f eature code trigger**

TRAVER supports the subscription, validation, criteria checking, and the veri cation of the translation and routing for the Speci c\_Feature\_Code

(SFC) trigger. TRAVER output displays the appropriate SOC state of the trigger and provides the veri cation status for BRI or RES lines. The TRAVER output shows that the trigger successfully executes.

TRAVER generates a message on encountering the SFC trigger. The message indicates when the trigger applies to the corresponding subscriber. When SOC is not active for the trigger, then the system displays a warning message indicating that the SOC option must be active before the trigger can occur.

[Figure 21 on page 100](#page-101-0) gives the TRAVER output for an SFC triggered call that successfully queries the SCP or adjunct.

<span id="page-101-0"></span>**Figure 21 TRAVER example: SFC triggered call successfully queries the SCP or adjunct**

```
>traver l 6211511 b243 b
TABLE IBNLINES
HOST 00 1 14 02 0 DT STN RES 6211511 100$
TABLE LINEATTR
100 1FR NONE NT FR01 0 613 EAP1 L613 TOPS 10 NIL NILSFC LATA1 0
NIL NIL 00 Y
RESG100 $
LCABILL OFF - BILLING DONE ON BASIS OF CALLTYPE
TABLE DNATTRS
TUPLE NOT FOUND
TABLE DNGRPS
TUPLE NOT FOUND
TABLE IBNTFEAT
HOST 00 1 14 02 0 AIN AIN SFCTRIG
TABLE CUSTSTN
TUPLE NOT FOUND
TABLE OFCVAR
AIN OFFICE TRIGGRP OFCTRIGGRP ALL
AIN Orig Attempt TDP: no subscribed trigger.
TABLE NCOS
RES100 0 0 0 RNCOS $
TABLE CUSTHEAD: CUSTGRP, PRELIMXLA, CUSTXLA, FEATXLA, VACTRMT, AND
DIGCOL
RES100 NXLA RXCMN252 RXCFNXXX 0 RES
TABLE DIGCOLRES specified: RES digit collection
NCOS FEAT XLA name is NIL. Go to next XLA name.
TABLE IBNXLA: XLANAME RXCFNXXX
RXCFNXXX 243 FTR 3 AIN IMMED
AIN Info Collected TDP: no subscribed trigger.
TABLE TRIGGRP SFCTRIG INFOANAL
 . SFC ( DG SFCDIG )$ NIL
Trigger R02 SFC is applicable to individual RES lines.
. . TABLE TRIGDIG
 . . SFCDIG SFC B243 SFC EVENT TCAP R02 SS7 AINSEP DFLT $
 . . . TABLE C7GTTYPE
 . . . AINJAZZ ANSI7 3 $
 . . . TABLE KSETFEAT
 . . . TUPLE NOT FOUND
. . . TABLE C7GTT
 . . . AINSEP 66136211611 61362116111 SSNONLY (AINTEST) $
AIN Info Analyzed TDP: trigger criteria met, querying the
database.
Use the AINRES option for further information
+++ TRAVER: SUCCESSFUL CALL TRACE +++
 >
```
## **3.12 TRAVER and SDS escape code implementation**

TRAVER supports the SDS escape code implementation. Field ACTION of table TRIGDIG allows the value ESCAPE, that indicates that the tuple is an escape code.

With the implementation of the ESCAPE value, the TRAVER output displays the tuple as the escape code tuple when the value of the ACTION eld is ESCAPE. The escape code tuple has the following format:

# **KEY TRIGGER ESCAPE**

Simulation of the call processing in TRAVER runs as when the SOC options are in the ON state for both SOC options, AIN00220 and LNP00100, regardless of the actual SOC state. This feature allows operating company personnel to verify the trigger provisioning without enabling the SOC options.

For the escape list functionality, a warning message indicates that a real call does not actually escape even though TRAVER shows the call escaping (when the SOC state is IDLE).

While executing, TRAVER veri es the subscriptions that are applicable for each trigger that is subscribed at a given TDP. An information message shows whether or not the trigger applies to the subscribed agent and subscription level. When the trigger is not applicable, call processing simulation continues without checking the trigger.

When the switch supports a digit-based string trigger (SDS, N11, CDP, PODPFEAT, SFC, and LNP) at the Information Analyzed TDP, the entry from table TRIGGRP that de nes the trigger displays. The following events occur:

- TRAVER displays the TRIGDIG table name.
- TRAVER displays the tuple in the TRIGDIG table. When the tuple is an escape code, the displayed data consist of the key, the trigger, and the ESCAPE value.
- When the applicable SOC option for the trigger is IDLE, TRAVER displays a SOC option IDLE warning message.

[Figure 22 on page 102](#page-103-0) illustrates a dialed number that escapes the SDS trigger after a continue message.

#### <span id="page-103-0"></span>**Figure 22 TRAVER example: dialed number escapes the SDS trigger after a Continue message**

```
> traver l 6215110 6137221111 ainres r02 cont b
TABLE LINEATTR
167 PBX NONE NT NSCR 0 613 EATP L613 TSPS 10 NIL NILSFC NILLATA 0
NIL NIL 00 N ( HOT )$
LCABILL OFF - BILLING DONE ON BASIS OF CALLTYPE
TABLE DNATTRS
613 621 5110
(PUBLIC (NONUNIQUE ) $)$ $
TABLE DNGRPS
TUPLE NOT FOUND
TABLE LENFEAT
TUPLE NOT FOUND
TABLE OFCVAR
AIN_OFFICE_TRIGGRP OFFICETRIG
TABLE STDPRTCT
EATP ( 1) (65021) 1
. SUBTABLE STDPRT
WARNING: CHANGES IN TABLE STDPRT CAN ALTER OFFICE
BILLING. CALL TYPE DEFAULT IS NP. PLEASE REFER TO
DOCUMENTATION.
. KEY NOT FOUND
. DEFAULT VALUE IS: N NP 0 NA
. SUBTABLE AMAPRT
. KEY NOT FOUND
. DEFAULT VALUE IS: NONE OVRNONE N
TABLE HNPACONT
613 Y 802 1 ( 221) ( 1) ( 84) ( 0) 3
. SUBTABLE HNPACODE
. 613 613 HNPA 0
 . 722 722 DN 613 722
TABLE TRIGGRP
OFFICETRIG INFOANAL
 . N11 ( CT VBINFO) ( DG N11DIG)$ NIL
Trigger AIN N11 is applicable to office.
 . PODP ( DG PODPDIG)$ NIL
Trigger AIN PODP is applicable to office.
. Continue option: All matched digit criteria is displayed
  . . TABLE TRIGDIG
. . PODPDIG PODP 6137221111 PODP EVENT TCAP R02 SS7 AINJAZZ DFLT $
. . . TABLE C7GTTYPE
. . . AINJAZZ ANSI7 3 $
      . TABLE C7GTT
      . AINJAZZ 6137221111 6137221111 SSNONLY (AINTEST) $
   . . PODPDIG PODP 613722 PODP ESCAPE $
Trigger will not escape in actual call: SOC option AIN00220 is
IDLE.
AIN Info Analyzed TDP: AINRES continue option selected
TABLE TOFCNAME
613 722 $
TABLE DNINV
613 722 1111 D BLDN
AIN Term Attempt TDP: no subscribed trigger.
TABLE DNATTRS
TUPLE NOT FOUND
```
# **3.13 TRAVER and pre x trig gers**

TRAVER is modi ed to support four pre x triggers. The four pre x triggers are Speci ed\_Carrier , One\_Plus\_Pre x, International, and Operator\_Services. TRAVER recognizes these four triggers and checks calls against the individual trigger criteria to determine whether or not a query is sent.

TRAVER modi cations include the addition of parameter Pre x, and parameter carrier selection information (CSI).

Table 14 summarizes the parameters for individual trigger detection.

**Table 14 TRAVER parameter detection for pre x trig gers**

| <b>Trigger</b>    | Origination             |                                       |                   |                          |
|-------------------|-------------------------|---------------------------------------|-------------------|--------------------------|
|                   | Line                    | <b>ISUP</b>                           | <b>PRI</b>        | <b>SCP response</b>      |
| Specified_Carrier | <called dn=""></called> | csi PRESUB INPUT,<br>NOT PRESUB INPUT | tns               | AR, FC: Not<br>supported |
|                   |                         |                                       |                   | Collect Info:<br>Collnfo |
| One_Plus_Prefix   | <called dn=""></called> | Not supported                         | cdn < dn          | ainres-prefix            |
| International     | <called_dn></called_dn> | NOA # 04, 73                          | cdn in            | cdn in                   |
| Operator_Services | <called dn=""></called> | NOA # 71, 72, 73, 74                  | osa cdn <dn></dn> | osa                      |

Table 15 provides examples of the four pre x triggers detected by the TRAVER tool.

**Table 15 Pre x trig ger detection in TRAVER**

| Detected trigger  | Origination<br>type    | <b>Command line</b>                                                                                                    |
|-------------------|------------------------|----------------------------------------------------------------------------------------------------|
| Specified_Carrier | Line                   | traver I 6211092 102040 b                                                                                              |
|                   | <b>ISUP</b>            | traver tr isup_trk 099488 CSI NOT_PRESUB_INPUT b                                                                       |
|                   | PRI                    | traver tr pri_trk n cdn na 6136251003 tns na cic 204 b<br>traver tr pri_trk n cdn na 1020416136251003 b                |
|                   | <b>SCP</b><br>response | Analyze_Route, Forward_Call: Not supported<br>Collect info: traver I 6211092 n ainres r02 colinfo<br>1020416136251003b |

#### **104** Translation verification tool for AIN

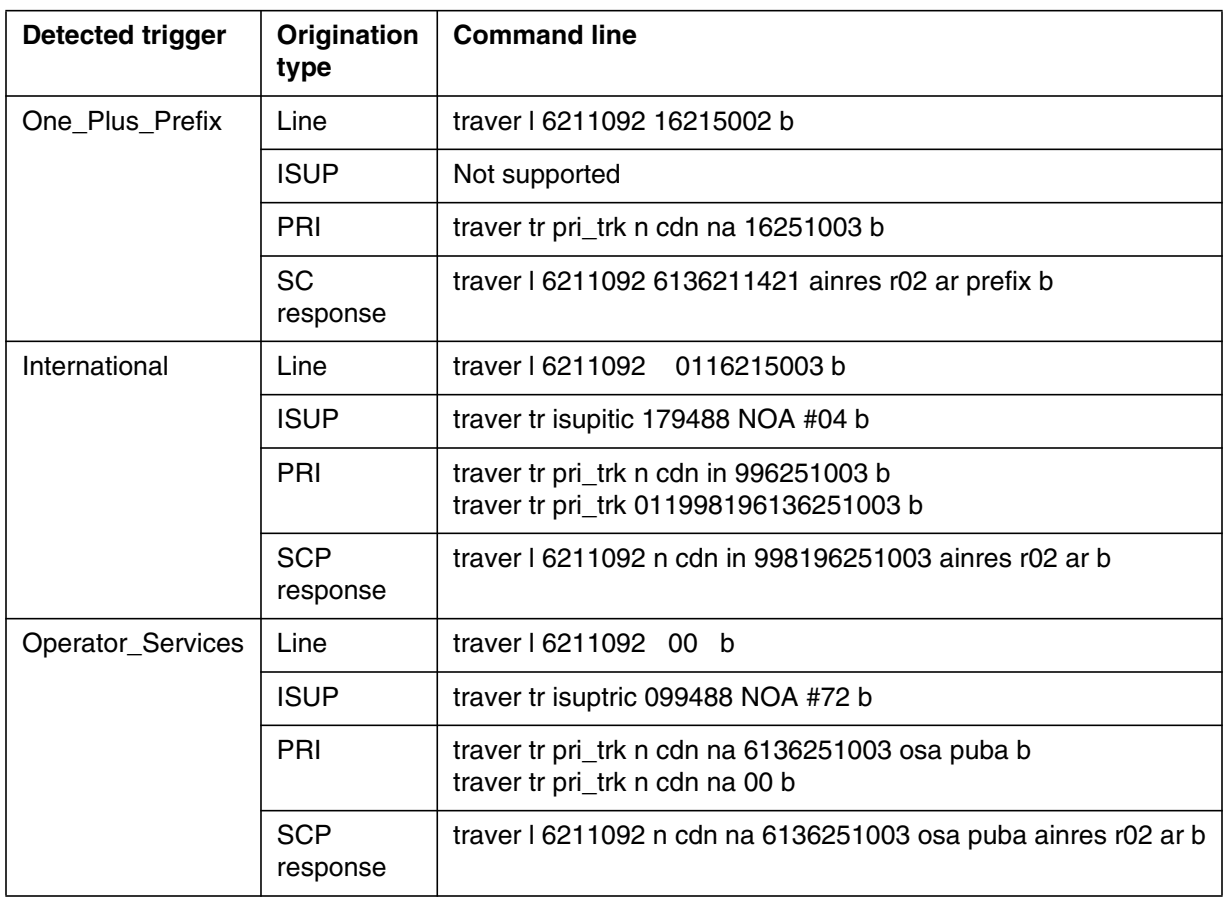

#### **Table 15 Pre x trig ger detection in TRAVER (Continued)**

# **3.13.1 TRAVER examples for pre x trig gers**

See [Section 3.17 "TRAVER examples for pre x triggers" on page 116.](#page-117-0)

# **3.14 TRAVER example with AINCHG option**

[Figure 23](#page-106-0) shows a sample TRAVER output for a simulated call originating on an ISUP trunk. Charge number digits were provided for the trunk using the AINCHG option.

<span id="page-106-0"></span>**Figure 23 Example TRAVER output using AINCHG option**

```
>traver tr aintat_ibn317ti1 6136218000 ain ainchg 6137228001 t
TABLE TRKGRP
AINTAT_IBN317TI1 IBNTI 0 ELO NCRT COMKODAK 0 0 6137228002 ANSDISC 0 N N N
N N Y
    N 0 0 N N N N N $ NATL $
  . . TABLE TRKAIN
 . . AINTAT_IBN317TI1 TRKTRIGGRP2_AUTO
TABLE CUSTSTN
COMKODAK AIN AIN CDPCODE
TABLE OFCVAR
AIN OFFICE TRIGGRP OFCTRIG
TABLE NCOS
COMKODAK 0 0 0 KDK0 ( OHQ 0 TONE_OHQ) ( CBQ 0 3 N 2)$
TABLE CUSTHEAD: CUSTGRP, PRELIMXLA, CUSTXLA, FEATXLA, VACTRMT, AND DIGCOL
COMKODAK PXDK CXDK CUSTFEAT 0 KDK
TABLE DIGCOL
KDK 6 COL L 1
TABLE IBNXLA: XLANAME PXDK
PXDK 613 NET N N 3 N NDGT N N DOD N 0 NONE $
TABLE DIGCOL
NDGT specified: digits collected individually
TABLE LINEATTR
0 1FR NONE NT FR01 0 613 P621 L613 TSPS 10 NIL NILSFC LATA1 0 NIL NIL 00 N
$
LCABILL OFF - BILLING DONE ON BASIS OF CALLTYPE
TABLE STDPRTCT
P621 ( 1) (65021) 1
  . SUBTABLE STDPRT
WARNING: CHANGES IN TABLE STDPRT CAN ALTER OFFICE
BILLING. CALL TYPE DEFAULT IS NP. PLEASE REFER TO
DOCUMENTATION.
 . 621 632 N NP 0 NA
 . SUBTABLE AMAPRT
  . KEY NOT FOUND
 . DEFAULT VALUE IS: NONE OVRNONE N
TABLE HNPACONT
613 Y 932 2 ( 436) ( 1) ( 84) ( 0) 2 $
```

```
Figure 24 Example TRAVER output using AINCHG option (Continued)
```

```
 . SUBTABLE HNPACODE
  . 6218 6219 DN 613 621
TABLE TRIGGRP
TRKTRIGGRP2_AUTO INFOCOL
. OFFHKDEL ( ESC )$ ROCKINFO
Trigger AIN OFFHKDEL is applicable to individual IBN trunk.
Trigger AIN OFFHKDEL: Trigger is active.
   (Use AINCI CHANGESTATE command to alter activation state.)
   . TABLE TRIGESC
   . TUPLE NOT FOUND
  . . TABLE TRIGINFO
   . . ROCKINFO EVENT TCAP R01 SS7 AINROCK DFLT $
    . . . TABLE C7GTTYPE
  . . . AINROCK ANSI7 5 $
  . . . TABLE C7GTT
    . . AINROCK 6137228001 6137228001 PCSSN (AINTATM RTESET2 AIN01 0) $
SSN
AIN Info Collected TDP: trigger criteria met.
Querying the database would occur now.
Use the AINMQG option to save the query to a file for use in TstQuery.
Use the AINRES option for further information
+++ AIN TRAVER: SUCCESSFUL CALL TRACE +++
```
# **3.15 TRAVER examples with AINRES option**

The AINRES option lets you simulate processing of certain types of responses coming back from the SCP or adjunct. The responses that you can receive are

- forward call (FC)
- analyze route (AR)
- continue (CONT)
- authorize termination (AT)
- Send To Resource (STR) to intelligent peripheral

For other examples of TRAVER used on AIN calls, refer to North American DMS-100 Translations Guide, 297-8003-350.

## **3.15.1 AINRES option and the trigger item provisioning interface**

The trigger item provisioning interface is an alternative method of provisioning AIN and LNP triggers. With this interface, trigger items are provisioned in the TRIGITM table and triggers are assigned to these trigger items in the OFCTIID table. Each of the following sections include an example of response simulation from the trigger group provisioning interface only.
## **3.15.2 Analyze Route**

The Analyze Route message instructs the SSP to resume call processing at the Analyze Information or Select Route point in call depending on the contents of the response message. The AR option simulates calls that continue processing at the Analyze Information PIC only. In order to show how a call routes once the response is received, the options CDN, TNS, and OSA must be used in the TRAVER command. These options represent the CalledPartyId and Carrier parameters in the SCP response as a collection of ISDN routing characteristics. The AR option will not display the Origination Attempt and Information Collected TDPs as these are not encountered in the context of the Analyze Route response.

When operating company personnel use a TNS parameter in the traver command, TRAVER skips Info\_Analyzed TDP trigger criteria checking. When operating personnel use a TNS parameter and specify that the carrier is a LEC or an OTC carrier, TRAVER traces Info\_Analyzed TDP trigger checking.

[Figure 13](#page-86-0) provides a sample TRAVER output that shows how the CDN and TNS options route over a carrier from a public trunk.

#### **Figure 25 Sample TRAVER output for N CDN NA and TNS NA UNK options route over a carrier from a public trunk**

```
>traver tr isupitic n cdn na 6136211000 tns na unk 777 ainres r02 ar b
Warning: Routing characteristics are present.
          Originator must be able to send in
          characteristics specified.
TABLE RTECHAR
. TNSPUB (CDN NA (TNS NA)\frac{2}{3} (BC 3 1KHZ (CDN NA) (TNS NA)\frac{2}{3}TABLE TRKGRP
ISUPITIC IT 63 ITTD NCRT IC NIL MIDL 613 E800 NSCR 613 000 N Y $
Warning: Routing characteristics in TRAVER command
line will override any bearer capability datafilled
in table TRKGRP.
TABLE OFCVAR
AIN OFFICE TRIGGRP OFCTRIGGRP ALL
TABLE PXLAMAP
 . TNSPUB E800 ( XLA AIN1)$
TABLE STDPRTCT
AIN1 ( 1) ( 0) 2
 . SUBTABLE STDPRT
WARNING: CHANGES IN TABLE STDPRT CAN ALTER OFFICE
BILLING. CALL TYPE DEFAULT IS NP. PLEASE REFER TO
DOCUMENTATION.
  . 777 777 T NP 3 OFRT 896 3 13 NONE
    . . TABLE OFRTMAP
    . . . Tuple not found. Default to old index.
     . . TABLE OFRT
```
**Figure 25 Sample TRAVER output for N CDN NA and TNS NA UNK options route over a carrier from a public trunk (Continued)**

```
896 CND EA INTNL SK 3
         . . S D OGEAGTE
         N D ISUPOGGTE 0 N N
         CND ALWAYS SK 2
         N D OGEAGTE 15 D179 N
         N D ISUPOGGTE 0 D179 N
   . EXIT TABLE OFRT
  . SUBTABLE AMAPRT
 . KEY NOT FOUND
  . DEFAULT VALUE IS: NONE OVRNONE N
TABLE HPCPATTN
TUPLE NOT FOUND
TABLE TRIGGRP
OFCTRIGGRP_ALL INFOANAL
 . N11 ( DG N11DIG)$ NIL
Trigger AIN N11 is applicable to office.
 . PODP ( DG PODPDIG)$ NIL
Trigger AIN PODP is applicable to office.
 . LNP ( DG LNPDIG) ( ESCEA ) ( ESCOP ) ( ESCDN )$ NIL
Trigger AIN LNP is applicable to office.
AIN Info Analyzed TDP: trigger criteria not met.
+++ TRAVER: SUCCESSFUL CALL TRACE +++
DIGIT TRANSLATION ROUTES
1 OGEAGTE 6136211000 ST
2 ISUPOGGTE 6136211000 ST
TREATMENT ROUTES. TREATMENT IS: GNCT
1 T120
+++ TRAVER: SUCCESSFUL CALL TRACE +++
```
## **3.15.3 Forward Call**

The Forward Call response instructs the SSP to resume call processing at the Analyze Information point in call (PIC) in an originating call model associated with the redirecting party (AIN subscriber). To simulate this with TRAVER, specify the redirecting party's directory number in the originating agent eld of the TRAVER. As with the Analyze Route response, the SCP response is represented using the CDN, TNS, and OSA options. TRAVER does not display the Origination Attempt and Information Collected trigger detection points as these TDPs are not encountered during Forward Call processing. Normal call processing, including subsequent trigger detection, resumes at the Analyze Information PIC.

In Figure 26, the call receives a forward call message with 621-1171 from the SCP.

**Figure 26 Sample TRAVER output when call receives a forward call message with 621-1171 from the SCP**

```
>traver l 6136211179 n cdn na 6136211171 ainres r02 fc b
Warning: Routing characteristics are present.
          Originator must be able to send in
          characteristics specified.
TABLE RTECHAR
. CDNPUB (CDN NA \sharp) (BC 3_1KHZ (CDN NA)\sharp)\sharpTABLE LINEATTR
0 1FR NONE NT 0 10 NILSFC 0 NIL NIL 00 613_P621_0 L613_LATA1_0 $
LCABILL OFF - BILLING DONE ON BASIS OF CALLTYPE
TABLE XLAPLAN
613_P621_0 FR01 613 P621 TSPS N $
TABLE RATEAREA
L613 LATA1 0 L613 NIL LATA1 $
TABLE DNATTRS
TUPLE NOT FOUND
TABLE DNGRPS
TUPLE NOT FOUND
TABLE LENFEAT
TUPLE NOT FOUND
TABLE OFCVAR
AIN OFFICE TRIGGRP OFCTRIGGRP ALL
TABLE PXLAMAP
 . Tuple not found. Default to old pretranslator name.
TABLE STDPRTCT
P621 ( 1) ( 0) 0
 . SUBTABLE STDPRT
WARNING: CHANGES IN TABLE STDPRT CAN ALTER OFFICE
BILLING. CALL TYPE DEFAULT IS NP. PLEASE REFER TO
DOCUMENTATION.
  . KEY NOT FOUND
 . DEFAULT VALUE IS: N NP 0 NA
  . SUBTABLE AMAPRT
  . KEY NOT FOUND
  . DEFAULT VALUE IS: NONE OVRNONE N
TABLE HPCPATTN
TUPLE NOT FOUND
TABLE HNPACONT
613 Y 999 1 ( 316) ( 1) ( 84) ( 0) 3 $
  . SUBTABLE HNPACODE
  . 613 613 HNPA 0
 . 621 621 DN 613 621
TABLE TOFCNAME
613 621 $
TABLE DNINV
613 621 1171 L HOST 00 0 13 02
```
## **Figure 26 Sample TRAVER output when call receives a forward call message with 621-1171 from the SCP (Continued)**

```
TABLE DNFEAT
TUPLE NOT FOUND
TABLE DNATTRS
TUPLE NOT FOUND
TABLE DNGRPS
TUPLE NOT FOUND
LNP Info: Called DN is resident.
LNP Info: Called DN has native NPANXX.
LNP Info: HNPA results are used.
TABLE LCASCRCN
613 L613 ( 16) OPTL Y N
 . SUBTABLE LCASCR
 . 613 613
TABLE LCASCRCN
613 L613 ( 16) OPTL Y N
 . SUBTABLE LCASCR
  . 621 623
TABLE PFXTREAT
OPTL NP Y NP UNDT
TABLE CLSVSCRC
TABLE TRIGGRP
OFCTRIGGRP_ALL INFOANAL
. N11 ( DG N11DIG)$ NIL
Trigger AIN N11 is applicable to office.
 . PODP ( DG PODPDIG)$ NIL
Trigger AIN PODP is applicable to office.
 . LNP ( DG LNPDIG) ( ESCEA ) ( ESCOP ) ( ESCDN )$ NIL
Trigger AIN LNP is applicable to office.
AIN Info Analyzed TDP: trigger criteria not met.
AIN Term Attempt TDP: no subscribed trigger.
+++ TRAVER: SUCCESSFUL CALL TRACE +++
DIGIT TRANSLATION ROUTES
1 LINE 6136211171 ST
TREATMENT ROUTES. TREATMENT IS: GNCT
1 *OFLO
2 LKOUT
+++ TRAVER: SUCCESSFUL CALL TRACE +++
```
## **3.15.4 Continue**

The Continue message instructs the SSP to process the next applicable trigger for the originating facility at the Information Analyzed TDP. TRAVER does

not display the Origination Attempt and Information Collected TDPs in order to reach the Information Analyzed TDP. At the Information Analyzed TDP, TRAVER displays triggers that match the dialed digits from the most speci c to the least speci c. TRA VER then resumes normal processing.

Figure 27 shows the AINRES continue option.

**Figure 27 Sample TRAVER output using the AINRES continue option**

```
>traver l 6136212113 411 ainres r02 cont b
TABLE LINEATTR
17 8FR NONE NT 0 10 NILSFC 0 NIL NIL 00 613_P621_0 L613_NILLA_4 $
LCABILL OFF - BILLING DONE ON BASIS OF CALLTYPE
TABLE XLAPLAN
613_P621_0 FR01 613 P621 TSPS N $
TABLE RATEAREA
L613_NILLA_4 L613 NIL NILLATA $
TABLE DNATTRS
613 621 2113
     (PUBLIC (NONUNIQUE ) $)$ $
TABLE DNGRPS
TUPLE NOT FOUND
Originator is supported for AIN Termination Attempt Trigger
only, therefore other AIN info is not processed.
TABLE LENFEAT
TUPLE NOT FOUND
TABLE OFCVAR
AIN OFFICE TRIGGRP OFCTRIGGRP ALL
TABLE STDPRTCT
P621 ( 1) ( 0) 0
 . SUBTABLE STDPRT
WARNING: CHANGES IN TABLE STDPRT CAN ALTER OFFICE
BILLING. CALL TYPE DEFAULT IS NP. PLEASE REFER TO
DOCUMENTATION.
  . 411 411 T OA 0 OFRT 44 3 3 NONE
    . . TABLE OFRT
    . . 44 N D DAC 3 N Y
  . . EXIT TABLE OFRT
  . SUBTABLE AMAPRT
  . KEY NOT FOUND
  . DEFAULT VALUE IS: NONE OVRNONE N
TABLE HPCPATTN
TUPLE NOT FOUND
LATA IS NIL, THEREFORE NOT AN EQUAL ACCESS CALL
TABLE POSITION
CAMA S TSPSTO
+++ TRAVER: SUCCESSFUL CALL TRACE +++
DIGIT TRANSLATION ROUTES
```
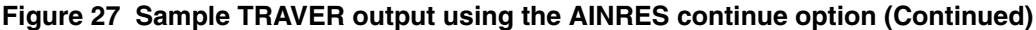

```
1 DAC NN NN ST
TREATMENT ROUTES. TREATMENT IS: GNCT
1 *OFLO
2 LKOUT
POSITION ROUTES. POSITION IS: CAMA
1 TSPSTO
+++ TRAVER: SUCCESSFUL CALL TRACE +++
```
## **3.15.5 Authorize Termination**

The Authorize Termination message instructs the SSP to continue call processing at the Authorize Termination PIC and attempt to terminate to the AIN Termination Attempt subscriber. No additional triggers are displayed as none can be encountered.

## **3.15.6 Send To Resource**

The Send To Resource TRAVER option allows validation of the DestinationAddress parameter identifying a route to an intelligent peripheral. The option is similar to the Analyze Route AR option but differs in two respects. The DestinationAddress parameter is speci ed in a CDN parameter, however TNS and OSA parameters are not used. During an STR to IP TRAVER, triggers at all detection points are not encountered.

## **3.15.7 TERMATT**

Figure 28 shows the TRAVER output for a simulated call that tries to terminate at 6211172 and triggers at an AIN Essentials' TERMATT. The off-board processor responds with a Forward Call message with CDN 6137227030 and no carrier. The SSP routes the call according to the instructions in the FC response and terminates at DN 6137224113.

**Figure 28 Sample TRAVER output using the AINRES option**

```
>traver l 6136211172 n cdn na 6137224113 ainres r02 fc b
Warning: Routing characteristics are present.
         Originator must be able to send in
         characteristics specified.
TABLE RTECHAR
. CDNPUB (CDN NA \xi) (BC 3 1KHZ (CDN NA) \xi)TABLE LINEATTR
0 1FR NONE NT 0 10 NILSFC 0 NIL NIL 00 613_P621_0 L613_LATA1_0 $
LCABILL OFF - BILLING DONE ON BASIS OF CALLTYPE
TABLE XLAPLAN
613_P621_0 FR01 613 P621 TSPS N $
TABLE RATEAREA
```

```
L613_LATA1_0 L613 NIL LATA1 $
TABLE DNATTRS
TUPLE NOT FOUND
TABLE DNGRPS
TUPLE NOT FOUND
TABLE LENFEAT
TUPLE NOT FOUND
TABLE OFCVAR
AIN OFFICE TRIGGRP OFCTRIGGRP ALL
TABLE PXLAMAP
 . Tuple not found. Default to old pretranslator name.
TABLE STDPRTCT
P621 ( 1) ( 0) 0
 . SUBTABLE STDPRT
WARNING: CHANGES IN TABLE STDPRT CAN ALTER OFFICE
BILLING. CALL TYPE DEFAULT IS NP. PLEASE REFER TO
DOCUMENTATION.
  . KEY NOT FOUND
  . DEFAULT VALUE IS: N NP 0 NA
  . SUBTABLE AMAPRT
  . KEY NOT FOUND
  . DEFAULT VALUE IS: NONE OVRNONE N
TABLE HPCPATTN
TUPLE NOT FOUND
TABLE HNPACONT
613 Y 999 1 ( 316) ( 1) ( 84) ( 0) 3 $
 . SUBTABLE HNPACODE
 . 613 613 HNPA 0
 . 722 722 DN 613 722
TABLE TOFCNAME
613 722 $
TABLE DNINV
613 722 4113 L HOST 00 1 00 04
TABLE DNFEAT
TUPLE NOT FOUND
TABLE DNATTRS
TUPLE NOT FOUND
TABLE DNGRPS
TUPLE NOT FOUND
LNP Info: Called DN is resident.
LNP Info: Called DN has native NPANXX.
LNP Info: HNPA results are used.
TABLE LCASCRCN
613 L613 ( 16) OPTL Y N
 . SUBTABLE LCASCR
 . 613 613
TABLE LCASCRCN
613 L613 ( 16) OPTL Y N
 . SUBTABLE LCASCR
```
**Figure 28 Sample TRAVER output using the AINRES option (Continued)**

```
Figure 28 Sample TRAVER output using the AINRES option (Continued)
```

```
 . 722 722
TABLE PFXTREAT
OPTL NP Y NP UNDT
TABLE CLSVSCRC
TABLE TRIGGRP
OFCTRIGGRP_ALL INFOANAL
. N11 ( DG N11DIG) $ NIL
Trigger AIN N11 is applicable to office.
 . PODP ( DG PODPDIG)$ NIL
Trigger AIN PODP is applicable to office.
 . LNP ( DG LNPDIG) ( ESCEA ) ( ESCOP ) ( ESCDN )$ NIL
Trigger AIN LNP is applicable to office.
AIN Info Analyzed TDP: trigger criteria not met.
AIN Term Attempt TDP: no subscribed trigger.
+++ TRAVER: SUCCESSFUL CALL TRACE +++
DIGIT TRANSLATION ROUTES
1 LINE 6137224113 ST
TREATMENT ROUTES. TREATMENT IS: GNCT
1 *OFLO
2 LKOUT
+++ TRAVER: SUCCESSFUL CALL TRACE +++
```
# **3.16 TRAVER example of routing to an IP**

Figure 29 is an example of how TRAVER can be used to verify the routing to an IP address. In Figure 29, the IP address is 8147226010.

```
Figure 29 Sample TRAVER output for routing to an IP
```

```
>traver l 6136211170 n cdn na 8147226010 ainres r02 str b
Warning: Routing characteristics are present.
          Originator must be able to send in
          characteristics specified.
TABLE RTECHAR
. CDNPUB (CDN NA \xi) (BC 3 1KHZ (CDN NA) \xi)$
TABLE LINEATTR
0 1FR NONE NT 0 10 NILSFC 0 NIL NIL 00 613_P621_0 L613_LATA1_0 $
LCABILL OFF - BILLING DONE ON BASIS OF CALLTYPE
TABLE XLAPLAN
613_P621_0 FR01 613 P621 TSPS N $
TABLE RATEAREA
L613_LATA1_0 L613 NIL LATA1 $
TABLE DNATTRS
```

```
Figure 29 Sample TRAVER output for routing to an IP (Continued)
```
TUPLE NOT FOUND TABLE DNGRPS TUPLE NOT FOUND TABLE LENFEAT TUPLE NOT FOUND TABLE OFCVAR AIN OFFICE TRIGGRP OFCTRIGGRP ALL TABLE PXLAMAP . CDNPUB P621 ( XLA AIN1)\$ TABLE STDPRTCT P621 ( 1) ( 0) 0 . SUBTABLE STDPRT WARNING: CHANGES IN TABLE STDPRT CAN ALTER OFFICE BILLING. CALL TYPE DEFAULT IS NP. PLEASE REFER TO DOCUMENTATION. . 814 820 N NP 0 NA . SUBTABLE AMAPRT . KEY NOT FOUND . DEFAULT VALUE IS: NONE OVRNONE N TABLE HPCPATTN TUPLE NOT FOUND TABLE HNPACONT 613 Y 999 1 ( 316) ( 1) ( 84) ( 0) 3 \$ . SUBTABLE HNPACODE . 814 814 FRTE 20 . SUBTABLE RTEMAP . . Tuple not found. Default to old index. . SUBTABLE RTEREF . 20 S D CAMA2W . S D TSPSTO . EXIT TABLE RTEREF EXIT TABLE HNPACONT LNP Info: Called DN is not resident. LNP Info: HNPA results are used. TABLE LCASCRCN 613 L613 ( 16) OPTL Y N . SUBTABLE LCASCR . TUPLE NOT FOUND. DEFAULT IS NON-LOCAL TABLE PFXTREAT OPTL NP N DD UNDT TABLE CLSVSCRC TABLE LATAXLA TUPLE NOT FOUND ASSUMED TO BE DEFAULT INTRALATA, INTRASTATE, STD TABLE TRIGGRP OFCTRIGGRP\_ALL INFOANAL . N11 ( DG N11DIG)\$ NIL Trigger AIN N11 is applicable to office. . PODP ( DG PODPDIG)\$ NIL

**116** Translation verification tool for AIN

**Figure 29 Sample TRAVER output for routing to an IP (Continued)**

```
Trigger AIN PODP is applicable to office.
 . LNP ( DG LNPDIG) ( ESCEA ) ( ESCOP ) ( ESCDN )$ NIL
Trigger AIN LNP is applicable to office.
AIN Info Analyzed TDP: trigger criteria not met.
+++ TRAVER: SUCCESSFUL CALL TRACE +++
DIGIT TRANSLATION ROUTES
1 CAMA2W 8147226010 ST
2 TSPSTO 8147226010 ST2P
TREATMENT ROUTES. TREATMENT IS: GNCT
1 *OFLO
2 LKOUT
+++ TRAVER: SUCCESSFUL CALL TRACE +++
```
# **3.17 TRAVER examples for pre x trig gers**

The following sections provides TRAVER examples that apply to the Speci ed\_Carrier , One\_Plus\_Pre x, International and Operator\_Services triggers.

### **3.17.1 TRAVER example for trigger Speci ed\_Carrier**

Figure 30 provides a sample TRAVER output for the Speci ed\_Carrier trigger.

```
Figure 30 Sample TRAVER output for trigger Speci ed_Carrier
```

```
> traver l 6136213311 1048818196211312 b
TABLE IBNLINES
HOST 00 0 11 25 0 DT STN RES 6213311 400 613_EAP1_210 L613_LATA1_0 613 $
TABLE LINEATTR
400 1FR NONE NT 0 10 NILSFC 0 NIL NIL 00 613_EAP1_210 L613_LATA1_0 $
LCABILL OFF - BILLING DONE ON BASIS OF CALLTYPE
TABLE XLAPLAN
613_EAP1_210 FR01 613 EAP1 TSPS Y RESG200 0 0 $
TABLE RATEAREA
L613_LATA1_0 L613 NIL LATA1 $
TABLE DNATTRS
TUPLE NOT FOUND
TABLE DNGRPS
TUPLE NOT FOUND
TABLE IBNFEAT
TUPLE NOT FOUND
TABLE CUSTSTN
RESG200 AIN AIN CUSTTRIGGRP_CDP
TABLE OFCVAR
```

```
Figure 30 Sample TRAVER output for trigger Speci ed_Carrier (Contin ued)
```

```
AIN OFFICE TRIGGRP TIID
AIN Orig Attempt TDP: no subscribed trigger.
TABLE NCOS
RESG200 0 0 0 RNCOS $
TABLE CUSTHEAD: CUSTGRP, PRELIMXLA, CUSTXLA, FEATXLA, VACTRMT, AND DIGCOL
RESG200 NXLA RXCMN200 RXCFNXXX 0 RES
TABLE DIGCOL
RES specified: RES digit collection
TABLE IBNXLA: XLANAME RXCMN200
TUPLE NOT FOUND
Default from table XLANAME:
RXCMN200
    (NET N N 0 N NDGT N Y GEN ( LATTR 200 613 P621 200 L613 NILLA 4)
     (EA ITT Y 0) $ $)$ 9
TABLE DIGCOL
NDGT specified: digits collected individually
TABLE LINEATTR
200 1FR NONE NT 0 10 NILSFC 0 NIL NIL 00 613_P621_200 L613_NILLA_4 $
LCABILL OFF - BILLING DONE ON BASIS OF CALLTYPE
TABLE XLAPLAN
613_P621_200 FR01 613 P621 TSPS Y RESG200 0 0 $
TABLE RATEAREA
L613_NILLA_4 L613 NIL LATA1 $
TABLE STDPRTCT
P621 ( 1) (65021) 0
  . SUBTABLE STDPRT
WARNING: CHANGES IN TABLE STDPRT CAN ALTER OFFICE
BILLING. CALL TYPE DEFAULT IS NP. PLEASE REFER TO
DOCUMENTATION.
  . 10488 10488 EA DD 5 P PEA1 ITT Y OFRT 907 5 16 N
  . SUBTABLE AMAPRT
  . KEY NOT FOUND
  . DEFAULT VALUE IS: NONE OVRNONE N
  . . TABLE OFRT
  . . 907 CND EA INTNL SK 2
         N D ISUPITEAOG 15 D077 N
          CND ALWAYS SK 1
          N D ISUPITEAOG 15 D123 N
  . . EXIT TABLE OFRT
  . TABLE STDPRTCT
  . PEA1 ( 1) (65021) 2
  . . SUBTABLE STDPRT
WARNING: CHANGES IN TABLE STDPRT CAN ALTER OFFICE
BILLING. CALL TYPE DEFAULT IS NP. PLEASE REFER TO
DOCUMENTATION.
 . . 1 1 EA DD 1 T NA ITT N
  . SUBTABLE AMAPRT
  . KEY NOT FOUND
  . DEFAULT VALUE IS: NONE OVRNONE N
```
#### **Figure 30 Sample TRAVER output for trigger Speci ed\_Carrier (Contin ued)**

```
TABLE HPCPATTN
TUPLE NOT FOUND
TABLE HNPACONT
613 Y 999 1 ( 319) ( 1) ( 84) ( 0) 3 $
 . SUBTABLE HNPACODE
  . 819 819 FNPA 0
TABLE FNPACONT
819 30 - ( 3) ( 0) ( 3)
 . SUBTABLE FNPACODE
  . 621 622 30 Y
  . SUBTABLE RTEREF
  . . 30 N D ISUPIT2WB 3 N N
  . EXIT TABLE RTEREF
EXIT TABLE FNPACONT
LNP Info: Called DN is resident.
LNP Info: Called DN has native NPANXX.
LNP Info: HNPA results are used.
TABLE LCASCRCN
613 L613 ( 16) OPTL N N
 . SUBTABLE LCASCR
  . TUPLE NOT FOUND. DEFAULT IS NON-LOCAL
TABLE PFXTREAT
OPTL DD N DD UNDT
TABLE CLSVSCRC
TABLE LATAXLA
LATA1 819 INTER INTER STD
TABLE OCCINFO
ITT 0488 EAP YYYYYNNNYYY LONG 14 FGRPC NNNNNNNNNNNNN
N Y
TABLE EASAC
TUPLE NOT FOUND
OVERLAP CARRIER SELECTION (OCS) DOES NOT APPLY - AIN_OFFICE_TRIGGRP
DEFINED
Using Equal Access (EA) route OFRT 907 from Pretranslation
TABLE OFRT
 907 CND EA INTNL SK 2
      N D ISUPITEAOG 15 D077 N
      CND ALWAYS SK 1
     N D ISUPITEAOG 15 D123 N
EXIT TABLE OFRT
AIN Info Collected TDP: no subscribed trigger.
TABLE TRIGGRP
CUSTTRIGGRP_CDP INFOANAL
  . CDPCODE ( DG CDPDIG)$ NIL
Trigger AIN CDPCODE is applicable to customer group.
Checking AIN SPECARR Trigger Items as SPECARR is compatible with current
call
    . . TABLE OFCTIID
 . . 4 SPECARR ON
```

```
Figure 30 Sample TRAVER output for trigger Speci ed_Carrier (Contin ued)
```

```
. TABLE TRIGITM
  . . 4 SPECARR SPECARR $ ULK EVENT R02 SS7 AINPOP $
  . . . TABLE C7GTTYPE
      . AINPOP ANSI7 15 $
  . . . TABLE C7GTT
   . . AINPOP 8196211312 8196211312 PCSSN (SIMTOOL RTESET SIMTOOL3 0) $
SSN
AIN Info Analyzed TDP: trigger criteria met.
Querying the database would occur now.
Use the AINMQG option to save the query to a file for use in TstQuery.
Use the AINRES option for further information
+++ AIN TRAVER: SUCCESSFUL CALL TRACE +++
AIN Info Analyzed TDP: trigger criteria met.
Querying the database would occur now.
Use the AINMQG option to save the query to a file for use in TstQuery.
Use the AINRES option for further information
+++ AIN TRAVER: SUCCESSFUL CALL TRACE +++
```
## **3.17.2 TRAVER example for the One\_Plus\_Pre x trig ger**

Figure 31 provides a sample TRAVER output for trigger One\_Plus\_Pre x.

```
Figure 31 Sample TRAVER for trigger One_Plus_Pre x
```

```
>traver l 7224013 917251111 b
TABLE IBNLINES
HOST 00 0 03 19 0 DT STN IBN 7224013 COMKODAK 0 0 613 $
TABLE DNATTRS
TUPLE NOT FOUND
TABLE DNGRPS
TUPLE NOT FOUND
TABLE IBNFEAT
HOST 00 0 03 19 0 AIN AIN TIID (4 ONEPLUS ON) $
TABLE CUSTSTN
COMKODAK AIN AIN CUSTTRIGGRP_CDP
TABLE OFCVAR
AIN OFFICE TRIGGRP OFCTRIGGRP ALL
AIN Orig Attempt TDP: no subscribed trigger.
TABLE NCOS
COMKODAK 0 0 0 KDK0 ( OHQ 0 TONE OHQ) ( CBQ 0 3 N 2) ( ACR N)$
TABLE CUSTHEAD: CUSTGRP, PRELIMXLA, CUSTXLA, FEATXLA, VACTRMT, AND DIGCOL
COMKODAK PXDK CXDK FTCOMM 0 KDK
TABLE DIGCOL
KDK 9 RPT
TABLE IBNXLA: XLANAME PXDK
TUPLE NOT FOUND
Default is to go to next XLA name.
```
**Figure 31 Sample TRAVER for trigger One\_Plus\_Pre x (Contin ued)**

```
TABLE IBNXLA: XLANAME CXDK
CXDK 9 NET N Y 1 Y POTS Y N DOD N 80 613_P621_0 L613_LATA1_0 NONE $
TABLE DIGCOL
POTS specified: POTS digit collection
TABLE LINEATTR
80 IBN NONE NT 0 10 NILSFC 0 NIL NIL 00 613_P621_0 L613_NILLA_4 $
LCABILL OFF - BILLING DONE ON BASIS OF CALLTYPE
TABLE XLAPLAN
613_P621_0 FR01 613 P621 TSPS N $
TABLE RATEAREA
L613_LATA1_0 L613 NIL LATA1 $
TABLE STDPRTCT
P621 ( 1) (65021) 0
 . SUBTABLE STDPRT
WARNING: CHANGES IN TABLE STDPRT CAN ALTER OFFICE
BILLING. CALL TYPE DEFAULT IS NP. PLEASE REFER TO
DOCUMENTATION.
  . 172 172 T DD 1 OFRT 40 8 8 NONE
    . . TABLE OFRT
  . . 40 N D ISUPITOG 0 N N
  . . EXIT TABLE OFRT
  . SUBTABLE AMAPRT
  . KEY NOT FOUND
  . DEFAULT VALUE IS: NONE OVRNONE N
TABLE HPCPATTN
TUPLE NOT FOUND
AIN Info Collected TDP: no subscribed trigger.
TABLE FNPA7DIG
TUPLE NOT FOUND
Checking AIN ONEPLUS Trigger Items as ONEPLUS is compatible with current
call
  . . TABLE TRIGITM
     . . 4 ONEPLUS ONEPLUS $ ULK EVENT R02 SS7 AINPOP $
  . . . TABLE C7GTTYPE
  . . . AINPOP ANSI7 15 $
  . . . TABLE C7GTT
 . . . AINPOP 6137251111 6137251111 PCSSN (SIMTOOL RTESET SIMTOOL3 0) $
SSN
AIN Info Analyzed TDP: trigger criteria met.
Querying the database would occur now.
Use the AINMQG option to save the query to a file for use in TstQuery.
Use the AINRES option for further information
+++ AIN TRAVER: SUCCESSFUL CALL TRACE +++
```
## **3.17.3 TRAVER example for the International trigger**

Figure 32 provides a sample TRAVER output for trigger International.

#### **Figure 32 Sample TRAVER output for trigger International**

>traver l 7227114 901144628243941 b TABLE IBNLINES HOST 00 0 15 06 0 DT STN IBN 7227114 COMKODAK 0 0 613 \$ TABLE DNATTRS TUPLE NOT FOUND TABLE DNGRPS TUPLE NOT FOUND TABLE IBNFEAT HOST 00 0 15 06 0 AIN AIN TIID (4 INTERNTL ON) \$ TABLE CUSTSTN COMKODAK AIN AIN CUSTTRIGGRP\_CDP TABLE OFCVAR AIN OFFICE TRIGGRP OFCTRIGGRP ALL AIN Orig Attempt TDP: no subscribed trigger. TABLE NCOS COMKODAK 0 0 0 KDK0 ( OHQ 0 TONE OHQ) ( CBQ 0 3 N 2) ( ACR N)\$ TABLE CUSTHEAD: CUSTGRP, PRELIMXLA, CUSTXLA, FEATXLA, VACTRMT, AND DIGCOL COMKODAK PXDK CXDK FTCOMM 0 KDK TABLE DIGCOL KDK 9 RPT TABLE IBNXLA: XLANAME PXDK TUPLE NOT FOUND Default is to go to next XLA name. TABLE IBNXLA: XLANAME CXDK CXDK 9 NET N Y 1 Y POTS Y N DOD N 80 613 P621 0 L613 NILLA 4 NONE \$ TABLE DIGCOL POTS specified: POTS digit collection TABLE LINEATTR 80 IBN NONE NT 0 10 NILSFC 0 NIL NIL 00 613\_P621\_0 L613\_NILLA\_4 \$ LCABILL OFF - BILLING DONE ON BASIS OF CALLTYPE TABLE XLAPLAN 613\_P621\_0 FR01 613 P621 TSPS N \$ TABLE RATEAREA L613\_NILLA\_4 L613 NIL NILLATA \$ TABLE STDPRTCT P621 ( 1) (65021) 0 . SUBTABLE STDPRT WARNING: CHANGES IN TABLE STDPRT CAN ALTER OFFICE BILLING. CALL TYPE DEFAULT IS NP. PLEASE REFER TO DOCUMENTATION. . 011 011 N DD 3 IN . SUBTABLE AMAPRT . KEY NOT FOUND . DEFAULT VALUE IS: NONE OVRNONE N TABLE HPCPATTN TUPLE NOT FOUND

**Figure 32 Sample TRAVER output for trigger International (Continued)**

```
TABLE CCTR
44 T 044 8 12 T OFRT 1022 Y $
TABLE OFRT
1022 TS D OTMF1 0 0 N 6 011044
      TS D OTDP1 0 0 N 6 011044
EXIT TABLE OFRT
AIN Info Collected TDP: no subscribed trigger.
Checking AIN INTERNTL Trigger Items as INTERNTL is compatible with current
call
  . . TABLE TRIGITM
    . 4 INTERNTL INTERNTL $ ULK EVENT R02 SS7 AINPOP $
    . . . TABLE C7GTTYPE
 . . . AINPOP ANSI7 15 $
  . . . TABLE C7GTT
 . . . AINPOP 44628243941 44628243941 PCSSN (SIMTOOL RTESET SIMTOOL3 0) $
SSN
AIN Info Analyzed TDP: trigger criteria met.
Querying the database would occur now.
Use the AINMQG option to save the query to a file for use in TstQuery.
Use the AINRES option for further information
+++ AIN TRAVER: SUCCESSFUL CALL TRACE +++
```
### **3.17.4 TRAVER example for the Operator\_Services trigger (1 of 2)**

Figure 33 provides a sample TRAVER output for trigger Operator\_Services.

#### **Figure 33 Sample TRAVER output for trigger Operator\_Services (1 of 2)**

```
>traver l 6136211311 0 b
TABLE IBNLINES
HOST 00 0 07 19 0 DT STN RES 6211311 201 613_P621_200 L613_LATA1_0 613 $
TABLE LINEATTR
201 1FR NONE NT 0 10 NILSFC 0 NIL NIL 00 613_P621_200 L613_LATA1_0 $
LCABILL OFF - BILLING DONE ON BASIS OF CALLTYPE
TABLE XLAPLAN
613_P621_200 FR01 613 P621 TSPS Y RESG200 0 0 $
TABLE RATEAREA
L613_LATA1_0 L613 NIL LATA1 $
TABLE DNATTRS
TUPLE NOT FOUND
TABLE DNGRPS
TUPLE NOT FOUND
TABLE IBNFEAT
HOST 00 0 07 19 0 AIN AIN TIID (4 OPERSERV ON) $
TABLE CUSTSTN
RESG200 AIN AIN CUSTTRIGGRP_CDP
TABLE OFCVAR
AIN OFFICE TRIGGRP OFCTRIGGRP ALL
AIN Orig Attempt TDP: no subscribed trigger.
```

```
Figure 33 Sample TRAVER output for trigger Operator_Services (1 of 2) (Continued)
```

```
TABLE NCOS
RESG200 0 0 0 RNCOS $
TABLE CUSTHEAD: CUSTGRP, PRELIMXLA, CUSTXLA, FEATXLA, VACTRMT, AND DIGCOL
RESG200 NXLA RXCMN200 RXCFNXXX 0 RES
TABLE DIGCOL
RES specified: RES digit collection
TABLE IBNXLA: XLANAME RXCMN200
TUPLE NOT FOUND
Default from table XLANAME:
RXCMN200
     (NET N N 0 N NDGT N Y GEN ( LATTR 200 613_P621_200 L613_NILLA_4)
     (EA ITT Y 0) $ $)$ 9
TABLE DIGCOL
NDGT specified: digits collected individually
TABLE LINEATTR
200 1FR NONE NT 0 10 NILSFC 0 NIL NIL 00 613_P621_200 L613_NILLA_4 $
LCABILL OFF - BILLING DONE ON BASIS OF CALLTYPE
TABLE XLAPLAN
613_P621_200 FR01 613 P621 TSPS Y RESG200 0 0 $
TABLE RATEAREA
L613 NILLA 4 L613 NIL NILLATA $
ZERO MINUS POS FROM TABLE XLAPLAN
TABLE POSITION
TSPS T OFRT 106
TABLE OFRT
 106 N D LNTOPSO 1 N N
EXIT TABLE OFRT
AIN Info Collected TDP: no subscribed trigger.
Checking AIN OPERSERV Trigger Items as OPERSERV is compatible with current
call
  . . TABLE TRIGITM
 . . 4 OPERSERV OPERSERV $ ULK EVENT R02 SS7 AINPOP $
      . TABLE C7GTTYPE
  . . . AINPOP ANSI7 15 $
  . . . TABLE C7GTT
 . . . AINPOP 0000000000 0000000000 PCSSN (SIMTOOL RTESET SIMTOOL3 0) $
SSN
AIN Info Analyzed TDP: trigger criteria met.
Querying the database would occur now.
Use the AINMQG option to save the query to a file for use in TstQuery.
Use the AINRES option for further information
+++ AIN TRAVER: SUCCESSFUL CALL TRACE +++
AIN Info Analyzed TDP: trigger criteria met.
Querying the database would occur now.
Use the AINMQG option to save the query to a file for use in TstQuery.
Use the AINRES option for further information
```
### **Figure 33 Sample TRAVER output for trigger Operator\_Services (1 of 2) (Continued)**

+++ AIN TRAVER: SUCCESSFUL CALL TRACE +++

## **3.17.5 TRAVER example for the Operator\_Services trigger (2 of 2)**

Figure 34 illustrates the translations for an Analyze\_Route response for a subscriber called party number with an operator requested that hits an of ce-wide Operator\_Services trigger . The response translations simpli cation feature is active, and is indicated by the presence of ISDN digit conversion. Subscriber numbers are not supported for this feature, therefore, a "0" is not pre x ed to the digits. Despite the lack of a pre x ed "0", the call still hits trigger Operator\_Services..

#### **Figure 34 traver.txt**

```
> traver l 6136213008 n cdn l 6213009 osa pubp ainres r02 ar b
Warning: Routing characteristics are present.
          Originator must be able to send in
          characteristics specified.
TABLE RTECHAR
  . BOCOP (OSA PUBP $) (OSA PUBP (CDN L)$) (OSA PUBP (CDN NA)$) (OSA PUBP
(CDN IN)$)$TABLE LINEATTR
100 1FR NONE NT 0 11 NILSFC 0 NIL NIL 00 613_P621_0 L613_NILLA_4 $
LCABILL OFF - BILLING DONE ON BASIS OF CALLTYPE
TABLE XLAPLAN
613_P621_0 FR01 613 P621 TSPS N $ $
TABLE RATEAREA
L613 NILLA 4 L613 NIL LATA1 $
TABLE DNATTRS
TUPLE NOT FOUND
TABLE DNGRPS
TUPLE NOT FOUND
TABLE LENFEAT
TUPLE NOT FOUND
TABLE OFCVAR
AIN OFFICE TRIGGRP TIID
TABLE PXLAMAP
 . BOCOP P621 ( XLA NAOP) ( PREFIX )$
  . NOTE: ISDN Digit Conversion has been performed:
         . Resulting digits are: 6213009
TABLE STDPRTCT
NAOP ( 1) ( 0) 3
  . SUBTABLE STDPRT
WARNING: CHANGES IN TABLE STDPRT MAY ALTER OFFICE
BILLING. CALL TYPE DEFAULT IS NP. PLEASE REFER TO
DOCUMENTATION.
  . 6 9 N OA 0 NA
  . SUBTABLE AMAPRT
  . KEY NOT FOUND
```
**Figure 34 traver.txt**

```
 . DEFAULT VALUE IS: NONE OVRNONE N
TABLE HPCPATTN
TUPLE NOT FOUND
TABLE HNPACONT
613 Y 999 1 ( 302) ( 1) ( 84) ( 0) 3 $
 . SUBTABLE HNPACODE
  . 621 621 DN 613 621
TABLE TOFCNAME
613 621 $
TABLE DNINV
613 621 3009 L HOST 00 1 18 11
TABLE DNFEAT
TUPLE NOT FOUND
TABLE DNATTRS
TUPLE NOT FOUND
TABLE DNGRPS
TUPLE NOT FOUND
LNP Info: Called DN is resident.
LNP Info: Called DN has native NPANXX.
LNP Info: HNPA results are used.
TABLE LCASCRCN
613 L613 ( 15) OPTL N N
  . SUBTABLE LCASCR
  . 621 623
TABLE PFXTREAT
TUPLE NOT FOUND. DEFAULT IS TO LEAVE XLA RESULT UNCHANGED
TABLE CLSVSCRC
613 FR01 OA 2 N NONE ( 1)
  . SUBTABLE CLSVSCR
  . KEY NOT FOUND
TABLE LATAXLA
TUPLE NOT FOUND
ASSUMED TO BE DEFAULT INTRALATA, INTRASTATE, STD
TABLE FNPA7DIG
TUPLE NOT FOUND
Checking AIN SPECARR Trigger Items as SPECARR is compatible with current
call
Checking AIN OPERSERV Trigger Items as OPERSERV is compatible with
current call
  . . TABLE OFCTIID
    . . 4 OPERSERV ON
  . . TABLE TRIGITM
 . . 4 OPERSERV OPERSERV $ ULK EVENT R02 SS7 AINPOP $
  . . . TABLE C7GTTYPE
  . . . AINPOP ANSI7 15 $
  . . . TABLE C7GTT
   . . AINPOP 6136213009 6136213009 PCSSN (SIMTOOL RTESET SIMTOOL3 0)
$ SSN
AIN Info Analyzed TDP: trigger criteria met.
```
**126** Translation verification tool for AIN

**Figure 34 traver.txt**

```
Querying the database would occur now.
Use the AINMQG option to save the query to a file for use in TstQuery.
+++ AIN TRAVER: SUCCESSFUL CALL TRACE +++
AIN Info Analyzed TDP: trigger criteria met.
Querying the database would occur now.
Use the AINMQG option to save the query to a file for use in TstQuery.
+++ AIN TRAVER: SUCCESSFUL CALL TRACE +++
```
## **3.17.6 TRAVER example when the SOC option is idle**

When the SOC option for triggers Speci ed\_Carrier , One\_Plus\_Pre x, International, and Operator\_Services is IDLE, TRAVER displays a warning message.

Figure 35 provides a TRAVER example that illustrates when the SOC option is idle.

**Figure 35 Sample TRAVER output when the SOC option is idle**

```
>traver l 6136211311 06136211411 b
TABLE IBNLINES
HOST 00 0 07 19 0 DT STN RES 6211311 201 613_P621_200 L613_LATA1_0 613 $
TABLE LINEATTR
201 1FR NONE NT 0 10 NILSFC 0 NIL NIL 00 613_P621_200 L613_LATA1_0 $
LCABILL OFF - BILLING DONE ON BASIS OF CALLTYPE
TABLE XLAPLAN
613_P621_200 FR01 613 P621 TSPS Y RESG200 0 0 $
TABLE RATEAREA
L613_LATA1_0 L613 NIL LATA1 $
TABLE DNATTRS
TUPLE NOT FOUND
TABLE DNGRPS
TUPLE NOT FOUND
TABLE IBNFEAT
HOST 00 0 07 19 0 AIN AIN TIID (4 OPERSERV ON) $
TABLE CUSTSTN
RESG200 AIN AIN CUSTTRIGGRP_CDP
TABLE OFCVAR
AIN OFFICE TRIGGRP OFCTRIGGRP ALL
AIN Orig Attempt TDP: no subscribed trigger.
TABLE NCOS
RESG200 0 0 0 RNCOS $
TABLE CUSTHEAD: CUSTGRP, PRELIMXLA, CUSTXLA, FEATXLA, VACTRMT, AND DIGCOL
RESG200 NXLA RXCMN200 RXCFNXXX 0 RES
TABLE DIGCOL
RES specified: RES digit collection
```

```
Figure 35 Sample TRAVER output when the SOC option is idle (Continued)
```

```
TABLE IBNXLA: XLANAME RXCMN200
TUPLE NOT FOUND
Default from table XLANAME:
RXCMN200
     (NET N N 0 N NDGT N Y GEN ( LATTR 200 613_P621_200 L613_NILLA_4)
     (EA ITT Y 0) $ $)$ 9
TABLE DIGCOL
NDGT specified: digits collected individually
TABLE LINEATTR
200 1FR NONE NT 0 10 NILSFC 0 NIL NIL 00 613_P621_200 L613_NILLA_4 $
LCABILL OFF - BILLING DONE ON BASIS OF CALLTYPE
TABLE XLAPLAN
613_P621_200 FR01 613 P621 TSPS Y RESG200 0 0 $
TABLE RATEAREA
L613 NILLA 4 L613 NIL NILLATA $
TABLE STDPRTCT
P621 ( 1) ( 0) 0
  . SUBTABLE STDPRT
WARNING: CHANGES IN TABLE STDPRT CAN ALTER OFFICE
BILLING. CALL TYPE DEFAULT IS NP. PLEASE REFER TO
DOCUMENTATION.
  . 06 07 N OA 1 NA
  . SUBTABLE AMAPRT
 . KEY NOT FOUND
  . DEFAULT VALUE IS: NONE OVRNONE N
TABLE HPCPATTN
TUPLE NOT FOUND
TABLE HNPACONT
613 Y 999 1 ( 315) ( 1) ( 84) ( 0) 3 $
  . SUBTABLE HNPACODE
 . 613 613 HNPA 0
  . 621 621 DN 613 621
TABLE TOFCNAME
613 621 $
TABLE DNINV
613 621 1411 L HOST 00 0 18 25
TABLE DNFEAT
TUPLE NOT FOUND
TABLE DNATTRS
TUPLE NOT FOUND
TABLE DNGRPS
TUPLE NOT FOUND
LNP Info: Called DN is resident.
LNP Info: Called DN has native NPANXX.
LNP Info: HNPA results are used.
TABLE LCASCRCN
613 L613 ( 16) OPTL N N
 . SUBTABLE LCASCR
 . 613 613
```

```
Figure 35 Sample TRAVER output when the SOC option is idle (Continued)
```

```
TABLE LCASCRCN
613 L613 ( 16) OPTL N N
 . SUBTABLE LCASCR
  . 621 623
TABLE PFXTREAT
OPTL OA Y OA UNDT
TABLE CLSVSCRC
613 FR01 OA 2 N NONE ( 1)
 . SUBTABLE CLSVSCR
LATA IS NIL, THEREFORE NOT AN EQUAL ACCESS CALL
AIN Info Collected TDP: no subscribed trigger.
Checking AIN OPERSERV Trigger Items as OPERSERV is compatible with current
call
 . . TABLE TRIGITM
 . . 4 OPERSERV OPERSERV $ ULK EVENT R02 SS7 AINPOP $
Trigger AIN : AIN 0.2 trigger bypassed as AIN00254 SOC option is IDLE.
TABLE TRIGGRP
CUSTTRIGGRP_CDP INFOANAL
 . CDPCODE ( DG CDPDIG)$ NIL
Trigger AIN CDPCODE is applicable to customer group.
TABLE TRIGGRP
OFCTRIGGRP_ALL INFOANAL
. N11 ( DG N11DIG) $ NIL
Trigger AIN N11 is applicable to office.
 . PODP ( DG PODPDIG)$ NIL
Trigger AIN PODP is applicable to office.
 . LNP ( DG LNPDIG) ( ESCEA ) ( ESCOP ) ( ESCDN )$ NIL
Trigger AIN LNP is applicable to office.
AIN Info Analyzed TDP: trigger criteria not met.
AIN Term Attempt TDP: no subscribed trigger.
+++ TRAVER: SUCCESSFUL CALL TRACE +++
DIGIT TRANSLATION ROUTES
1 LINE 6136211411 ST
TREATMENT ROUTES. TREATMENT IS: GNCT
1 *OFLO
2 LKOUT
+++ TRAVER: SUCCESSFUL CALL TRACE +++
```
# **3.17.7 TRAVER example for triggering from ISUP IAM parameters**

The Speci ed\_Carrier , International, and Operator\_Services triggers can be encountered on an incoming ISUP trunk, depending on the presence of certain parameters in the incoming IAM message. These parameters are as follows:

- Nature of Address = International
- Nature of Address = Operator requested
- Carrier Selection Information

Figure 36 provides a TRAVER example that illustrates when the ISUP IAM Nature of Address parameter = International.

### **Figure 36 Sample TRAVER output when the ISUP IAM Nature of Address parameter = International**

```
>traver tr isupitic 179488 noa #04 b
TABLE TRKGRP
ISUPITIC IT 63 ITTD NCRT IC NIL MIDL 613 E800 NSCR 613 000 N Y $
TABLE OFCVAR
AIN OFFICE TRIGGRP TIID
TABLE STDPRTCT
E800 ( 1) ( 0) 3
 . SUBTABLE STDPRT
WARNING: CHANGES IN TABLE STDPRT CAN ALTER OFFICE
BILLING. CALL TYPE DEFAULT IS NP. PLEASE REFER TO
DOCUMENTATION.
  . 179488 179488 T NP 6 OFRT 900 6 6 NONE
  . . TABLE OFRT
   . 900 CND EA INTNL SK 3
  . . S D OGEAITT
  . . N D ISUPOGITT 0 N N
    . . CND ALWAYS SK 2
    . . N D OGEAITT 0 N N
  . . N D ISUPOGITT 0 N N
  . . EXIT TABLE OFRT
  . SUBTABLE AMAPRT
  . KEY NOT FOUND
  . DEFAULT VALUE IS: NONE OVRNONE N
AIN Info Collected TDP: no subscribed trigger.
Checking AIN INTERNTL Trigger Items as INTERNTL is compatible with current
call
  . . TABLE OFCTIID
    . . 4 INTERNTL ON
    . . TABLE TRIGITM
  . . 4 INTERNTL INTERNTL $ ULK EVENT R02 SS7 AINPOP $
  . . . TABLE C7GTTYPE
    . . . AINPOP ANSI7 15 $
  . . . TABLE C7GTT
 . . . AINPOP 0000000000 0000000000 PCSSN (SIMTOOL RTESET SIMTOOL3 0) $
SSN
AIN Info Analyzed TDP: trigger criteria met.
Querying the database would occur now.
Use the AINMQG option to save the query to a file for use in TstQuery.
Use the AINRES option for further information
+++ AIN TRAVER: SUCCESSFUL CALL TRACE +++
AIN Info Analyzed TDP: trigger criteria met.
Querying the database would occur now.
```
**Figure 36 Sample TRAVER output when the ISUP IAM Nature of Address parameter = International (Continued)**

Use the AINMQG option to save the query to a file for use in TstQuery. Use the AINRES option for further information

+++ AIN TRAVER: SUCCESSFUL CALL TRACE +++

Figure 37 provides a sample TRAVER output that illustrates when the ISUP IAM Nature of Address parameter=Operator requested.

#### **Figure 37 TRAVER example when the ISUP IAM Nature of Address parameter=Operator requested**

```
>traver tr isupiteaic 099488 noa #72 b
TABLE TRKGRP
ISUPITEAIC IT 63 ITTD NCRT IC NIL MIDL 613 E800 NSCR 613 000 N Y $
TABLE OFCVAR
AIN OFFICE TRIGGRP TIID
TABLE STDPRTCT
E800 ( 1) ( 0) 3
 . SUBTABLE STDPRT
WARNING: CHANGES IN TABLE STDPRT CAN ALTER OFFICE
BILLING. CALL TYPE DEFAULT IS NP. PLEASE REFER TO
DOCUMENTATION.
  . 099488 099488 T NP 6 OFRT 900 6 6 NONE
  . . TABLE OFRT
    . 900 CND EA INTNL SK 3
          S D OGEAITT
          . . N D ISUPOGITT 0 N N
          CND ALWAYS SK 2
          N D OGEAITT 0 N N
           . . N D ISUPOGITT 0 N N
  . . EXIT TABLE OFRT
  . SUBTABLE AMAPRT
  . KEY NOT FOUND
  . DEFAULT VALUE IS: NONE OVRNONE N
AIN Info Collected TDP: no subscribed trigger.
Checking AIN OPERSERV Trigger Items as OPERSERV is compatible with current
call
  . . TABLE OFCTIID
  . . 4 OPERSERV ON
     . . TABLE TRIGITM
   . 4 OPERSERV OPERSERV $ ULK EVENT R02 SS7 AINPOP $
    . . . TABLE C7GTTYPE
       . AINPOP ANSI7 15 $ . . . TABLE C7GTT
    . . AINPOP 0000000000 0000000000 PCSSN (SIMTOOL RTESET SIMTOOL3 0) $
SSN
AIN Info Analyzed TDP: trigger criteria met.
Querying the database would occur now.
Use the AINMQG option to save the query to a file for use in TstQuery.
```
**132** Translation verification tool for AIN

**Figure 37 TRAVER example when the ISUP IAM Nature of Address parameter=Operator requested (Continued)**

Use the AINRES option for further information +++ AIN TRAVER: SUCCESSFUL CALL TRACE +++ AIN Info Analyzed TDP: trigger criteria met. Querying the database would occur now. Use the AINMQG option to save the query to a file for use in TstQuery. Use the AINRES option for further information +++ AIN TRAVER: SUCCESSFUL CALL TRACE +++

> Figure 38 provides a TRAVER output example for the ISUP IAM Carrier Selection Information parameter.

**Figure 38 TRAVER example for the ISUP IAM Carrier Selection Information parameter**

```
>traver tr isupiteaic 099488 csi NOT_PRESUB_INPUT b
TABLE TRKGRP
ISUPITEAIC IT 63 ITTD NCRT IC NIL MIDL 613 E800 NSCR 613 000 N Y $
TABLE OFCVAR
AIN OFFICE TRIGGRP TIID
TABLE STDPRTCT
E800 ( 1) ( 0) 3
  . SUBTABLE STDPRT
WARNING: CHANGES IN TABLE STDPRT CAN ALTER OFFICE
BILLING. CALL TYPE DEFAULT IS NP. PLEASE REFER TO
DOCUMENTATION.
  . 099488 099488 T NP 6 OFRT 900 6 6 NONE
  . . TABLE OFRT
  . . 900 CND EA INTNL SK 3
          S D OGEAITT
    . . N D ISUPOGITT 0 N N
          CND ALWAYS SK 2
          . . N D OGEAITT 0 N N
          N D ISUPOGITT 0 N N
  . . EXIT TABLE OFRT
  . SUBTABLE AMAPRT
  . KEY NOT FOUND
  . DEFAULT VALUE IS: NONE OVRNONE N
AIN Info Collected TDP: no subscribed trigger.
Checking AIN SPECARR Trigger Items as SPECARR is compatible with current
call
  . . TABLE OFCTIID
  . . 4 SPECARR ON
    . . TABLE TRIGITM
     . . 4 SPECARR SPECARR $ ULK EVENT R02 SS7 AINPOP $
    . . . TABLE C7GTTYPE
    . . . AINPOP ANSI7 15 $
```

```
Figure 38 TRAVER example for the ISUP IAM Carrier Selection Information parameter (Contin-
```

```
. . TABLE C7GTT
 . . . AINPOP 0000000000 0000000000 PCSSN (SIMTOOL RTESET SIMTOOL3 0) $
SSN
AIN Info Analyzed TDP: trigger criteria met.
Querying the database would occur now.
Use the AINMQG option to save the query to a file for use in TstQuery.
Use the AINRES option for further information
+++ AIN TRAVER: SUCCESSFUL CALL TRACE +++
AIN Info Analyzed TDP: trigger criteria met.
Querying the database would occur now.
Use the AINMQG option to save the query to a file for use in TstQuery.
Use the AINRES option for further information
+++ AIN TRAVER: SUCCESSFUL CALL TRACE +++
```
### **3.17.8 TRAVER example for triggering from AIN response parameters**

The TRAVER command line supports parameters Pre x, Nature Of Number, and Carrier Format Field (from the AIN Response) and displays information about the speci c triggers encountered when any of these parameters are used with the AINRES option. See Figure 39 for an example of a response output for trigger Operator\_Services.

```
Figure 39 TRAVER example of a response output for trigger Operator_Services
```

```
>traver l 6136211311 n cdn na 6136211411 osa pubp ainres r02 ar b
Warning: Routing characteristics are present.
          Originator must be able to send in
          characteristics specified.
TABLE RTECHAR
 . OSAPPUB (OSA PUBP \hat{y}) (OSA PUBP (CDN NA)\hat{y}) (OSA PUBP (CDN IN)\hat{y}) (BC
3_1KHZ (OSA PUBP)$) ( BC 3_1KHZ (OSA PUBP) (CDN
TABLE IBNLINES
HOST 00 0 07 19 0 DT STN RES 6211311 201 613_P621_200 L613_LATA1_0 613 $
TABLE LINEATTR
201 1FR NONE NT 0 10 NILSFC 0 NIL NIL 00 613_P621_200 L613_LATA1_0 $
LCABILL OFF - BILLING DONE ON BASIS OF CALLTYPE
TABLE XLAPLAN
613_P621_200 FR01 613 P621 TSPS Y RESG200 0 0 $
TABLE RATEAREA
L613_LATA1_0 L613 NIL LATA1 $
TABLE DNATTRS
TUPLE NOT FOUND
TABLE DNGRPS
TUPLE NOT FOUND
TABLE IBNFEAT
HOST 00 0 07 19 0 AIN AIN TIID (4 OPERSERV ON) $
```

```
Figure 39 TRAVER example of a response output for trigger Operator_Services (Continued)
```

```
TABLE CUSTSTN
RESG200 AIN AIN CUSTTRIGGRP_CDP
TABLE OFCVAR
AIN OFFICE TRIGGRP OFCTRIGGRP ALL
TABLE NCOS
RESG200 0 0 0 RNCOS $
TABLE CUSTHEAD: CUSTGRP, PRELIMXLA, CUSTXLA, FEATXLA, VACTRMT, AND DIGCOL
RESG200 NXLA RXCMN200 RXCFNXXX 0 RES
TABLE DIGCOL
RES specified: RES digit collection
TABLE XLAMAP
  . Tuple not found. Default is use original XLANAME.
TABLE IBNXLA: XLANAME RXCMN200
RXCMN200 6 AMBIG RXCFNXXX 2 RXCML200
NUMBER OF DIGITS GREATER THAN 2 RXCML200 TRANSLATOR ARE USED.
TABLE IBNXLA: XLANAME RXCML200
TUPLE NOT FOUND
Default from table XLANAME:
RXCML200
    (NET N N 0 N NDGT N Y GEN ( LATTR 200 613 P621 200 L613 NILLA 4)
     (EA ITT Y 0) $ $)$ 9
TABLE DIGCOL
NDGT specified: digits collected individually
TABLE LINEATTR
200 1FR NONE NT 0 10 NILSFC 0 NIL NIL 00 613_P621_200 L613_NILLA_4 $
LCABILL OFF - BILLING DONE ON BASIS OF CALLTYPE
TABLE XLAPLAN
613_P621_200 FR01 613 P621 TSPS Y RESG200 0 0 $
TABLE RATEAREA
L613 NILLA 4 L613 NIL LATA1 $
TABLE PXLAMAP
 . OSAPPUB P621 ( XLA AIN) ( PREFIX )$
  . NOTE: ISDN Digit Conversion has been performed:
         . Resulting digits are: 06136211411
TABLE STDPRTCT
  . Tuple not found. Default to old pretranslator name.
TABLE STDPRTCT
P621 ( 1) ( 0) 0
 . SUBTABLE STDPRT
WARNING: CHANGES IN TABLE STDPRT CAN ALTER OFFICE
BILLING. CALL TYPE DEFAULT IS NP. PLEASE REFER TO
DOCUMENTATION.
  . 06 07 N OA 1 NA
  . SUBTABLE AMAPRT
  . KEY NOT FOUND
  . DEFAULT VALUE IS: NONE OVRNONE N
TABLE HPCPATTN
TUPLE NOT FOUND
TABLE HNPACONT
```

```
613 Y 999 1 ( 315) ( 1) ( 84) ( 0) 3 $
  . SUBTABLE HNPACODE
  . 613 613 HNPA 0
  . 621 621 DN 613 621
TABLE TOFCNAME
613 621 $
TABLE DNINV
613 621 1411 L HOST 00 0 18 25
TABLE DNFEAT
TUPLE NOT FOUND
TABLE DNATTRS
TUPLE NOT FOUND
TABLE DNGRPS
TUPLE NOT FOUND
LNP Info: Called DN is resident.
LNP Info: Called DN has native NPANXX.
LNP Info: HNPA results are used.
TABLE LCASCRCN
613 L613 ( 16) OPTL N N
 . SUBTABLE LCASCR
  . 613 613
TABLE LCASCRCN
613 L613 ( 16) OPTL N N
 . SUBTABLE LCASCR
  . 621 623
TABLE PFXTREAT
OPTL OA Y OA UNDT
TABLE CLSVSCRC
613 FR01 OA 2 N NONE ( 1)
  . SUBTABLE CLSVSCR
TABLE IBNFEAT
HOST 00 0 07 19 0 PIC PIC GTE Y
TABLE LATAXLA
TUPLE NOT FOUND
ASSUMED TO BE DEFAULT INTRALATA, INTRASTATE, STD
Checking AIN OPERSERV Trigger Items as OPERSERV is compatible with current
call
  . . TABLE TRIGITM
  . . 4 OPERSERV OPERSERV $ ULK EVENT R02 SS7 AINPOP $
      . TABLE C7GTTYPE
  . . . AINPOP ANSI7 15 $
  . . . TABLE C7GTT
 . . . AINPOP 6136211411 6136211411 PCSSN (SIMTOOL RTESET SIMTOOL3 0) $
SSN
AIN Info Analyzed TDP: trigger criteria met.
Querying the database would occur now.
Use the AINMQG option to save the query to a file for use in TstQuery.
+++ AIN TRAVER: SUCCESSFUL CALL TRACE +++
```
**Figure 39 TRAVER example of a response output for trigger Operator\_Services (Continued)**

**Figure 39 TRAVER example of a response output for trigger Operator\_Services (Continued)**

AIN Info Analyzed TDP: trigger criteria met. Querying the database would occur now. Use the AINMQG option to save the query to a file for use in TstQuery.

```
+++ AIN TRAVER: SUCCESSFUL CALL TRACE +++
```
Figure 40 provides a sample TRAVER that illustrates a response output for parameter Pre x.

**Figure 40 TRAVER example of a response output for parameter Pre x**

```
>traver l 6136211311 n cdn na 6136211411 ainres r02 ar prefix b
Warning: Routing characteristics are present.
          Originator must be able to send in
          characteristics specified.
TABLE RTECHAR
. CDNPUB (CDN NA $) (CDN IN $) ( BC 3 1KHZ (CDN NA)$) ( BC 3 1KHZ (CDN
IN)$)$
TABLE IBNLINES
HOST 00 0 07 19 0 DT STN RES 6211311 200 613_P621_200 L613_NILLA_4 613 $
TABLE LINEATTR
200 1FR NONE NT 0 10 NILSFC 0 NIL NIL 00 613_P621_200 L613_NILLA_4 $
LCABILL OFF - BILLING DONE ON BASIS OF CALLTYPE
TABLE XLAPLAN
613_P621_200 FR01 613 P621 TSPS Y RESG200 0 0 $
TABLE RATEAREA
L613_NILLA_4 L613 NIL LATA1 $
TABLE DNATTRS
TUPLE NOT FOUND
TABLE DNGRPS
TUPLE NOT FOUND
TABLE IBNFEAT
HOST 00 0 07 19 0 AIN AIN TIID (4 ONEPLUS ON) $
TABLE CUSTSTN
RESG200 AIN AIN CUSTTRIGGRP_CDP
TABLE OFCVAR
AIN OFFICE TRIGGRP OFCTRIGGRP ALL
TABLE NCOS
RESG200 0 0 0 RNCOS $
TABLE CUSTHEAD: CUSTGRP, PRELIMXLA, CUSTXLA, FEATXLA, VACTRMT, AND DIGCOL
RESG200 NXLA RXCMN200 RXCFNXXX 0 RES
TABLE DIGCOL
RES specified: RES digit collection
TABLE XLAMAP
  . Tuple not found. Default is use original XLANAME.
TABLE IBNXLA: XLANAME RXCMN200
RXCMN200 6 AMBIG RXCFNXXX 2 RXCML200
NUMBER OF DIGITS GREATER THAN 2 RXCML200 TRANSLATOR ARE USED.
```

```
Figure 40 TRAVER example of a response output for parameter Pre x (Contin ued)
```

```
TABLE IBNXLA: XLANAME RXCML200
TUPLE NOT FOUND
Default from table XLANAME:
RXCML200
     (NET N N 0 N NDGT N Y GEN ( LATTR 200 613_P621_200 L613_NILLA_4)
     (EA ITT Y 0) $ $)$ 9
TABLE DIGCOL
NDGT specified: digits collected individually
TABLE LINEATTR
200 1FR NONE NT 0 10 NILSFC 0 NIL NIL 00 613_P621_200 L613_NILLA_4 $
LCABILL OFF - BILLING DONE ON BASIS OF CALLTYPE
TABLE XLAPLAN
613_P621_200 FR01 613 P621 TSPS Y RESG200 0 0 $
TABLE RATEAREA
L613 NILLA 4 L613 NIL LATA1 $TABLE PXLAMAP
 . Tuple not found. Default to old pretranslator name.
  . NOTE: ISDN Digit Conversion has been performed:
         . Resulting digits are: 6136211411
TABLE STDPRTCT
P621 ( 1) ( 0) 0
  . SUBTABLE STDPRT
WARNING: CHANGES IN TABLE STDPRT CAN ALTER OFFICE
BILLING. CALL TYPE DEFAULT IS NP. PLEASE REFER TO
DOCUMENTATION.
  . KEY NOT FOUND
  . DEFAULT VALUE IS: N NP 0 NA
  . SUBTABLE AMAPRT
  . KEY NOT FOUND
  . DEFAULT VALUE IS: NONE OVRNONE N
TABLE HPCPATTN
TUPLE NOT FOUND
TABLE HNPACONT
613 Y 999 1 ( 315) ( 1) ( 84) ( 0) 3 $
 . SUBTABLE HNPACODE
 . 613 613 HNPA 0
  . 621 621 DN 613 621
TABLE TOFCNAME
613 621 $
TABLE DNINV
613 621 1411 L HOST 00 0 18 25
TABLE DNFEAT
TUPLE NOT FOUND
TABLE DNATTRS
TUPLE NOT FOUND
TABLE DNGRPS
TUPLE NOT FOUND
LNP Info: Called DN is resident.
LNP Info: Called DN has native NPANXX.
```

```
Figure 40 TRAVER example of a response output for parameter Pre x (Contin ued)
```

```
LNP Info: HNPA results are used.
TABLE LCASCRCN
613 L613 ( 16) OPTL N N
  . SUBTABLE LCASCR
  . 613 613
TABLE LCASCRCN
613 L613 ( 16) OPTL N N
  . SUBTABLE LCASCR
 . 621 623
TABLE PFXTREAT
OPTL NP Y NP UNDT
TABLE CLSVSCRC
Checking AIN ONEPLUS Trigger Items as ONEPLUS is compatible with current
call
  . . TABLE TRIGITM
  . . 4 ONEPLUS ONEPLUS $ ULK EVENT R02 SS7 AINPOP $
  . . . TABLE C7GTTYPE
    . . . AINPOP ANSI7 15 $
  . . . TABLE C7GTT
    . . . AINPOP 6136211411 6136211411 PCSSN (SIMTOOL_RTESET SIMTOOL3 0) $
SSN
AIN Info Analyzed TDP: trigger criteria met.
Querying the database would occur now.
Use the AINMQG option to save the query to a file for use in TstQuery.
+++ AIN TRAVER: SUCCESSFUL CALL TRACE +++
AIN Info Analyzed TDP: trigger criteria met.
Querying the database would occur now.
Use the AINMQG option to save the query to a file for use in TstQuery.
+++ AIN TRAVER: SUCCESSFUL CALL TRACE +++
```
# **3.18 TRAVER example 1**

Table 16 illustrates a sample TRAVER output.

## **Table 16 Example TRAVER output**

```
traver l 6255000 2545000 b
TABLE IBNLINES
HOST 02 0 05 03 0 DT STN RES 6255000 200 $
TABLE LINEATTR
200 1FR NONE NT FR01 0 613 P621 L613 TSPS 10 NIL NILSFC LATA1 0 NIL NIL 00
Y RESG200 0 0 $
LCABILL OFF - BILLING DONE ON BASIS OF CALLTYPE
TABLE DNATTRS
TUPLE NOT FOUND
TABLE DNGRPS
TUPLE NOT FOUND
TABLE IBNFEAT
TUPLE NOT FOUND
TABLE CUSTSTN
RESG200 AIN AIN CDPCODE
TABLE OFCVAR
AIN OFFICE TRIGGRP OFCTRIG
AIN Orig Attempt TDP: no subscribed trigger.
TABLE NCOS
RESG200 0 0 0 RNCOS $
TABLE CUSTHEAD: CUSTGRP, PRELIMXLA, CUSTXLA, FEATXLA, VACTRMT, AND DIGCOL
RESG200 NXLA RXCMN200 RESGSTAR 0 RES
TABLE DIGCOL
RES specified: RES digit collection
NCOS PRELIM XLA name is NIL. Go to next XLA name.
CUST PRELIM XLA name is NIL. Go to next XLA name.
TABLE IBNXLA: XLANAME RXCMN200
TUPLE NOT FOUND
Default from table XLANAME:
RXCMN200
(NET N N 0 N NDGT N Y GEN ( LATTR 262) (EA NILC Y 0) \frac{2}{7} $) $ 9
TABLE DIGCOL
NDGT specified: digits collected individually
```
#### **Table 16 Example TRAVER output (Continued)**

```
TABLE LINEATTR
262 1FR NONE NT FR01 0 613 EAP1 L613 TOPS 0 NIL NILSFC LATA1 0 NIL NIL 00
Y RESG200 0 0 $
LCABILL OFF - BILLING DONE ON BASIS OF CALLTYPE
TABLE STDPRTCT
EAP1 ( 1) (65021) 3
. SUBTABLE STDPRT
WARNING: CHANGES IN TABLE STDPRT CAN ALTER OFFICE
BILLING. CALL TYPE DEFAULT IS NP. PLEASE REFER TO
DOCUMENTATION.
. 2 4 N NP 0 NA
. SUBTABLE AMAPRT
. KEY NOT FOUND
. DEFAULT VALUE IS: NONE OVRNONE N
TABLE HNPACONT
613 Y 932 2 ( 424) ( 1) ( 84) ( 0) 2
. SUBTABLE HNPACODE
. . 254 255 LRTE 719
AIN Info Collected TDP: no subscribed trigger
TABLE TRIGGRP
CDPCODE INFOANAL
. CDPCODE ( DG CDPDIG)$ NIL
Trigger AIN CDPCODE is applicable to customer group.
. CDPCODE ( DG CDPTRAF)$ NIL
Trigger AIN CDPCODE is applicable to customer group.
TABLE TRIGGRP
OFCTRIG INFOANAL
. N11 ( DG N11DIG)$ NIL
Trigger AIN N11 is applicable to office.
. PODP ( DG PODPDIG)$ NIL
Trigger AIN PODP is applicable to office.
. . TABLE TRIGDIG
  . PODPDIG PODP 6132545000 PODP EVENT TCAP R01 SS7 AINJAZZ DFLT $
  . . . TABLE C7GTTYPE
. . . AINJAZZ ANSI7 3 $
. . . TABLE C7GTT
      . AINJAZZ 6132545000 6132545000 SSNONLY (AINTEST) $
AIN Info Analyzed TDP: trigger criteria met.
Querying the database would occur now.
Use the AINMQG option to save the query to a file for use in TstQuery.
Use the AINRES option for further information
+++ AIN TRAVER: SUCCESSFUL CALL TRACE +++
AIN Info Analyzed TDP: trigger criteria met.
Querying the database would occur now.
Use the AINMQG Option to save the query to a file for use in TstQuery
Use the AINRES option for further information
+++ AIN TRAVER: SUCCESSFUL CALL TRACE +++
```
# **3.19 TRAVER example 2**

Figure 41 shows output when AIN Service Enablers is IDLE, AIN Call Management is ON, for a data lled R02 SDS trigger .

**Figure 41 TRAVER example: data lled R02 SDS trig ger**

```
>traver l 6218034 2132545200 b
TABLE LINEATTR
0 1FR NONE NT FR01 0 613 P621 L613 TSPS 10 NIL NILSFC LATA1 0 NIL
NIL 00 N $
LCABILL OFF - BILLING DONE ON BASIS OF CALLTYPE
.
.
<stuff deleted>
.
.
TABLE TRIGGRP
OFCTRIG INFOANAL
 . N11 ( DG N11DIG)$ NIL
AIN N11 trigger is applicable to office.
 . PODP ( DG PODPDIG)$ NIL
AIN PODP trigger is applicable to office.
 . . TABLE TRIGDIG
 . . PODPDIG PODP 2132545200 PODP EVENT TCAP R02 SS7 AINJAZZ DFLT
\ddot{\varsigma}. . AIN PODP trigger: AIN 0.2 trigger bypassed as AIN00210 SOC
Option is IDLE.
AIN Info Analyzed TDP: trigger criteria not met.
.
<stuff deleted>
.
+++ TRAVER: SUCCESSFUL CALL TRACE +++
DIGIT TRANSLATION ROUTES
.
.<stuff deleted>
.
TREATMENT ROUTES. TREATMENT IS: GNCT
1 *OFLO
2 LKOUT
+++ TRAVER: SUCCESSFUL CALL TRACE +++
>
```
# **3.20 TRAVER example 3**

[Figure 42 on page 142](#page-143-0) shows the displayed output when AIN Service Enablers is IDLE, AIN Call Management is ON, for a data lled R0.2 SDS and R0.1 triggers. The R0.2 PODP trigger has precedence over the R0.1 trigger as the digits criteria for the R0.2 PODP trigger is a more speci c match.

```
Figure 42 TRAVER example: data lled R0.2 SDS and R0.1 trig gers
```

```
>traver l 6218034 2132545200 b
TABLE LINEATTR
0 1FR NONE NT FR01 0 613 P621 L613 TSPS 10 NIL NILSFC LATA1 0 NIL
NIL 00 N $
LCABILL OFF - BILLING DONE ON BASIS OF CALLTYPE
.
<stuff deleted>
.
TABLE TRIGGRP
OFCTRIG INFOANAL
 . N11 ( DG N11DIG) $ NIL
AIN N11 trigger is applicable to office.
 . PODP ( DG PODPDIG)$ NIL
AIN PODP trigger is applicable to office.
 . . TABLE TRIGDIG
 . . PODPDIG PODP 2132545200 PODP EVENT TCAP R02 SS7 AINJAZZ DFLT
$
         AIN PODP trigger: AIN 0.2 trigger bypassed as AIN00210
SOC Option is IDLE.
 . TABLE TRIGDIG
 . PODPDIG PODP 21325452 PODP EVENT TCAP R01 SS7 AINJAZZ DFLT $
 . . TABLE C7GTTYPE
 . . AINJAZZ ANSI7 3 $
 . . TABLE C7GTT
 . . AINJAZZ 21325452 21325452 SSNONLY (AINTEST) $
AIN Info Analyzed TDP: trigger criteria met, querying the
database. Use the AINRES option for further information
+++ TRAVER: SUCCESSFUL CALL TRACE +++
AIN Info Analyzed TDP: trigger criteria met, querying the
database.
Use the AINRES option for further information
+++ TRAVER: SUCCESSFUL CALL TRACE +++
>
```
# **3.21 TRAVER example 4**

[Figure 43 on page 143](#page-144-0) shows the displayed output when AIN Service Enablers is ON, AIN Call Management is ON, for a data lled R0.2 SDS trigger .
#### **Figure 43 TRAVER example: AIN Service Enablers is ON, data lled R0.2 SDS trigger**

```
>traver l 6218034 2132545200 b
TABLE LINEATTR
0 1FR NONE NT FR01 0 613 P621 L613 TSPS 10 NIL NILSFC LATA1 0 NIL
NIL 00 N $
LCABILL OFF - BILLING DONE ON BASIS OF CALLTYPE
.
.
<stuff deleted>
.
.
TABLE TRIGGRP
OFCTRIG INFOANAL
 . N11 ( DG N11DIG)$ NIL
AIN N11 trigger is applicable to office.
 . PODP ( DG PODPDIG)$ NIL
AIN PODP trigger is applicable to office.
 . . TABLE TRIGDIG
 . . PODPDIG PODP 2132545200 PODP EVENT TCAP R02 SS7 AINJAZZ DFLT
\ddot{\varsigma}. . . TABLE C7GTTYPE
 . . . AINJAZZ ANSI7 3 $
 . . . TABLE C7GTT
 . . . AINJAZZ 2132545200 2132545200 SSNONLY (AINTEST) $
AIN Info Analyzed TDP: trigger criteria met, querying the
database.
Use the AINRES option for further information
+++ TRAVER: SUCCESSFUL CALL TRACE +++
AIN Info Analyzed TDP: trigger criteria met, querying the
database.
Use the AINRES option for further information
+++ TRAVER: SUCCESSFUL CALL TRACE +++
>
```
# **3.22 TRAVER for Dynamically controlled routing with AIN**

The AIN NA013 product release enhances TRAVER for the dynamically controlled routing (DCR) feature. When the SSP removes the DCR handicap and the call acts like a new DCR call, the output for AIN response translations provides:

- DCR direct routes
- recommended tandem routes (when applicable)
- exception routes (whether SLER is ON or OFF)
- automatic e xible routing (AFR) interworking with DCR

When a DCR call traverses through DCR routes and the call encounters an AFR pattern, TRAVER displays this traverse in both the TRACE and NOTRACE portion.

Figure 512 shows the displayed output for AIN response translations with DCR handicap removal.

| >traver tr NET1_4to6_2w n cdn na 9465004 ainres r02 ar b                                          |
|---------------------------------------------------------------------------------------------------|
| Warning: Routing characteristics are present.                                                     |
| Originator must be able to send in                                                                |
| characteristics specified.                                                                        |
| <b>TABLE RTECHAR</b>                                                                              |
| . LECNA (CDN NA $\$$ ) (BC 3_1KHZ (CDN NA) $\$$ ) $\$$                                            |
| <b>TABLE TRKGRP</b>                                                                               |
| NET1_4TO6_2W T2 0 ELO NCRT NIL MIDL 0 N P621 NSCR 613 LCL N N \$                                  |
| Warning: Routing characteristics in TRAVER command                                                |
| line will override any bearer capability datafilled                                               |
| in table TRKGRP.                                                                                  |
| <b>TABLE OFCVAR</b>                                                                               |
| AIN_OFFICE_TRIGGRP OFCTRIG                                                                        |
| <b>TABLE PXLAMAP</b>                                                                              |
| . LECNA P621 (XLA P621)\$                                                                         |
| <b>TABLE STDPRTCT</b>                                                                             |
| P621(1)(0)1                                                                                       |
| . SUBTABLE STDPRT                                                                                 |
| WARNING: CHANGES IN TABLE STDPRT MAY ALTER OFFICE                                                 |
| BILLING. CALL TYPE DEFAULT IS NP. PLEASE REFER TO                                                 |
| DOCUMENTATION.                                                                                    |
| .94 96 N NP 0 NA                                                                                  |
| . SUBTABLE AMAPRT                                                                                 |
| . KEY NOT FOUND                                                                                   |
| . DEFAULT VALUE IS: NONE OVRNONE N                                                                |
| <b>TABLE HPCPATTN</b>                                                                             |
| <b>TUPLE NOT FOUND</b>                                                                            |
| <b>TABLE HNPACONT</b>                                                                             |
| 613 Y 985 2 (40) (1) (84) (0) 2 \$                                                                |
| . SUBTABLE HNPACODE                                                                               |
| . 9465 9465 LRTE 965                                                                              |
| . SUBTABLE RTEMAP                                                                                 |
| . . Tuple not found. Default to old index.                                                        |
| . SUBTABLE RTEREF                                                                                 |
| . 965 DCRT DCRNET1 NODE5SEENBY6 5                                                                 |
| N D NET1_6TO5_2W 4 6211 N                                                                         |
| NODE DCRNET1 NODE5SEENBY6 5 <node calls="" dcr="" for="" is="" new="" selector="" used=""></node> |
| > TABLE DESTNODE (ACCESSED IF DCR IS ACTIVATED IN OFFICE)                                         |
| . . NORMAL ROUTING RESUMES IF NODE TUPLE IS SKIPPED                                               |
| . . DCR NETWORK: DCRNET1                                                                          |
| NODE5SEENBY6 NODE7SEENBY6 5 T OFR4 865 T OFR2 865                                                 |
| NODE7SEENBY6 NODE5SEENBY6 5 T OFR4 967 T OFR2 865                                                 |
| . TABLE OFRTMA4                                                                                   |
| . Tuple not found. Default to old index.                                                          |
| . TABLE OFR4                                                                                      |
| . 967 N D NET1_6TO7_2W 3 947 N                                                                    |
| . TABLE OFRTMA4                                                                                   |
| . Tuple not found. Default to old index.                                                          |
|                                                                                                   |

**Figure 44 TRAVER example: AIN response translations with DCR handicap removal**

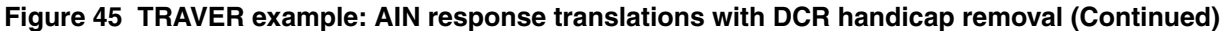

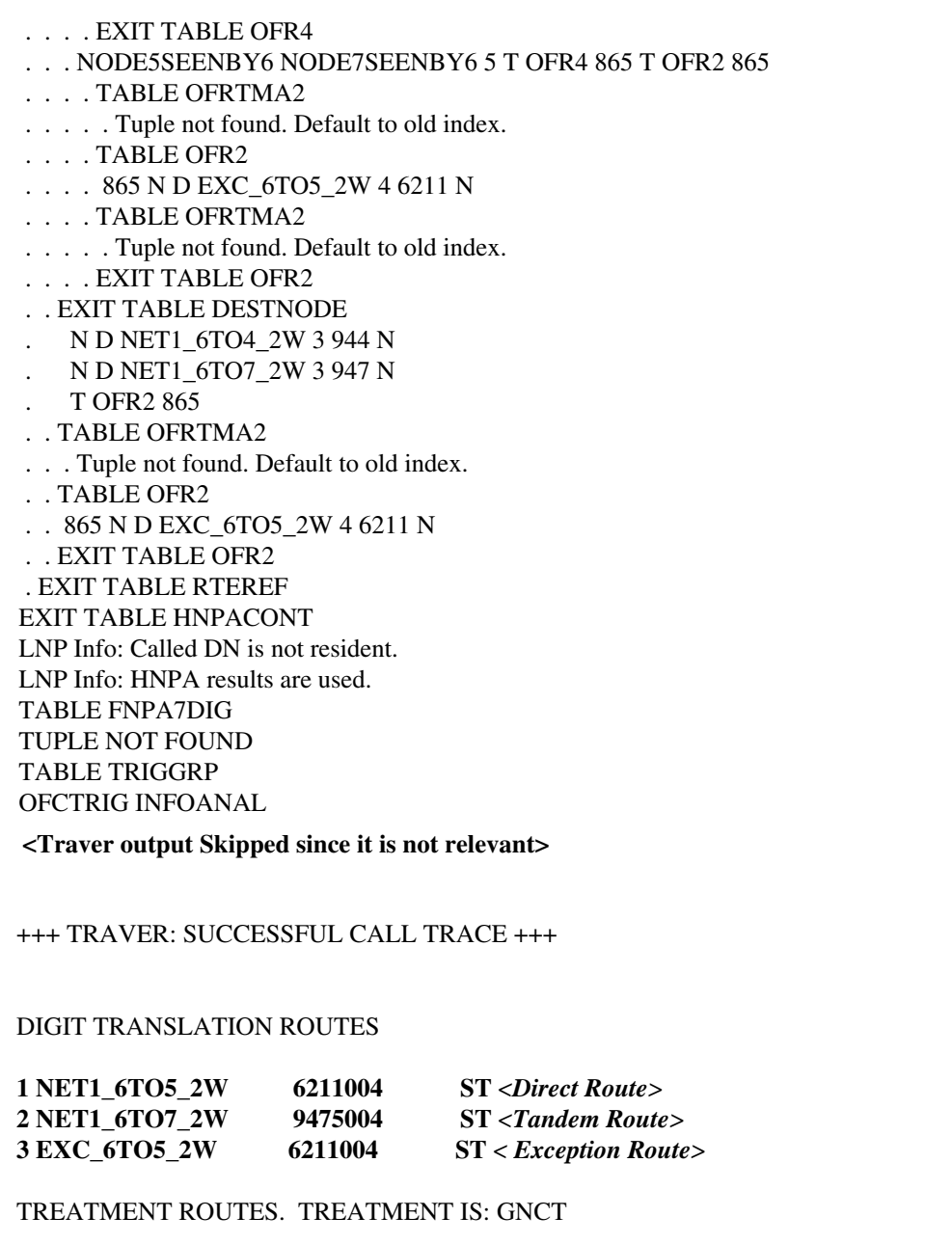

+++ TRAVER: SUCCESSFUL CALL TRACE +++

The gure that follows shows the displayed output for AFR interworking with DCR.

```
>traver l 6211002 9465004 b
TABLE LINEATTR
407 1FR NONE NT 10 NILSFC 0 NIL NIL 00 $
<Traver output Skipped - Non-Relevant>
 . SUBTABLE RTEREF
 . 965 DCRT DCRNET1 NODE5SEENBY6 5
     . N D NET1_6TO5_2W 4 6211 N
    . NODE DCRNET1 NODE5SEENBY6 5
 . . TABLE DESTNODE (ACCESSED IF DCR IS ACTIVATED IN OFFICE)
 . . NORMAL ROUTING RESUMES IF NODE TUPLE IS SKIPPED
 . . DCR NETWORK: DCRNET1
 . . . NODE5SEENBY6 NODE7SEENBY6 5 T OFR4 865 T OFR2 865
 . . . NODE7SEENBY6 NODE5SEENBY6 5 T OFR4 967 T OFR2 865
 . . . . TABLE OFR4
 . . . . 967 N D NET1_6TO7_2W 3 947 N
 . . . . EXIT TABLE OFR4
 . . . NODE5SEENBY6 NODE7SEENBY6 5 T OFR4 865 T OFR2 865
 . . . . TABLE OFR2
 . . . . 865 N D EXC_6TO5_2W 4 6211 N
 . . . . AFR TCPINFO
TABLE TRIGGRP
OFCTRIG NETBUSY
 . AFR $ NIL
Trigger AIN AFR is applicable to office.
 . . TABLE TRIGINFO
 . . TCPINFO EVENT TCAP R01 TCPIP 0 $
AIN Network Busy TDP: trigger criteria met.
Querying the database will occur if network is busy.
Use the AINMQG option to save the query to a file for use in TstQuery.
 . . . . EXIT TABLE OFR2
 . . EXIT TABLE DESTNODE
     . N D NET1_6TO4_2W 3 944 N
     . N D NET1_6TO7_2W 3 947 N
     . T OFR2 865
 . . TABLE OFR2
 . . 865 N D EXC_6TO5_2W 4 6211 N
     AFR TCPINFO
TABLE TRIGGRP
OFCTRIG NETBUSY
 . AFR $ NIL
```
**Figure 46 TRAVER example: AFR Interworking with DCR**

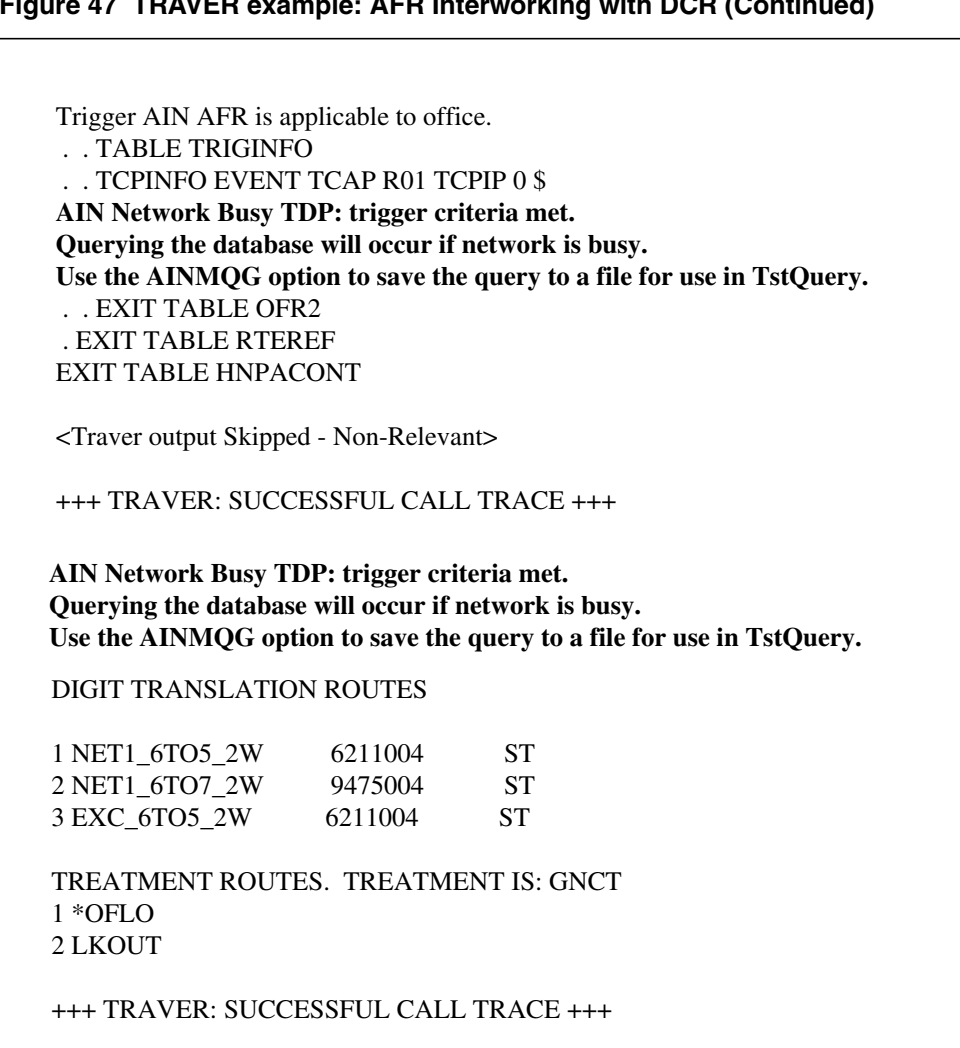

## **Figure 47 TRAVER example: AFR Interworking with DCR (Continued)**

# **4. Translation veri cation tool f or LRN-LNP**

## **ATTENTION**

LNP is based on AIN Essentials. You must be familiar with AIN before using this document. For a list of relevant AIN documents, please see "About this document".

The Translation Veri cation tool (TRAVER) is a low level diagnostic tool that simulates a call from a user-speci ed origination to a user -speci ed destination, allowing a customer to perform translation veri cation. TRAVER displays the AIN speci c translation, routing, and trigger subscription information. It also indicates whether or not trigger criteria has been met. TRAVER is enhanced to show when an LNP trigger is encountered. Since TRAVER only simulates a call, a query message is not sent to the LNP SCP.

Any changes that are required by the AIN application for LNP are mirrored in AIN TRAVER code. This includes all Query and Response processing, and SOC changes. Translation veri cation tool TRAVER is modi ed to re ect the functionality of LNP translation.

The encountering of the LNP trigger is displayed in the trace portion of TRAVER in the same manner as any other trigger encountered at the Info\_Analyzed TDP.

If the LNP trigger is encountered and criteria are met, TRAVER stops tracing and states that a query would be launched to the database.

TRAVER is enhanced to accept an extra DN parameter. This new parameter permits simulation of LNP SCP response processing, by allowing the user to specify the Original\_dialed DN as well as the CalledPartyID on the command line.

# **4.1 New parameters for LNP TRAVER**

TRAVER command allows customer to perform translation veri cation. F or the purpose of LNP translation, a number of new parameters are added to the TRAVER command.

# **4.1.1 TCNI: Translated Called Number Indicator.**

This parameter indicates that the Translated Called Number Indicator (bit M) in the FCI parameter of the ISUP IAM is set to Number Translated. It indicates that an LNP query has been performed on a previous switch.

When a call originated from an ISUP trunk and Number Translated is set in the IAM, then TCNI should be used in the TRAVER. If a GAP is present in the IAM, then TCNI should have the 10\_digit GAP as its parameter, otherwise 'n' is used. Please refer to [Figure 48 on page 151 f](#page-152-0)or a TRAVER example with TCNI parameter.

# **4.1.2 LNPAR: LNP Analyze Route**

This is a new Response Type of the option AINRES. This response type is used to signify that the TRAVER being performed is for an Analyze\_Route response resulting from an LNP data base query. This sub-option requires one parameter - Original\_Called\_DN.

When verifying the LNP response translation, LNPAR should be used. Please refer to [Figure 49 on page 151 f](#page-152-0)or a TRAVER example with LNPAR parameter.

## **4.1.3 Number Pooling Enhancements**

TRAVER has been modi ed for Number Pooling subscribers. TRAVER now allows for LNP and MBG information to be entered on the command line.

# **4.2 TRAVER enhancement**

TRAVER enhancements are covered under the following topics:

- command syntax
- summary of new parameters
- foreign LRN enhancement
- TRAVER examples

## **4.2.1 Command syntax**

The called number in the following TRAVER examples can be a 7 or 10 digit number. This applies to trunk TRAVERs only. [Figure 48 on page 151](#page-152-0) provides a TRAVER command example for incoming ISUP LNP calls with FCI bit M (Translated Called Number indicator) set to Number Translated. [Figure 49 on](#page-152-0) [page 151](#page-152-0) provides a TRAVER command example for AIN LNP trigger responses.

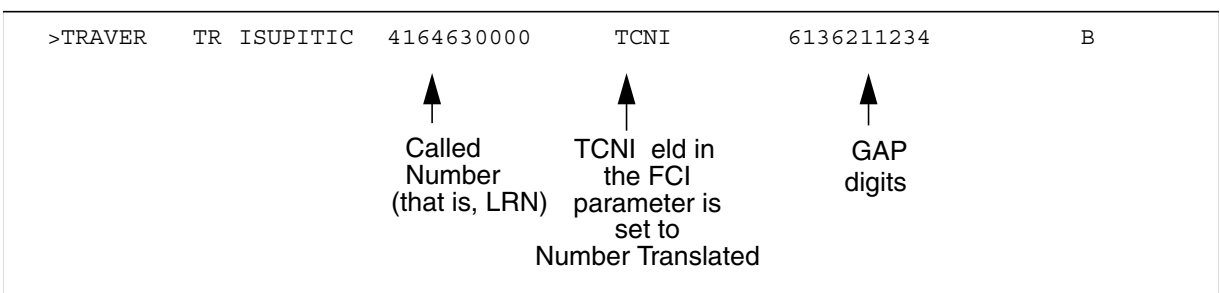

## <span id="page-152-0"></span>**Figure 48 TRAVER command—incoming ISUP LNP calls with FCI bit M set**

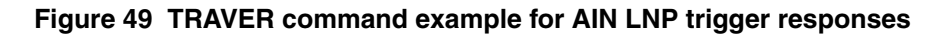

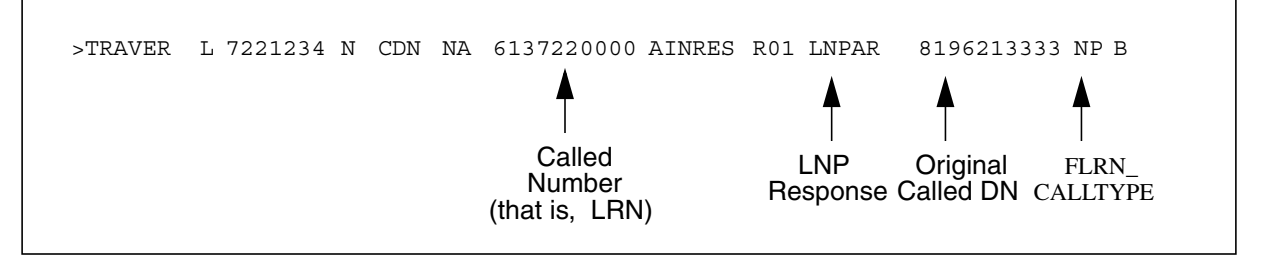

# **4.2.2 Summary of new parameters**

There are some new parameters are introduced for the purpose of LNP translation. They are: TCNI, LNPAR, LRN and GAP. The following table gives a summary of these parameters.

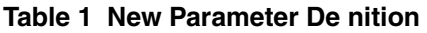

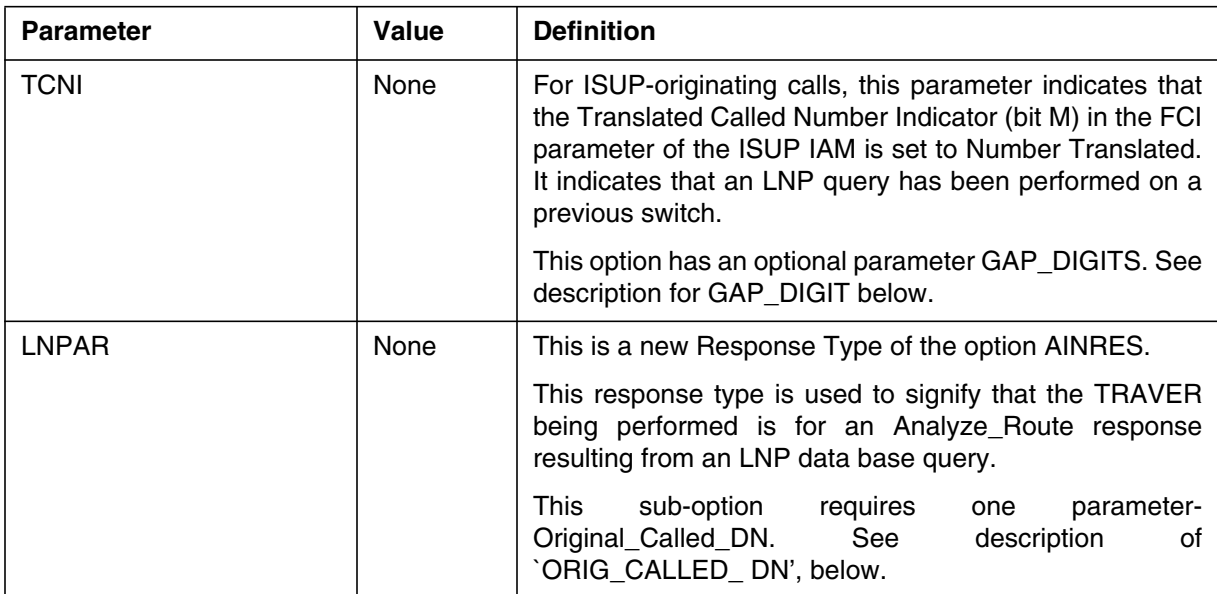

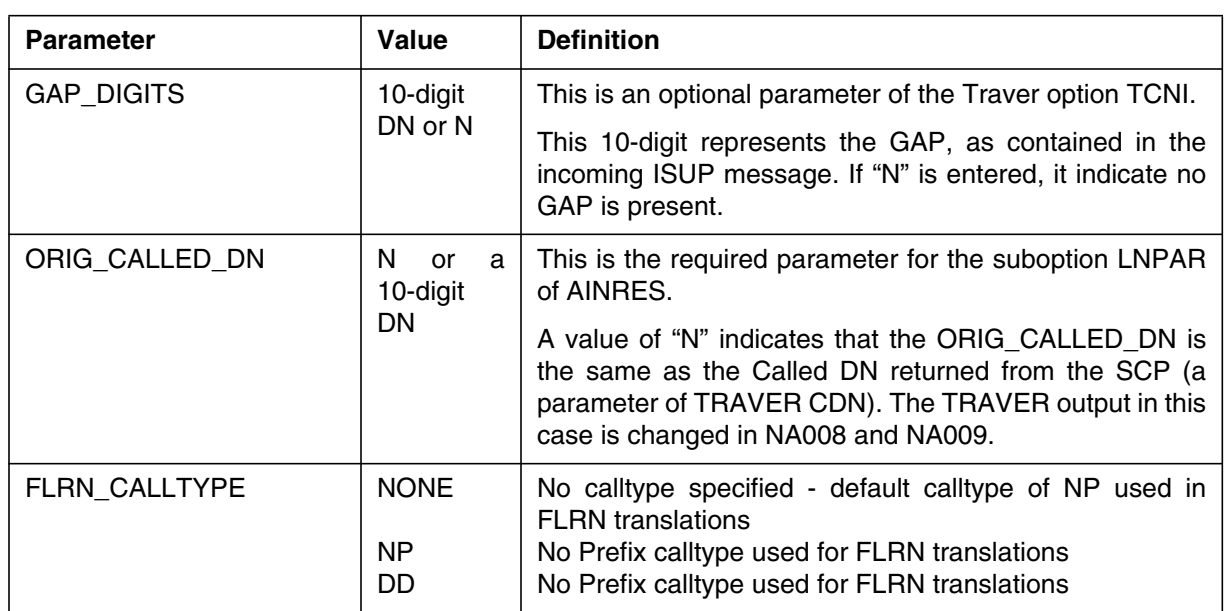

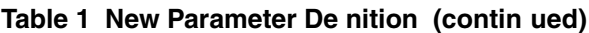

## **4.2.3 Foreign LRN enhancement**

With this activity, Call Processing stores pre-LNP trigger call classi cation parameter values in order to use them during post-LNP trigger Call Processing. Pre-LNP trigger and post-LNP trigger TRAVERs are two separate TRAVERs, so, unfortunately, pre-LNP trigger data cannot easily be stored for use in a post-LNP trigger TRAVER. A solution for this problem is to add a new command line option to TRAVER. This new option allows a craft person to enter a desired pre-LNP trigger call type on the CI command line, when using TRAVER to verify FLRN translations.

The following two call types can be speci ed: NP (No Pre x) for local calls or DD (Direct Dialed) for toll calls. The user speci ed call type o verrides call type determined based on the translation tables data ll.

To warn a craft person that the NP call type is used, and not DD call type determined by translations, the following message is output to the TRAVER trace:

LNP Info: Call Type set to NP for FLRN translation,

In the opposite case the following message is output:

LNP Info: Call Type set to DD for FLRN translation

At the beginning of the TRAVER trace, the above warning massage is always displayed to indicate that NP or DD call type is imposed. Since call type may not be speci ed at the CI command line, TRAVER assumes that a default NP call type is used during FLRN translation.

Additional changes have been made to the way TRAVER performs LCA screening during FLRN translations It is performed on Called Party DN. If the LCABILL option is data lled, TRA VER gets the pre-LNP trigger values by performing LCA screening on the Called Party DN entered on the command line. In this case, a message is displayed at the TRAVER trace in order to provide a warning:

LNP Info: LCABILL on - Billing done on basis of pre-query LCA screening.

## **4.2.4 TRAVER examples**

The TRAVER examples in this section demonstrate LNP triggering and translations. Table 2 lists the examples and their corresponding gures.

*Note:* In all the LNP response TRAVER examples in this section the Response Translation Simpli cation Feature has been used.

| <b>TRAVER</b> example                                                                                                    | <b>Figure number</b>  |
|----------------------------------------------------------------------------------------------------|-----------------------|
| Call routed to a resident DN (same NPA)                                                                                                    | Figure 50 on page 156 |
| Call routed to a resident DN ported from another<br>switch; no special routing info provided in table<br><b>LNPCODE</b>                                  | Figure 51 on page 158 |
| Call routed to a resident DN ported from another<br>switch; special routing info provided in table<br><b>LNPCODE</b>                                     | Figure 52 on page 160 |
| Call to a ported DN, call triggers                                                                                                    | Figure 53 on page 162 |
| Call to a resident ported DN, LNPI trigger is escaped                                                                                                    | Figure 54 on page 164 |
| Line origination, Foreign LRN returned from SCP                                                                                                    | Figure 55 on page 166 |
| MF Trk org, Foreign LRN returned from SCP                                                                                                    | Figure 56 on page 168 |
| Call originating from an ISUP trunk with TCNI field set<br>to Number Translated and Home LRN as the CdPN;<br>no special routing info provided in LNPCODE | Figure 57 on page 169 |
| Call originating from an ISUP trunk with TCNI field set<br>to Number Translated and Home LRN as the CdPN;<br>special routing info provided in LNPCODE    | Figure 58 on page 170 |
| ISUP trunk origination, terminating to MF trunk                                                                                                    | Figure 59 on page 171 |

**Table 2 List of TRAVER examples**

## **Table 2 List of TRAVER examples (continued)**

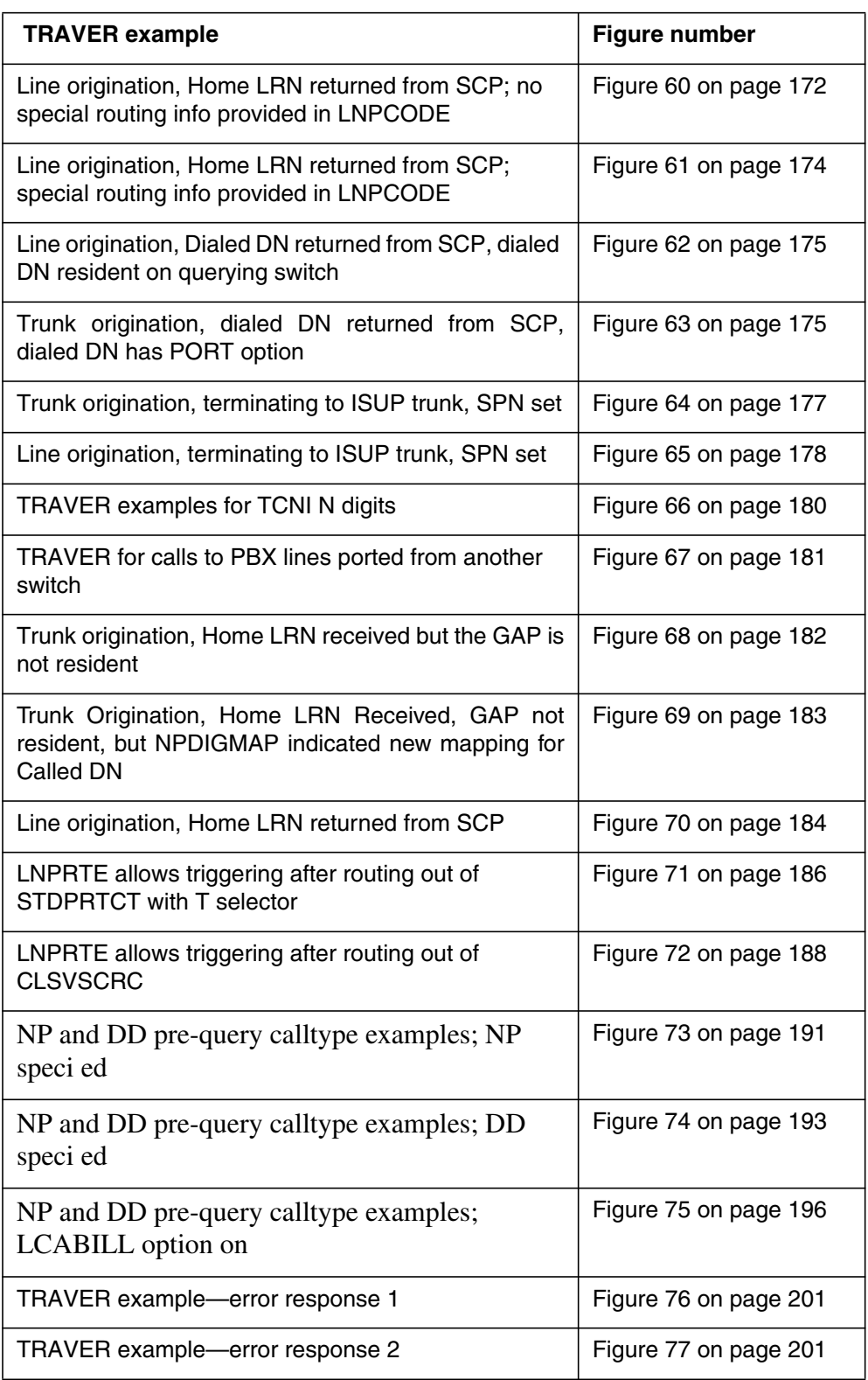

## **Table 2 List of TRAVER examples (continued)**

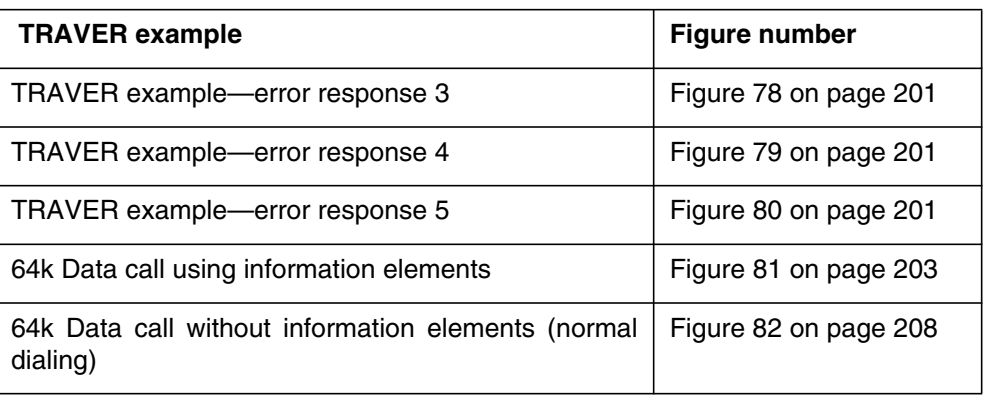

```
Figure 50 Call routed to a resident DN (same NPA)
```

```
traver l 4164671001 4671002 b
TABLE LINEATTR
400 1FR NONE NT 0 10 NILSFC 0 NIL NIL 00 416_PUB_400 L416_LATA1_400 $
LCABILL OFF - BILLING DONE ON BASIS OF CALLTYPE
TABLE XLAPLAN
416_PUB_400 NSCR 416 PUB TSPS N $
TABLE RATEAREA
L416_LATA1_400 L416 NIL LATA1 $
TABLE DNATTRS
TUPLE NOT FOUND
TABLE DNGRPS
TUPLE NOT FOUND
TABLE LENFEAT
TUPLE NOT FOUND
TABLE OFCVAR
AIN OFFICE TRIGGRP TIID
AIN Orig Attempt TDP: no subscribed trigger.
TABLE STDPRTCT
PUB ( 1) ( 0) 0
  . SUBTABLE STDPRT
WARNING: CHANGES IN TABLE STDPRT MAY ALTER OFFICE
BILLING. CALL TYPE DEFAULT IS NP. PLEASE REFER TO
DOCUMENTATION.
  . KEY NOT FOUND
  . DEFAULT VALUE IS: N NP 0 NA
  . SUBTABLE AMAPRT
  . KEY NOT FOUND
  . DEFAULT VALUE IS: NONE OVRNONE N
TABLE HPCPATTN
TUPLE NOT FOUND
TABLE HNPACONT
416 Y 772 1 ( 90) ( 1) ( 4) ( 0) 0 $
  . SUBTABLE HNPACODE
  . 467 467 DN 416 467
TABLE TOFCNAME
416 467 $
TABLE DNINV
416 467 1002 L HOST 02 0 04 16
TABLE DNFEAT
TUPLE NOT FOUND
TABLE DNATTRS
TUPLE NOT FOUND
TABLE DNGRPS
TUPLE NOT FOUND
```

```
Figure 50 Call routed to a resident DN (same NPA) (Continued)
```

```
LNP Info: Called DN is resident.
LNP Info: Called DN has native NPANXX.
LNP Info: HNPA results are used.
TABLE LCASCRCN
416 L416 ( 27) OPTL N N
  . SUBTABLE LCASCR
 . 467 467
TABLE PFXTREAT
OPTL NP Y NP UNDT
AIN Info Collected TDP: no subscribed trigger.
TABLE FNPA7DIG
TUPLE NOT FOUND
Checking AIN SDS Trigger Items as SDS is compatible with current call
Checking AIN N11 Trigger Items as N11 is compatible with current call
Checking AIN LNP Trigger Items as LNP is compatible with current call
AIN Info Analyzed TDP: trigger criteria not met.
AIN Term Attempt TDP: no subscribed trigger.
+++ TRAVER: SUCCESSFUL CALL TRACE +++
DIGIT TRANSLATION ROUTES
1 LINE 4164671002 ST
TREATMENT ROUTES. TREATMENT IS: GNCT
1 * OPT \circ C2 LKOUT
+++ TRAVER: SUCCESSFUL CALL TRACE +++
```
<span id="page-159-0"></span>**Figure 51 Call to a resident DN ported from another switch; no special routing in LNPCODE**

```
traver l 4164671001 6637001 b
TABLE LINEATTR
400 1FR NONE NT 0 10 NILSFC 0 NIL NIL 00 416_PUB_400 L416_LATA1_400 $
LCABILL OFF - BILLING DONE ON BASIS OF CALLTYPE
TABLE XLAPLAN
416_PUB_400 NSCR 416 PUB TSPS N $
TABLE RATEAREA
L416_LATA1_400 L416 NIL LATA1 $
TABLE DNATTRS
TUPLE NOT FOUND
TABLE DNGRPS
TUPLE NOT FOUND
TABLE LENFEAT
TUPLE NOT FOUND
TABLE OFCVAR
AIN OFFICE TRIGGRP TIID
AIN Orig Attempt TDP: no subscribed trigger.
TABLE STDPRTCT
PUB ( 1) ( 0) 0
  . SUBTABLE STDPRT
WARNING: CHANGES IN TABLE STDPRT MAY ALTER OFFICE
BILLING. CALL TYPE DEFAULT IS NP. PLEASE REFER TO
DOCUMENTATION.
  . KEY NOT FOUND
  . DEFAULT VALUE IS: N NP 0 NA
  . SUBTABLE AMAPRT
  . KEY NOT FOUND
  . DEFAULT VALUE IS: NONE OVRNONE N
TABLE HPCPATTN
TUPLE NOT FOUND
TABLE HNPACONT
416 Y 772 1 ( 90) ( 1) ( 4) ( 0) 0 $
  . SUBTABLE HNPACODE
  . 6637001 663709 LRTE 730
  . SUBTABLE RTEREF
    . 730 T OFRT 730
  . . TABLE OFRT
  . . 730 S D C1C0_ISUPITOG
  . . EXIT TABLE OFRT
  . EXIT TABLE RTEREF
EXIT TABLE HNPACONT
LNP Info: Called DN is resident.
LNP Info: Called DN has non-native NPANXX.
```
#### **Figure 51 Call to a resident DN ported from another switch; no special routing in LNPCODE (Continued)**

```
LNP Info: HNPA results not used.
TABLE LNPCODE
TUPLE NOT FOUND
LNP Info: Ported DN termination in effect.
TABLE TOFCNAME
613 663 (NONNATIVE ) $
TABLE DNINV
613 663 7001 L REM1 01 0 02 09
TABLE DNFEAT
TUPLE NOT FOUND
TABLE DNATTRS
TUPLE NOT FOUND
TABLE DNGRPS
TUPLE NOT FOUND
TABLE LCASCRCN
416 L416 ( 27) OPTL N N
  . SUBTABLE LCASCR
  . 663 663
TABLE PFXTREAT
OPTL NP Y NP UNDT
AIN Info Collected TDP: no subscribed trigger.
TABLE FNPA7DIG
416 663 663 613
Checking AIN SDS Trigger Items as SDS is compatible with current call
Checking AIN N11 Trigger Items as N11 is compatible with current call
Checking AIN LNP Trigger Items as LNP is compatible with current call
    . . TABLE OFCTIID
  . . 4 L613663 ON
  . . TABLE TRIGITM
  . . 4 L613663 LNP (DG 613663) (ESCEA ) (ESCOP ) (ESCDN ) $ ULK EVENT
R01 SS7 AINPOP
 \cdot . \cdot .
Not triggering due to criteria: ESCDN
AIN Info Analyzed TDP: trigger criteria not met.
AIN Term Attempt TDP: no subscribed trigger.
+++ TRAVER: SUCCESSFUL CALL TRACE +++
DIGIT TRANSLATION ROUTES
1 LINE 6136637001 ST
TREATMENT ROUTES. TREATMENT IS: GNCT
1 *OFLO
2 LKOUT
+++ TRAVER: SUCCESSFUL CALL TRACE +++
```
<span id="page-161-0"></span>**Figure 52 Call to a resident DN ported from another switch; special routing in LNPCODE**

```
traver l 4164671001 6637001 b
TABLE LINEATTR
400 1FR NONE NT 0 10 NILSFC 0 NIL NIL 00 416_PUB_400 L416_LATA1_400 $
LCABILL OFF - BILLING DONE ON BASIS OF CALLTYPE
TABLE XLAPLAN
416_PUB_400 NSCR 416 PUB TSPS N $
TABLE RATEAREA
L416_LATA1_400 L416 NIL LATA1 $
TABLE DNATTRS
TUPLE NOT FOUND
TABLE DNGRPS
TUPLE NOT FOUND
TABLE LENFEAT
TUPLE NOT FOUND
TABLE OFCVAR
AIN OFFICE TRIGGRP TIID
AIN Orig Attempt TDP: no subscribed trigger.
TABLE STDPRTCT
PUB ( 1) ( 0) 0
  . SUBTABLE STDPRT
WARNING: CHANGES IN TABLE STDPRT MAY ALTER OFFICE
BILLING. CALL TYPE DEFAULT IS NP. PLEASE REFER TO
DOCUMENTATION.
  . KEY NOT FOUND
  . DEFAULT VALUE IS: N NP 0 NA
  . SUBTABLE AMAPRT
  . KEY NOT FOUND
  . DEFAULT VALUE IS: NONE OVRNONE N
TABLE HPCPATTN
TUPLE NOT FOUND
TABLE HNPACONT
416 Y 772 1 ( 90) ( 1) ( 4) ( 0) 0 $
  . SUBTABLE HNPACODE
  . 6637001 663709 LRTE 730
  . SUBTABLE RTEREF
    . 730 T OFRT 730
  . . TABLE OFRT
  . . 730 S D C1C0_ISUPITOG
  . . EXIT TABLE OFRT
  . EXIT TABLE RTEREF
EXIT TABLE HNPACONT
LNP Info: Called DN is resident.
LNP Info: Called DN has non-native NPANXX.
LNP Info: HNPA results not used.
TABLE LNPCODE
416 613663700 6136637043 T IBNRTE 855
```
## **Figure 52 Call to a resident DN ported from another switch; special routing in LNPCODE (Continued)**

```
 .TABLE IBNRTE
  . 855 VFG N N N AIN613 613
LNP INFO: VFG digit manipulation on LNP information not permitted
LNP INFO: IF LNP query occurs and the called DN is non-ported,
LNP INFO: send the call to RODR
   .TABLE DIGMAN
  . . 613
   .EXIT TABLE DIGMAN
 .
  .EXIT TABLE IBNRTE
EXIT TABLE LNPCODE
LNP Info: Routing based on LNPCODE result.
TABLE LCASCRCN
416 L416 ( 27) OPTL N N
  . SUBTABLE LCASCR
  . 663 663
TABLE PFXTREAT
OPTL NP Y NP UNDT
AIN Info Collected TDP: no subscribed trigger.
TABLE FNPA7DIG
416 663 663 613
Checking AIN SDS Trigger Items as SDS is compatible with current call
Checking AIN N11 Trigger Items as N11 is compatible with current call
Checking AIN LNP Trigger Items as LNP is compatible with current call
  . . TABLE OFCTIID
    . . 4 L613663 ON
    . . TABLE TRIGITM
  . . 4 L613663 LNP (DG 613663) (ESCEA ) (ESCOP ) (ESCDN ) $ ULK EVENT
R01 SS7 AINPOP
 \cdot \cdot \uparrowNot triggering due to criteria: ESCDN
AIN Info Analyzed TDP: trigger criteria not met.
+++ TRAVER: SUCCESSFUL CALL TRACE +++
DIGIT TRANSLATION ROUTES
1 VFG: AIN613 6637001 ST
TREATMENT ROUTES. TREATMENT IS: GNCT
1 *OFLO
2 LKOUT
+++ TRAVER: SUCCESSFUL CALL TRACE +++
```
#### <span id="page-163-0"></span>**Figure 53 Call to a ported DN, call triggers**

```
traver l 4164671001 4638003 b
TABLE LINEATTR
400 1FR NONE NT 0 10 NILSFC 0 NIL NIL 00 416_PUB_400 L416_LATA1_400 $
LCABILL OFF - BILLING DONE ON BASIS OF CALLTYPE
TABLE XLAPLAN
416_PUB_400 NSCR 416 PUB TSPS N $
TABLE RATEAREA
L416_LATA1_400 L416 NIL LATA1 $
TABLE DNATTRS
TUPLE NOT FOUND
TABLE DNGRPS
TUPLE NOT FOUND
TABLE LENFEAT
TUPLE NOT FOUND
TABLE OFCVAR
AIN OFFICE TRIGGRP TIID
AIN Orig Attempt TDP: no subscribed trigger.
TABLE STDPRTCT
PUB ( 1) ( 0) 0
  . SUBTABLE STDPRT
WARNING: CHANGES IN TABLE STDPRT MAY ALTER OFFICE
BILLING. CALL TYPE DEFAULT IS NP. PLEASE REFER TO
DOCUMENTATION.
  . KEY NOT FOUND
  . DEFAULT VALUE IS: N NP 0 NA
  . SUBTABLE AMAPRT
  . KEY NOT FOUND
  . DEFAULT VALUE IS: NONE OVRNONE N
TABLE HPCPATTN
TUPLE NOT FOUND
TABLE HNPACONT
416 Y 772 1 ( 90) ( 1) ( 4) ( 0) 0 $
  . SUBTABLE HNPACODE
  . 463 463 DN 416 463
TABLE TOFCNAME
416 463 $
TABLE DNINV
416 463 8003 D BLDN
TABLE DNFEAT
TUPLE NOT FOUND
TABLE DNATTRS
TUPLE NOT FOUND
TABLE DNGRPS
TUPLE NOT FOUND
TABLE TMTCNTL
LNT ( 46)
 . SUBTABLE TREAT
```

```
Figure 53 Call to a ported DN, call triggers (Continued)
```

```
 . BLDN Y T OFRT 50
  . TABLE OFRT
     . 50 S D VDN
        . S D *OFLO
        . S D LKOUT
  . EXIT TABLE OFRT
LNP Info: Called DN is not resident.
LNP Info: HNPA results are used.
TABLE LCASCRCN
416 L416 ( 27) OPTL N N
  . SUBTABLE LCASCR
  . 463 463
TABLE PFXTREAT
OPTL NP Y NP UNDT
AIN Info Collected TDP: no subscribed trigger.
TABLE FNPA7DIG
TUPLE NOT FOUND
Checking AIN SDS Trigger Items as SDS is compatible with current call
Checking AIN N11 Trigger Items as N11 is compatible with current call
Checking AIN LNP Trigger Items as LNP is compatible with current call
    . . TABLE OFCTIID
    . . 4 L416463 ON
  . . TABLE TRIGITM
  . . 4 L416463 LNP (DG 416463) (ESCEA ) (ESCOP ) (ESCDN ) $ ULK EVENT
R01 SS7 AINPOP
   \cdot $
    . . . TABLE C7GTTYPE
  . . . AINPOP ANSI7 6 $
    . . . TABLE C7GTT
   . . AINPOP 4164638003 4164638003 PCSSN (SIMTOOL RTESET SIMTOOL3 0)
$ SSN
AIN Info Analyzed TDP: trigger criteria met.
Querying the database.
+++ TRAVER: SUCCESSFUL CALL TRACE +++
AIN Info Analyzed TDP: trigger criteria met.
Querying the database.
LNP Info: Displaying pre-query translations result.
LNP Info: It is used if the database indicates the called DN is
non-ported
TREATMENT ROUTES. TREATMENT IS: BLDN
1 VDN
2 *OFLO
3 LKOUT
+++ TRAVER: SUCCESSFUL CALL TRACE +++
```
<span id="page-165-0"></span>**Figure 54 Call to a resident ported DN, LNP trigger is escaped**

```
traver l 4164671001 9637004 b
TABLE LINEATTR
400 1FR NONE NT 0 10 NILSFC 0 NIL NIL 00 416_PUB_400 L416_LATA1_400 $
LCABILL OFF - BILLING DONE ON BASIS OF CALLTYPE
TABLE XLAPLAN
416_PUB_400 NSCR 416 PUB TSPS N $
TABLE RATEAREA
L416_LATA1_400 L416 NIL LATA1 $
TABLE DNATTRS
TUPLE NOT FOUND
TABLE DNGRPS
TUPLE NOT FOUND
TABLE LENFEAT
TUPLE NOT FOUND
TABLE OFCVAR
AIN OFFICE TRIGGRP TIID
AIN Orig Attempt TDP: no subscribed trigger.
TABLE STDPRTCT
PUB ( 1) ( 0) 0
  . SUBTABLE STDPRT
WARNING: CHANGES IN TABLE STDPRT MAY ALTER OFFICE
BILLING. CALL TYPE DEFAULT IS NP. PLEASE REFER TO
DOCUMENTATION.
  . KEY NOT FOUND
  . DEFAULT VALUE IS: N NP 0 NA
  . SUBTABLE AMAPRT
  . KEY NOT FOUND
  . DEFAULT VALUE IS: NONE OVRNONE N
TABLE HPCPATTN
TUPLE NOT FOUND
TABLE HNPACONT
416 Y 772 1 ( 90) ( 1) ( 4) ( 0) 0 $
  . SUBTABLE HNPACODE
  . 9637004 963709 LRTE 747
  . SUBTABLE RTEREF
  . 747 T OFRT 747
  . . TABLE OFRT
  . . 747 S D C1S1_ISUPITOG
   . EXIT TABLE OFRT
  . EXIT TABLE RTEREF
EXIT TABLE HNPACONT
LNP Info: Called DN is resident.
LNP Info: Called DN has non-native NPANXX.
LNP Info: HNPA results not used.
TABLE LNPCODE
TUPLE NOT FOUND
LNP Info: Ported DN termination in effect.
```

```
Figure 54 Call to a resident ported DN, LNP trigger is escaped (Continued)
```

```
TABLE TOFCNAME
905 963 (NONNATIVE ) $
TABLE DNINV
905 963 7004 L HOST 05 1 06 02
TABLE DNFEAT
TUPLE NOT FOUND
TABLE DNATTRS
TUPLE NOT FOUND
TABLE DNGRPS
TUPLE NOT FOUND
TABLE LCASCRCN
416 L416 ( 27) OPTL N N
 . SUBTABLE LCASCR
  . 963 963
TABLE PFXTREAT
OPTL NP Y NP UNDT
AIN Info Collected TDP: no subscribed trigger.
TABLE FNPA7DIG
416 963 963 905
Checking AIN SDS Trigger Items as SDS is compatible with current call
Checking AIN N11 Trigger Items as N11 is compatible with current call
Checking AIN LNP Trigger Items as LNP is compatible with current call
 . . TABLE OFCTIID
 . . 4 L905963 ON
   . TABLE TRIGITM
. . 4 L905963 LNP (DG 905963) (ESCEA ) (ESCOP ) (ESCDN ) $ ULK EVENT
R01 SS7 AINPOP
\cdot . \frac{1}{2}Not triggering due to criteria: ESCDN
AIN Info Analyzed TDP: trigger criteria not met.
AIN Term Attempt TDP: no subscribed trigger.
+++ TRAVER: SUCCESSFUL CALL TRACE +++
DIGIT TRANSLATION ROUTES
1 LINE 9059637004 ST
TREATMENT ROUTES. TREATMENT IS: GNCT
1 *OFLO
2 LKOUT
+++ TRAVER: SUCCESSFUL CALL TRACE +++
```
#### <span id="page-167-0"></span>**Figure 55 Line origination, Foreign LRN returned from SCP**

```
traver 1 4164671001 n cdn na 6136631088 ainres r01 lnpar 4164638003 b
Warning: Routing characteristics are present.
         Originator must be able to send in
          characteristics specified.
LNP Info: Call Type set to NP for FLRN translations
TABLE RTECHAR
. LECNA (CDN NA $) ( BC 3 1KHZ (CD<mark>N NA)$)$</mark>
TABLE LINEATTR
400 1FR NONE NT 0 10 NILSFC 0 NIL NIL 00 416 PUB 400 L416 LATA1 400 $
LCABILL OFF - BILLING DONE ON BASIS OF CALLTYPE
TABLE XLAPLAN
416_PUB_400 NSCR 416 PUB TSPS N $
TABLE RATEAREA
L416_LATA1_400 L416 NIL LATA1 $
TABLE DNATTRS
TUPLE NOT FOUND
TABLE DNGRPS
TUPLE NOT FOUND
TABLE LENFEAT
TUPLE NOT FOUND
TABLE OFCVAR
AIN OFFICE TRIGGRP TIID
TABLE PXLAMAP
  . Tuple not found. Default to old pretranslator name.
  . NOTE: ISDN Digit Conversion has been performed:
  . Resulting digits are: 16136631088
TABLE STDPRTCT
PUB ( 1) ( 0) 0
  . SUBTABLE STDPRT
WARNING: CHANGES IN TABLE STDPRT MAY ALTER OFFICE
BILLING. CALL TYPE DEFAULT IS NP. PLEASE REFER TO
DOCUMENTATION.
 . 16 19 N DD 1 NA
LNP Info: Call Type set to NP for FLRN translations
  . SUBTABLE AMAPRT
  . KEY NOT FOUND
  . DEFAULT VALUE IS: NONE OVRNONE N
TABLE HPCPATTN
TUPLE NOT FOUND
TABLE HNPACONT
416 Y 772 1 ( 90) ( 1) ( 4) ( 0) 0 $
  . SUBTABLE HNPACODE
  . 613663108 6136631098 FRTE 730
  . SUBTABLE RTEMAP
   . Tuple not found. Default to old index.
  . SUBTABLE RTEREF
  . 730 T OFRT 730
  . . TABLE OFRTMAP
     . . . Tuple not found. Default to old index.
                            Foreign LRN
                                                       Orig dialed DN
```

```
Figure 55 Line origination, Foreign LRN returned from SCP (Continued)
```

```
. . TABLE OFRT
 . . 730 S D C1C0_ISUPITOG
 . . EXIT TABLE OFRT
 . EXIT TABLE RTEREF
EXIT TABLE HNPACONT
LNP Info: HNPA translation completed on Foreign LRN.
LNP Info: HNPA results are used.
+++ TRAVER: SUCCESSFUL CALL TRACE +++
DIGIT TRANSLATION ROUTES
1 C1C0_ISUPITOG 6136631088 ST
     PORTED NUMBER GAP: 4164638003
TREATMENT ROUTES. TREATMENT IS: GNCT
1 *OFLO
2 LKOUT
+++ TRAVER: SUCCESSFUL CALL TRACE +++
```
<span id="page-169-0"></span>**168** Translation verification tool for LRN-LNP

**Figure 56 MF Trunk origination, Foreign LRN returned from SCP**

traver tr c1s1 mfitic n cdn na 6136631088 ainres r01 lnpar 9059638003 b Warning: Routing characteristics are present. Originator must be able to send in characteristics specified. LNP Info: Call Type set to NP  $f\circ r$  FLRN translations TABLE RTECHAR . LECNA (CDN NA  $\hat{S}$ ) (BC 3 1KHZ (CDN NA) $\hat{S}$ )\$ TABLE TRKGRP C1S1 MFITIC IT 63 ITTD NCTC IC NIL MIDL 613 PUB NSCR 613 000 N Y \$ Warning: Routing characteristics in TRAVER command line will override any bearer capability datafilled in table TRKGRP. TABLE OFCVAR AIN OFFICE TRIGGRP TIID TABLE PXLAMAP . Tuple not found. Default to old pretranslator name. . NOTE: ISDN Digit Conversion has been performed: . Resulting digits are: 6136631088 TABLE STDPRTCT PUB ( 1) ( 0) 0 . SUBTABLE STDPRT WARNING: CHANGES IN TABLE STDPRT MAY ALTER OFFICE BILLING. CALL TYPE DEFAULT IS NP. PLEASE REFER TO DOCUMENTATION. . KEY NOT FOUND . DEFAULT VALUE IS: N NP 0 NA . SUBTABLE AMAPRT . KEY NOT FOUND . DEFAULT VALUE IS: NONE OVRNONE N TABLE HPCPATTN TUPLE NOT FOUND TABLE HNPACONT 613 Y 932 2 ( 422) ( 1) ( 84) ( 0) 2 \$ . SUBTABLE HNPACODE . 613663108 6136631098 FRTE 730 . SUBTABLE RTEMAP . . Tuple not found. Default to old index. . SUBTABLE RTEREF . 730 T OFRT 730 . . TABLE OFRTMAP . Tuple not found. Default to old index. . . TABLE OFRT . 730 S D C1C0 ISUPITOG . . EXIT TABLE OFRT . EXIT TABLE RTEREF EXIT TABLE HNPACONT LNP Info: HNPA translation completed on Foreign LRN. LNP Info: HNPA results are used. +++ TRAVER: SUCCESSFUL CALL TRACE +++ DIGIT TRANSLATION ROUTES 1 C1C0\_ISUPITOG 6136631088 ST PORTED NUMBER GAP: 9059638003 TREATMENT ROUTES. TREATMENT IS: GNCT 1 \*OFLO +++ TRAVER: SUCCESSFUL CALL TRACE +++ Foreign LRN  $\Big)$  (orig dialed DN

297-5161-510 Standard 12.01 March 2000

<span id="page-170-0"></span>**Figure 57 Call from ISUP trunk—TCNI eld set to Number T ranslated—Home LRN as the CdPN—no special routing in LNPCODE**

```
traver tr sain_isupitic 4164631088 tcni 6136637001 b
TABLE TRKGRP
SAIN ISUPITIC IT 63 ITTD NCRT IC NIL MIDL 613 P621 NSCR 613 000 N Y $
TABLE OFCVAR
AIN OFFICE TRIGGRP TIID
LNP Info: Home LRN received.
LNP Info: Bypassing STDPRTCT and HNPACONT translations.
LNP Info: Orig Called DN is resident.
TABLE LNPCODE
TUPLE NOT FOUND
LNP Info: Ported DN Termination in effect.
TABLE HOMELRN
416 463 $ (SITE (HOST)$)$
TABLE TOFCNAME
613 663 (NONNATIVE ) $
TABLE DNINV
613 663 7001 L REM1 01 0 02 09
TABLE DNFEAT
TUPLE NOT FOUND
TABLE DNATTRS
TUPLE NOT FOUND
TABLE DNGRPS
TUPLE NOT FOUND
AIN Info Collected TDP: no subscribed trigger.
Checking AIN SDS Trigger Items as SDS is compatible with current call
Checking AIN N11 Trigger Items as N11 is compatible with current call
Skipping AIN LNP Trigger Items as LNP is NOT compatible with current
call
AIN Info Analyzed TDP: trigger criteria not met.
AIN Term Attempt TDP: no subscribed trigger.
+++ TRAVER: SUCCESSFUL CALL TRACE +++
DIGIT TRANSLATION ROUTES
1 LINE 6136637001 ST
TREATMENT ROUTES. TREATMENT IS: GNCT
1 *OFLO
+++ TRAVER: SUCCESSFUL CALL TRACE +++
```
## <span id="page-171-0"></span>**Figure 58 Call from ISUP trunk— TCNI eld set to Number T ranslated—Home LRN as the CdPN—special routing in LNPCODE**

```
traver tr sain_isupitic 4164631088 tcni 6136637001 b
TABLE TRKGRP
SAIN ISUPITIC IT 63 ITTD NCRT IC NIL MIDL 613 P621 NSCR 613 000 N Y $
TABLE OFCVAR
AIN OFFICE TRIGGRP TIID
LNP Info: Home LRN received.
LNP Info: Bypassing STDPRTCT and HNPACONT translations.
LNP Info: Orig Called DN is resident.
TABLE LNPCODE
613 613663700 613663700 T IBNRTE 855
  .TABLE IBNRTE
  . 855 VFG N N N AIN613 613
    . .TABLE DIGMAN
  . . 613
  . .EXIT TABLE DIGMAN
 .
  .EXIT TABLE IBNRTE
EXIT TABLE LNPCODE
LNP Info: Routing based on LNPCODE result.
TABLE HOMELRN
416 463 $ (SITE (HOST)$)$
AIN Info Collected TDP: no subscribed trigger.
Checking AIN SDS Trigger Items as SDS is compatible with current call
Checking AIN N11 Trigger Items as N11 is compatible with current call
Skipping AIN LNP Trigger Items as LNP is NOT compatible with current
call
AIN Info Analyzed TDP: trigger criteria not met.
+++ TRAVER: SUCCESSFUL CALL TRACE +++
DIGIT TRANSLATION ROUTES
1 VFG: AIN613 6136637001 ST
TREATMENT ROUTES. TREATMENT IS: GNCT
1 *OFLO
+++ TRAVER: SUCCESSFUL CALL TRACE +++
```

```
Figure 59 ISUP Trunk origination, terminating to MF trunk (at intermediate switch)
```

```
traver tr sain_isupitic 9059632099 tcni 4164639021 b
TABLE TRKGRP
SAIN ISUPITIC IT 63 ITTD NCRT IC NIL MIDL 613 P621 NSCR 613 000 N Y $
TABLE OFCVAR
AIN OFFICE TRIGGRP TIID
TABLE STDPRTCT
P621 ( 1) ( 0) 1
  . SUBTABLE STDPRT
WARNING: CHANGES IN TABLE STDPRT MAY ALTER OFFICE
BILLING. CALL TYPE DEFAULT IS NP. PLEASE REFER TO
DOCUMENTATION.
  . 90 910 N NP 0 NA
  . SUBTABLE AMAPRT
  . KEY NOT FOUND
  . DEFAULT VALUE IS: NONE OVRNONE N
TABLE HNPACONT
613 Y 932 2 ( 422) ( 1) ( 84) ( 0) 2 $
  . SUBTABLE HNPACODE
  . 905963209 905963209 FRTE 750
  . SUBTABLE RTEREF
  . 750 T OFRT 750
  . . TABLE OFRT
  . . 750 S D C1S1_MFITOG
   . EXIT TABLE OFRT
  . EXIT TABLE RTEREF
EXIT TABLE HNPACONT
LNP Info: HNPA translation completed on Foreign LRN.
LNP Info: HNPA results are used.
AIN Info Collected TDP: no subscribed trigger.
Checking AIN SDS Trigger Items as SDS is compatible with current call
Checking AIN N11 Trigger Items as N11 is compatible with current call
Skipping AIN LNP Trigger Items as LNP is NOT compatible with current
call
AIN Info Analyzed TDP: trigger criteria not met.
+++ TRAVER: SUCCESSFUL CALL TRACE +++
DIGIT TRANSLATION ROUTES
1 C1S1 MFITOG 4164639021 ST
TREATMENT ROUTES. TREATMENT IS: GNCT
1 *OFLO
+++ TRAVER: SUCCESSFUL CALL TRACE +++
```
<span id="page-173-0"></span>**Figure 60 Line origination—Home LRN returned from SCP—no special routing in LNPCODE**

```
traver l 4164671001 n cdn na 4164631077 ainres r01 lnpar 6136637001 b
Warning: Routing characteristics are present.
          Originator must be able to send in
          characteristics specified.
TABLE RTECHAR
. LECNA (CDN NA \sharp) (BC 3 1KHZ (CDN NA)\sharp)\sharpTABLE LINEATTR
400 1FR NONE NT 0 10 NILSFC 0 NIL NIL 00 416_PUB_400 L416_LATA1_400 $
LCABILL OFF - BILLING DONE ON BASIS OF CALLTYPE
TABLE XLAPLAN
416_PUB_400 NSCR 416 PUB TSPS N $
TABLE RATEAREA
L416_LATA1_400 L416 NIL LATA1 $
TABLE DNATTRS
TUPLE NOT FOUND
TABLE DNGRPS
TUPLE NOT FOUND
TABLE LENFEAT
TUPLE NOT FOUND
TABLE OFCVAR
AIN OFFICE TRIGGRP TIID
LNP Info: Home LRN received.
LNP Info: Bypassing STDPRTCT and HNPACONT translations.
LNP Info: Orig Called DN is resident.
TABLE LNPCODE
TUPLE NOT FOUND
LNP Info: Ported DN Termination in effect.
TABLE HOMELRN
416 463 $ (SITE (HOST)$)$
TABLE TOFCNAME
613 663 (NONNATIVE ) $
TABLE DNINV
613 663 7001 L REM1 01 0 02 09
TABLE DNFEAT
TUPLE NOT FOUND
TABLE DNATTRS
TUPLE NOT FOUND
```
**Figure 60 Line origination—Home LRN returned from SCP—no special routing in LNPCODE (Continued)**

```
TABLE DNGRPS
TUPLE NOT FOUND
AIN Term Attempt TDP: no subscribed trigger.
+++ TRAVER: SUCCESSFUL CALL TRACE +++
DIGIT TRANSLATION ROUTES
1 LINE 6136637001 ST
TREATMENT ROUTES. TREATMENT IS: GNCT
1 *OFLO
2 LKOUT
+++ TRAVER: SUCCESSFUL CALL TRACE +++
```
#### <span id="page-175-0"></span>**Figure 61 Line origination—Home LRN returned from SCP—special routing in LNPCODE**

```
traver l 4164671001 n cdn na 4164631077 ainres r01 lnpar 6136637001 b
Warning: Routing characteristics are present.
          Originator must be able to send in
          characteristics specified.
TABLE RTECHAR
 . LECNA (CDN NA \sharp) (BC 3 1KHZ (CDN NA)\sharp)\sharpTABLE LINEATTR
400 1FR NONE NT 0 10 NILSFC 0 NIL NIL 00 416_PUB_400 L416_LATA1_400 $
LCABILL OFF - BILLING DONE ON BASIS OF CALLTYPE
TABLE XLAPLAN
416_PUB_400 NSCR 416 PUB TSPS N $
TABLE RATEAREA
L416 LATA1 400 L416 NIL LATA1 $
TABLE DNATTRS
TUPLE NOT FOUND
TABLE DNGRPS
TUPLE NOT FOUND
TABLE LENFEAT
TUPLE NOT FOUND
TABLE OFCVAR
AIN OFFICE TRIGGRP TIID
LNP Info: Home LRN received.
LNP Info: Bypassing STDPRTCT and HNPACONT translations.
LNP Info: Orig Called DN is resident.
TABLE LNPCODE
416 613663700 6136637043 T IBNRTE 855
  .TABLE IBNMAP
  . .Tuple not found. Default to old index.
  .TABLE IBNRTE
  . 855 VFG N N N AIN613 613
    . .TABLE DIGMAN
  . . 613
   .EXIT TABLE DIGMAN
 .
  .EXIT TABLE IBNRTE
EXIT TABLE LNPCODE
LNP Info: Routing based on LNPCODE result.
TABLE HOMELRN
416 463 $ (SITE (HOST)$)$
+++ TRAVER: SUCCESSFUL CALL TRACE +++
DIGIT TRANSLATION ROUTES
1 VFG: AIN613 6136637001 ST
TREATMENT ROUTES. TREATMENT IS: GNCT
1 *OFLO
2 LKOUT
+++ TRAVER: SUCCESSFUL CALL TRACE +++
```
#### <span id="page-176-0"></span>**Figure 62 Line Origination, Dialed DN returned from SCP, dialed DN is resident**

```
traver l 4164671001 n cdn na 4164631021 ainres r01 lnpar n b
LNP Info: Call processing will use pre-query translations
LNP Info: result to route this call.
```
Whenever an LNP agent dials a portable number and an LNP query is launched, and LNP response processing determines that the dialed DN (terminator) is not ported, then AIN response translations are avoided. The prequery translations result is still valid and is used.

AIN 0.1 Response Translations (re-translations) are avoided only when the terminator status is found to be not ported. This is determined when the dialed digits are identical to the CalledPartyID parameter in the Analyze\_Route response.

In cases where the PORT option is assigned to the called DN and an LNP query is launched, LNP response processing invokes AIN Essentials response translations and retranslates the call. The prequery translations result is not used.

**Figure 63 Trunk origination, dialed DN returned from SCP, dialed DN has PORT option**

```
traver tr c1c0_isupitic n cdn na 4164631021 ainres r01 lnpar n b
LNP Info: Port option has been assigned to the called DN.
LNP Info: Using response translations result to route call.
Warning: Routing characteristics are present.
          Originator must be able to send in
          characteristics specified.
TABLE RTECHAR
. LECNA (CDN NA \hat{S}) (BC 3 1KHZ (CDN NA)\hat{S})\hat{S}TABLE TRKGRP
C1C0_ISUPITIC IT 63 ITTD NCRT IC NIL MIDL 613 PUB NSCR 613 000 N Y $
Warning: Routing characteristics in TRAVER command
line will override any bearer capability datafilled
in table TRKGRP.
TABLE OFCVAR
AIN OFFICE TRIGGRP TIID
TABLE PXLAMAP
  . Tuple not found. Default to old pretranslator name.
  . NOTE: ISDN Digit Conversion has been performed:
         . Resulting digits are: 4164631021
```
**176** Translation verification tool for LRN-LNP

## **Figure 63 Trunk origination, dialed DN returned from SCP, dialed DN has PORT option (Continued)**

```
TABLE STDPRTCT
PUB ( 1) ( 0) 0
  . SUBTABLE STDPRT
WARNING: CHANGES IN TABLE STDPRT MAY ALTER OFFICE
BILLING. CALL TYPE DEFAULT IS NP. PLEASE REFER TO
DOCUMENTATION.
 . KEY NOT FOUND
  . DEFAULT VALUE IS: N NP 0 NA
 . SUBTABLE AMAPRT
 . KEY NOT FOUND
  . DEFAULT VALUE IS: NONE OVRNONE N
TABLE HPCPATTN
TUPLE NOT FOUND
TABLE HNPACONT
613 Y 932 2 ( 422) ( 1) ( 84) ( 0) 2 $
 . SUBTABLE HNPACODE
 . 416 416 HNPA 0
  . 463 463 DN 416 463
TABLE TOFCNAME
416 463 $
TABLE DNINV
416 463 1021 L HOST 02 0 05 25
TABLE DNFEAT
416 463 1021 (PORT ) $
TABLE DNATTRS
TUPLE NOT FOUND
TABLE DNGRPS
TUPLE NOT FOUND
LNP Info: HNPA translation completed on Called DN.
LNP Info: HNPA results are used.
AIN Term Attempt TDP: no subscribed trigger.
+++ TRAVER: SUCCESSFUL CALL TRACE +++
DIGIT TRANSLATION ROUTES
1 LINE 4164631021 ST
TREATMENT ROUTES. TREATMENT IS: GNCT
1 *OFLO
+++ TRAVER: SUCCESSFUL CALL TRACE +++
```

```
Figure 64 Trunk origination, terminating to ISUP trunk, SPN set (at intermediate switch)
```

```
traver tr s1c0_isupitic 9059631099 tcni 4164739351 b
TABLE TRKGRP
S1C0 ISUPITIC IT 63 ITTD NCRT IC NIL MIDL 613 PUB NSCR 613 000 N Y $
TABLE OFCVAR
AIN OFFICE TRIGGRP TIID
LNP Info: Home LRN received.
LNP Info: Bypassing STDPRTCT and HNPACONT translations.
LNP Info: Orig Called DN is resident.
TABLE LNPCODE
TUPLE NOT FOUND
LNP Info: Ported DN Termination in effect.
TABLE HOMELRN
905 963 $ (SITE (HOST)$)$
TABLE TOFCNAME
416 473 (NONNATIVE ) $
TABLE DNINV
416 473 9351 L HOST 01 1 02 05
TABLE DNFEAT
TUPLE NOT FOUND
TABLE DNATTRS
TUPLE NOT FOUND
TABLE DNGRPS
TUPLE NOT FOUND
AIN Info Collected TDP: no subscribed trigger.
Checking AIN SDS Trigger Items as SDS is compatible with current call
Checking AIN N11 Trigger Items as N11 is compatible with current call
Skipping AIN LNP Trigger Items as LNP is NOT compatible with current
call
AIN Info Analyzed TDP: trigger criteria not met.
AIN Term Attempt TDP: no subscribed trigger.
+++ TRAVER: SUCCESSFUL CALL TRACE +++
DIGIT TRANSLATION ROUTES
1 LINE 4164739351 ST
TREATMENT ROUTES. TREATMENT IS: GNCT
1 T120
+++ TRAVER: SUCCESSFUL CALL TRACE +++
```
#### <span id="page-179-0"></span>**Figure 65 Line origination, terminating to ISUP, SPN set**

```
traver l 9059671001 n cdn na 4164631077 ainres r01 lnpar 9059637621
np b
Warning: Routing characteristics are present.
          Originator must be able to send in
          characteristics specified.
LNP Info: Call Type set to NP for FLRN translations
TABLE RTECHAR
 . LECNA (CDN NA \sharp) (BC 3 1KHZ (CDN NA)\sharp)\sharpTABLE LINEATTR
402 1FR NONE NT 0 10 NILSFC 0 NIL NIL 00 905_PUB_326 L905_LATA1_402 $
LCABILL OFF - BILLING DONE ON BASIS OF CALLTYPE
TABLE XLAPLAN
905_PUB_326 NSCR 905 PUB TSPS N $
TABLE RATEAREA
L905_LATA1_402 L905 NIL LATA1 $
TABLE DNATTRS
TUPLE NOT FOUND
TABLE DNGRPS
TUPLE NOT FOUND
TABLE LENFEAT
TUPLE NOT FOUND
TABLE OFCVAR
AIN OFFICE TRIGGRP TIID
TABLE PXLAMAP
  . Tuple not found. Default to old pretranslator name.
  . NOTE: ISDN Digit Conversion has been performed:
          . Resulting digits are: 4164631077
TABLE STDPRTCT
PUB ( 1) ( 0) 1
  . SUBTABLE STDPRT
WARNING: CHANGES IN TABLE STDPRT MAY ALTER OFFICE
BILLING. CALL TYPE DEFAULT IS NP. PLEASE REFER TO
DOCUMENTATION.
  . KEY NOT FOUND
  . DEFAULT VALUE IS: N NP 0 NA
  . SUBTABLE AMAPRT
  . KEY NOT FOUND
  . DEFAULT VALUE IS: NONE OVRNONE N
TABLE HPCPATTN
TUPLE NOT FOUND
TABLE HNPACONT
905 Y 772 1 ( 91) ( 1) ( 0) ( 0) 3 $
  . SUBTABLE HNPACODE
  . 416463107 4164631087 FRTE 747
  . SUBTABLE RTEMAP
    . . Tuple not found. Default to old index.
  . SUBTABLE RTEREF
  . 747 T OFRT 747
```
```
Figure 65 Line origination, terminating to ISUP, SPN set (Continued)
```

```
. . TABLE OFRTMAP
  . . . Tuple not found. Default to old index.
  . . TABLE OFRT
  . . 747 S D S1C1_ISUPITOG
 . . EXIT TABLE OFRT
  . EXIT TABLE RTEREF
EXIT TABLE HNPACONT
LNP Info: HNPA translation completed on Foreign LRN.
LNP Info: HNPA results are used.
+++ TRAVER: SUCCESSFUL CALL TRACE +++
DIGIT TRANSLATION ROUTES
1 S1C1_ISUPITOG 9059637621 ST
TREATMENT ROUTES. TREATMENT IS: GNCT
1 *OFLO
2 LKOUT
+++ TRAVER: SUCCESSFUL CALL TRACE +++
```

```
Figure 66 TRAVER example for TCNI N digits (at intermediate switch)
```

```
traver tr s1c1_isupitic 9059631001 tcni n b
TABLE TRKGRP
S1C1 ISUPITIC IT 63 ITTD NCRT IC NIL MIDL 613 PUB NSCR 613 000 N Y $
TABLE OFCVAR
AIN OFFICE TRIGGRP TIID
TABLE STDPRTCT
PUB ( 1) ( 0) 1
  . SUBTABLE STDPRT
WARNING: CHANGES IN TABLE STDPRT MAY ALTER OFFICE
BILLING. CALL TYPE DEFAULT IS NP. PLEASE REFER TO
DOCUMENTATION.
  . KEY NOT FOUND
  . DEFAULT VALUE IS: N NP 0 NA
  . SUBTABLE AMAPRT
  . KEY NOT FOUND
  . DEFAULT VALUE IS: NONE OVRNONE N
TABLE HNPACONT
613 Y 930 20 ( 122) ( 1) ( 0) ( 0) 0 $
  . SUBTABLE HNPACODE
  . 905 905 HNPA 0
  . 963 963 DN 905 963
TABLE TOFCNAME
905 963 $
TABLE DNINV
905 963 1001 L HOST 01 1 12 04
TABLE DNFEAT
TUPLE NOT FOUND
TABLE DNATTRS
TUPLE NOT FOUND
TABLE DNGRPS
TUPLE NOT FOUND
LNP Info: HNPA translation completed on Called DN.
LNP Info: HNPA results are used.
AIN Info Collected TDP: no subscribed trigger.
Checking AIN SDS Trigger Items as SDS is compatible with current call
Checking AIN N11 Trigger Items as N11 is compatible with current call
Skipping AIN LNP Trigger Items as LNP is NOT compatible with current
call
AIN Info Analyzed TDP: trigger criteria not met.
AIN Term Attempt TDP: no subscribed trigger.
+++ TRAVER: SUCCESSFUL CALL TRACE +++
DIGIT TRANSLATION ROUTES
1 LINE 9059631001 ST
TREATMENT ROUTES. TREATMENT IS: GNCT
1 T120
+++ TRAVER: SUCCESSFUL CALL TRACE +++
```
**Figure 67 TRAVER for calls to PBX lines ported from another switch**

```
.traver tr s1c0_isupitic 9059631099 tcni 4164638651 b
TABLE TRKGRP
S1C0 ISUPITIC IT 63 ITTD NCRT IC NIL MIDL 613 PUB NSCR 613 000 N Y $
TABLE OFCVAR
AIN OFFICE TRIGGRP TIID
LNP Info: Home LRN received.
LNP Info: Bypassing STDPRTCT and HNPACONT translations.
LNP Info: Orig Called DN is resident.
TABLE LNPCODE
TUPLE NOT FOUND
LNP Info: Ported DN Termination in effect.
TABLE HOMELRN
905 963 $ (SITE (HOST)$)$
TABLE TOFCNAME
416 463 (NONNATIVE ) $
TABLE DNINV
416 463 8651 T OFRT 58
TABLE DNFEAT
TUPLE NOT FOUND
TABLE DNATTRS
TUPLE NOT FOUND
TABLE DNGRPS
TUPLE NOT FOUND
  . TABLE OFRT
    . 58 ISA N N N S1C1_PRI_2WAY PVT 0 PVT 100
   . TABLE TRKGRP
 . . S1C1 PRI 2WAY PRA 0 PRAC NCRT ASEQ N (ISDN 661) $ $
  . . TABLE LTCALLS
    . . ISDN 661 PVT XLAIBN 600 613_PUB_325 L613_NILLA_101 COMKODAK 0 0$
  . . TABLE DIGMAN
  . . 100 (DTO 5)
   . EXIT TABLE DIGMAN
  . EXIT TABLE OFRT
AIN Info Collected TDP: no subscribed trigger.
Checking AIN SDS Trigger Items as SDS is compatible with current call
Checking AIN N11 Trigger Items as N11 is compatible with current call
Skipping AIN LNP Trigger Items as LNP is NOT compatible with current
call
AIN Info Analyzed TDP: trigger criteria not met.
AIN Term Attempt TDP: no subscribed trigger.
+++ TRAVER: SUCCESSFUL CALL TRACE +++
DIGIT TRANSLATION ROUTES
1 S1C1_PRI_2WAY N CDN PVT L 38651 PRVT 0 BC SPEECH
TREATMENT ROUTES. TREATMENT IS: GNCT
1 T120
+++ TRAVER: SUCCESSFUL CALL TRACE +++
```
**Figure 68 Trunk Origination, Home LRN received but the GAP is not resident**

```
traver tr s1c0_isupitic 9059630000 tcni 4164638877 b
TABLE TRKGRP
S1C0 ISUPITIC IT 63 ITTD NCRT IC NIL MIDL 613 PUB NSCR 613 000 N Y $
TABLE OFCVAR
AIN OFFICE_TRIGGRP TIID
LNP Info: Home LRN received.
LNP Info: Bypassing STDPRTCT and HNPACONT translations.
TABLE NPDIGMAP
TUPLE NOT FOUND
LNP WARNING: Misrouted call. Orig Called DN is not resident.
             Call sent to treatment.
TABLE TMTCNTL
ITTRKGRP ( 110)
  . SUBTABLE TREAT
  . LNPM Y T OFRT 50
  . TABLE OFRT
     . 50 S D VDN
         . S D *OFLO
        . S D LKOUT
  . EXIT TABLE OFRT
+++ TRAVER: SUCCESSFUL CALL TRACE +++
TREATMENT ROUTES. TREATMENT IS: LNPM
1 VDN
2 *OFLO
3 LKOUT
+++ TRAVER: SUCCESSFUL CALL TRACE +++
```
**Figure 69 Trunk Origination, Home LRN Received, GAP not resident, but NPDIGMAP indicated new mapping for Called DN**

```
traver tr s1c0_isupitic 9059630000 tcni 8194639001 b
TABLE TRKGRP
S1C0 ISUPITIC IT 63 ITTD NCRT IC NIL MIDL 613 PUB NSCR 613 000 N Y $
TABLE OFCVAR
AIN OFFICE TRIGGRP TIID
LNP Info: Home LRN received.
LNP Info: Bypassing STDPRTCT and HNPACONT translations.
LNP Info: Original GAP non-resident
LNP Info: Changing GAP digits based on NPDIGMAP results
TABLE NPDIGMAP
819463 416 463
LNP Info: Orig Called DN is resident.
TABLE LNPCODE
TUPLE NOT FOUND
LNP Info: Ported DN Termination in effect.
TABLE HOMELRN
905 963 $ (SITE (HOST)$)$
TABLE TOFCNAME
416 463 (NONNATIVE ) $
TABLE DNINV
416 463 9001 L HOST 00 1 06 00
TABLE DNFEAT
TUPLE NOT FOUND
TABLE DNATTRS
TUPLE NOT FOUND
TABLE DNGRPS
TUPLE NOT FOUND
AIN Info Collected TDP: no subscribed trigger.
Checking AIN SDS Trigger Items as SDS is compatible with current call
Checking AIN N11 Trigger Items as N11 is compatible with current call
Skipping AIN LNP Trigger Items as LNP is NOT compatible with current call
AIN Info Analyzed TDP: trigger criteria not met.
AIN Term Attempt TDP: no subscribed trigger.
+++ TRAVER: SUCCESSFUL CALL TRACE +++
DIGIT TRANSLATION ROUTES
1 LINE 4164639001 ST
TREATMENT ROUTES. TREATMENT IS: GNCT
1 T120
+++ TRAVER: SUCCESSFUL CALL TRACE +++
```
Figure 70 illustrates the scenario in which the SCP returns the Home LRN in response to an LNP query. Normally, if the number dialed has not been ported, the SCP should return the original dialed number in the response. However, as the example illustrates, if the HLRN is returned, the call is still terminated on the Dialed DN.

```
Figure 70 Line origination, Home LRN returned from SCP
```

```
traver l 9059631021 n cdn na 9059630000 ainres r01 lnpar 4164639001 b
Warning: Routing characteristics are present.
          Originator must be able to send in
          characteristics specified.
TABLE RTECHAR
 . LECNA (CDN NA \sharp) (BC 3 1KHZ (CDN NA)\sharp)\sharpTABLE IBNLINES
HOST 01 0 02 07 0 DT STN RES 9631021 405 905_PUB_405 L905_LATA1_402
905 $
TABLE LINEATTR
405 1FR NONE NT 0 10 NILSFC 0 NIL NIL 00 905_PUB_405 L905_LATA1_402 $
LCABILL OFF - BILLING DONE ON BASIS OF CALLTYPE
TABLE XLAPLAN
905_PUB_405 NSCR 905 PUB TSPS Y RESG905 0 0 $
TABLE RATEAREA
L905_LATA1_402 L905 NIL LATA1 $
TABLE DNATTRS
TUPLE NOT FOUND
TABLE DNGRPS
TUPLE NOT FOUND
TABLE IBNFEAT
TUPLE NOT FOUND
TABLE CUSTSTN
RESG905 AIN AIN CDPCODE
TABLE OFCVAR
AIN OFFICE TRIGGRP TIID
TABLE NCOS
RESG905 0 0 0 RNCOS $
TABLE CUSTHEAD: CUSTGRP, PRELIMXLA, CUSTXLA, FEATXLA, VACTRMT, AND
DIGCOL
RESG905 NXLA RX905 RXCFNXXX 0 RES
TABLE DIGCOL
RES specified: RES digit collection
TABLE XLAMAP
  . Tuple not found. Default is use original XLANAME.
TABLE IBNXLA: XLANAME RX905
TUPLE NOT FOUND
Default from table XLANAME:
RX905
     (NET N N 0 N NDGT N Y GEN ( LATTR 415 905_EAP1_415
L905_LATA1_402)
     (EA NILC Y 0) $ $)$ 9
```

```
Figure 70 Line origination, Home LRN returned from SCP (Continued)
```

```
TABLE DIGCOL
NDGT specified: digits collected individually
TABLE LINEATTR
415 1FR NONE NT 0 10 NILSFC 0 NIL NIL 00 905_EAP1_415 L905_LATA1_402
\boldsymbol{\mathsf{S}}LCABILL OFF - BILLING DONE ON BASIS OF CALLTYPE
TABLE XLAPLAN
905_EAP1_415 NSCR 905 EAP1 TSPS Y RESG905 0 0 $
TABLE RATEAREA
L905_LATA1_402 L905 NIL LATA1 $
LNP Info: Home LRN received.
LNP Info: Bypassing STDPRTCT and HNPACONT translations.
LNP Info: Orig Called DN is resident.
TABLE LNPCODE
TUPLE NOT FOUND
LNP Info: Ported DN Termination in effect.
TABLE HOMELRN
905 963 $ (SITE (HOST)$)$
TABLE TOFCNAME
416 463 (NONNATIVE ) $
TABLE DNINV
416 463 9001 L HOST 00 1 06 00
TABLE DNFEAT
TUPLE NOT FOUND
TABLE DNATTRS
TUPLE NOT FOUND
TABLE DNGRPS
TUPLE NOT FOUND
TABLE LATAXLA
TUPLE NOT FOUND
ASSUMED TO BE DEFAULT INTRALATA, INTRASTATE, STD
AIN Term Attempt TDP: no subscribed trigger.
+++ TRAVER: SUCCESSFUL CALL TRACE +++
DIGIT TRANSLATION ROUTES
1 LINE 4164639001 ST
TREATMENT ROUTES. TREATMENT IS: GNCT
1 *OFLO
2 LKOUT
+++ TRAVER: SUCCESSFUL CALL TRACE +++
```
**Figure 71 LNPRTE allows triggering after routing out of STDPRTCT with T selector**

```
>traver l 9059631001 4164638621 b
TABLE LINEATTR
402 1FR NONE NT 0 10 NILSFC 0 NIL NIL 00 905_PUB_326 L905_LATA1_402 $
LCABILL OFF - BILLING DONE ON BASIS OF CALLTYPE
TABLE XLAPLAN
905_PUB_326 NSCR 905 PUB TSPS N $
TABLE RATEAREA
L905_LATA1_402 L905 NIL LATA1 $
TABLE DNATTRS
TUPLE NOT FOUND
TABLE DNGRPS
TUPLE NOT FOUND
TABLE LENFEAT
TUPLE NOT FOUND
TABLE OFCVAR
AIN OFFICE TRIGGRP TIID
AIN Orig Attempt TDP: no subscribed trigger.
TABLE STDPRTCT
PUB ( 1) ( 0) 1
 . SUBTABLE STDPRT
WARNING: CHANGES IN TABLE STDPRT MAY ALTER OFFICE
BILLING. CALL TYPE DEFAULT IS NP. PLEASE REFER TO
DOCUMENTATION.
  . 4164638621 4164638621 T NP 0 OFRT 58 3 11 NONE
     . . TABLE OFRT
    . . 58 ISA N N N S1C1_PRI_2WAY PVT 0 PVT 100
    . . . TABLE TRKGRP
 . . . S1C1 PRI 2WAY PRA 0 PRAC NCRT ASEQ N (ISDN 661) $ $
      . TABLE LTCALLS
    . . . ISDN 661 PVT XLAIBN 600 613_PUB_325 L613_NILLA_101 COMKODAK 0
0<sup>5</sup> . . . TABLE DIGMAN
      . 100 (DTO 5)
  . . . EXIT TABLE DIGMAN
  . . EXIT TABLE OFRT
  . SUBTABLE AMAPRT
  . KEY NOT FOUND
  . DEFAULT VALUE IS: NONE OVRNONE N
TABLE HPCPATTN
TUPLE NOT FOUND
AIN Info Collected TDP: no subscribed trigger.
Checking AIN SDS Trigger Items as SDS is compatible with current call
Checking AIN N11 Trigger Items as N11 is compatible with current call
LNP Info: Table LNPRTE enables trigger criteria checking out of
STDPRTCT.
LNP Info: ESCDN criteria will not affect triggering.
Checking AIN LNP Trigger Items as LNP is compatible with current call
```
**Figure 71 LNPRTE allows triggering after routing out of STDPRTCT with T selector (Continued)**

```
 . . TABLE OFCTIID
  . . 4 L416463 ON
  . . TABLE TRIGITM
  . . 4 L416463 LNP (DG 416463) (ESCEA ) (ESCOP ) (ESCDN ) $ ULK EVENT
R01 SS7 AINPOP
  . . (DFLTRT DN 4164637023) $
  . . . TABLE C7GTTYPE
     . . . AINPOP ANSI7 6 $
  . . . TABLE C7GTT
 . . . AINPOP 4164638621 4164638621 PCSSN (SIMTOOL RTESET SIMTOOL3 0) $
SSN
AIN Info Analyzed TDP: trigger criteria met.
Querying the database.
+++ TRAVER: SUCCESSFUL CALL TRACE +++
LNP Info: Table LNPRTE enables trigger criteria checking out of STDPRTCT.
LNP Info: ESCDN criteria will not affect triggering.
AIN Info Analyzed TDP: trigger criteria met.
Querying the database.
LNP Info: Displaying pre-query translations result.
LNP Info: It is used if the database indicates the called DN is
non-ported
DIGIT TRANSLATION ROUTES
1 S1C1_PRI_2WAY N CDN PVT L 38621 PRVT 0 BC SPEECH
TREATMENT ROUTES. TREATMENT IS: GNCT
1 *OFLO
2 LKOUT
+++ TRAVER: SUCCESSFUL CALL TRACE +++
```
**Figure 72 LNPRTE allows triggering after routing out of CLSVSCRC**

```
traver l 9059631021 6136639077 b
TABLE IBNLINES
HOST 01 0 02 07 0 DT STN RES 9631021 405 905_PUB_405 L905_LATA1_402 905
\ddot{\mathcal{Z}}TABLE LINEATTR
405 1FR NONE NT 0 10 NILSFC 0 NIL NIL 00 905_PUB_405 L905_LATA1_402 $
LCABILL OFF - BILLING DONE ON BASIS OF CALLTYPE
TABLE XLAPLAN
905_PUB_405 NSCR 905 PUB TSPS Y RESG905 0 0 $
TABLE RATEAREA
L905_LATA1_402 L905 NIL LATA1 $
TABLE DNATTRS
TUPLE NOT FOUND
TABLE DNGRPS
TUPLE NOT FOUND
TABLE IBNFEAT
TUPLE NOT FOUND
TABLE CUSTSTN
RESG905 AIN AIN CDPCODE
TABLE OFCVAR
AIN OFFICE TRIGGRP TIID
AIN Orig Attempt TDP: no subscribed trigger.
TABLE NCOS
RESG905 0 0 0 RNCOS $
TABLE CUSTHEAD: CUSTGRP, PRELIMXLA, CUSTXLA, FEATXLA, VACTRMT, AND
DIGCOL
RESG905 NXLA RX905 RXCFNXXX 0 RES
TABLE DIGCOL
RES specified: RES digit collection
TABLE IBNXLA: XLANAME RX905
TUPLE NOT FOUND
Default from table XLANAME:
RX905
     (NET N N 0 N NDGT N Y GEN ( LATTR 415 905_EAP1_415 L905_LATA1_402)
     (EA NILC Y 0) $ $)$ 9
TABLE DIGCOL
NDGT specified: digits collected individually
TABLE LINEATTR
415 1FR NONE NT 0 10 NILSFC 0 NIL NIL 00 905_EAP1_415 L905_LATA1_402 $
LCABILL OFF - BILLING DONE ON BASIS OF CALLTYPE
TABLE XLAPLAN
905_EAP1_415 FR01 905 EAP1 TSPS Y RESG905 0 0 $
TABLE RATEAREA
L905_LATA1_402 L905 NIL LATA1 $
```
**Figure 72 LNPRTE allows triggering after routing out of CLSVSCRC (Continued)**

```
TABLE STDPRTCT
EAP1 ( 1) ( 0) 3
  . SUBTABLE STDPRT
WARNING: CHANGES IN TABLE STDPRT MAY ALTER OFFICE
BILLING. CALL TYPE DEFAULT IS NP. PLEASE REFER TO
DOCUMENTATION.
 . KEY NOT FOUND
  . DEFAULT VALUE IS: N NP 0 NA
  . SUBTABLE AMAPRT
  . KEY NOT FOUND
  . DEFAULT VALUE IS: NONE OVRNONE N
TABLE HPCPATTN
TUPLE NOT FOUND
TABLE HNPACONT
905 Y 772 1 ( 91) ( 1) ( 0) ( 0) 3 $
  . SUBTABLE HNPACODE
  . 613663907 613663909 FRTE 730
  . SUBTABLE RTEREF
  . 730 T OFRT 730
  . . TABLE OFRT
  . . 730 S D S1C0_ISUPITOG
  . . EXIT TABLE OFRT
  . EXIT TABLE RTEREF
EXIT TABLE HNPACONT
LNP Info: Called DN is not resident.
LNP Info: HNPA results are used.
TABLE LCASCRCN
905 L905 ( 26) OPTL N N
 . SUBTABLE LCASCR
  . 613 613
TABLE LCASCRCN
613 L905 ( 1) OPTL N N
  . SUBTABLE LCASCR
  . 663 663
TABLE PFXTREAT
OPTL NP Y NP UNDT
TABLE CLSVSCRC
905 FR01 NP 2 N NONE ( 1)
  . SUBTABLE CLSVSCR
  . 6136639 6136639 T OFRT 750
TABLE OFRT
 750 S D S1C1_MFITOG
EXIT TABLE OFRT
AIN Info Collected TDP: no subscribed trigger.
```
**Figure 72 LNPRTE allows triggering after routing out of CLSVSCRC (Continued)**

```
TABLE TRIGGRP
CDPCODE INFOANAL
  . CDPCODE ( DG CDPDIG)$ NIL
Trigger AIN CDPCODE is applicable to customer group.
Checking AIN SDS Trigger Items as SDS is compatible with current call
Checking AIN N11 Trigger Items as N11 is compatible with current call
LNP Info: Table LNPRTE enables trigger criteria checking out of CLSVSCRC.
Checking AIN LNP Trigger Items as LNP is compatible with current call
    . . TABLE OFCTIID
  . . 4 L613663 ON
  . . TABLE TRIGITM
    . . 4 L613663 LNP (DG 613663) (ESCEA ) (ESCOP ) (ESCDN ) $ ULK EVENT
R01 SS7 AINPOP
 \cdot . \cdot \cdot .
  . . . TABLE C7GTTYPE
      . AINPOP ANSI7 6 $
  . . . TABLE C7GTT
  . . AINPOP 6136639077 6136639077 PCSSN (SIMTOOL RTESET SIMTOOL3 0) $
SSN
AIN Info Analyzed TDP: trigger criteria met.
Querying the database.
+++ TRAVER: SUCCESSFUL CALL TRACE +++
LNP Info: Table LNPRTE enables trigger criteria checking out of CLSVSCRC.
AIN Info Analyzed TDP: trigger criteria met.
Querying the database.
LNP Info: Displaying pre-query translations result.
LNP Info: It is used if the database indicates the called DN is
non-ported
DIGIT TRANSLATION ROUTES
1 S1C1_MFITOG 6136639077 ST
TREATMENT ROUTES. TREATMENT IS: GNCT
1 *OFLO
2 LKOUT
+++ TRAVER: SUCCESSFUL CALL TRACE +++
```
#### **Figure 73 NP and DD pre-query calltype examples; NP speci ed**

traver l 9059631021 n cdn na 6136631088 ainres r01 lnpar 9059638899 np b Warning: Routing characteristics are present. Originator must be able to send in characteristics specified. LNP Info: Call Type set to NP for FLRN translations TABLE RTECHAR . LECNA (CDN NA  $\zeta$ ) (BC 3 1KHZ (CDN NA) $\zeta$ )\$ TABLE IBNLINES HOST 01 0 02 07 0 DT STN RES 9631021 405 905\_PUB\_405 L905\_LATA1\_402 905 \$ TABLE LINEATTR 405 1FR NONE NT 0 10 NILSFC 0 NIL NIL 00 905\_PUB\_405 L905\_LATA1\_402 \$ LCABILL OFF - BILLING DONE ON BASIS OF CALLTYPE TABLE XLAPLAN 905\_PUB\_405 NSCR 905 PUB TSPS Y RESG905 0 0 \$ TABLE RATEAREA L905\_LATA1\_402 L905 NIL LATA1 \$ TABLE DNATTRS TUPLE NOT FOUND TABLE DNGRPS TUPLE NOT FOUND TABLE IBNFEAT TUPLE NOT FOUND TABLE CUSTSTN RESG905 AIN AIN CDPCODE TABLE OFCVAR AIN OFFICE TRIGGRP TIID TABLE NCOS RESG905 0 0 0 RNCOS \$ TABLE CUSTHEAD: CUSTGRP, PRELIMXLA, CUSTXLA, FEATXLA, VACTRMT, AND DIGCOL RESG905 NXLA RX905 RXCFNXXX 0 RES TABLE DIGCOL RES specified: RES digit collection TABLE XLAMAP . Tuple not found. Default is use original XLANAME. TABLE IBNXLA: XLANAME RX905 TUPLE NOT FOUND Default from table XLANAME: RX905 (NET N N 0 N NDGT N Y GEN ( LATTR 415 905\_EAP1\_415 L905\_LATA1\_402) (EA NILC Y 0) \$ \$)\$ 9 TABLE DIGCOL NDGT specified: digits collected individually TABLE LINEATTR 415 1FR NONE NT 0 10 NILSFC 0 NIL NIL 00 905\_EAP1\_415 L905\_LATA1\_402 \$ LCABILL OFF - BILLING DONE ON BASIS OF CALLTYPE TABLE XLAPLAN 905\_EAP1\_415 FR01 905 EAP1 TSPS Y RESG905 0 0 \$ TABLE RATEAREA L905\_LATA1\_402 L905 NIL LATA1 \$ TABLE PXLAMAP . LECNA EAP1 ( XLA DDNA)\$ TABLE STDPRTCT . Tuple not found. Default to old pretranslator name.

**Figure 73 NP and DD pre-query calltype examples; NP speci ed (Contin ued)**

```
TABLE STDPRTCT
EAP1 ( 1) ( 0) 3
  . SUBTABLE STDPRT
WARNING: CHANGES IN TABLE STDPRT MAY ALTER OFFICE
BILLING. CALL TYPE DEFAULT IS NP. PLEASE REFER TO
DOCUMENTATION.
  . KEY NOT FOUND
  . DEFAULT VALUE IS: N NP 0 NA
  . SUBTABLE AMAPRT
  . KEY NOT FOUND
  . DEFAULT VALUE IS: NONE OVRNONE N
TABLE HPCPATTN
TUPLE NOT FOUND
TABLE HNPACONT
905 Y 772 1 ( 91) ( 1) ( 0) ( 0) 3 $
  . SUBTABLE HNPACODE
  . 613663108 613663109 FRTE 730
  . SUBTABLE RTEMAP
  . . Tuple not found. Default to old index.
  . SUBTABLE RTEREF
  . 730 T OFRT 730
  . . TABLE OFRTMAP
     . . . Tuple not found. Default to old index.
  . . TABLE OFRT
  . . 730 S D S1C0_ISUPITOG
  . . EXIT TABLE OFRT
  . EXIT TABLE RTEREF
EXIT TABLE HNPACONT
LNP Info: HNPA translation completed on Foreign LRN.
LNP Info: HNPA results are used.
TABLE CLSVSCRC
905 FR01 NP 2 N NONE ( 1)
  . SUBTABLE CLSVSCR
+++ TRAVER: SUCCESSFUL CALL TRACE +++
DIGIT TRANSLATION ROUTES
1 S1C0_ISUPITOG 6136631088 ST
      PORTED NUMBER GAP: 9059638899
TREATMENT ROUTES. TREATMENT IS: GNCT
1 *OFLO
2 LKOUT
+++ TRAVER: SUCCESSFUL CALL TRACE +++
```
#### **Figure 74 NP and DD pre-query calltype examples; DD speci ed**

traver l 9059631021 n cdn na 4164631077 ainres r01 lnpar 6136631001 dd b Warning: Routing characteristics are present. Originator must be able to send in characteristics specified. LNP Info: Call Type set to DD for FLRN translations TABLE RTECHAR . LECNA (CDN NA  $\sharp$ ) (BC 3 1KHZ (CDN NA) $\sharp$ ) $\sharp$ TABLE IBNLINES HOST 01 0 02 07 0 DT STN RES 9631021 405 905\_PUB\_405 L905\_LATA1\_402 905 \$ TABLE LINEATTR 405 1FR NONE NT 0 10 NILSFC 0 NIL NIL 00 905\_PUB\_405 L905\_LATA1\_402 \$ LCABILL OFF - BILLING DONE ON BASIS OF CALLTYPE TABLE XLAPLAN 905\_PUB\_405 NSCR 905 PUB TSPS Y RESG905 0 0 \$ TABLE RATEAREA L905\_LATA1\_402 L905 NIL LATA1 \$ TABLE DNATTRS TUPLE NOT FOUND TABLE DNGRPS TUPLE NOT FOUND TABLE IBNFEAT TUPLE NOT FOUND TABLE CUSTSTN RESG905 AIN AIN CDPCODE TABLE OFCVAR AIN OFFICE TRIGGRP TIID TABLE NCOS RESG905 0 0 0 RNCOS \$ TABLE CUSTHEAD: CUSTGRP, PRELIMXLA, CUSTXLA, FEATXLA, VACTRMT, AND DIGCOL RESG905 NXLA RX905 RXCFNXXX 0 RES TABLE DIGCOL RES specified: RES digit collection TABLE XLAMAP . Tuple not found. Default is use original XLANAME. TABLE IBNXLA: XLANAME RX905 TUPLE NOT FOUND Default from table XLANAME: RX905 (NET N N 0 N NDGT N Y GEN ( LATTR 415 905\_EAP1\_415 L905\_LATA1\_402) (EA NILC Y 0) \$ \$)\$ 9 TABLE DIGCOL NDGT specified: digits collected individually TABLE LINEATTR 415 1FR NONE NT 0 10 NILSFC 0 NIL NIL 00 905\_EAP1\_415 L905\_LATA1\_402 \$ LCABILL OFF - BILLING DONE ON BASIS OF CALLTYPE TABLE XLAPLAN 905\_EAP1\_415 FR01 905 EAP1 TSPS Y RESG905 0 0 \$ TABLE RATEAREA L905\_LATA1\_402 L905 NIL LATA1 \$ TABLE PXLAMAP . LECNA EAP1 ( XLA DDNA)\$ TABLE STDPRTCT . Tuple not found. Default to old pretranslator name. TABLE STDPRTCT EAP1 ( 1) ( 0) 3

**Figure 74 NP and DD pre-query calltype examples; DD speci ed (Contin ued)**

```
 . SUBTABLE STDPRT
WARNING: CHANGES IN TABLE STDPRT MAY ALTER OFFICE
BILLING. CALL TYPE DEFAULT IS NP. PLEASE REFER TO
DOCUMENTATION.
  . KEY NOT FOUND
  . DEFAULT VALUE IS: N NP 0 NA
LNP Info: Call Type set to DD for FLRN translations
  . SUBTABLE AMAPRT
  . KEY NOT FOUND
  . DEFAULT VALUE IS: NONE OVRNONE N
TABLE HPCPATTN
TUPLE NOT FOUND
TABLE HNPACONT
905 Y 772 1 ( 91) ( 1) ( 0) ( 0) 3 $
  . SUBTABLE HNPACODE
  . 416463107 4164631087 FRTE 747
  . SUBTABLE RTEMAP
    . Tuple not found. Default to old index.
  . SUBTABLE RTEREF
    . 747 T OFRT 747
     . . TABLE OFRTMAP
  . . . Tuple not found. Default to old index.
    . TABLE OFRT
     . . 747 S D S1C1_ISUPITOG
    . EXIT TABLE OFRT
  . EXIT TABLE RTEREF
EXIT TABLE HNPACONT
LNP Info: HNPA translation completed on Foreign LRN.
LNP Info: HNPA results are used.
TABLE CLSVSCRC
TABLE IBNFEAT
HOST 01 0 02 07 0 LPIC LPIC VAPN N
TABLE LATAXLA
TUPLE NOT FOUND
ASSUMED TO BE DEFAULT INTRALATA, INTRASTATE, STD
TABLE OCCINFO
VAPN 0566 EAP Y Y Y Y N N N Y Y Y Y LONG 0 FGRPD N N Y N N N N N N Y N N N N Y
TABLE EASAC
TUPLE NOT FOUND
OVERLAP CARRIER SELECTION (OCS) DOES NOT APPLY - AIN_OFFICE_TRIGGRP DEFINED
TABLE PXLAMAP
  . LECNA EAP1 ( XLA DDNA)$
TABLE STDPRTCT
 . Tuple not found. Default to old pretranslator name.
TABLE STDPRTCT
EAP1 ( 1) ( 0) 3
  . SUBTABLE STDPRT
WARNING: CHANGES IN TABLE STDPRT MAY ALTER OFFICE
BILLING. CALL TYPE DEFAULT IS NP. PLEASE REFER TO
DOCUMENTATION.
  . 10566 10566 EA DD 5 P PEA1 VAPN Y OFRT 900 6 20 N
  . SUBTABLE AMAPRT
  . KEY NOT FOUND
  . DEFAULT VALUE IS: NONE OVRNONE N
  . . TABLE OFRTMAP
  . . . Tuple not found. Default to old index.
  . . TABLE OFRT
      900 CND EA INTNL SK 2
```

```
Figure 74 NP and DD pre-query calltype examples; DD speci ed (Contin ued)
```

```
 . . N D ISUPOGITT 0 N N
    . . CND ALWAYS SK 1
 . . N D ISUPOGITT 0 D179 N
    . EXIT TABLE OFRT
TABLE PXLAMAP
  . . Tuple not found. Default to old pretranslator name.
  . TABLE STDPRTCT
  . PEA1 ( 1) ( 0) 2
  . . SUBTABLE STDPRT
WARNING: CHANGES IN TABLE STDPRT MAY ALTER OFFICE
BILLING. CALL TYPE DEFAULT IS NP. PLEASE REFER TO
DOCUMENTATION.
 . . 4 9 EA DD 0 T NA ITT N
TABLE HPCPATTN
TUPLE NOT FOUND
+++ TRAVER: SUCCESSFUL CALL TRACE +++
DIGIT TRANSLATION ROUTES
1 ISUPOGITT 4164631077 ST
     PORTED NUMBER GAP: 6136631001
TREATMENT ROUTES. TREATMENT IS: GNCT
1 *OFLO
2 LKOUT
+++ TRAVER: SUCCESSFUL CALL TRACE +++
```
#### **Figure 75 NP and DD pre-query calltype examples; LCABILL option on**

traver l 9059631021 n cdn na 4164631077 ainres r01 lnpar 6136631001 dd b Warning: Routing characteristics are present. Originator must be able to send in characteristics specified. LNP Info: Call Type set to DD for FLRN translations TABLE RTECHAR . LECNA (CDN NA  $\sharp$ ) (BC 3 1KHZ (CDN NA) $\sharp$ ) $\sharp$ TABLE IBNLINES HOST 01 0 02 07 0 DT STN RES 9631021 405 905\_PUB\_405 L905\_LATA1\_402 905 \$ TABLE LINEATTR 405 1FR NONE NT 0 10 NILSFC 0 NIL NIL 00 905\_PUB\_405 L905\_LATA1\_402 \$ LCABILL OFF - BILLING DONE ON BASIS OF CALLTYPE TABLE XLAPLAN 905\_PUB\_405 NSCR 905 PUB TSPS Y RESG905 0 0 \$ TABLE RATEAREA L905\_LATA1\_402 L905 NIL LATA1 \$ TABLE DNATTRS TUPLE NOT FOUND TABLE DNGRPS TUPLE NOT FOUND TABLE IBNFEAT TUPLE NOT FOUND TABLE CUSTSTN RESG905 AIN AIN CDPCODE TABLE OFCVAR AIN OFFICE TRIGGRP TIID TABLE NCOS RESG905 0 0 0 RNCOS \$ TABLE CUSTHEAD: CUSTGRP, PRELIMXLA, CUSTXLA, FEATXLA, VACTRMT, AND DIGCOL RESG905 NXLA RX905 RXCFNXXX 0 RES TABLE DIGCOL RES specified: RES digit collection TABLE XLAMAP . Tuple not found. Default is use original XLANAME. TABLE IBNXLA: XLANAME RX905 TUPLE NOT FOUND Default from table XLANAME: RX905 (NET N N 0 N NDGT N Y GEN ( LATTR 415 905\_EAP1\_415 L905\_LATA1\_402) (EA NILC Y 0) \$ \$)\$ 9 TABLE DIGCOL NDGT specified: digits collected individually TABLE LINEATTR 415 1FR NONE NT 0 10 NILSFC 0 NIL NIL 00 905\_EAP1\_415 L905\_LATA1\_402 ( LCABILL )\$ LCABILL ON - BILLING DONE ON BASIS OF PRE QUERY LCA SCREENING TABLE XLAPLAN 905\_EAP1\_415 FR01 905 EAP1 TSPS Y RESG905 0 0 \$ TABLE RATEAREA L905\_LATA1\_402 L905 NIL LATA1 \$ TABLE PXLAMAP . LECNA EAP1 ( XLA DDNA)\$

**Figure 75 NP and DD pre-query calltype examples; LCABILL option on (Continued)**

```
TABLE STDPRTCT
  . Tuple not found. Default to old pretranslator name.
TABLE STDPRTCT
EAP1 ( 1) ( 0) 3
  . SUBTABLE STDPRT
WARNING: CHANGES IN TABLE STDPRT MAY ALTER OFFICE
BILLING. CALL TYPE DEFAULT IS NP. PLEASE REFER TO
DOCUMENTATION.
  . KEY NOT FOUND
  . DEFAULT VALUE IS: N NP 0 NA
LNP Info: Call Type set to DD for FLRN translations
  . SUBTABLE AMAPRT
  . KEY NOT FOUND
  . DEFAULT VALUE IS: NONE OVRNONE N
TABLE HPCPATTN
TUPLE NOT FOUND
TABLE HNPACONT
905 Y 772 1 ( 91) ( 1) ( 0) ( 0) 3 $
  . SUBTABLE HNPACODE
  . 416463107 4164631087 FRTE 747
  . SUBTABLE RTEMAP
    . Tuple not found. Default to old index.
  . SUBTABLE RTEREF
    . 747 T OFRT 747
    . . TABLE OFRTMAP
  . . . Tuple not found. Default to old index.
  . . TABLE OFRT
    . 747 S D S1C1 ISUPITOG
    . EXIT TABLE OFRT
  . EXIT TABLE RTEREF
EXIT TABLE HNPACONT
LNP Info: HNPA translation completed on Foreign LRN.
LNP Info: HNPA results are used.
TABLE CLSVSCRC
TABLE LATAXLA
TUPLE NOT FOUND
ASSUMED TO BE DEFAULT INTRALATA, INTRASTATE, STD
TABLE OCCINFO
VAPN 0566 EAP Y Y Y Y N N N Y Y Y Y LONG 0 FGRPD N N Y NNNNNNYNNNNY
TABLE EASAC
TUPLE NOT FOUND
OVERLAP CARRIER SELECTION (OCS) DOES NOT APPLY - AIN_OFFICE_TRIGGRP DEFINED
TABLE PXLAMAP
  . LECNA EAP1 ( XLA DDNA)$
TABLE PXLAMAP
  . LECNA EAP1 ( XLA DDNA)$
TABLE STDPRTCT
  . Tuple not found. Default to old pretranslator name.
TABLE STDPRTCT
EAP1 ( 1) ( 0) 3
  . SUBTABLE STDPRT
WARNING: CHANGES IN TABLE STDPRT MAY ALTER OFFICE
BILLING. CALL TYPE DEFAULT IS NP. PLEASE REFER TO
DOCUMENTATION.
  . 10566 10566 EA DD 5 P PEA1 VAPN Y OFRT 900 6 20 N
  . SUBTABLE AMAPRT
  . KEY NOT FOUND
  . DEFAULT VALUE IS: NONE OVRNONE N
```
**Figure 75 NP and DD pre-query calltype examples; LCABILL option on (Continued)**

```
 . . TABLE OFRTMAP
    . . . Tuple not found. Default to old index.
  . . TABLE OFRT
  . . 900 CND EA INTNL SK 2
  . . N D ISUPOGITT 0 N N
          CND ALWAYS SK 1
          N D ISUPOGITT 0 D179 N
    . EXIT TABLE OFRT
TABLE PXLAMAP
TABLE PXLAMAP
  . Tuple not found. Default to old pretranslator name.
  . . Tuple not found. Default to old pretranslator name.
  . TABLE STDPRTCT
  . PEA1 ( 1) ( 0) 2
    . . SUBTABLE STDPRT
WARNING: CHANGES IN TABLE STDPRT MAY ALTER OFFICE
BILLING. CALL TYPE DEFAULT IS NP. PLEASE REFER TO
DOCUMENTATION.
    . . 4 9 EA DD 0 T NA ITT N
TABLE HPCPATTN
TUPLE NOT FOUND
+++ TRAVER: SUCCESSFUL CALL TRACE +++
DIGIT TRANSLATION ROUTES
1 S1C1_ISUPITOG 4164631077 ST
      PORTED NUMBER GAP: 6136631001
TREATMENT ROUTES. TREATMENT IS: GNCT
1 *OFLO
2 LKOUT
+++ TRAVER: SUCCESSFUL CALL TRACE +++
```
# **4.2.5 TRIGITM TRAVER examples**

The following TRAVER examples demonstrate LNP triggering and translations using the LNP trigger item (TRIGITM) data model:

- Call to a ported DN, call triggers ([Figure 53 on page 162\)](#page-163-0)
- Call to a resident ported DN, LNP trigger is escaped ([Figure 54 on page](#page-165-0)) [164](#page-165-0))

# **4.2.6 Responses of TRAVER command**

This section contains a brief description of the possible error outcomes of TRAVER.

Response 1

ERROR: OPTION TCNI ONLY VALID FOR ISUP ORIGINATORS Explanation: The TRAVER originator must be an ISUP trunk. System action: The TRAVER command is rejected. User action: None.

Response 2

ERROR: OPTION TCNI INCOMPATIBLE WITH AINRES LNPAR Explanation: (the error message is self-explanatory) System action: The TRAVER command is rejected. User action: None.

Response 3

ERROR: TCNI DIGITS MUST BE N OR 10 DIGITS Explanation: (the error message is self-explanatory) System action: The TRAVER command is rejected. User action: None.

Response 4

ERROR: TCNI DIGITS MUST BE BETWEEN 0 TO 9 Explanation: (the error message is self-explanatory) System action: The TRAVER command is rejected. User action: None.

Response 5

ERROR: RECEIVED LRN MUST BE 10-DIGIT LONG Explanation: (the error message is self-explanatory) System action: The TRAVER command is rejected. User action: None.

• Response 8

ERROR: AINRES LNPAR DIGITS MUST BE N OR 10 DIGITS Explanation: (the error message is self-explanatory)

System action: The TRAVER command is rejected. User action: None.

Response 9

ERROR: AINRES LNPAR DIGITS MUST BE 0 TO 9 Explanation: (the error message is self-explanatory) System action: The TRAVER command is rejected. User action: None.

Response 10

WARNING: COLLISION BETWEEN TNS AND AINRES LNPAR AINRES LNPAR IS IGNORED'

Explanation: (the error message is self-explanatory)

System action: The TRAVER command is executed as if AINRES LNPAR were not speci ed.

User action: None.

Response 11

ERROR: CDN DIGITS MUST BE PRESENT AND HAVE 10 DIGITS

Explanation: (the error message is self-explanatory)

System action: The TRAVER command is rejected.

User action: None.

Response 12

CALL IS BLOCKED - NO LRN-BASED AIN 0.0 QUERY PERMITTED

Explanation: There was an attempt to launch AIN 0.0 query basing on LRN.

System action: TRAVER is terminated with the fore-mentioned error message

User action: User is required to redo the TRAVER again making sure that LRN is not provisioned as an AIN 0.0 number in the intermediate switch.

Response 13

USE PRE-QUERY TRANSLATIONS RESULTS FOR NON-PORTED CALLED NUMBER

Explanation: If an LNP query is made, and the terminator is not ported, the pre-query route is used to route the call. In that case, response translations are not invoked.

System action: TRAVER exits normally.

User action: Use pre-query translations result.

### **4.2.7 TRAVER error scenarios**

LNP cannot be hit again on a subsequent switch, as the TRAVER in Figure 76 indicates.

**Figure 76 TRAVER example—error response 1**

```
traver tr isupitic n cdn na 6136631088 ainres r01 lnpar 4164631077 tcni
9059731081 b
**** ERROR: OPTION TCNI INCOMPATIBLE WITH AINRES LNPAR
```
LNP info cannot be sent over an MF trunk, as the TRAVERs in Figure 77 and Figure 78 indicate.

#### **Figure 77 TRAVER example—error response 2**

```
traver tr t2mf 4164631099 tcni 9059737061 b
**** ERROR: OPTION TCNI ONLY VALID FOR ISUP ORIGINATORS
```
#### **Figure 78 TRAVER example—error response 3**

```
traver tr t2mf 4164631099 rai b
**** ERROR: OPTION RAI ONLY VALID FOR ISUP ORIGINATORS
```
TRAVER enforces 10 digits for the GAP, as the TRAVER in Figure 80 indicates.

**Figure 79 TRAVER example—error response 4**

```
traver tr isupitog 6136681088 tcni 9731081 b
**** ERROR: TCNI DIGITS MUST BE N OR 10 DIGITS
```
#### **Figure 80 TRAVER example—error response 5**

```
traver l 9059631001 n cdn na 6136630000 tns na cic 488 ainres r01 lnpar
9059638621 b
**** WARNING: COLLISION BETWEEN TNS AND AINRES LNPAR
**** AINRES LNPAR IS IGNORED
```
## **4.2.8 TRAVER 64k Data calls**

The following gures detail the results of running TRA VER on 64k datacall using information elements and 64k data calls without information elements (normal dialing).

```
Figure 81 TRAVER example—64k data call using information elements
```

```
>traver l 6771074 n cdn na 4164631301 bc 64kdata b
 Warning: Routing characteristics are present.
          Originator must be able to send in
           characteristics specified.
 TABLE RTECHAR
 . LECNA (CDN NA $) ( BC 3 1KHZ (CDN NA)$) ( BC 64KDATA (CDN NA)$)$
 TABLE KSETLINE
 ISDN 33 1 DN Y 6771074 COMKODAK 0 0 613 (MSB) (SFC) $ BRI UNDEF N $
 TABLE DNATTRS
 TUPLE NOT FOUND
 TABLE DNGRPS
 TUPLE NOT FOUND
 TABLE KSETFEAT
 TUPLE NOT FOUND
 TABLE CUSTSTN
 COMKODAK AIN AIN CDPCODE
 TABLE OFCVAR
AIN OFFICE TRIGGRP TIID
 AIN Orig Attempt TDP: no subscribed trigger.
 TABLE NCOS
 COMKODAK 0 0 0 KDK0 ( OHQ 0 TONE_OHQ) ( CBQ 0 3 N 2)$
. .
```

```
Figure 81 TRAVER example—64k data call using information elements (Continued)
```

```
 TABLE CUSTHEAD: CUSTGRP, PRELIMXLA, CUSTXLA, FEATXLA, VACTRMT, AND
 DIGCOL
 COMKODAK PXDK CXDK CUSTFEAT 0 KDK
 TABLE DIGCOL
 KDK 4 COL L 2
 TABLE XLAMAP
  . LECNA PXDK ( XLA AINLEC)$
 TABLE IBNXLA: XLANAME AINLEC
 TUPLE NOT FOUND
 DEFAULT FROM TABLE XLANAME:
 AINLEC
     (NET N N 0 N NDGT N Y GEN ( LATTR 200 613_P621_200 L613_LATA1_0)
     (EA NILC Y 0) $ $)$ 9
 TABLE DIGCOL
 NDGT specified: digits collected individually
 TABLE LINEATTR
 200 1FR NONE NT 0 10 NILSFC 0 NIL NIL 00 613_P621_200 L613_LATA1_0 $
 LCABILL OFF - BILLING DONE ON BASIS OF CALLTYPE
 TABLE XLAPLAN
 613_P621_200 FR01 613 P621 TSPS Y RESG200 0 0 $
 TABLE RATEAREA
L613 LATA1 0 L613 NIL LATA1 $
 TABLE PXLAMAP
  . LECNA P621 ( XLA PBXNOCAR) ( PREFIX )$
  . NOTE: ISDN Digit Conversion has been performed:
          . Resulting digits are: 14164631301
. .
```
**Figure 81 TRAVER example—64k data call using information elements (Continued)**

```
> TABLE STDPRTCT
 PBXNOCAR ( 1) ( 0) 3
  . SUBTABLE STDPRT
 WARNING: CHANGES IN TABLE STDPRT MAY ALTER OFFICE
 BILLING. CALL TYPE DEFAULT IS NP. PLEASE REFER TO
 DOCUMENTATION.
  . 14 179776 N DD 1 NA
   . SUBTABLE AMAPRT
  . KEY NOT FOUND
  . DEFAULT VALUE IS: NONE OVRNONE N
 TABLE HPCPATTN
 TUPLE NOT FOUND
 TABLE HNPACONT
 613 Y 932 2 ( 436) ( 1) ( 84) ( 0) 2 $
   . SUBTABLE HNPACODE
   . 4164631301 4164631398 FRTE 732
   . SUBTABLE RTEMAP
   . . Tuple not found. Default to old index.
   . SUBTABLE RTEREF
   . 732 T OFRT 732
   . . TABLE OFRTMAP
     . . . Tuple not found. Default to old index.
   . . TABLE OFRT
   . . 732 S D C0C1_PRI_2WAY
   . . EXIT TABLE OFRT
  . EXIT TABLE RTEREF
 EXIT TABLE HNPACONT
 LNP Info: Called DN is not resident.
 LNP Info: HNPA results are used.
 TABLE LCASCRCN
 613 L613 ( 44) OPTL N N
  . SUBTABLE LCASCR
   . 416 416
 TABLE LCASCRCN
 KEY NOT FOUND
 LCASCRCN TUPLE MISSING
 TABLE CLSVSCRC
 TABLE LATAXLA
 TUPLE NOT FOUND
 ASSUMED TO BE DEFAULT INTRALATA, INTRASTATE, STD
 AIN Info Collected TDP: no subscribed trigger.
 TABLE TRIGGRP
 CDPCODE INFOANAL
   . CDPCODE ( DG CDPDIG)$ NIL
 Trigger AIN CDPCODE is applicable to customer group.
  . CDPCODE ( DG CDPTRAF)$ NIL
 Trigger AIN CDPCODE is applicable to customer group.
 Checking AIN SDS Trigger Items as SDS is compatible with current call
```
**Figure 81 TRAVER example—64k data call using information elements (Continued)**

| Checking AIN N11 Trigger Items as N11 is compatible with current call            |  |  |  |  |  |  |  |  |  |  |
|----------------------------------------------------------------------------------|--|--|--|--|--|--|--|--|--|--|
| Checking AIN LNP Trigger Items as LNP is compatible with current call            |  |  |  |  |  |  |  |  |  |  |
| . . TABLE OFCTIID                                                                |  |  |  |  |  |  |  |  |  |  |
| . 4 L416463 ON                                                                   |  |  |  |  |  |  |  |  |  |  |
| . . TABLE TRIGITM                                                                |  |  |  |  |  |  |  |  |  |  |
| . . 4 L416463 LNP (DG 416463) (ESCEA ) (ESCOP ) (ESCDN ) $\frac{1}{2}$ ULK EVENT |  |  |  |  |  |  |  |  |  |  |
| R01 SS7 AINPOP                                                                   |  |  |  |  |  |  |  |  |  |  |
| . TABLE C7GTTYPE                                                                 |  |  |  |  |  |  |  |  |  |  |
| $\ldots$ . AINPOP ANSI7 6 \$                                                     |  |  |  |  |  |  |  |  |  |  |
| . TABLE C7GTT                                                                    |  |  |  |  |  |  |  |  |  |  |
| . AINPOP 4164631301 4164631301 PCSSN (SIMTOOL_RTESET SIMTOOL3 0)<br>\$ SSN       |  |  |  |  |  |  |  |  |  |  |
| AIN Info Analyzed TDP: trigger criteria met.                                     |  |  |  |  |  |  |  |  |  |  |
| Querying the database.                                                           |  |  |  |  |  |  |  |  |  |  |
|                                                                                  |  |  |  |  |  |  |  |  |  |  |
| +++ TRAVER: SUCCESSFUL CALL TRACE +++                                            |  |  |  |  |  |  |  |  |  |  |
|                                                                                  |  |  |  |  |  |  |  |  |  |  |
|                                                                                  |  |  |  |  |  |  |  |  |  |  |
| AIN Info Analyzed TDP: trigger criteria met.                                     |  |  |  |  |  |  |  |  |  |  |
| Querying the database.                                                           |  |  |  |  |  |  |  |  |  |  |
| LNP Info: Displaying pre-query translations result.                              |  |  |  |  |  |  |  |  |  |  |
| LNP Info: It is used if the database indicates the called DN is                  |  |  |  |  |  |  |  |  |  |  |
| non-ported                                                                       |  |  |  |  |  |  |  |  |  |  |
|                                                                                  |  |  |  |  |  |  |  |  |  |  |
| DIGIT TRANSLATION ROUTES                                                         |  |  |  |  |  |  |  |  |  |  |
|                                                                                  |  |  |  |  |  |  |  |  |  |  |
|                                                                                  |  |  |  |  |  |  |  |  |  |  |
| 1 COC1 PRI 2WAY<br>N CDN E164 NA 4164631301 NIL NSF<br>BC<br>64KDATA             |  |  |  |  |  |  |  |  |  |  |

**Figure 82 TRAVER example—64k data call without information elements (normal call)**

```
>traver l 6771074 94164631301 bc 64kdata b
  Warning: Routing characteristics are present.
           Originator must be able to send in
           characteristics specified.
 TABLE RTECHAR
 . 64KDATA (BC 64KDATA $)$
  TABLE KSETLINE
  ISDN 33 1 DN Y 6771074 COMKODAK 0 0 613 (MSB) (SFC) $ BRI UNDEF N $
  TABLE DNATTRS
  TUPLE NOT FOUND
 TABLE DNGRPS
 TUPLE NOT FOUND
 TABLE KSETFEAT
 TUPLE NOT FOUND
 TABLE CUSTSTN
 COMKODAK AIN AIN CDPCODE
  TABLE OFCVAR
AIN OFFICE TRIGGRP TIID
 AIN Orig Attempt TDP: no subscribed trigger.
 TABLE NCOS
 COMKODAK 0 0 0 KDK0 ( OHQ 0 TONE OHQ) ( CBQ 0 3 N 2)$ TABLE CUSTHEAD: CUSTGRP, PRELIMXLA, CUSTXLA, FEATXLA, VACTRMT, AND
 DIGCOL
  COMKODAK PXDK CXDK CUSTFEAT 0 KDK
  TABLE DIGCOL
 KDK 9 RPT
 TABLE XLAMAP
  . Tuple not found. Default is use original XLANAME.
  TABLE IBNXLA: XLANAME PXDK
  TUPLE NOT FOUND
  Default is to go to next XLA name.
  TABLE XLAMAP
  . Tuple not found. Default is use original XLANAME.
  TABLE IBNXLA: XLANAME CXDK
  CXDK 9 NET N Y 1 Y POTS Y N GEN ( LATTR 80 613_P621_80 L613_LATA1_0) (
EA NILC Y 0) $$
 TABLE DIGCOL
 POTS specified: POTS digit collection
  TABLE LINEATTR
  80 IBN NONE NT 0 0 NILSFC 0 NIL NIL 00 613_P621_80 L613_LATA1_0 $
 LCABILL OFF - BILLING DONE ON BASIS OF CALLTYPE
 TABLE XLAPLAN
 613_P621_80 ATGO 613 P621 TSPS N $
 TABLE RATEAREA
 L613_LATA1_0 L613 NIL LATA1 $
 TABLE PXLAMAP
  . Tuple not found. Default to old pretranslator name.
```

```
Figure 82 TRAVER example—64k data call without information elements (Continued)
```

```
94164631301 bc 64kdata b
 Warning: Routing characteristics
TABLE STDPRTCT
P621 ( 1) ( 0) 1
   . SUBTABLE STDPRT
 WARNING: CHANGES IN TABLE STDPRT MAY ALTER OFFICE
 BILLING. CALL TYPE DEFAULT IS NP. PLEASE REFER TO
 DOCUMENTATION.
  . 416 420 N NP 0 NA
  . SUBTABLE AMAPRT
   . KEY NOT FOUND
   . DEFAULT VALUE IS: NONE OVRNONE N
 TABLE HPCPATTN
 TUPLE NOT FOUND
 TABLE HNPACONT
 613 Y 932 2 ( 436) ( 1) ( 84) ( 0) 2 $
  . SUBTABLE HNPACODE
   . 4164631301 4164631398 FRTE 732
   . SUBTABLE RTEMAP
  . . Tuple not found. Default to old index.
  . SUBTABLE RTEREF
   . 732 T OFRT 732
     . . TABLE OFRTMAP
   . . . Tuple not found. Default to old index.
   . . TABLE OFRT
    . 732 S D COC1 PRI 2WAY
    . EXIT TABLE OFRT
   . EXIT TABLE RTEREF
 EXIT TABLE HNPACONT
 LNP Info: Called DN is not resident.
 LNP Info: HNPA results are used.
 TABLE LCASCRCN
 613 L613 ( 44) OPTL N N
  . SUBTABLE LCASCR
   . 416 416 TABLE LCASCRCN
 KEY NOT FOUND
 LCASCRCN TUPLE MISSING
 TABLE CLSVSCRC
 AIN Info Collected TDP: no subscribed trigger.
 TABLE TRIGGRP
 CDPCODE INFOANAL
  . CDPCODE ( DG CDPDIG)$ NIL
Trigger AIN CDPCODE is applicable to customer group.
  . CDPCODE ( DG CDPTRAF)$ NIL
 Trigger AIN CDPCODE is applicable to customer group.
 Checking AIN SDS Trigger Items as SDS is compatible with current call
 Checking AIN N11 Trigger Items as N11 is compatible with current call
 Checking AIN LNP Trigger Items as LNP is compatible with current call
```
**208** Translation verification tool for LRN-LNP

## **Figure 82 TRAVER example—64k data call without information elements (normal call) (Continued)**

```
 . . TABLE OFCTIID
 . . TABLE TRIGITM
    . . 4 L416463 LNP (DG 416463) (ESCEA ) (ESCOP ) (ESCDN ) $ ULK EVENT
 R01 SS7 AINPOP
 . . . TABLE C7GTTYPE
  . . . AINPOP ANSI7 6 $
    . . . TABLE C7GTT
. . . AINPOP 4164631301 4164631301 PCSSN (SIMTOOL RTESET SIMTOOL3 0)
 $ SSN
 AIN Info Analyzed TDP: trigger criteria met.
 Querying the database.
 +++ TRAVER: SUCCESSFUL CALL TRACE +++
 AIN Info Analyzed TDP: trigger criteria met.
 Querying the database.
 LNP Info: Displaying pre-query translations result.
 LNP Info: It is used if the database indicates the called DN is
 non-ported
 DIGIT TRANSLATION ROUTES
 1 C0C1_PRI_2WAY N CDN E164 NA 4164631301 NIL_NSF BC
 64KDATA
 TREATMENT ROUTES. TREATMENT IS: GNCT
 1 *OFLO
 2 LKOUT
 +++ TRAVER: SUCCESSFUL CALL TRACE +++
```
# **5. TSTQuery tool**

# **CAUTION**

**Possible loss of service** Avoid using the TSTQuery tool during peak traf c periods because of the low central processing unit (CPU) priority of command interpreter (CI) commands, and the consequent impact on the T1 timer. Exercising this tool does not affect switch traf c.

TSTQuery is a menu-driven utility that enables operating company personnel to send AIN test queries to an SCP and display the incoming responses from the SCP.

TSTQuery provides the following capabilities:

- populate the parameters of an AIN query message
- read query message information from a le
- save query message information to a le
- send the query message
- allow responses to conversation messages
- generate a log of the outgoing and incoming messages
- overwrite the T1 timer for a given test query
- support of CCS7 and Ethernet transport protocol
- on-line help

*Note:* No billing records are generated from TSTQuery.

TSTQuery is a multi-user tool. The number of users is limited only by the number of MAPCI sessions that can be active at the same time. TSTQuery can have only one test transaction active at a time. After a test query is sent, the

transaction must be closed by a response or some other sequence before another initial test query can be sent.

# **5.1 Limitations**

The TSTQuery tool has the following limitations and restrictions:

- Messages that originate from TSTQuery increment messaging OMs and the SOC counters that count event usage.
- The introduction of underscores into the message names means that TSTQuery les sa ved prior to NA009 cannot be loaded into versions of TSTQuery available as part of NA009 or later.
- Update\_Data message is no longer valid as of NA009. Any TSTQuery les containing an Update\_Data message cannot be loaded into versions of TSTQuery available as part of NA009 or later.
- The next event list (NEL) transmitted in the EDP-Request and EDP-Noti cation message parameters of the Request\_Report\_BCM\_Event (RRBCME) message is not sanity checked or enforced. When any RRBCME message is received, all of the event request and noti cation messages are available for the user to send. It is up to the user to comply with the NEL sent in the RRBCME message.
- The number of bytes that can populate the IPReturnBlock parameter is limited by the DMS-100 switch command interface that restricts the number of characters that can be entered on a line. Since a byte can take up one, two or three characters, the actual number of bytes that can be entered depends on the size of the individual bytes entered.
- The SCP can attempt to cancel a non user interruptible announcement when zero digits are collected by sending a Cancel Resource Event operation in a Conversation Package (GR-1298-CORE).

# **5.2 Supported messages and parameters**

TSTQuery supports both AIN Essentials and AIN Service Enablers messages and parameters, depending on the selected values (either R01 and R02). [Table](#page-212-0) [17 on page 211,](#page-212-0) [Table 18 on page 214 a](#page-215-0)nd [Table 19 on page 217 li](#page-218-0)st the messages and parameters supported by TSTQuery for AIN Essentials and AIN Service Enablers (R01 and R02 application values). Note that

*Note:* TSTQuery uses the AIN Service Enablers' (R02) implementation of parameters for R01 parameters that have been updated in GR1299.

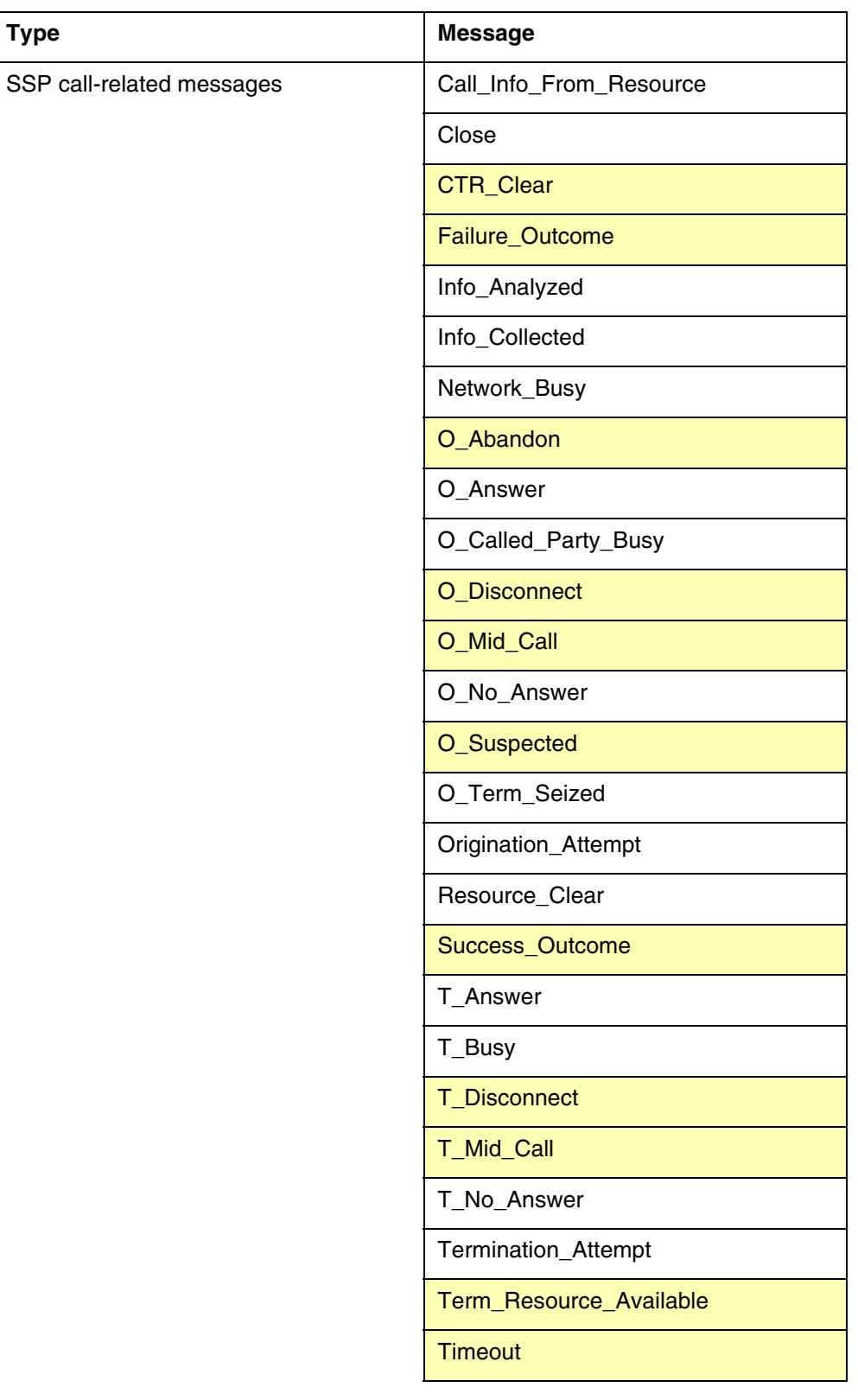

<span id="page-212-0"></span>**Table 17 AIN Service Enablers messages reported by TSTQuery (Sheet 1 of 4)**

| <b>Type</b>                          | <b>Message</b>        |  |  |  |  |  |  |
|--------------------------------------|-----------------------|--|--|--|--|--|--|
| SCP or adjunct call-related messages | Acknowledge           |  |  |  |  |  |  |
|                                      | Analyze_Route         |  |  |  |  |  |  |
|                                      | Authorize_Termination |  |  |  |  |  |  |
|                                      | Call_Info_To_Resource |  |  |  |  |  |  |
|                                      | Cancel_Resource_Event |  |  |  |  |  |  |
|                                      | Close                 |  |  |  |  |  |  |
|                                      | Collect_Information   |  |  |  |  |  |  |
|                                      | Connect_To_Resource   |  |  |  |  |  |  |
|                                      | Continue              |  |  |  |  |  |  |
|                                      | Create_Call           |  |  |  |  |  |  |
|                                      | Disconnect            |  |  |  |  |  |  |
|                                      | Disconnect_Leg        |  |  |  |  |  |  |
|                                      | Forward_Call          |  |  |  |  |  |  |
|                                      | Merge_Call            |  |  |  |  |  |  |
|                                      | Move_Leg              |  |  |  |  |  |  |
|                                      | Offer_Call            |  |  |  |  |  |  |
|                                      | Originate_Call        |  |  |  |  |  |  |
|                                      | Reconnect             |  |  |  |  |  |  |
|                                      | Send_To_Resource      |  |  |  |  |  |  |
|                                      | Split_Leg             |  |  |  |  |  |  |

**Table 17 AIN Service Enablers messages reported by TSTQuery (Continued)**

| <b>Type</b>                                                        | <b>Message</b>                  |
|--------------------------------------------------------------------|---------------------------------|
| non-call-related messages                                          | <b>ACG</b>                      |
|                                                                    | ACG_Global_Ctrl_Restore         |
|                                                                    | ACG_Global_Ctrl_Restore_Success |
|                                                                    | <b>ACG_Overflow</b>             |
|                                                                    | Control_Request                 |
|                                                                    | Echo_Reply                      |
|                                                                    | Echo_Request                    |
|                                                                    | Furnish_AMA_Information         |
|                                                                    | Monitor_For_Change              |
|                                                                    | Monitor_Success                 |
|                                                                    | NCA_Data                        |
|                                                                    | <b>NCA_Request</b>              |
|                                                                    | NCA_Response                    |
|                                                                    | Query_Request                   |
|                                                                    | Query_Response                  |
|                                                                    | Request_Report_BCM_Event        |
|                                                                    | Send_Notification               |
|                                                                    | Status_Reported                 |
|                                                                    | Termination_Notification        |
|                                                                    | <b>Update</b>                   |
|                                                                    | Update_Data                     |
|                                                                    | <b>Update_Request</b>           |
|                                                                    | <b>Update_Success</b>           |
| abnormal                                                           | Application_Error               |
|                                                                    | Report_Error                    |
|                                                                    | Failure_Report                  |
| Note: Messages in shaded areas are not supported for this release. |                                 |

**Table 17 AIN Service Enablers messages reported by TSTQuery (Continued)**

<span id="page-215-0"></span>The following is the key to Table 18 on page 214 and [Table 19 on page 217:](#page-218-0)

- B both AIN Essentials and AIN Service Enablers support the parameter
- SE only AIN Service Enablers supports the parameter
- a dash (-) —GR-1299 does not de ne the parameter
- $\cdot$   $X GR-1299$  de nes the parameter, but TSTQuery does not support the parameter

**Table 18 Outgoing messages and parameters supported by TSTQuery**

|                            | SSP call-related messages |                          |                          |                          |                                  |                  |                                         |                                  |                                                   |                |                      | non-call-related<br>messages | abnormal                      |                                 |                          |                          |
|----------------------------|---------------------------|--------------------------|--------------------------|--------------------------|----------------------------------|------------------|-----------------------------------------|----------------------------------|---------------------------------------------------|----------------|----------------------|------------------------------|-------------------------------|---------------------------------|--------------------------|--------------------------|
| <b>Parameters</b>          | Call_Info_From_Resource   | Close                    | Info_Analyzed (TDP-R)    | Info_Collected (TDP-R)   | TDP-R and EDP-R)<br>Network_Busy | O_Answer (EDP-R) | O_Called_Party_Busy<br>TDP-R and EDP-R) | (TDP-R and EDP-R)<br>O_No_Answer | (TDP-R, EDP-R and EDP-N))<br>Orrigination_Attempt | Resource_Clear | T_Answer (EDP-N)     | T_Busy (TDP-R and EDP-R)     | Termination_Attempt<br>TDP R) | TDP-R and EDP-R)<br>T_No_Answer | Termination_Noti cation  | Error                    |
| AccessCode                 | $\overline{a}$            | $\overline{a}$           | B                        | B                        | $\overline{a}$                   | $\overline{a}$   | $\overline{a}$                          | $\overline{a}$                   | $\overline{a}$                                    | $\overline{a}$ | ÷,                   | ÷.                           | ÷,                            | $\overline{a}$                  | $\overline{a}$           | ÷,                       |
| ACGEncountered             | $\blacksquare$            | $\blacksquare$           | B                        | B                        | B                                | $\blacksquare$   | <b>SE</b>                               | <b>SE</b>                        | B                                                 | $\blacksquare$ | $\blacksquare$       | <b>SE</b>                    | B                             | <b>SE</b>                       | $\blacksquare$           | $\blacksquare$           |
| AMAMeasurement             | $\blacksquare$            | $\overline{a}$           | $\frac{1}{2}$            | L.                       | $\overline{a}$                   | ÷,               | ÷,                                      | $\overline{a}$                   | $\overline{a}$                                    | <b>SE</b>      | $\ddot{\phantom{a}}$ | ä,                           | ÷,                            | $\frac{1}{2}$                   | $\overline{a}$           | $\overline{\phantom{a}}$ |
| AMASequence<br>Number      | $\overline{a}$            | $\overline{a}$           | X                        | X                        | X                                | $\overline{a}$   | X                                       | X                                | X                                                 | L,             | $\overline{a}$       | X                            | X                             | X                               | $\overline{\phantom{a}}$ | $\overline{a}$           |
| Amp1                       | $\pmb{\times}$            | <b>SE</b>                | B                        | B                        | B                                | X                | <b>SE</b>                               | <b>SE</b>                        | B                                                 | B              | $\pmb{\times}$       | X                            | B                             | X                               | <b>SE</b>                | $\overline{a}$           |
| Amp <sub>2</sub>           | X                         | X                        | X                        | X                        | X                                | X                | X                                       | X                                | X                                                 | X              | X                    | X                            | X                             | X                               | X                        | $\Box$                   |
| ApplicationError<br>String | $\blacksquare$            | $\blacksquare$           | $\overline{\phantom{0}}$ | $\overline{a}$           | $\overline{a}$                   | ÷,               | $\overline{a}$                          | ÷                                | $\overline{a}$                                    | $\overline{a}$ | $\ddot{\phantom{a}}$ | $\blacksquare$               | $\blacksquare$                | $\overline{a}$                  | $\blacksquare$           | B                        |
| <b>BearerCapability</b>    | $\ddot{\phantom{a}}$      | <b>SE</b>                | B                        | B                        | B                                | <b>SE</b>        | <b>SE</b>                               | <b>SE</b>                        | B                                                 | $\overline{a}$ | <b>SE</b>            | <b>SE</b>                    | B                             | <b>SE</b>                       | $\overline{a}$           | ÷,                       |
| <b>BusyCause</b>           | $\ddot{\phantom{a}}$      | ÷,                       | $\blacksquare$           | $\overline{a}$           | $\overline{a}$                   | $\blacksquare$   | <b>SE</b>                               | $\overline{a}$                   | $\blacksquare$                                    | $\overline{a}$ | $\blacksquare$       | <b>SE</b>                    | $\overline{a}$                | $\blacksquare$                  | B                        | $\blacksquare$           |
| <b>BusyType</b>            | $\overline{a}$            | ÷,                       | $\blacksquare$           | $\overline{a}$           | $\overline{a}$                   | Ĭ.               | $\blacksquare$                          | $\overline{a}$                   | $\blacksquare$                                    | $\overline{a}$ | $\ddot{\phantom{1}}$ | <b>SE</b>                    | $\overline{a}$                | $\blacksquare$                  | $\overline{\phantom{a}}$ | $\blacksquare$           |
| CalledPartyID              | $\overline{a}$            | $\overline{a}$           | B                        | $\overline{a}$           | B                                | ÷,               | <b>SE</b>                               | <b>SE</b>                        | ÷,                                                | $\overline{a}$ | $\ddot{\phantom{a}}$ | <b>SE</b>                    | B                             | <b>SE</b>                       | $\blacksquare$           | ÷,                       |
| CalledPartyStation<br>Type | $\overline{a}$            | $\overline{\phantom{a}}$ | $\blacksquare$           | ä,                       | L,                               | ÷,               | $\blacksquare$                          | L,                               | $\blacksquare$                                    | L,             | ÷                    | X                            | B                             | X                               | $\blacksquare$           | $\overline{a}$           |
| CallingPartyBGID           | $\blacksquare$            | $\blacksquare$           | B                        | $\overline{\phantom{a}}$ | $\blacksquare$                   | $\blacksquare$   | $\blacksquare$                          | $\overline{a}$                   | $\blacksquare$                                    | $\overline{a}$ | $\overline{a}$       | $\blacksquare$               | ä,                            | $\overline{a}$                  | $\overline{a}$           | $\blacksquare$           |
| CallingPartyID             | $\overline{a}$            | $\overline{a}$           | B                        | B                        | B                                | $\overline{a}$   | <b>SE</b>                               | <b>SE</b>                        | B                                                 | L,             | L.                   | <b>SE</b>                    | B                             | <b>SE</b>                       | $\overline{a}$           | $\blacksquare$           |
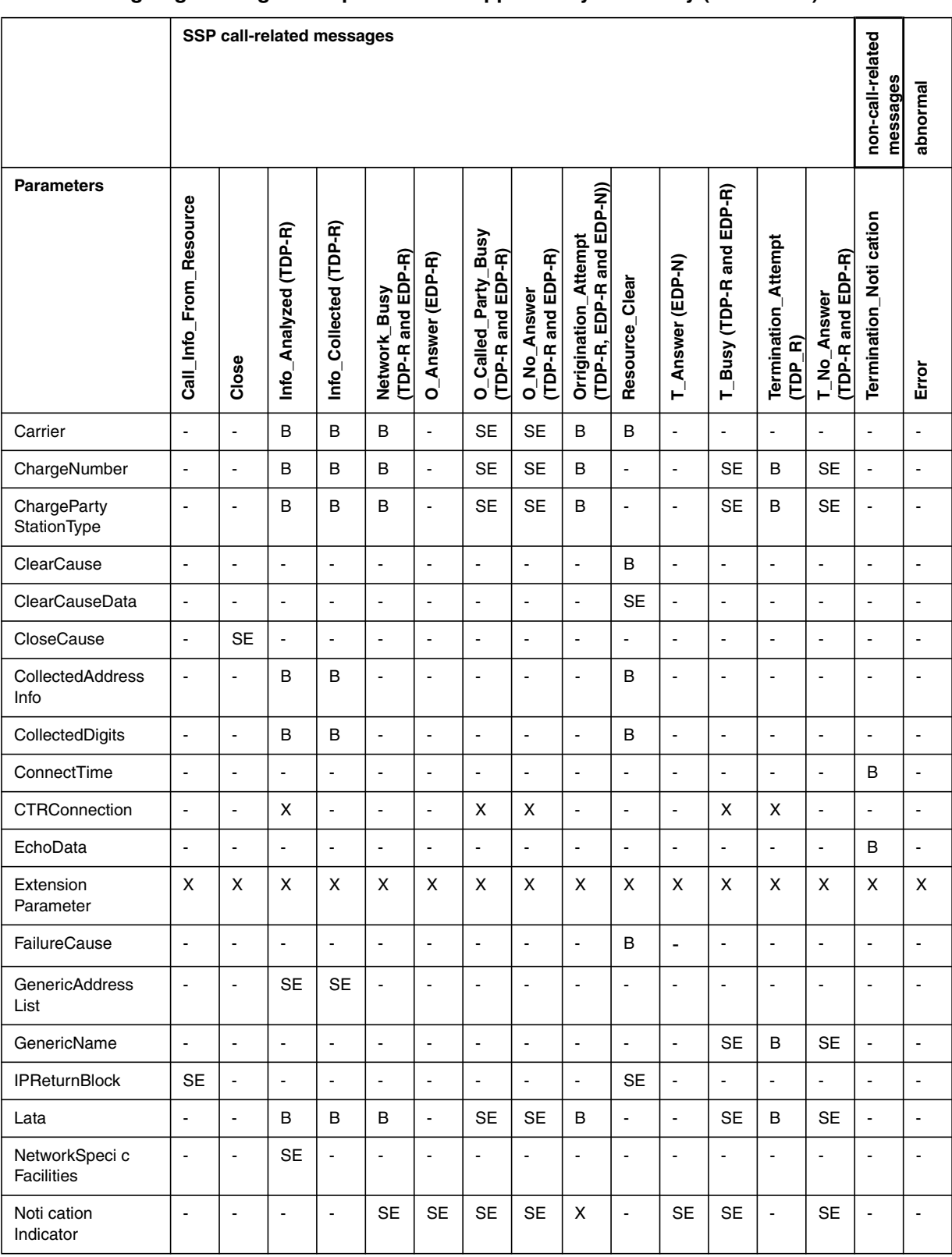

### **Table 18 Outgoing messages and parameters supported by TSTQuery (Continued)**

DMS-100 Family AIN and LRN-LNP Maintenance Guide

### **216** TSTQuery tool

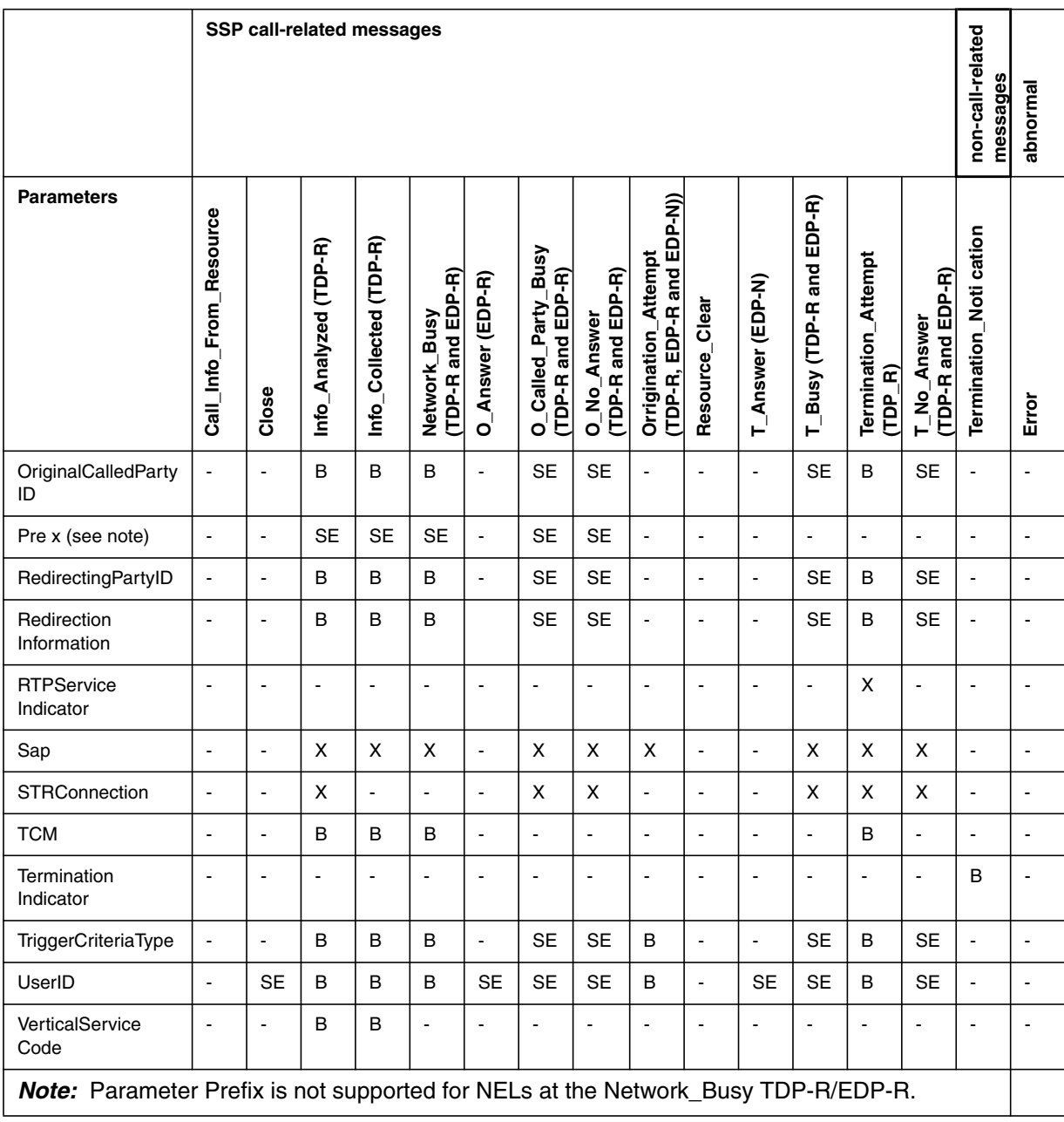

### **Table 18 Outgoing messages and parameters supported by TSTQuery (Continued)**

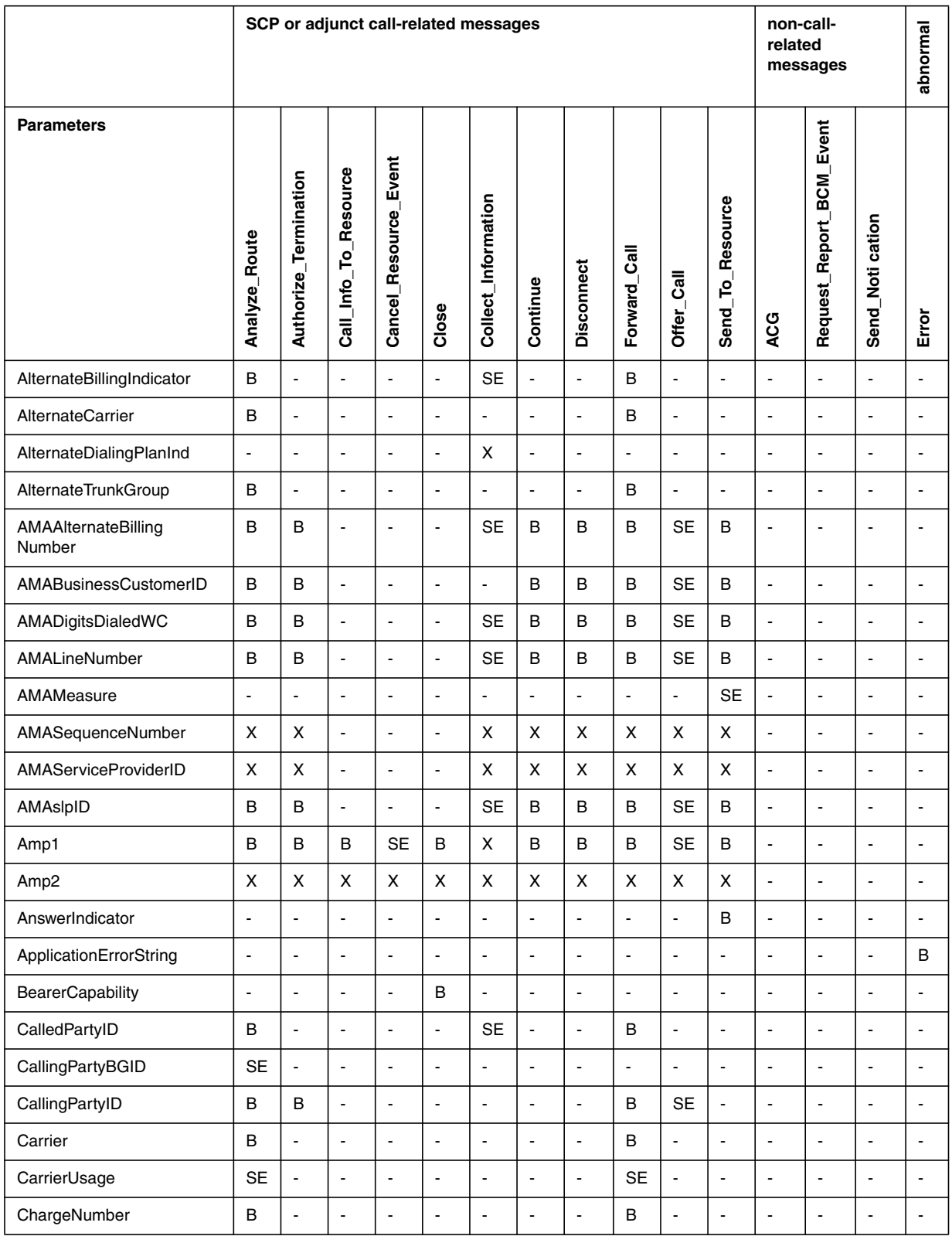

### **Table 19 Incoming messages and parameters supported by TSTQuery**

DMS-100 Family AIN and LRN-LNP Maintenance Guide

### **218** TSTQuery tool

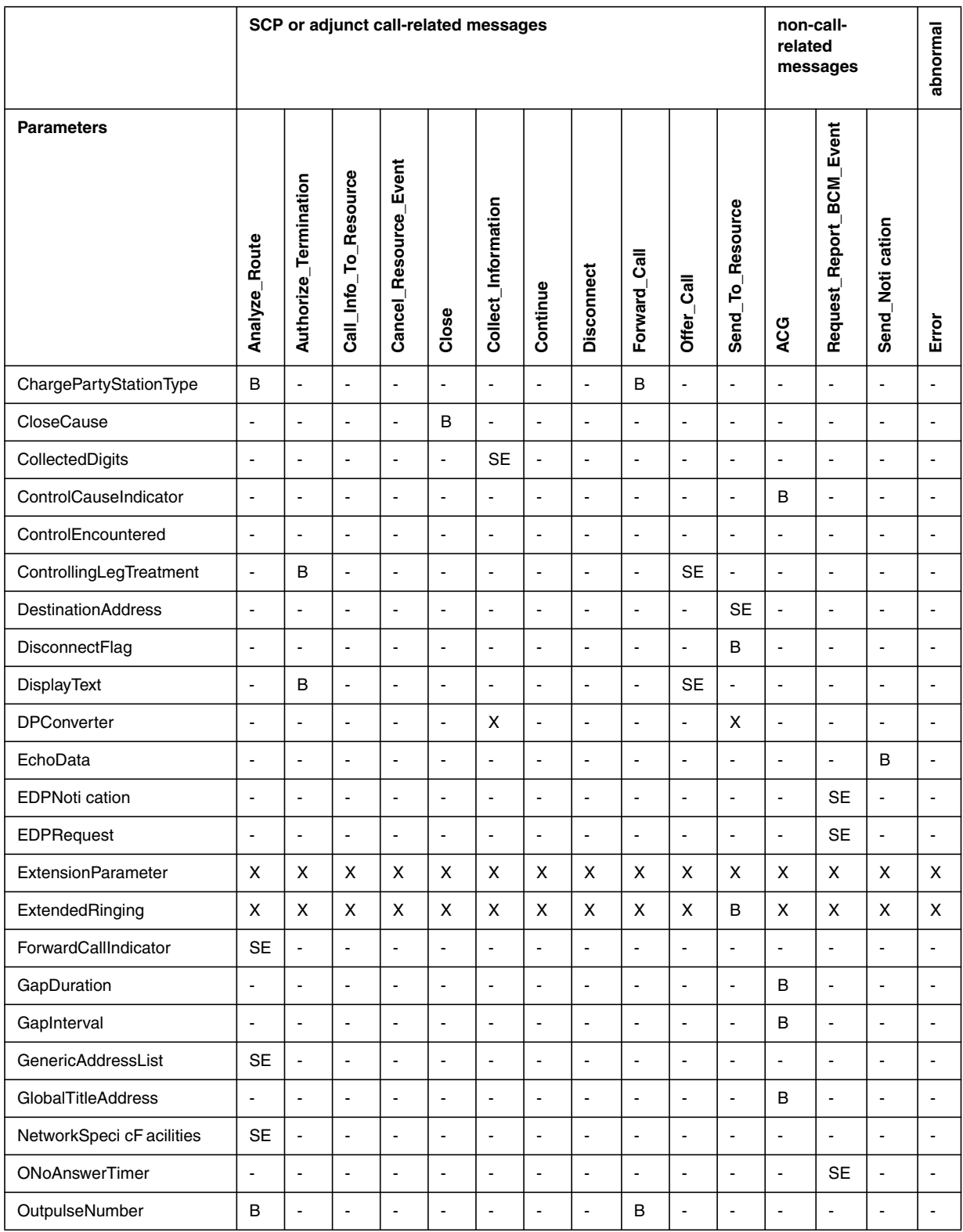

### **Table 19 Incoming messages and parameters supported by TSTQuery (Continued)**

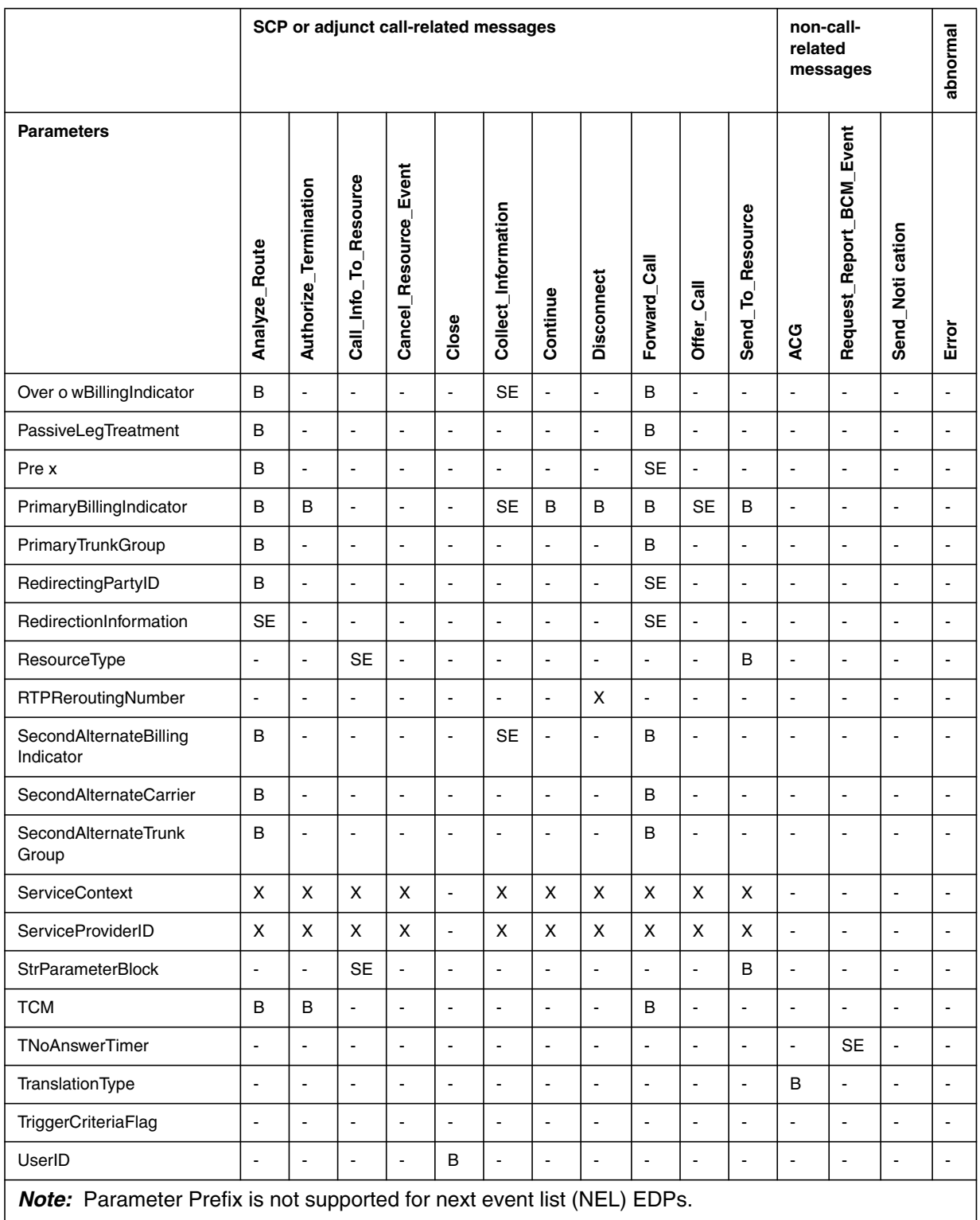

### **Table 19 Incoming messages and parameters supported by TSTQuery (Continued)**

# **5.3 Using TSTQuery**

Before a test query can be sent, various pieces of information must be speci ed:

- application—R01 (maps to B in the tables) or  $R02 (= SE = B)$
- transport—value is SS7 (for CCS7) or TCPIP (for Ethernet)
- T1 Timer Value—range is 1–99 seconds; default is 3 seconds
- message—must be one of the AIN SSP query message types
- message parameters—the message parameters supplied depend on the query message type

This information can be speci ed by the user by loading a le using the READ\_ menu option or by manually entering the information using the CI commands provided by the TSTQuery. All the message settings are displayed on-screen except for the message parameters that can be viewed using the See\_Parm menu option. To launch a query, the application, transport and query message type must be speci ed. When AIN softw are is not present in the of ce, no AIN information is displayed.

To run the TSTQuery utility, enter the TESTTOOL menu in the MAPCI utility and select the TSTQUERY option from the menu. The TSTQuery menu is displayed in [Figure 83 on page 221.](#page-222-0)

<span id="page-222-0"></span>**Figure 83 TSTQuery main menu**

```
TSTQUERY:
               Application: Outgoing Message:
               Transport:T1_Timer(sec):
                                                                Session ID:
CMAP5
Time 17:01 >
TSTQUERY
0 Quit
2
3 Read_
4 Save_
5
6 SetAppl_
7 SeTrnsp_
8 SeT1_
9 SetMsg_
10
11 ClrParm_
12 ListParm
13 SeeParm_
14
15 Send
16
17
18 Help_
```
Alternatively, access TSTQuery from the CI level of the MAP terminal by typing

# **>MAPCI;TESTTOOL;TSTQUERY**

then press the enter key.

A query is sent using the SEND menu option. When an automatic code gapping control exists for the global title address included in the query, the encountered parameter ACG is automatically added to the query (ACG does not gap test queries).

When the SEND option is used, the user can save the message information in a le. While TSTQuery w aits for a response, no further commands can be executed.

After a query is sent, one of the following events can occur:

- A response message is received before the timer expires—the message is displayed on the screen and, when previously speci ed, dumps to a le.
- A conversation message is received before the timer expires—the conversation message is displayed. The user can generate a message to respond to the conversation message received. When the user does not

respond with the correct information or does not respond within a speci ed period of time, an error message is displayed.

• Response time-out—the message is not received within the time speci ed by the T1 timer. An error message is displayed.

Help can be obtained by entering HELP at the command prompt.

#### **5.3.1 TSTQuery menu commands**

When a TSTOuery session is initiated, a menu appears on the MAP terminal display. Each menu option is described in the following paragraphs.

It is possible to use abbreviated parameter names with commands ClrParm, ListParm, and SeeParm. The abbreviated parameter names display on the screen when commands SetMsg or ListParm are invoked.

### **5.3.1.1 QUIT command**

Command QUIT terminates the current TSTQuery session. Information is lost unless the Save command is used to store the information in a le. When the Quit command is invoked in the middle of a transaction, the transaction and all parameter values are lost.

### **5.3.1.2 READ command**

Command READ reads the le from a previously saved query. It prompts for the name of the le that contains the query information. Command READ reuses the existing READ CI command, so rules for using the CI READ command apply to the TSTQuery READ command. For more information on the syntax of an input le, see S[ection 5.3.2 "Input from a le" on page 223.](#page-224-0)

#### **5.3.1.3 SAVE command**

Command SAVE permits the saving of the contents of a query to a le. The user is prompted for the device name and le name. File access occurs using the READ command for future queries. SAVE overwrites existing les with the same name.

#### **5.3.1.4 SetAppl command**

Command SetAppl allows the user to select the AIN application to be tested, such as R01 or R02. When a value for this command is not speci ed, the screen displays all possible values.

For AIN, the menu option SetAppl accepts R02 as a valid application message set. This value displays in the application eld of the MAP CI display .

#### **5.3.1.5 SeTrnsp command**

Command SeTrnsp permits the user to select the transport medium. The DMS-100 switch supports signaling system 7 (SS7) for AIN. The user speci es the GTTname and GTTsource.

# <span id="page-224-0"></span>**5.3.1.6 SeT1 command**

Command SeT1 permits the user to overwrite the value of the T1 timer for a given test query. The T1 timer times the response. When a response is not received from the SCP within the time-out period, a time-out error occurs and the TSTQuery tool informs AIN generic message handler of this event by sending a T1 error message. When a T1 timer value is not speci ed, command SeT1 uses a default value of 3 seconds.

# **5.3.1.7 SetMsg command**

Command SetMsg permits the user to specify an AIN message for the current query. When entered with a valid AIN message, this command displays the allowed parameters for the message. Each parameter has a command that permits the user to set its value. When a value is not speci ed follo wing command SetMsg, acceptable values for the message display on the screen.

# **5.3.1.8 ClrParm command**

Command ClrParm permits the user to clear the value of a parameter. When Clrparm ALL is entered, the system clears the values of all speci ed parameters. Clearing the value of a parameter indicates that the parameter is not sent.

# **5.3.1.9 ListParm command**

Command ListParm lists all the parameters that are valid for the message speci ed for the current query .

# **5.3.1.10 SeeParm command**

Command SeeParm permits the user to see the current values of parameters, either one parameter at a time or for all the speci ed parameters. It permits the user to view the speci ed application, transport, or message. The valid options for this command are ALL, application, transport, message, and the name of a parameter.

# **5.3.1.11 Send command**

Command Send permits the user to send an AIN message to the SCP, depending on the application chosen by SetApp1. The response can be saved by specifying a valid le and de vice name.

# **5.3.2 Input from a le**

All information required to send a query from a CI le can be input. A user can load this le using the READ command from the TSTQ UERY menu. The following syntax rules apply to CI les that are used for TSTQuery commands:

- the le contains only TSTQuery commands
- each le line contains only one command
- a plus sign  $(+)$  at the end of a line indicates that the command continues on the next line
- the order of commands must be SetAppl and SetMsg

An example of a CI TSTQuery le:

```
>SetAppl R01
>SeT1 2
>SetMsg InfoAnalyzed
>ChargeNumber 5 5 2 2 1234
>BearerCapability SPEECH
>SeTrnsp SS7 AINGTT Charge
```
### **5.3.3 Interactions with ACG**

When ACG controls are active, the system enters parameter ACGEncountered from the ACG database. A user cannot enter parameter ACGEncountered manually.

### **5.3.4 Response delay**

When no error occurs during the transaction and the SCP sends a response within the period speci ed by the T1 timer , then the MAP display displays a response message. When the SCP response is directed to a named le at the time the query is sent, the system saves the SCP response in a le while it is being displayed.

### **5.3.5 Error message**

The TSTQuery tool displays an error message on the screen when any of the following events occur:

- The system does not receive an answer from the SCP within the period speci ed by the T1 timer .
- The system receives an erroneous query.
- The SCP sends a corrupted response.
- There is no reply to a conversation request message from the SCP within the time-out period governed by the AIN generic message handler.

# **5.4 TSTQuery processing of messages**

The SEND command causes TSTQuery to send the composed message. When a response is expected, TSTQuery waits for the components of the SCP's response. This section explains how TSTQuery processes those components.

The most common query and response scenario is as follows:

- 1. The user composes the query message and invokes the SEND command.
- 2. TSTQuery sends the message through the transport previously speci ed with setTransp.
- 3. TSTQuery waits the number of seconds speci ed by the T1 timer .
- 4. When a message is received before the T1 timer expires, then it and any other messages sent in the same package are dumped to the screen display, a log is generated, and the messages are saved to a le, when speci ed.
- 5. When a message is not received before the T1 timer expires, then TSTQuery sends the appropriate error message to the SCP and the appropriate output devices.
- 6. Control returns to the user.

Other messages, such as conversation messages, are sent the same way with the following differences:

- TSTQuery can wait for a response, or not
- the response is processed differently

The user should not quit TSTQuery while any of the following activities are pending:

- outstanding Send\_Noti cations or T ermination\_Noti cations requests
- open STR conversation transactions
- open NEL transaction

When the user does quit TSTQuery while a transaction is open, an automatic audit process closes the open transaction. Similarly, the user can use the disp\_trid command to manually close the open transaction(s).

In general, once the message is sent, TSTQuery determines, based on the message, whether to wait for a response from the SCP or not. For example, the SCP is not expected to respond to noti cation messages, such as Termination\_Noti cation. Ho wever, queries, such as the Info\_Analyzed message, and messages that TSTQuery has sent as part of a conversation require, do require a response. TSTQuery supports more elaborate message exchanges with the SCP such as Send\_Noti cation, A CG as described in the "DMS-100 Family AIN Service Enablers Product Speci cation, Release NA009". The following points are common to all response message processing:

• TSTQuery supports the display of incoming multi-component packages. ACG can arrive as part of these packages and are dumped to the screen display or to a le. The NCR application processes these messages according to GR-1298 and TSTQuery cannot respond to them.TSTQuery receives the components of any response package in the same way as the DMS-100 SSP applications; one component at a time. TSTQuery waits after each message is sent for either an incoming component or the T1 timer to expire. When a component is received before the timer expires, TSTQuery dumps the message and then resets the timer to wait for any further components from the same message or further TCAP packages. Each component is processed as a message when it is received by TSTQuery. When TSTQuery's T1 timer expires before a new component appears, control is returned to the MAP display so the user can react to the incoming messages.

- Part of TSTQuery's response processing updates the messages that are legal to send, given the transactions the SCP has open. For AIN Essentials and AIN Service Enablers, when TSTQuery is started or is outside of an ongoing conversation, it allows the user to send the following basic SSP AIN query messages:
	- Origination\_Attempt
	- Info\_Collected
	- Info\_Analyzed
	- Termination\_Attempt
	- Network\_Busy
	- O\_Called\_Party\_Busy (applicable to AIN Service Enablers only)
	- O\_No\_Answer (applicable to AIN Service Enablers only)
	- T\_Busy (applicable to AIN Service Enablers only)
	- T\_No\_Answer (applicable to AIN Service Enablers only)

After most conversations, the Error message can also be sent, but not immediately after another error message.

See Section 5.4.1 "Send\_Noti cation" on page 226 to [Section 5.4.4 "ACG" on](#page-229-0) [page 228](#page-229-0) for a description of the messages that can be sent.

#### **5.4.1 Send\_Noti cation**

The information in this section applies to AIN Essentials and AIN Service Enablers.

When the SCP has sent a Send\_Noti cation message, it is e xpecting a Termination\_Noti cation message from the SSP (when the associated call has completed). TSTQuery tracks whether or not a Send\_Noti cation has arrived and allows the user to build the corresponding Termination\_Noti cation only when one has arrived.

*Note*: It is the user's responsibility to ensure that the mandatory EchoData parameter contains the same six bytes that were in the original Send\_Noti cation message.

# **5.4.2 Send\_To\_Resource**

The information in this section applies to AIN Essentials and AIN Service Enablers.

When the SCP responds to a query with a Send To–Resource message then TSTQuery restricts you to send only the messages that are legal in the context of the STR's persistent transaction: Resource\_Clear and Error. TSTQuery also handles the special case of the SCP sending a Cancel\_Resource\_Event while the transaction is still open.

TSTQuery transparently handles the management of the persistent transaction. The user does not need to track or enter the transaction to create Resource Clear messages for the conversation.

# **5.4.3 Request\_Report\_BCM\_Event**

The information in this section applies AIN Service Enablers only.

This incoming message extends the set of legal messages the TSTQuery user can compose. Once the message has been received, the user is allowed to compose and send any of the following event noti cation and request messages:

- Network Busy
- O\_Called\_Party\_Busy
- O\_No\_Answer
- T\_Busy
- T\_No\_Answer
- T\_Answer
- O\_Answer

The Close message is also available to close the transaction without using an event message.

The RRBCME message speci es the events that are to be armed in parameters EDP-Request and EDP-Noti cation. TSTQuery does not enforce this by restricting the messages you can compose, the user should compose the messages that the call scenario requires. This includes ensuring the messages are properly agged as noti cations or requests using parameter Noti cationIndicator .

<span id="page-229-0"></span>TSTQuery transparently tracks the transaction through the event noti cation or request transaction id of the RRBCME and ensures that the correct transaction ID is used for the EDP messages.

# **5.4.4 ACG**

The information in this section applies to AIN Essentials and AIN Service Enablers.

The SCP can choose to send an ACG message in the same package as a response. TSTQuery displays this message and the non call-related application also receives this message.

# **6. Other CI commands for AIN**

CI (command interpreter) commands allow operating company personnel to perform various administration and maintenance tasks on the DMS-100 SSP. For the AIN SSP, this includes the following commands and tools:

- query commands such as QLEN, QLENWRK, QDN, QDNWRK, QLT, QIT, QCUST and QGRP (MDN option)
- MAKEAMA command
- AMADUMP and CALLDUMP commands
- AINTCPCI command set
- AINMKRES tool
- AINCI directory of commands
- CALLTRAK tool
- DISPCALL tool
- ACGRESTORE tool
- XPMIST tool

# **6.1 Query commands**

The query commands display AIN SSP information for DNs, LENs and logical terminals that have subscribed to AIN. When the agent subscribes to AIN SSP, "AIN" or "AINDN" is listed as an option. The output also displays the AIN SSP group name (AINGRP) from table TRIGGRP that de nes the triggers subscribed by the agent.

Each of these tools displays individual (line based) AIN trigger group subscriptions of the queried line. Each tool (except QCUST) displays the AIN trigger groups that are subscribed to the following:

- the of ce
- a customer group, when the line is a member of such a customer group:

This data is formatted and displayed on the MAP terminal display as part of the line query command output.

*Note 1*: The of ce wide and customer group wide AIN subscriptions are not displayed when the queried line is not supported for originating triggers.

*Note 2*: As there is no call context information available to the line query tools, they only indicate potential for AIN involvement in calls. The display of an AIN subscription in the line query tool output does not guarantee AIN involvement in calls on the line. To verify AIN involvement in a call, the user can make a more speci c check using the TRA VER tools.

Figure 83 shows an example query of DN 7225027 that subscribes to AIN SSP. The group of triggers it subscribes to is speci ed by AINGRP1. In this case, AINGRP1 and its associated triggers would be data lled in table TRIGGRP .

**Figure 83 QDN query command example**

```
>QDN 6216061
-----------------------------------------------------------------------
DN: 6216061
TYPE: SINGLE PARTY LINE
SNPA: 613 SIG: DT LNATTIDX: 200
LINE EQUIPMENT NUMBER: HOST 00 1 05 18
LINE CLASS CODE: 1FR
IBN TYPE: STATION
CUSTGRP: RESG200 SUBGRP: 0 NCOS: 0
LINE TREATMENT GROUP: 0
CARDCODE: 6X17AC GND: N PADGRP: STDLN BNV: NL MNO: N
PM NODE NUMBER : 74
PM TERMINAL NUMBER : 179
OPTIONS:
DGT
RES OPTIONS:
AIN LINETRIG1
CUSTOMER GROUP OPTIONS:
AIN CUSTTRIG
OFFICE OPTIONS:
U3WC
       -----------------------------------------------------------------------
>
```
# **6.2 Display of of ce wide AIN trig ger group subscription**

This function displays the prompt "OFFICE OPTIONS:" and a list of the of ce options found in the tuple AIN\_OFFICE\_TRIGGRP of the DMS table OFCVAR. When a trigger group is present then the text "AIN" is displayed in the list of Of ce Options followed by the trigger group name. A sample of the of ce options display capability is sho wn in [Figure 84 on page 231.](#page-232-0)

```
Figure 84 Of ce option displa y capability example
```

```
PM TERMINAL NUMBER : 179
OPTIONS:
DGT
RES OPTIONS:
AIN LINETRIG1
OFFICE OPTIONS:
U3WC AIN OFFICETRIG
    -------------------------------------------
>
```
# **6.3 Display of customer group AIN trigger group subscription**

This function displays the title "CUSTOMER GROUP OPTIONS:" and a list of the AIN customer group options found. Only AIN customer group options are displayed (even when other customer group options exist).

The customer group option display capability checks whether the queried line is a member of a customer group. When the line is a member of a customer group then the table CUSTSTN is checked for the presence of the AIN option tuple for that customer group. When such a tuple is found, the text "AIN" is displayed in the Customer Group options list followed by the subscribed trigger group name. A sample of the customer group option display capability is shown in [Figure 85 on page 232.](#page-233-0)

*Note 1*: For MDC lines the customer group options displayed under the QLEN and QLENWRK commands are those of the customer group of key1. The customer group options displayed under the QDN and QDNWRK commands are those of the customer group of the key corresponding to the queried directory number. This is consistent with the customer group displayed by each command.

*Note 2*: For ISDN lines, the customer group options displayed under the QLT and QIT commands are those of the customer group of key 1. The customer group options displayed under the QDN and QDNWRK commands are those of the customer group of the key corresponding to the queried directory number. This is consistent with the customer group displayed by each command.

<span id="page-233-0"></span>**Figure 85 Customer group option display capability example**

```
PM TERMINAL NUMBER : 179
OPTIONS:
DGT
RES OPTIONS:
AIN LINETRIG1
CUSTOMER GROUP OPTIONS:
AIN CUSTTRIG
OFFICE OPTIONS:
U3WC AIN OFFICETRIG
 ---------------------------------------
 >
```
# **6.4 Samples of queries**

This section shows a number of gures illustrating the output of the QLEN, QLENWRK, QDN, QDNWRK, and QGRP commands.

Figure 86 shows output for a RES line. In this example, an AIN trigger group was subscribed for this line's customer group and is shown in bold.

**Figure 86 QLEN output example for a RES line**

```
>QLEN HOST 00 1 05 18
----------------------------------------------------------------------
        LEN: HOST 00 1 05 18
 TYPE: SINGLE PARTY LINE
 SNPA: 613
 DIRECTORY NUMBER: 6216061
 LINE CLASS CODE: 1FR
 IBN TYPE: STATION
 CUSTGRP: RESG200 SUBGRP: 0 NCOS: 0
 SIGNALLING TYPE: DIGITONE
 LINE ATTRIBUTE INDEX: 200
 CARDCODE: 6X17AC GND: N PADGRP: STDLN BNV: NL MNO: N
PM NODE NUMBER : 74
PM TERMINAL NUMBER : 179
 OPTIONS:
 DGT
 RES OPTIONS:
 AIN LINETRIG1
 CUSTOMER GROUP OPTIONS:
 AIN CUSTTRIG
 OFFICE OPTIONS:
 U3WC
----------------------------------------------------------------------
>
```
[Figure 87 on page 233](#page-234-0) provides a sample output for a QLENWRK command. In this example, the trigger group OFFICETRIG is provisioned as the of ce wide trigger group.

The second line (REM4  $0000123$ ) is a meridian digital centrex (MDC) line and a member of the customer group COMKODAK. In this example, the AIN trigger group CUSTTRIG is subscribed for the customer group and is displayed, in addition to the of ce wide subscription.

<span id="page-234-0"></span>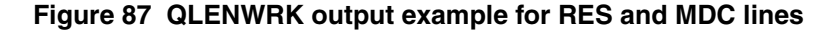

REPORT ON WORKING LINE EQUIPMENT NUMBERS FROM REM4 00 0 TO REM4 00 0 1 LCC ALL OPTION ALL ------------------------------------------------------------------------- LEN: REM4 00 0 01 12 TYPE: SINGLE PARTY LINE DN 6216227 LCC RES SIG DT LNATTIDX 200 IBN TYPE: STATION CUSTGRP: RESG200 SUBGRP: 0 NCOS: 0 CARDCODE: 6X17AC GND: N PADGRP: STDLN BNV: NL MNO: N PM NODE NUMBER : 74 PM TERMINAL NUMBER : 179 OPTIONS: DGT AIN LINETRIG1 OFFICE OPTIONS: AIN OFFICETRIG ------------------------------------------------------------------------- ------------------------------------------------------------------------- LEN: REM4 00 0 01 23 TYPE: SINGLE PARTY LINE DN 7221231 LCC M5312 SET SIG N/A LNATTIDX N/A CUSTGRP: COMKODAK SUBGRP: 0 NCOS: 0 RING: Y CARDCODE: 6X21AC GND: N PADGRP: PPHON BNV: NL MNO: Y PM NODE NUMBER : 81 PM TERMINAL NUMBER : 56 OPTIONS: 3WC RAG LNR NAME PUBLIC DANDELION AUTODISP Y \$ AIN LINETRIG1 \$ DRING Y 8 Y 5 ALL 5 Y 5 Y 5 Y 5 Y 5 Y 5 Y 5 CFU N \$ I \$ CFB P \$ I \$ IECFB \$ I \$ I CFD P \$ I \$ IECFD \$ I \$ I INSPECT EMW CLASSP 1 PF USER ADMIN LANG ENGLISH CWT Y Y N \$ SCS CUSTOMER GROUP OPTIONS: AIN CUSTTRIG OFFICE OPTIONS: AIN OFFICETRIG ------------------------------------------------------------------------- TOTAL: 2

> [Figure 88 on page 234](#page-235-0) provides an output for a QDN command on a line with a MDC set. In this example, an AIN trigger group is subscribed for the of ce.

*Note:* For MDC lines the customer group options displayed under the QLEN and QLENWRK commands are those of the customer group of key1. The customer group options displayed under the QDN and QDNWRK commands are those of the customer group of the key corresponding to the queried directory number. This is consistent with the customer group displayed by each command.

<span id="page-235-0"></span>**Figure 88 QDN output example for an MDC line**

>QDN 7225032 ---------------------------------------------------------------------- DN: 7225032 TYPE: SINGLE PARTY LINE SNPA: 613 SIG: N/A LNATTIDX: N/A LINE EQUIPMENT NUMBER: REM4 00 0 00 24 LINE CLASS CODE: M5312 SET KEY: 1 CUSTGRP: COMKODAK SUBGRP: 0 NCOS: 0 RING: Y CARDCODE: 6X21AC GND: N PADGRP: PPHON BNV: NL MNO: Y PM NODE NUMBER : 81 PM TERMINAL NUMBER : 25 OPTIONS: MCH EBO AIN LINETRIG1 \$ FTRGRP OPTIONS: PFGROUP1 AAB INSPECT MSB \$ PRK RAG 3WC CFB P \$ I \$ CBI CFD P \$ I \$ CDI CFU N \$ I \$ PF USER GENERAL LANG ENGLISH SCS OFFICE OPTIONS: AIN OFFICETRIG ---------------------------------------------------------------------- >

> [Figure 89 on page 235](#page-236-0) provides an output for a QDNWRK command. In this example, no AIN trigger group is subscribed for the lines' customer group (COMKODAK), therefore, no customer group options are displayed. The trigger group OFFICETRIG is subscribed as the of ce wide AIN trigger group.

<span id="page-236-0"></span>**Figure 89 QDNWRK output example for MDC lines**

REPORT ON WORKING DIRECTORY NUMBERS FROM 6137225031 TO 6137225032 LCC ALL OPTION ALL -------------------------------------------------------------------------- DN: 7225031 TYPE: SINGLE PARTY LINE SNPA: 613 SIG: N/A LNATTIDX: N/A LINE EQUIPMENT NUMBER: HOST 00 1 02 08 LINE CLASS CODE: M5112 SET KEY: 1 CUSTGRP: COMKODAK SUBGRP: 0 NCOS: 0 RING: Y CARDCODE: 6X21AC GND: N PADGRP: PPHON BNV: NL MNO: Y PM NODE NUMBER : 74 PM TERMINAL NUMBER : 73 OPTIONS: 3WC MCH RAG PRK EBO DND 1 CFU N \$ I \$ CFB N 25032 A \$ CBI CFD N 25032 A \$ CDI SCS AAB OFFICE OPTIONS: AIN OFFICETRIG -------------------------------------------------------------------------- -------------------------------------------------------------------------- DN: 7225032 TYPE: SINGLE PARTY LINE SNPA: 613 SIG: N/A LNATTIDX: N/A LINE EQUIPMENT NUMBER: REM4 00 0 00 24 LINE CLASS CODE: M5312 SET KEY: 1<br>CUSTGRP: COMKODAK SUBGRP: 0 NCOS: 0 RING: Y CARDCODE: 6X21AC GND: N PADGRP: PPHON BNV: NL MNO: Y<br>PM NODE NUMBER : 81<br>PM TERMINAL NUMBER : 25 PM NODE NUMBER PM TERMINAL NUMBER : OPTIONS: MCH EBO DND 1 FTRGRP OPTIONS: PFGROUP1 AAB INSPECT MSB \$ PRK RAG 3WC CFB P \$ I \$ CBI CFD P \$ I \$ CDI CFU N \$ I \$ PF USER GENERAL LANG ENGLISH SCS OFFICE OPTIONS: AIN OFFICETRIG -------------------------------------------------------------------------- TOTAL COUNT OF WORKING DN FROM 6137225031 TO 6137225032: 2 >

> [Figure 90 on page 236](#page-237-0) provides an output of the QGRP command using the MDN option. Note the output. In this case, the trigger group CUSTTRIG is provisioned for the customer group COMKODAK and the trigger group OFFICETRIG is provisioned as the of ce wide trigger group.

```
>qgrp mdn 7227050
MDN GROUP
---------
PRIMARY: ISDN 104 KEY 3
 ISDN 102 KEY 4
 ISDN 101 KEY 3
 ISDN 111 KEY 4
 ISDN 120 KEY 4
 ISDN 130 KEY 4
 ISDN 150 KEY 4
 ISDN 160 KEY 4
 ISDN 170 KEY 4
 ISDN 180 KEY 4
         REM1 00 0 00 24 KEY 2
         REM1 00 0 09 31 KEY 2
The Primary member has the following options :
RAG PRK SFC EBO NAME PUBLIC TWEETY BIRD PRIVATE SYLVESTER
LVM SCS CFU N $ I $ FC 6 HLD XFER CTALL DROP SCL 0 L30
CUSTOMER GROUP OPTIONS:
AIN CUSTTRIG
OFFICE OPTIONS:
SDS AIN OFFICETRIG
The number of members in the SCA MDN GROUP is 12.
>
```
<span id="page-237-0"></span>**Figure 90 QGRP output example using the MDN option**

# **6.5 Line query tool support for the DMS trigger item interface**

The following line query tools support the DMS-100 trigger item interface:

- QLEN and QLENWRK
- QDN and QDNWRK
- QLT
- QIT
- QGRP

The output of the line query tools includes line, customer group and of ce-wide AIN subscription data.

When the AIN\_OFFICE\_TRIGGRP of ce parameter is set to "TIID", the of ce option portion of the line query output appears as " AIN TIID", indicating that one or more subscriptions to of ce wide trigger items are in use.

See Figure 91 and [Figure 92 on page 238 fo](#page-239-0)r sample outputs.

**Figure 91 Sample QLEN output**

```
>QLEN HOST 00 0 10 26
----------------------------------------------------------
LEN: HOST 00 0 10 26
TYPE: SINGLE PARTY LINE
SNPA: 613
DIRECTORY NUMBER: 6213112<br>LINE CLASS CODE: 1FR
LINE CLASS CODE:
IBN TYPE: STATION
CUSTGRP: RESG200 SUBGRP: 0 NCOS: 0
SIGNALLING TYPE: DIGITONE
LINE TREATMENT GROUP: 0
LINE ATTRIBUTE INDEX: 400
CARDCODE: 6X17AC GND: N PADGRP: STDLN BNV: NL MNO: N
PM NODE NUMBER : 169
PM TERMINAL NUMBER : 347
OPTIONS:
DGT
RES OPTIONS:
AIN INDIVTRIG
CND NOAMA
CUSTOMER GROUP OPTIONS:
AIN CUSTTRIG
OFFICE OPTIONS:
U3WC AIN TIID
----------------------------------------------------------
```
#### <span id="page-239-0"></span>**Figure 92 Sample QDN output**

```
>qdn 6215110
--------------------------------------------------------------------------
DN: 6215110 (NON-UNIQUE)
TYPE: SINGLE PARTY LINE
SNPA: 613 SIG: DT LNATTIDX: 167
LINE EQUIPMENT NUMBER: HOST 00 0 00 23
LINE CLASS CODE: PBX
CARDCODE: 6X17AC GND: N PADGRP: STDLN BNV: NL MNO: N
PM NODE NUMBER : 76
PM TERMINAL NUMBER : 24
OPTIONS:
HOT DGT
OFFICE OPTIONS:
AIN TIID
                            --------------------------------------------------------------------------
```
### **6.5.1 Query commands**

When the customer group subscription is set to trigger items, the line query output appears as "AIN TIID", indicating that one or more subscriptions to trigger items are in use by the customer group. The actual subscriptions are shown in table CUSTIID.

When the agent subscribes to AIN trigger items, "AIN" or "AINDN" is listed as an option, followed by the keyword "TIID" and the list of trigger item assignments. Each trigger item assignment will be displayed as a TDP, TINAME, and assignment state (ON or OFF). [Figure 93](#page-240-0) illustrates customer group and individual subscription to AIN using the trigger item provisioning interface.

<span id="page-240-0"></span>**Figure 93 QLEN Output example**

```
>qlen REM1 01 0 08 10
------------------------------------------------------
LEN: REM1 01 0 08 10
TYPE: SINGLE PARTY LINE
SNPA: 613
DIRECTORY NUMBER: 6136214 77
LINE CLASS CODE: 1FR
IBN TYPE: STATION
CUSTGRP: RESG200 SUBGRP: 0 NCOS: 0
SIGNALLING TYPE: DIGITONE
LINE ATTRIBUTE INDEX: 200
CARDCODE: 6X17AA GND: N PADGRP: STDLN BNV: NL MNO: N
PM NODE NUMBER : 45
PM TERMINAL NUMBER : 267
OPTIONS:
DGT
RES OPTIONS:
AIN TIID 01 OFFIMM ON 17 AFR OFF
CUSTOMER GROUP OPTIONS:
AIN TIID
OFFICE OPTIONS:
U3WC AIN TIID
   -------------------------------------------------------
```
# **6.6 MAKEAMA command**

The MAKEAMA CI command is used by operating company personnel to generate AMA records for testing purposes. MAKEAMA is enhanced by AIN SSP to generate new AIN SSP AMA Structures 220 and 221 and support the Call Type code 047. The syntax for the MAKEAMA command is as follows:

>MAKEAMA <call code> [<quantity>] [<structure code>]

For example, to generate an AMA record for a Call Type 047 in Structure 220, the command is as follows:

>MAKEAMA 047 1 220

# **6.7 AMADUMP and CALLDUMP commands**

The AMADUMP and CALLDUMP CI commands have been modi ed to support the structures 220 and 221 as well as the Call Type code 047.

# **6.8 AINTCPCI commands**

AINTCPCI is a set of CI commands introduced for the ethernet AIN SSP. The commands in this set are used to add, delete and display mapping of the remote TCP/IP socket on the off-board processor to the AIN SSP application on the SSP.

Before the TCP/IP socket can be mapped, the AIN SSP subsystem on the adjunct must be de ned in table C7LOCSSN.

To enter the AINPCI directory and de ne the remote TCP/IP socket, the set of commands are:

```
>AINTCPCI
>ADDAPPL <application name> <application instance>
      <IP_address> <TCP_port_number>
```
where:

- application\_name is the AIN SSP application on the SSP
- application\_instance identi es the of f-board processor
- IP\_address is the IP address of the off-board processor
- TCP\_port\_number is the port number for the AIN SSP application at the off-board processor

For example, to de ne the TCP/IP sock et for application instance 2 at IP address "41 208 0 159" and TCP port number "217" for AIN SSP the command is

>ADDAPPL AINR01 2 41 208 0 159 217

To change the TCP/IP socket for an application instance, the old value must rst be deleted using the delete command and the new value assigned using the ADD command. The syntax for the delete command is as follows:

```
>DELAPPL <application_name> <application_instance>
```
Values assigned to an application instance can be displayed using the following query command:

>DISPAPPL <application\_name> <application\_instance>

# **6.9 AINMKRES tool**

The AINMKRES tool creates a CI command environment, under which the user can convert the existing AIN POTS lines to the compatible RES lines.

To enter the AINMKRES directory, type the following:

>AINMKRES

To convert all the eligible AIN POTS lines to RES, type the following:

>ALL

To convert all the AIN POTS lines within a given range of line equipment numbers (LEN), type the following:

>RANGE START <LEN> STOP <LEN>

# **6.10 AINCI command interpreter directory**

AINCI is the name of a directory of CI commands. This directory is intended to contain all AIN CI commands that have been created since NA005B. Currently, the CI commands in this directory can be grouped in the following categories:

- *Trigger activation state administration for the trigger group provisioning interface*—Two CI commands are used to display and modify the activation states for a given AIN subscriber to Off-Hook Immediate, Off-Hook Delay, or Termination Attempt triggers.
- *Automatic code gapping commands*—Three CI commands are used to display the control lists and delete speci ed control items from the control lists.

To enter the AINCI directory, type the following:

>AINCI

The following sections describe the CI commands that can be used from within the AINCI directory.

# **6.10.1 Trigger activation-state administration for the trigger group provisioning interface**

The following CI commands help you display and modify the activation states for triggers provisioned with the trigger group provisioning interface:

- **SHOWSTATE**
- CHANGESTATE

### **6.10.1.1 Displaying the trigger activation states**

To display the trigger activation states for a given line, trunk, or DN subscribed AIN agent, use the SHOWSTATE CI command. The syntax of the SHOWSTATE command is shown in Table 20.

#### **Table 20 SHOWSTATE command**

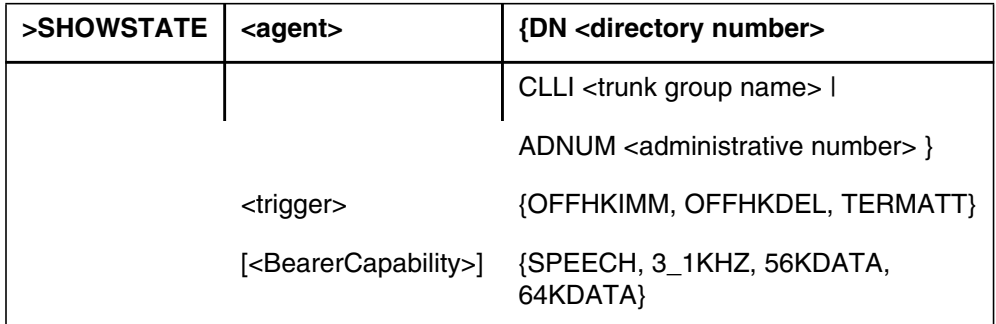

where:

- <agent> is either a DN, a CLLI, or an Administrative Number that designates an AIN subscribed agent. <directory number> should be a 7- or 10-digit DN that corresponds to a line or DN subscribed agent. <trunk group name> should be a CLLI identi er that corresponds to a trunk subscribed agent. <administrative number> should be an Administrative Number (in the range from 0 to 8191) that corresponds to a trunk subscribed agent.
- <trigger> is the trigger type for which the corresponding activation states will be displayed.
- <bearer\_capability> is the AIN bearer capability for which the corresponding activation states will be displayed. When this parameter is omitted, then the SHOWSTATE command will be executed for all applicable bearer capabilities.

The bearer capabilities that apply for a particular AIN-subscribed agent depend on the trigger group to which the agent is subscribed. When the agent is subscribed to an AIN trigger group that contains, say, an Off-Hook Immediate trigger subscribed on a particular call type criterion, then the applicable bearer capabilities are those that are compatible with the call type criterion. When no call type criterion is speci ed in the trigger group, then all bearer capabilities are applicable. [Table 21 s](#page-244-0)hows how the call type criteria

<span id="page-244-0"></span>(from the subscribed AIN agent's trigger group) is mapped to the corresponding bearer capabilities.

| <b>Call type</b> | <b>Bearer capability</b> |
|------------------|--------------------------|
| <b>VBINFO</b>    | <b>SPEECH</b>            |
|                  | $3$ <sub>_1</sub> KHZ    |
| <b>CMDATA</b>    | 56KDATA                  |
|                  | 64KDATA                  |

**Table 21 Corresponding bearer capabilities for the call type criteria**

The following examples demonstrate the use of command SHOWSTATE. An agent, speci ed by the DN, CLLI, or Administrative number, and a trigger with bearer capability are entered by the user. The output of command SHOWSTATE is shown in F[igure 94 on page 244.](#page-245-0)

#### <span id="page-245-0"></span>**Figure 94 Examples of outputs from the SHOWSTATE command**

>**AINCI** AINCI: >**SHOWSTATE DN 6211091 OFFHKIMM SPEECH** AGENT: DN 6136211091<br>TRIGGER: OFFHKIMM OFFHKIMM BEARER CAPABILITY: SPEECH TRIGGER STATE: OFF >**SHOWSTATE CLLI TRKGRP1 OFFHKDEL 56KDATA** AGENT: CLLI TRKGRP1<br>TRIGGER: OFFHKDEL OFFHKDEL BEARER CAPABILITY: 56KDATA TRIGGER STATE: ON >**SHOWSTATE ADNUM 203 OFFHKDEL** AGENT: ADNUM 203 TRIGGER: OFFHKDEL BEARER CAPABILITY: SPEECH TRIGGER STATE: OFF BEARER CAPABILITY: 3\_1KHZ TRIGGER STATE: OFF BEARER CAPABILITY: 56KDATA TRIGGER STATE: ON BEARER CAPABILITY: 64KDATA<br>TRIGGER STATE: ON TRIGGER STATE: >**SHOWSTATE DN 6137221234 TERMATT 64KDATA** AGENT: DN 6137221234<br>TRIGGER: TERMATT TRIGGER: BEARER CAPABILITY: 64KDATA TRIGGER STATE: ON >**SHOWSTATE DN 6211111 OFFHKDEL** TRIGGER IS NOT SUBSCRIBED FOR BEARER CAPABILITY SPEECH TRIGGER IS NOT SUBSCRIBED FOR BEARER CAPABILTIY 3\_1KHZ AGENT: DN 6136211111 TRIGGER: OFFHKDEL BEARER CAPABILITY: 56KDATA TRIGGER STATE: OFF BEARER CAPABILITY: 64KDATA TRIGGER STATE: ON

### **6.10.1.2 Modifying the trigger activation state**

To modify the trigger activation states for a given line, trunk, or DN-subscribed AIN agent, use the CHANGESTATE CI command. The syntax for command CHANGESTATE is shown in Table 22.

**Table 22 CHANGESTATE command**

| >CHANGESTATE | <agent></agent>            | {DN <directory number="">  </directory>             |
|--------------|----------------------------|-----------------------------------------------------|
|              |                            | CLLI <trunk group="" name=""> I</trunk>             |
|              |                            | ADNUM <administrative number=""> }</administrative> |
|              | <trigger></trigger>        | {OFFHKIMM, OFFHKDEL, TERMATT}                       |
|              | [<br>clocarer capability>] | {SPEECH, 3_1KHZ, 56KDATA, 64KDATA}                  |
|              | <state>l</state>           | $\{ON, OFF\}$                                       |

where:

- <agent> is either a DN, a CLLI, or an Administrative Number that designates an AIN subscribed agent. <directory number> should be a 7- or 10-digit DN that corresponds to a line or DN subscribed agent. <trunk group name> should be a CLLI identi er that corresponds to a trunk subscribed agent. <administrative number> should be an Administrative Number (in the range from 0 to 8191) that corresponds to a trunk subscribed agent.
- $\langle$ trigger $\rangle$  is the trigger type for which the corresponding activation states will be modi ed.
- <bearer\_capability> is the AIN bearer capability for which the corresponding activation states will be modi ed. When this parameter is omitted, then the CHANGESTATE command will be executed for all applicable bearer capabilities.
- <state> is the value to which the trigger activation states will be set.

In the case where the <br/>bearer\_capability> parameter is omitted, the applicable bearer capabilities are determined in the same manner as for the SHOWSTATE command.

[Figure 95 on page 246](#page-247-0) demonstrates the use of command CHANGESTATE.

#### <span id="page-247-0"></span>**Figure 95 Examples of the CHANGESTATE command**

>**AINCI** AINCI: >**CHANGESTATE DN 6211091 OFFHKIMM SPEECH ON** AGENT: DN 6136211091 TRIGGER: OFFHKIMM BEARER CAPABILITY: SPEECH TRIGGER STATE: OFF ARE YOU SURE YOU WANT TO CHANGE THE TRIGGER STATE(S) TO ON? Please confirm ("YES", "Y", "NO", or "N"): >**Y** ACTIVATION STATE CHANGED >**CHANGESTATE CLLI TRKGRP1 OFFHKDEL 56KDATA OFF** AGENT: CLLI TRKGRP1<br>TRIGGER: OFFHKDEL OFFHKDEL BEARER CAPABILITY: 56KDATA TRIGGER STATE: OFF ARE YOU SURE YOU WANT TO CHANGE THE TRIGGER STATE(S) TO OFF? Please confirm ("YES", "Y", "NO", or "N"): >**Y** ACTIVATION STATE CHANGED >**CHANGESTATE ADNUM 203 OFFHKDEL OFF** TRIGGER IS NOT SUBSCRIBED FOR BEARER CAPABILITY SPEECH TRIGGER IS NOT SUBSCRIBED FOR BEARER CAPABILITY 3\_1KHZ ADNUM 203 TRIGGER: OFFHKDEL BEARER CAPABILITY: 56KDATA TRIGGER STATE: ON BEARER CAPABILITY: 64KDATA<br>TRIGGER STATE: OFF TRIGGER STATE: ARE YOU SURE YOU WANT TO CHANGE THE TRIGGER STATE(S) TO OFF? Please confirm ("YES", "Y", "NO", or "N"): >**Y** ACTIVATION STATE CHANGED >**CHANGESTATE DN 6137221234 TERMATT 64KDATA ON** AGENT: DN 6137221234<br>TRIGGER: TERMATT TRIGGER: BEARER CAPABILITY: 64KDATA TRIGGER STATE: OFF ARE YOU SURE YOU WANT TO CHANGE THE TRIGGER STATE(S) TO ON? Please confirm ("YES", "Y", "NO", or "N"): >**N** CHANGESTATE COMMAND ABORTED

### **6.10.2 Automatic Code Gapping commands**

The following CI commands are used to display the ACG control lists and delete speci ed controls from the control lists:

- ACGDISPLAY—This CI command is used to display the control lists. There are two control lists: an SCP list and an SMS list.
- The syntax of the ACGDISPLAY command is as follows:

```
>ACGDISPLAY [<list_type>] [<gap_type>]
```
- where:
	- <list type> is either SCP LIST, SMS LIST, or ALL
	- This parameter is optional. When list\_type is omitted the default is to print all lists.
	- <gap\_type> is either ZERO\_GAP or NON\_ZERO\_GAP.

*Note:* This parameter is optional and can only be included when a list type of SMS LIST has been entered. When list type is SMS\_LIST and the gap\_type parameter is omitted, then both ZERO\_GAP and NON\_ZERO\_GAP controls are displayed.

- ACGDELETE—This CI command is used to delete a speci ed control from an ACG control list. Only one control is deleted by this command.
- The syntax of the ACGDELETE command is as follows:

>ACGDELETE <list type> <tt name> <qta>

- where:
	- $\le$ list type> is either SCP LIST or SMS LIST
	- <tt\_name> is the GTT name as data lled in table C7GTTYPE
	- <gta> is the Global Title Address (digits)
- For example, to delete the GTA/TT combination of 613621/AINJAZZ from the SCP control list, type:
- >ACGDELETE SCP\_LIST AINJAZZ 613621
- ACGRESTORE—This CI command is used to restore entire control lists with one request; that is, delete all controls from either the SMS or SCP, or both control lists as speci ed.
- Deleting controls from a control list may impact the stability of the CCS7 network. The severity of this impact is dependent on the current network traf c load. The A CGRESTORE command should be used with caution.
- The syntax of the ACGRESTORE command is as follows:

>ACGRESTORE <list\_type> <gap\_type>

- where:
	- <list\_type> is either SCP\_LIST, SMS\_LIST, or ALL
	- <gap\_type> is either ALL or EXCLUDE\_ZERO\_GAPS
- The parameter <list\_type> is mandatory. The parameter <gap\_type> is only required when <list\_type> is set to SMS\_LIST.

# **6.11 CALLTRAK tool**

The CALLTRAK tool traces individual calls in the DMS-100 switch. The call can originate on a line or a trunk.

CALLTRAK contains these tools to collect and display data:

- PGMTRACE traces procedure and method calls for the call process CALLP
- MSGTRACE monitors incoming, outgoing, and internal messages for a traced call
- TIMECALL provides a list of call events with their real-time costs and the total cost of the call.

*Note:* PGMTRACE is based on the tool CALLCT. MSGTRACE is based on the tool PMIST.

# **6.11.1 When to use CALLTRAK**

Use CALLTRAK to collect data for call processing applications. Use CALLTRAK to

- trace the program execution of the call processing transactions for a call
- monitor incoming and outgoing call processing messages and transactions for call agents
- determine the execution timing for call events and the length of an entire call

# **6.11.2 CALLTRAK commands**

CALLTRAK is integral to several subsystems, each of which contains one or more modules. When subsystems or modules are missing, some CALLTRAK commands or tools do not function. The following table lists the CALLTRAK subsystems and modules.

### **6.11.3 Restrictions and limitations**

This section describes the following restrictions and limitations on the use of CALLTRAK:

- real-time impact
- interaction with external calls
- interaction with other tools
- number of sessions

### **6.11.3.1 Real-time impact**

Do not use CALLTRAK during peak hours because there is a substantial real-time impact on call processing in the following manner:

- PGMTRACE slows call process by 200 times.
- MSGTRACE slows call process by 100%.
- TIMECALL slows call process by 25 to 50%.

#### **6.11.3.2 Interaction with external calls**

Normally, an external call can interrupt external actions. When an external call interferes with a CALLTRAK trace, you cannot trace the correct type of call. For example, when the terminal is called from a different site just before the trace begins, the call terminates as planned, and the CALLTRAK call terminates in a busy signal. In this case, you are tracing a line-to-tone call instead of the planned line-to-line call.

For interaction with other tools, CALLTRAK uses the same software modules as CALLCT and PROTRACE. As a result, running either of these tools at the same time as CALLTRAK can result in invalid CALLTRAK data. For this reason, run CALLTRAK separately.

Only one measuring tool can use rmw are timing at any given time. The tools ACTIVITY, ANALYSIS, HOGCT, and CALLCT use rmw are timing. When you start CALLTRAK with either PGMTRACE or TIMECALL turned on, CALLTRAK checks for another tool that is using rmw are timing. When another tool is using rmw are timing, CALLTRAK does not start and displays a warning message.

#### **6.11.3.3 Number of sessions**

Fifteen CALLTRAK sessions can be run simultaneously.

# **6.12 DISPCALL tool**

DISPCALL is a diagnostic tool that monitors data entered from a dropped calls or calls held for analysis.

You can set DISPCALL to invoke automatically on the dropped call or you can use DISPCALL to capture information about a call in progress.

For a cross-threaded call, DISPCALL shows the originating and terminating ports of the call, and the software and hardware resources that the system uses on the call. For the originator or receiver of a call, DISPCALL displays call processing data areas: call condense blocks (CCB), call data blocks (CDB), message buffers, extension blocks, and protected and unprotected data.

You can display DISPCALL data in either formatted (English text) or hexadecimal form.

### **6.12.1 When to use DISPCALL**

Use DISPCALL to investigate trouble conditions that cause dropped calls. In the cross-threaded environment, use DISPCALL to analyze AUDIT log reports as well.

### **6.12.2 Commands**

The commands available at the DISPCALL level are as follows:

- clear
- death
- disptid
- free
- help
- query
- quit
- savelen
- savetid
- set
- show

### **6.12.2.1 Clear command**

Use the clear command to clear all the data buffers. The clear command has no parameters or variables. There are no responses to the clear command.

### **6.12.2.2 Death command**

Use the death command to enable or disable data collection for dropped calls.

### **6.12.2.3 Disptid command**

Use the disptid command to convert the terminal identi er (TID) number of an agent to a call process identi er (CPID) designation (the LEN and DN).

### **6.12.2.4 Free command**

Use the free command to de-allocate all buffers. The free command has no parameters or variables. There is no message response to the free command.

### **6.12.2.5 Help command**

Use the help command to access on-line information on DISPCALL commands.
## **6.12.2.6 Query command**

Use the query command to display the

- number of allocated buffers
- number of buffers currently in use
- current settings of the parameters of the death command

## **6.12.2.7 Quit command**

Use the quit command to exit from DISPCALL.

## **6.12.2.8 Savelen command**

Use the savelen command to save data on a call on an active line when you know the LEN. The savelen command saves the CCB, whether protected or unprotected. Use the DISPTID command to determine the LEN.

## **6.12.2.9 Savetid command**

Use the savetid command to save the call data on an active line when you know the call's TID. The savetid command saves the CCB, whether it is protected or unprotected.

## **6.12.2.10 Set command**

Use the set command to allocate call data buffers.

## **6.12.2.11 Show command**

Use the show command to display the call data buffers.

## **6.12.3 How to access DISPCALL**

Access the DISPCALL level from the CI level of the MAP display by entering:

## **>DISPCALL**

and pressing the Enter key.

Table 23 provides explanations for the responses to command DISPCALL.

### **Table 23 Responses for the DISPCALL command**

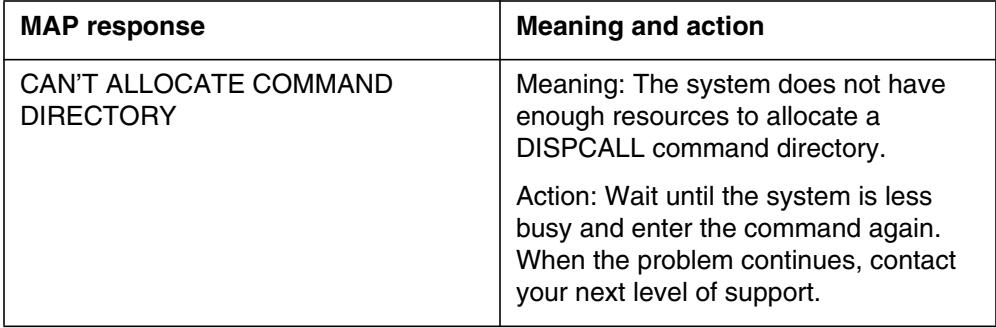

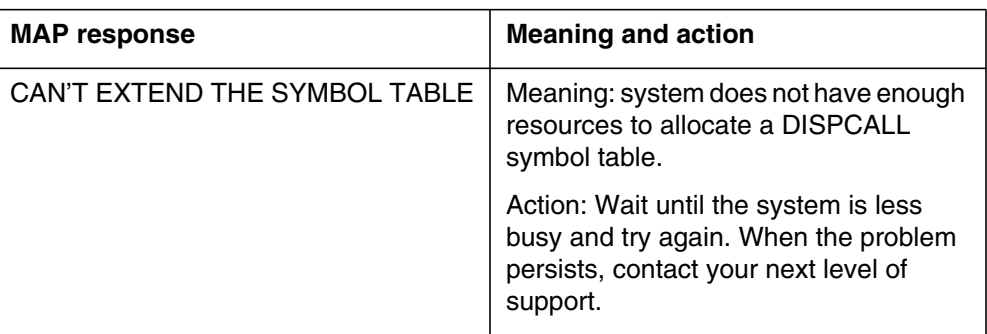

### **Table 23 Responses for the DISPCALL command (Continued)**

## **6.12.4 Notes for the use of DISPCALL**

There are different methods of using DISPCALL to collect and display call processing information. This section provides recommendations for operating DISPCALL and procedures that illustrate the methods of using the utility.

## **6.12.4.1 Operating DISPCALL**

Follow these recommendations to obtain accurate and complete DISPCALL displays.

- Before using DISPCALL to analyze a dropped call, perform a TRAVER on the called number to verify that the translations information is complete.
- Use the set command to allocate 10 buffers for each buffer type. For example, to de ne 10 CCB b uffers, enter

## **set ccb 10**

Repeat this command for the CDB, EXT, PROT, UNPROT, and MBUFF buffers.

- To run DISPCALL continuously, set the death command on. While death is on, every dropped call causes DISPCALL to capture and display data, allowing you to analyze the data rapidly.
- To determine the number of buffers in use, use the query command periodically.
- Before you can use the savelen or savetid command, the call you want to analyze must be in progress.
- To obtain a hard copy of the DISPCALL data, use the show command to show all buffers in use. Using the show call command with the formatted option displays noti cation of a dropped call, including information such as calling and called numbers, route data, equal access data, and whether or not a feature is in use. Keep the hard copies for trouble analysis.
- To make room for more call data, clear the buffers periodically.
- When a network is running in simplex mode, loss of integrity can cause a call to drop. Analyzing a dropped call at the integrity analysis (NETINTEG) sublevel of the MAP display can help in troubleshooting.
- When more than one MAP sessions are running DISPCALL simultaneously, the buffer space is shared.
- When you quit DISPCALL, buffers do not automatically clear. Therefore, you can retrieve call information when you exit a session accidentally.

## **6.12.4.2 Collection of data when a call fails**

To collect and display data when a call fails, perform the steps in the following procedure.

### **Procedure 1 Displaying and collecting data when a call fails**

### **Step Action and response**

1 Access DISPCALL.

The system returns the DISPCALL prompt.

2 Use the query command to make sure suf cient buffers are available to hold the call information.

The resulting display shows:

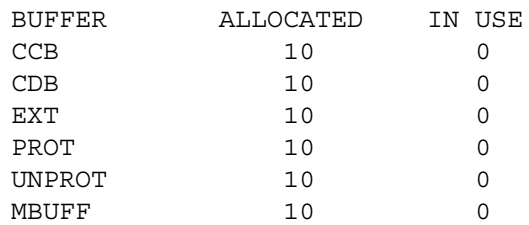

When 0 appears in the ALLOCATED column, use the set command to set the number of buffers to 10.

- 3 To enable data collection, turn the death command on. DISPCALL responds by saving all the data buffers for any call that drops.
- 4 While the death command is on, do the following steps:
	- a Periodically determine how many buffers are in use with the query command.
	- b Display all the information associated with the call by using the show call command with f for the formatting option.
	- c Obtain a hard copy of the data for each buffer in use by using the show type command with f for the formatting option. Keep the hard copies for trouble analysis.
	- d To make room for more data, periodically clear the buffers with the clear command.
- 5 To disable data collection, turn the death command off.
- 6 To exit from DISPCALL, use the quit command.

### **6.12.4.3 Collecting data for an active call**

To collect and display the data associated with an active call, perform the steps in the following procedure.

### **Procedure 2 Displaying and collecting data for an active call**

### **Step Action and response**

1 Access DISPCALL.

The system returns the DISPCALL prompt.

2 Use the query command to make sure suf cient buffers are available to hold the call information. The resulting display shows:

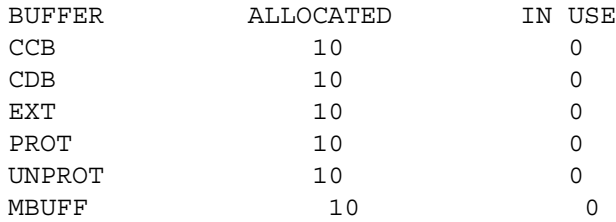

When 0 appears in the ALLOCATED column, set the number of buffers to 10 with the set command.

3 To save the data associated with the call, use the savetid command when the call's TID is known, or the savelen command when the call's LEN is known.

> **Note:** DISPCALL does not save the CDB when you use the savetid or savelen command.

- 4 Display all the information associated with the call by using the show call command with f for the formatting option.
- 5 Display the information for each buffer in use with the show type command with f for the formatting option.
- 6 To exit from DISPCALL, use the quit command.

### **6.12.5 Restrictions and limitations**

The DISPCALL tool does not function when CPU occupancy is too high.

# **6.13 ACGRESTORE**

Use this command to do the following:

- restore entire control lists with a single request
- delete all controls from either the SMS or SCP, or both control lists as speci ed

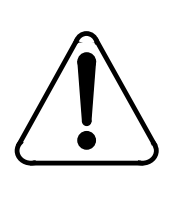

### **CAUTION Possible loss of service**

Deleting controls from a control list can impact the stability of the CCS7 network. The severity of this impact depends on the current network traf c load. Use the ACGRESTORE command with extreme caution.

# **6.13.1 ACGRESTORE syntax**

ACGRESTORE has the following syntax:

# **>ACGRESTORE <list\_type> <gap\_type>**

where  $\langle$ list\_type> is the control list from which you want to remove controls  $(mandatory) <$ gap type $>$  is only valid when you specify an SMS LIST. When you specify an SMS\_LIST, you must select a gap\_type.

When the command starts, you have the following choices:

- enter Y to continue with the command; the system dumps all associated controls lists to the MAP display
- enter N to cancel the preview; the system continues processing to delete the controls from the control lists
- enter abort to cancel the command; no further processing of the ACGRESTORE request occurs

# **6.13.2 ACGRESTORE responses**

The system displays the following:

- a message regarding the status of ACG
- a warning on the potential impact of using this command

These responses are shown in Fi[gure 96 to](#page-257-0) Fi[gure 99 on page 257.](#page-258-0)

### <span id="page-257-0"></span>**Figure 96 ACGRESTORE response example 1**

ACG is Currently Enabled. WARNING: When Automatic Code Gapping (ACG) is enabled, then deleting controls from the ACG control lists may impact the stability of the CCS7 network. The severity of this impact depends on the current network traffic load. This command should be used with extreme caution! All AIN ACG controls in the SCP control list will be deleted.

Do you want to preview the controls to be deleted before continuing with the restore?

Please confirm: Enter 'Y', 'N' or 'abort':

### **Figure 97 ACGRESTORE response example 2**

ACG is Currently Enabled.

WARNING: When Automatic Code Gapping (ACG) is enabled, then deleting controls from the ACG control lists may impact the stability of the CCS7 network. The severity of this impact depends on the current network traffic load. This command should be used with extreme caution! All AIN ACG controls in the SMS control list will be deleted.

Do you want to preview the controls to be deleted before continuing with the restore?

Please confirm: Enter 'Y', 'N' or 'abort':

### **Figure 98 ACGRESTORE response example 3**

ACG is Currently Enabled. WARNING: When Automatic Code Gapping (ACG) is enabled, then deleting controls from the ACG control lists may impact the stability of the CCS7 network. The severity of this impact depends on the current network traffic load. This command should be used with extreme caution! All AIN ACG controls in the SMS control list, except for those with a zero-gap interval will be deleted.

Do you want to preview the controls to be deleted before continuing with the restore?

Please confirm: Enter 'Y', 'N' or 'abort':

```
Figure 99 ACGRESTORE response example 4
```
ACG is Currently Enabled. WARNING: When Automatic Code Gapping (ACG) is enabled, then deleting controls from the ACG control lists may impact the stability of the CCS7 network. The severity of this impact depends on the current network traffic load. This command should be used with extreme caution! All AIN ACG controls in the SMS and SCP control list will be deleted. Do you want to preview the controls to be deleted before continuing with the restore?

```
Please confirm: Enter 'Y', 'N' or 'abort':
```
Enter Y to continue with the restore request and to preview the controls prior to the delete operation. When you enter Y, the controls display on the terminal. You then have one last opportunity to cancel the request to restore the control lists. This display is shown in Figure 100.

### **Figure 100 ACGRESTORE MAP display dumps**

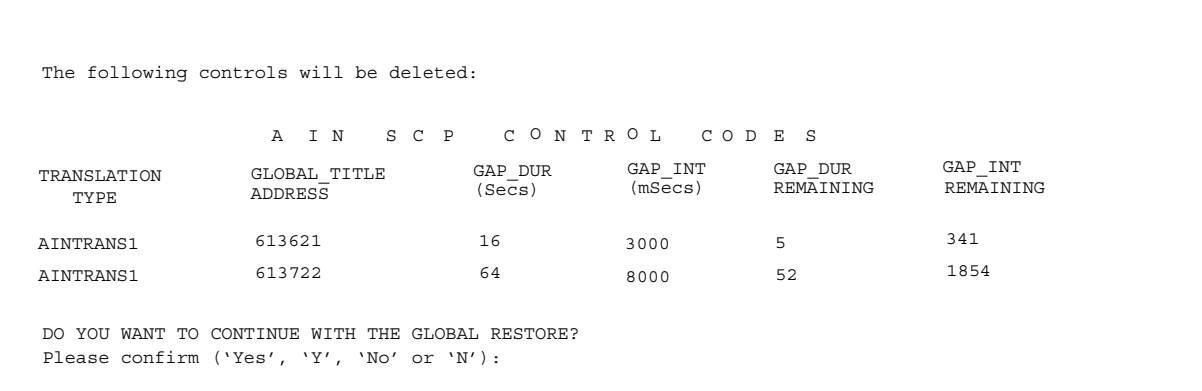

When you respond with Yes, the system removes all controls from the control lists speci ed in the command line and generates the AIN612 log. This display is shown in Figure 101.

### **Figure 101 ACGRESTORE display during processing**

The ACGRESTORE request is being processed. Please use the ACGDISPLAY command to verify that the controls have been removed. An AIN612 log will be generated when the controls have been successfully deleted.

# **6.14 UPDCI increment**

UPDCI is used to test and verify AIN Update 'Change status of MWI' messages on the SCP. This is a command interpreter (CI) increment to an existing CI tool message waiting queue (MWQ). MWQ is a existing generic tool on the switch that allows operating company to queue or remove from the queue, messages for message waiting feature subscribers.

AIN Update 'Change status of MWI' messages introduced in NA010 permit the SCP to activate and deactivate the message waiting indicator on a subscriber.UPDCI is introduced in NA12 as an increment of MWQ to simulate Update messages that request 'Change status of MWI'.

## **6.14.1 When to use UPDCI**

 UPDCI can be used to queue (or remove from the queue) messages on an Agent, thereby simulating an AIN Update message request to activate or deactivate MWI indication on an Agent.

## **6.14.2 Commands**

The following commands are possible from UPDCI level:

- QUEUE
- DEQ (remove from the queue)
- **STATUS**

# **6.14.2.1 QUEUE**

The QUEUE command is used to simulate an Update message request for activation of MWI Indication. Invoking the QUEUE command queues a new message for the Agent and activates the speci ed Indication.

The QUEUE command has the following syntax:

# **>QUEUE <agent> <msrid> <indication-type>**

where the <agent> is a 7-digit DN (LCC supported by Update 'Change Status' of MWI' functionality), the DN in the request. The  $\langle$  msrid $\rangle$  is the message service provider ID (valid MSRIDs are data lled in table MSR TAB). The <indication-type> a stuttered dial tone and lamp are currently supported (stuttered  $[S]$  or lamp  $[L]$ ).

For example:

# **>QUEUE 6211001 1010101010 S**

# **6.14.2.2 DEQ**

The DEQ command is used to simulate an Update message request for de-activation of MWI Indication. Invoking this command removes from the queue an existing message queued against the agent and deactivates the speci ed Indication.

The DEQ command has the following syntax:

## **>DEQ <agent> <msrid> <indication-type>**

where the <agent> is a 7-digit DN (LCC supported by Update 'Change Status' of MWI' functionality), the DN in the request. The <msrid> is the message service provider ID (valid MSRIDs are data lled in table MSR TAB). The <indication-type> a stuttered dial tone and lamp are currently supported (stuttered [S] or lamp [L]).

For example:

## **>DEQ 6211001 1010101010 S**

## **6.14.2.3 STATUS**

The STATUS command is used to nd out whether an y messages have been queued against an agent. Invoking this command lists the details of the messages queued against an Agent. Details include the MSRID and TYPE of MWI Indication that the activation requested.

The STATUS command has the following syntax:

## **>STATUS <agent>**

For example:

## **>STATUS 6211001**

## **6.14.2.4 How to access UPDCI**

The UPDCI level can be accessed from the CI level by entering two commands. The following is an example that illustrates how to access the UPDCI level.

At the CI Level type MWQ, then type UPDCI.

For example:

**>MWQ MWQ> MWQ> UPDCI UPDCI>**

# **6.14.2.5 Notes on UPDCI**

The UPDCI level commands reuse the Update MWI functionality in the DMS-100 switch and the processing of these commands are consistent with processing of AIN Update 'Change status of MWI' messages from the SCP.

## **6.14.2.6 Restrictions and Limitations**

No limitations are identi ed with UPDCI.

# **6.15 XPMIST**

XPMIST allows operating company personnel to capture the messages that occur between the XPMs and the CM during call processing. For ISUP messages, this tool breaks down hex data into text.

# **7. Other CI commands for LRN-LNP**

## **ATTENTION**

LNP is based on AIN Essentials. You must be familiar with AIN before using this document. For a list of relevant AIN documents, please see "About this document".

## **7.1 Query local routing number tool**

Query local routing number (QLRN) tool is a CI tool that provides the ability to enter a ten digit directory number and launch a query to the SCP as though it were a called number from the SSP. Upon receipt of the SCP response, the LRN routing information of the directory number in the query is presented.

QLRN is a tool for line maintenance. By using TSTQUERY functionality QLRN provides a well-de ned interface for querying the SCP and viewing the results.

When Service Provider Portability becomes available there will be many additional reasons for a possible failure of call routing. Current switch-based tools are only valuable for providing information about a line on the switch. Once the network or SCP becomes involved, the provisioning scope is increased and therefore a method to check the data from the SSP is required of the SCP. QLRN allows the viewing of SCP data based on a given Called Party ID or DN.

On invocation of QLRN a query is populated with various parameters. If data ll is missing in a certain table, QLRN informs the user of the situation and exits. If all information is found, including the destination SCP, the originating switch then queries the SCP and awaits a response. During the interaction with GAME, some OM logs are written. Once the SCP response is received, it is displayed at the terminal. [Figure 102 on page 262 sh](#page-263-0)ows the OLRN functionality and interactions with LNP.

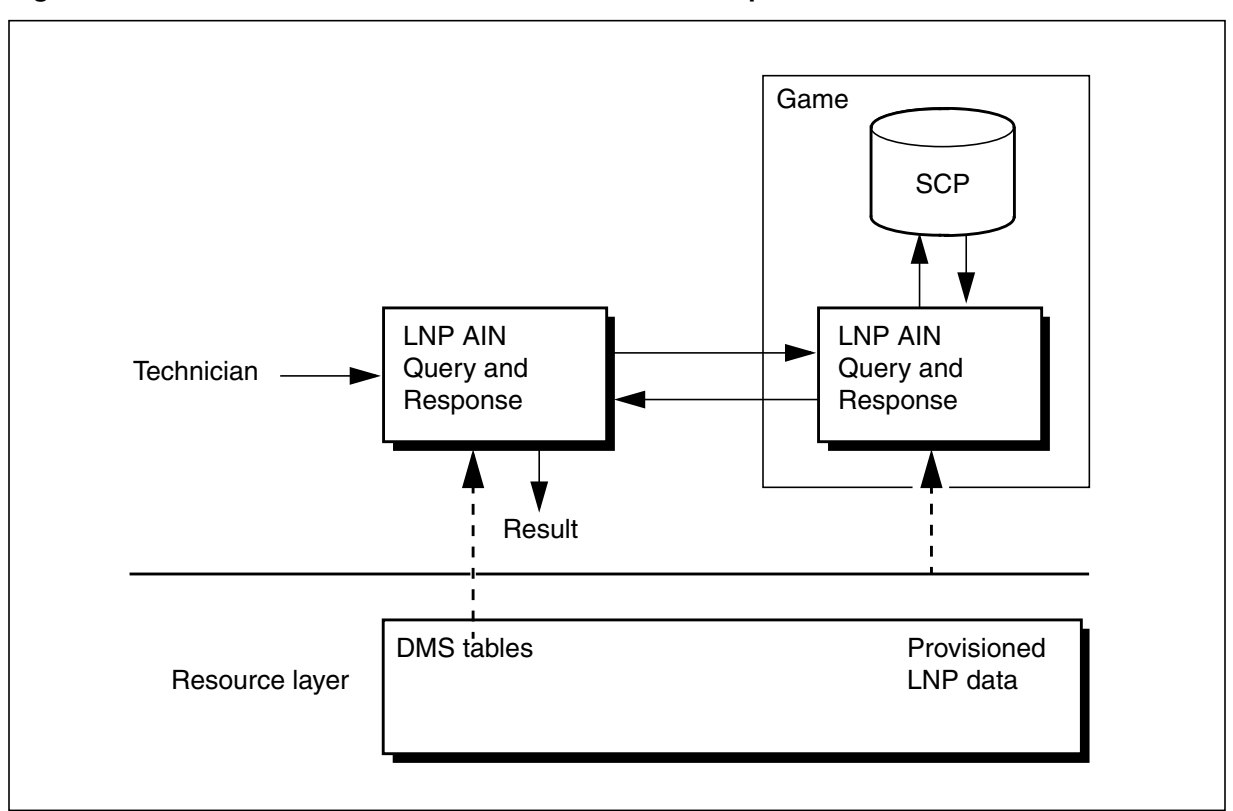

<span id="page-263-0"></span>**Figure 102 QLRN Interaction between LNP functional components**

## **7.1.1 Command syntax**

QLRN queries the SCP to determine if a number has been ported, and returns the called party ID. Operating company personnel use the command at the CI level of the MAP display. The syntax for the command is

## **QLRN <called\_party\_DN> <calling\_party\_DN>**

*where*

**<called\_party\_DN>** is a mandatory parameter representing the Called Party for which we are required to nd the routing number in the SCP response

**<calling\_party\_DN>** is an optional parameter representing the Calling Party. This parameter replaces the default value taken for UserID from the Home LRN.

If the command encounters problems with either data ll (that is, the DN is not in the tables) or SCP access, the system displays an on-screen error message.

Enter abort at any prompt to cancel the command.

QLRN exits automatically on termination.

Two or more users can issue this command simultaneously.

## **7.1.2 Command syntax examples**

The following subsections provide syntax examples (command responses do not appear). For information on responses, see [Section "7.1.3. Responses to](#page-267-0) [QLRN" on page 266.](#page-267-0)

## **7.1.2.1 Entering QLRN with no parameters**

In this example, the operating company personnel enters QLRN without any parameters. The command prompts for both the called and calling party DNs. The command does not make any assumptions about the parameters and prompts for input on both the called number and the calling number.

**Figure 103 QLRN example with no parameters**

```
CI:
>QLRN
TEN DIGIT CALLED PARTY:
>6135551212
The Home LRN will be used for the CALLING NUMBER, enter otherwise or press
RETURN.
>8192341234
Query sent: 1997/03/18 15:14:25.180 TUE.
...
CI:
>
```
## **7.1.2.2 Entering QLRN with the called party ID parameter**

In this example, the operating company personnel enters QLRN with the called party DN parameter. Because the operating company personnel does not include the calling party DN, the command takes the default value from the master home LRN.

## **Figure 104 QLRN example with the called party ID parameter**

```
CI:
>QLRN 6135551212
Query sent: 1997/03/18 15:14:25.180 TUE.
....
CI:
>
```
## **7.1.2.3 Entering QLRN with all parameters**

In this example, the operating company personnel enters QLRN with both the called party DN and calling party DN parameters.

### **Figure 105 QLRN example with all parameters**

```
CT.
>QLRN 6135551212 5551234567
Query sent: 1997/03/18 15:14:25.180 TUE.
...
CI:
```
## **7.1.2.4 Entering invalid QLRN parameters during run time**

In this example, the operating company personnel enters QLRN with no parameters. During the command run, as the command prompts for called and calling numbers, the operating company personnel enters invalid input.

```
Figure 106 QLRN example with run time parameters
```

```
CI:
>QLRN
TEN DIGIT CALLED PARTY:
>$
*** ERROR ***
\ddot{s}|
TYPE OF TEN DIGIT CALLED PARTY IS DIGIT TABLE 10
TEN DIGIT CALLED PARTY:
\rightarrowTEN DIGIT CALLED PARTY:
>6135558901
The Home LRN will be used for the CALLING NUMBER, enter otherwise or press
RETURN.
TEN DIGIT CALLING NUMBER: 6132910000
>$
*** ERROR ***
\boldsymbol{\mathsf{S}}|
TYPE OF TEN DIGIT CALLING NUMBER IS DIGIT TABLE 10
TEN DIGIT CALLING NUMBER: 6132910000
>BCD1239090
*** ERROR ***
BCD1239090
|
TYPE OF TEN DIGIT CALLING NUMBER IS DIGIT TABLE 10
TYPE IS DIGIT_TABLE_10 TABLE OF 10 {1,2,3,4,5,6,7,8,9,0}'S
TEN DIGIT CALLING NUMBER: 6132910000
\rightarrowQuery sent: 1997/03/18 15:14:25.180 TUE.
...
CI:
>
```
## **7.1.2.5 Home LRN not found**

In this example, the home LRN is not in data ll.

```
Figure 107 QLRN example with home LRN not found
```

```
CI:
>QLRN
TEN DIGIT CALLED PARTY:
>6135558901
The Calling Number must be provided since the Home LRN can not be
determined.
TEN DIGIT CALLING NUMBER:
>$
*** ERROR ***
$
|
TYPE OF TEN DIGIT CALLING NUMBER IS DIGIT TABLE 10
TEN DIGIT CALLING NUMBER:
>6134446789
Query sent: 1997/03/18 15:14:25.180 TUE.
...
CI:
>QLRN 6135551234
The Calling Number must be provided since the Home LRN can not be
determined.
TEN DIGIT CALLING NUMBER:
>6134446789
Query sent: 1997/03/18 15:14:25.180 TUE.
...
CI:
>
```
## **7.1.3 Responses to QLRN**

The system can provide one of many possible responses to QLRN, depending on error conditions, missing data ll, v alid response, an so on. The following subsections describe the responses with examples.

## **7.1.3.1 Base LNP data ll not f ound in table TRIGGRP**

QLRN cannot query because there is no LNP trigger criteria in table TRIGGRP.

**System action:** notify the user and quit.

**User action:** verify translations.

**Example:** Insuf cient data ll in table TRIGGRP to b uild a query.

**Figure 108 QLRN response: base LNP data ll not f ound in table TRIGGRP**

```
CI:
>QLRN 6135551212
Base LNP datafill could not be found in table TRIGGRP.
>
```
## **7.1.3.2 LNP digit criteria match for <Called Party ID> not found in table TRIGDIG**

QLRN cannot query because there is no matching digit criteria in table TRIGDIG.

*Note:* This message indicates that QLRN, as in CALLP, has searched through available LNP digit criteria in table TRIGGRP and has not found a digit match in table TRIGDIG. There may be matching digit patterns in table TRIGDIG but there are no tuples with digit criteria linked back to an LNP digit criteria record in table TRIGGRP.

**System action:** Notify the user and quit.

**User action:** verify translations.

**Example:** Insuf cient data ll in table TRIGDIG to b uild a query.

**Figure 109 QLRN response: insuf cient data ll in tab le TRIGDIG**

```
CT:>QLRN 6135551212
LNP digit criteria match for 6135551212 could not be found
in table TRIGDIG.
>
```
## **7.1.3.3 SCP (ACG) traf c o verload control is in effect**

When ACG traf c o verload controls are in effect, sending a query to the database may increase network congestion. However, for maintenance purposes, the system allows queries for testing for the SCP. In such cases, QLRN prompts the operating company personnel and continues with launching the query only upon receiving a positive response.

**System action:** Await user response.

**User action:** Input yes or no.

**Example:** Override ACG controls. When the user chooses "yes", a response follows depending on the SCP.

**Figure 110 QLRN response: override ACG controls**

```
CI:
>QLRN 6135551212
************************************************
SCP (ACG) traffic overload control is in effect.
************************************************
Do you still want to continue? (Y/N)
>N
>
```
## **7.1.3.4 The SCP has returned a valid response**

The only valid response for QLRN is an LNP Analyze Route response. Upon receipt of a valid response from the SCP, QLRN noti es the operating company personnel and displays the following information:

- routing number
- calling party DN
- of ce CLLI
- date and start time
- elapsed time

**System action:** Display information and quit.

**User action:** none.

**Example:** Complete QLRN run with valid response and no optional Calling Party ID.

### **Figure 111 QLRN response: complete valid response with no optional Calling Party ID**

```
>QLRN 6135551212
 Query sent: 1997/03/18 15:14:25.180 TUE.
Valid QLRN response received.
Routing Number: 8191234567.
 CALLING DN: 6135250000. Office: OFFICE CLLI.
 Elapsed Time (MM:SS:mS): 00:00:380.
 >
```
Example: Complete QLRN run with valid response and the optional Calling Party ID.

**Figure 112 QLRN response: complete valid response with optional Calling Party ID**

```
CT.>QLRN 6135551212 6138281234
Query sent: 1997/03/18 15:14:25.180 TUE.
Valid QLRN response received.
Routing Number: 8191234567.
CALLING DN: 6138281234. Office: OFFICE CLLI.
Elapsed Time (MM:SS:mS): 00:00:380.
\rightarrow
```
**7.1.3.5 No response within switch default time-out period** No response has arrived from the SCP within the period that the switch

**System action:** notify the user and quit.

speci ed (AIN 0.1 T1 timer has e xpired).

**User action:** escalate problem to next level of support.

**Example:** T1 timer expiry.

**Figure 113 QLRN response: T1 timer expiry**

```
CI:
>QLRN 6135551212
Query sent: 1997/03/18 15:14:25.180 TUE.
No response within switch default time-out period (AIN 0.1
T1 timer has expired).
>
```
## **7.1.3.6 QLRN has detected a digit criteria**

Table TRIGDIG contains a tuple that satis es the digit criteria for another trigger in addition to LNP. QLRN has detected a digit criteria that matches another trigger at the AIN Information Analyzed TDP.

**System action:** continue with LNP query.

**User action:** make sure the non-LNP trigger allows call processing to continue such that the LNP trigger is hit.

**Example:** Other matching digit criteria.

```
Figure 114 QLRN response: other matching digit criteria
```

```
CT:>QLRN 6135551212
Call will hit AIN Trigger "PODP" prior to LNP.
Ignoring Non-LNP triggers and continuing with LNP trigger
information.
Query sent: 1997/03/18 15:14:25.180 TUE.
...
>
```
## **7.1.3.7 Invalid QLRN response received**

A response other than an LNP Analyze Route message is received from the SCP. The response may be valid for call processing but is indeterminate to QLRN.

**System action:** notify the user and quit.

**User action:** Inform next level of support as required.

**Example:** Invalid response.

**Figure 115 QLRN response: Invalid response**

```
CI:
 >QLRN 6135551212
Query sent: 1997/03/18 15:14:25.180 TUE.
Invalid QLRN response received.
CALLING DN: 6138281234. Office: OFFICE CLLI.
Elapsed Time (MM:SS:mS): 00:00:380.
 >
```
### **7.1.3.8 LNP SOC option is off**

The SOC option for LNP is off. WARNING: LNP SOC OPTION IS OFF. LNP calls do not work. Results may or may not be useful.

**System action:** notify the user and quit.

**User action:** none

**Example:** SOC option warning.

**Figure 116 QLRN response: SOC option is off**

```
CI:
>QLRN 6135551212
WARNING: LNP SOC OPTION IS OFF.LNP calls will NOT work but
QLRN will attempt to query anyway.
Query sent: 1997/03/18 15:14:25.180 TUE.
 ...
```
## **7.1.3.9 Corrupt message from SCP or SCP is not attached**

The message sent from the SCP is corrupt or the link between the SSP and the SCP is down.

**System action:** notify the user and quit.

**User action:** Inform next level of support as required.

**Example:** SCP error.

**Figure 117 QLRN response: Corrupt message from SCP or SCP is not attached**

```
CI:
>QLRN 6135551212
Query sent: 1997/08/13 09:55:12.076 WED.
Error, either received corrupt message from SCP
or SCP is not attached.
 ...
```
## **7.1.3.10 SCP returned abort or error message**

This occurs when the SCP sends back an abort or error message due to an unrecognizable package type, incorrect or badly structured transaction portion.

**System action:** notify the user and quit.

**User action:** inform next level of support as required.

**Example:** SCP error.

**Figure 118 QLRN response: SCP returned abort or error message**

```
CI:
>QLRN 6135551212
Query sent: 1997/08/13 09:39:01.110 WED.
Error, SCP returned abort or error message.
>QLRN 4164631001
...
```
# **7.2 AINTRACE**

AINTRACE is supported as described in 297-5161-022, *Advanced Intelligent Network Service Enablers Service Implementation Guide*.

AINTRACE is a CI-based AIN TCAP message tracing tool. AINTRACE traces the messages of selected originating agents through their corresponding DN, LEN, trunk, TID, or LTID.

**Figure 119 AINTRACE Command syntax**

```
aintrace
AINTRACE:
>select dn 6136671603
>start
Tracing started. Messages will be recorded using AINT 700 logs.
>stop
Tracing stopped. Messages were recorded using AINT 700 logs.
>logutil
LOGUTIL:
>open aint 700
Done.
```

```
Figure 120 AINTRACE Command syntax (continued)
```
COMDUS11BG AINT700 MAR10 17:51:57 9200 INFO AINTrace Report TCAP Message recorded by AINTrace: Time: 99/03/10 17:51:57 Tid: 35 363 Agent: HOST 00 1 11 10 DN 6136671603 Direction: from SCP or Adjunct (incoming) \*\*\*\*\* TCAP message in HEX format \*\*\*\*\* E4 24 C7 04 00 00 24 00 E8 1C E9 1A CF 02 01 00 D1 02 65 01 30 10 8F 07 03 10 09 95 36 01 99 8A 05 09 00 00 22 02 \*\*\*\*\* TCAP message in TEXT format \*\*\*\*\* TCAP Package Type: Response Origin ID: NIL Respond ID: 00 00 24 00 Component Sequence ================== COMPONENT: 1 Component code: E9<br>Component Type: In Invoke (last) Component Invoke ID: 1 Correlation ID: 0 Operation Code Opcode Bytes: 65 01 Operation Family: Connection Control Operation Name: Analyze\_Route Parameter Tag: 30 ====Parameter Sequence==== Parameter Id: 8F Contents: 03 10 09 95 36 01 99 CalledPartyID: 9059631099 Nature of Number: National (significant) number Numbering Plan: ISDN Numbering Plan Odd/Even Indicator: Even digits Parameter Id: 8A Contents: 09 00 00 22 02 AMAslpID: 900000222 COMDUS11BG AINT700 MAR10 17:51:57 9000 INFO AINTrace Report

### **Figure 121 AINTRACE Command syntax (continued)**

```
>back
COMDUS11BG AINT700 MAR10 17:51:57 9000 INFO AINTrace Report
        TCAP Message recorded by AINTrace:
       Time: 99/03/10 17:51:57 Tid: 35 363
      Agent: HOST 00 1 11 10 DN 6136671603
      Direction: from SSP (outgoing)
                ***** TCAP message in HEX format *****
                         E2 42 C7 04 00 00 24 00 E8 3A E9 38 CF 01 00
                         D1 02 64 03 30 2F BF 35 07 81 05 16 63 76 61
                         30 8D 01 00 8F 07 01 10 16 63 36 31 30 9F 34
                         01 25 93 07 03 10 16 63 76 61 30 92 07 03 13
                             16 63 76 61 30 94 01 00
                ***** TCAP message in TEXT format *****
       TCAP Package Type: Query with Permission
           Origin ID: 00 00 24 00
           Respond ID: NIL
        Component Sequence
        ==================
      COMPONENT: 1
       Component code: E9
       Component Type: Invoke (last) Component
       Invoke ID: 0
       Correlation ID: 256
       Operation Code
           Opcode Bytes: 64 03
           Operation Family: Request Instructions
           Operation Name: Info_Analyzed
           Parameter Tag: 30
       ====Parameter Sequence====
          Parameter Id: BF 35
           Contents: 81 05 16 63 76 61 30
       UserID:
       DN: 6136671603
        --{ End of UserID }--
```

```
Figure 122 AINTRACE Command syntax (continued)
```

```
 Parameter Id: 8D
           Contents: 00
       BearerCapability: speech
          Parameter Id: 8F
 Contents: 01 10 16 63 36 31 30
 CalledPartyID: 6136631303
 Nature of Number: Subscriber number
 Numbering Plan: ISDN Numbering Plan
           Odd/Even Indicator: Even digits
          Parameter Id: 9F 34
           Contents: 25
       TriggerCriteriaType: localNumberPortability
          Parameter Id: 93
          Contents: 03 10 16 63 76 61 30<br>
caeNumber: 6136671603
      ChargeNumber:
          Nature of Number: ANI of the calling party; national number
 Numbering Plan: ISDN Numbering Plan
           Odd/Even Indicator: Even digits
          Parameter Id: 92
 Contents: 03 13 16 63 76 61 30
 CallingPartyID: 6136671603
 Nature of Number: Unique national (significant) number
 Numbering Plan: ISDN Numbering Plan
           Presentation Indicator: Presentation allowed
           Screen Indicator: Network provided
           Odd/Even Indicator: Even digits
          Parameter Id: 94
           Contents: 00
       ChargePartyStationType: IdentifiedLine - No Special Treatment
>back
Not found.
```
When used with LRN-LNP, the implementation of the LNPTCT query enhancement modi es the trigger criteria type parameter response of the AINTRACE tool. [Figure 123 on page 277](#page-278-0) shows the modi ed output when the LNPTCT is active.

[Figure 123 on page 277 s](#page-278-0)hows an example of using AINTRACE. The originating call encounters an LNP trigger and sends an LNP query from the SSP to the SCP. The SCP sends a response message containing an LRN to the SSP.

```
Figure 123 Example of AINTRACE of an LNP call
```

```
CI:
>logutil
Current MODE setting is: EXTENDED
LOGUTIL:
>aintrace
AINTRACE:
>open aint 700
Done.
Log empty.
>select dn 4164671003
>start
Tracing started. Messages will be recorded using AINT 700 logs.
>stop
Tracing stopped. Messages were recorded using AINT 700 logs.
>open aint 700
Done.
COMD1CDN13AF AINT700 SEP01 11:18:28 9500 INFO AINTrace Report
         TCAP Message recorded by AINTrace:
         Time: 00/09/01 11:18:28 Tid: 43 14
        Agent: HOST 05 1 00 13 DN 4164671003
       Direction: from SCP or Adjunct (incoming)
                 ***** TCAP message in HEX format *****
                              E4 1D C7 04 00 00 01 00 E8 15 E9 13 CF 02 01
                              00 D1 02 65 01 30 09 8F 07 03 10 16 63 36 01
en andere de la constantin de la constantin de la constantin de la constantin de la constantin de la constanti
                  ***** TCAP message in TEXT format *****
         TCAP Package Type: Response
            Origin ID: NIL
            Respond ID: 00 00 01 00
         Component Sequence
         ==================
        COMPONENT: 1
         Component code: E9
        Component Type: Invoke (last) Component
        Invoke ID: 1
        Correlation ID: 0
         Operation Code
            Opcode Bytes: 65 01
            Operation Family: Connection Control
            Operation Name: Analyze_Route
```

```
Figure 123 Example of AINTRACE of an LNP call (Continued)
```

```
Parameter Tag: 30
        ====Parameter Sequence====
          Parameter Id: 8F
           Contents: 03 10 16 63 36 01 88
        CalledPartyID: 6136631088
           Nature of Number: National (significant) number
           Numbering Plan: ISDN Numbering Plan
           Odd/Even Indicator: Even digits
>back
COMD1CDN13AF AINT700 SEP01 11:18:28 9300 INFO AINTrace Report
         TCAP Message recorded by AINTrace:
        Time: 00/09/01 11:18:28 Tid: 43 14
       Agent: HOST 05 1 00 13 DN 4164671003
       Direction: from SSP (outgoing)
                ***** TCAP message in HEX format *****
                          E2 42 C7 04 00 00 01 00 E8 3A E9 38 CF 01 00
                          D1 02 64 03 30 2F BF 35 07 81 05 14 46 76 01
                          30 8D 01 00 8F 07 03 10 14 46 36 08 30 9F 34
                          01 25 93 07 03 10 14 46 76 01 30 92 07 03 13
                             14 46 76 01 30 94 01 00
                ***** TCAP message in TEXT format *****
        TCAP Package Type: Query with Permission
           Origin ID: 00 00 01 00
           Respond ID: NIL
        Component Sequence
        ==================
       COMPONENT: 1
        Component code: E9
        Component Type: Invoke (last) Component
        Invoke ID: 0
        Correlation ID: 256
        Operation Code
           Opcode Bytes: 64 03
           Operation Family: Request Instructions
           Operation Name: Info_Analyzed
          Parameter Tag: 30
```

```
Figure 123 Example of AINTRACE of an LNP call (Continued)
```

```
 ====Parameter Sequence====
         Parameter Id: BF 35
          Contents: 81 05 14 46 76 01 30
       UserID:
       DN: 4164671003
       --{ End of UserID }--
          Parameter Id: 8D
          Contents: 00
 BearerCapability: speech
 Parameter Id: 8F
 Contents: 03 10 14 46 36 08 30
CalledPartyID: 4164638003
 Nature of Number: National (significant) number
 Numbering Plan: ISDN Numbering Plan
          Odd/Even Indicator: Even digits
         Parameter Id: 9F 34
          Contents: 25
      TriggerCriteriaType: localNumberPortability
Parameter Id: 93
 Contents: 03 10 14 46 76 01 30
ChargeNumber: 4164671003Nature of Number: ANI of \not\models he calling party; national number
Numbering Plan:     ISDN Numbering Plan
         Odd/Even Indicator: Even digits
Parameter Id: 92
Contents: 03 \t13/14 \t46 \t76 \t01 \t30CallingPartyID: 41646/71003
 Nature of Number: Unique national (significant) number
 Numbering Plan: ISDN Numbering Plan
         Presentation Indicator: Presentation allowed
          Screen Indicator: Network provided
         Odd/Even Indicator: Even digits
         Parameter Id: 94
          Contents: 00
       ChargePartyStationType: IdentifiedLine - No Special Treatment
   If the LNP00200 SOC is activated, and the LNPTCT tuple in table LNPOPTS is
   set to LNP, the TriggerCriteriaType is encoded as localNumberPortability.
   Otherwise, the TriggerCrteriaType is encoded as NPANXXXXXX
```
# **7.3 QDN**

QDN displays ported-in and ported-out numbers for ported DNs. Figure 124 shows the QDN output for a ported-out number, and Figure 125 shows output for a ported-in number.

**Figure 124 Output from QDN shows a ported-out number**

```
QDN 6221096
DN: 6221096 (Ported-out)
TYPE: NUMBER ON INTERCEPT PODN
```

```
Figure 125 Output from QDN for a ported-in DN
```

```
QDN 6255000
DN: 6255000 (Ported-in)
TYPE: SINGLE PARTY LINE
SNPA: 613 SIG: DT LNATTIDX: 200
LINE EQUIPMENT NUMBER: HOST 02 0 05 03
LINE CLASS CODE: 1FR
IBN TYPE: STATION
CUSTGRP: RESG200 SUBGRP: 0 NCOS: 0
CARDCODE: 6X17AC GND: N PADGRP: STDLN BNV: NL MNO: N
PM NODE NUMBER : 37
PM TERMINAL NUMBER : 164
OPTIONS:
DGT
RES OPTIONS: NONE
CUSTOMER GROUP OPTIONS:
AIN CDPCODE
OFFICE OPTIONS:
AIN OFCTRIG U3WC
```
Query command output differs for Number Pooling subscribers.

# **7.4 QLEN**

QLEN displays ported-in and ported-out numbers for ported DNs. Figure 126 shows the QLEN output for a ported-out number, and [Figure 127 on page 281](#page-282-0) shows output for a ported-in number.

### **Figure 126 Output from QLEN shows a ported-out number**

```
QLEN 6221096
TYPE: NUMBER ON INTERCEPT PODN
```

```
Figure 127 Output from QLEN for a ported-in DN
```

```
QLEN 6255000
DN: 6255000 (Ported-in)
TYPE: SINGLE PARTY LINE
SNPA: 613 SIG: DT LNATTIDX: 200
LINE EQUIPMENT NUMBER: HOST 02 0 05 03
LINE CLASS CODE: 1FR
IBN TYPE: STATION
CUSTGRP: RESG200 SUBGRP: 0 NCOS: 0
CARDCODE: 6X17AC GND: N PADGRP: STDLN BNV: NL MNO: N
PM NODE NUMBER : 37
PM TERMINAL NUMBER : 164
OPTIONS:
DGT
RES OPTIONS: NONE
CUSTOMER GROUP OPTIONS:
AIN CDPCODE
OFFICE OPTIONS:
AIN OFCTRIG U3WC
```
Query command output differs for Number Pooling subscribers.

## **7.5 Test query**

TSTQUERY is supported as described in 297-5161-022, *Advanced Intelligent Network Service Enablers Service Implementation Guide*.

This tool allows maintenance personnel to initiate test queries to the service control point (SCP) and receive responses from the SCP. TSTQUERY lets you ensure that the AIN service is fully operational before it processes telephone calls.

To accommodate the new trigger criteria type as part of the TSTQUERY SetMsg command, a new localNumberPortability value has been added to the list see [Figure "128. TSTQUERY Command Syntax" on page 282.](#page-283-0) When this option is set, the output of all trigger criteria types now include localNumberPortability in the list.

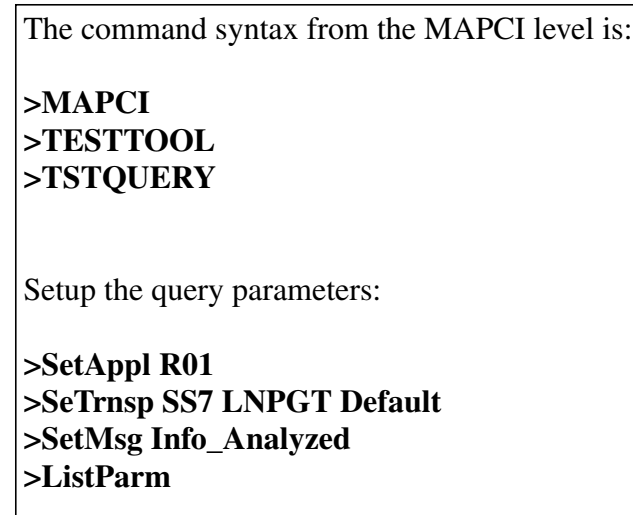

### <span id="page-283-0"></span>**Figure 128 TSTQUERY Command Syntax**

*A list of available message parameters will be displayed.*

## **Figure 129 TstQuery Call Parameters Example**

Setup call parameters:

.

**>TriggerCriteriaType LocalNumberPortability >CallingPartyID 3 1 0 3 61366331001 >CalledPartyID 3 1 6136639021 >ChargeNumber 3 1 6136630000**

| Verify call parameters:                                                                                                    |  |  |  |
|----------------------------------------------------------------------------------------------------|--|--|--|
|                                                                                                    |  |  |  |
| >seeparm all                                                                                                    |  |  |  |
| R01                                                                                                    |  |  |  |
| Application:                                                                                                    |  |  |  |
| SS <sub>7</sub><br>Transport:                                                                                                    |  |  |  |
| <b>Gtt Name: LNPGT</b>                                                                                                    |  |  |  |
| Gtt Source: Default                                                                                                    |  |  |  |
| Info_Analyzed<br>Message:                                                                                                    |  |  |  |
| WARNING - The ACGE ncountered parameter may be added<br>to any outgoing query by the ACG Database. Use the<br>ACGDISPLAY command in the AINCI directory to list<br>active ACG controls.<br>CalledPartyID: 6136639021<br>Nature of Number: National (signi cant) number<br>Numbering Plan: ISDN Numbering Plan<br>TriggerCriteriaType: localNumberPortability<br>6136630000<br>ChargeNumber:<br>Nature of Number: ANI of the calling party; national number<br>Numbering Plan: ISDN Numbering Plan<br>CallingPartyID:<br>6136633101<br>Nature of Number: Unique national (signi cant) number<br>Numbering Plan: ISDN Numbering Plan<br>Presentation Indicator: Presentation allowed |  |  |  |

**Figure 130 Verifying TstQuery Call Parameters**

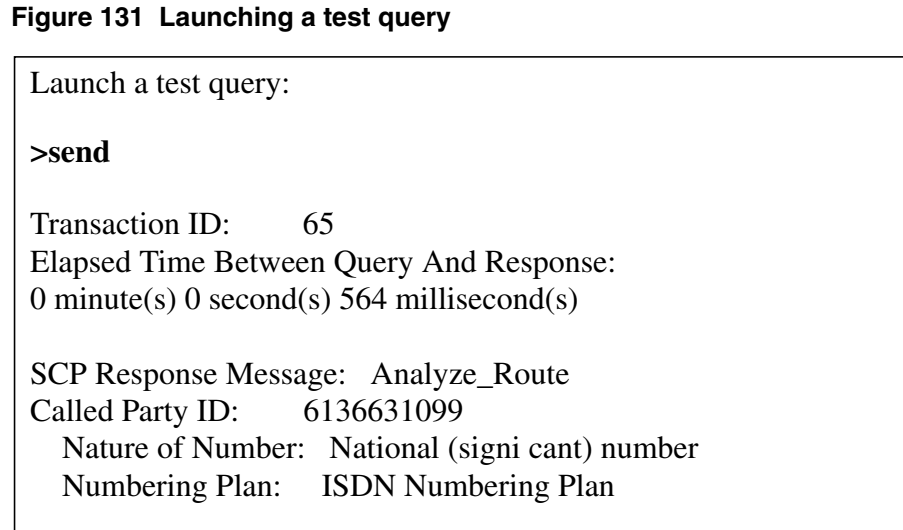

AIN logs AIN600 and AIN601 will also be generated by the DMS log subsystem. See Figure "132. Example of AIN600 log" on page 284, and [Figure "132. Example of AIN601 log \(Continued\)" on page 285 f](#page-286-0)or details.

**Figure 132 Example of AIN600 log**

 $\Gamma$ 

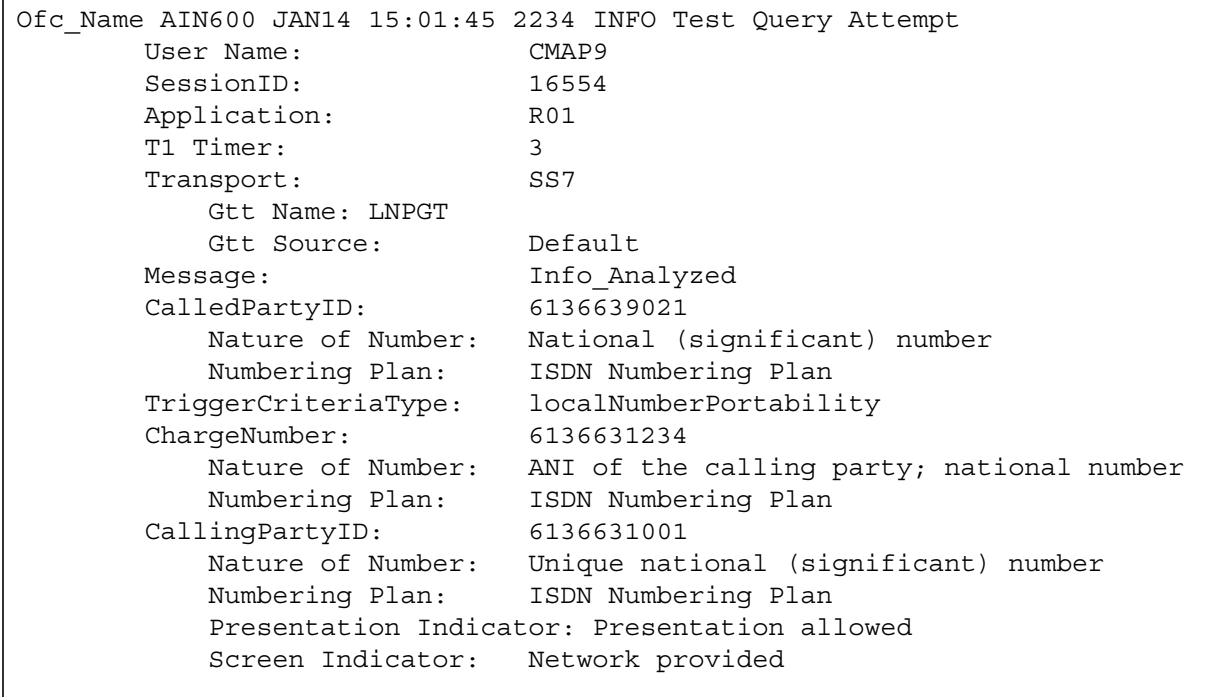

```
Figure 132 Example of AIN601 log (Continued)
```

```
.Ofc_Name AIN601 JAN14 15:01:45 2837 INFO Test Query Response
      User Name: User terminal
       SessionID: 16554
       Elapsed Time Between Query And Response:
        0 minute(s) 0 second(s) 132 millisecond(s)
       Conversation: No
       Trans ID: 66
      Far End Trans ID: 4261281277<br>Corr ID: 1
      Corr ID:
       SCP Response Message: Analyze_Route
       Called Party ID: 6136631099
 Nature of Number: National (significant) number
 Numbering Plan: ISDN Numbering Plan
```
# **7.6 QPDN**

QPDN is used to list all ported-in DNs, to list all ported-out DNs, or to list both ported-in and ported-out DNs. It can also generate a summary of the totals which include the number of ported-in, ported-out DNs or both; and the number of native NPANXX, non-native NPANXX or both.

Query command output differs for Number Pooling subscribers.

*Note:* QPDN may not be executed when SOC option LNP00200 is IDLE.

### **7.6.1 QPDN syntax**

QPDN accepts two mandatory parameters.The rst parameter speci es what to be listed - all ported-in DNs, all ported-out DNs, all ported DNs, or ported DNs of a NPANXX. The second parameter speci es the format of the listing detail or summary. The syntax of QPDN is:

## **QPDN <output\_type> {I,O,B, S<NPANXX> 6-digits} <report\_type> {D,T}**

*where*

- **O** ported-out DNs
- **I** ported-in DNs
- **B** both ported-in and ported-out DNs
- **S** ported DNs of a NPANXX
- **D** list the DNs

### **T** - list the total(s) only

QPDN prompts for parameters until the values of the parameters match the values shown in Table 3.

**Table 3 QPDN parameter de nitions**

| <b>Parameter</b> | Value                     | <b>Definition</b>                  |
|------------------|---------------------------|------------------------------------|
| list_type        | I,O,B                     | I - ported in                      |
|                  | S <npanxx>STRING</npanxx> | O - ported out                     |
|                  |                           | B - both ported-in and ported-out  |
|                  |                           | S- ported DN of a NPANXX           |
|                  |                           | $NPANXX - area code + office code$ |
| report_type      | D, T                      | D-detail                           |
|                  |                           | T- Totals only                     |

# **7.6.2 QPDN warnings**

Warning responses from QPDN are as follows:

It may take a long time to execute the request. Do you want to continue? Please con rm ("YES", "Y", "NO", or "N"):

Used to warn the user that it may take a number of minutes to execute the request. Type "Y" to continue and "N" to abort.

• NPANXX should be 6 digits in North America.

The number of digits does not match. The system prompts for a valid NPANXX.

• ERROR: Invalid NPANXX entered.

The NPANXX cannot be found in table TOFCNAME. The system prompts for a valid NPANXX.

• ERROR: UNABLE TO READ DN FROM DN TABLES

Occurs on a SWERR and terminate QPDN. Check table DNINV or DNROUTE.

• ERROR: CANNOT GET NPANXX FROM TABLE TOFCNAME

Occurs on a SWERR and terminate QPDN. Check table TOFCNAME.

## **7.6.3 Using QPDN to list all ported-in DNs**

User executes "QPDN I D". QPDN displays a warning message and you type "Y" to continue the execution. QPDN nds and lists the ported-in DNs, then prints the total of non-native NPANXXs and the total of ported-in directory numbers.
Figure 133 on page 287 shows an example of using QPDN to list all ported-in DNs.

#### **Figure 133 Using QPDN to list all ported-in DNs**

```
> QPDN I D
Warning: It may take a long time to execute the request. Do
you want to continue ?
Please confirm ("YES", "Y", "NO", or "N"): Y
-------------------------------------------------
Ported in numbers:
4164671001
....
4164679999
4164681003
4164681005
Total number of non-native NPANXX: 2
Total number of ported-in numbers is: 1000
```
#### **7.6.4 Using QPDN to list all ported-out DNs**

User executes: "QPDN O D". QPDN displays a warning message and the user types "Y" to continue the execution. QPDN nds and lists the ported-out DNs then prints the total number of native NPANXX(s) and the total number of ported-out directory numbers.

Figure 134 shows an example of using QPDN to list all ported-out DNs.

**Figure 134 Using QPDN to list all ported-out DNs**

```
> QPDN O D
Warning: It may take a long time to execute the request. Do
you want to continue ?
Please confirm ("YES", "Y", "NO", or "N"): Y
------------------------------------------------
Ported out numbers:
6136631001
6136631002
....
6136779999
Total number of native NPANXX is: 2
Total number of ported out numbers is: 5000
```
#### **7.6.5 Using QPDN to list totals of ported-out DNs and native NPANXXs**

User executes: "QPDN O T". QPDN displays a warning message and the user types "Y" to continue the execution. QPDN counts all the native NPANXXs and all the native ported-out directory numbers.

Figure 135 shows an example of using QPDN to list totals of ported-out DNs and native NPANXXs.

#### **Figure 135 Using QPDN to show totals of ported-out DNs and NPANXXs**

```
> QPDN O T
Warning:
It may take a long time to execute the request.
Do you want to continue ?
Please confirm ("YES", "Y", "NO", or "N"): Y
-----------------------------------------------
Total number of native NPANXX is: 2
Total number of ported out numbers is: 1000
```
# **8. Trouble locating for AIN**

# **CAUTION**

**Possible loss of service** The information and procedures in this chapter are for experienced maintenance personnel only. You must know how to use tools for troubleshooting translations problems. You must also know how to use and interpret the reporting subsystems for logs and OMs.

This chapter contains the troubleshooting procedures for AIN Service Enablers. This chapter limits these procedures to those that have a high probability of interrupting service.

The following tools are useful in investigating and troubleshooting AIN service problems:

- ACGRESTORE
- **AINTRACE**
- CALLTRAK
- DISPCALL
- TRAVER
- TSTQuery
- XPMIST

# **8.1 Advanced trouble locating procedures task list**

The tasks exclusively assigned to more experienced operating company personnel for AIN include the following:

- Verify data ll using translation v eri cation (TRA VER).
- Determine when data ll error prevents AIN call completion; interpret log messages.
- Use command interpreter (CI) utility AINTRACE to monitor AIN messages and to see when the service control point (SCP) and the service switching point (SSP) are sending messages; check TCAP100 logs.
- Use the C7TU test utility to monitor messages going over links to database and back, checking to monitor and interpret messages from the SSP and SCP.
- Error detection

[Figure 136 on page 291 s](#page-292-0)ummarizes the overall approach to AIN trouble locating and clearing.

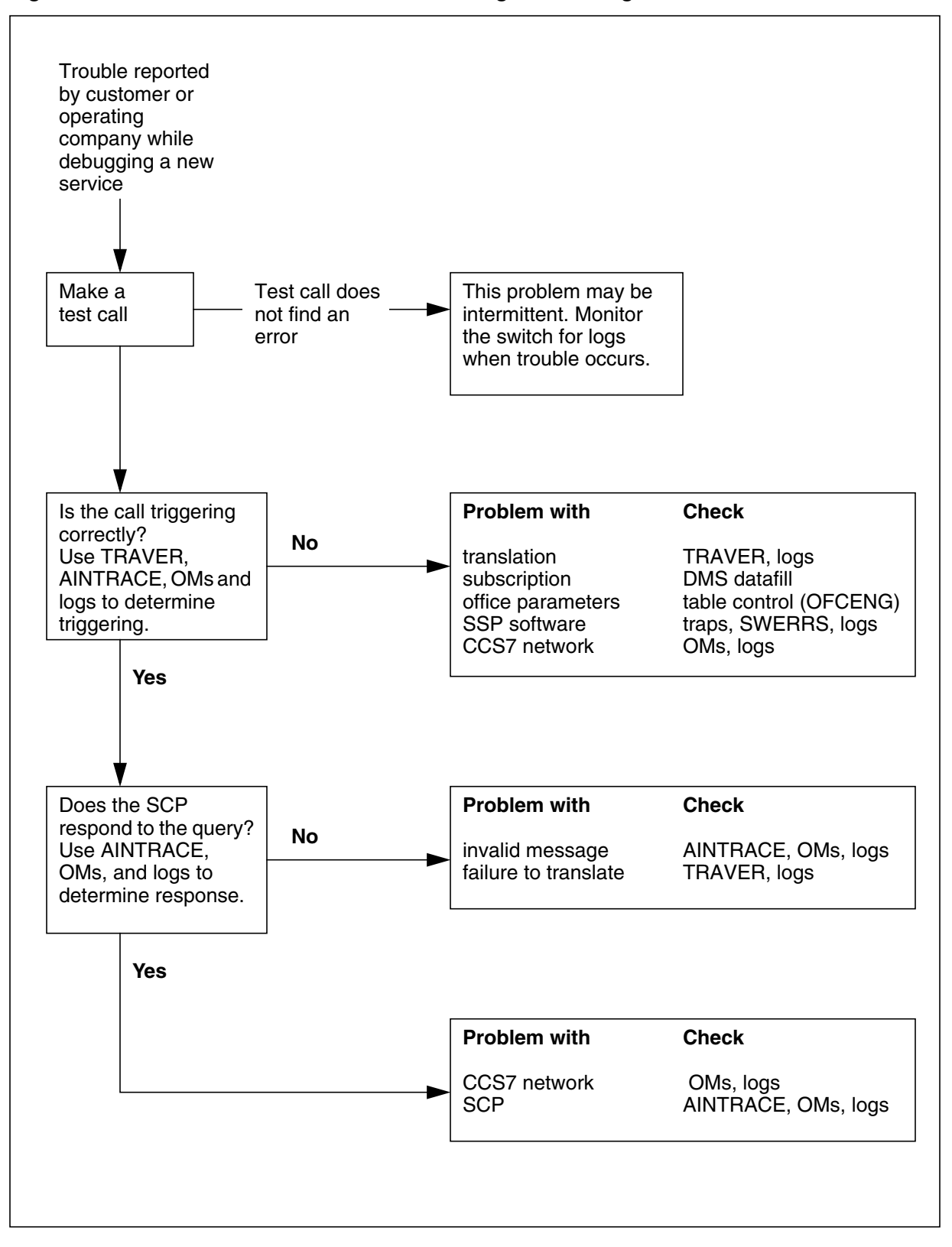

<span id="page-292-0"></span>**Figure 136 Quick reference for AIN trouble locating and clearing**

DMS-100 Family AIN and LRN-LNP Maintenance Guide

## **8.2 Verify data ll using TRA VER**

The TRAVER command simulates a call and displays the translation and routing tables accessed by the call. When calls should go to treatment (route, tone, or announcement), or do not follow their intended route, TRAVER enables you to determine how the call routes by displaying the following information:

- the tables for translating and routing a call
- each element of the route list with digits out-pulsed
- each alternate conditional route

Samples of TRAVER for AIN calls are contained in the *North American DMS-100 Translations Guide* and in this document.

### **8.3 AINTRACE utility**

The AINTRACE utility is a tool that lets a user display AIN Service Enablers CCS7 TCAP messages to or from an SCP that is associated with a particular call. AIN messages are captured for a particular line or by trunk. The TCAP messages are captured in hex along with other related information, stored in a buffer and then displayed in hex, text, or both these formats.

## **8.4 C7TU test utility**

Use the C7TU test utility to monitor messages going over links to the database and back. C7TU provides testing of CCS7 features. Use C7TU for troubleshooting, monitoring, and interpretation of messages from the SSP and SCP. Refer to the *Commands Reference Manual* and to *C7TU User Guide Technical Assistance Manual* for additional information.

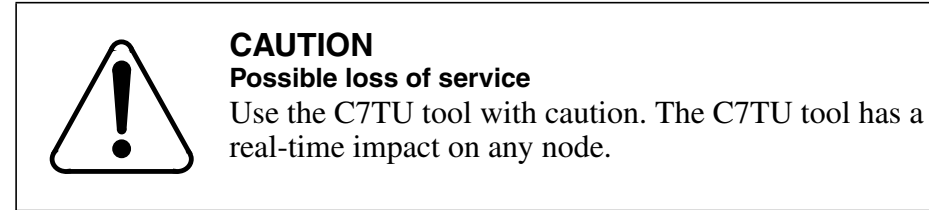

Use logs to identify problems and to provide information for troubleshooting.

#### **8.5 Error detection**

The SSP checks and validates each message that the SCP database sends. Checking detect protocol and application errors.

Incorrect transaction capabilities application part (TCAP) messages cause protocol errors. Either TCAP or the application process detects protocol errors. For example, unrecognized package type or component type, unrecognized

operation, and unrecognized responding transaction ID or correlation ID are protocol errors.

Violations of application process procedures or unavailability of network resources cause application errors. For example, unexpected message sequence, erroneous data value, unavailable network resource, or T1 timer time-out are application errors.

DMS-100 implementation has some rules and basic assumptions regarding the type of error message returned to the database.

#### **8.5.1 Protocol error handling**

The system sends the ABORT package with the appropriate abort cause value when the base TCAP or the AIN application detects the following protocol errors:

- transaction portion
- unrecognized transaction ID
- AIN does not use the transaction ID or the transaction ID is not in the correct state to receive the SCP message (the switch reports the value only when it is in a conversation package)
- unrecognized package type
- received package type is not in the allowed range, for example, it is not query, response, abort, conversation with or without permission, or unidirectional (the switch sends the value only when it nds a transaction ID)

The system sends the REJECT message with the appropriate problem code when the AIN application detects the following protocol errors:

- General
	- Unrecognized component type. The SSP receives an unde ned or unexpected component type.
	- Incorrect component. This problem code is used to report missing mandatory parameters and is sent for the following errors
		- a message has too many components (more than four) or too many parameters (more than 37)
		- a message has a duplicate component
		- a package contains both routing and play announcement components
		- the response package has invoke components, but there is neither a routing component or play announcement component in the package
		- the conversation message has more than one component (play announcement and collect digits)
		- the Return Error or Reject component is not the only component in the message
- Invoke
	- Unrecognized operation code. For any Invoke component, the system checks the operation code against the expected operation codes at that state. When the operation code is not the expected code, the system sends a problem code in the reject message.
	- Incorrect parameter. This problem code is sent for the following errors
		- duplicate parameter or unexpected or unrecognized parameter
		- the originator sends parameters in a message a set rather than a sequence
	- Missing mandatory parameter: A received message has one or more mandatory parameters missing

The system sends the above Reject message in a response package when the error is in a conversation or query package and the transaction is still open.

When the system detects any of the above protocol errors, the switch routes the call to treatment.

#### **8.5.2 Application error handling**

The system detects application errors at the decoder and reports these errors to the SCP or adjunct.

#### **8.5.3 Error detection at the decoded SCP**

The AIN decoder looks for protocol and application errors when it decodes an SCP or adjunct response message.

All errors are fatal or nonfatal. In AIN, they are

- fatal protocol errors—reported to the SCP or adjunct only for open transactions
- fatal application errors—reported to the SCP or adjunct for both open and closed transactions
- nonfatal protocol errors—not reported to the SCP or adjunct
- nonfatal application errors—reported only when an open transaction needs to be closed

#### **8.5.4 Protocol errors**

Incorrect TCAP messages cause Protocol errors. The protocol errors that the AIN decoder detects are as follows. All of these errors are fatal. The AIN decode detects errors in the following order:

- Unrecognized Correlation ID. The Received Correlation ID does not re ect an e xisting Invoke ID that the SSP assigned.
- Unrecognized Operation Code. The Operation Code in the Received Component is not an AIN SCP or adjunct operation.
- Incorrect Parameter. Parameters in a message are in a set rather than in a sequence.
- Missing Mandatory Parameter. A received message has one or more mandatory parameters missing.

#### **8.5.5 Application errors**

The switch associates application errors with a received message that violates the requirements for sending the message, and are of a non-protocol nature. The switch detects errors in the following order:

- Response Message Timer Expired. Given that the SSP sends a message, the SSP response message timer (timer T1) expires before it cancels. This error is always fatal and may result from the of ce parameter AIN\_T1\_TIMER being set too low. Its default value is 3 s.
- Without Permission to Release Package Type Received. The SSP receives a Query/Conversation Without Permission to Release Package type from the SCP or adjunct. This error is fatal.
- Unexpected Communication. Unexpected Communication errors may be fatal or nonfatal.
	- fatal errors
		- The SSP receives an SCP or adjunct message in a TCAP package that is not allowed for that message.
		- The SSP receives an SCP or adjunct message in a response TCAP package. The message is valid, but the SSP expects a conversation package.
	- nonfatal error

The SSP expects to receive an SCP or adjunct message, in the form of a response package, from the SCP. Instead, the SSP receives a conversation TCAP package from the SCP. Although this is an error, the call still continues to process.

- Unexpected Message. An Unexpected Message occurs when one of the following conditions is true.
	- the SSP receives an SCP or adjunct response message that is not allowed in reply to the previously sent SSP query message
	- the received TCAP package contains more than one call-related message
	- the received TCAP package contains more than one message of the same type

This error is always fatal.

- Unexpected Message Sequence. This error occurs as a result of one of the following:
	- The SSP receives a multi-component response package but the second, third, and fourth components are not ACG and Send\_Noti cation operation codes. This error is fatal.
	- The SSP receives a multi-component conversation package but the second, third, and fourth components are not ACG, Update\_Request, and RRBCME operation codes. This error is fatal.
- Unexpected Parameter Sequence. The SSP receives an SCP, or adjunct message and the parameters in that message do not appear in the proper sequence. This error is fatal.
- Erroneous Data Value. The SSP receives an SCP or adjunct response message containing an invalid parameter, which, when dropped, does not

allow the operation to be performed. The parameter with the error may be mandatory or optional. This error can be fatal or nonfatal.

• Missing Conditional Parameter. The SSP receives an SCP or adjunct message; a missing conditional parameter in the response message prevents processing of the message. This error is fatal.

# **8.6 Reporting to the SCP or adjunct**

Protocol errors, application errors, and the caller abandon information are reported to the SCP or adjunct.

#### **8.6.1 Protocol errors**

When the AIN decoder detects a protocol errors in a TCAP message that is in a query or a conversation package, then the decoder reports the error to the SCP or adjunct in a response package with the error speci ed as a problem code in the Reject component.

The decoder does not report to the SCP or adjunct any protocol errors that it detects in a response, abort, or unidirectional package.

#### **8.6.2 Application errors**

When the switch detects an application error (other than the Response Message Timer Expired) in a message in a query or conversation TCAP package, the switch sends an error message in a response TCAP package with a Return Error component.

When the switch receives an application error (other than the Response Message Timer Expired) in a message in a response TCAP package, the switch sends the error message to the SCP or adjunct in a unidirectional TCAP package with an Invoke component.

When the Response Message Timer expires, the system always sends the error message in a unidirectional package with an Invoke component.

Application error types may have the following values:

- erroneousDataValue
- missingConditionalParameter
- responseMessageTimerExpired
- unexpectedCommunication
- unexpectedMessage
- unexpectedMessageSequence
- unexpectedParameterSequence

#### **8.6.3 Caller abandon information**

When the caller abandoned the call, the SSP replies to the SCP or adjunct only on the following two occasions:

- when the SSP receives a Send\_To\_Resource in a conversation package
- when the SSP receives a Send\_Noti cation in a response package

Other messages are treated as follows:

- The SSP discards all other call-related messages
- The SSP decodes and processes non-call related messages (Monitor\_For\_Change and Update\_Request) received in a query package.
- The SSP discards a Update Request received in a conversation package.

## **8.7 AIN advanced trouble locating procedures**

This section provides advanced troubleshooting procedures that maintenance personnel can use as a rst line of support.

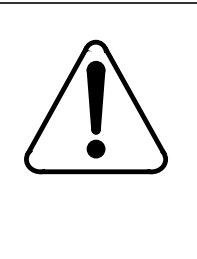

#### **CAUTION Possible loss of service**

The information and procedures in this chapter are for experienced operating company personnel only. Information and procedures assume a knowledge of the tools used to troubleshoot translations problems, and of the reporting subsystems for logs and OMs.

#### **8.7.1 Task list**

The following table provides the names of all the procedures in this document. To nd the appropriate trouble locating procedure, look for the name in the left column and go to the page number listed in the right column.

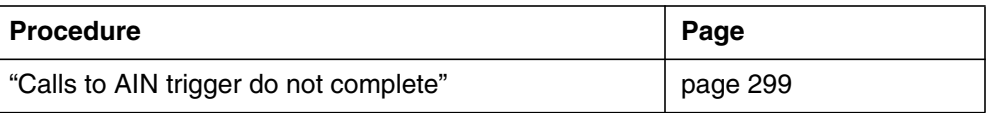

This chapter contains procedures for locating and clearing troubles in AIN. For each trouble condition, there is a procedure that contains

- explanatory and context-setting information
- summary o wchart
- step-action instructions

#### <span id="page-300-0"></span>**8.7.1.1 Explanatory and context-setting information**

In each procedure, the sections titled "Application," "De nition, " and "Action" contain important explanatory notes and context-setting information. Read these sections before you try to clear the trouble. The section titled "Common procedures" lists the names of common procedures that you may be asked to perform as you follow the step-action instructions. Go to these common procedures only when directed to do so.

#### **8.7.1.2 Summary o wchart**

The o wchart is only a summary of the main actions, decision points, and possible paths you can take. Do not use the summary o wchart to perform the procedure. Instead, use it to preview what you will be doing and to help prepare for it. For example, when these instructions involve another of ce, advise that of ce before starting the step-action instructions.

#### **8.7.1.3 Step-action instructions**

The step-action instructions tell you how to locate and clear a trouble. Normally, you perform the steps in order, but you may be directed to return to a previous step and repeat a sequence. The successful completion of a step may depend on previous steps; therefore, always perform the steps in the order speci ed.

The step-action instructions provide the command syntax and machine output you use or see while performing this procedure. For help on DMS commands or output (for example, problems logging into a utility), see *Commands Reference Manual*, 297-1001-822.

# **8.8 Calls to AIN trigger do not complete**

### **8.8.1 Application**

Use this procedure to locate and correct the dif culty being reported by the subscriber who cannot complete outgoing AIN calls.

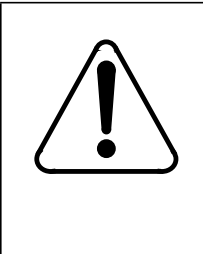

# **CAUTION**

**Possible loss of service**

This procedure is for experienced operating company personnel only. Do not use this procedure when you do not have knowledge and understanding of AIN and LRN-LNP tools, data ll procedures, translations, and DMS reporting subsystems for logs and OMs.

For the purposes of trouble locating, treat the following triggers as originating triggers:

- Off-Hook Immediate (OFFHKIMM)
- Off-Hook Delay (OFFHKDEL)
- Shared Interof ce T runk (INTEROFF)
- Automatic Flexible Routing (AFR)
- Public Of ce Dialing Plan 3 to 10 (PODP)
- N11
- Customized Dial Plan (CDPCODE)

#### **8.8.2 De nition**

This condition means that the subscriber cannot complete outgoing calls using the features of AIN software and the SCP database to query for routing and billing information.

Possible causes of this problem include

- congestion in the SSP
- incorrect or incomplete data II (translations)
- inability of the subscriber to activate AIN features
- protocol or application errors caused by incorrect TCAP messages
- SCP data ll errors

When the SCP does not reply within a certain period of time, the system invokes network time-out and sends the call to AIN nal treatment.

#### **8.8.3 Common procedures**

None.

#### **8.8.4 Action**

This procedure contains a summary o wchart and a list of speci c steps for checking a "Cannot call out" trouble report for an AIN subscriber. Use the o wchart as an overview of the procedure. Follow the speci c steps to perform the procedure.

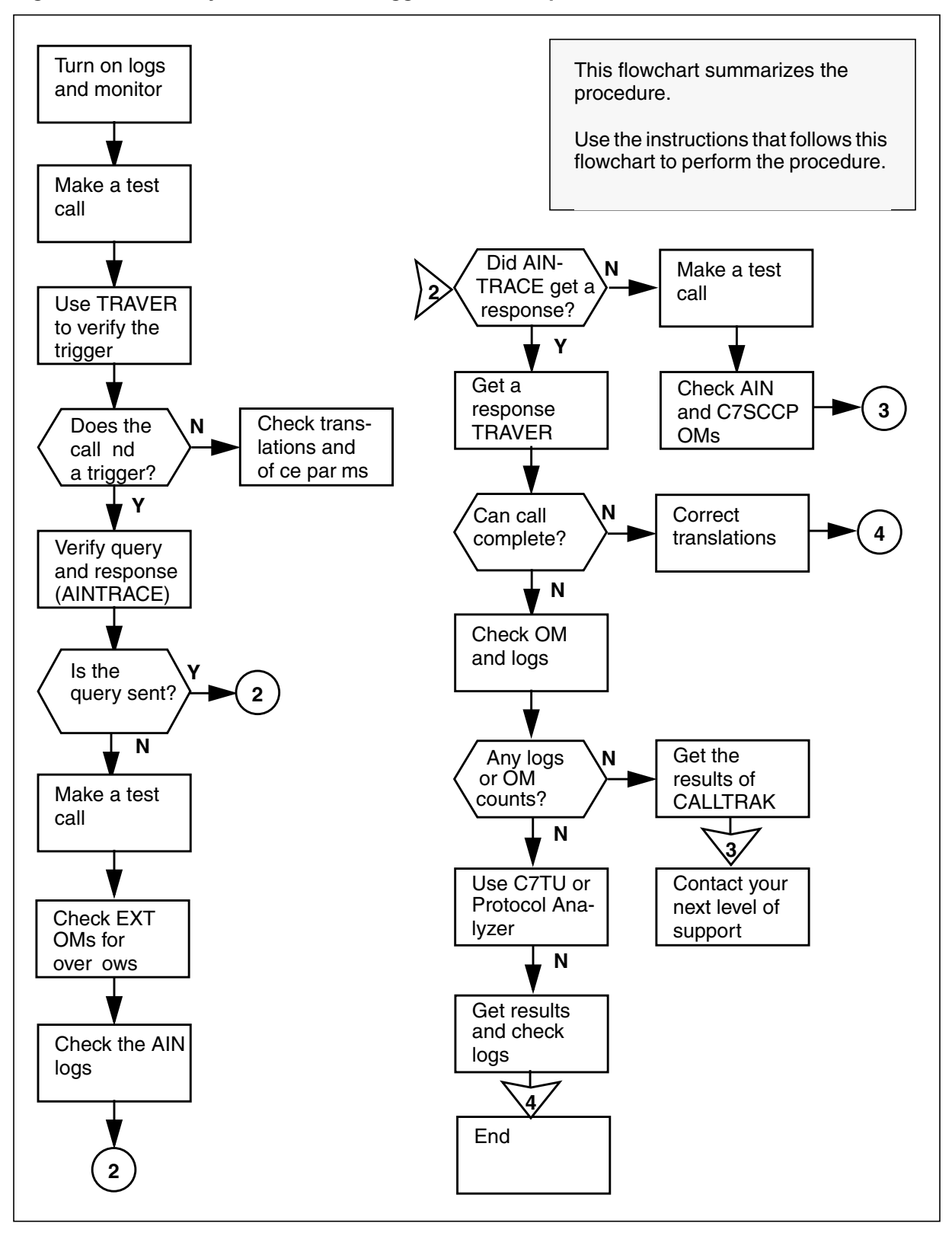

**Figure 137 Summary of Calls to AIN trigger do not complete**

DMS-100 Family AIN and LRN-LNP Maintenance Guide

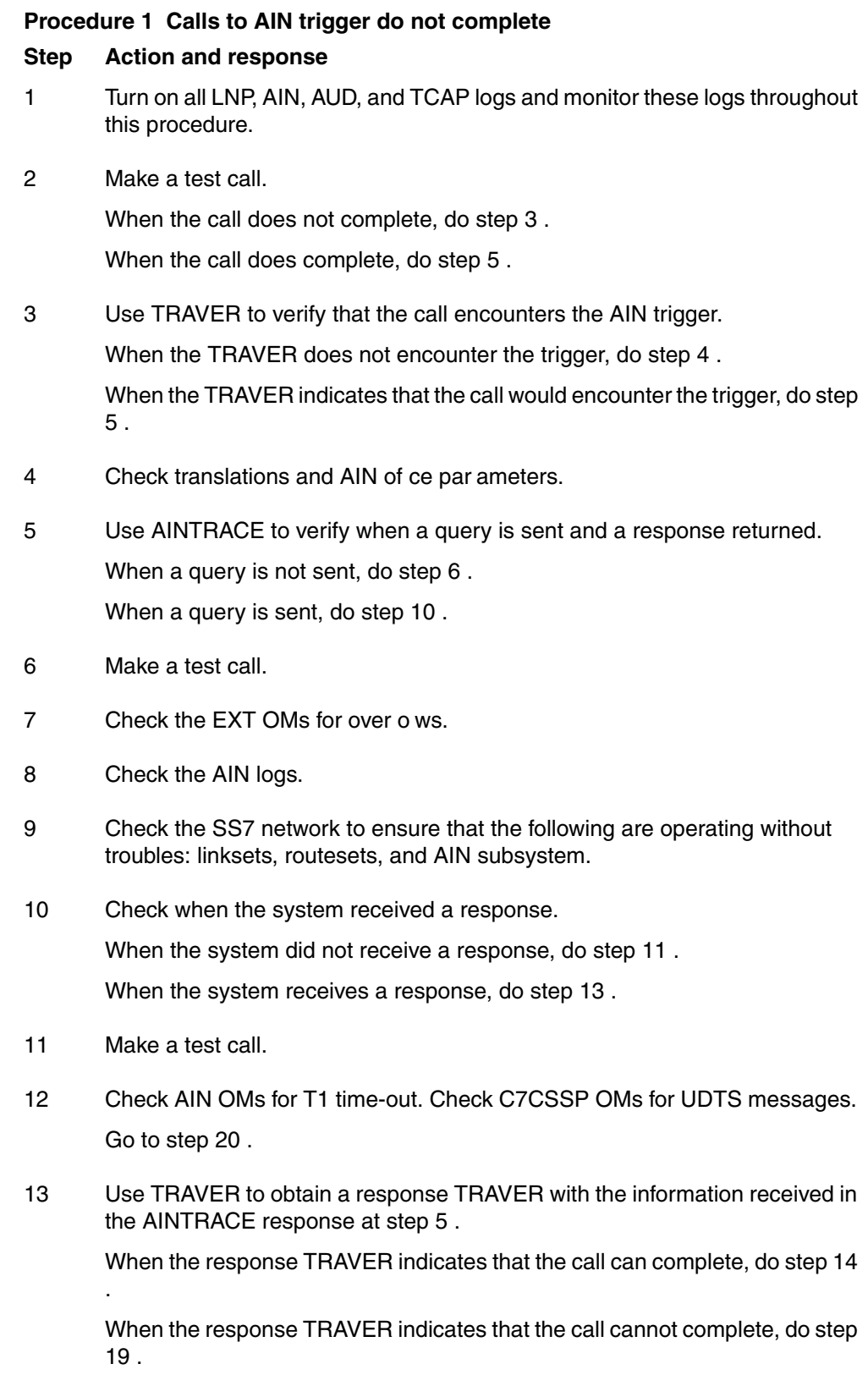

- <span id="page-304-0"></span>14 Make a test call.
- 15 Check AIN OMs for invalid responses. Also check all logs.

When the system does not increment OMs and does not generate logs, do step 16 .

When the system increments OMs and generate logs, do step 17 .

16 Use CALLTRAK to trace the calls in the DMS-100 switch and capture the results.

Go to step 20 .

- 17 Make a test call.
- 18 Use C7TU or the Protocol Analyzer to capture any error messages, and check the logs.

Go to step 21 .

- 19 Correct translations. Go to step 21 .
- 20 Contact the next level of support.
- 21 You have completed this procedure.

#### **304** Trouble locating for AIN

# **9. Logs for AIN**

The following sections contain logs used by AIN.

#### **Explanation**

The Advanced Intelligent Network (AIN) subsystem generates log report AIN300. This report appears when the service control point (SCP) control list over o ws. The SCP control list over o ws when the subsystem attempts to add a control to the SCP list that is full. The subsystem does not add the control and the service switching point (SSP) does not operate according to the SCP request. The degree of seriousness of the over o w condition depends on the current network condition.

The subsystem generates Log AIN300 one time in any ve minute period. The AIN in the following report lists the number of attempts to generate this log in the UNREPORTED\_OVERFLOWS eld.

This log report is for AIN Essentials and up.

### **Format**

The log report format for AIN300 is as follows:

office \* AIN300 mmmdd hh:mm:ss seqno TBL ACG/SOCC SCP Control List Overflow AIN ACG SCP Control List Overflow ACTION: Analyze list for stale controls.  $GTA: \langle \rangle$  TT\_Name:  $\langle \rangle$ UNREPORTED\_OVERFLOWS: < >

*Note:* The subsystem modi es Log AIN300 in NA008 so that this log does not refer to AIN 0.1 on the second line.

## **Example**

An example of log report AIN300 follows:

COMR05AB \* AIN300 Feb01 14:25:44 1400 TBL ACG/SOCC SCP Control List Overflow AIN ACG SCP Control List Overflow ACTION: Analyze list for stale controls. GTA: 613722 TT Name: AINJAZZ UNREPORTED\_OVERFLOWS: 4

## **Field descriptions**

The following table describes each eld in the log report:

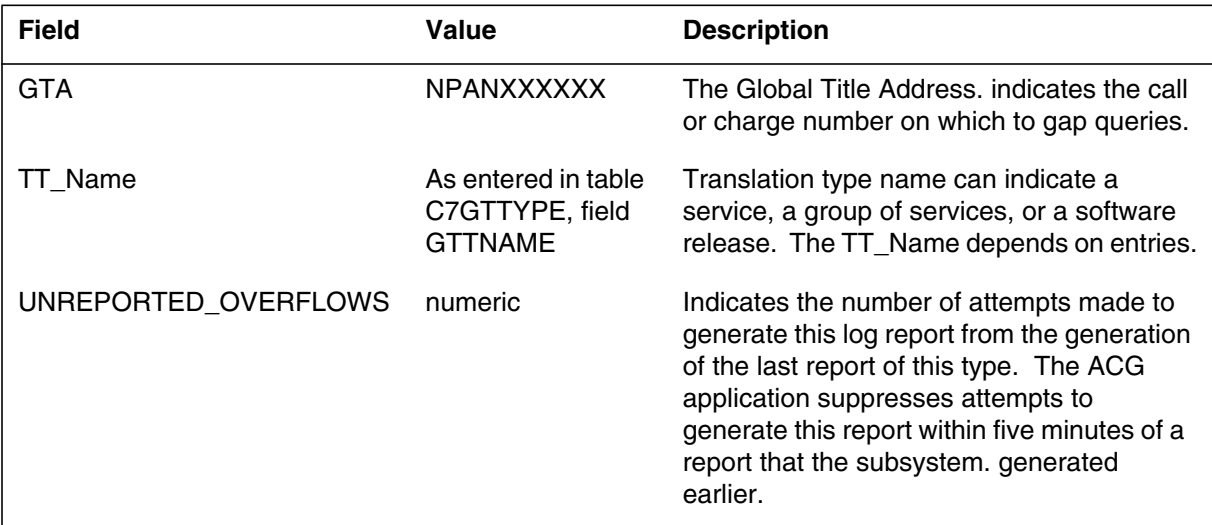

# **Action**

Analyze the SCP control list for old controls. To delete any old controls, use the ACGDELETE command in the CI AINCI directory.

## **Associated OM registers**

Group AINACG, Register SCPOVLDO

## **Additional information**

Use table LOGCLASS to suppress generation of this report. Do not use table LOGCLASS to report thresholding of this log. The ACG application performs the thresholding.

## **Explanation**

The advanced intelligent network (AIN) subsystem generates log AIN301 when the SMS control list over o ws. The SMS control list over o ws when an attempt is made to add a control when the list is full. The system does not add the control and the SSP does not behave according to the SMS request. The condition of the network at the time of the request, determines the severity of this condition.

The system generates log AIN301 once per 5-min period. Log AIN301 lists the number of attempts to generate this log since the last report. This information appears in the UNREPORTED\_OVERFLOWS eld.

Log AIN301 applies to AIN Essentials and subsequent releases.

### **Format**

The format for log AIN301 is illustrated in the following gure.

#### **Format for log AIN301**

office \* AIN301 mmmdd hh:mm:ss seqno TBL ACG/SOCC SMS Control List Overflow AIN ACG SMS Control List Overflow ACTION: Analyze list for stale controls.  $GTA: \langle \rangle$  TT\_Name:  $\langle \rangle$ UNREPORTED\_OVERFLOWS: < >

*Note:* Log AIN301 no longer refers to AIN Essentials on the second line in NA008.

### **Example**

An example output for log AIN301 is illustrated in the following gure.

#### **Example output for log AIN301**

COMR05AB \* AIN301 Feb01 14:25:44 1400 TBL ACG/SOCC SMS Control List Overflow AIN ACG SMS Control List Overflow ACTION: Analyze list for stale controls. GTA: 613722 TT\_Name: AINJAZZ UNREPORTED\_OVERFLOWS: 4

## **Field descriptions**

The following table describes each eld in log AIN301.

#### **Field descriptions for log AIN301**

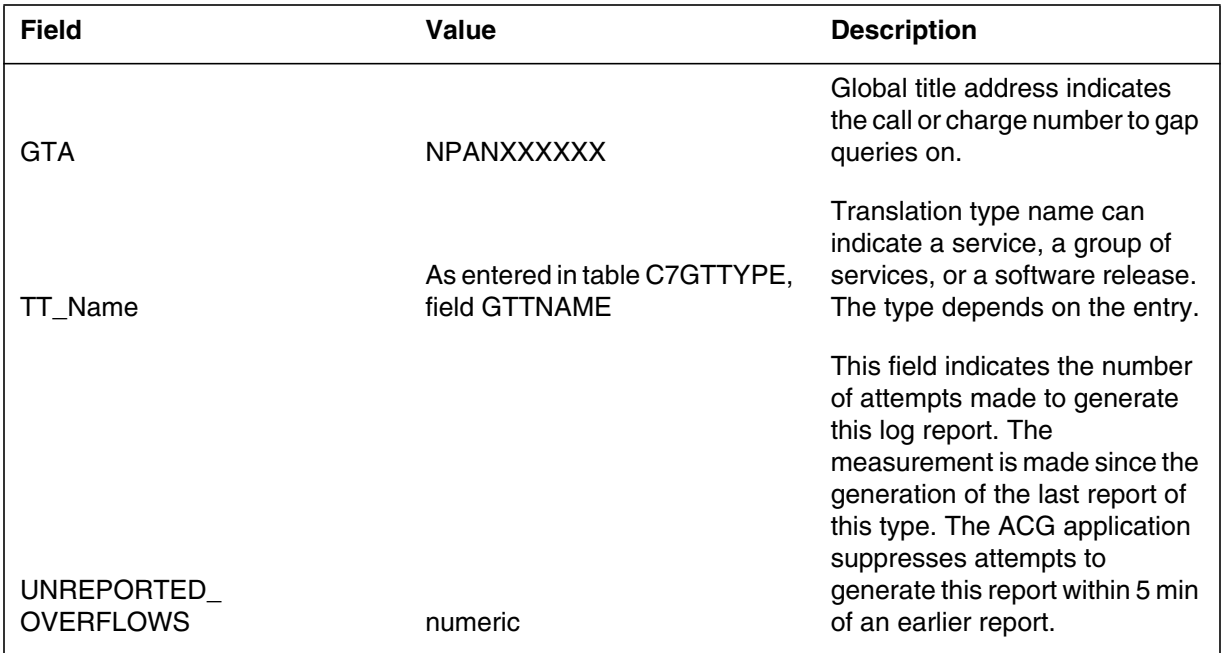

## **Action**

Analyze the SMS control list for stale controls. Use command ACGDELETE in the CI AINCI directory to delete any stale controls.

## **Associated OM registers**

Group AINACG, register SMSOVLDO.

## **Additional information**

Use table LOGCLASS to suppress generation of this report. Do not use table LOGCLASS to perform threshold reports for log AIN301, because the ACG application performs the thresholding.

## **Explanation**

The advanced intelligent network (AIN) subsystem generates log AIN302 when the SSP receives an ACG message that contains a translation type (TT), that is not currently data lled in table C7GTTYPE for the SSP .

Log AIN302 is generated, at most, once in any 5-min period. On the subsequent report, the number of attempts to generate this log since the previous report is listed in the SUPPRESSED eld.

Log AIN302 pertains to AIN Essentials and subsequent releases.

### **Format**

The format for log AIN302 is illustrated in the following gure.

#### **Format for log AIN302**

office \* AIN302 mmmdd hh:mm:ss seqno TBL Unknown TT AIN ACG Unknown Translation Type number. ACTION: Check table C7GTTYPE for the specified TT number. List Type:  $\lt$  >  $GTA: \langle \rangle$   $TT: \langle \rangle$ SUPPRESSED: < >

*Note:* Log AIN302 is modi ed in NA008 so that it no longer refers to AIN Essentials on the second line.

## **Example**

An example output for log AIN302 is illustrated in the following gure.

#### **Example output for log AIN302**

```
COMR05AB * AIN302 Feb01 14:29:08 0600 TBL Unknown TT
   AIN ACG Unknown Translation Type number.
   ACTION: Check table C7GTTYPE for the specified TT
number.
   List Type: SCP
   GTA: 613722 TT: 6
   SUPPRESSED: 0
```
## **Field descriptions**

The following tableexplains each of the elds in the log AIN302.

#### **Field descriptions for log AIN302**

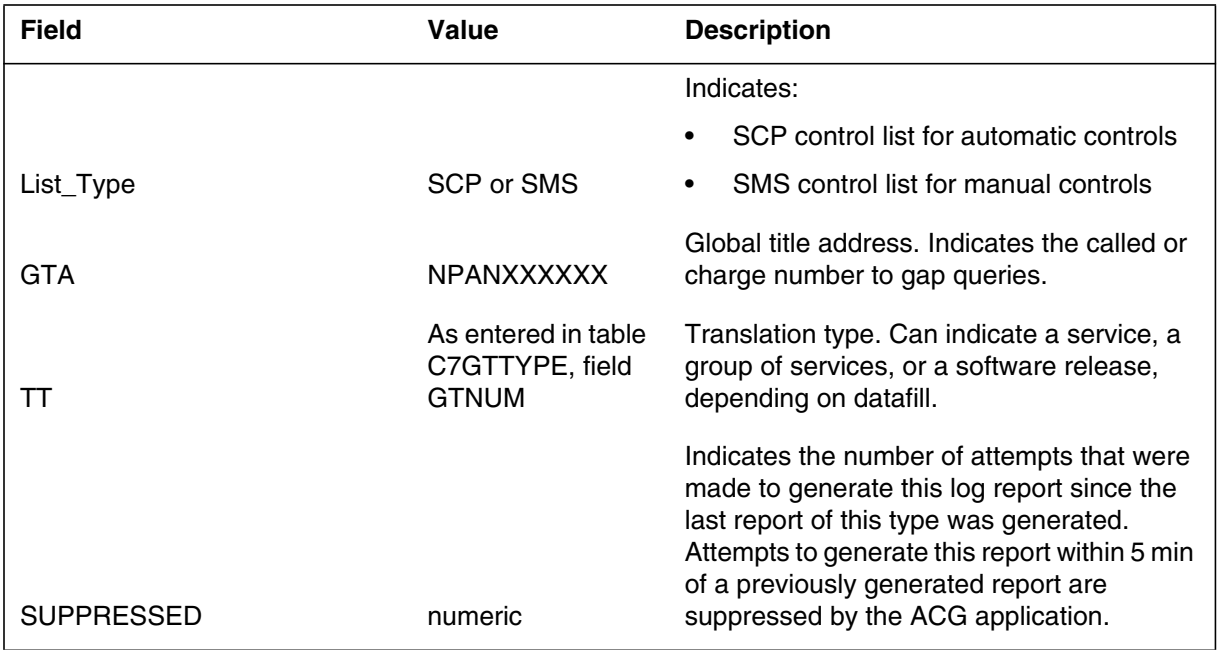

# **Action**

Check table C7GTTYPE to determine whether the TT number is present and whether it should be included in the table.

## **Associated OM registers**

None

## **Additional information**

Table LOGCLASS suppresses generation of log AIN302. Do not use table LOGCLASS to threshold reporting of log AIN302, because thresholding is performed by the ACG application.

## **Explanation**

The Advanced Intelligent Network (AIN) subsystem generates AIN303 when the SSP receives an ACG message. The ACG work queue must already be full for this log to generate.

The system generates this log one time in any 5-min period. The following report lists the number of attempts to generate this log from the previous report in the SUPPRESSED eld.

## **Format**

The following format is for log report AIN303:

office \* AIN303 mmmdd hh:mm:ss seqno TBL ACG/SOCC\_Queue AIN ACG Work Queue Overflow ACTION: Increase processor time for ACG. SUPPRESSED: < >

*Note:* The system modi es Log AIN303 in N A008 so that it no longer refers to AIN 0.1 on the second line.

## **Example**

An example of log report AIN303 follows:

COMR05AB \* AIN303 Feb01 14:29:08 0600 TBL ACG/SOCC\_Queue AIN ACG Work Queue Overflow ACTION: Increase processor time for ACG. SUPPRESSED: 2

## **Field descriptions**

The following table describes each eld in the log report:

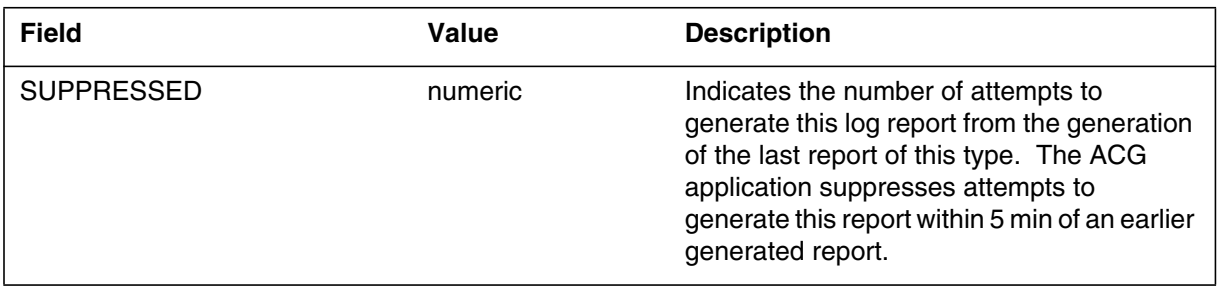

## **Action**

The ACG work queue runs at SOS Scheduler class AUXCP. Use of ce parameter AUXCP\_CPU\_SHARE in table OFCENG to set the time slice available to AUXCP. Use caution if you change this parameter, because many other of ce applications use A UXCP.

## **Associated OM registers**

There are no associated OM registers.

## **Additional information**

Use table LOGCLASS to suppress generation of this report. Do not use table LOGCLASS to perform a threshold report for this log, because the ACG application performs thresholding.

#### **Explanation**

The Advanced Intelligent Network (AIN) subsystem generates log AIN304 when the SSP receives an ACG message during an image dump.

The system generates this log one time in any 15-min period. The following report lists the number of attempts to generate this log from the previous report in the SUPPRESSED eld.

## **Format**

The format for log report AIN304 follows:

office \* AIN304 mmmdd hh:mm:ss seqno FAIL ACG control not added AIN ACG inoperative during image dumps. ACTION: None. SUPPRESSED: < >

## **Example**

An example of log report AIN304 follows:

COMR05AB \* AIN304 Feb01 14:29:08 0600 FAIL ACG control not added AIN ACG inoperative during image dumps. ACTION: Increase processor time for ACG. SUPPRESSED: 2

## **Field descriptions**

The table that follows describes each eld in the log report:

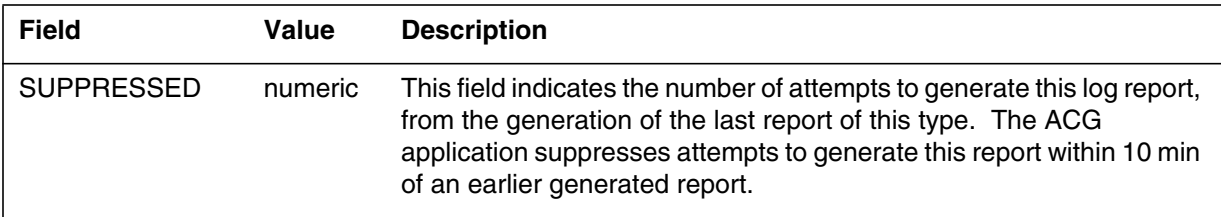

# **Action**

None.

# **Associated OM registers**

There are no associated OM registers.

## **Additional information**

Use table LOGCLASS to suppress generation of this report. Do not use table LOGCLASS to perform a threshold report for this log. The ACG application performs thresholding.

#### **Explanation**

Log AIN500 records successful AIN Update messages that request a change in activation state for trigger item IDs. Log AIN500 allows telephone operating companies to monitor changes to the activation states of trigger items. The log output provides details on each Update message attempt so that undesirable change requests can be monitored. Downstream processing can monitor the logs and verify the source point code and subsystem number (SSN), to validate the service control point (SCP) that requests an update. Log AIN500 can be used to verify that all desired activation changes are complete.

## **Format**

The format for log report AIN500 follows:

<load name> \* AIN500 <date> <time> <seqno> TBL Successfull trigger item update Message Type: Update SSP User Resource:<user resource id> = <resource data value> TDP: e<4 and 17> SubNum: <N11, LNP, SDS, AFR> STATE: <ON/OFF> Source: SCP; PC: <0 to 255>–<0 to 255>–<0 to 255>, SSN: <0 to 255>

# **Example**

An example of log report AIN500 follows:

COMR09AJ \* AIN500 JAN02 11:52:45 4100 TBL Successfull trigger item update Message Type: Update SSP User Resource: LocalSSPID = TEST TDP: e17 SubNum: AFR STATE: OFF Source: SCP; PC: 253–253–251, SSN: 236

## **Field descriptions**

The following table explains each of the elds in the log report:

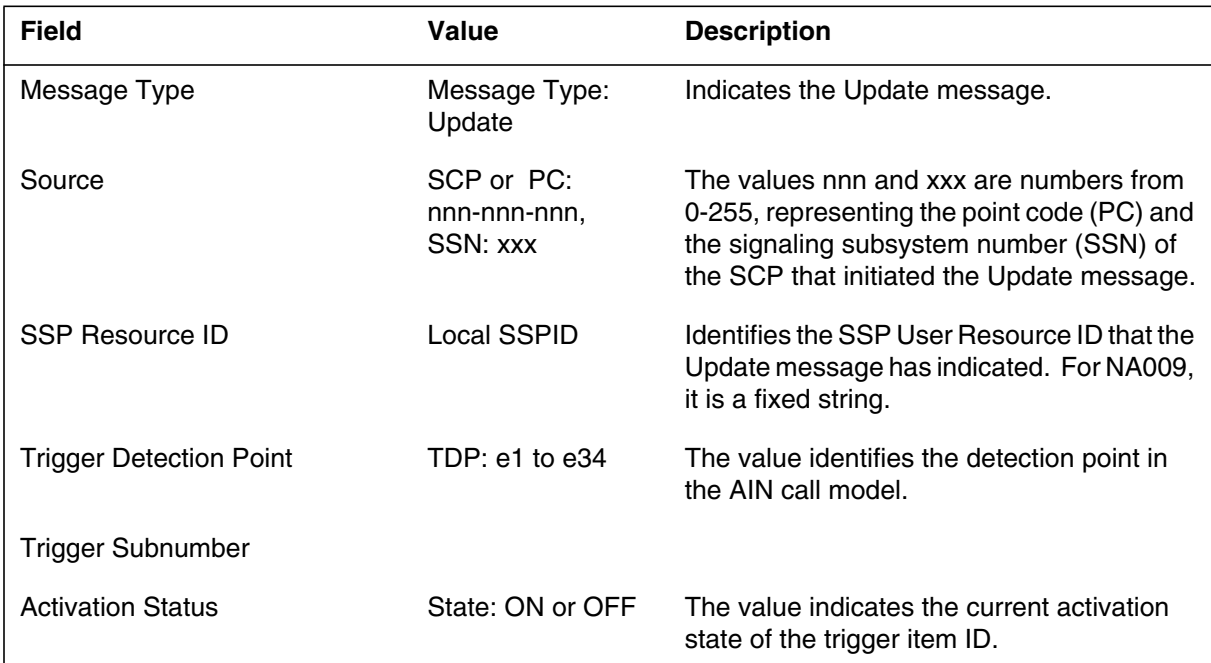

# **Action**

Log AIN500 does not require immediate action.

# **Associated OM registers**

There are no associated OM registers for log AIN500.

# **Additional information**

AIN501 logs are not generated for Individual trigger Item Updates

#### **Explanation**

Log AIN501 records unsuccessful AIN Update message requests for activation state changes of trigger item IDs.

In the scenarios that follow Log AIN501 is not generated:

- The service switching point (SSP) returns a reject component with an incorrect parameter problem code.
- The SSP returns a failure report indicating a rate-too-high condition.
- The SSP returns an application error indicating an erroneous data value, or an unexpected parameter sequence.

#### **Format**

The format for log report AIN501 follows:

<load name> \* AIN501 <date> <time> <seqno> TBL Unsuccessful trigger item update Message Type: Update SSP User Resource:  $\langle$ user resource id $\rangle$  =  $\langle$ resource data value $\rangle$ TDP: e<4 and 17> SubNum: <N11,LNP,SDS,AFR> STATE: <ON/OFF> Source: SCP; PC: <0 to 255>–<0 to 255>–<0 to 255>, SSN: <0 to 255>

## **Example**

An example of log report AIN501 follows:

COMR09AJ \* AIN501 JAN02 11:52:45 4100 TBL Un–successfull trigger item update Message Type: Update SSP User Resource: LocalSSPID = TEST TDP: e4 SubNum: N11TRIG1 STATE: ON Source: SCP; PC: 253–253–251, SSN: 236

## **Field descriptions**

The following table explains each of the elds in the log report:

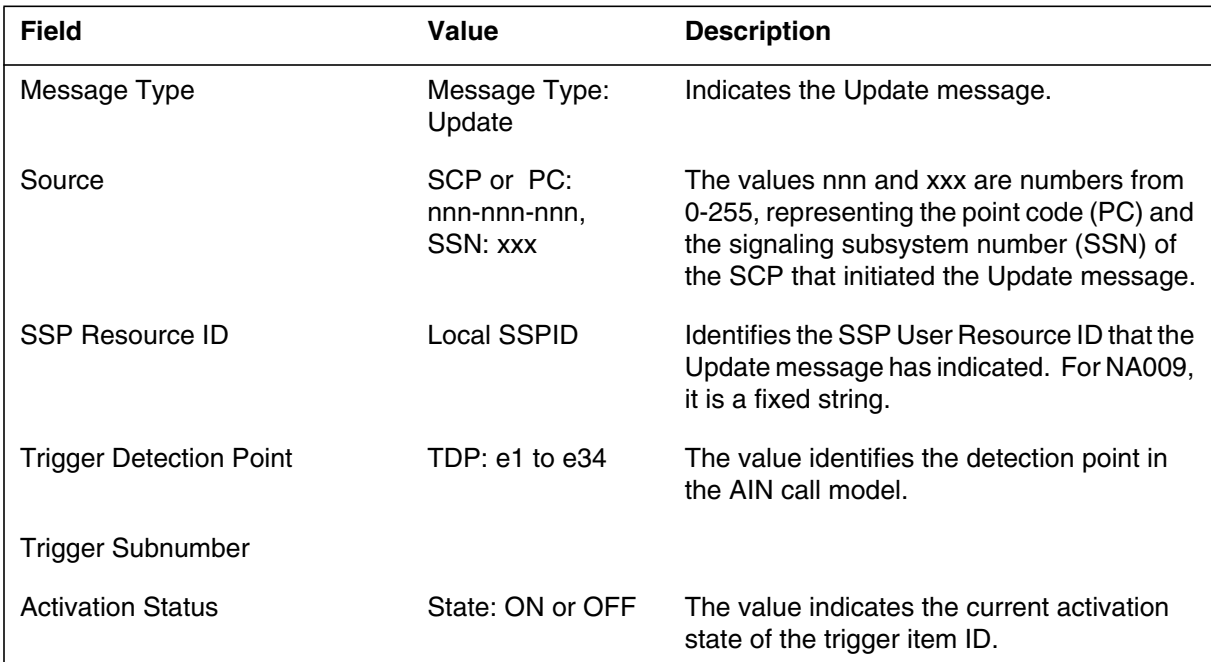

## **Action**

No immediate action is required for log AIN501.

# **Associated OM registers**

There are no associated OM registers for log AIN501.

# **Additional information**

AIN501 logs are not generated for Individual trigger Item Updates.
## **Explanation**

The advanced intelligent network (AIN) subsystem generates AIN510 when operating company personnel enable automatic call gapping (ACG).

This report indicates the date and time when operating company personnel enable the ACG.

This log report is for AIN release 0.1 and up.

## **Format**

The log report format for AIN510 follows:

COMD08AB \* AIN510 <Date> <Time> <Seqno> RTS ACG State The AIN ACG Functionality is now turned ON .

# **Example**

An example of log report AIN510 follows:

COMD08AB \* AIN510 Feb01 14:29:08 0600 RTS ACG State The AIN ACG Functionality is now turned ON .

# **Field descriptions**

The following table describes each eld in the log report:

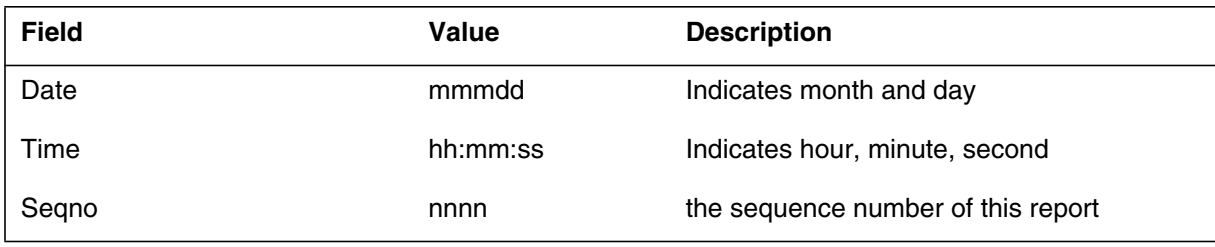

# **Action**

There is no action required.

# **Associated OM registers**

There are no associated OM registers.

# **Additional information**

Enable ACG with the ACGONOF command in the AINCI tool.

## **Explanation**

The advanced intelligent network (AIN) subsystem generates AIN511 when operating company personnel disable automatic call gapping (ACG).

This report indicates the date and time when operating company personnel disabled ACG.

This log report is for AIN release 0.1 and up.

## **Format**

The log report format for AIN511 is as follows:

COMD08AB \* AIN511 <Date> <Time> <Seqno> OFFL ACG State The AIN ACG Functionality is now turned OFF .

# **Example**

The following is an example of log report AIN511:

COMD08AB \* AIN511 Feb01 14:29:13 0602 OFFL ACG State The AIN ACG Functionality is now turned OFF.

# **Field descriptions**

The following table describes each eld in the log report:

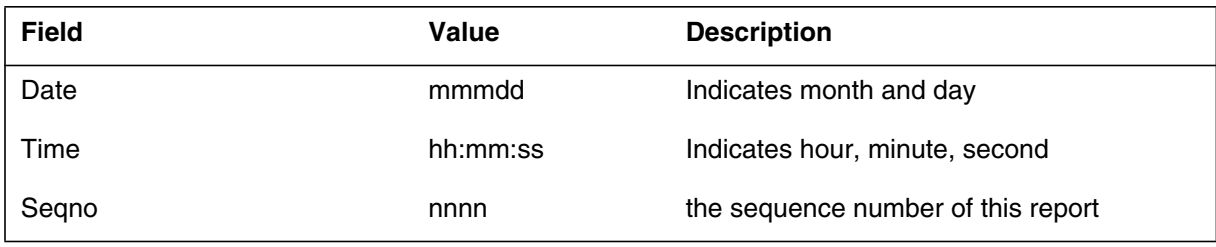

# **Action**

There is no action required.

# **Associated OM registers**

There are no associated OM registers.

# **Additional information**

Disable ACG with the ACGONOF command in the AINCI tool.

#### **Explanation**

The system generates the AIN600 log when the TstQuery tool sends a message to the service control point (SCP). Operating company personnel generate the send command from the query tool at the TSTQUERY level of the MAP terminal. The AIN600 log records an attempt to send a message to the SCP. When the system nds errors or responses, the system generates additional reports in AIN601 and AIN602 logs.

### **Format**

NA009 and NA011 update the AIN600 log to record new messages and parameters introduced into TstQuery. The format for the AIN600 log report follows:

<loadname> AIN600 <date> <time> <sequence no> INFO Test Query

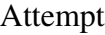

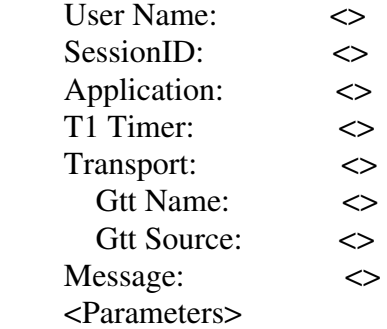

### **Example**

An example of the AIN600 log report follows:

COMIO9BC AIN600 JAN02 15:50:40 9900 INFO Test Query Attempt User Name: ADMIN SessionID: 12527<br>Application: R02 Application: T1 Timer: 30<br>Transport: TCI Transport: TCPIP Application Instance Number: 0 Message: Info\_Collected BearerCapability: speech UserId Dn: 6137225085

The table that follows explains each of the elds in the log report.

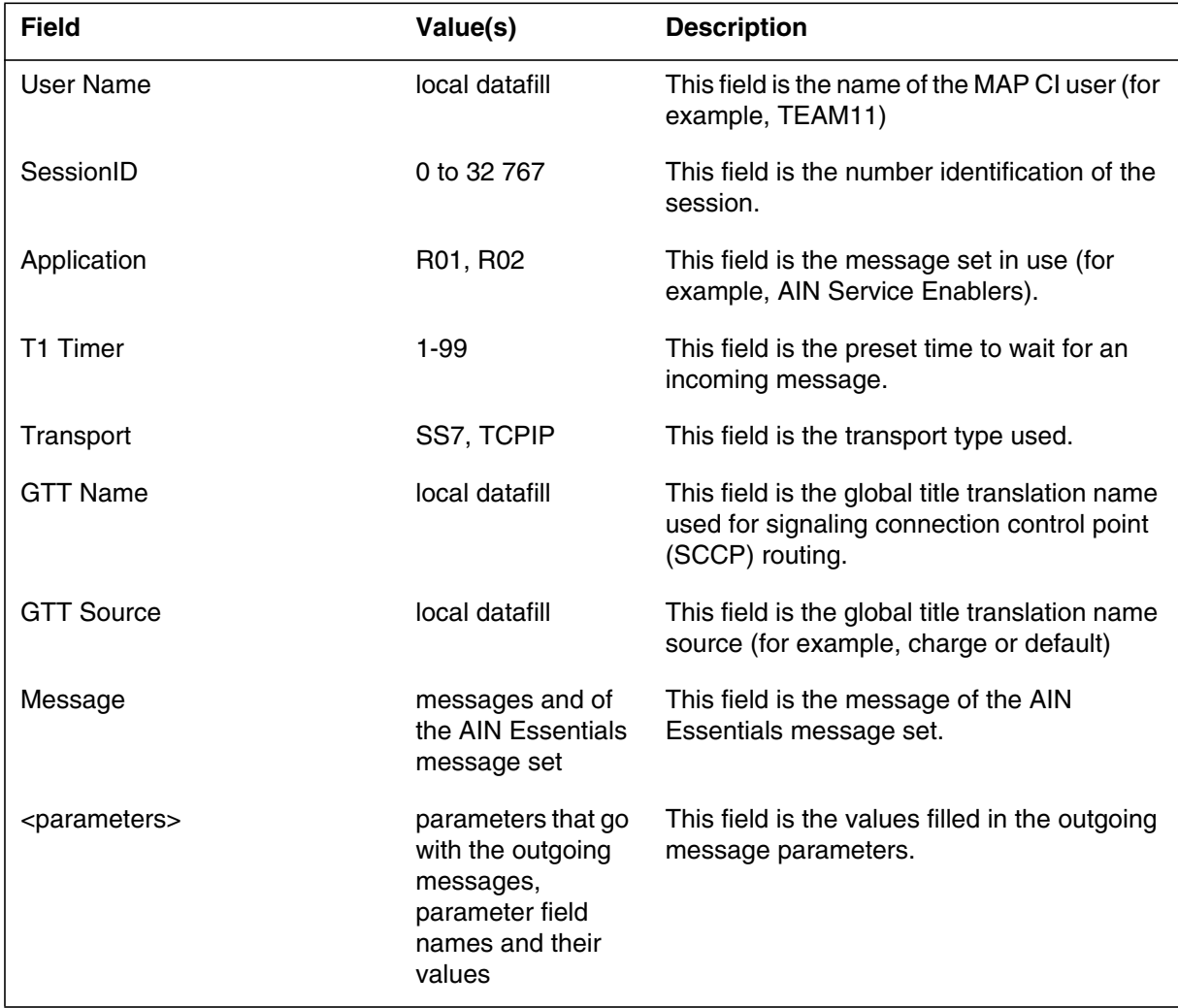

# **Action**

No immediate action

# **Associated OM registers**

Does not apply

#### **Explanation**

The system generates the AIN601 log when operating company personnel issue the send command to the service control point (SCP) and receive an SCP response. Operating company personnel generate the send command from the query tool at the TSTQUERY level of the MAP terminal. When the system nds errors or responses, the system generates additional reports.

#### **Format**

NA011 updates the AIN601 log to record new messages and parameters introduced into TstQuery. The format for the AIN601 log report follows.

<loadname> AIN601 <date> <time> <sequence no> INFO Test Query Response

User Name:  $\iff$ SessionID:  $\iff$  Elapsed Time Between Query And Response:  $\langle M\text{in} \rangle$  minute(s)  $\langle \text{Sec} \rangle$  second(s)  $\langle \text{mill} \rangle$  millisecond(s) Conversation: <> Trans ID:  $\iff$ Far End Trans ID:  $\leq$  $Corr$  ID:  $\iff$  SCP Response Message: <> <Parameters>

### **Example**

An example of the AIN601 log report follows:

COMIO9BC AIN601 JAN02 15:50:40 0000 INFO Test Query Response

 User Name: ADMIN SessionID: 12527 Elapsed Time Between Query And Response: 0 minute(s) 0 second(s) 303 millisecond(s) Conversation: No Trans ID: 2 Far End Trans ID: 65021 Corr ID: 1 SCP Response Message: Analyze\_Route Called Party ID: 7225031 Nature of Number: Subscriber number Numbering Plan: ISDN Numbering Plan AMA SLP ID: 123456789

The table that follows explains each of the elds in the log report.

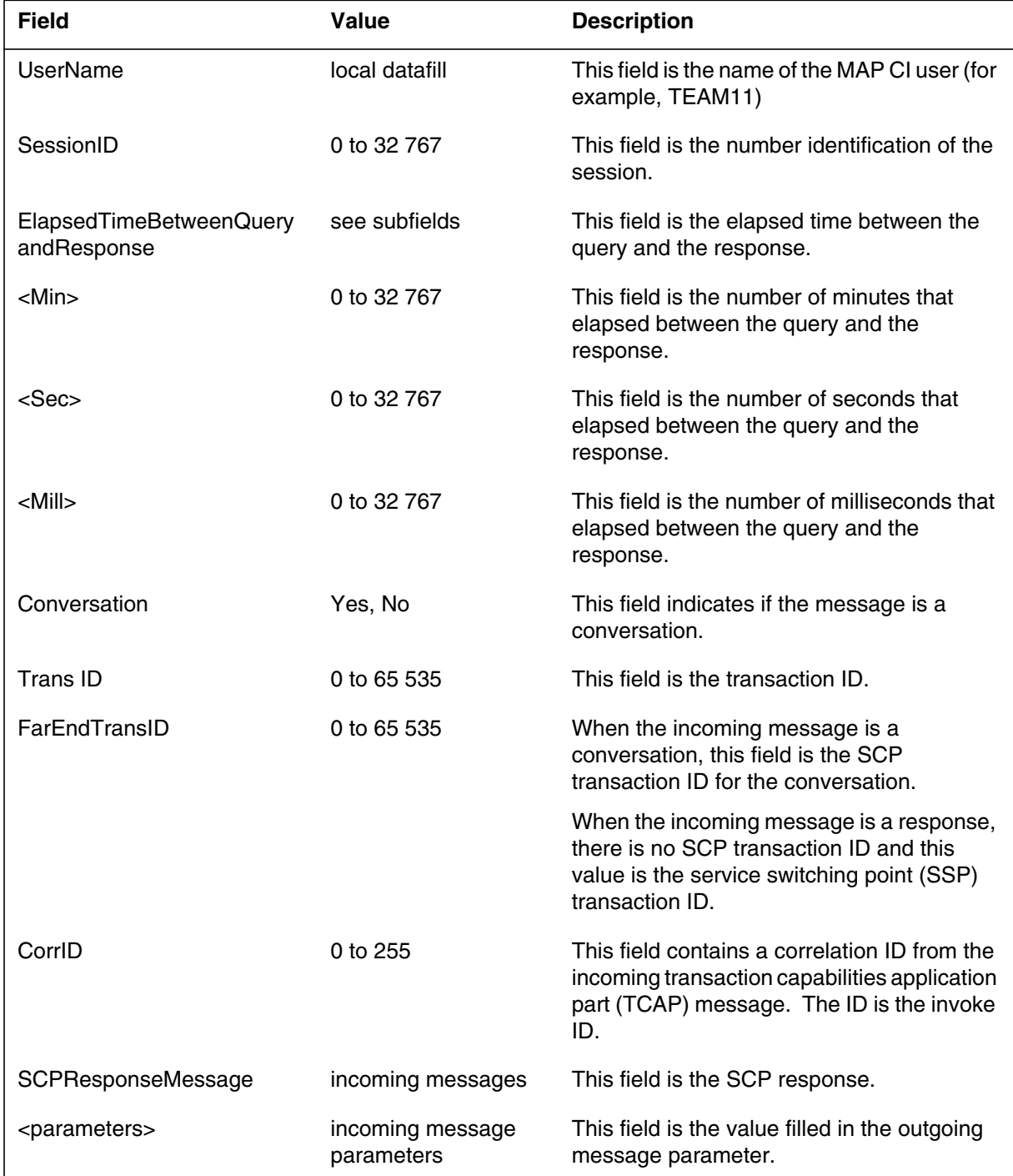

# **Action**

No immediate action

# **Associated OM registers**

Does not apply

#### **Explanation**

The system generates the AIN602 log when operating company personnel use the send command and nd a send error . Operating company personnel generate the send command from the query tool at the TSTQUERY level of the MAP terminal. The AIN602 log indicates that the system found an error and did not send the message to the service control point (SCP).

### **Format**

NA011 updates the AIN602 log to record new messages and parameters introduced into TstQuery. The format for the AIN602 log report follows.

<loadname> AIN602 <date> <time> <sequence no> INFO Test Query Error

<Error Message>

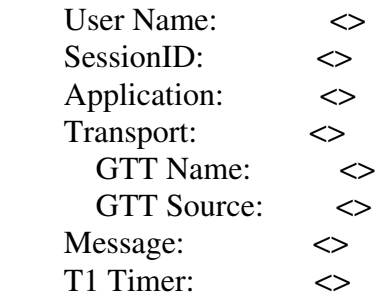

### **Example**

An example of the AIN602 log report follows:

COMIO9BC AIN602 JAN02 15:50:40 9900 INFO Test Query Error <Unable to send a query due to transport out of service> User Name: ADMIN SessionID: 12527 Application: R02 Transport: TCPIP Application Instance Number: 0 Message: Info\_Collected BearerCapability: speech UserId Dn: 6137225085 T1 Timer: 30

The table that follows explains each of the elds in the log report.

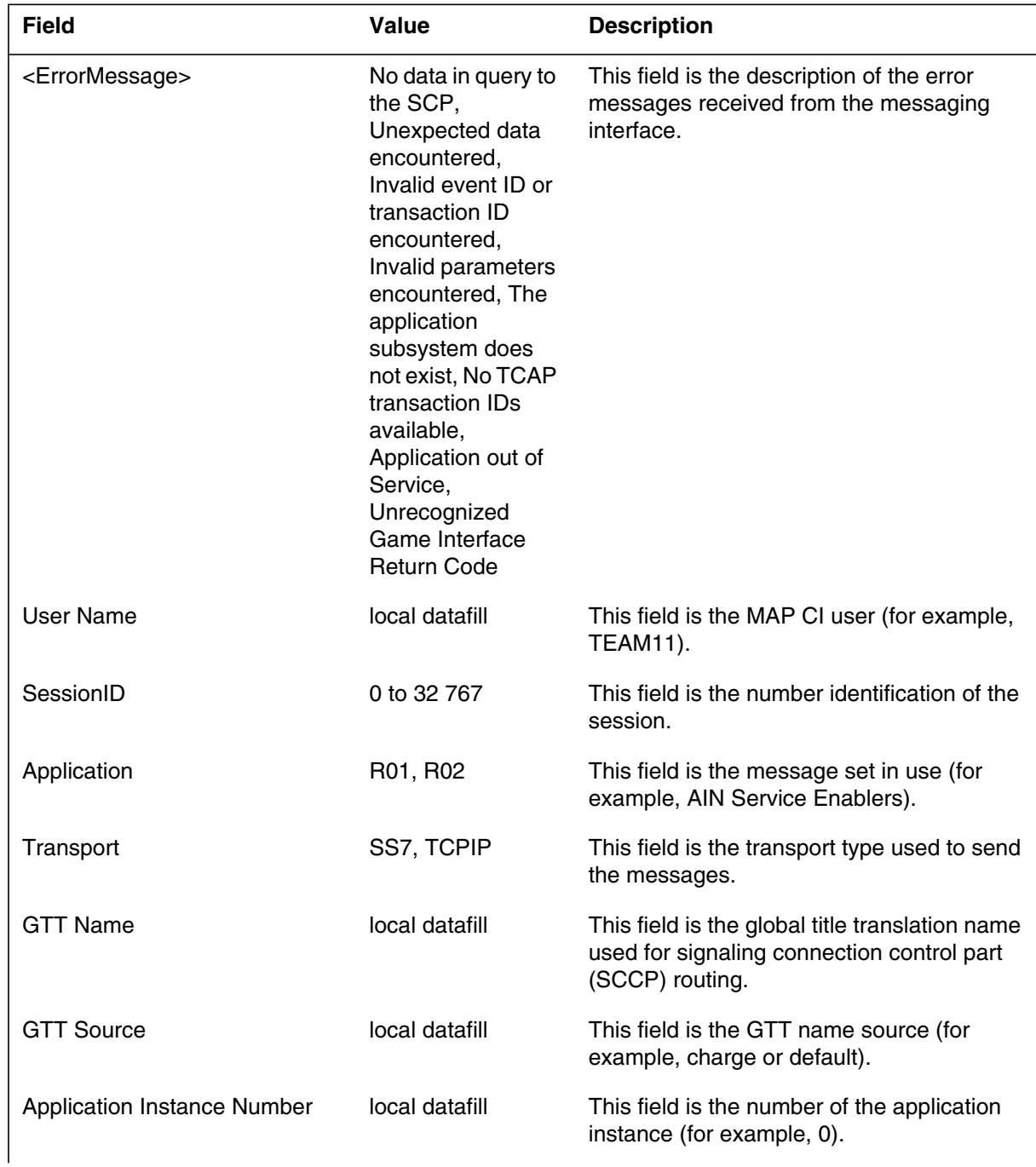

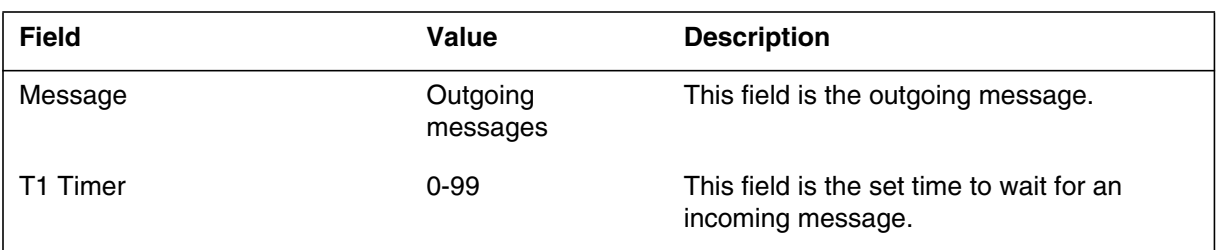

# **Action**

No immediate action

# **Associated OM registers**

Does not apply

## **Explanation**

The Advanced Intelligent Network (AIN) subsystem generates AIN610 when an ACG control list changes. Changes include the addition or replacement of a control. This report indicates the contents of the control, the affected list, if the addition or the replacement of a control occurred.

This log report is for AIN release 0.1 and up.

### **Format**

The log report format for AIN610 is as follows:

office AIN610 mmmdd hh:mm:ss seqno INFO ACG/SOCC Control List Change AIN ACG Control List Change  $Change\_Event: \leq >$   $List\_Type: \leq >$ GTA:  $\langle \rangle$  Duration (10 msec):  $\langle \rangle$ TT\_Name:  $\langle \rangle$  Interval (10 msec):  $\langle \rangle$ 

*Note:* Log AIN610 no longer refers to AIN 0.1 on the second line in NA008.

## **Example**

An example of log report AIN610 follows:

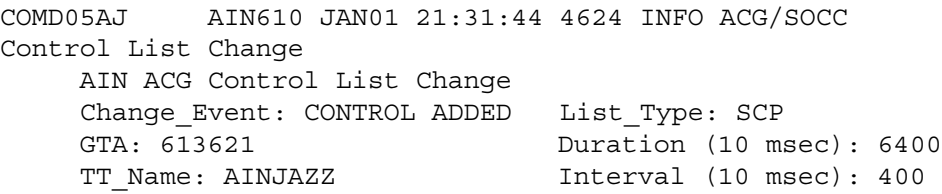

Field **Value Description** Change Event CONTROL ADDED or **CONTROL** REPLACED Indicates if the control was an addition to the specified list or a replacement of a current control in the list List\_Type SCP or SMS and indicates: SCP control list for automatic controls SMS control list for manual controls GTA NPANXXXXXX Global title address indicates the call or charge number to gap queries on. TT\_Name As entered in table C7GTTYPE, field GTTNAME Translation type name can indicate a service, a group of services, or a software release, depending on entry. Duration **Duration** numeric **Indicates the gap duration in 10-ms units.** Interval **Interval in the Indicates the gap interval in 10-ms units.** 

The following table describes each eld in the log report:

# **Action**

There is no immediate action required. Use this report to monitor control list activity or for security purposes.

## **Associated OM registers**

Group AINACG, register CTRLCHA

## **Additional information**

Use table LOGCLASS to threshold or suppress the report of this log.

#### **Explanation**

The advanced intelligent network (AIN) subsystem generates AIN611 when AIN removes a control from the indicated ACG control list. The AIN generates this report when the AIN removes a control that uses one of the following removal messages:

- service control point (SCP)
- service management system (SMS) removal messages
- service switching point (SSP) delete command

The system does not generate this report when a control expires.

This log report is for AIN release 0.1 and up.

### **Format**

The log report format for AIN611 is as follows:

office AIN611 mmmdd hh:mm:ss seqno INFO ACG/SOCC Control Removed

> AIN ACG control removed from list. List Type:  $\lt$  >  $GTA: \langle \rangle$   $TT\_Name: \langle \rangle$

*Note:* Log AIN611 no longer refers to AIN 0.1 on the second line in NA008.

## **Example**

An example of log report AIN611 follows:

COMD05AJ AIN611 JAN01 21:50:27 7646 INFO ACG/SOCC Control Removed AIN ACG control removed from list. List\_Type: SCP GTA: 613621 TT Name: AINJAZZ

The following table describes each eld in the log report:

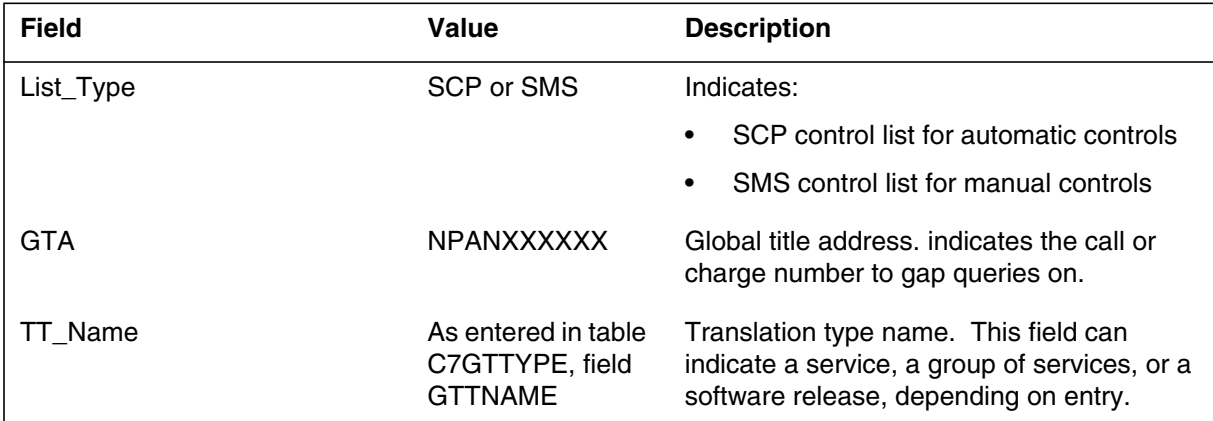

# **Action**

There is no immediate action required. Use this report to monitor control list activity or for security purposes.

## **Associated OM registers**

Group AINACG, register CTRLCHA

## **Additional information**

Use table LOGCLASS to threshold or suppress the report of this log.

#### **Explanation**

Log AIN612 indicates when the system restores by request, the service control point (SCP) control list or service management system (SMS) control list or both. The system removes controls to restore the control lists. The system generates this log when controls are removed as a result of the service switching point (SSP) that receives an ACG\_Global\_Ctrl\_Restore message from the SCP. This log also generates when the SSP restore command causes ACGRESTORE.

#### **Format**

The log report format for AIN612 is as follows:

COMD08AJ AIN612 mmmdd hh:mm:ss ssdd INFO ACG/SOCC Control List Restored

AIN ACG Control List Restored. List Type:  $\langle \rangle$  Request Type:  $\langle \rangle$ Number of Controls Deleted: < > Source:  $\lt$  >

## **Example**

An example of log report AIN612 follows:

COMD08AJ AIN612 JAN01 21:50:27 7646 INFO ACG/SOCC Control List Restored AIN ACG Control List Restored. List Type: SMS Request Type: Exclude Zero-Gap SMS Controls Number of Controls Deleted: 45 Source: SCP; PC:100-105-106, SSN:51

COMD08AJ AIN612 JAN01 14:50:00 7646 INFO ACG/SOCC Control List Restored AIN ACG Control List Restored. List Type: SCP Request Type: All Number of Controls Deleted: 10 Source: SSP

The following table describes each eld in the log report:

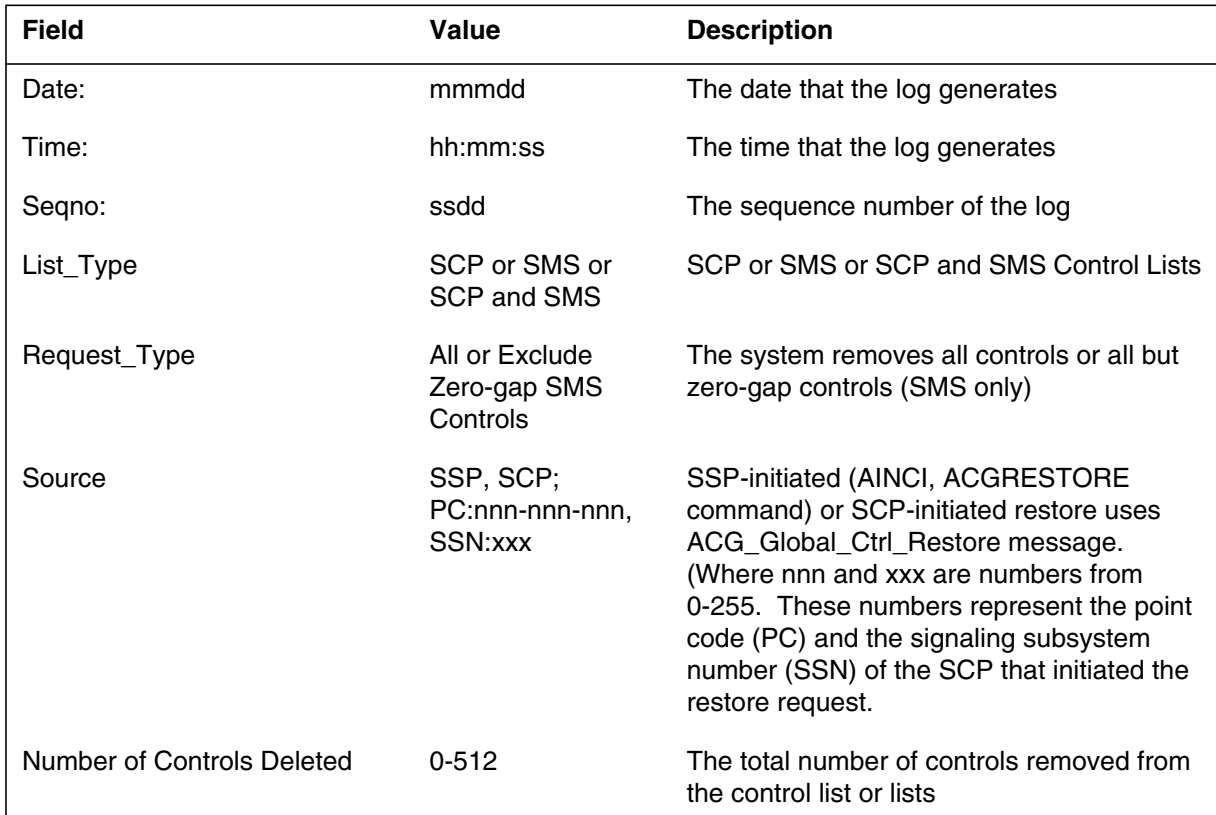

# **Action**

There is no action required.

# **Associated OM registers**

Group AINACG, register CTRLCHA

# **Additional information**

There is no additional information.

## **AINT700**

### **Explanation**

The system generates the AINT700 log when the AINTrace tool nds a message related to the agent or to select messages. The AINT700 log records the message, and displays the message in the following formats: TEXT, HEX, and BOTH (TEXT and HEX).

## **Format**

The NA011 product release introduced log AINT700.

The following HEX format applies to the AINT700 log report.

```
<loadname> AINT700 <date> <time> <sequence no> INFO AINTrace Report
     TCAP message recorded by AINTRACE:
      Time:<>
      Direction<>
     ****TCAP message in HEX format ****
        <sequence of hex bytes>
```
The following TEXT format applies to the AINT700 log report.

```
<loadname> AINT700 <date> <time> <sequence no> INFO AINTrace Report
    TCAP message recorded by AINTRACE:
     Time: <>
      Direction: <>
    ****TCAP message in TEXT format ****
    TCAP Package Type: <>
    Origin ID: <>
    Respond ID:<>
    Component Sequence:
    ===================
           Component: <>
           Component Type: <>
                Invoke ID: <>
                Correlation ID: <>
    Operation Code
           Operation Family: <>
           Operation Name: <>
    ====Parameter Sequence====
    <Parameter Name>
    <Parameter Fields>
```
The following BOTH format applies to the AINT700 log report.

<loadname> AINT700 <date> <time> <sequence no> INFO AINTrace Report TCAP message recorded by AINTRACE: Time: <> Direction <> \*\*\*\*TCAP message in HEX format \*\*\*\* <sequence of hex bytes> \*\*\*\*TCAP message in TEXT format \*\*\*\* TCAP Package Type <> Origin ID: Respond ID: <> Component Sequence ================== Component: Component Type: <> Invoke ID: <> Correlation ID: <> Operation Code Operation Family: <> Operation Name: <> ====Parameter Sequence==== <Parameter Name> <Parameter Fields>

### **Examples**

The following sections provide log report examples in TEXT, HEX, and BOTH format for the following areas:

- T\_Busy query and Offer\_Call response
- ACG
- Update query and Update\_success response
- Create Call

#### **T\_Busy query and Offer\_Call response**

The following example, in HEX format, represents an AINT700 log report for a T\_Busy query.

```
COML013AM AINT700 OCT20 20:21:07 9100 INFO AINTrace Report
         TCAP Message recorded by AINTrace:
        Time: 99/10/20 20:21:07 Tid: 74 316
       Agent: HOST 00 1 09 27 DN 6136210307
       Direction: from SSP (outgoing)
                 ***** TCAP message in HEX format *****
                               E2 4D C7 04 00 00 60 00 E8 45 E9 43 CF 01 00
                               D1 02 64 06 30 3A BF 35 07 81 05 16 73 22 70
                               70 8D 01 00 8F 07 01 10 16 73 22 70 70 9F 34
                               01 1A 93 07 03 10 16 63 12 30 70 92 07 03 13
                               16 63 12 30 70 94 01 00 8E 02 82 91 9F 5E 01
                               01 90 01 00
```
The following example, in HEX format, represents an AINT700 log report for an Offer\_Call response.

COML013AM AINT700 OCT20 20:21:07 9300 INFO AINTrace Report TCAP Message recorded by AINTrace: Time: 99/10/20 20:21:07 Tid: 74 316 Agent: HOST 00 1 09 27 DN 6136210307 Direction: from SCP or Adjunct (incoming) \*\*\*\*\* TCAP message in HEX format \*\*\*\*\* E4 44 C7 04 00 00 60 00 E8 3C E9 3A CF 02 01 00 D1 02 65 04 30 30 92 07 00 00 16 63 12 03 60 98 01 42 BA 22 8B 0A 36 31 33 37 37 37 38 37 37 37 8D 0A 48 45 4C 4C 4F 2C 20 44 41 44 93 08 30 31 30 31 30 30 30 30

The following example, in TEXT format, represents an AINT700 log report for a T\_Busy query.

COML013AM AINT700 OCT20 20:21:07 9100 INFO AINTrace Report TCAP Message recorded by AINTrace: Time: 99/10/20 20:21:07 Tid: 74 316 Agent: HOST 00 1 09 27 DN 6136210307 Direction: from SSP (outgoing) \*\*\*\*\* TCAP message in TEXT format \*\*\*\*\* TCAP Package Type: Query with Permission Origin ID: 00 00 60 00 Respond ID: NIL Component Sequence ================== COMPONENT: 1 Component Type: Invoke (last) Component Invoke ID: 0 Correlation ID: 256 Operation Code Operation Family: Request Instructions Operation Name: T-Busy

The following example, in TEXT format, represents an AINT700 log report for an Offer\_Call response.

```
COML013AM AINT700 OCT20 20:21:07 9300 INFO AINTrace Report
        TCAP Message recorded by AINTrace:
       Time: 99/10/20 20:21:07 Tid: 74 316
      Agent: HOST 00 1 09 27 DN 6136210307
      Direction: from SCP or Adjunct (incoming)
               ***** TCAP message in TEXT format *****
       TCAP Package Type: Response
          Origin ID: NIL
           Respond ID: 00 00 60 00
       Component Sequence
       ==================
       COMPONENT: 1
       Component Type: Invoke (last) Component
      Invoke ID: 1
      Correlation ID: 0
       Operation Code
           Operation Family: Connection Control
          Operation Name: Offer Call
       ====Parameter Sequence====
       CallingPartyID: 6136213006
 Nature of Number: Unknown or not applicable
 Numbering Plan: Unknown or not applicable
          Presentation Indicator: Presentation allowed
          Screen Indicator: User provided, not screened
           Odd/Even Indicator: Even digits
       ControllingLegTreatment:alertingOnPattern2DistinctiveSpecial
       DisplayText:
 callingAddress: "6137778777"
 callingPartyName: "HELLO, DAD"
 dateTimeOfDay: "01010000"
```
The following example, in BOTH format, represents an AINT700 log report for a T\_Busy query.

COML013AM AINT700 OCT20 20:21:07 9100 INFO AINTrace Report TCAP Message recorded by AINTrace: Time: 99/10/20 20:21:07 Tid: 74 316 Agent: HOST 00 1 09 27 DN 6136210307 Direction: from SSP (outgoing) \*\*\*\*\* TCAP message in HEX format \*\*\*\*\* E2 4D C7 04 00 00 60 00 E8 45 E9 43 CF 01 00 D1 02 64 06 30 3A BF 35 07 81 05 16 73 22 70 70 8D 01 00 8F 07 01 10 16 73 22 70 70 9F 34 01 1A 93 07 03 10 16 63 12 30 70 92 07 03 13 16 63 12 30 70 94 01 00 8E 02 82 91 9F 5E 01 01 90 01 00 \*\*\*\*\* TCAP message in TEXT format \*\*\*\*\* TCAP Package Type: Query with Permission Origin ID: 00 00 60 00 Respond ID: NIL Component Sequence ================== COMPONENT: 1 Component code: E9 Component Type: Invoke (last) Component Invoke ID: 0 Correlation ID: 256 Operation Code Opcode Bytes: 64 06 Operation Family: Request Instructions Operation Name: T-Busy Parameter Tag: 30 ====Parameter Sequence==== Parameter Id: BF 35<br>Contents: 81 05 Contents: 81 05 16 73 22 70 70 UserID: DN: 6137220707 --{ End of UserID }-- Parameter Id: 8D Contents: 00 BearerCapability: speech Parameter Id: 8F<br>Contents: 01 Contents: 01 10 16 73 22 70 70

```
 (continued)
CalledPartyID: 6137220707
           Nature of Number: Subscriber number
           Numbering Plan: ISDN Numbering Plan
           Odd/Even Indicator: Even digits
          Parameter Id: 9F 34
           Contents: 1A
       TriggerCriteriaType: tBusy
          Parameter Id: 93<br>Contents: 03<br>Printing 613
                          03 10 16 63 12 30 70<br>6136210307
      ChargeNumber:
           Nature of Number: ANI of the calling party; national number
           Numbering Plan: ISDN Numbering Plan
           Odd/Even Indicator: Even digits
          Parameter Id: 92
 Contents: 03 13 16 63 12 30 70
 CallingPartyID: 6136210307
 Nature of Number: Unique national (significant) number
 Numbering Plan: ISDN Numbering Plan
           Presentation Indicator: Presentation allowed
           Screen Indicator: Network provided
           Odd/Even Indicator: Even digits
          Parameter Id: 94
           Contents: 00
       ChargePartyStationType: IdentifiedLine - No Special Treatment
          Parameter Id: 8E
           Contents: 82 91
       BusyCause:
           General location: Public network serving the local user
 Coding Standard: CCITT Standard
 Number Of Diags: 0
 Cause value: Normal event - User busy
           Diagnostic Byte #1: 242
           Diagnostic Byte #2: 54
          Parameter Id: 9F 5E
           Contents: 01
       BusyType: Call Cannot Be Offered
Parameter Id: 90
 Contents: 00
       CalledPartyStationType: IdentifiedLine - No Special Treatment
```
The following example, in BOTH format, represents an AINT700 log report for an Offer\_Call response.

 COML013AM AINT700 OCT20 20:21:07 9300 INFO AINTrace Report TCAP Message recorded by AINTrace: Time: 99/10/20 20:21:07 Tid: 74 316 Agent: HOST 00 1 09 27 DN 6136210307 Direction: from SCP or Adjunct (incoming) \*\*\*\*\* TCAP message in HEX format \*\*\*\*\* E4 44 C7 04 00 00 60 00 E8 3C E9 3A CF 02 01 00 D1 02 65 04 30 30 92 07 00 00 16 63 12 03 60 98 01 42 BA 22 8B 0A 36 31 33 37 37 37 38 37 37 37 8D 0A 48 45 4C 4C 4F 2C 20 44 41 44 93 08 30 31 30 31 30 30 30 30 \*\*\*\*\* TCAP message in TEXT format \*\*\*\*\* TCAP Package Type: Response Origin ID: NIL Respond ID: 00 00 60 00 Component Sequence ================== COMPONENT: 1 Component code: E9 Component Type: Invoke (last) Component Invoke ID: 1 Correlation ID: 0 Operation Code Opcode Bytes: 65 04 Operation Family: Connection Control Operation Name: Offer\_Call Parameter Tag: 30 ====Parameter Sequence==== Parameter Id: 92 Contents: 00 00 16 63 12 03 60 CallingPartyID: 6136213006 Nature of Number: Unknown or not applicable Numbering Plan: Unknown or not applicable Presentation Indicator: Presentation allowed Screen Indicator: User provided, not screened Odd/Even Indicator: Even digits Parameter Id: 98 Contents: 42 ControllingLegTreatment:alertingOnPattern2DistinctiveSpecial

```
(continued)
Parameter Id: BA
            Contents: 8B 0A 36 31 33 37 37 37 38 37 37 37 8D 0A 48
                             45 4C 4C 4F 2C 20 44 41 44 93 08 30 31 30 31
                           30 30 30 30
        DisplayText:
            callingAddress: "6137778777"
            callingPartyName: "HELLO, DAD"
            dateTimeOfDay: "01010000"
ControllingLegTreatment:alertingOnPattern2DistinctiveSpecial
           Parameter Id: BA
            Contents: 8B 0A 36 31 33 37 37 37 38 37 37 37 8D 0A 48
                              45 4C 4C 4F 2C 20 44 41 44 93 08 30 31 30 31
                           30 30 30 30
        DisplayText:
            callingAddress: "6137778777"
            callingPartyName: "HELLO, DAD"
            dateTimeOfDay: "01010000"
```
#### **ACG**

The following example, in HEX format, represents an AINT700 log report for Automatic Call Gapping (ACG).

```
COML013AM AINT700 OCT20 20:46:26 0100 INFO AINTrace Report
         TCAP Message recorded by AINTrace:
        Time: 99/10/20 20:46:26
       Direction: from SCP or Adjunct (incoming)
                 ***** TCAP message in HEX format *****
                               E1 28 C7 00 E8 24 E9 22 CF 02 01 00 D1 02 69
                                01 30 18 9F 3B 01 4A 9F 3E 01 0D 9F 3F 01 0D
                                9F 46 01 0F 9F 45 05 16 63 12 34 01
```
The following example, in TEXT format, represents an AINT700 log report for Automatic Call Gapping (ACG).

```
COML013AM AINT700 OCT20 20:46:26 0100 INFO AINTrace Report
        TCAP Message recorded by AINTrace:
       Time: 99/10/20 20:46:26
      Direction: from SCP or Adjunct (incoming)
               ***** TCAP message in TEXT format *****
       TCAP Package Type: Unidirectional
           Origin ID: NIL
           Respond ID: NIL
       Component Sequence
       ==================
       COMPONENT: 1
       Component Type: Invoke (last) Component
      Invoke ID: 1
      Correlation ID: 0
       Operation Code
           Operation Family: Network Management
           Operation Name: ACG
       ====Parameter Sequence====
       ControlCauseIndicator:
 Control Digits: 10 digit control
 SMS Indicator: SMS initiated controls encountered
 SCP Indicator: no SCP overload controls encountered
      GapDuration: infinity
       NationalGapInterval: no300Seconds
       Translation Type: AINPOP - internetwork applications - 15
       GlobalTitleValue: 6136214310
```
The following example, in BOTH format, represents an AINT700 log report for Automatic Call Gapping (ACG).

COML013AM AINT700 OCT20 20:46:26 0100 INFO AINTrace Report TCAP Message recorded by AINTrace: Time: 99/10/20 20:46:26 Direction: from SCP or Adjunct (incoming) \*\*\*\*\* TCAP message in HEX format \*\*\*\*\* E1 28 C7 00 E8 24 E9 22 CF 02 01 00 D1 02 69 01 30 18 9F 3B 01 4A 9F 3E 01 0D 9F 3F 01 0D 9F 46 01 0F 9F 45 05 16 63 12 34 01 \*\*\*\*\* TCAP message in TEXT format \*\*\*\*\* TCAP Package Type: Unidirectional Origin ID: NIL Respond ID: NIL Component Sequence ================== COMPONENT: 1 Component code: E9 Component Type: Invoke (last) Component Invoke ID: 1 Correlation ID: 0 Operation Code Opcode Bytes: 69 01 Operation Family: Network Management Operation Name: ACG Parameter Taq: 30 ====Parameter Sequence==== Parameter Id: 9F 3B Contents: 4A ControlCauseIndicator: Control Digits: 10 digit control SMS Indicator: SMS initiated controls encountered SCP Indicator: no SCP overload controls encountered Parameter Id: 9F 3E Contents: 0D GapDuration: infinity

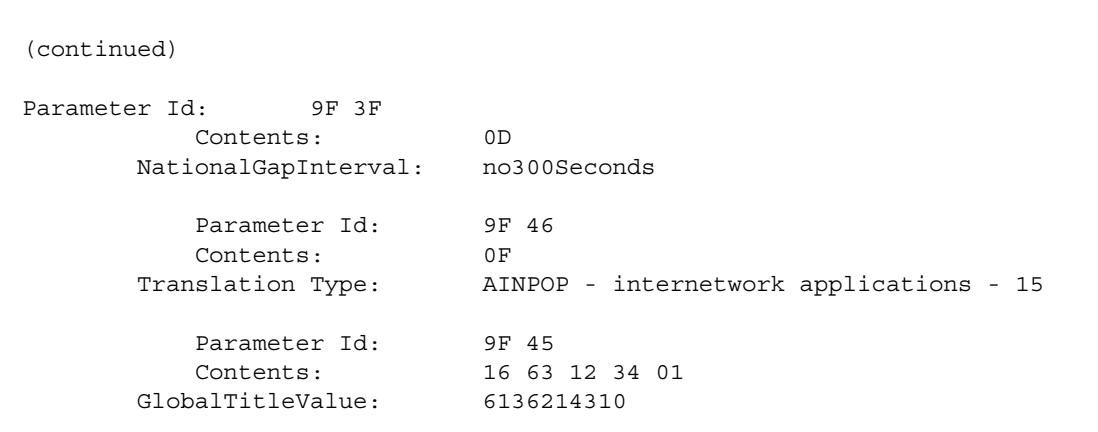

#### **Update query and Update\_success response**

The following example, in HEX format, represents an AINT700 log report for an Update query.

COML013AM AINT700 OCT20 20:51:03 8300 INFO AINTrace Report TCAP Message recorded by AINTrace: Time: 99/10/20 20:51:03 Direction: from SCP or Adjunct (incoming) \*\*\*\*\* TCAP message in HEX format \*\*\*\*\* E2 26 C7 04 00 00 E0 00 E8 1E E9 1C CF 01 02 D1 02 68 03 30 13 BF 67 10 A1 0A 85 08 4C 6F 63 53 53 50 49 44 9F 5B 01 78

> The following example, in HEX format, represents an AINT700 log report for an Update\_success response.

```
COML013AM AINT700 OCT20 20:51:03 8500 INFO AINTrace Report
         TCAP Message recorded by AINTrace:
        Time: 99/10/20 20:51:03
       Direction: from SSP (outgoing)
                 ***** TCAP message in HEX format *****
                               E4 0F C7 04 00 00 E0 00 E8 07 EA 05 CF 01 02
                               30 00
```
The following example, in TEXT format, represents an AINT700 log report for an Update query.

COML013AM AINT700 OCT20 20:51:03 8300 INFO AINTrace Report TCAP Message recorded by AINTrace: Time: 99/10/20 20:51:03 Direction: from SCP or Adjunct (incoming) \*\*\*\*\* TCAP message in TEXT format \*\*\*\*\* TCAP Package Type: Query with Permission Origin ID: 00 00 E0 00<br>Respond ID: NIL Respond ID: Component Sequence ================== COMPONENT: 1 Component Type: Invoke (last) Component Invoke ID: 2 Correlation ID: 256 Operation Code Operation Family: Information Revision Operation Name: Update ====Parameter Sequence==== SSPUserResource: SSPUserResourceID: LocalSSPID: LocSSPID ONoAnswerTimer: 120 --{ End of SSPUserResource }--

The following example, in TEXT format, represents an AINT700 log report for an Update\_success response.

```
COML013AM AINT700 OCT20 20:51:03 8500 INFO AINTrace Report
        TCAP Message recorded by AINTrace:
       Time: 99/10/20 20:51:03
      Direction: from SSP (outgoing)
               ***** TCAP message in TEXT format *****
       TCAP Package Type: Response
           Origin ID: NIL
           Respond ID: 00 00 E0 00
       Component Sequence
       ==================
       COMPONENT: 1
       Component Type: Result (last) Component
       CORR ID: 2
       *** No parameters in the message ***
```
The following example, in BOTH format, represents an AINT700 log report for an Update query.

```
COML013AM AINT700 OCT20 20:51:03 8300 INFO AINTrace Report
         TCAP Message recorded by AINTrace:
        Time: 99/10/20 20:51:03
       Direction: from SCP or Adjunct (incoming)
***** TCAP message in HEX format *****
                               E2 26 C7 04 00 00 E0 00 E8 1E E9 1C CF 01 02
                               D1 02 68 03 30 13 BF 67 10 A1 0A 85 08 4C 6F
                               63 53 53 50 49 44 9F 5B 01 78
                 ***** TCAP message in TEXT format *****
        TCAP Package Type: Query with Permission
           Origin ID: 00 00 E0 00
            Respond ID: NIL
```

```
 Component Sequence
       ==================
       COMPONENT: 1
 Component code: E9
 Component Type: Invoke (last) Component
      Invoke ID: 2<br>Correlation ID: 256
      Correlation ID:
       Operation Code
          Opcode Bytes: 68 03
          Operation Family: Information Revision
          Operation Name: Update
          Parameter Tag: 30
       ====Parameter Sequence====
Parameter Id: BF 67
 Contents: A1 0A 85 08 4C 6F 63 53 53 50 49 44 9F 5B 01
<u>78 до село во полета село во полета </u>
       SSPUserResource:
       SSPUserResourceID:
             LocalSSPID: LocSSPID
          ONoAnswerTimer: 120 --{ End of SSPUserResource }--
```
The following example, in BOTH format, represents an AINT700 log report for an Update\_success response.

```
COML013AM AINT700 OCT20 20:51:03 8500 INFO AINTrace Report
         TCAP Message recorded by AINTrace:
        Time: 99/10/20 20:51:03
       Direction: from SSP (outgoing)
                 ***** TCAP message in HEX format *****
                               E4 0F C7 04 00 00 E0 00 E8 07 EA 05 CF 01 02
                               30 00
                 ***** TCAP message in TEXT format *****
       TCAP Package Type: Response<br>Origin ID: NIL
           Origin ID:
            Respond ID: 00 00 E0 00
        Component Sequence
        ==================
        COMPONENT: 1
       Component code: EA<br>Component Type: Res
        Component Type: Result (last) Component
        CORR ID: 2
        *** No parameters in the message ***
```
#### **Create\_Call**

The following example, in HEX format, represents an AINT700 log report for Create\_Call.

COMR13AY AINT700 JAN05 11:33:01 9400 INFO AINTrace Report TCAP Message recorded by AINTrace: Time: 00/01/05 11:33:01 Direction: from SCP or Adjunct (incoming) \*\*\*\*\* TCAP message in HEX format \*\*\*\*\* E2 25 C7 04 00 00 00 BB E8 1D E9 1B CF 01 01 D1 02 65 07 30 12 8F 07 03 10 16 63 12 17 73 92 07 03 13 16 63 12 17 05

The following example, in TEXT format, represents an AINT700 log report for Create\_Call.

COMR13AY AINT700 JAN05 11:33:01 9400 INFO AINTrace Report TCAP Message recorded by AINTrace: Time: 00/01/05 11:33:01 Direction: from SCP or Adjunct (incoming) \*\*\*\*\* TCAP message in TEXT format \*\*\*\*\* TCAP Package Type: Query with Permission Origin ID: 00 00 00 BB Respond ID: NIL Component Sequence ================== COMPONENT: 1 Component code: E9 Component Type: Invoke (last) Component Invoke ID: 1 Correlation ID: 256 Operation Code Opcode Bytes: 65 07 Operation Family: Connection Control Operation Name: Create\_Call Parameter Tag: 30 ====Parameter Sequence==== Parameter Id: 8F Contents: 03 10 16 63 12 17 73 CalledPartyID: 6136217137 Nature of Number: National (significant) number Numbering Plan: ISDN Numbering Plan Odd/Even Indicator: Even digits Parameter Id: 92 Contents: 03 13 16 63 12 17 05 CallingPartyID: 6136217150 Nature of Number: Unique national (significant) number Numbering Plan: ISDN Numbering Plan Presentation Indicator: Presentation allowed Screen Indicator: Network provided Odd/Even Indicator: Even digits

The following example, in BOTH format, represents an AINT700 log report for Create\_Call.

COMR13AY AINT700 JAN05 11:33:01 9400 INFO AINTrace Report TCAP Message recorded by AINTrace: Time: 00/01/05 11:33:01 Direction: from SCP or Adjunct (incoming) \*\*\*\*\* TCAP message in HEX format \*\*\*\*\* E2 25 C7 04 00 00 00 BB E8 1D E9 1B CF 01 01 D1 02 65 07 30 12 8F 07 03 10 16 63 12 17 73 92 07 03 13 16 63 12 17 05 \*\*\*\*\* TCAP message in TEXT format \*\*\*\*\* TCAP Package Type: Query with Permission Origin ID: 00 00 00 BB Respond ID: NIL Component Sequence ================== COMPONENT: 1 Component code: E9 Component Type: Invoke (last) Component Invoke ID: 1 Correlation ID: 256 Operation Code Opcode Bytes: 65 07 Operation Family: Connection Control Operation Name: Create Call Parameter Tag: 30 ====Parameter Sequence==== Parameter Id: 8F Contents: 03 10 16 63 12 17 73 CalledPartyID: 6136217137 Nature of Number: National (significant) number Numbering Plan: ISDN Numbering Plan Odd/Even Indicator: Even digits Parameter Id: 92 Contents: 03 13 16 63 12 17 05 CallingPartyID: 6136217150 Nature of Number: Unique national (significant) number Numbering Plan: ISDN Numbering Plan Presentation Indicator: Presentation allowed Screen Indicator: Network provided Odd/Even Indicator: Even digits

# **Field descriptions**

The following table explains the elds in the log report.

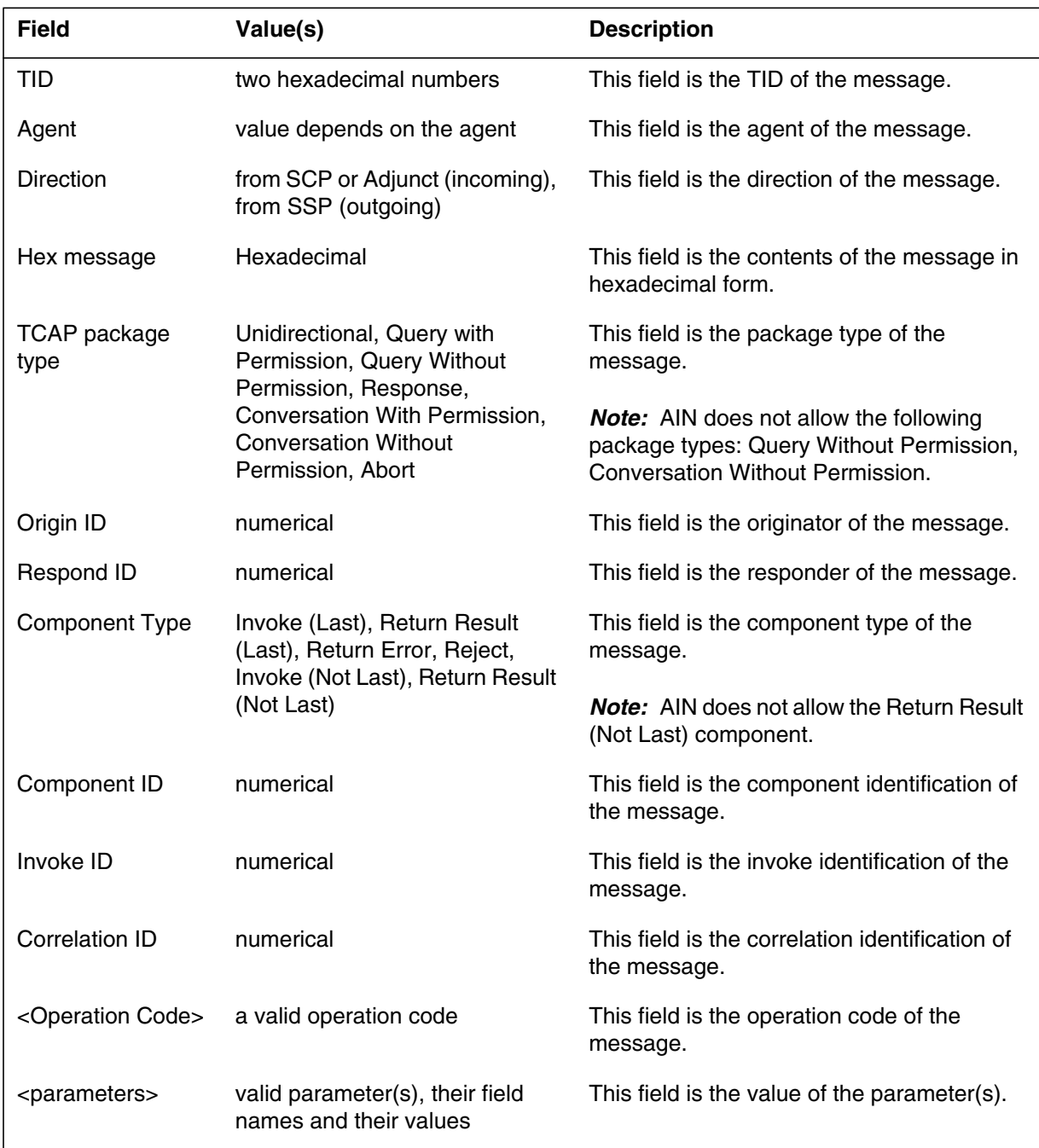

# **0.1 Action**

No immediate action

# **Associated OM registers**

Does not apply

#### **AUD650**

#### **Explanation**

The switch generates log AUD650 when a call fails or terminates as a result of unexpected error(s) and a huge history data block (HDB) is linked to the call.

#### **Format**

The format for log report AUD650 follows:

AUD650 <mmmdd> <hh:mm:ss> <ssdd> INFO EXT DUMP <callid> <hhhh hhhh hhhh>

## **Example**

An example of log report AUD650 follows:

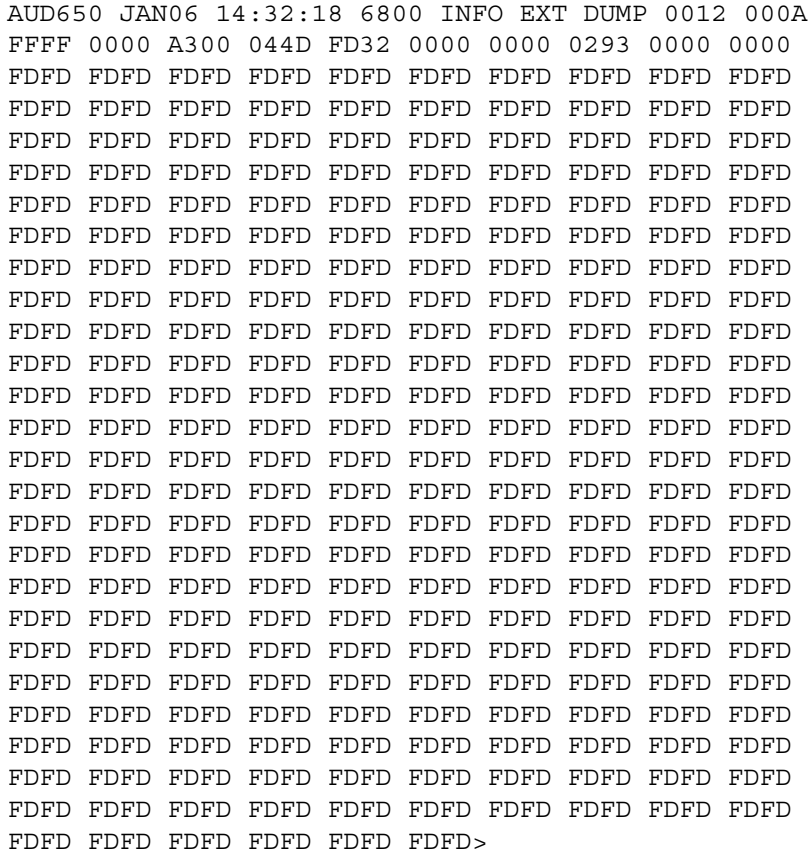

# **Field descriptions**

The following table explains each of the elds in the log report:

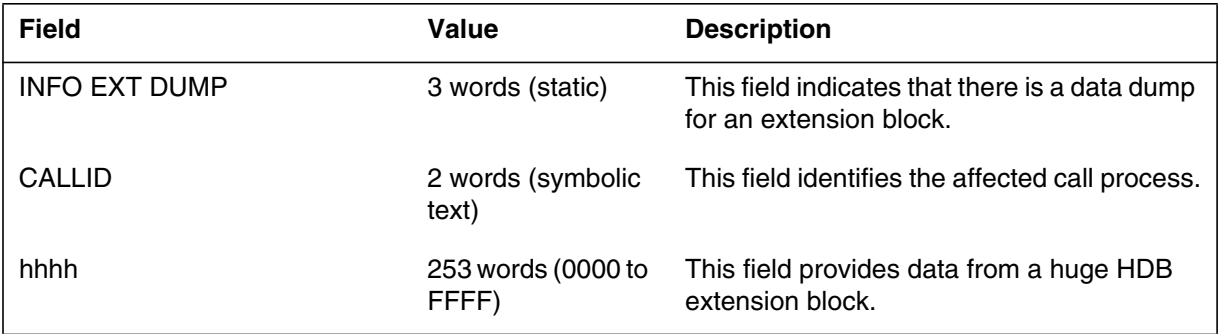

# **Action**

Save log AUD650 and use as additional information when the cause of the failed call requires investigation.

# **Associated OM registers**

Not applicable

# **Additional information**

Not applicable

## **AUD651**

#### **Explanation**

The switch generates log AUD651 when a huge extension block requests a call operation, but a huge extension block is unavailable.

#### **Format**

The format for log report AUD651 follows:

AUD651 <mmmdd> <hh:mm:ss> <ssdd> INFO EXT DUMP <callid> <hhhh hhhh hhhh>

## **0.1 Example**

An example of log report AUD651 follows:

AUD 651 AUG 19 10:15:19 4100 INFO EXT DUMP 0007 0010 FFFF 0000 8694 FDC1 FDC2 FDFD FDFD

## **Action**

Not applicable

# **Associated OM registers**

OM group EXT with key BASCPS\_HUGE\_EXT\_BLK is associated with log AUD651.

# **Additional information**

Not applicable

## **LINE150**

## **Explanation**

The LINE subsystem generates this report when a customer originated trace (COT) has been performed successfully. A subscriber with the COT feature dialed the COT access code and thus initiated a trace of the last call received. LINE150 provides a dump of the incoming memory slot (IMS) associated with the COT subscriber.

The COT feature pegs the COT operational measurement (OM) group. This group mostly describes subscriber actions and system problems, which prevent interaction with the subscriber during feature activation.

#### **Format**

The format for log report LINE150 follows:

LINE150 mmmdd hh:mm:ss ssdd INFO FULL COT TRACE SUBSCRIBER LEN: len SUBSCRIBER DN: dn TRACE DUMP TIME CALL RCVD: mmmdd hh:mm:ss DN: dn INTRAOFFICE: x ORIG ADDR TYPE: nnn typetxt OUT OF AREA: x CWT: x PRIVATE: x GIC: x

## **Example**

An example of log report LINE150 follows:

LINE150 JAN01 09:01:38 1234 INFO FULL COT TRACE SUBSCRIBER LEN: HOST 00 0 13 02 SUBSCRIBER DN: 6136211234 TRACE DUMP TIME CALL RCVD: JAN01 08:58:00 DN: 6136211245 INTRAOFFICE: N ORIG ADDR TYPE: 001 (UNIQUE) OUT OF AREA: N CWT: Y PRIVATE: N GIC: N

## **Field descriptions**

The following table explains each of the elds in the log report:

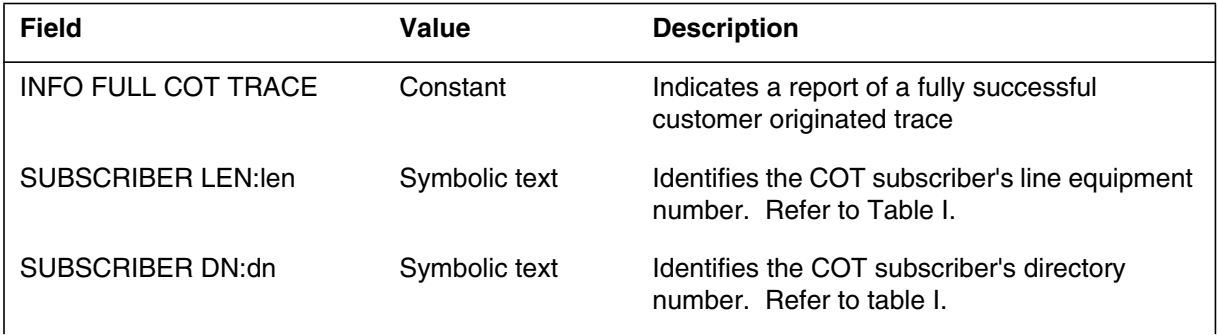

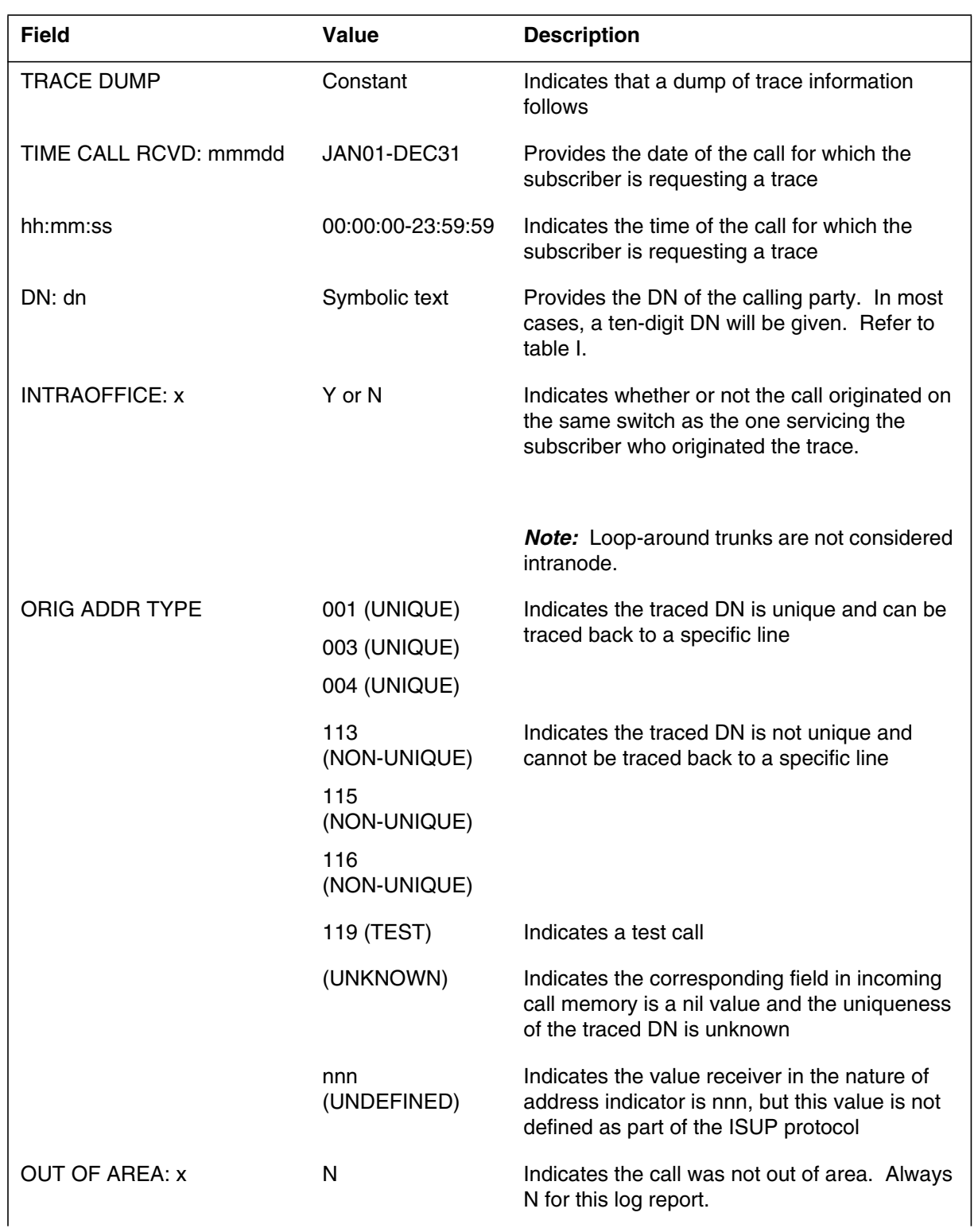

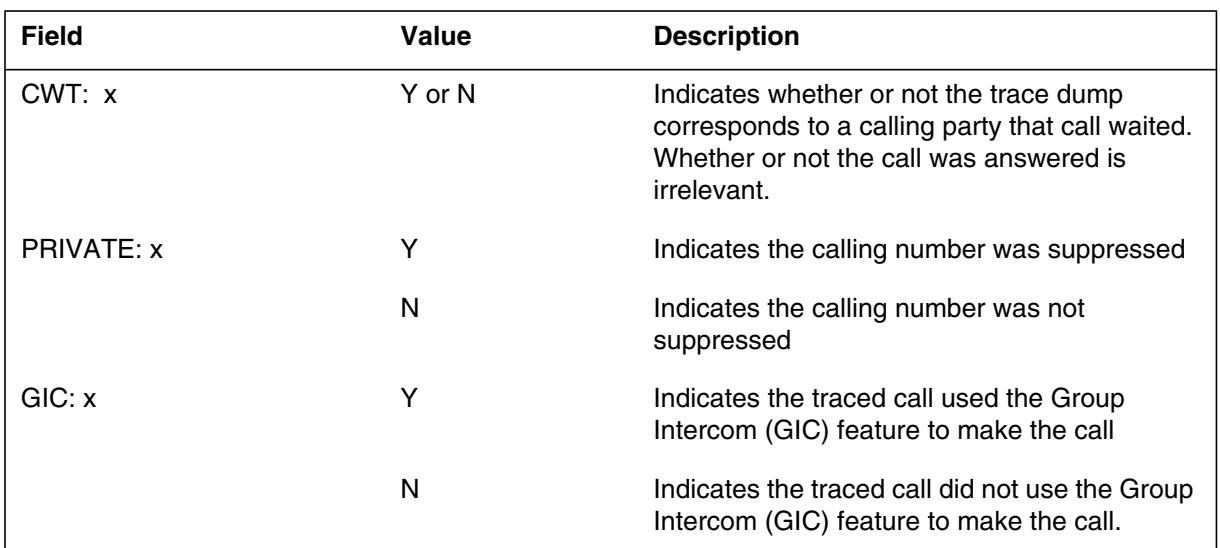

# **Action**

No speci c maintenance action is required. This log pro vides call traces and is to be used as desired by the operating company.

# **Associated OM registers**

None

## **LINE151**

### **Explanation**

The LINE subsystem generates this report when a subscriber with the customer originated trace (COT) feature dials the COT access code and initiates a trace of the last call received. However, because the traced call was out-of-area or because the traced directory number was not a 7- or 10-digit number, the call trace information is incomplete. Other reasons for a LINE151 log out are outlined in the table at the end of this log.

## **Format**

The format for log report LINE151 follows:

LINE151 mmmdd hh:mm:ss ssdd INFO PART COT TRACE SUBSCRIBER LEN: len SUBSCRIBER DN: dn TRACE DUMP TIME CALL RCVD: mmmdd hh:mm:ss DN/LEN/TRK: dn/len INTRAOFFICE: x ORIG ADDR TYPE: nnn typtxt OUT OF AREA: x CWT: x PRIVATE: x GIC: x REASON: rsntxt

## **Example**

An example of log report LINE151 follows:

LINE151 JAN01 09:01:38 1234 INFO PART COT TRACE SUBSCRIBER LEN: HOST 00 0 13 02 SUBSCRIBER DN: 613 6211234 TRACE DUMP TIME CALL RCVD: JAN01 08:58:00 DN: 613 6211235 INTRAOFFICE: Y ORIG ADDR TYPE: 003 (UNIQUE) OUT OF AREA: N CWT: Y PRIVATE: N GIC: N REASON: POTENTIAL CALL WAITING INTERACTION

## **Field descriptions**

The following table explains each of the elds in the log report:

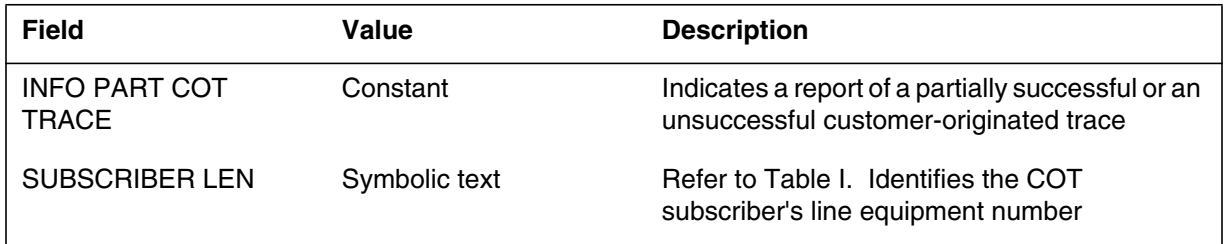

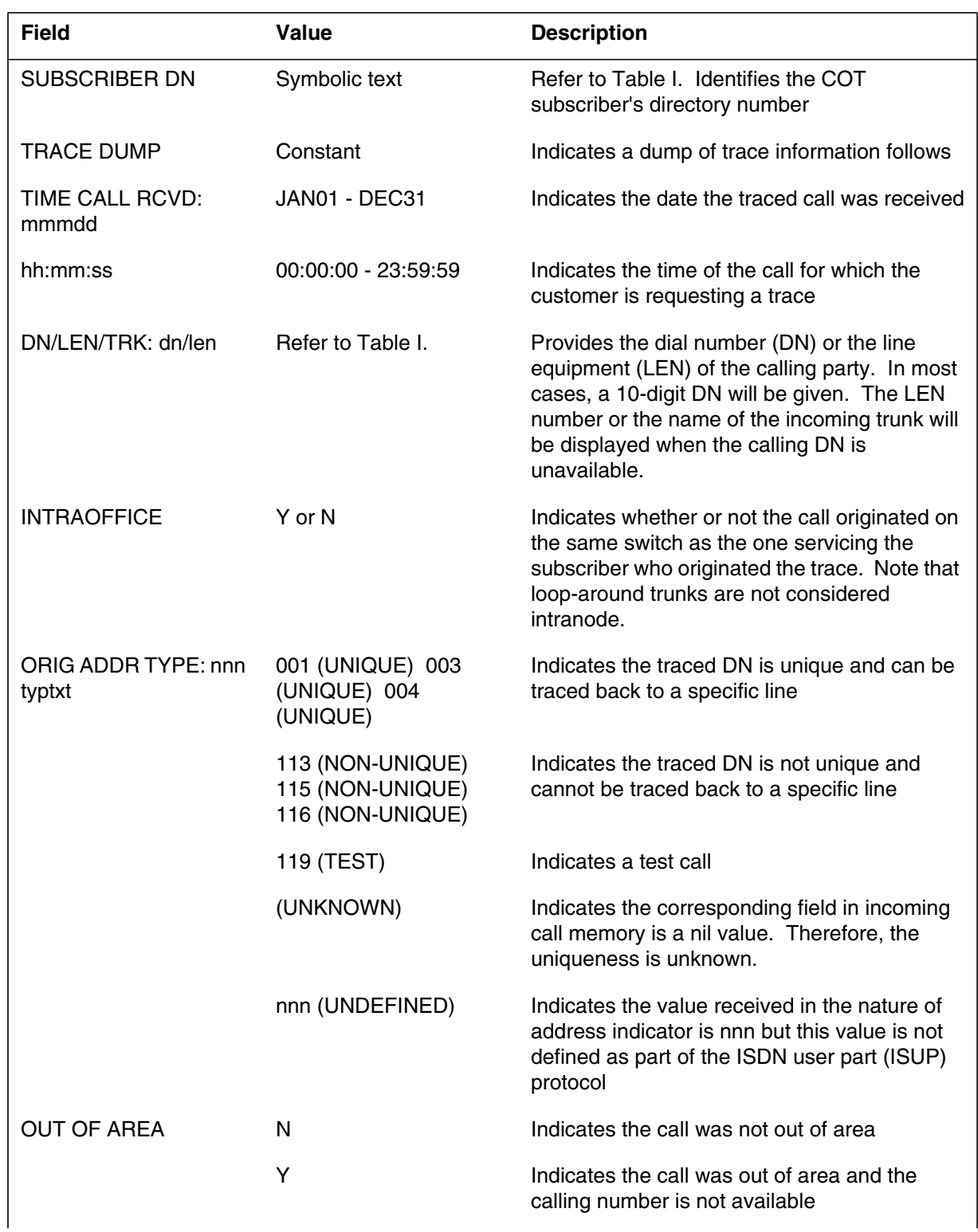

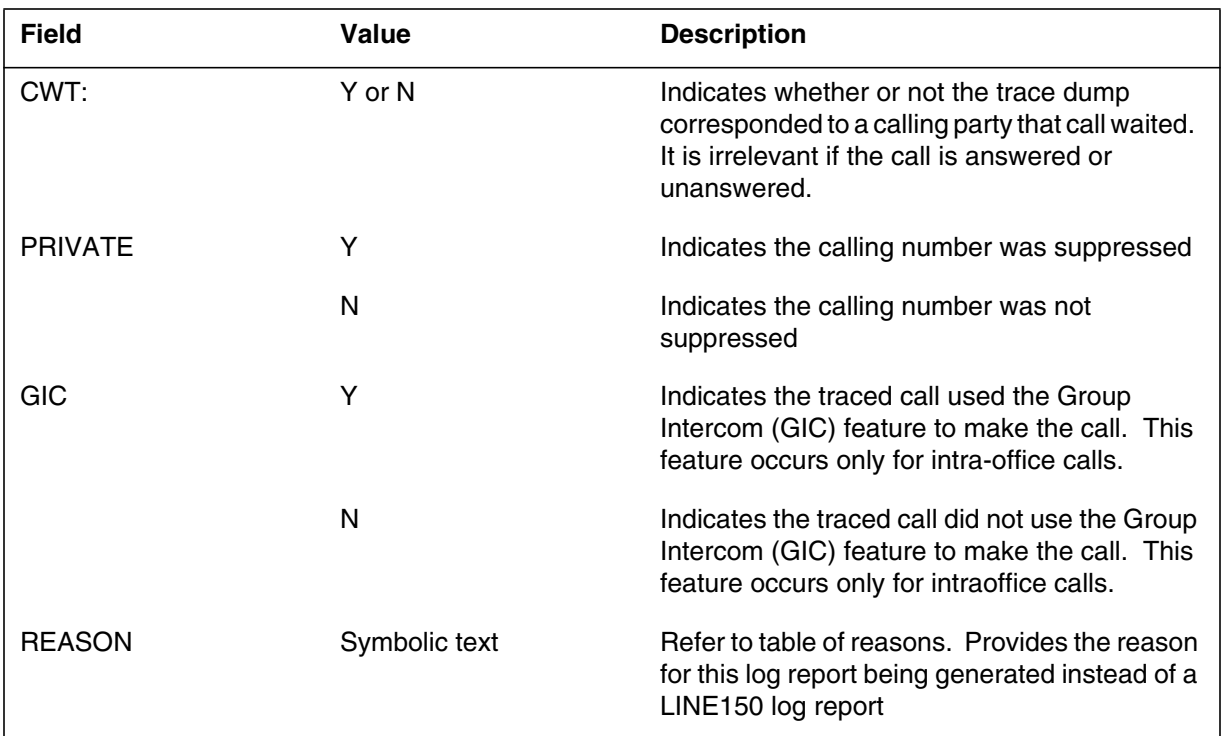

# **Action**

No speci c maintenance action is required. This log pro vides information about a possibly malicious call. The action to be taken is up to the operating company's discretion.

# **Associated OM registers**

None

# **Additional information**

Refer to the following table for additional reasons.

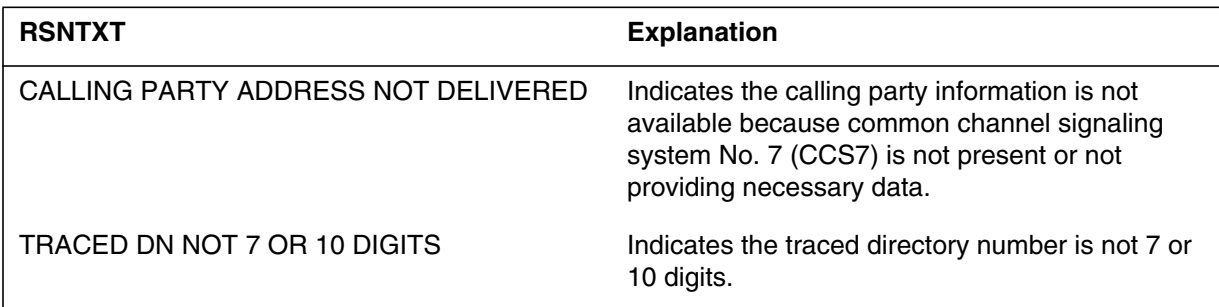

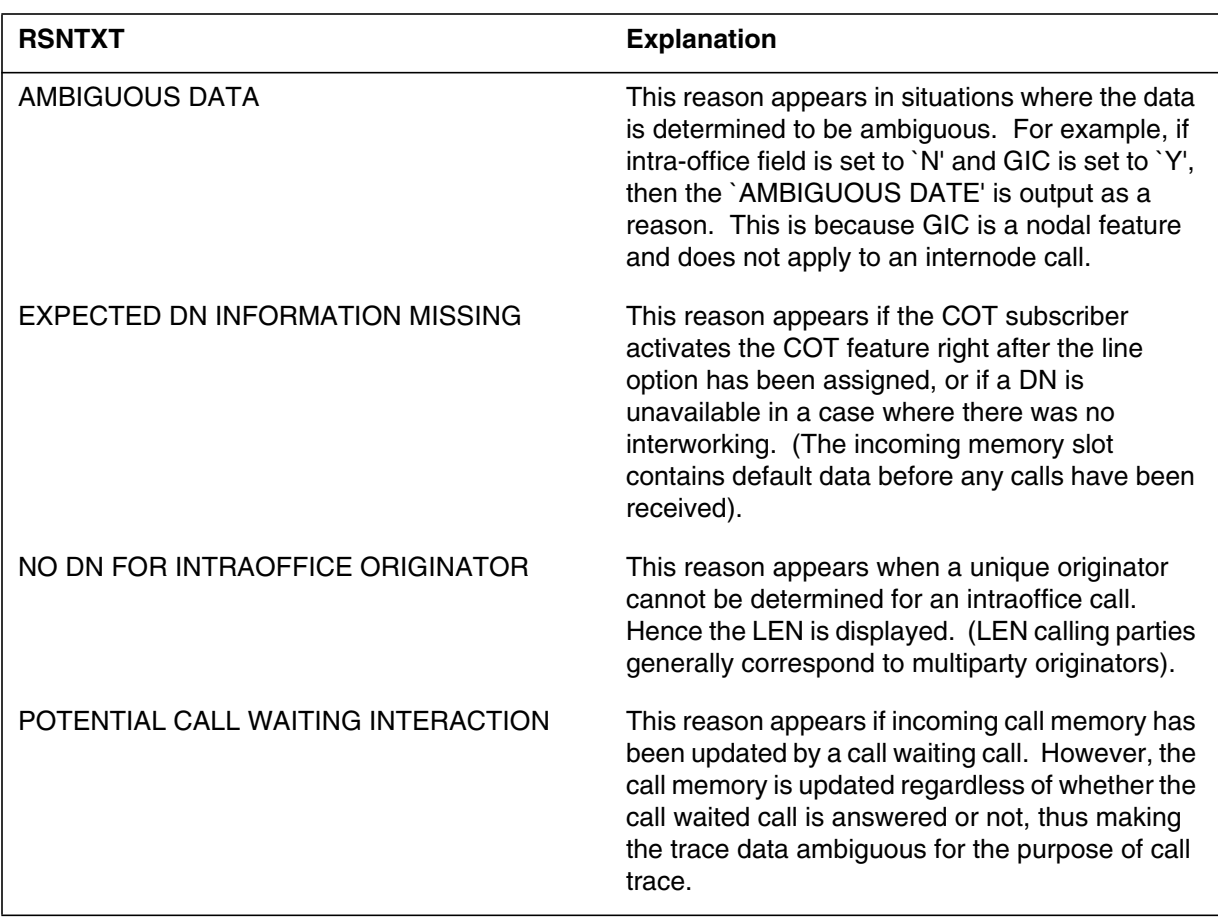

## **DFIL109**

#### **Explanation**

The Data ll (DFIL) subsystem generates log report DFIL109 when a service switching point (SSP) receives an enhanced 800 service (E800) call on a trunk. Table SSPTKINF does not have the originating local access and transport area (LATA) entered for the trunk. The system cannot route the call. The call receives a C7\_APPLICATION treatment.

## **Format**

The log report format for DFIL109 follows:

\*DFIL109 mmmdd hh:mm:ss ssdd FAIL SSP TRANSLATION ERROR CKT cktid TABLE SSPTKINF NOT DATAFILLED; LATA IS REQUIRED

## **Example**

An example of log report DFIL109 follows:

\*DFIL109 JAN05 22:41:59 3540 FAIL SSP TRANSLATION ERROR CKT PVNIT 1 TABLE SSPTKINF NOT DATAFILLED; LATA IS REQUIRED

## **Field descriptions**

The following table describes each eld in the log report.

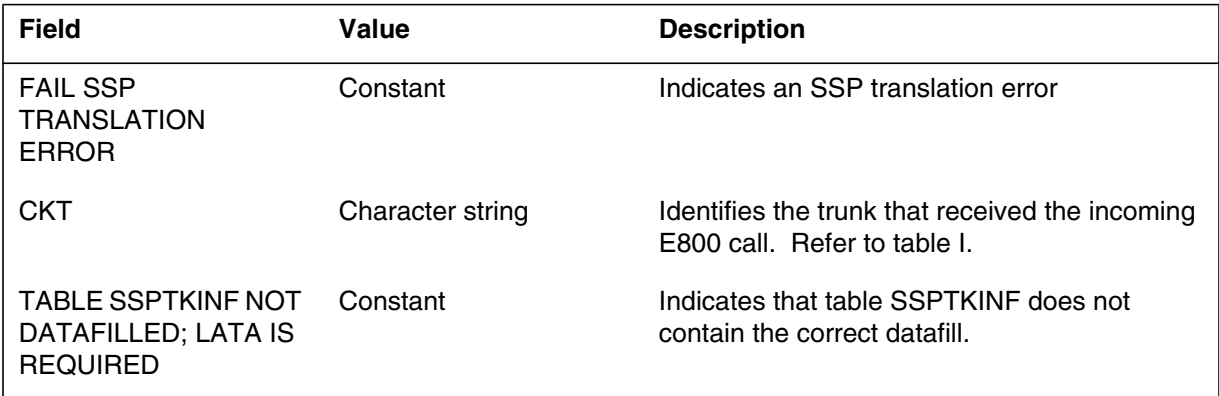

# **Action**

Add the trunk CLLI and LATA number to table SSPTKINF.

## **Associated OM registers**

There are no associated OM registers.

# **Additional information**

There is no additional information.

## **DFIL320**

#### **Explanation**

This feature introduces log DFIL320. The advanced intelligent network (AIN) subsystem generates this log when both of the following conditions occur:

- after the SCP sends an AIN AnalyzeRoute, ForwardCall, or SendToResource (Intelligent Peripheral) response, or default routing
- when the system cannot get an RCNAME while performing ISDN response translations

## **Format**

The format for log report DFIL320 follows.

```
<load name> ** <date><time><seqno> INFO Missing Datafill
 Missing tuple in table RTECHAR.
ISDN translations unable to completeduring AIN response proce
AIN response used following routing characteristics:
CDN = <CDN returned in the AIN response>
TNS = <TNS returned in the AIN response>
OSA = <OSA returned in the AIN response>
BC = < BC used during the AIN response>
```
## **Example**

An example of log report DFIL320 follows.

office DFIL320 mmdd hh: mm:ss ssdd INFO Missing Datafill Missing tuple in table RTECHAR ISDN translations unable to complete during AIN response processing. AIN response used following routing characteristics:  $CDN = NA$ TNS = UNK OSA = UNK

## **Field descriptions**

BC = SPEECH

The following table explains each of the elds in the log report:

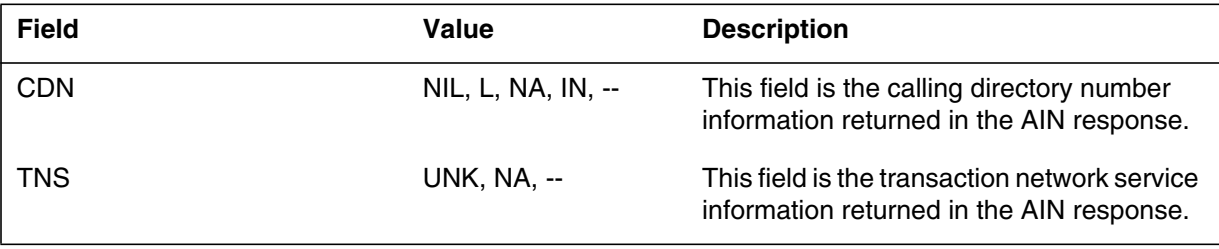

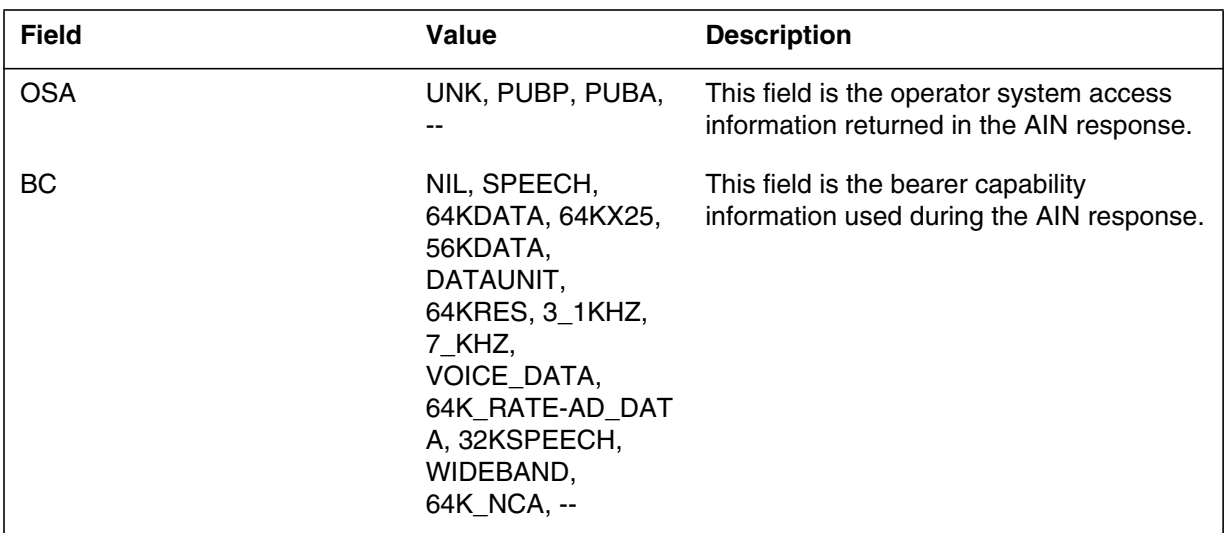

# **Action**

Use the routing characteristics to create a tuple in table RTECHAR. Link the tuple to an RCNAME.

*Note:* Data ll a routing characteristic name in table RCN AME, then reference the name from table RTECHAR.

# **Related OM registers**

Does not apply

# **10. Operational measurements for AIN**

AIN operational measurements (OMs) performs traf c measurements and maintenance measurements on AIN SSP calls. The following OM groups apply to the AIN SSP:

- AIN
- AINACG
- AINICOFF
- AINICSUB
- AINNCR
- AINOGOFF
- AINOGSUB
- FTROM

OM group AIN is the platform for traf c and maintenance measurements. OM group AINACG provides measurements for automatic code gapping (ACG). OM group FTROM is the platform to capture feature data block high-water marks and seizures. The other OM groups listed above act as AIN message counters.

#### **10.1 AIN OM group**

OM group AIN is used for traf c and maintenance measurements for various AIN SSP applications. This group contains a key eld, AIN\_MSGSET, where the name of the AIN application must be speci ed. For AIN Essentials OMs, the key value "R01" must be applied to this eld and for AIN Service Enablers OMs, the key value "R02". AIN Essentials OMs belong to OM group AIN, under key R01 and AIN Service Enablers OMs are under key R02. The OM registers for AIN Service Enablers are identical to those for AIN Essentials.

The AIN Service Enablers SSP OM registers contained in OM group AIN under key R02 are summarized in Table 24.

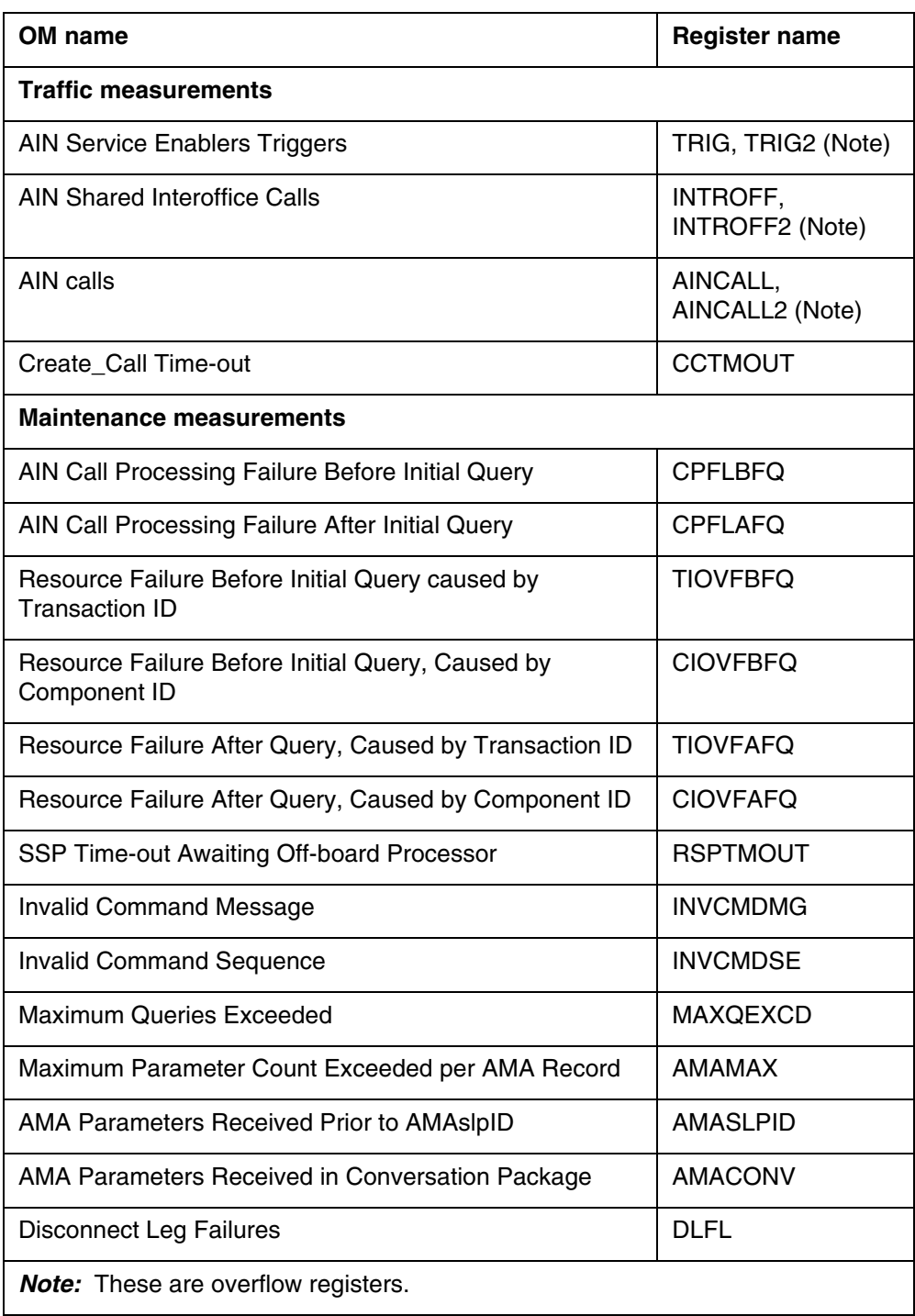

#### **Table 24 Operational measurements**

#### **10.1.1 Traf c measurements**

In addition to non AIN SSP related traf c measurements, the AIN SSP keeps track of the AIN SSP speci c traf c measurements that are detailed in the sections that follow.

## **10.1.1.1 AIN Service Enablers triggers**

This measurement counts the number of times an AIN Service Enablers trigger occurs; that is, the number of times an AIN Service Enablers trigger is encountered and all its criteria are met.

## **10.1.1.2 AIN shared interof ce calls**

This measurement counts the number of times the Shared\_Interof ce\_T runk trigger occurs and all its criteria are met.

#### **10.1.1.3 AIN calls**

This measurement counts the number of AIN calls that occur on an SSP during the OM transfer period. An AIN call is as any call which triggers at least once.

Calls which fail after triggering are still AIN calls. Calls which escape from a trigger are not AIN calls. A trigger which occurs after the SCP forwards the call (that is, when the SSP receives a Forward\_Call response message) is considered a separate AIN call. A call that is forwarded by the SSP may be considered at most one AIN call.

AIN calls are separated by message set according to the message set of the rst trigger encountered by the call. A message set of R01 indicates AIN Essentials. A message set of R02 indicates AIN Service Enablers.

#### **10.1.2 Maintenance measurements**

Maintenance measurements keep count of the number of irregularity events detected by the SSP. It is possible that an irregularity event may fall under several categories. In this situation, the most speci c measurement is used to count the event. The following subsections describe the various maintenance measurements that affect AIN SSP calls and AIN SSP TSTQuery.

## **10.1.2.1 AIN call processing failure before initial query**

This measurement counts the number of AIN SSP calls that have failed due to an AIN SSP hardware or software initialization failure or AIN SSP call processing failure that occurred before the rst AIN SSP query message w as sent. Non AIN SSP-related call processing and initialization failures are measured by currently existing OMs.

#### **10.1.2.2 AIN call processing failure after initial query**

This measurement counts the number of AIN SSP calls that have failed due to an AIN SSP hardware or software initialization failure or AIN SSP call processing failure that occurred after a query was sent to an off-board

processor. Non-AIN SSP-related call processing and initialization failures are measured by currently existing OMs.

#### **10.1.2.3 Resource unavailable before initial query**

Currently, there are two OMs that keep track of this call irregularity. Each is based on a different cause of the irregularity.

**10.1.2.3.1 Transaction ID over o w or incorrect** This measurement counts the number of AIN SSP all failures that occur before the rst AIN SSP query was sent and the failure was caused by an unavailable transaction identi cation resource or an incorrect transaction identi cation.

**10.1.2.3.2 Component ID over o w** This measurement counts the number of AIN SSP call failures that occur before the rst AIN SSP query was sent. The failure occurred because the component identi cation resource was unavailable.

#### **10.1.2.4 Resource unavailable after initial query**

There are two OMs that keep track of this call irregularity. Similar to the previous OMs, each is based on a different cause of the failure.

**10.1.2.4.1 Transaction ID over o w or incorrect** This measurement counts the number of AIN SSP call failures that occur after the initial query was sent. In this case the failure occurred because the transaction identi cation resource was unavailable or the transaction identi cation pro vided was incorrect.

**10.1.2.4.2 Component ID over o w** This measurement counts the number of AIN SSP call failures that occur after the initial query was sent and the failure occurred because the component identi cation resource w as unavailable.

#### **10.1.2.5 SSP time-out awaiting off-board processor**

This measurement counts the number of AIN SSP call failures and AIN SSP TSTQuery failures that occurred because the SSP has timed-out awaiting a response from an off-board processor.

#### **10.1.2.6 Invalid command message**

This measurement counts the number of times a message is received from an off-board processor that is not decipherable or has bad data.

#### **10.1.2.7 Invalid command sequence**

This measurement counts the number of times a message from an off-board processor is received incomplete or not in sequence.

#### **10.1.2.8 Maximum queries exceeded**

This measurement counts the number of AIN SSP call that failed because the limit on the number of AIN SSP queries per call was exceeded.

#### **10.1.2.9 Maximum AMA parameters exceeded**

This measurement counts the number of times an AMA parameter was received more times than allowed by the SSP for one AMA record.

#### **10.1.2.10 AMA parameters received prior to AMAslpID parameter**

This measurement counts the number of times the SSP received AMA parameters before the AMAslpID parameter was sent for the call.

#### **10.1.2.11 AMA parameters received in a Conversation package**

This measurement counts the number of times AMA parameters were received in a conversation package.

## **10.2 AINACG OM group**

Group AINACG provides measurements for the automatic code gapping (ACG) feature in the SSP for AIN Service Essentials and Enablers. It is used to monitor blocking of AIN queries by ACG, ACG control list over o ws, and count changes to ACG control lists. See Table 25.

| <b>OM</b> register | Description or item counted                   |
|--------------------|-----------------------------------------------|
| <b>BLKCASCP</b>    | blocked calls due to AIN SCP overload control |
| <b>BLKCASMS</b>    | blocked calls due to AIN SMS overload control |
| <b>SCPOVLDO</b>    | SCP overload, list overflowed                 |
| <b>SMSOVLDO</b>    | SMS overload, list overflowed                 |
| <b>CTRLCHA</b>     | control list changed                          |

**Table 25 AINACG OM group**

## **10.3 FTROM OM group**

Group FTROM is the platform to capture feature data block (FDB) high-water marks and seizures. See Table 26 for a list of the registers.

#### **Table 26 FTROM OM group**

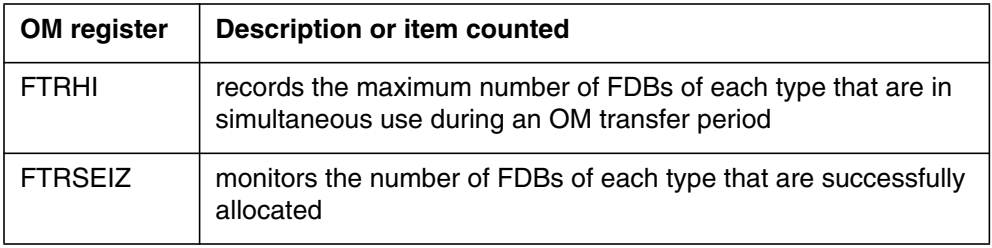

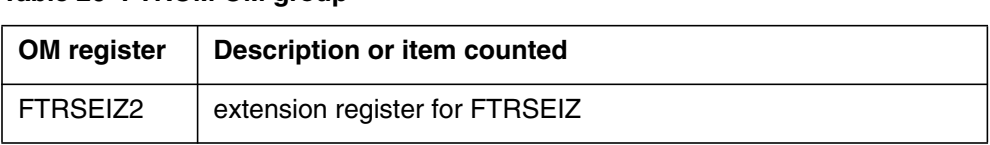

#### **Table 26 FTROM OM group**

At the beginning of each transfer period, the FTRSEIZ and FTRSEIZ2 active registers are initialized to zero. The active register increments when a request for a particular type of FDB is successful.

At the beginning of each transfer period, the FTRHI active register is initialized to the number of FDB that are currently in use. The active register is updated continuously throughout the transfer period whenever the number of FDBs that are currently in use exceeds the previously recorded value.

At the end of the transfer period, the active registers are transferred to the holding register where it is retained without change until it is overwritten at the end of the next transfer period.

The FTROM OM group provides one tuple for each of the current FDB types. This provides a more granular breakdown of FDB usage than what is listed in the EXT OM group. The FTROM OM group contains a key eld, FTR\_NAME, in which the type of FDB must be speci ed.

The "info eld" for the FTR OM OM group contains the size of the FDB. Possible sizes are SMALL, MEDIUM, LARGE, and X\_LARGE, and CRITICAL. The size information allows one to relate the FDB type to the FDB size as stored in the EXT OM group under the corresponding tuples, as listed in Table 27.

| <b>Index</b> | <b>EXT FORMAT CODE</b>   | <b>Office parameter</b>         | <b>Size</b> |
|--------------|--------------------------|---------------------------------|-------------|
| 81           | SMALL FEATURE DATA       | NO_OF_SMALL_FTR_DATA_BLKS       | Small       |
| 82           | MEDIUM FEATURE DATA      | NO_OF_MEDIUM_FTR_DATA_BLKS      | Medium      |
| 83           | LARGE FEATURE DATA       | NO_OF_LARGE_FTR_DATA_BLKS       | Large       |
| 180          | EXTRA_LARGE_FEATURE_DATA | NO_OF_EXTRA_LARGE_FTR_DATA_BLKS | Xlarge      |
| 86           | CRITICAL_FEATURE_DATA    | NO_OF_CRITICAL_FTR_DATA_BLKS    | Critical    |

**Table 27 Feature data block types for the EXT OM group**

## **10.4 OMs that count AIN messages**

AIN Service Enablers provides a set of OM registers to count call-related and non-call-related messages that are passed between the SSP and the SCP. These OMs count messages which are part of a transaction initiated by a trigger

which was data lled in the TRIGDIG or TRIGINFO table with the MSGSET equal to R02.

The purpose of these message counters is to provide traf c engineering, monitoring, and maintenance capabilities. They are only active when SOC order code, AIN00210, is turned on.

The OM registers are organized into the ve OM groups as summarized in Table 28 on page 389.

| OM group        | <b>Call relation</b> | <b>Direction</b> | <b>Subscriptio</b><br>n | <b>Description</b>              |
|-----------------|----------------------|------------------|-------------------------|---------------------------------|
| <b>AINOGOFF</b> | Call-related         | Outgoing         | Office                  | See Section 10.4.1 on page 390. |
| <b>AINOGSUB</b> | Call-related         | Outgoing         | Subscribed              | See Section 10.4.2 on page 391. |
| <b>AINICOFF</b> | Call-related         | Incoming         | Office                  | See Section 10.4.3 on page 392. |
| <b>AINICSUB</b> | Call-related         | Incoming         | Subscribed              | See Section 10.4.4 on page 393. |
| <b>AINNCR</b>   | Non-call-related     | <b>Both</b>      | N/A                     | See Section 10.4.5 on page 394. |

**Table 28 Message counter OM groups**

Separate OM registers are provided for each type of message being counted. When a message can be sent from the SSP as a result of more than one kind of trigger or event, a separate OM register is provided for each trigger and event type. An OM register increments each time its corresponding message is successfully sent or received. A message is considered successfully sent once it has been encoded into the TCAP protocol. A message is considered successfully received once it has been decoded from the TCAP protocol.

Decoding TCAP messages involves several stages of error checking. The message is counted once the message parameters are decoded even when there are errors in the message parameters. Messages are not counted when an error is detected in the TCAP package or component. These include: all fatal protocol errors; errors as a result of a bad combination of message, package or component type; invalid response message; bad correlation IDs; duplicated messages.

A message is classi ed as of ce or subscribed based on the classi cation of the trigger which initiates the TCAP transaction. Table 29 shows the trigger classi cations used by AIN Service Enablers OMs:

**Table 29 Trigger type classi cation**

| TDP                        | <b>Trigger</b>     | <b>Classification</b> |
|----------------------------|--------------------|-----------------------|
| <b>Origination_Attempt</b> | Off-Hook Immediate | Subscribed            |

| TDP                 | <b>Trigger</b>           | <b>Classification</b> |
|---------------------|--------------------------|-----------------------|
|                     |                          |                       |
| Info_Collected      | Off-Hook_Delay           | Subscribed            |
| Info Collected      | Shared_Interoffice_Trunk | Subscribed            |
| Info_Collected      | Channel_Setup_PRI        | Subscribed            |
| Info_Analyzed       | Specific_Digit_String    | Office                |
| Info_Analyzed       | N <sub>11</sub>          | Office                |
| Info_Analyzed       | Public_Feature_Code      | Subscribed            |
| Info_Analyzed       | Specific_Feature_Code    | Subscribed            |
| Info_Analyzed       | Customized_Dialing_Plan  | Subscribed            |
| Network_Busy        | <b>AFR</b>               | Subscribed            |
| O_Called_Party_Busy | O_Called_Party_Busy      | Subscribed            |
| O_No_Answer         | O_No_Answer              | Subscribed            |
| Termination_Attempt | Termination_Attempt      | Subscribed            |

<span id="page-391-0"></span>**Table 29 Trigger type classi cation (Contin ued)**

Although the AFR trigger can be provisioned as either of ce or subscribed, all messages sent as a result of this trigger are counted as subscribed.

#### **10.4.1 AINOGOFF OM group**

The AINOGOFF group contains registers which count call-related, outgoing, of ce based, Service Enablers messages. These registers, their corresponding message types, and the trigger or event type are presented in Table 30 in order of detection points.

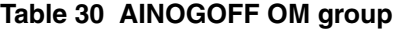

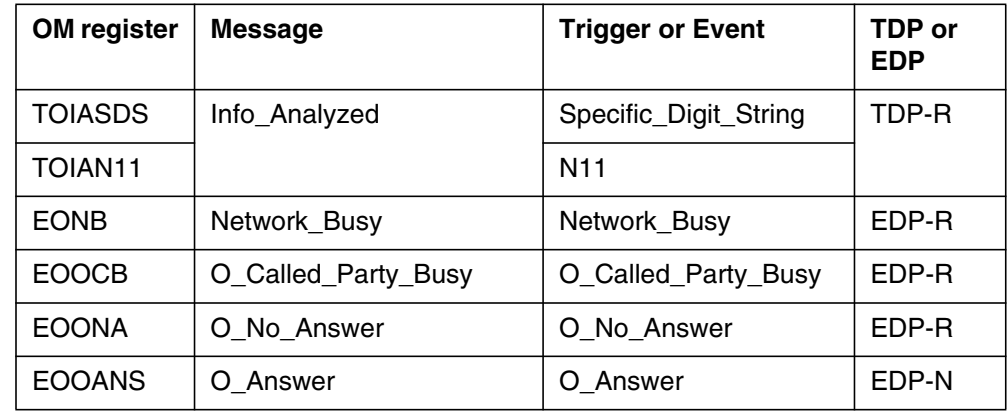

| <b>OM</b> register | <b>Message</b>                  | <b>Trigger or Event</b> | TDP or<br><b>EDP</b> |
|--------------------|---------------------------------|-------------------------|----------------------|
| <b>IOTN</b>        | <b>Termination Notification</b> |                         |                      |
| <b>IOCIFR</b>      | Call Info From Resource         |                         |                      |
| <b>IORCLR</b>      | Resource Clear                  |                         |                      |
| <b>IOCLOSOO</b>    | Close                           |                         |                      |

<span id="page-392-0"></span>**Table 30 AINOGOFF OM group (Continued)**

#### **10.4.2 AINOGSUB OM group**

The AINOGSUB group contains 20 registers which count call-related, outgoing, subscribed, Service Enablers messages. These registers, their corresponding message types, and the trigger or event type are presented in Table 31 in order of detection points.

**Table 31 AINOGSUB OM group**

| <b>OM</b><br>register | <b>Message</b>      | <b>Trigger or Event</b>  | TDP or<br><b>EDP</b> |
|-----------------------|---------------------|--------------------------|----------------------|
| <b>TSOAOHI</b>        | Origination_Attempt | Off-Hook_Immediate       | TDP-R                |
| <b>TSICOHD</b>        | Info Collected      | Off-Hook_Delay           | TDP-R                |
| <b>TSICSIT</b>        |                     | Shared_Interoffice_Trunk |                      |
| <b>TSICPRIB</b>       |                     | Channel_Setup_PRI        |                      |
| <b>TSIAPFC</b>        | Info_Analyzed       | Public Feature Code      | TDP-R                |
| <b>TSIASFC</b>        |                     | Specific_Feature_Code    |                      |
| <b>TSIACDP</b>        |                     | Customized_Dialing_Plan  |                      |
| <b>TSIA1PLS</b>       |                     | One_Plus_Prefix          |                      |
| <b>TSIASPCR</b>       |                     | Specified_Carrier        |                      |
| <b>TSIAOSV</b>        |                     | Operator_Services        |                      |
| <b>TSIAINT</b>        |                     | International            |                      |
| <b>TSNBAFR</b>        | Network_Busy        | <b>AFR</b>               | TDP-R                |
| <b>ESNB</b>           |                     | Network_Busy             | EDP-R                |
| <b>TSOCBCB</b>        | O_Called_Party_Busy | O_Called_Party_Busy      | TDP-R                |
| <b>ESOCB</b>          |                     |                          | EDP-R                |

| <b>OM</b><br>register | <b>Message</b>           | <b>Trigger or Event</b> | TDP or<br><b>EDP</b> |
|-----------------------|--------------------------|-------------------------|----------------------|
| <b>TSONANA</b>        | O_No_Answer              | O_No_Answer             | TDP-R                |
| <b>ESONA</b>          |                          |                         | EDP-R                |
| <b>ESOANS</b>         | O_Answer                 | O_Answer                | EDP-N                |
| <b>TSTATTA</b>        | Termination_Attempt      | Termination_Attempt     | TDP-R                |
| <b>ESTBSY</b>         | T_Busy                   | T_Busy                  | EDP-R                |
| <b>TSTBSY</b>         |                          |                         | TDP-R                |
| <b>ESTNA</b>          | T_No_Answer              | T_No_Answer             | EDP-R                |
| <b>TSTNA</b>          |                          |                         | TDP-R                |
| <b>ESTANS</b>         | T Answer                 | T_Answe                 | EDP                  |
| <b>ISCIFR</b>         | Call_Info_From_Resource  |                         |                      |
| <b>ISRCLR</b>         | Resource_Clear           |                         |                      |
| <b>ISCLOSOO</b>       | Close                    |                         |                      |
| <b>ISTN</b>           | Termination_Notification |                         |                      |

<span id="page-393-0"></span>**Table 31 AINOGSUB OM group (Continued)**

#### **10.4.3 AINICOFF OM group**

The AINICOFF group contains registers which count call-related, incoming, of ce-based, Service Enablers messages. These re gisters and their corresponding message types are presented in Table 32.

#### **Table 32 AINICOFF OM group**

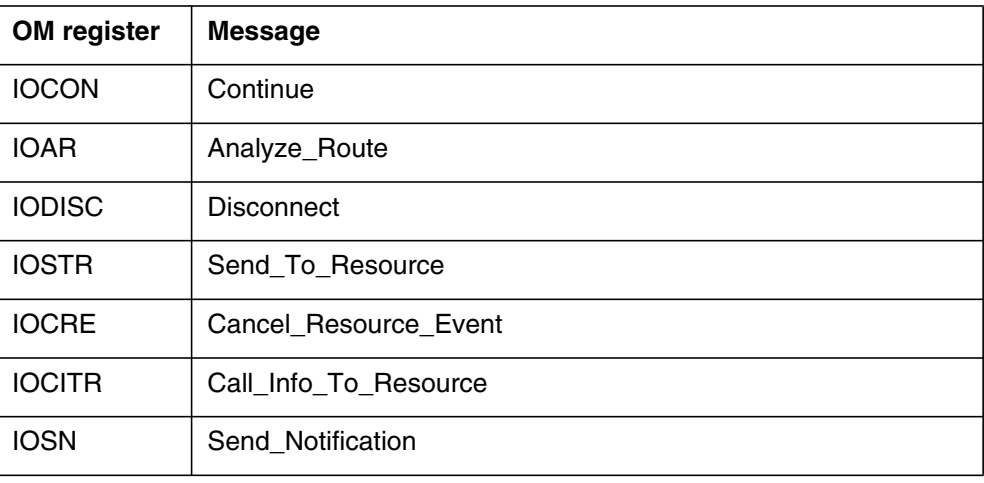

#### <span id="page-394-0"></span>**Table 32 AINICOFF OM group**

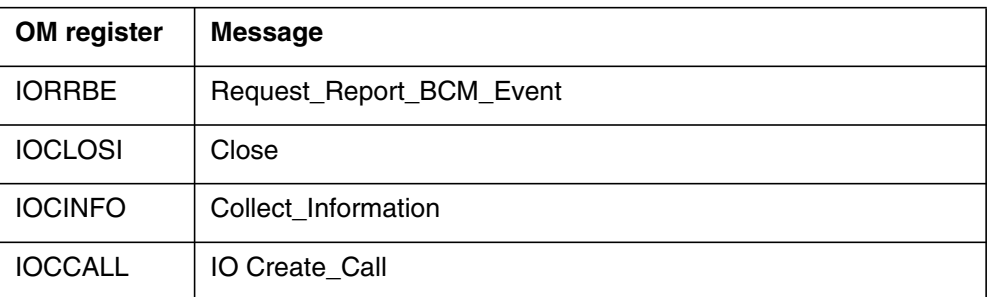

## **10.4.4 AINICSUB OM group**

The AINICSUB group contains registers which count call-related, incoming, subscribed, Service Enablers messages. These registers and their corresponding message types are presented in Table 33.

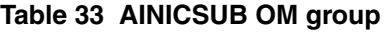

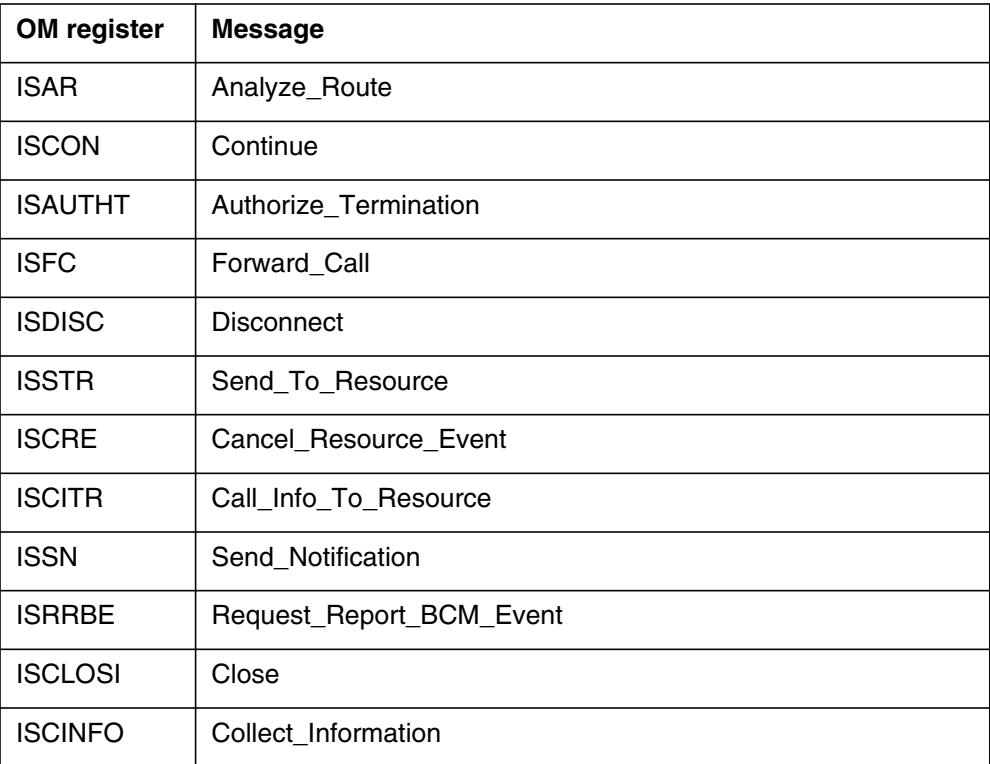

#### <span id="page-395-0"></span>**10.4.5 AINNCR OM group**

The AINNCR group contains registers which count all non-call-related messages. These registers and their corresponding message types are presented in Table 34.

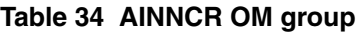

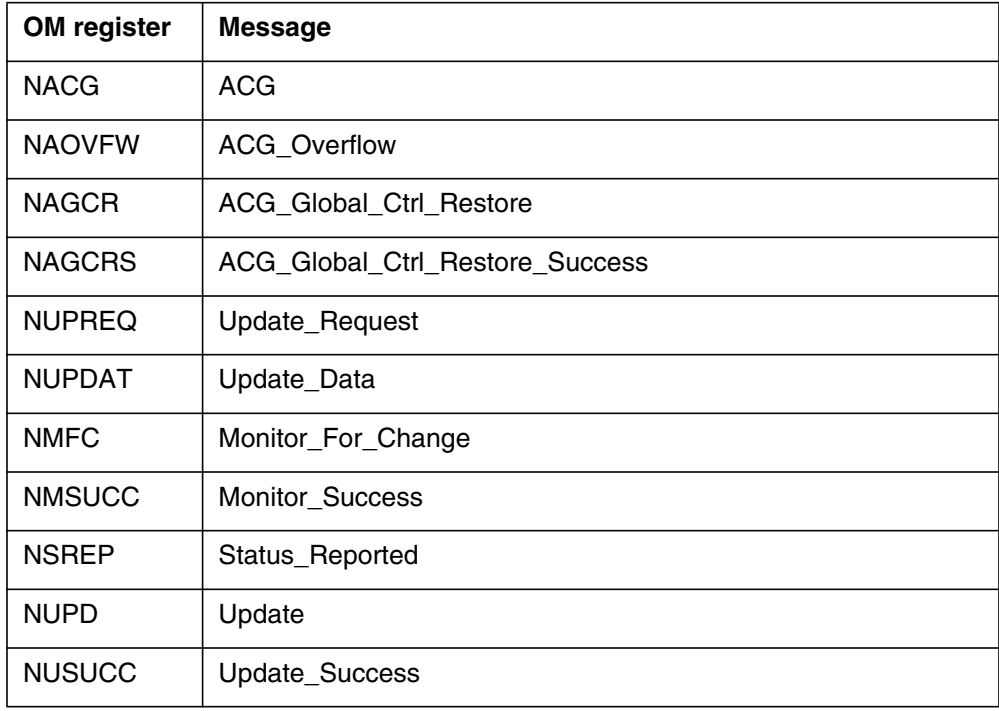

The NAGCR, NAGCRS and the NAOVFW OM registers are only active when SOC order code AIN00210 is turned on.

## **10.5 AIN SSP feature operational measurements**

AIN SSP is activated in the same manner as any call processing feature through the Feature Processing Environment (FPE). Several OMs measure AIN SSP feature activities which are listed in Table 35.

**Table 35 AIN Essentials feature operational measurements**

| OM name                                   | <b>Register</b>        | Group      |
|-------------------------------------------|------------------------|------------|
| AIN Call Disconnected by Response Message | TFRAIND                | TRMTFR2    |
| AIN Call Routed to Final Treatment        | TFRAINF                | TRMTFR2    |
| Usage of AIN Feature Blocks               | 118 AIN_FTR_BLK        | <b>EXT</b> |
| Usage of AIN Processing Blocks            | 122 AIN PROCESSING BLK | <b>EXT</b> |
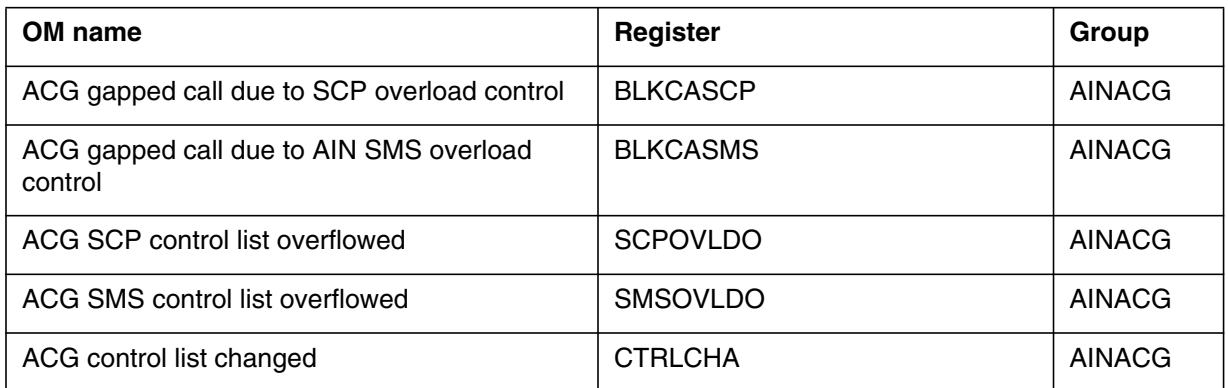

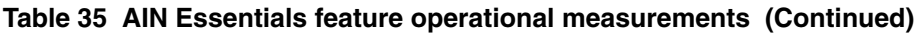

# **10.6 Non-AIN SSP-speci c maintenance measurements**

TR-NWT-001284 speci es requirements for se veral maintenance measurements in addition to those discussed above. These OMs are currently provided on an of ce-wide basis by the SSP and do not necessarily pro vide measurements that are speci c to AIN SSP . These of ce-wide OMs are

- Network Management Control Blocks Call (except for ACG, see [Table 24](#page-385-0) [on page 384\)](#page-385-0)
- Incoming Calls Abandoned
- All IEC Trunks Busy
- All Telco Trunks Busy

# **OM group EXT**

# **OM description**

OM group extension block (EXT)

OM group EXT monitors the use of extension blocks. Extension blocks are auxiliary software resources allocated to calls for the following purposes:

- special billing records,
- data extensions for operator services
- custom calling features.

The primary purpose of an extension block is to provide additional storage for data associated with a call.

OM group EXT contains ve registers: EXTHI, EXTHI2, EXTOVFL, EXTSEIZ, and EXTSEIZ2.

Register EXTHI records the maximum number of extension blocks in use at the same time during an OM transfer period. Register EXTHI2 is an extension register.

Register EXTOVFL increments when an extension block is not available. When the count is not zero, you must review the supply of extension blocks. You can increase the number of extension blocks in table OFCENG.

Register EXTSEIZ monitors the number of requests for a given type of extension block. Register EXTSEIZ2 is an extension register.

Data from OM group EXT indicates the most used extension blocks and the availability of a given type of extension block.

## **Registers**

The following diagram illustrates OM group EXT registers as they appear on the MAP terminal display.

```
MAP terminal display for OM group EXT registers
```

```
OMSHOW EXT ACTIVE
EXT
CLASS: ACTIVE
START:1996/11/16 14:30:00 WED; STOP: 1996/11/16 14:53:13 WED;
SLOWSAMPLES: 14 ; FASTSAMPLES: 143 ;
       KEY (EXT_FORMAT_CODE)
       INFO (EXTINFO)
          EXTSEIZ EXTOVFL EXTHI EXTSEIZ2
            EXTHI2
  139 OSSAINRU
                \Omega 0 0 0 0
                 0
  143 OLNS_TCAP_EXT_BLK
                 0
                0 0 0 0
                 0
  182 HUGE_HIS_DATA_BLOCK
50 and 10 and 10 and 10 and 10 and 10 and 10 and 10 and 10 and 10 and 10 and 10 and 10 and 10 and 10 and 10 an
\begin{matrix} 0 & 0 & 0 & 0 \end{matrix}0
...## BASCPS_HUGE_EXT_BLK
                 16
\begin{matrix} 0 & 0 & 0 & 0 \end{matrix}<u>0</u>
```
# **Release history**

The OM group EXT was introduced before BCS20.

## **EUR009**

Two key elds added: 512 DMS250\_FEA TURE\_EXT\_FMT\_CD and 560 OVERFLOW\_CCB\_EXT\_FC.

## **TL010**

Key eld 198 DITM\_AGENT\_EXT\_BLOCKS added, indicating the number of data interface and topology mapping agent extension blocks provisioned (AF7401).

## **EUR008**

Key eld 180 X\_LARGE\_FEATURE\_DATA added, indicating the number of X\_LARGE\_FEATURE\_DATA blocks provisioned.

## **NA009**

Key eld B ASCPS\_HUGE\_EXT\_BLK is introduced (AU2648).

Tuple HUGE\_HIS\_DATA\_BLK\_EXT\_FCEXT\_FORMAT\_CODE IS 182, is added to the EXTINFO information eld (A U2626).

Added key eld entry NS\_EXT\_FC.

#### **MSL07**

Removed index value 102 VCDR\_RECORDING\_UNIT for key eld EXT\_FORMAT\_CODE

## **EUR006**

Index value 148 EMERG\_EXT for key eld EXT\_FORMA T\_CODE was introduced in EUR006.

#### **TOPS07**

Key eld entries OSA CRU and TOPS\_GEN\_TCAP\_EXT\_BLK were introduced in TOPS07.

#### **NA007**

Key eld entry 172 AIN\_ORIG\_INFO w as introduced in NA007.

## **NA006**

Key eld entry 135 MSGING\_EXT\_BLK replaced k ey eld entry 135 SDS\_EXT\_BLK in NA006.

Functional group alternate billing services (ABS00001) introduced 143 originating line number screening (OLNS) transaction capabilities application part (TCAP) extension (EXT) block (BLK) (OLNS\_TCAP\_EXT\_BLK). Functional group OLNS\_TCAP\_EXT\_BLK was introduced as an entry of the key eld EXT\_FORMA T\_CODE, through the TOPS OLNS Interface (ABS00012) functionality. Functional group 143 OLNS\_TCAP\_EXT\_BLK provides blocks of storage for OLNS information.

Functional group enhanced services (ENSV0001) introduced 139 operator services system advanced intelligent network (OSSAIN) recording units (RU) (OSSAINRU). Functional group OSSAINRU was introduced as an entry of the key eld EXT\_FORMA T\_CODE, through operator services advanced intelligent network (AIN) (ENSV0014) functionality.

## **TOPS05**

Key eld entry 147 CRS\_SUBR U\_POOL5 was introduced in TOPSO5.

## **NA005Aa**

OM group EXT changed for GSF software release in NA005Aa.

## **NA005**

Key eld entry AIN\_TN\_EXT\_FMT\_CODE w as introduced in NA005.

#### **NA004**

Key eld entries EA\_MF\_SS7\_EXT\_BLOCK, 135 SDS\_EXT\_BLK, and RTRS\_TCAP\_EXT\_BLK were introduced in NA004.

#### **BCS36**

Key eld entries CN AMD\_TCAP\_EXT\_BLK, FBS\_EXT\_FMT\_CODE, REDIR\_EXT\_BLKS, and DATA\_CALL\_TESTER\_EXT were introduced in BCS36.

#### **BCS35**

Key eld entries DSD\_EXT\_BLKS, TC\_AP\_COMPONENT\_EXT\_BLK, GSM\_MESSAGE\_BLOCKS, and CRS\_PRU\_POOL3 were introduced in BCS35. These Key elds replaced SMDR\_RECORDING\_UNIT , which did not appear in BCS36.

#### **BCS34**

Key eld entries DIN A\_EXT\_BLOCK, WIDEBAND\_EXT\_BLOCK, SBS\_EXT\_BLOCK, and CAMA\_CALLED\_EXT\_BLK\_ST were introduced in BCS34.

The E911 feature data blocks (FDB) replaced E911 extension blocks. Of ce parameter E911\_NUMBER\_OF\_EXT\_BLOC Kobe was replaced by two of ce parameters: NO\_OF\_CRITICAL\_FTR\_D ATA\_BLKS and E911\_NUMBER\_OF\_FDBS.

#### **BCS33**

Key eld entries REGULAR\_HISTORY\_DATA, LARGE\_HISTORY\_DATA, EXTRA\_LARGE\_HISTORY\_DATA, CRS\_SUBRU\_POOL2, CRS\_PRU\_POOL1, CDR300\_EXTND\_EXT\_FC, and NSS\_RDD\_TCAP\_EXT\_BLK were introduced in BCS33.

A Key eld entry HIS\_D ATA\_BLOCK\_EXT\_FC was removed in BCS33.

## **BCS32**

Key eld entries CRS\_SUBR U\_POOL1, CRS\_SUBRU\_POOL2, CRS\_SUBRU\_POOL3, CRS\_SUBRU\_POOL4, CRS\_PRU\_POOL1, CRS\_PRU\_POOL2, MCI\_POPS\_REC\_UNIT, SMALL\_EE\_EXT\_BLK, MEDIUM\_EE\_EXT\_BLK, LARGE\_EE\_EXT\_BLK, and VCDR\_RECORD\_UNIT were introduced in BCS32.

Key eld entries BC\_RECORDING\_UNIT , BC\_LAMA\_REC\_UNIT, MDR\_EXT\_BLOCK, and REAL\_EXTENSION BLOCK were removed in BCS32.

#### **BCS31**

Key eld entries O VERFLOW\_CCB\_EXT\_FC, MTX\_EXT\_BLOCK, and RC\_EXT\_FMT\_CODE DMS250\_EOPS\_EXT\_FC were introduced in BCS31.

Key eld entry DMS250\_EOPS\_V AL\_EXT\_FMT\_CD was renamed in BCS31.

Registers EXTSEIZ2 and EXTHI2 were introduced in BCS31.

#### **BCS30**

Key eld TC\_AP\_MEDIUM\_EXT\_BLK w as introduced in BCS30.

#### **BCS29**

Key eld entries REAL\_EXTENSION\_BLOCK, MDR\_EXT\_BLOCK, SMPDB\_FC, and INTL\_CCMTR\_EXT\_BLOCK were introduced in BCS29.

#### **BCS28**

Key eld entries E911\_FMT\_CODE, A CD\_OVFLINQ\_EXTENSION, INTL250\_RECORDING\_UNIT, and ZERO\_PLUS\_EXT\_FC were introduced in BCS28.

#### **BCS27**

Key eld entries EOPS\_RECORDING\_UNIT , ECCBX\_EXT\_FC, TPBX\_CCB\_EXTENSION, and MTX\_EXTENSION\_BLOCKS were introduced in BCS27.

#### **BCS26**

Key eld entries DMS250 MCI\_EOPS\_EXT\_FC, PVN\_TERM\_EXT\_BLK, DMS250\_BBF\_EXT\_BLK, FCSCS\_EXT\_BLK\_FC, ICT\_FORMAT\_CODE, and SCRATCHPAD\_250\_EXT\_FMT\_CD were introduced in BCS26.

#### **BCS25**

Register EXTUSAGE was not included in BCS25.

Key eld entries CDRMTX\_EXT\_FMT\_CD and AUX\_EXTENSION\_BLOCK were introduced in BCS25.

#### **BCS24**

Register EXTUSAGE was set to zero in BCS24.

Key eld entries ITOPSRU and DMS-250\_FEATURE\_EXT\_FMT\_CD were introduced in BCS24.

#### **BCS23**

Register EXTHI was introduced in BCS23.

Key eld entries ICAMA\_RECORDING\_UNIT, POTS\_CFZ\_EXTENSION, and RTEB\_EXTENSION were introduced in BCS23.

#### **BCS22**

Key eld entry FTR\_XLA\_BLOCK\_EXT\_FC w as introduced in BCS22.

## **BCS21**

Key eld entry ISUP\_MSG\_EXT\_FC w as introduced in BCS21.

## **BCS20**

Key eld entries CFD\_EXTENSION, CDIV\_EXTENSION, NTL\_RECORDING\_UNIT, and DCR\_EXTENSION were introduced in BCS20.

# **OM group AIN**

## **OM description**

OM group advanced intelligent network (AIN)

OM group AIN is the platform for traffic and maintenance measurements that are specific to AIN.

# **Registers**

The MAP terminal display that follows shows registers for OM group AIN.

**Figure 1 MAP terminal display for OM group AIN registers**

| TRIG     | TRIG2    | INTROFF         | INTROFF2 |  |
|----------|----------|-----------------|----------|--|
| CPFLBFO  | CPFLAFO  | MAXOEXCD        | TIOVFBFO |  |
| CIOVFBFO | TIOVFAFO | <b>CIOVFAFO</b> | RSPTMOUT |  |
| INVCMDMG | INVCMDSE | <b>AMAMAX</b>   | AMASLPID |  |
| AMACONV  | AINCALL  | AINCALL2        | AUGPEXH  |  |
| CCTMOUT  | DLFL     |                 |          |  |

The MAP terminal display that follows shows registers for OM group AIN.

**Figure 2 OM group AIN registers**

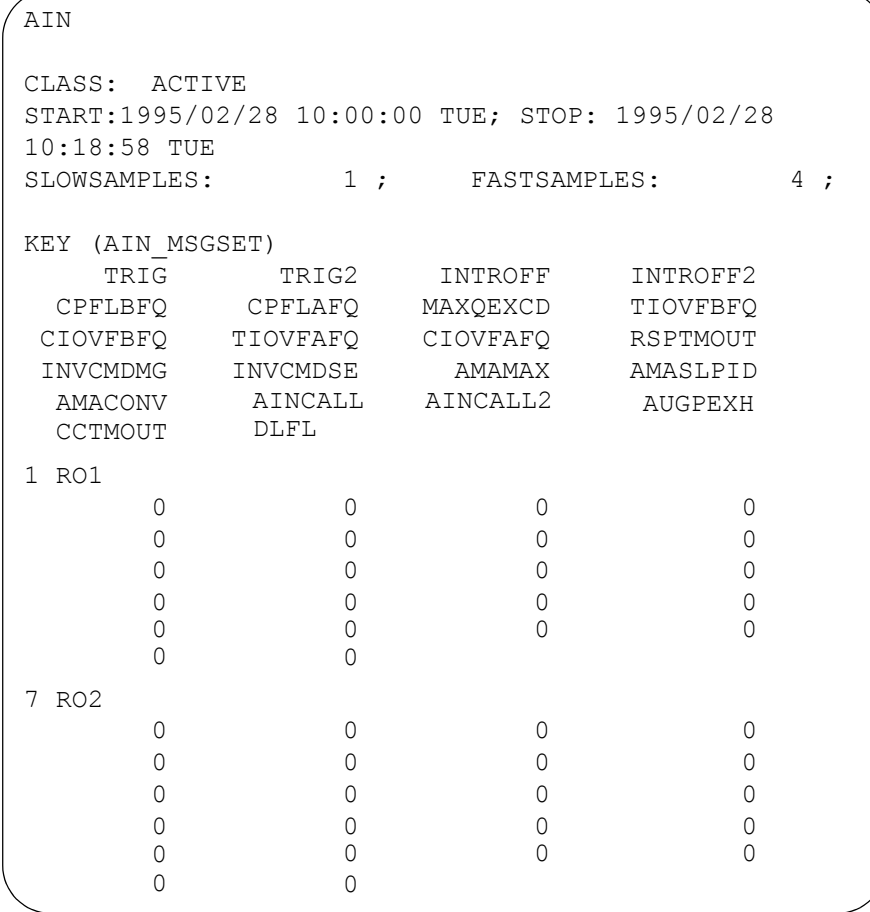

The MAP terminal display that follows shows registers for OM group AIN for the European DMS-100 (DMS-100EUR) switch.

**Figure 3 OM group AIN registers for the European DMS-100 (DMS-100EUR)**

```
AIN
CLASS: ACTIVE
START:1995/02/28 10:00:00 TUE; STOP: 1995/02/28
10:18:58 TUE
SLOWSAMPLES: 12 ; FASTSAMPLES: 114 ;
KEY (AIN_MSGSET)
TRIG TRIG2 INTROFF INTROFF2
 CPFLBFQ CPFLAFQ MAXQEXCD TIOVFBFQ
 CIOVFBFQ TIOVFAFQ CIOVFAFQ RSPTMOUT
 INVCMDMG INVCMDSE AMAMAX AMASLPID
  AMACONV
6 INAPV8
     \begin{matrix} 0 & 0 & 0 & 0 \end{matrix}000 0
     000 0
     000 0
     0
```
*Note:* The DMS-100EUR switch uses key field 6 INAPV8 only.

## **Group structure**

OM group AIN provides one tuple for each key.

#### **Key field:**

AIN MSGSET is the AIN application identifier for a call.

This OM group enables increments for R01 and R02 messages.

INAPV8 is the key field for CS-1R on the DMS-SSP. This OM group allows increments for CSR calls.

#### **Info field:**

None

## **Related OM groups**

There are no related OM groups.

## **Related functional groups**

There are no related functional groups.

# **Related functionality codes**

Related functionality codes for OM group AIN follow.

#### **Table 1 Related functionality codes for OM group AIN**

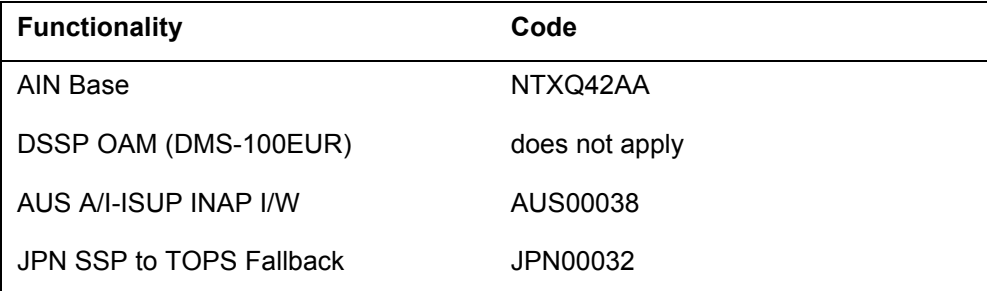

For CS-1R OM increments, refer to OM group AIN of this document.

The logical flow for OM group AIN registers follows.

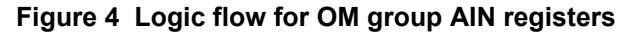

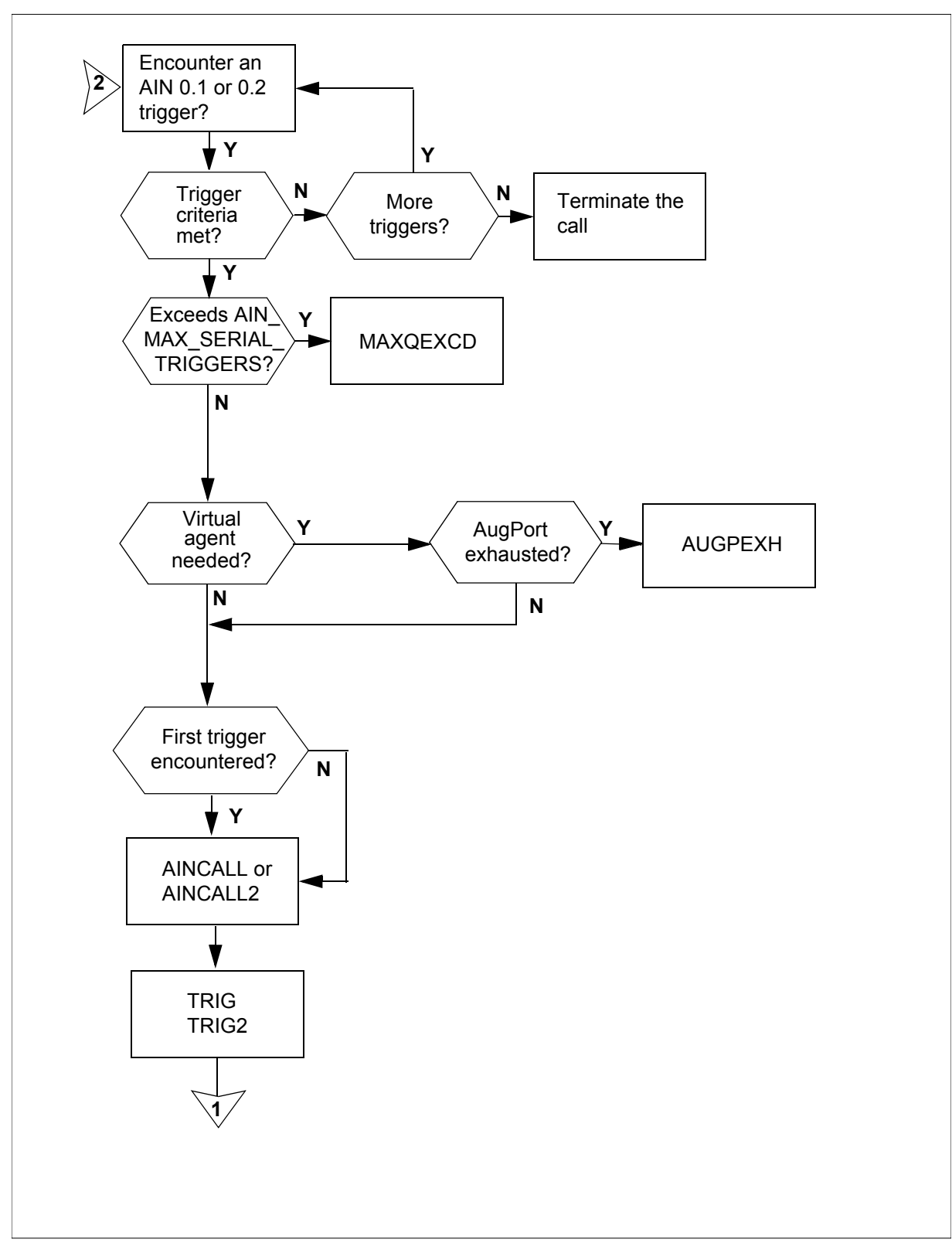

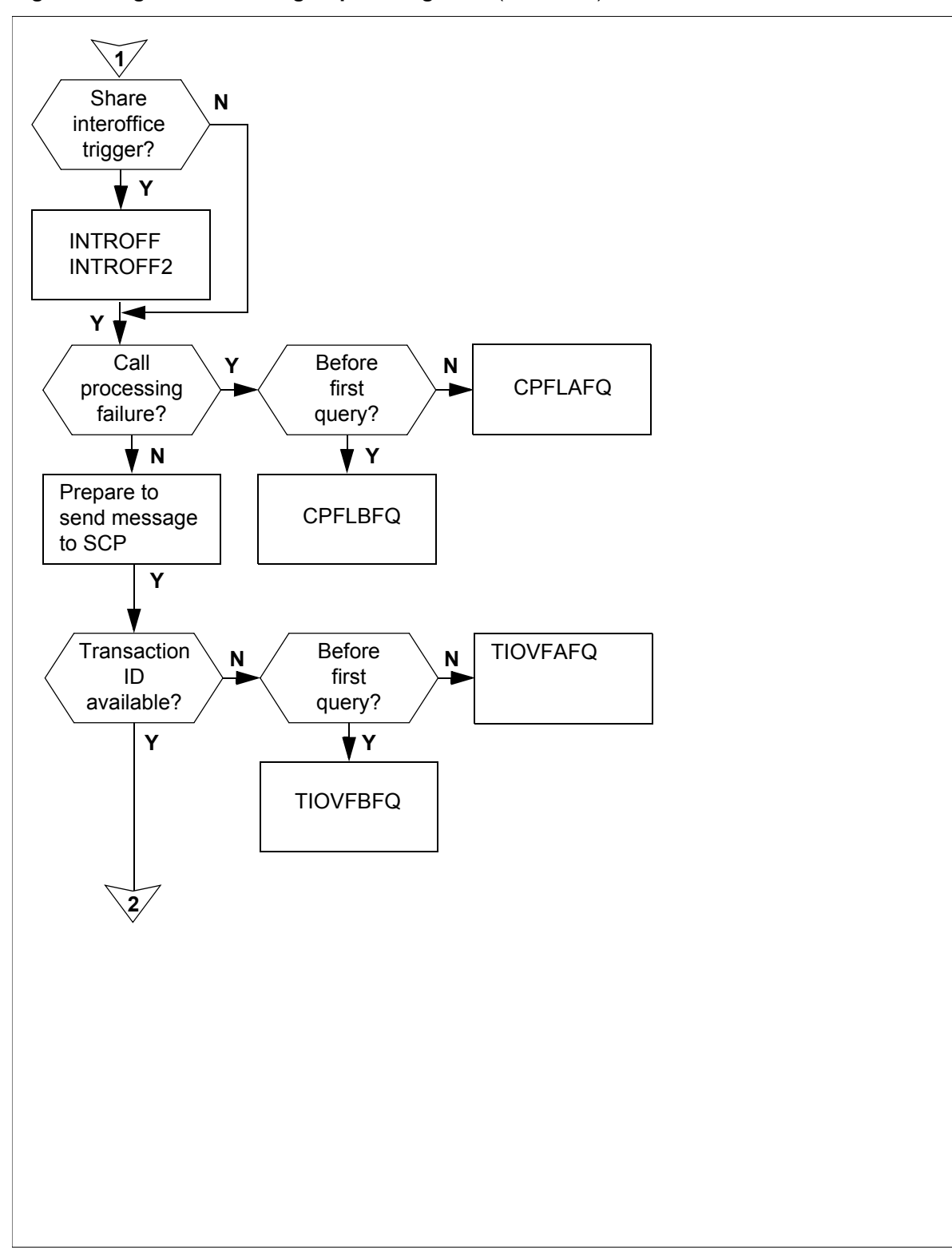

**Figure 4 Logic flow for OM group AIN registers** (continued)

#### **408** OM group AIN

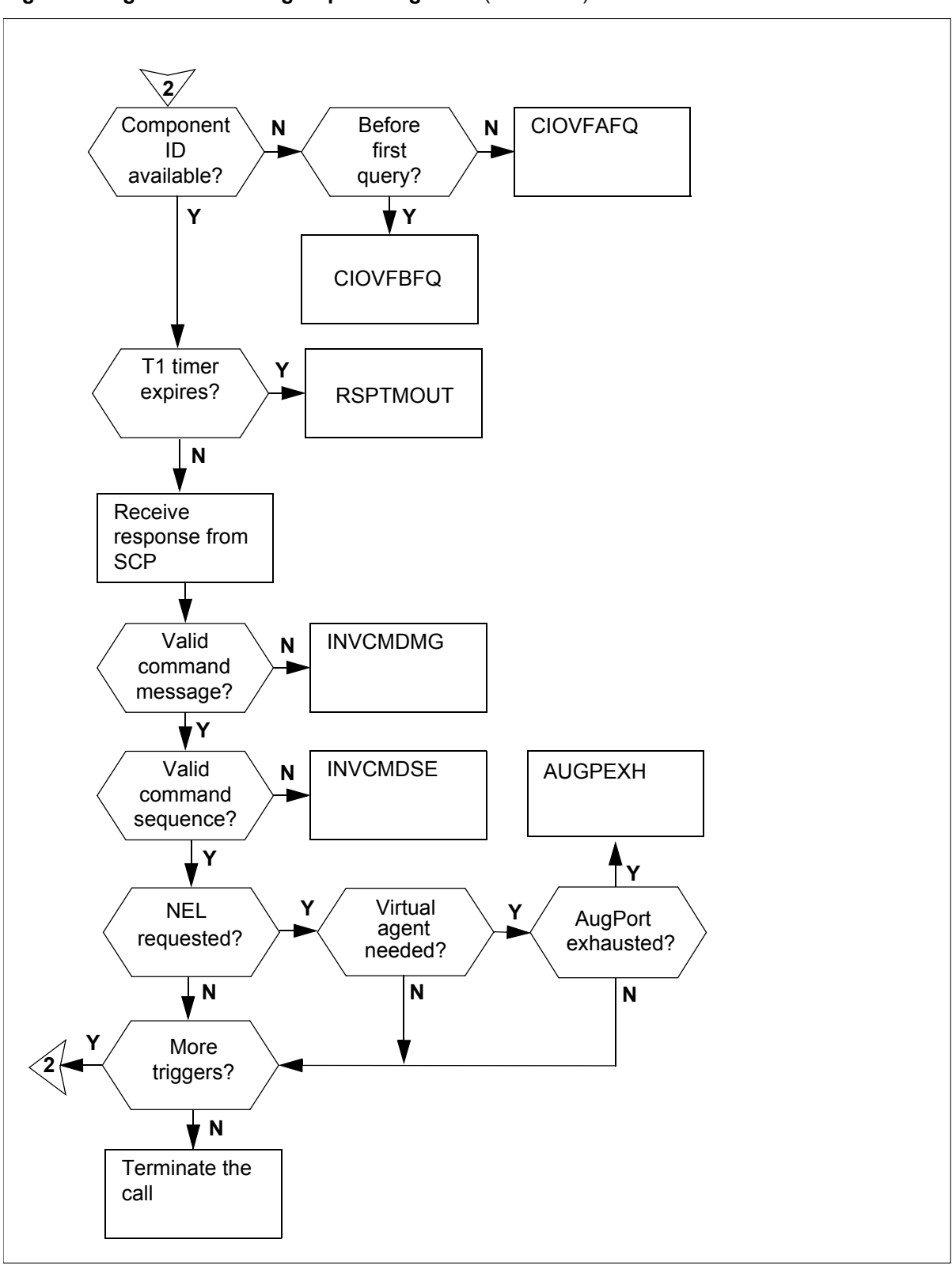

**Figure 4 Logic flow for OM group AIN registers** (continued)

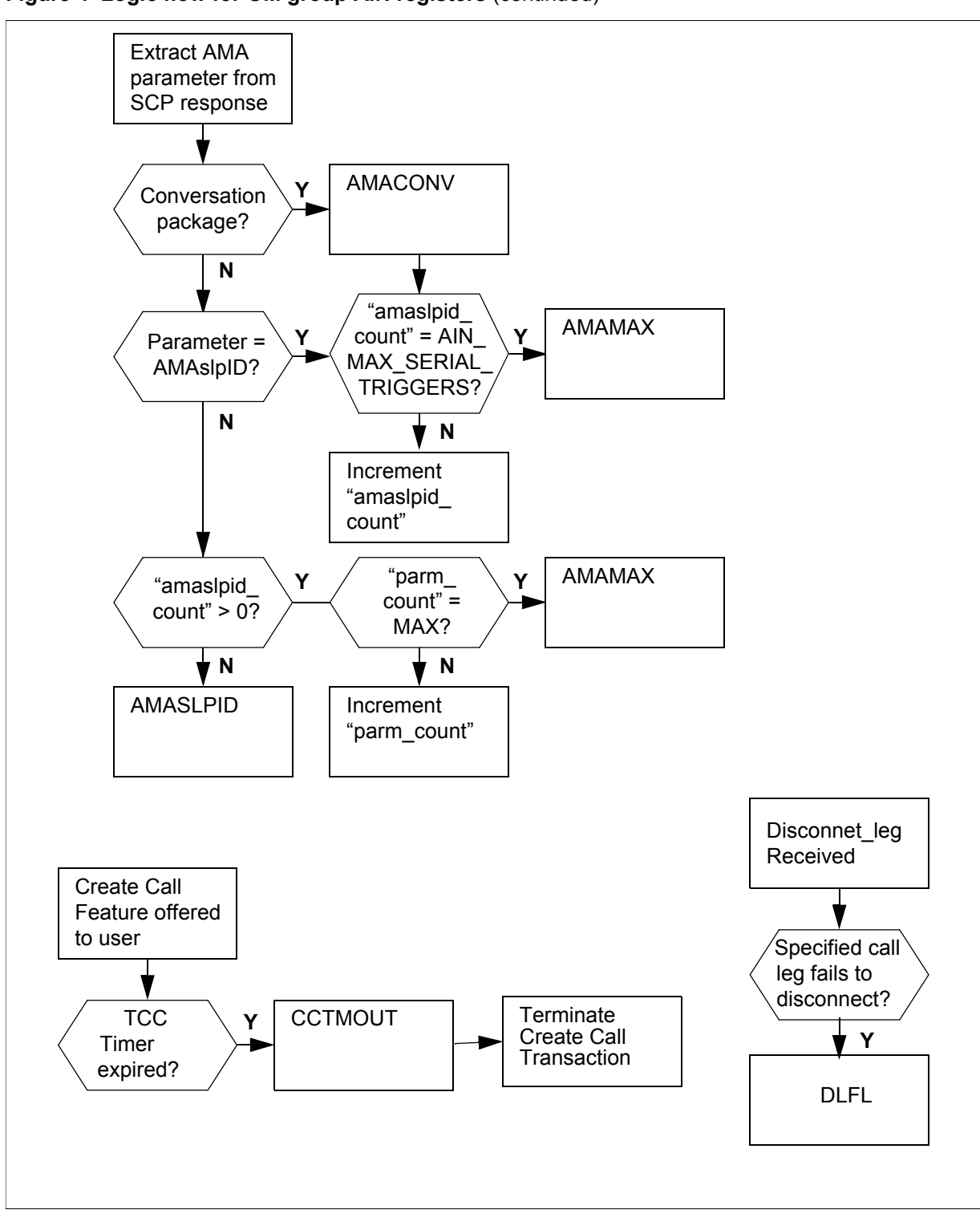

**Figure 4 Logic flow for OM group AIN registers** (continued)

## **Register AINCALL**

AIN calls

Register AINCALL counts the number of AIN calls. A call that triggers is an AIN call.

For AIN, register AINCALL increments when the first AIN trigger for a call is encountered and the call meets the trigger criteria. When the call meets the trigger criteria for more than one trigger, the triggers that follow the first AIN trigger do not count as new calls. A call that fails after the call meets the trigger criteria counts as an AIN call. A call that meets switch-based call forwarding or AIN call forwarding counts as one call. A call that escapes from an AIN trigger counts as an AIN call.

*Note:* The occurrence of a Termination Attempt trigger (TAT) followed by a Forward\_Call message is considered another call.

#### **Register AINCALL release history**

The NA009 product release introduced register AINCALL.

**Related registers** TRIG, TRIG2

**Related logs** None

**Extension registers** AINCALL2 **Register AMACONV**

Automatic message accounting conversation (AMACONV)

Register AMACONV increments any time parameter automatic message accounting (AMA) arrives at the service switching point (SSP). For register AMACONV to increase, the AMA must arrive at the SSP in a conversation package from an off-board processor.

## **Register AMACONV release history**

The BCS36 product release introduced register AMACONV.

#### **Related registers**

There are no related registers.

#### **Related logs**

There are no related logs.

## **Extension registers**

There are no extension registers.

## **Register AMAMAX**

Automatic message accounting maximum (AMAMAX)

Register AMAMAX increases when the maximum AMA parameters allowed for a single AMA record are exceeded. The system defines AIN AMA maximum as follows:

- the maximum number of AMAslpID parameters equals the setting of office parameter AIN\_MAX\_SERIAL\_TRIGGERS
- 6 AMADigitsDialedWC
- 2 AMALineNumber
- 1 AMABusinessCustomerID
- 1 AMAAlternateBillingNumber

## **Register AMAMAX release history**

The BCS36 product release introduced register AMAMAX.

## **Related registers**

There are no related registers.

## **Related logs**

There are no related logs.

## **Extension registers**

There are no extension registers.

# **Register AMASLPID**

Automatic message accounting slpID (AMASLPID)

Register AMASLPID increments when any AMA parameter arrives at the SSP. For register AMASLPID to increase, the AMA must arrive in an off-board processor response message before parameter AMAslpID is received.

## **Register AMASLPID release history**

The BCS36 product release introduced register AMASLPID.

## **Related registers**

There are no related registers.

## **Related logs**

There are no related logs.

## **Extension registers**

There are no extension registers.

# **Register AUGPEXH**

AugPort resource exhausted (AUGPEXH)

Register AUGPEXH counts the number of AIN calls that fail because the system used all its AugPort resources. AugPort resources stores snapshots of call data. The system uses AugPort resources to create virtual agents.

*Note 1*: The system increments the counter for the R02 tuple of register AUGPEXH when the last virtual agent was created by one of the following:

- an R02 trigger
- a NEL
- a switch-based CFW
- DISA
- a VFG

*Note 2*: The system increments the counter for the R01 tuple of register AUGPEXHwhen an R01 trigger created the last virtual agent.

## **Register AUGPEXH release history**

The NA012 product release introduced register AUGPEXH.

## **Related registers**

There are no related registers.

## **Related logs**

There are no related logs.

## **Extension registers**

There are no extension registers.

# **Register CCTMOUT**

Register Create\_Call Timeout (CCTMOUT) counts the number of times that the user rejects the Create\_Call service by allowing a timeout after Create\_Call gives notification to the user.

## **Register CCTMOUT release history**

The NA013 product release introduces register CCTMOUT.

## **Related registers**

 OM register IOCCALL in OM group AINICOFF counts the number of times that the SSP receives valid Create\_Call messages with the AIN00271 SOC option ON. Register IOCLOSO records the number of CLOSE messages sent by Create Call functionality in addition to CLOSE messages from other AIN applications in the SSP.

## **Related logs**

There are no related logs.

## **Extension registers**

There are no extension registers.

# **Register CIOVFAFQ**

Register component identification overflow after the first AIN query (CIOVFAFQ).

Register CIOVFAFQ counts the number of AIN calls that fail after the system sends the first AIN query. AIN calls fail because the invoke identification is not available for the invoke component. AIN calls can fail after the system sends the first AIN query.

## **Register CIOVFAFQ release history**

The BCS36 product release introduced register CIOVFAFQ.

## **Related registers**

There are no related registers.

# **Related logs**

There are no related logs.

# **Extension registers**

There are no extension registers.

# **Register CIOVFBFQ**

Component identification overflow before the first AIN query (CIOVFBFQ).

Register CIOVFBFQ counts the number of AIN calls that fail because an invoke identification for the invoke component was not available. Register CIOVFBFQ counts the calls that fail before the system sends the first AIN query.

## **Register CIOVFBFQ release history**

The BCS36 product release introduced register CIOVFBFQ.

## **Related registers**

There are no related registers.

## **Related logs**

There are no related logs.

## **Extension registers**

There are no extension registers.

# **Register CPFLAFQ**

Register AIN call processing failure after the first query for AIN calls (CPFLAFQ).

Register CPFLAFQ counts AIN calls that fail when an SSP is off-line because of a hardware or software initialization problem. Register CPFLAFQ counts calls that fail because of a failure in the AIN call processing routine. Register CPFLAFQ counts these failures after the system sends the first AIN query.

When registers INVCMDMG and INVCMDSE count call failures, register CPFLAFQ does not count these call failures.

Register CPFLAFQ counts failures that occur for either of the following reasons:

- An AIN sub-system is out of service.
- The system receives a CONTINUE message from the SCP (The message indicates that there are more triggers at the INFO\_ANALYZED TDP that are not present, and that sufficient information to continue normal routing is not available.).

## **Register CPFLAFQ release history**

The BCS36 product release introduced register CPFLAFQ.

## **Related registers**

There are no related registers.

## **Related logs**

There are no related logs.

## **Extension registers**

There are no extension registers.

# **Register CPFLBFQ**

AIN call processing failure before the first query for AIN calls (CPFLBFQ)

Register CPFLBFQ counts AIN calls that fail. Failures occur:

- because of a failure in the AIN call processing routine
- when the system terminates an SSP because of a hardware or software initialization problem
- before the system sends the first AIN query message

The system sends an AIN query message to the SS7 transport link that goes to the SCP.

Register CPFLBFQ counts failures that occur before the first query goes to the SCP. Failures occur for one of the following reasons:

- the system detects an AIN sub-system that is experiencing an out-of-service failure before the system sends the query to the SS7 transport link
- the system can not build the AIN required parameter BEARER\_CAPABILITY. The system can not build BEARER\_CAPABILITY because the system cannot map the incoming BEARER\_CAPABILITY parameter to the correct AIN BEARER\_CAPABILITY parameter.
- the system has not fulfilled requirements related with the requested digit-collection format (This results in a call take-down during pre-query digit collection.)

## **Register CPFLBFQ release history**

The BCS36 product release introduced register CPFLBFQ.

#### **Related registers**

There are no related registers.

#### **Related logs**

There are no related logs.

#### **Extension registers**

There are no extension registers.

## **Register INTROFF**

AIN share interoffice trunk triggers (INTROFF)

Register INTROFF counts the number of AIN shared interoffice trunk triggers to accumulate the number of shared interoffice trunk calls.

For AIN calls, only the R01 and R02 INTROFF registers increase. The registers increase when a call triggers the shared interoffice trunk trigger.

## **Register INTROFF release history**

The BCS36 product release introduced register INTROFF.

#### **Related registers**

There are no related registers.

#### **Related logs**

There are no related logs.

#### **Extension registers**

INTROFF2

## **Register INTROFF2**

AIN share interoffice trunk triggers 2 is an overflow register for register INTROFF.

#### **Register INTROFF2 release history**

The BCS36 product release introduced register INTROFF2.

**Related registers** INTROFF

**Related logs** There are no related logs.

## **Extension registers**

There are no extension registers.

## **Register INVCMDMG**

Invalid command message for AIN calls (INVCMDMG)

Register INVCMDMG counts calls that fail. Register INVCMDMG counts call failures that occur because the SSP receives a response from the SCP. The system cannot translate the response, or the response contains wrong data.

Register INVCMDMG increases when the SSP receives an AIN message from the SCP that contains one of the following errors:

- unrecognized correlation ID
- unrecognized operation code
- missing required parameters
- missing conditional parameters
- not planned parameter sequence
- not planned communication
- not planned message
- wrong data value
- wrong parameters

## **Register INVCMDMG release history**

The BCS36 product release introduced register INVCMDMG.

#### **Related registers**

There are no related logs.

## **Related logs**

There are no related logs.

#### **Extension registers**

There are no extension registers.

## **Register INVCMDSE**

Invalid command sequence for AIN calls (INVCMDSE)

Register INVCMDSE counts calls that fail. Call failures occur because the SSP receives a response from the SCP that contains not complete or out-of-sequence commands.

Register INVCMDSE increases when the SSP receives an unplanned AIN message sequence.

## **Register INVCMDSE release history**

Register INVCMDSE was introduced in the BCS36 product release.

## **Related registers**

There are no related registers.

## **Related logs**

There are no related logs.

## **Extension registers**

There are no extension registers.

## **Register MAXQEXCD**

Maximum number of AIN queries exceeded for an AIN call (MAXQEXCD)

Register MAXQEXCD counts the number of AIN calls that fail because the limit on the number of AIN queries is exceeded.

For AIN calls, register MAXQEXCD increments when an AIN call fails because the limit on the number of AIN queries is exceeded.

Office parameter AIN\_MAX\_SERIAL\_TRIGGERS in table OFCENG determines the number of times that an AIN call triggers without being routed out of the SSP. The default value for this parameter is 6.

CS-1R calls can trigger once.

#### **Register MAXQEXCD release history**

Register MAXQEXCD was introduced in the BCS36 product release.

#### **Related registers**

There are no related registers.

#### **Related logs**

There are no related logs.

#### **Extension registers**

There are no extension registers.

## **Register RSPTMOUT**

SSP time-out awaiting SCP response to an AIN or CS-1R query (RSPTMOUT)

Register RSPTMOUT counts the number of calls that fail because a reply is not sent to the SSP from the SCP, within the time interval specified by one of the following office parameters:

- AIN T1 TIMER
- INAP\_TSSF\_WFI\_TIMER

Register RSPTMOUT increments when a reply, in response to an AIN query, is not sent to the SSP from the SCP within the interval defined by the AIN T1 TIMER.

#### **Register RSPTMOUT release history**

The BCS36 product release introduced register RSPTMOUT.

#### **Related registers**

There are no related registers.

#### **Related logs**

There are no related logs.

## **Extension registers**

There are no extension registers.

# **Register TIOVFAFQ**

Transaction identification overflow or wrong after the first AIN query (TIOVFAFQ).

Register TIOVFAFQ counts AIN calls that fail. The register counts the failures that occur because the transaction identification was not available in the SSP. For the register to increment, the transaction identification must be available after the system sends the first AIN or CS-IR query.

## **Register TIOVFAFQ release history**

The BCS36 product release introduced register TIOVFAFQ.

## **Related registers**

There are no related registers.

## **Related logs**

There are no related logs.

## **Extension registers**

There are no extension registers.

# **Register TIOVFBFQ**

Transaction identification overflow or wrong before the first AIN query (TIOVFBFQ).

Register TIOVFBFQ counts AIN calls that fail because the transaction identification is not available in the SSP. For the register to increase the failure must occur before the system sends the first AIN query.

## **Register TIOVFBFQ release history**

The BCS36 product release introduced register TIOVFBFQ.

## **Related registers**

There are no related registers.

## **Related logs**

There are no related logs.

## **Extension registers**

There are no extension registers.

# **Register TRIG**

AIN triggers (TRIG)

Register TRIG counts the number of AIN or CS-IR triggers that occur.

Register TRIG increments when one of the following system activities occurs:

- The system encounters an AIN subscribed trigger (that includes trigger shared interoffice trunk).
- The system meets all the requirements of the subscribed trigger.
- The system correctly initiates the IN feature.

The system provides a second register (TRIG2) because of the potentially large number of increments to this register.

## **Register TRIG release history**

The BCS36 product release introduced register TRIG.

**Related registers** TRIG2

**Related logs** There are no related logs.

## **Extension registers**

There are no extension registers.

# **Register TRIG2**

AIN triggers 2 (TRIG2) is an overflow register for register TRIG.

## **Register TRIG2 release history**

The BCS36 product release introduced register TRIG2.

## **Related registers**

TRIG

## **Related logs**

There are no related logs.

## **Extension registers**

There are no extension registers.

# **Register DLFL**

Register Disconnect Leg Failures counts the number of times that the Disconnect Leg response fails to complete its task.

## **Register DLFL release history**

The SN07 product release introduces register DLFL.

## **Related registers**

Register ISDL records the number of subscriber-based Disconnect Leg messages received by the DMS. Register IODL records the number of office-based Disconnect Leg messages received by the SSP.

## **Related logs**

There are no related logs.

## **Extension registers**

There are no extension registers.

# **Release history**

## **SN07 (DMS)**

The SN07 (DMS) product release introduces register DLFL for activity Q00765666.

## **BCS36**

The BCS36 product release introduced OM group AIN.

# **OM group AINICOFF**

# **OM description**

Advanced intelligent networks incoming of ce-based (AINICOFF)

OM group AINICOFF counts AIN Service Enablers of ce-based messages that the service control point (SCP) sends to the service switching point (SSP). OM group AINICOFF monitors the incoming traf c to the SSP .

When different triggers or events cause the SSP to send a message, a separate OM register provides a count. An OM register provides a count for each trigger and event type. OM registers increments when the system correctly sends or receives the message that corresponds to that register. The system correctly sends a message when the message is encoded into the transaction capability application part (TCAP) protocol. The system correctly receives a message when the system decodes the message from the TCAP protocol.

To decode a TCAP message involves several stages of error checking. The system counts messages after the decoding of message parameters or when errors are present in the message parameters. The system does not count a message when the system detects an error in the TCAP package or component.

Errors that can occur in the TCAP package or component follow.

- all fatal protocol errors
- errors as a result of a bad group of messages, packages, or component types
- an invalid response message
- bad correlation identi ers
- duplicated messages

OM group AINICOFF contains eleven registers that count call-related, incoming, of ce-based, Service Enablers messages. The system counts messages entered as R02 in tables TRIGDIG, TRIGITM, or TRIGINFO. Operating company personnel can subscribe to the of ce-based triggers that follow:

- Speci c\_Digit\_String
- N11

## **Release history**

The NA008 product release introduced OM group AINICOFF.

## **Registers**

The following gure illustrates OM group AINICOFF registers as they appear on the MAP terminal display.

#### **MAP terminal display of OM group AINICOFF registers**

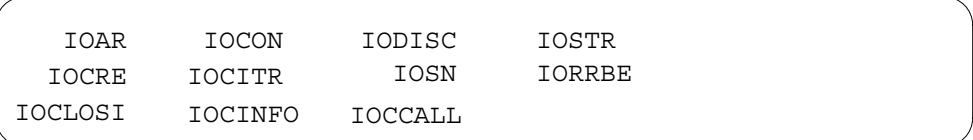

## **Group structure**

OM group AINICOFF provides one tuple per of ce.

**Key eld:** None **Info eld:** None

## **Related OM groups**

The following related OM groups provide AIN Service Enablers message counts:

- AIN outgoing of ce-based (AINOGOFF) counts the AIN Service Enablers of ce-based messages that the SSP sends to the SCP . This OM group monitors the outgoing traf c to the SCP .
- AIN outgoing subscription-based (AINOGSUB) counts the AIN Service Enablers subscription-based messages that the SSP sends to the SCP. This OM group monitors the outgoing traf c to the SCP .
- AIN incoming subscription-based (AINICSUB) counts the AIN Service Enablers subscription-based messages sent from the SCP to the SSP. This OM group monitors the incoming subscription traf c to the SSP .
- AIN non-call-related (AINNCR) counts the AIN messages that pass between the SSP and SSP on a non-call-related basis.
- Advanced intelligent networks (AIN) is the platform for AIN traf c and maintenance measurements. OM group AIN counts messages entered as R01 in tables TRIGDIG, TRIGINFO, or TRIGITM.
- AIN automatic code gapping (AINACG) provides operational measurements for the automatic code gapping (ACG) feature in the SSP. This OM group monitors AIN R0.1 and R0.2 queries: ACG, ACG control list over o ws, and changes made to the ACG control lists.

Related OM group validation formulas follow.

- total of AINICOFF group + total of AINOGOFF group + total of AINOGSUB group + total of AINICSUB group = total call-related messages
- total of AINICOFF group + total of AINICSUB group + AINNCR registers NACG + NAGCR + NUPREQ + NMFC = total incoming Service Enablers messages received from the SCP

# **Related functional groups**

There are no related functional groups.

# **Related functionality codes**

There are no related functionality codes.

The gure that follo ws illustrates the logical o w of OM group AINICOFF registers.

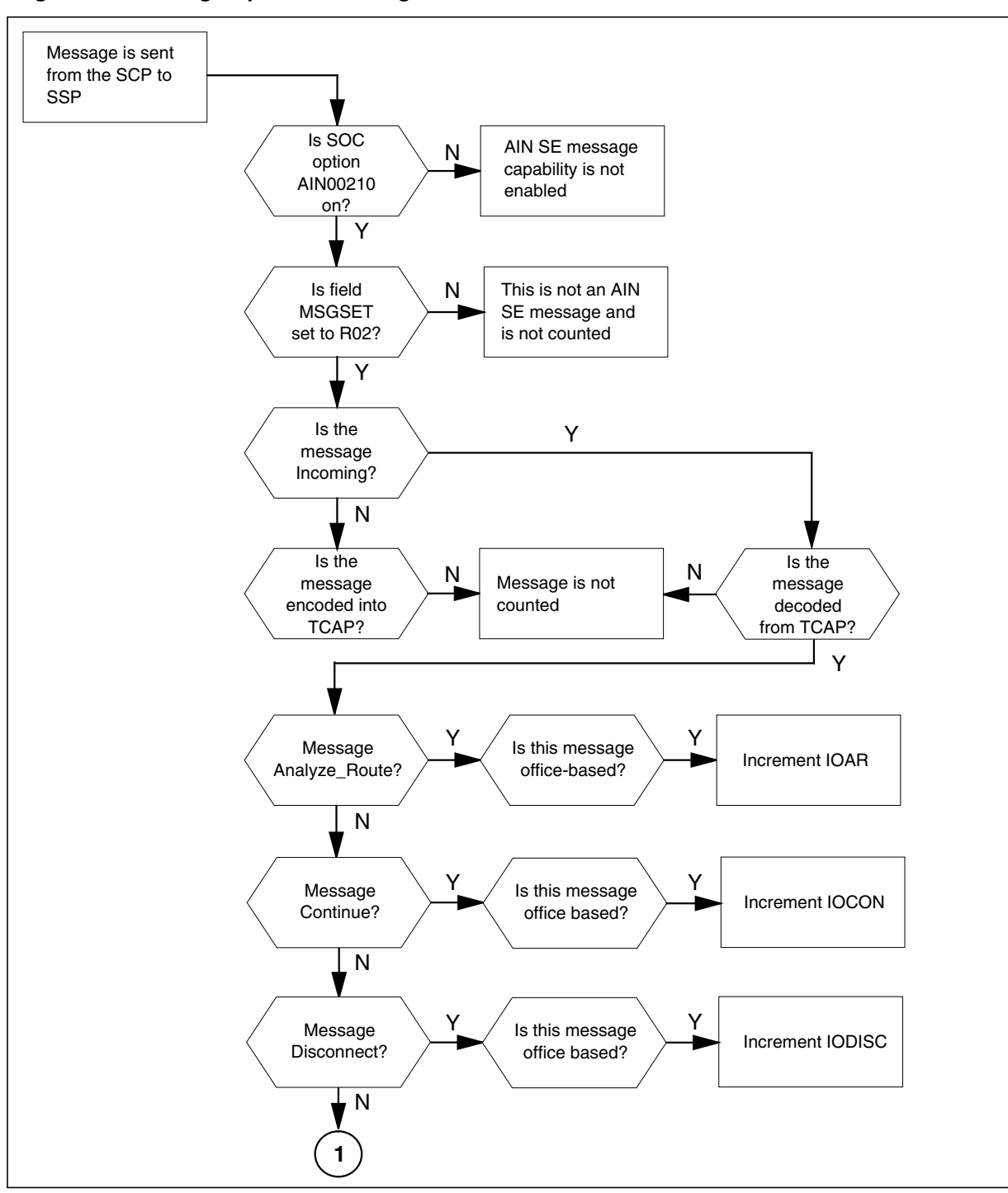

**Logic o w for OM group AINICOFF registers**

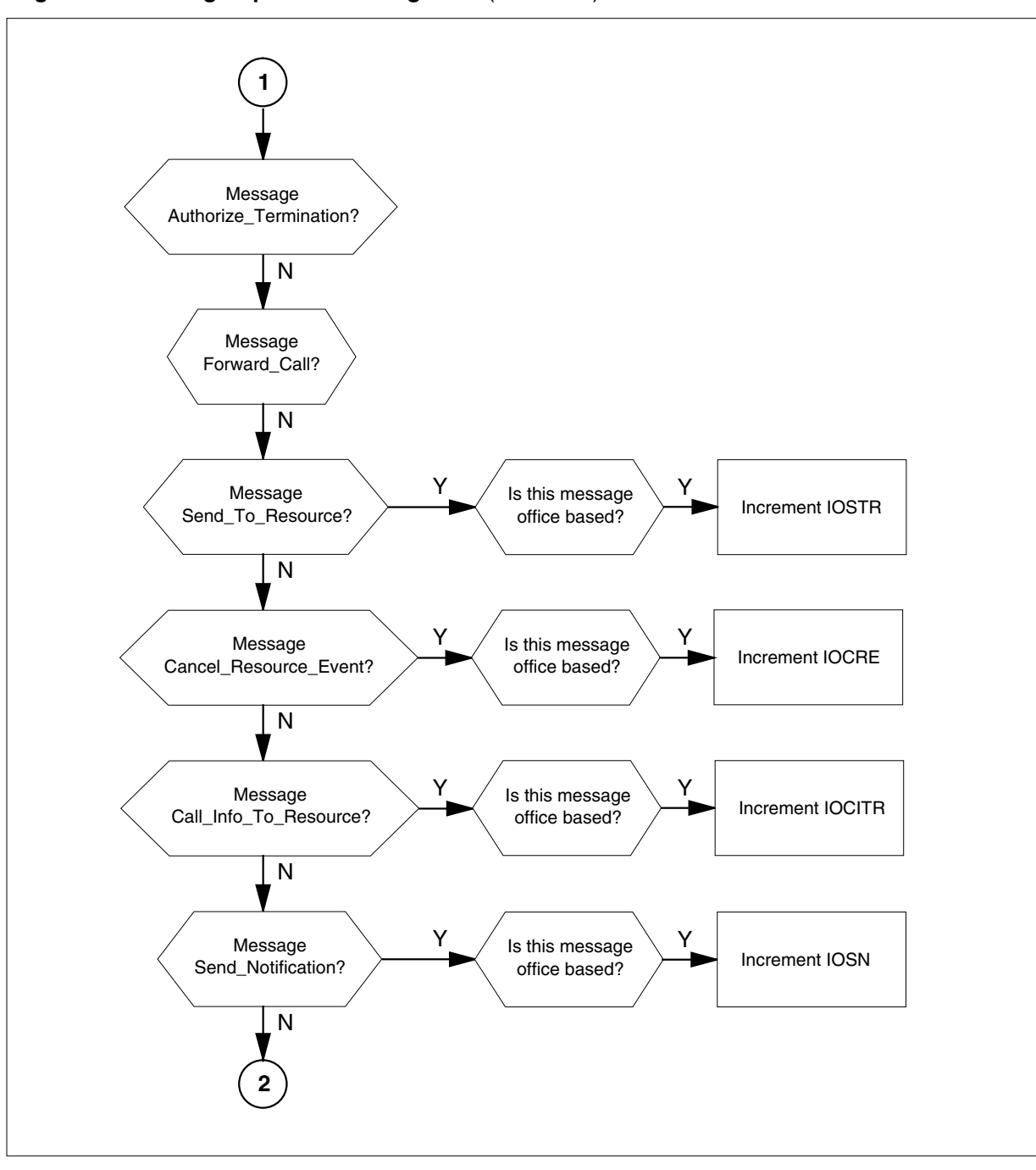

**Logic o w for OM group AINICOFF registers** (continued)

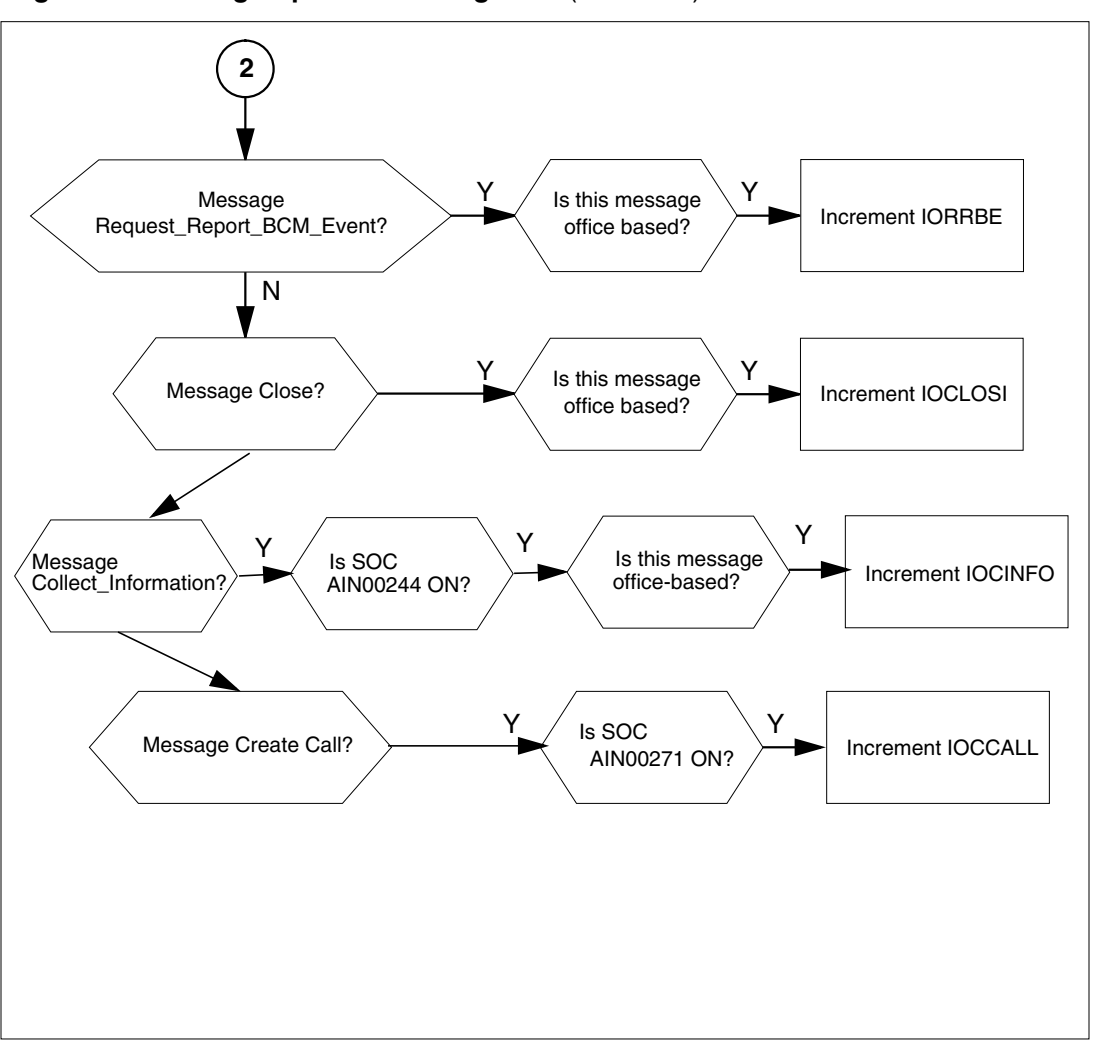

**Logic o w for OM group AINICOFF registers** (continued)

# **Register IOAR**

Register IO Analyze\_Route (IOAR) counts the Analyze\_Route messages that the SSP receives from the SCP in a transaction that an of ce-based message initiates.

## **Register IOAR release history**

The NA008 product release introduced register IOAR.

## **Related registers**

Register ISAR counts the Analyze\_Route messages the SSP receives from the SCP in a transaction that a line-subscribed message initiates. Registers IOAR + ISAR = total Analyze\_Route messages.

## **Related logs**

There are no related logs.

## **Extension registers**

There are no extension registers.

# **Register IOCON**

Register IO Continue (IOCON) counts the Continue messages that the SSP receives from the SCP in a transaction that an of ce-based message initiates.

## **Register IOCON release history**

The NA008 product release introduced register IOCON.

## **Related registers**

Register ISCON counts the messages that the SSP receives from the SCP in a transaction that a subscribed message initiates. Registers IOCON + ISCON = total Continue messages.

## **Related logs**

There are no related logs.

## **Extension registers**

There are no extension registers.

# **Register IODISC**

Register IO Disconnect (IODISC) counts the disconnect messages that the SSP receives from the SCP in a transaction that an of ce-based message initiates.

## **Register IODISC release history**

The NA008 product release introduced register IODISC.

## **Related registers**

Register ISDISC counts the disconnect messages that the SSP receives from the SCP in a transaction that a subscribed message initiates. Registers IODISC + ISDISC = total disconnect messages.

## **Related logs**

There are no related logs.

## **Extension registers**

There are no extension registers.

## **Register IOSTR**

Register IO Send\_To\_Resource (IOSTR) counts the Send\_To\_Resource messages received at the SSP from the SCP in a transaction that an of ce-based message initiates.

#### **Register IOSTR release history**

The NA008 product release introduced register IOSTR.

#### **Related registers**

Register ISSTR counts the Send\_To\_Resource messages that the SSP receives from the SCP in a transaction that a subscribed message initiates.

Register IORCLR counts the Resource\_Clear messages sent from the SSP to the SCP in a transaction that an of ce-based message initiates.

Register ISRCLR counts the Resource\_Clear messages sent from the SSP to the SCP in a transaction that a subscribed message initiates.

Register IOCRE counts the Cancel\_Resource\_Event messages that the SSP receives from the SCP in a transaction that an of ce-based message initiates.

Register ISCRE counts the Cancel\_Resource\_Event messages that the SSP receives from the SCP in a transaction that a subscribed message initiates.

The validation formula for related registers follow.

- IOSTR + ISSTR = total Send\_To\_Resource messages
- IOCRE + ISCRE = total Cancel\_Resource\_Event messages

#### **Related logs**

There are no related logs.

#### **Extension registers**

There are no extension registers.

## **Register IOCRE**

Register Cancel\_Resource\_Event counts the Cancel\_Resource\_Event messages that the SSP receives from the SCP in a transaction that an of ce-based message initiates.

## **Register IOCRE release history**

The NA008 product release introduced register IOCRE.

## **Related registers**

ISCRE counts the Send\_To\_Resource messages that the SSP receives from the SCP in a transaction that a subscribed message initiates.

IORCLR counts the Resource\_Clear messages that the SSP receives from the SCP in a transaction that an of ce-based message initiates.

ISRCLR counts the Resource\_Clear messages that the SSP sends to the SCP in a transaction that a subscribed message initiates.

IOSTR counts the Send\_To\_Resource messages the SSP receives from the SCP in a transaction that an of ce-based message initiates.

ISSTR counts the Send\_To\_Resource messages that the SSP receives from the SCP in a transaction that a subscribed message initiates.

The validation formulas for related registers follow.

- IOCRE + ISCRE = total Cancel\_Resource\_Event messages
- IOSTR + ISSTR = total Send\_To\_Resource messages

## **Related logs**

There are no related logs.

## **Extension registers**

There are no extension registers.

# **Register IOCITR**

Register IO Call\_Info\_To\_Resource (IOCITR) counts the Call\_Info\_To\_Resource messages received at the SSP from the SCP in a transaction that an of ce-based message initiates.

## **Register IOCITR release history**

The NA008 product release introduced register IOCITR.

## **Related registers**

Register ISCITR counts the Call\_Info\_To\_Resource messages that the SSP receives from the SCP in a transaction that a subscribed message initiates. Registers IOCITR + ISCITR = total Call\_Info\_To\_Resource messages.

Register IOCIFR counts the Call\_Info\_From\_Resource messages sent from the SSP to the SCP in a transaction that an of ce-based message initiates.

Register ISCIFR counts the Call\_Info\_From\_Resource messages sent from the SSP to the SCP in a transaction that a subscribed message initiates.
#### **Related logs**

There are no related logs.

#### **Extension registers**

There are no extension registers.

# **Register IOSN**

Register IO Send\_Noti cation (IOSN) counts the Send\_Noti cation messages received at the SSP from the SCP in a transaction that an of ce-based message initiated.

#### **Register IOSN release history**

The NA008 product release introduced register IOSN.

#### **Related registers**

Register ISSN counts the Send\_Noti cation messages that the SSP recei ves from the SCP in a transaction that a subscribed message initiates. Registers IOSN + ISSN = total Send\_Noti cation messages.

Register IOTN counts the Termination\_Noti cation messages that the SSP sends to the SCP in a transaction that an of ce-based message initiates.

Register ISTN counts the Termination\_Noti cation message that the SSP sends to the SCP in a transaction that a subscribed message initiates.

#### **Related logs**

There are no related logs.

#### **Extension registers**

There are no extension registers.

## **Register IORRBE**

Register IO Request\_Report\_BCM\_Event (IORRBE) counts the Request Report BCM Event messages that the SSP receives from the SCP in a transaction that an of ce-based message initiates. Re gisters IORRBE + ISRRBE = total Request\_Report\_BCM\_Event messages.

#### **Register IORRBE release history**

The NA008 product release introduced register IORRBE.

#### **Related registers**

There are no related registers.

#### **Related logs**

There are no related logs.

### **Extension registers**

There are no extension registers.

# **Register IOCLOSI**

Register IO Close (IOCLOSI) counts the close messages that the SSP receives from the SCP in a transaction that an of ce-based message initiates.

### **Register IORRBE release history**

The NA008 product release introduced register IORRBE.

### **Related registers**

There are no related registers.

### **Related logs**

There are no related logs.

### **Extension registers**

There are no extension registers.

# **Register IOCINFO**

Register IO Collect\_Information (IOCINFO) counts the Collect\_Information messages received in response to an of ce-based trigger encounter . The register increments when the SSP correctly decodes a Collect\_Info message and when AIN SOC AIN00244 is ON.

## **Register IOCINFO release history**

The NA010 product release introduced register IOCINFO.

#### **Related registers**

Register ISCINFO counts the Collect\_Information messages received in response to a subscribed trigger encounter. Registers IOCINFO + ISCINFO = total Collect\_Information messages.

## **Related logs**

There are no related logs.

## **Extension registers**

There are no extension registers.

# **10.1 Register IOCCALL**

Register IO Create\_Call counts the incoming Create\_Call messages that the SSP receives from the SCP. The register is pegged when the SSP correctly decodes Create\_Call messages and when AIN SOC AIN00271 is ON.

#### **Register IOCCALL release history**

The NA013 product release introduced register IOCCALL.

#### **Related registers**

OM register CCTMOUT in OM group AIN counts the number of times that the user rejects the Create\_Call service by allowing a time-out after Create\_Call gives noti cation to the user . Register IOCLOSO records the number of CLOSE messages sent by Create\_Call functionality in addition to CLOSE messages from other AIN applications in the SSP.

#### **Related logs**

There are no related logs.

#### **Extension registers**

Operational measurements for AIN **433**

# **OM group AINICSUB**

# **OM description**

Advanced intelligent network incoming subscription-based (AINICSUB) counts AIN Service Enablers subscription-based messages. The service control point (SCP) sends these messages to the service switching point (SSP). The system uses OM group AINICSUB to monitor the incoming subscription-based traf c to the SSP .

The SSP can send messages that are the result of more than one type of trigger or event. A separate OM register provides a count for each trigger and event type. An OM register increments when the system correctly sends or receives the message that corresponds to the OM register. The system sends a message correctly when the system encodes the message into the transaction capability application part (TCAP) protocol. The system receives a message correctly when the system decodes the message from the TCAP protocol.

 To decode a TCAP message involves several stages of error checking. The system counts the message after the system decodes the message parameters. The system decodes messages if errors are present in the message parameters. The system does not count a message when the system detects an error in the TCAP package or component.

Types of errors in the TCAP package or component follow:

- very important protocol errors
- errors as a result of a bad group of messages, packages or component types
- invalid response message
- bad correlation identi ers
- duplicated messages

OM group AINICSUB contains registers that count call-related, incoming, subscribed, AIN Service Enablers messages. The registers count messages entered as R02 in tables TRIGDIG, TRIGINFO, and TRIGITM.

The system can subscribe to the triggers that follow by line or by group:

- Off-Hook\_Immediate
- Off-Hook\_Delay
- Shared\_Interof ce\_T runk
- Public\_Feature\_Code
- Speci c\_Feature\_Code
- Customized\_Dialing\_Plan
- automatic e xible routing (AFR)

*Note:* An AFR trigger can be of ce-based or subscribed. The system counts messages sent as a result of this trigger as subscribed.

- O\_Called\_Party\_Busy
- O\_No\_Answer
- Termination\_Attempt
- Pre x
- T\_Busy
- T\_No\_Answer

## **Release history**

The NA008 product release introduced OM group AINICSUB.

# **Registers**

OM group AINICSUB registers display on the MAP terminal as follows:

#### **MAP terminal display of OM group AINICSUB registers**

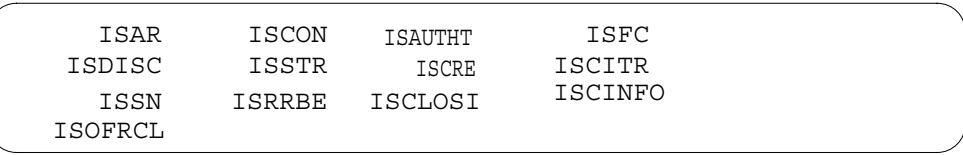

# **Group structure**

OM group AINICSUB provides one tuple per of ce.

## **Key eld:**

There is no Key eld.

## **Info eld:**

There is no Info eld.

# **Related OM groups**

Related OM groups that provide message counts for AIN Service Enablers follow:

- AIN outgoing of ce-based (AINOGOFF) counts the AIN Service Enablers of ce-based messages the SSP sends to the SCP. This OM group monitors the outgoing traf c to the SCP .
- AIN outgoing subscription-based (AINOGSUB) counts AIN Service Enablers subscription-based messages the SSP sends to the SCP. This OM group monitors the outgoing traf c to the SCP .
- AIN incoming of ce-based (AINICOFF) counts AIN Service Enablers of ce-based messages the SCP sends to the SSP. This OM group monitors the incoming traf c to the SSP .
- AIN non-call-related (AINNCR) counts the AIN messages that pass between the SSP and SSP on a non-call-related basis.
- Advanced intelligent networks (AIN) is the platform for AIN traf c and maintenance measurements. The OM group AIN counts messages entered as R01 in tables TRIGDIG, TRIGINFO, and TRIGITM.
- AIN automatic code gapping (AINACG) provides operational measurements for the automatic code gapping (ACG) feature in the SSP. This OM group monitors the blocking of AIN R0.1 queries by ACG, ACG control list over o ws, and changes made to the ACG control lists.

Related validation formulas for the OM group follow:

- total of AINICSUB group + total of AINICOFF group = total of all incoming call-related Service Enablers messages
- total of AINICSUB group + total of AINICOFF group + AINNCR registers NACG + NAGCR + NUPREQ + NMFC = total incoming Service Enablers messages received from the SCP
- total of AINICSUB group + total of AINOGSUB group + total of AINICOFF group + total of AINOGOFF group = total call-related messages

# **Related functional groups**

There are no related functional groups.

# **Related functionality codes**

There are no correct functionality codes.

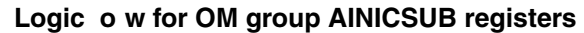

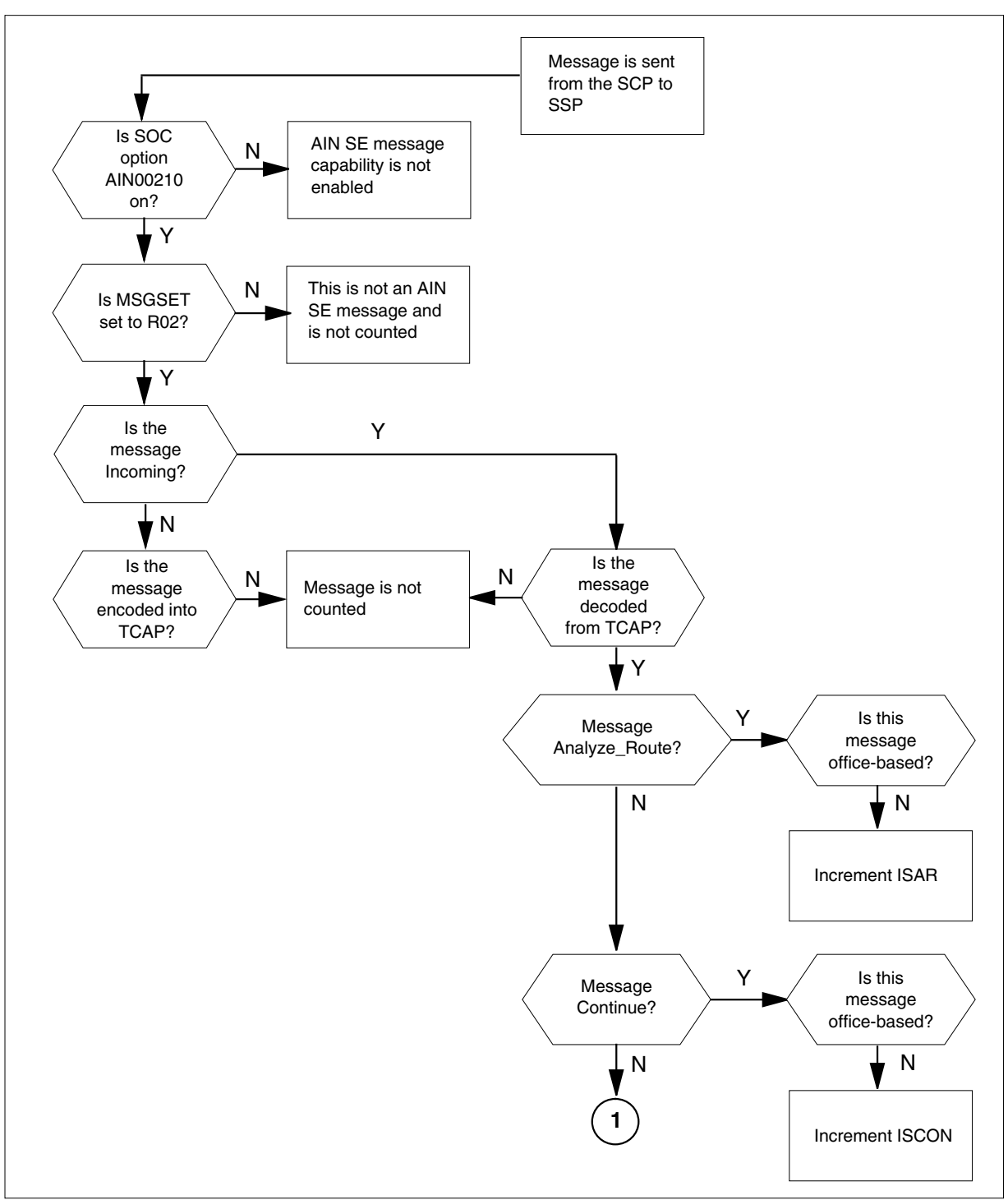

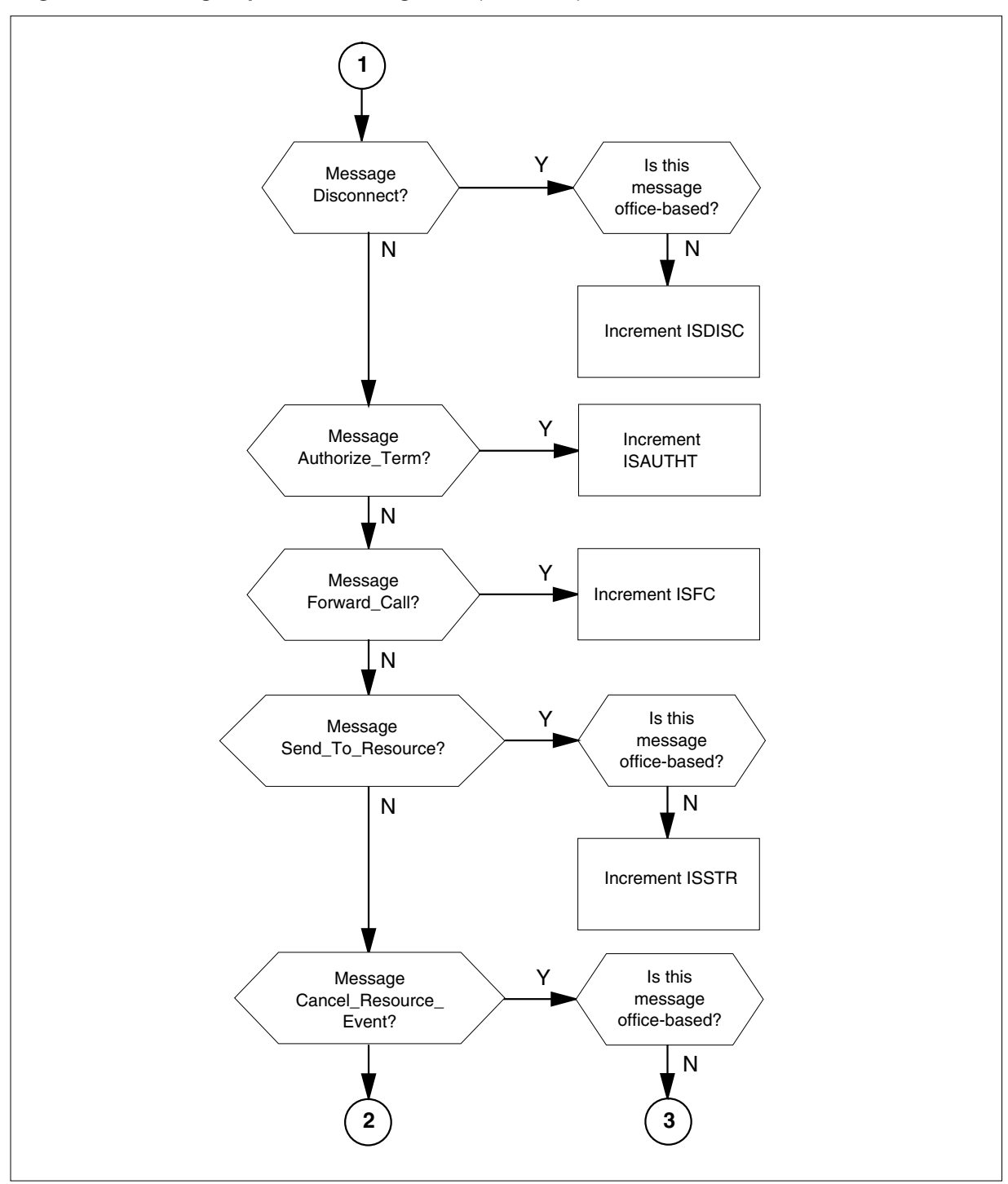

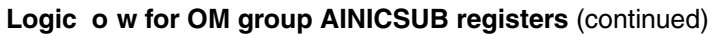

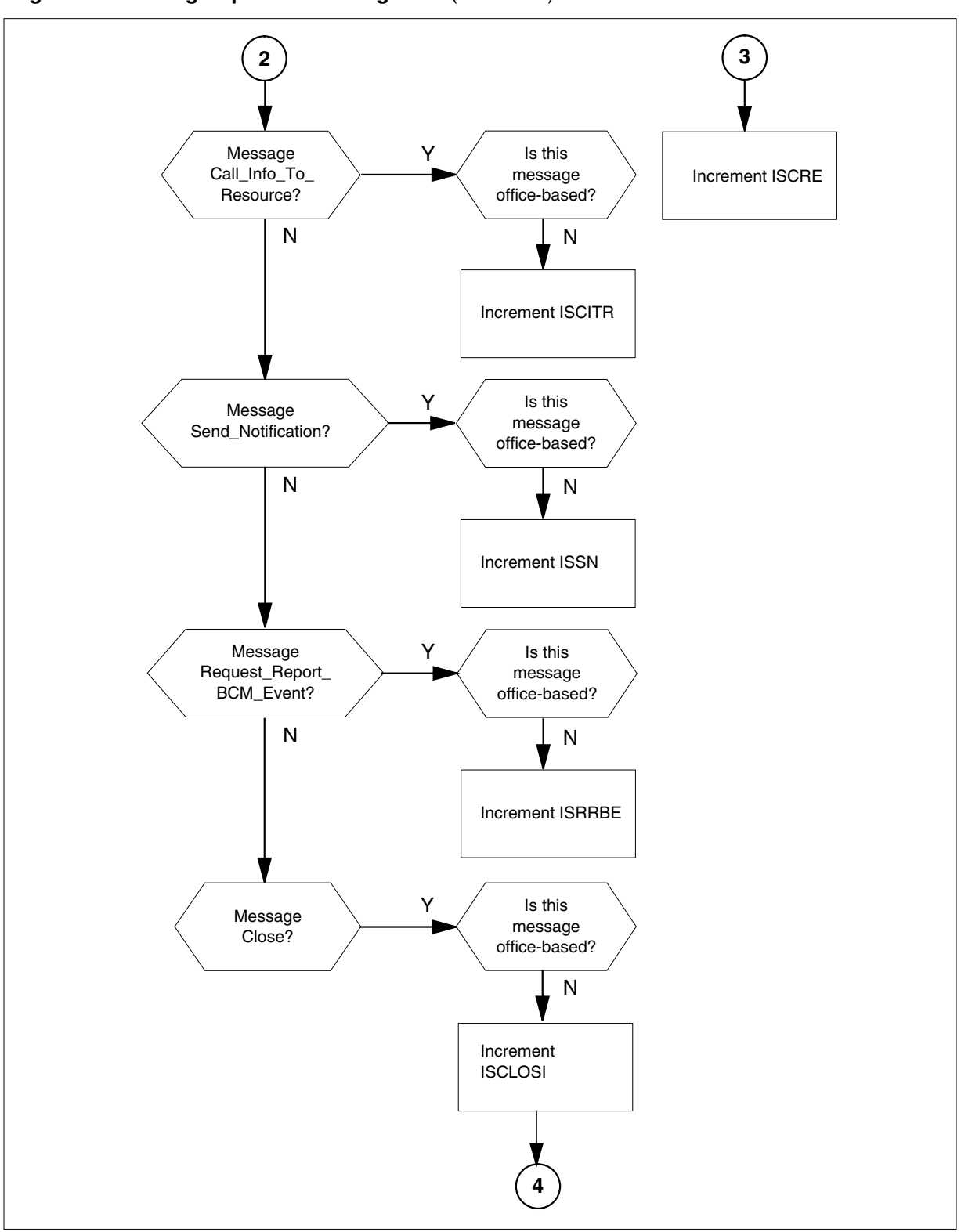

**Logic o w for OM group AINICSUB registers** (continued)

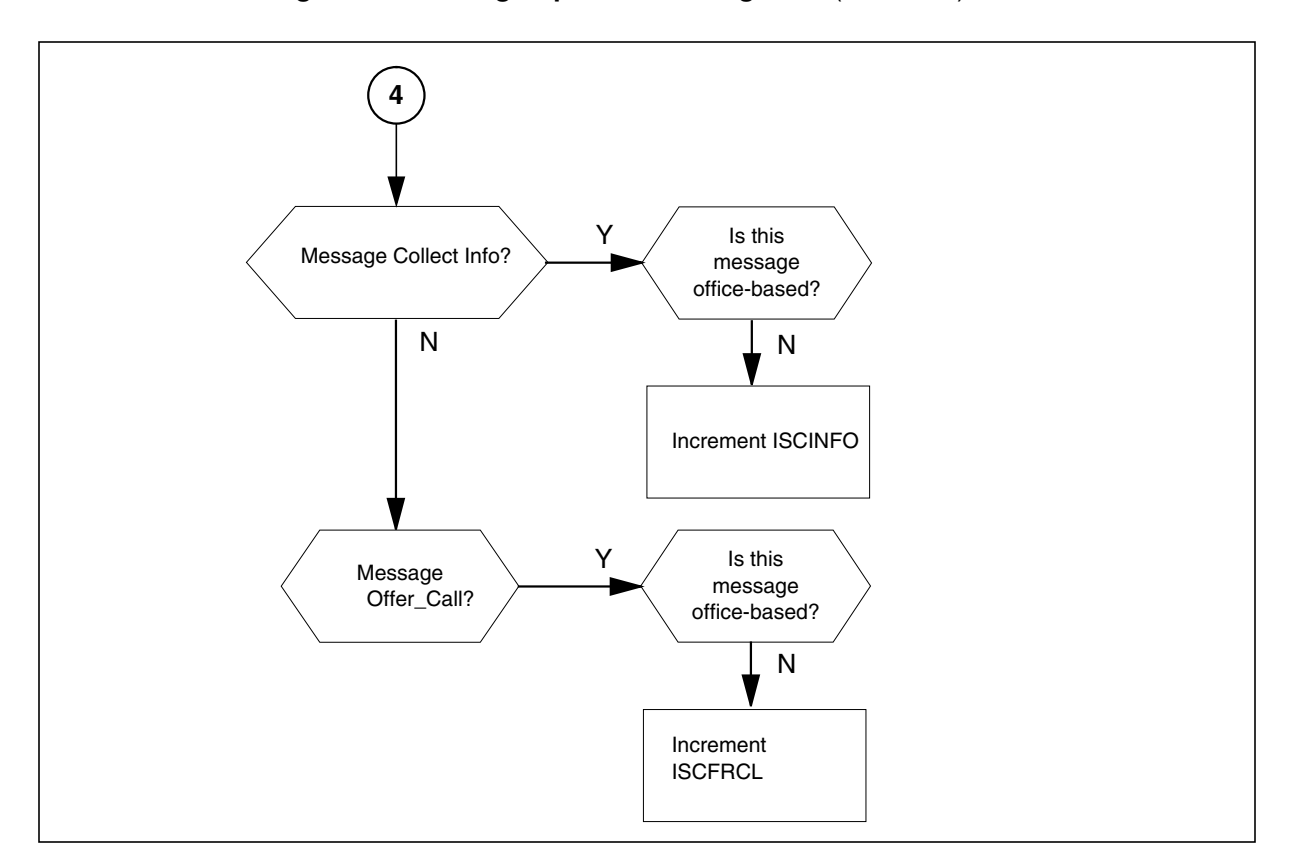

**Logic o w for OM group AINICSUB registers** (continued)

# **Register ISAR**

IS Analyze\_Route (ISAR)

The ISAR register counts analyze\_route messages that the SSP receives from the SCP in a transaction that an subscribed message initiates.

#### **Register ISAR release history**

The NA008 product release introduced the ISAR register.

#### **Related registers**

The IOAR register counts the analyze\_route messages that the SSP receives from the SCP in a transaction that an of ce-based message initiates.

Registers ISAR + IOAR = total Analyze\_Route messages.

#### **Related logs**

There are no related logs.

#### **Extension registers**

# **10.1 Register ISCINFO**

Interactive Subscribed Collect\_Information (ISCINFO)

The ISCINFO register counts the Collect\_Information messages received in response to a line-subscribed trigger encounter

# **Register ISCINFO release history**

The NA010 release introduced the ISCINFO register.

## **Related registers**

The IOCINFO register counts the Collect\_Information messages that the SSP receives when the SSP hits an of ce subscribed trigger .

The validation formula for this register is

ISCINFO + IOCINFO = total Collect\_Information messages

## **Related logs**

There are no related logs.

### **Extension registers**

There are no extension registers.

# **10.2 Register ISCON**

Register IS Continue (ISCON) counts continue messages the SSP receives from the SCP, in a transaction that a subscribed message initiates.

## **Register ISCON release history**

The NA008 product release introduced the ISCON register.

## **Related registers**

Register IOCON counts the continue messages the SSP receives from the SCP in a transaction that an of ce-based message initiates. Re gisters ISCON + IOCON = total continue messages.

## **Related logs**

There are no related logs.

## **Extension registers**

There are no extension registers.

# **10.3 Register ISAUTHT**

Register IS Authorize\_Termination (ISAUTHT) counts Authorize\_Termination messages the SSP receives from the SCP in a transaction that a subscribed message initiates.

#### **Register ISAUTHT release history**

The NA008 product release introduced the ISAUTHT register.

#### **Related registers**

There are no related registers.

#### **Related logs**

There are no related logs.

#### **Extension registers**

There are no extension registers.

### **Register ISFC**

Register IS Forward\_Call (ISFC) counts Forward\_Call messages the SSP receives from the SCP in a transaction that a subscribed message initiates.

#### **Register ISFC release history**

The NA008 product release introduced the ISFC register.

#### **Related registers**

There are no related registers.

#### **Related logs**

There are no related logs.

#### **Extension registers**

There are no extension registers.

### **Register ISDISC**

Register IS Disconnect (ISDISC) counts the disconnect messages the SSP receives from the SCP in a transaction that a subscribed message initiates.

#### **Register ISDISC release history**

The NA008 product release introduced the ISDISC register.

#### **Related registers**

Register IODISC counts the disconnect messages the SSP receives from the SCP in a transaction that an of ce-based message initiates. Registers IODISC + ISDISC = total disconnect messages

#### **Related logs**

There are no related logs.

#### **Extension registers**

# **Register ISSTR**

Register IS Send\_To\_Resource (ISSTR) counts the Send\_To\_Resource messages the SSP receives from the SCP in a transaction that a subscribed message initiates.

### **Register ISSTR release history**

The NA008 product release introduced the ISSTR register.

### **Related registers**

Register IOCRE counts the Cancel\_Resource\_Event messages the SSP receives from the SCP in a transaction that an of ce-based message initiates.

Register IOSTR counts the Send\_To\_Resource messages the SSP receives from the SCP in a transaction that an of ce-based message initiates.

Register ISRCLR counts the Resource\_Clear messages the SSP sends to the SCP in a transaction that a subscribed message initiates.

Register IORCLR counts the Resource\_Clear messages the SSP sends to the SCP in a transaction that an of ce-based message initiates.

Validation formulas for the related registers follow:

- IOCRE + ISCRE = total Cancel\_Resource\_Event messages
- IOSTR + ISSTR = total Send\_To\_Resource messages

#### **Related logs**

There are no related logs.

#### **Extension registers**

There are no extension registers.

# **Register ISCRE**

Register IS Cancel\_Resource\_Event (ISCRE) counts the Cancel\_Resource\_Event messages the SSP receives from the SCP in a transaction that a subscribed message initiated.

#### **Register ISCRE release history**

The NA008 product release introduced the ISCRE register.

#### **Related registers**

Register IOCRE counts the Cancel\_Resource\_Event messages the SSP receives from the SCP in a transaction that an of ce-based message initiates. Register ISSTR counts the Send\_To\_Resource messages the SSP receives from the SCP in a transaction that a subscribed message initiates.

Register IOSTR counts the Send\_To\_Resource messages the SSP receives from the SCP in a transaction that an of ce-based message initiates.

Register ISRCLR counts the Resource\_Clear messages the SSP sends to the SCP in a transaction that a subscribed message initiates.

Register IORCLR counts the Resource\_Clear messages the SSP sends to the SCP in a transaction that an of ce-based message initiates.

Validation formulas for related registers follow:

- IOCRE + ISCRE = total Cancel\_Resource\_Event messages
- $ISSTR + IOSTR = total Send\_To\_Resource$  messages

#### **Related logs**

There are no related logs.

#### **Extension registers**

There are no extension registers.

#### **Register ISCITR**

Register IS Call\_Info\_To\_Resource (ISCITR) counts Call\_Info\_To\_Resource messages the SSP receives from the SCP in a transaction that a subscribed message initiates.

#### **Register ISCITR release history**

The NA008 product release introduced the ISCITR register.

#### **Related registers**

Register IOCITR counts the Call\_Info\_To\_Resource messages the SSP receives from the SCP in a transaction that an of ce-based message initiates. Registers IOCITR + ISCITR = total Call Info. To Resource messages

Register IOCIFR counts the Call\_Info\_From\_Resource messages the SSP sends to the SCP in a transaction that an of ce-based message initiates.

Register ISCIFR counts the Call\_Info\_From\_Resource messages the SSP sends to the SCP in a transaction that a subscribed message initiates.

#### **Related logs**

There are no related logs.

## **Extension registers**

There are no extension registers.

# **Register ISSN**

Register IS Send\_Noti cation (ISSN) counts the Send\_Noti cation messages the SSP receives from the SCP in a transaction that a subscribed message initiates.

## **Register ISSN release history**

The NA008 product release introduced the ISSN register.

## **Related registers**

Register IOSN counts the Send\_Noti cation messages the SSP receives from the SCP in a transaction that an of ce-based message initiates. Registers IOSN + ISSN = total Send\_Noti cation messages.

Register IOTN counts the Termination\_Noti cation messages the SSP sends to the SCP in a transaction that an of ce-based message initiates.

Register ISTN counts the Termination\_Noti cation messages the SSP sends to the SCP in a transaction that a subscribed message initiates.

### **Related logs**

There are no related logs.

#### **Extension registers**

There are no extension registers.

# **Register ISRRBE**

Register IS Request\_Report\_BCM\_Event (ISRRBE) counts Request\_Report\_BCM\_Event messages the SSP receives from the SCP in a transaction that a subscribed message initiates. Registers ISRRBE + IORRBE = total Request\_Report\_BCM\_Event messages.

## **Register ISRRBE release history**

The NA008 product release introduced the ISRRBE register.

## **Related registers**

There are no related registers.

## **Related logs**

There are no related logs.

#### **Extension registers**

# **Register ISCLOSI**

Register IS Close (ISCLOSI) counts close messages the SSP receives from the SCP in a transaction that a subscribed message initiates.

# **Register ISCLOSI release history**

The NA008 product release introduced the ISCLOSI register.

# **Related registers**

There are no related registers.

## **Related logs**

There are no related logs.

# **Extension registers**

There are no extension registers.

# **Register ISOFRCL**

Register Interactive, Subscribed, Offer\_Call (ISOFRCL) counts Offer\_Call messages that the SSP receives from the SCP in a transaction that a subscribed message initiates.

## **Register ISCLOSI release history**

The NA011 product release introduces the ISOFRCL register.

## **Related registers**

There are no related registers.

## **Related logs**

There are no related logs.

## **Extension registers**

# **OM group AINNCR**

# **OM description**

Advanced intelligent networks non-call-related (AINNCR) counts AIN Service Enablers non-call-related messages. These messages pass between the service control point (SCP) and the service switching point (SSP).

*Note*: A non-call-related (NCR) message refers to a message that does not affect call processing.

The SSP can send messages that are the result of more than one type of trigger or event. A separate OM register provides a count for each trigger and event type. An OM register increments when the system correctly sends or receives a message that corresponds to that OM register. The system correctly sends a message when the system encodes the message into the transaction capability application part (TCAP) protocol. The system receives a message correctly when the system decodes the message from the TCAP protocol.

To decode a TCAP message involves several stages of error checking. The system counts the message after the message parameters are decoded. The system decodes messages even when errors are present in the message parameters. The system does not count the message when the system detects an error in the TCAP package or component.

Errors in the TCAP package or component are as follows:

- all fatal protocol errors
- errors as a result of a bad group of message, package or component type
- invalid response message
- bad correlation identi ers
- duplicated messages

OM group AINNCR contains 11 registers that count all non-call-related AIN Service Enablers messages. Messages entered as R02 in tables TRIGDIG or TRIGINFO are counted.

## **Release history**

OM group AINNCR was introduced in NA008.

# **Registers**

The following gure illustrates OM group AINNCR re gisters as they appear on the MAP terminal display.

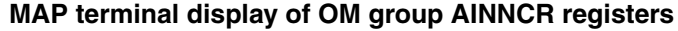

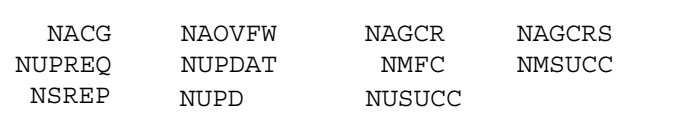

### **Group structure**

OM group AINNCR provides one tuple per of ce.

#### **Key eld:**

There is no Key eld

#### **Info eld:**

There is no Info eld

# **Associated OM groups**

The following associated OM groups provide message counts for AIN Service Enablers:

- AIN outgoing of ce-based messages (AINOGOFF) counts the AIN Service Enablers of ce-based messages the SSP sends to the SCP . This OM group monitors the outgoing traf c to the SCP .
- AIN incoming of ce-based messages (AINICOFF) counts AIN Service Enablers of ce-based messages the SCP sends to the SSP. This OM group monitors the incoming traf c to the SSP
- AIN outgoing subscription-based messages (AINOGSUB) counts the AIN Service Enablers subscription-based messages. These messages are sent from the SSP to the SCP. This OM group monitors the outgoing traf c to the SCP.
- AIN incoming subscription-based messages (AINICSUB) counts the AIN Service Enablers subscription-based messages the SCP sends to the SSP. This OM group monitors the incoming subscription traf c to the SSP .
- Advanced intelligent networks (AIN) is the platform for AIN traf c and maintenance measurements. The OM group AIN counts messages entered as R01 in tables TRIGDIG or TRIGINFO.
- AIN automatic code gapping (AINACG) provides operational measurements for the automatic code gapping (ACG) feature in the SSP. This OM group monitors the blocking of AIN R0.1 queries by ACG, ACG control list over o ws, and changes made to the ACG control lists.

The associated OM group validation formulas are as follows:

- total of AINNCR group = total non-call-related messages
- AINNCR registers NAOVFW + NAGCRS + NUPDAT + NMSUCC + NSREP + total of AINOGSUB group + total of AINOGOFF group = total outgoing messages
- AINNCR registers NACG + NAGCR + NUPREQ + NMFC + NUPD + NUSUCC + total of AINICSUB group + total of AINICOFF group = total incoming messages

# **Associated functional groups**

There are no correct associated functional groups.

# **Associated functionality codes**

There are no correct associated functionality codes.

The following gure illustrates the logical o w for OM group AINNCR registers.

**Logic o w for OM group AINNCR registers**

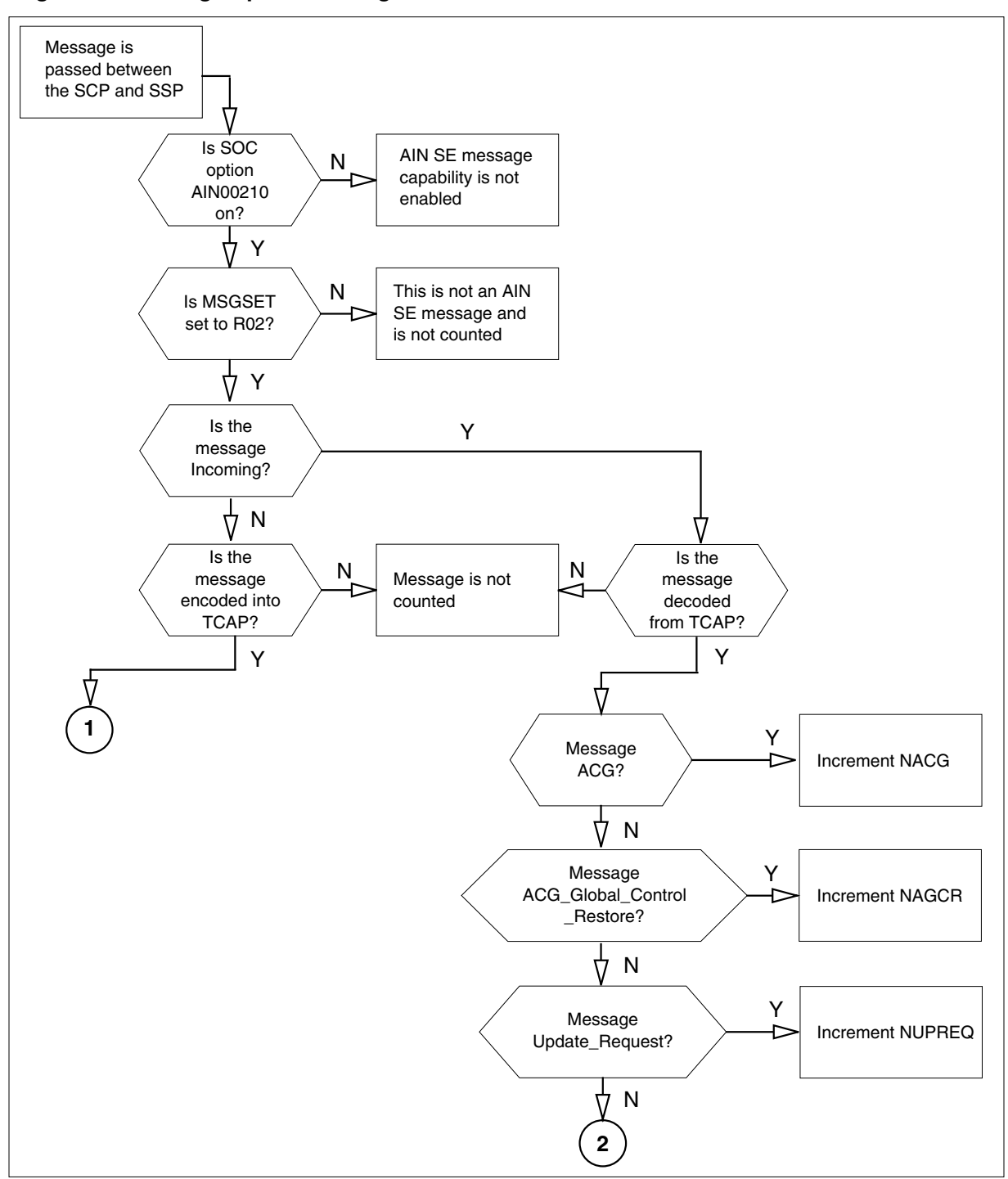

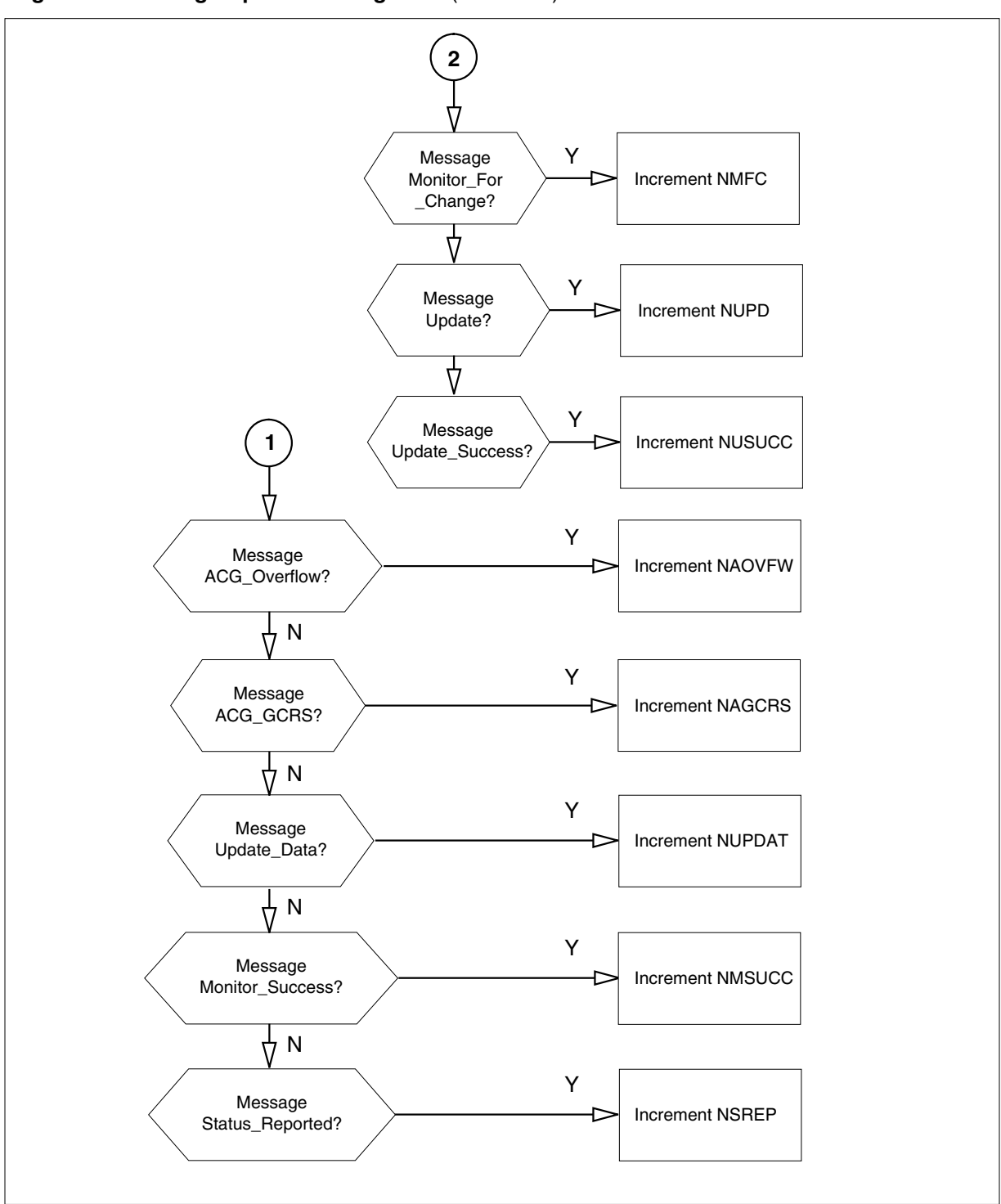

**Logic o w for OM group AINNCR registers** (continued)

# **Register NACG**

Register N Automatic\_Code\_Gap (NACG) counts Automatic\_Code\_Gap messages the SSP receives from the SCP.

The following are validation formulas for register NACG:

- AINNCR registers NACG + NAGCR + NUPREQ + NMFC = total of all incoming, non-call-related messages
- AINNCR registers NACG + NAGCR + NUPREQ + NMFC + total of AINICSUB group + total of AINICOFF group = total incoming messages
- AINNCR registers  $NACG + NUPREQ + NAGCR + NMFC = total of all$ incoming, unsolicited, non-call-related messages

### **Register NACG release history**

Register NACG was introduced in NA008.

### **Associated registers**

There are no associated registers

### **Associated logs**

There are no associated logs.

### **Extension registers**

There are no extension registers.

# **Register NAOVFW**

Register N ACG\_Over o w (NAOVFW) counts ACG\_Over o w messages sent from the SSP sends to the SCP.

The following are validation formulas for register NAOVFW:

- AINNCR registers NAOVFW + NAGCRS + NUPDAT + NMSUCC + NSREP = total of all outgoing non-call-related messages
- AINNCR registers NAOVFW + NAGCRS + NUPDAT + NMSUCC + NSREP+ total of AINOGSUB group + total of AINOGOFF group = total outgoing messages

#### **Register NAOVFW release history**

Register NAOVFW was introduced in NA008.

#### **Associated registers**

There are no associated registers.

## **Associated logs**

There are no associated logs.

### **Extension registers**

There are not extension registers.

# **Register NAGCR**

Register N ACG\_Global\_Control\_Restore (NAGCR) counts ACG\_global\_control\_restore messages the SSP receives from the SCP.

The following are validation formulas for register NAGCR:

- AINNCR registers NAGCR + NACG + NUPREQ + NMFC = total of all incoming, non-call-related messages
- AINNCR registers NAGCR + NACG + NUPREQ + NMFC + total of AINICSUB group + total of AINICOFF group = total incoming messages
- AINNCR registers NAGCR + NACG + NUPREQ + NMFC = total of all incoming, unsolicited, non-call-related messages

## **Register NAGCR release history**

Register NAGCR was introduced in NA008.

## **Associated registers**

There are no associated registers.

# **Associated logs**

There are no associated logs.

## **Extension registers**

There are no extension registers.

# **Register NAGCRS**

N ACG\_Global\_Control\_Restore\_Success (NAGCRS) counts ACG\_global\_control\_restore\_success messages the SSP sends to the SCP.

The following are validation formulas for register NAGCRS:

- AINNCR registers NAGCRS + NAOVFW + NUPDAT + NMSUCC + NSREP = total of all outgoing non-call-related messages
- AINNCR registers NAGCRS + NAOVFW + NUPDAT + NMSUCC + NSREP+ total of AINOGSUB group + total of AINOGOFF group = total outgoing messages

# **Register NAGCRS release history**

Register NAGCRS was introduced in NA008.

## **Associated registers**

There are no associated registers.

# **Associated logs**

There are no associated logs.

### **Extension registers**

There are no extension registers.

# **Register NUPREQ**

Register N Update\_Request (NUPREQ) counts Update\_Request messages the SSP receives from the SCP.

The following are validation formulas for register NUPREQ:

- AINNCR registers NUPREQ + NAGCR + NACG + NMFC = total of all incoming, non-call-related messages
- AINNCR registers NUPREQ + NACG + NAGCR + NMFC + total of AINICSUB group + total of AINICOFF group = total incoming messages
- AINNCR registers NUPREQ + NAGCR + NACG + NMFC = total of all incoming, unsolicited, non-call-related messages

### **Register NUPREQ release history**

Register NUPREQ was introduced in NA008.

### **Associated registers**

There are no associated registers.

#### **Associated logs**

There are no associated logs.

## **Extension registers**

There are no extension registers.

# **Register NUPDAT**

Register N Update\_Data (NUPDAT) counts Update\_Data messages the SSP sends to the SCP.

The following are validation formulas for register NUPDAT:

- AINNCR registers NUPDAT + NAGCRS + NAOVFW + NMSUCC + NSREP = total of all outgoing non-call-related messages
- AINNCR registers NUPDAT + NAGCRS + NAOVFW + NMSUCC + NSREP+ total of AINOGSUB group + total of AINOGOFF group = total outgoing messages

## **Register NUPDAT release history**

Register NUPDAT was introduced in NA008.

### **Associated registers**

There are no associated registers.

# **Associated logs**

There are no associated logs.

# **Extension registers**

There are no extension registers.

# **Register NMFC**

Register N Monitor\_For\_Change (NMFC) counts Monitor\_For\_Change messages the SSP receives from the SCP.

The following are validation formulas for register NMFC:

- AINNCR registers NMFC + NACG + NAGCR + NUPREQ + total of AINICSUB group + total of AINICOFF group = total incoming messages
- AINNCR registers NMFC + NAGCR + NUPREQ + NACG + total of AINICSUB group + total of AINICOFF group = total incoming messages
- AINNCR registers NMFC + NAGCR + NACG + NUPREQ = total of all incoming, unsolicited, non-call-related messages

## **Register NMFC release history**

Register NMFC was introduced in NA008.

## **Associated registers**

There are no associated registers.

## **Associated logs**

There are no associated logs.

## **Extension registers**

There are no extension registers,

# **Register NMSUCC**

Register N Monitor\_Success (NMSUCC) counts Monitor\_Success messages sent from the SSP sends to the SCP.

The following are validation formulas for register NMSUCC:

- AINNCR registers NMSUCC + NAGCRS + NUPDAT + NAOVFW + NSREP = total of all outgoing non-call-related messages
- AINNCR registers NMSUCC + NAGCRS + NAOVFW + NUPDAT + NSREP+ total of AINOGSUB group + total of AINOGOFF group = total outgoing messages

### **Register NMSUCC release history**

Register NMSUCC was introduced in NA008.

### **Associated registers**

There are no associated registers.

### **Associated logs**

There are no associated logs.

#### **Extension registers**

There are no extension registers.

# **Register NSREP**

Register N Status\_Reported (NSREP) counts Status\_Reported messages the SSP sends to the SCP.

The following are validation formulas for register NSREP:

- AINNCR registers NSREP + NAGCRS + NUPDAT + NMSUCC + NAOVFW = total of all outgoing non-call-related messages
- AINNCR registers NSREP + NAGCRS + NAOVFW + NUPDAT + NMSUCC + total of AINOGSUB group + total of AINOGOFF group = total outgoing messages

#### **Register NSREP release history**

Register NSREP was introduced in NA008.

#### **Associated registers**

There are no associated registers.

#### **Associated logs**

There are no associated logs.

#### **Extension registers**

There are no extension registers.

## **Register NUPD**

N Update (NUPD) counts Update messages sent from the SCP to the SSP.

#### **Register NUPD release history**

Register NUPD was introduced in NA009.

#### **Associated registers NUSUCC**

### **Associated logs**

There are no associated logs.

## **Extension registers**

There are no extension registers.

# **Register NUSUCC**

N Update\_Success (NUSUCC) counts Update\_Success messages sent from the SSP to the SCP.

# **Register NUPD release history**

Register NUPD was introduced in NA009.

### **Associated registers**

NUPD

### **Associated logs**

There are no associated logs.

### **Extension registers**

# **OM group AINOGOFF**

### **OM description**

Advanced intelligent network outgoing of ce-based (AINOGOFF)

OM group AINOGOFF counts AIN Service Enablers of ce-based messages sent from the service switching point (SSP) to the service control point (SCP). OM group AINOGOFF monitors outgoing traf c to the SCP .

The SSP can send messages that are the result of more than one kind of trigger or event. A separate OM register provides a count for each trigger and event type. OM registers increment when the system sends or receives a message that corresponds to the register. A message is considered successful when it is encoded into the transaction-capability application part (TCAP) protocol. The system receives a message correctly when the message decodes from the TCAP protocol.

To decode a TCAP message involves several error checks. After the message parameters are decoded, the TCAP package counts the message when it detects no errors in the message parameters. When the TCAP package or component detects an error, a message is not counted.

The following errors can be found in the TCAP package or its components:

- all fatal protocol errors
- errors as a result of a bad group of messages, packages or component types
- invalid response message
- bad correlation identi ers
- duplicated messages

OM group AINOGOFF contains 10 registers that count call-related, outgoing, of ce-based, Service Enablers messages. The re gisters count messages entered as R02 in tables TRIGDIG or TRIGINFO.

The following of ce-based triggers can be subscribed:

- Speci c\_Digit\_String
- N11

# **Release history**

OM group AINOGOFF was introduced in NA008.

# **Registers**

The following gure illustrates OM group AINOGOFF re gisters as they appear on the MAP terminal display.

#### **OM group AINOGOFF registers**

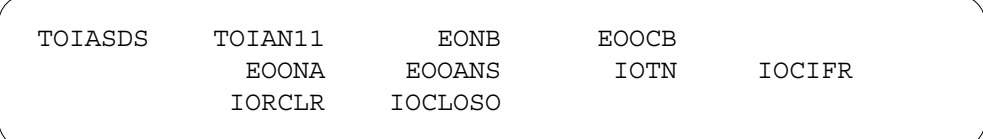

# **Group structure**

The OM group AINOGOFF provides one tuple for each of ce.

#### **Key eld:**

There is no key eld.

#### **Info eld:**

There is no key eld.

# **Associated OM groups**

The following associated OM groups provide AIN Service Enablers message counts:

- The OM group AIN incoming of ce-based (AINICOFF) counts AIN Service Enablers of ce-based messages the service control point (SCP) sends to the service switching point (SSP). This OM group monitors the incoming traf c to the SSP .
- The OM group AIN outgoing subscription-based (AINOGSUB) counts the AIN Service Enablers subscription-based messages the SSP sends to the SCP. This OM group monitors the outgoing traf c to the SCP .
- The OM group AIN incoming subscription-based (AINICSUB) counts the AIN Service Enablers subscription-based messages the SCP sends to the SSP. This OM group monitors the incoming subscription traf c to the SSP.
- The OM group AIN non-call-related (AINNCR) counts AIN messages. This OM group counts the AIN messages that pass between the SSP and SSP on a non-call-related basis.
- The OM group Advanced intelligent networks (AIN) is the platform for AIN traf c and maintenance measurements. The OM group AIN counts messages entered as R01 in tables TRIGDIG or TRIGINFO.
- AIN automatic code gapping (AINACG) provides operational measurements for the automatic code gapping (ACG) feature in the SSP. This OM group monitors the following:
	- AIN R0.1 queries that ACG blocks
	- ACG control list over o ws
	- changes to the ACG control lists

The validation formulas for associated OM groups follow:

- total of AINOGOFF group + total of AINOGSUB group = total outgoing call-related Service Enablers messages
- AINOGOFF registers TOIASDS + TOIAN11 + AINOGSUB registers TSIAPFC + TSIASFC + TSIACDP + TSNBAFR + TSOCBCB + TSONANA + TSOAOHI + TSICOHD + TSICSIT = total of all originating Service Enabler trigger detection point (TDP) messages.
- AINOGOFF registers EONB +EOONA + EOOANS +EOOCB + AINOGSUB registers ESNB + ESOANS +ESONA + ESOCB + ESTBSY + ESTNA = total Service Enablers event detection point (EDP) messages
- total of AINOGOFF group + total of AINOGSUB group + total of AINICOFF group + total of AINICSUB group = total call-related messages
- total of AINOGOFF group + total of AINOGSUB group + AINNCR registers NAOVFW + NAGCRS + NUPDAT + NMSUCC + NSREP = total outgoing messages
- AINOGOFF registers TOIASDS + TOIAN11 + AINOGSUB registers TSIAPFC + TSIASFC + TSIACDP = total Info\_Analyzed messages

# **Associated functional groups**

There are no applicable associated functional groups.

# **Associated functionality codes**

There are no applicable associated functionality codes.

The following gure illustrates the logical o w for OM group AINOGOFF registers.

#### **OM group AINOGOFF registers**

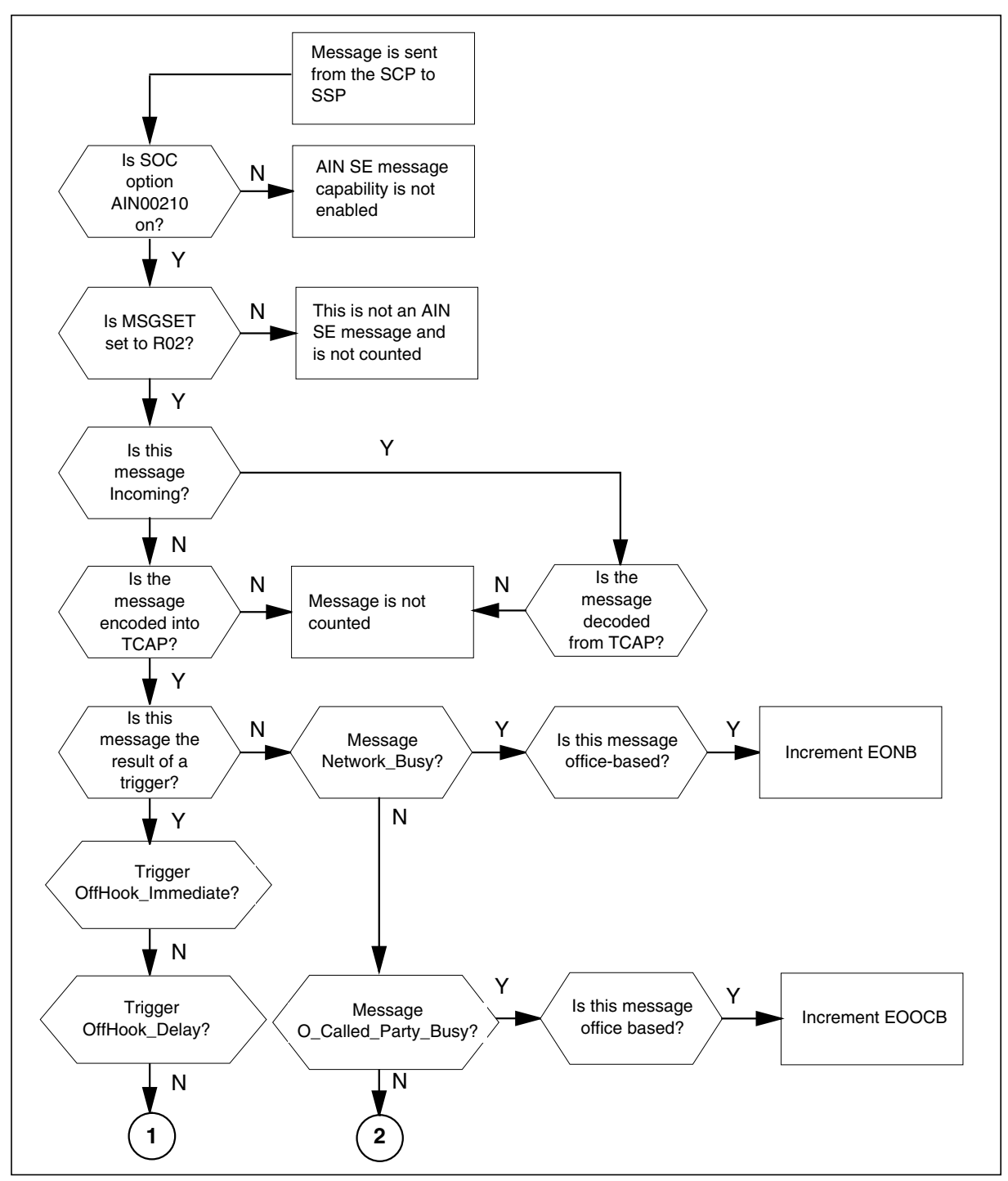

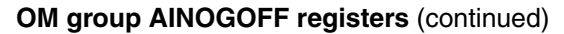

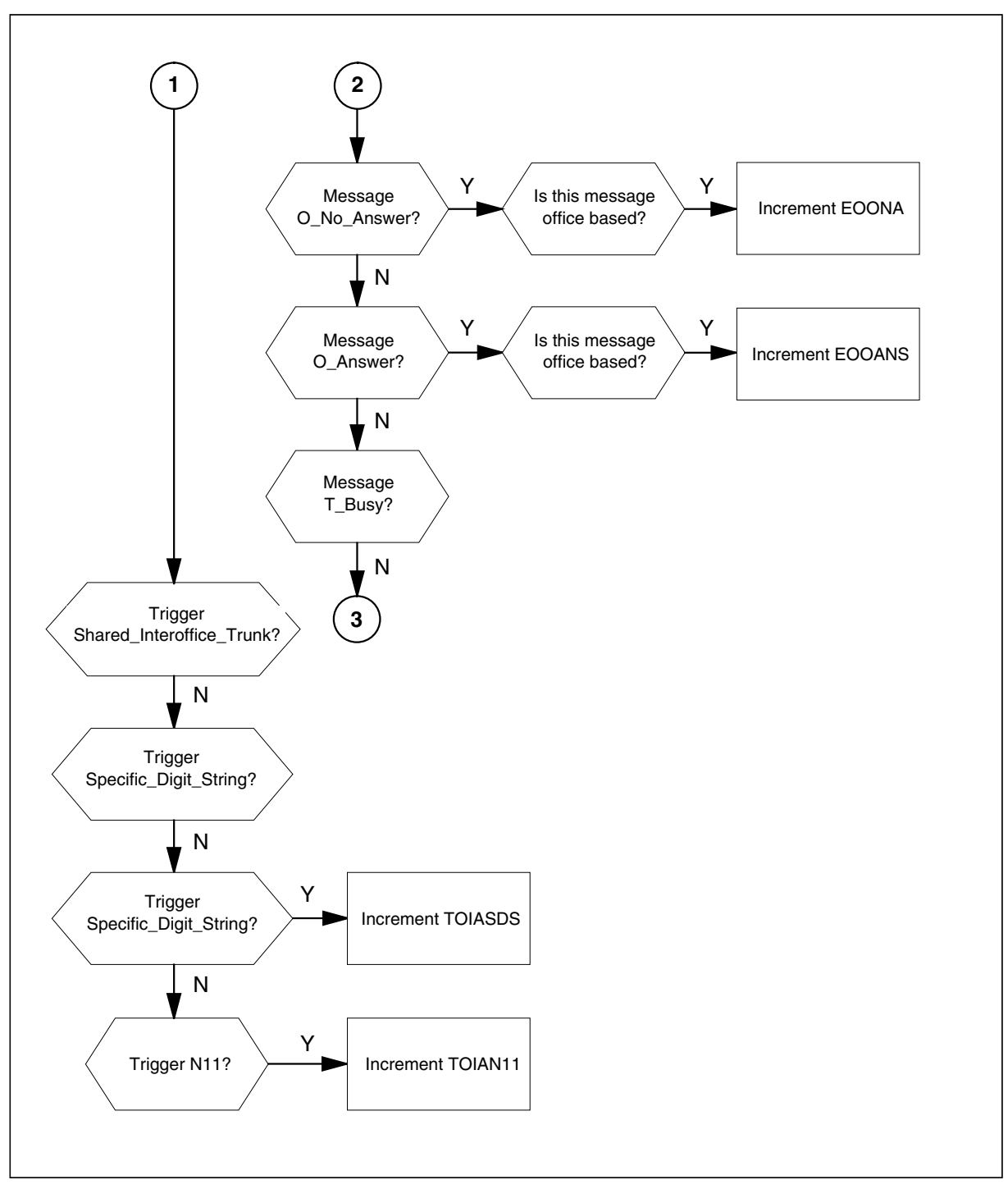

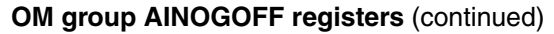

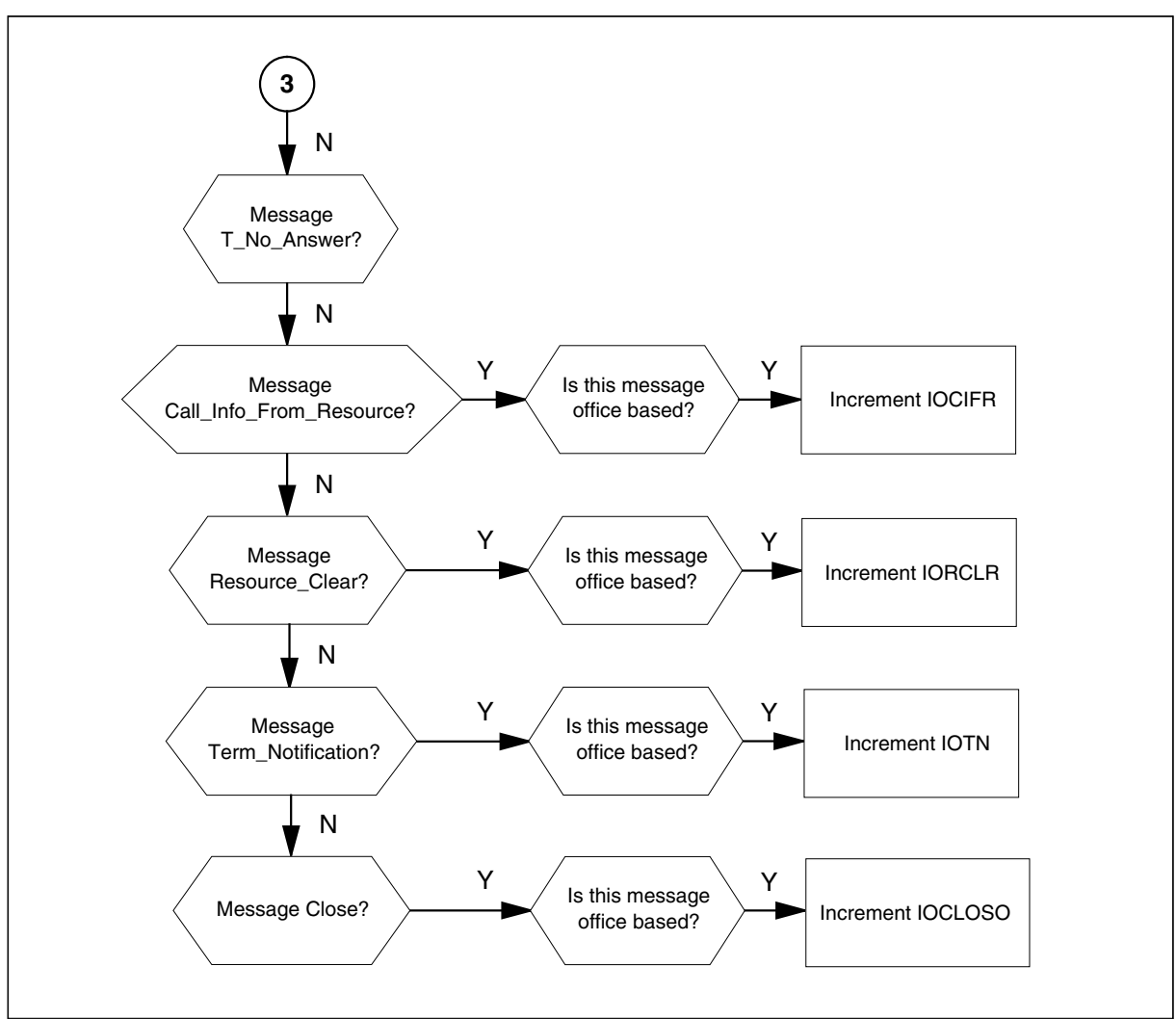

# **Register TOIASDS**

TO Info\_Analyzed for Speci c\_Digit\_String (T OIASDS)

Register TOIASDS counts Info\_Analyzed messages the SSP sends to the SCP. These messages are a result of a Speci c\_Digit\_String trigger at the Info\_Analyzed trigger detection point

## **Register TOIASDS release history**

Register TOIASDS was introduced in NA008.

## **Associated registers**

There are no associated registers.

# **Associated logs**

There are no associated logs.

## **Extension registers**

There are no extension registers.

# **Register TOIAN11**

TO Info\_Analyzed for N11 TOIAN11

Register TOIAN11 counts Info\_Analyzed messages the SSP sends to the SCP. The messages are a result of a N11 trigger at the Info\_Analyzed trigger detection point.

## **Register TOIAN11 release history**

Register TOIAN11 was introduced in NA008.

## **Associated registers**

There are no associated registers.

## **Associated logs**

There are no associated logs.

### **Extension registers**

There are no extension registers.

# **Register EONB**

EO Network\_Busy (EONB)

Register (EONB) counts the number of Network\_Busy messages the SSP sends to the SCP. These messages are a result of a Network\_Busy event request.

#### **Register EONB release history**

Register EONB was introduced in NA008.

## **Associated registers**

Register ESNB counts Network\_Busy messages the SSP sends to the SCP. The messages are a result of a Network\_Busy event request.
The validation formulas for associated registers follow:

- AINOGSCUB register ESNB + AINOGOFF registers EONB + TSNBAFR = total Network\_Busy messages
- AINOGOFF registers EONB +EOONA + EOOANS +EOOCB + AINOGSUB registers ESNB + ESOANS +ESONA + ESOCB + ESTBSY + ESTNA = total Service Enablers event detection point (EDP) messages

#### **Associated logs**

There are no associated logs.

#### **Extension registers**

There are no extension registers.

# **Register EOOCB**

EO O\_Called\_Party\_Busy (EOOCB)

Register EOOCB counts O\_Called\_Party\_Busy messages the SSP sends to the SCP. These messages are a result of an O\_Called\_Party\_Busy event request.

#### **Register EOOCB release history**

Register EOOCB was introduced in NA008.

#### **Associated registers**

Register ESOCB counts O\_Called\_Party\_Busy messages the SSP sends to the SCP. These messages are a result of an O\_Called\_Party\_Busy event request. AINGOSUB registers ESOCB + TSOCBCB + AINOGOFF register EOOCB = total O\_Called\_Party\_Busy messages.

#### **Associated logs**

There are no associated logs.

#### **Extension registers**

There are no extension registers.

# **Register EOONA**

EO O No Answer (EOONA)

Register EOONA counts O\_No\_Answer messages the SSP sends to the SCP. These messages are a result of an O\_No\_Answer event request.

#### **Register EOONA release history**

Register EOONA was introduced in NA008.

## **Associated registers**

Register ESONA counts O\_No\_Answer messages the SSP sends to the SCP. These messages are a result of a O\_No\_Answer event request. AINOGSUB registers ESONA + TSONANA + EOONA = total O\_No\_Answer messages.

# **Associated logs**

There are no associated logs.

## **Extension registers**

There are no extension registers.

# **Register EOOANS**

EO O\_Answer (EOOANS)

EO O\_Answer (EOOANS) counts O\_Answer messages sent from the SSP to the SCP. These messages are a result of an O\_Answer event request.

## **Register EOOANS release history**

Register EOOANS was introduced in NA008.

#### **Associated registers**

Register ESOANS counts O\_Answer messages the SSP sends to the SCP. These messages are a result of a O\_Answer event request. AINOGSUB register ESOANS + AINOGOFF register EOOANS = total O\_Answer messages.

#### **Associated logs**

There are no associated logs.

#### **Extension registers**

There are no extension registers.

# **Register IOTN**

IO Termination\_Noti cation (IO TN)

Register IOTN counts Termination\_Noti cation messages the SSP sends to the SCP, in a transaction that initiates by an of ce-based message.

# **Register IOTN release history**

Register IOTN was introduced in NA008.

#### **Associated registers**

Register ISTN counts Termination\_Noti cation messages sent from the SSP to the SCP, in a transaction that a subscribed message initiates.

Register IOSN counts Send\_Noti cation messages recei ved at the SSP from the SCP, in a transaction that an of ce-based message initiates.

Register ISSN counts Send\_Noti cation messages recei ved by the SSP from the SCP, in a transaction that a subscribed message initiates.

#### **Associated logs**

There are no associated logs.

#### **Extension registers**

There are no extension registers.

## **Register IOCIFR**

IO Call\_Info\_From\_Resource (IOCIFR)

Register IOCIFR counts Call\_Info\_From\_Resource messages the SSP sends to the SCP in a transaction that an of ce-based message initiates.

#### **Register IOCIFR release history**

Register IOCIFR was introduced in NA008.

#### **Associated registers**

Register ISCIFR counts Call\_Info\_From\_Resource messages the SSP sends to the SCP, in a transaction that a subscribed message initiates. AINOGSUB register ISCIFR + AINOGOFF register IOCIFR = total Call\_Info\_From\_Resource messages.

Register IOCITR counts Call\_Info\_To\_Resource messages received at the SSP from the SCP, in a transaction that an of ce-based message initiates.

Register ISCITR counts Call\_Info\_To\_Resource messages received by the SSP from the SCP, in a transaction that a subscribed message initiates.

#### **Associated logs**

There are no associated logs.

#### **Extension registers**

There are no extension registers.

## **Register IORCLR**

IO Resource\_Clear (IORCLR)

Register IORCLR counts Resource\_Clear messages sent from the SSP to the SCP, in a transaction an of ce-based message initiates IO Resource\_Clear .

## **Register IORCLR release history**

Register IORCLR was introduced by NA008.

#### **Associated registers**

Register ISRCLR counts Resource\_Clear messages sent from the SSP to the SCP, in a transaction that initiates by a subscribed message. AINOGSUB register ISRCLR + AINOGOFF register IORCLR = total Resource\_Clear messages.

Register IOSTR counts Send\_To\_Resource messages received at the SSP from the SCP, in a transaction that an of ce-based message initiates.

Register IOCRE counts Cancel\_Resource\_Event messages received at the SSP from the SCP, in a transaction that an of ce-based message initiates.

Register ISSTR counts Send\_To\_Resource messages received by the SSP from the SCP, in a transaction that a subscribed message initiates.

Register ISCRE counts Cancel\_Resource\_Event messages received by the SSP from the SCP, in a transaction that a subscribed message initiates.

#### **Associated logs**

There are no associated logs.

#### **Extension registers**

There are no extension registers.

# **Register IOCLOSO**

IO Close IOCLOSO

Register IOCLOSO counts Close messages the SSP sends to the SCP, in a transaction that an of ce-based message initiates.

#### **Register IOCLOSO release history**

Register IOCLOSO was introduced in NA008.

#### **Associated registers**

Register ISCLOSO counts Close messages the SSP sends to the SCP, in a transaction that a subscribed message initiated. AINOGSUB register ISCLOSO + AINICOFF register IOCLOSI + AINICSUB register ISCLOSI + AINOGOFF register IOCLOSO = total closed messages.

#### **Associated logs**

There are no associated logs.

# **Extension registers**

There are no extension registers.

# **OM group AINOGSUB**

# **OM description**

OM group advanced intelligent networks outgoing subscription-based (AINOGSUB), counts AIN Service Enablers subscription-based messages sent by the service switching point (SSP) to the service control point (SCP). OM group AINOGSUB monitors outgoing traf c to the SCP .

The SSP can send messages that are the result of more than one type of trigger or event. A separate OM register provides a count for each trigger and event type. OM registers increment when the system sends or receives a message that corresponds with the register. A correct message is sent when the system encodes the message into transaction capability application part (TCAP) protocol. A correct message is received when the system decodes the message from TCAP protocol.

The system perform several stages of error checks to decode a TCAP message. The system decodes the message parameters and counts the messages. The system counts a message even when errors are present in the message parameters. The system does not count a message when the system detects an error in the TCAP package or its components.

The following errors can be detected in a TCAP package or its components:

- all fatal protocol errors
- errors as a result of a bad group of messages, packages or component types
- an invalid response message
- bad correlation identi ers
- duplicated messages

OM group AINOGSUB contains 20 registers that count call-related, outgoing, subscribed, Service Enablers messages. The registers count messages entered as R02 in tables TRIGDIG or TRIGINFO.

The following triggers are subscribed to by line or group:

- Off-Hook Immediate
- Off-Hook\_Delay
- Shared Interof ce T runk
- Public Feature Code
- Speci c\_Feature\_Code
- Customized\_Dialing\_Plan

automatic e xible routing (AFR)

*Note:* Trigger AFR can be of ce-based or subscribed. All messages sent as a result of this trigger are counted as subscribed.

- O\_Called\_Party\_Busy
- O No Answer
- Termination\_Attempt

## **Release history**

OM group AINOGSUB was introduced in NA008.

# **Registers**

The following gure illustrates OM group AINOGSUB re gisters as they appear on the MAP terminal display.

#### **OM group AINOGSUB registers**

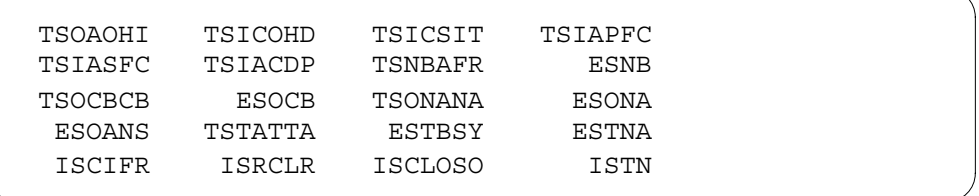

## **Group structure**

OM group AINOGSUB can provide one tuple per of ce.

#### **Key eld:**

There is no Key eld.

#### **Info eld:**

There is no Info eld.

# **Associated OM groups**

The following associated OM groups provide AIN Service Enablers message counts:

- OM group AIN outgoing of ce-based (AINOGOFF) counts AIN Service Enablers of ce-based messages the SSP sends to the SCP . OM group AINOGOFF monitors the outgoing traf c to the SCP .
- OM group AIN incoming of ce-based (AINICOFF) counts AIN Service Enablers of ce-based messages the (SCP) sends to the (SSP). OM group AINICOFF monitors the incoming traf c to the SSP .
- OM group AIN incoming subscription-based (AINICSUB) counts the AIN Service Enablers subscription-based messages the SCP sends to the SSP. This OM group monitors the incoming subscription traf c to the SSP .
- OM group AIN non-call-related (AINNCR) counts the AIN messages that pass between the SSP and SSP on a non-call-related basis.
- OM group advanced intelligent networks (AIN) is the platform for AIN traf c and maintenance measurements. OM group AIN counts messages entered as R01 in tables TRIGDIG or TRIGINFO.
- OM group AIN automatic code gapping (AINACG) provides operational measurements for the automatic code gapping (ACG) feature in the SSP. This OM group monitors AIN R0.1 queries ACG blocks, ACG control list over o ws, and changes made to the ACG control lists.

The associated OM group validation formulas are as follows:

- total of AINOGSUB group + total of AINOGOFF group = total outgoing call-related Service Enabler messages
- AINOGOFF registers TOIASDS + TOIAN11 + AINOGSUB registers TSIAPFC + TSIASFC + TSIACDP + TSNBAFR + TSOCBCB + TSONANA + TSOAOHI + TSICOHD + TSICSIT = total originating basic call model (BCM) Service Enablers trigger detection point (TDP) messages
- AINOGOFF registers EONB + EOONA + EOOANS + EOOCB + AINOGSUB registers ESNB + ESONA + ESOANS + ESOCB + ESTBSY + ESTNA = total Service Enablers event detection point (EDP) messages
- total of AINOGSUB group + total of AINICSUB group + total of AINICOFF group + total of AINOGOFF group = total call-related messages
- total of AINOGSUB group + total of AINOGOFF group + AINNCR registers NAOVFW + NAGCRS + NUPDAT + NMSUCC + NSREP = total outgoing messages
- AINOGOFF registers TOIASDS + TOIAN11 + AINOGSUB registers TSIAPFC + TSIASFC + TSIACDP = total Info\_Analyzed messages
- AINOGOFF register EONB + AINOGSUB registers ESNB + TSNBAFR = total Network\_Busy messages

# **Associated functional groups**

There are no associated functional groups.

# **Associated functionality codes**

There are no associated functionality codes.

The following gure illustrates the logical o w of OM group AINOGSUB registers.

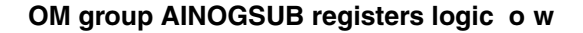

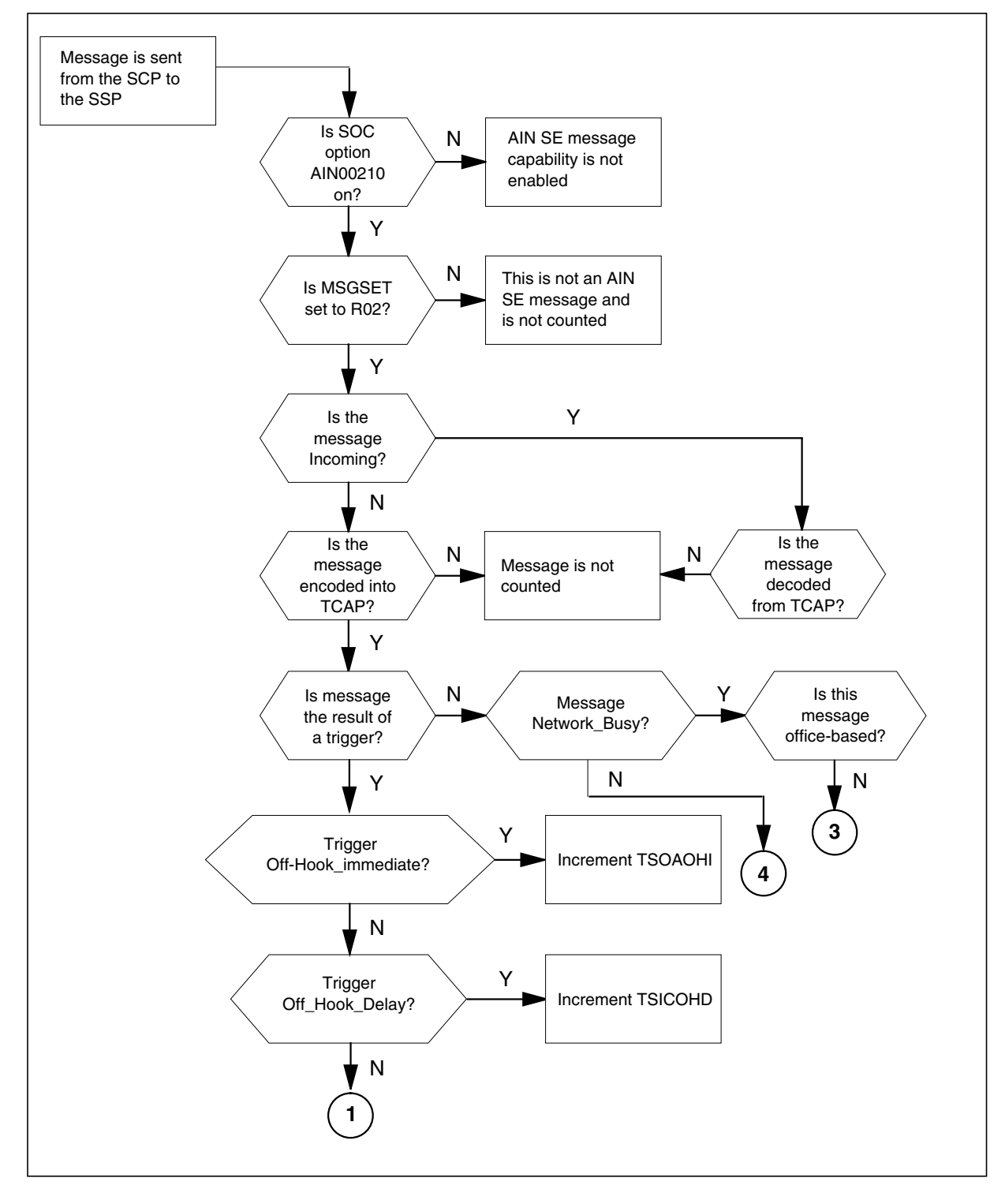

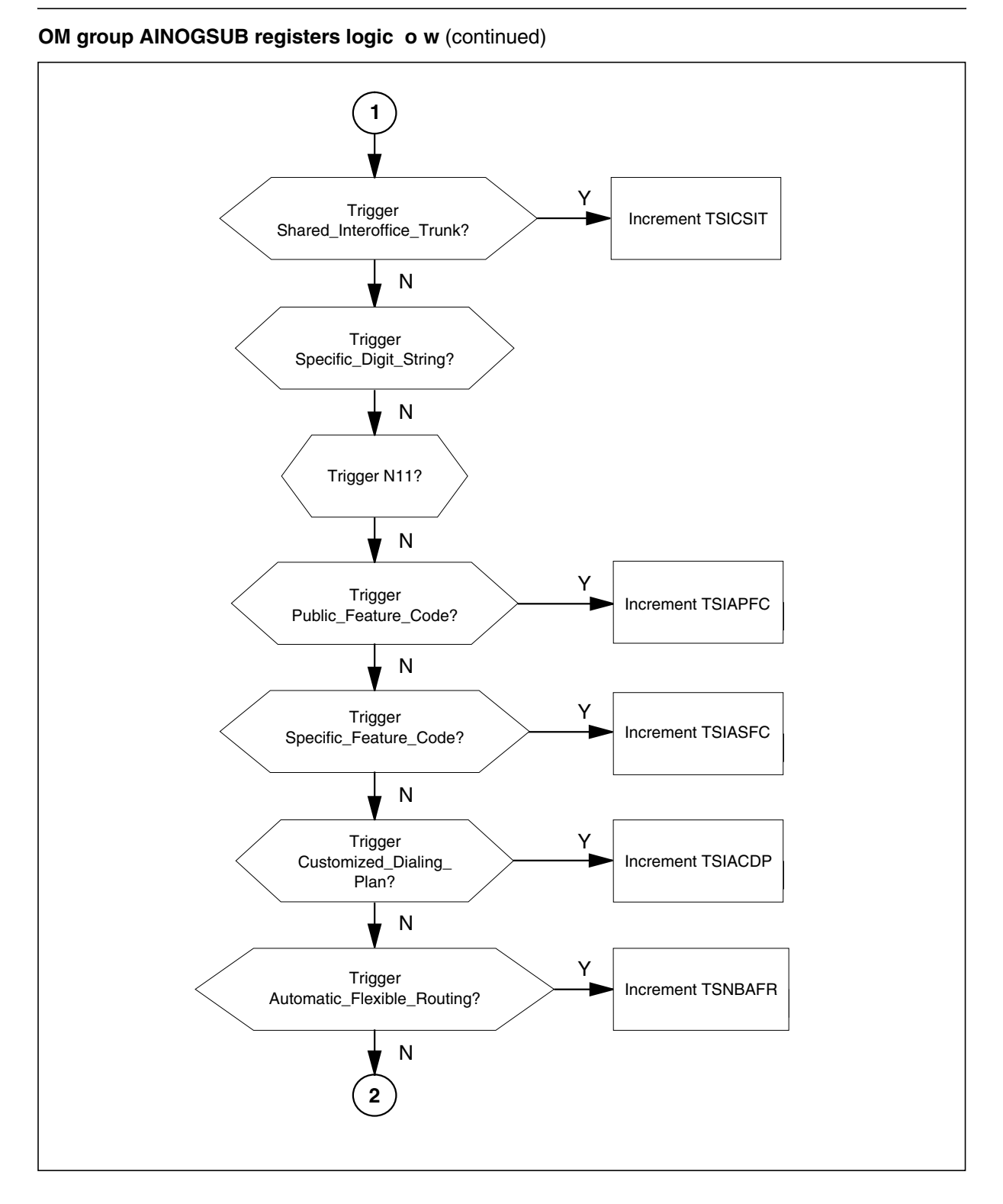

#### **476** Operational measurements for AIN

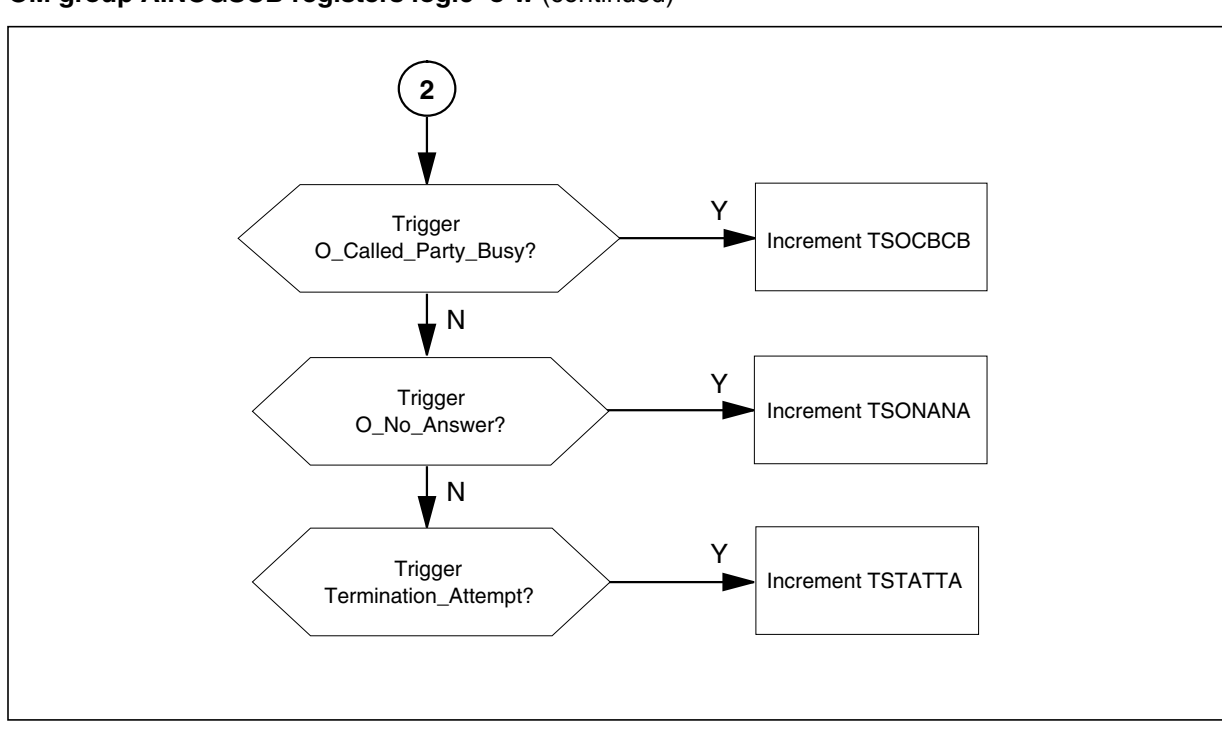

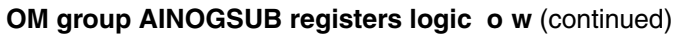

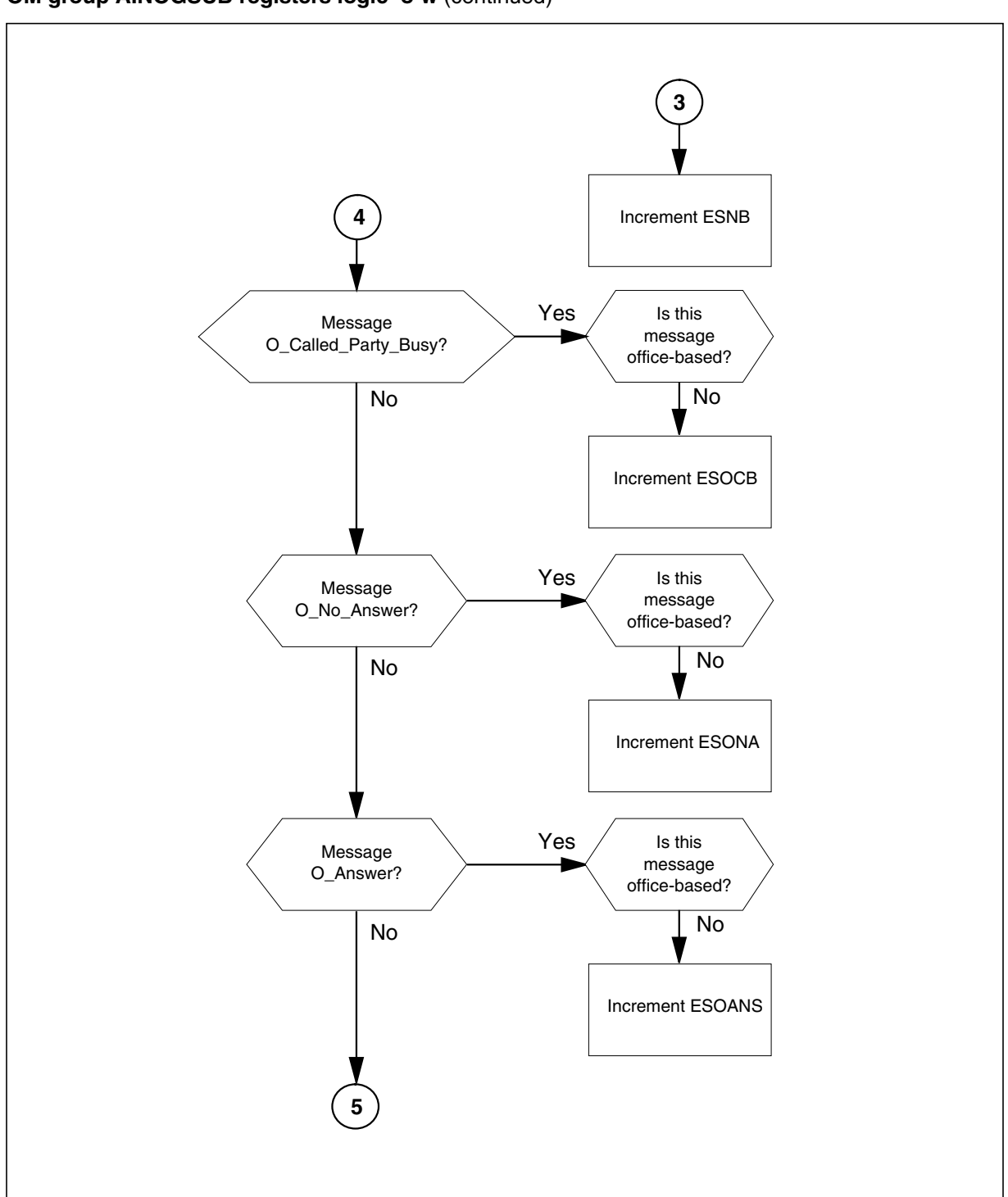

**OM group AINOGSUB registers logic o w** (continued)

#### **478** Operational measurements for AIN

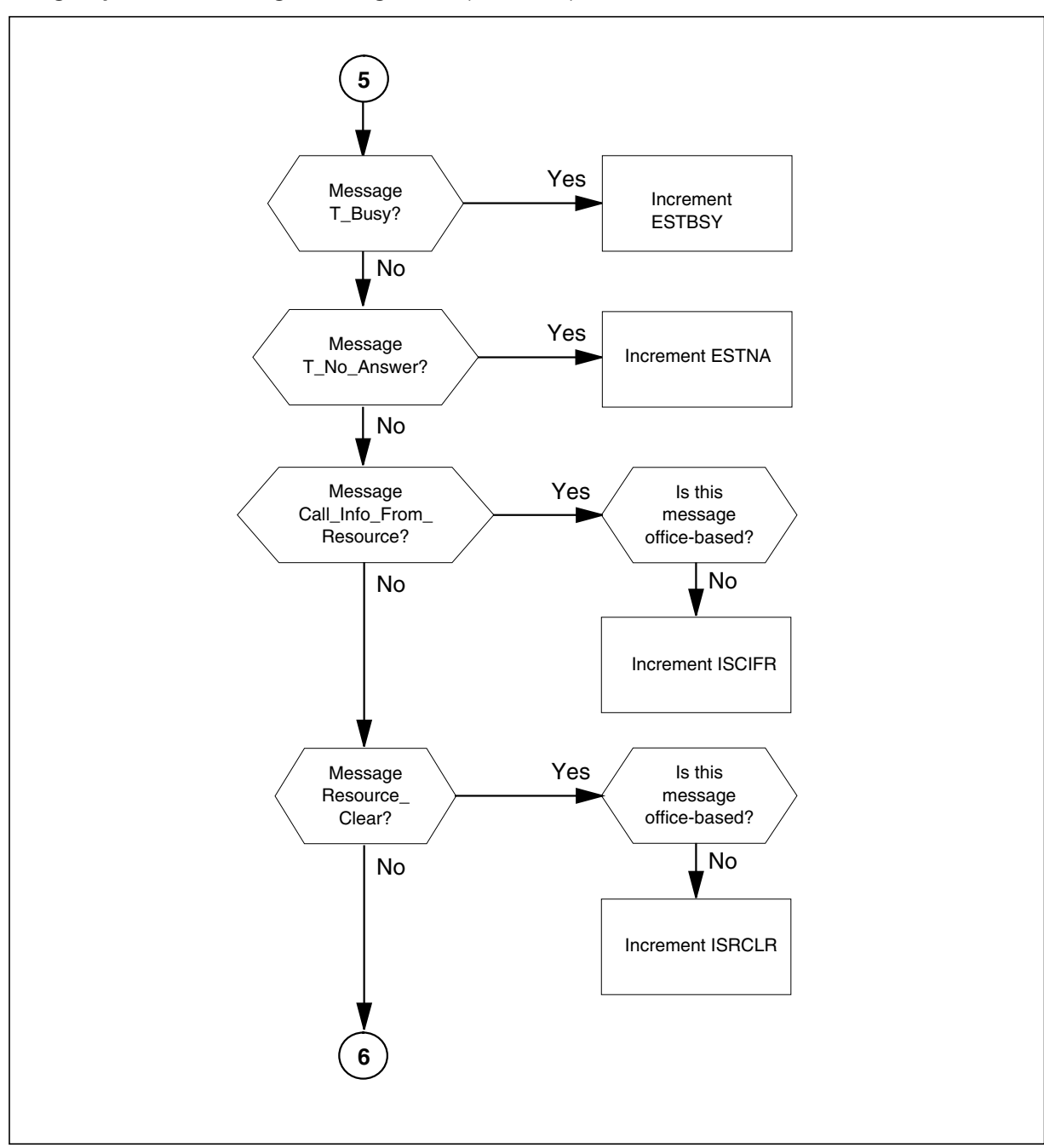

# **OM group AINOGSUB registers logic o w** (continued)

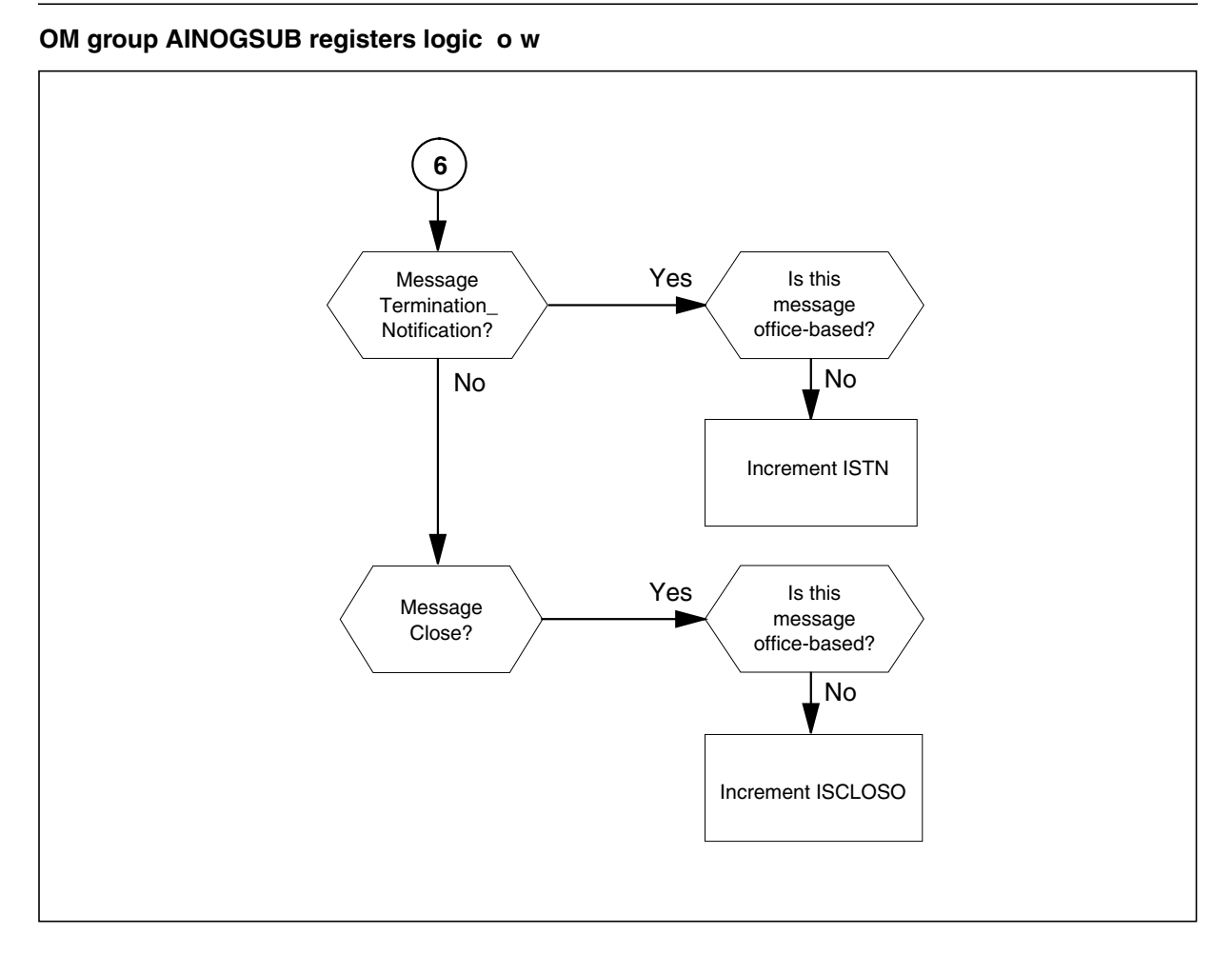

# **Register TSOAOHI**

TS Origination\_Attempt at the Off-Hook\_Immediate (TSOAOHI)

Register TSOAOHI counts Origination\_Attempt messages that the SSP sends to the SCP, as a result of trigger Off-Hook\_Immediate at the Origination\_Attempt trigger detection point (TDP).

# **Register TSOAOHI release history**

Register TSOAOHI was introduced in NA008.

# **Associated registers**

There are no associated registers.

# **Associated logs**

There are no associated logs.

# **Extension registers**

There are no extension registers.

# **Register TSICOHD**

TS Info\_Collected message for the Off-Hook\_Delay (TSICOHD)

Register TSICOHD counts Info\_Collected messages the SSP sends to the SCP, as a result of an Off-Hook\_Delay trigger.

# **Register TSICOHD release history**

Register TSICOHD was introduced in NA008.

## **Associated registers**

There are no associated registers.

# **Associated logs**

There are no associated logs.

## **Extension registers**

There are no extension registers.

# **Register TSICSIT**

TS Info\_Collected message for the Shared\_Interof ce\_T runk (TSICSIT)

Register TSICSIT counts Info\_Collected messages the SSP sends to the SCP, as a result of a Shared\_Interof ce\_T runk trigger at the Info\_Collected TDP.

# **Register TSICSIT release history**

Register TSICSIT was introduced in NA008.

# **Associated registers**

There are no associated registers.

# **Associated logs**

There are no associated logs.

# **Extension registers**

There are no extension registers.

# **Register TSIAPFC**

TS Info\_Analyze message for the Public\_Feature\_Code (TSIAPFC)

Register TSIAPFC counts Info\_Analyzed messages the SSP sends to the SCP, as a result of a Public\_Feature\_Code trigger at the Info\_Analyzed TDP.

# **Register TSIAPFC release history**

Register TSIAPFC was introduced in NA008.

# **Associated registers**

There are no associated registers.

# **Associated logs**

There are no associated logs.

# **Extension registers**

There are no extension registers.

# **Register TSIASFC**

TS Info\_Analyze message for the Speci c\_Feature\_Code (TSIASFC)

Register TSIASFC counts Info\_Analyzed messages the SSP sends to the SCP, as a result of a Speci c\_Feature\_Code trigger at the Info\_Analyzed TDP .

# **Register TSIASFC release history**

Register TSIASFC was introduced in NA008.

# **Associated registers**

There are no associated registers.

# **Associated logs**

There are no associated logs.

# **Extension registers**

There are no extension registers.

# **Register TSIACDP**

TS Info\_Analyze message for the Customized\_Dialing\_Plan (TSIACDP)

Register TSIACDP counts Info\_Analyzed messages the SSP sends to the SCP, as a result of a Customized\_Dialing\_Plan trigger at the Info\_Analyzed TDP.

# **Register TSIACDP release history**

Register TSIACDP was introduced in NA008.

# **Associated registers**

There are no associated registers.

# **Associated logs**

There are no associated logs.

# **Extension registers**

There are no extension registers.

# **Register TSNBAFR**

TS Network\_Busy message for the AFR (TSNBAFR)

Register TSNBAFR counts Network\_Busy messages the SSP sends to the SCP, as a result of an automatic e xible routing (AFR) trigger at the Network\_Busy TDP.

## **Register TSNBAFR release history**

Register TSNBAFR was introduced in NA008.

## **Associated registers**

There are no associated registers.

## **Associated logs**

There are no associated logs.

## **Extension registers**

There are no extension registers.

# **Register ESNB**

Register ES Network\_Busy (ESNB) counts Network\_Busy messages the SSP sends to the SCP, as a result of a Network\_Busy event request.

# **Register ESNB release history**

Register ESNB was introduced in NA008.

#### **Associated registers**

Register EONB counts the number of Network\_Busy messages the SSP sends to the SCP, as a result of a Network\_Busy event request. AINOGOFF register EONB + AINOGSUB registers ESNB + TSNBAFR = total Network\_Busy messages.

# **Associated logs**

There are no associated logs.

# **Extension registers**

There are no extension registers.

# **Register TSOCBCB**

TS O\_Called\_Party\_Busy for the O\_Called\_Party\_Busy (TSOCBCB)

Register (TSOCBCB) counts O\_Called\_Party\_Busy messages the SSP sends to the SCP, as a result of an O\_Called\_Party\_Busy trigger.

## **Register TSOCBCB release history**

Register TSOCBCB was introduced in NA008.

## **Associated registers**

There are no associated registers.

## **Associated logs**

There are no associated logs.

#### **Extension registers**

There are no extension registers.

# **Register ESOCB**

ES O\_Called\_Party\_Busy message for the O\_Called\_Party\_Busy (ESOCB) counts the number of O\_Called\_Party\_Busy messages sent from the SSP to the SCP as a result of a O\_Called\_Party\_Busy EDP-R.

#### **Register ESOCB release history**

Register ESOCB was introduced in NA008.

#### **Associated registers**

EOOCB counts O\_Called\_Party\_Busy messages sent from the SSP to the SCP, as a result of an O\_Called\_Party\_Busy event request. AINOGOFF register EOOCB + AINOGSUB registers ESOCB + TSOCBCB = total O\_Called\_Party\_Busy messages.

#### **Associated logs**

None

#### **Extension registers**

None

# **Register TSONANA**

TS O\_No\_Answer message for the O\_No\_Answer (TSONANA) counts the number of O\_No\_Answer messages sent from the SSP to the SCP as a result of an O\_No\_Answer trigger.

#### **Register TSONANA release history**

Register TSONANA was introduced in NA008.

# **Associated registers**

There are no associated registers.

#### **Associated logs**

There are no associated logs.

#### **Extension registers**

There are no extension registers.

# **Register ESONA**

Register ES O\_No\_Answer (ESONA) counts O\_No\_Answer messages the SSP sends to the SCP, as a result of an O\_No\_Answer event request.

AINOGOFF register EOONA + AINOGSUB registers ESONA + TSONANA = total O\_No\_Answer messages

#### **Register ESONA release history**

Register ESONA was introduced in NA008.

#### **Associated registers**

Register EOONA counts O\_No\_Answer messages the SSP sends to the SCP, as a result of an O\_No\_Answer event request. AINOGOFF register EOONA + AINOGSUB registers ESONA + TSONANA = total O\_No\_Answer messages.

#### **Associated logs**

There are no associated logs.

#### **Extension registers**

There are no extension registers.

# **Register ESOANS**

Register ES O\_Answer (ESOANS) counts O\_Answer messages the SSP sends to the SCP, as a result of an O\_Answer event request.

AINOGOFF register EOOANS + AINOGSUB register ESOANS = total O\_Answer messages

#### **Register ESOANS release history**

Register ESOANS was introduced in NA008.

#### **Associated registers**

Register EOOANS counts O\_Answer messages the SSP sends to the SCP, as the result of an O\_Answer event request. AINOGOFF register EOOANS + AINOGSUB register ESOANS = total O\_Answer messages.

#### **Associated logs**

There are no associated logs.

#### **Extension registers**

There are no extension registers.

# **Register TSTATTA**

TS Termination\_Attempt for the Termination\_Attempt (TSTATTA) counts Termination\_Attempt messages the SSP sends to the SCP, as a result a Termination\_Attempt trigger.

# **Register TSTATTA release history**

Register TSTATTA was introduced in NA008.

# **Associated registers**

There are no associated registers.

# **Associated logs**

There are no associated logs.

# **Extension registers**

There are no extension registers.

# **Register ESTBSY**

Register ES T\_Busy (ESTBSY) counts T\_Busy messages the SSP sends to the SCP, as a result of a T\_Busy event request.

# **Register ESTBSY release history**

Register ESTBSY was introduced in NA008.

# **Associated registers**

There are no associated registers.

# **Associated logs**

There are no associated logs.

# **Extension registers**

There are no extension registers.

# **Register ESTNA**

Register ES T\_No\_Answer (ESTNA) counts T\_No\_Answer messages the SSP sends to the SCP, as a result of a T\_No\_Answer event request.

# **Register ESTNA release history**

Register ESTNA was introduced in NA008.

# **Associated registers**

There are no associated registers.

#### **Associated logs**

There are no associated logs.

#### **Extension registers**

There are no extension registers.

# **Register ISTN**

Register IS Termination\_Noti cation (ISTN) counts Termination\_Noti cation messages the SSP sends to the SCP, in a transaction that subscribed message initiates.

#### **Register ISTN release history**

Register ISTN was introduced in NA008.

#### **Associated registers**

Register IOTN counts Termination\_Noti cation messages the SSP sends to the SCP, in a transaction an of ce-based message initiates. AINOGOFF register IOTN + AINOGSUB register ISTN = total Termination\_Noti cation messages.

Register IOSN counts Send\_Noti cation messages the SSP receives from the SCP, in a transaction an of ce-based message initiates.

Register ISSN counts Send\_Noti cation messages recei ved by the SSP from the SCP, in a transaction that a subscribed message initiates.

#### **Associated logs**

There are no associated logs.

#### **Extension registers**

There are no extension registers.

# **Register ISCIFR**

IS Call\_Info\_From\_Resource (ISCIFR) counts Call\_Info\_From\_Resource messages the SSP sends to the SCP, in a transaction that a subscribed message initiates.

#### **Register ISCIFR release history**

Register ISCIFR was introduced in NA008.

#### **Associated registers**

Register IOCIFR counts Call\_Info\_From\_Resource messages the SSP sends to the SCP, in a transaction that an of ce-based message initiates. AINOGOFF register IOCIFR + AINOGSUB register ISCIFR = total Call\_Info\_From\_Resource messages.

Register IOCITR counts Call\_Info\_To\_Resource messages the SSP receives from the SCP, in a transaction that an of ce-based message initiates.

Register ISCITR counts Call\_Info\_To\_Resource messages received by the SSP from the SCP, in a transaction that a subscribed message initiates.

#### **Associated logs**

There are no associated logs.

#### **Extension registers**

There are no extension registers.

# **Register ISRCLR**

Register IS Resource\_Clear (ISRCLR) counts Resource\_Clear messages the SSP sends to the SCP, in a transaction that a subscribed message initiates.

#### **Register ISRCLR release history**

Register ISRCLR was introduced in NA008.

#### **Associated registers**

Register IORCLR counts Resource\_Clear messages the SSP sends to the SCP, in a transaction that an of ce-based message initiates. AINOGOFF re gister IORCLR + AINOGSUB register ISRCLR = total Resource\_Clear messages.

Register IOSTR counts Send\_To\_Resource messages the SSP receives from the SCP, in a transaction that an of ce-based message initiates.

Register ISSTR counts Send\_To\_Resource messages received by the SSP from the SCP, in a transaction that a subscribed message initiates.

Register IOCRE counts Cancel\_Resource\_Event messages the SSP receives from the SCP, in a transaction that an of ce-based message initiates.

Register ISCRE counts Cancel\_Resource\_Event messages received by the SSP from the SCP, in a transaction that a subscribed message initiates.

#### **Associated logs**

There are no associated logs.

#### **Extension registers**

There are no extension registers.

## **Register ISCLOSO**

Register IS Close (ISCLOSO) counts Close messages the SSP sends to the SCP, in a transaction that a subscribed message initiates.

## **Register ISCLOSO release history**

Register ISCLOSO was introduced in NA008.

## **Associated registers**

IOCLOSO counts Close messages the SSP sends to the SCP, in a transaction that a subscribed message initiates. AINOGSUB register ISCLOSO + AINICOFF register IOCLOSI + AINICSUB register ISCLOSI + AINOGOFF register IOCLOSO = total closed messages.

## **Associated logs**

There are no associated logs.

## **Extension registers**

There are no extension registers.

# **OM group FTROM**

# **OM description**

Feature data block OM

OM group FTROM is introduced by feature AIN OMs for Telco Engineering (AU2731). OM group FTROM provides information to assist in switch resource engineering. It is recommended that OM group FTROM be used only for this purpose.

## **Release history**

OM group FTROM was introduced in NA009.

## **Registers**

The following gure illustrates OM group FTROM registers as they appear on the MAP terminal display.

#### **OM group FTROM registers**

```
FTROM
CLASS: ACTIVE
START:1998/01/14 13:00:00 WED; STOP: 1998/01/14 13:04:59
WED;
SLOWSAMPLES: 3; FASTSAMPLES: 30;
       KEY (FTR_NAME)
       INFO (FTR_DATA_SIZES_INFO)
            FTRHI FTRSEIZ FTRSEIZ2
```
# **Group structure**

OM group FTROM

**Key eld:** FTR\_NAME

**Info eld:** SMALL, MEDIUM, LARGE, X\_LARGE, or CRITICAL

# **Associated OM groups**

OM group EXT

# **Associated functional groups**

None

# **Associated functionality codes**

None

The following gure illustrates the logical o w of OM group FTROM registers.

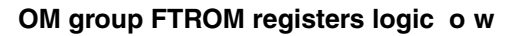

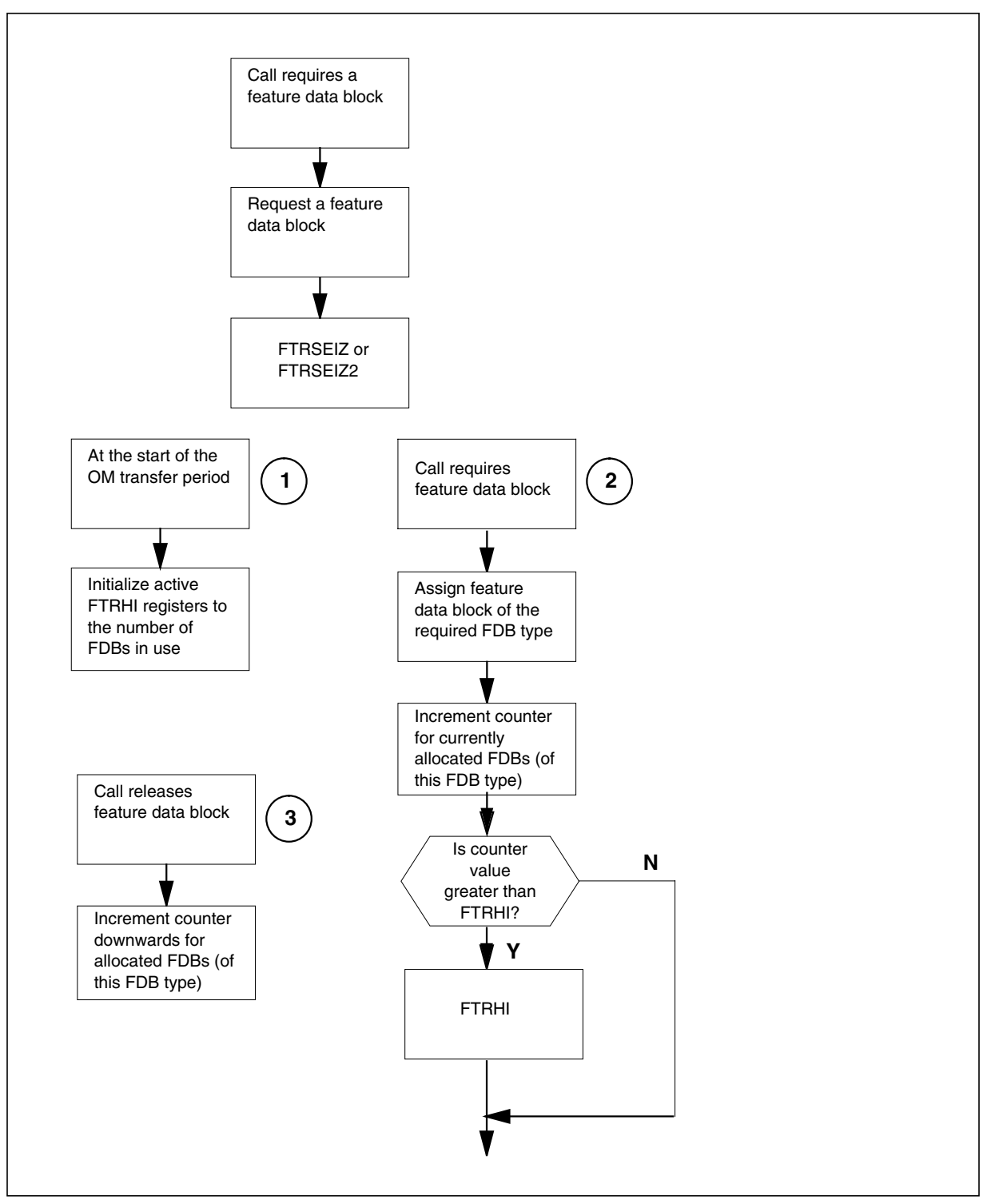

# **Register FTRHI**

Register maximum number of FDBs in simultaneous use

Register FTRHI records the maximum number of simultaneously allocated FDBs of a speci c type, during an OM transfer period.

#### **Register FTRHI release history**

Register FTRHI was introduced in NA009.

#### **Associated registers**

EXTHI

**Associated logs**

None

#### **Extension registers**

None

## **Validation formula**

None

# **Register FTRSEIZ**

Register number of successful FDB allocations

Register FTRSEIZ records the number of successfully allocated FDBs of a speci c type, during an OM transfer period.

#### **Register FTRSEIZ release history**

Register FTRSEIZ was introduced in NA009.

#### **Associated registers**

EXTSEIZ, EXTSEIZ2

# **Associated logs**

None

# **Extension registers**

FTRSEIZ2

## **Validation formula**

Total of all tuples with info eld SMALL = EXTSEIZ for tuple SMALL\_FEATURE\_DATA.

Total of all tuples with info eld MEDIUM = EXTSEIZ for tuple MEDIUM\_FEATURE\_DATA.

Total of all tuples with info eld LARGE = EXTSEIZ for tuple LARGE\_FEATURE\_DATA.

Total of all tuples with info eld X\_LARGE =EXTSEIZ for tuple X\_LARGE\_FEATURE\_DATA.

Total of all tuples with info eld CRITICAL = EXTSEIZ for tuple CRITICAL\_FEATURE\_DATA.

# **11. Trouble locating for LRN-LNP**

# **ATTENTION**

LNP is based on AIN Essentials. You must be familiar with AIN before using this document. For a list of relevant AIN documents, please see "About this document".

This chapter provides advanced troubleshooting information and procedures for LRN-LNP.

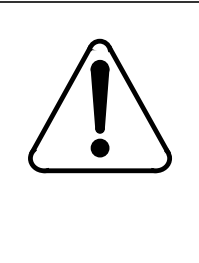

#### **CAUTION Possible loss of service**

The information and procedures in this chapter are for experienced maintenance personnel only. You must know how to use tools for troubleshooting translations problems. You must also know how to use and interpret the reporting subsystems for logs and OMs.

The following tools are useful in investigating and troubleshooting LRN-LNP problems:

- **AINTRACE**
- CALLTRAK
- DISPCALL
- QLRN
- QPDN
- **TRAVER**
- TSTQuery
- XPMIST

# **11.1 LRN-LNP advanced trouble locating procedures**

This section provides advanced troubleshooting procedures for LRN-LNP.

# **11.1.1 Task list**

The following list provides the names of all the procedures in this document. To nd the appropriate trouble locating procedure, look for the name in the left column and go to the page number in the right column.

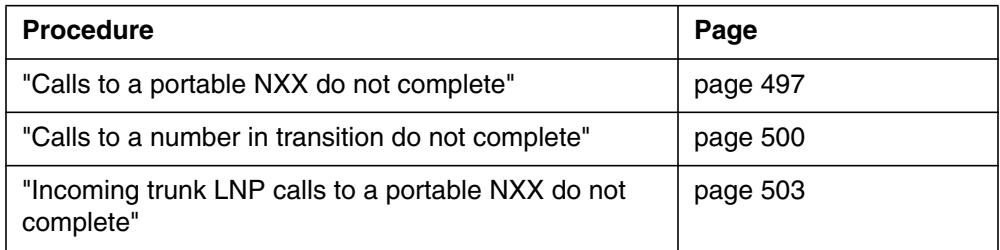

This chapter contains procedures for locating and clearing troubles in LNP. For each trouble, there is a procedure containing the following:

- explanatory and context-setting information
- summary o wchart
- step-action instructions

# **11.1.1.1 Explanatory and context-setting information**

In each procedure, the sections titled "Application," "De nition, " and "Action" contain important explanatory notes and context-setting information. Read these sections before you try to clear the trouble. The section titled "Common procedures" lists the names of common procedures that you may be asked to perform as you follow the step-action instructions. Go to these common procedures only when directed to do so.

# **11.1.1.2 Summary o wchart**

The o wchart is only a summary of the main actions, decision points, and possible paths you can take. Do not use the summary o wchart to perform the procedure. Instead, use it to preview what you will be doing and to help prepare for it. For example, if you see that these instructions involve another of ce, you kno w to advise that of ce before you be gin the step-action instructions.

# **11.1.1.3 Step-action instructions**

The step-action instructions tell you how to locate and clear a trouble. Normally, you perform the steps in order, but you may be directed to return to a previous step and repeat a sequence. The successful completion of a step may depend on previous steps; therefore, always perform the steps in the order speci ed.

The step-action instructions provide the command syntax and machine output you use or see while performing this procedure. For help on DMS commands or output (for example, problems logging into a utility), see Commands Reference Manual.

# <span id="page-499-0"></span>**11.2 Calls to a portable NXX do not complete**

The following sections provide a de nition and a procedure for handling a problem in which a call to a portable NXX does not complete.

# **11.2.1 Application**

Use this procedure to troubleshoot a problem in which a call to a portable NXX does not complete.

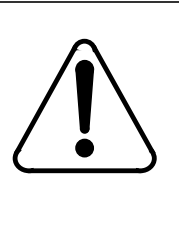

#### **CAUTION Possible loss of service**

The information and procedures in this chapter are for experienced maintenance personnel only. You must know how to use tools for troubleshooting translations problems. You must also know how to use and interpret the reporting subsystems for logs and OMs.

# **11.2.2 De nition**

This condition indicates that the subscriber cannot complete outgoing calls using the features of AIN software and the SCP database to query for routing and billing information. This situation occurs when an originating call is to a portable NXX, and the dialed number may not be ported. To route the call, the network must complete the following:

- a database query to nd the local routing number (if the number is ported out)
- stop a database query if the number is resident
- return original dialed number if the number is not ported out

If the SCP does not reply within a certain period of time, the system invokes network time-out and sends the call to AIN nal treatment.

#### **11.2.3 Common procedures**

None

# **11.2.4 Action**

This procedure contains a summary o wchart and a list of speci c steps for checking a "calls to a portable NXX do not complete" trouble report for an AIN subscriber. Use the following o wchart as an overview of the procedure. Follow the speci c steps to perform the procedure.

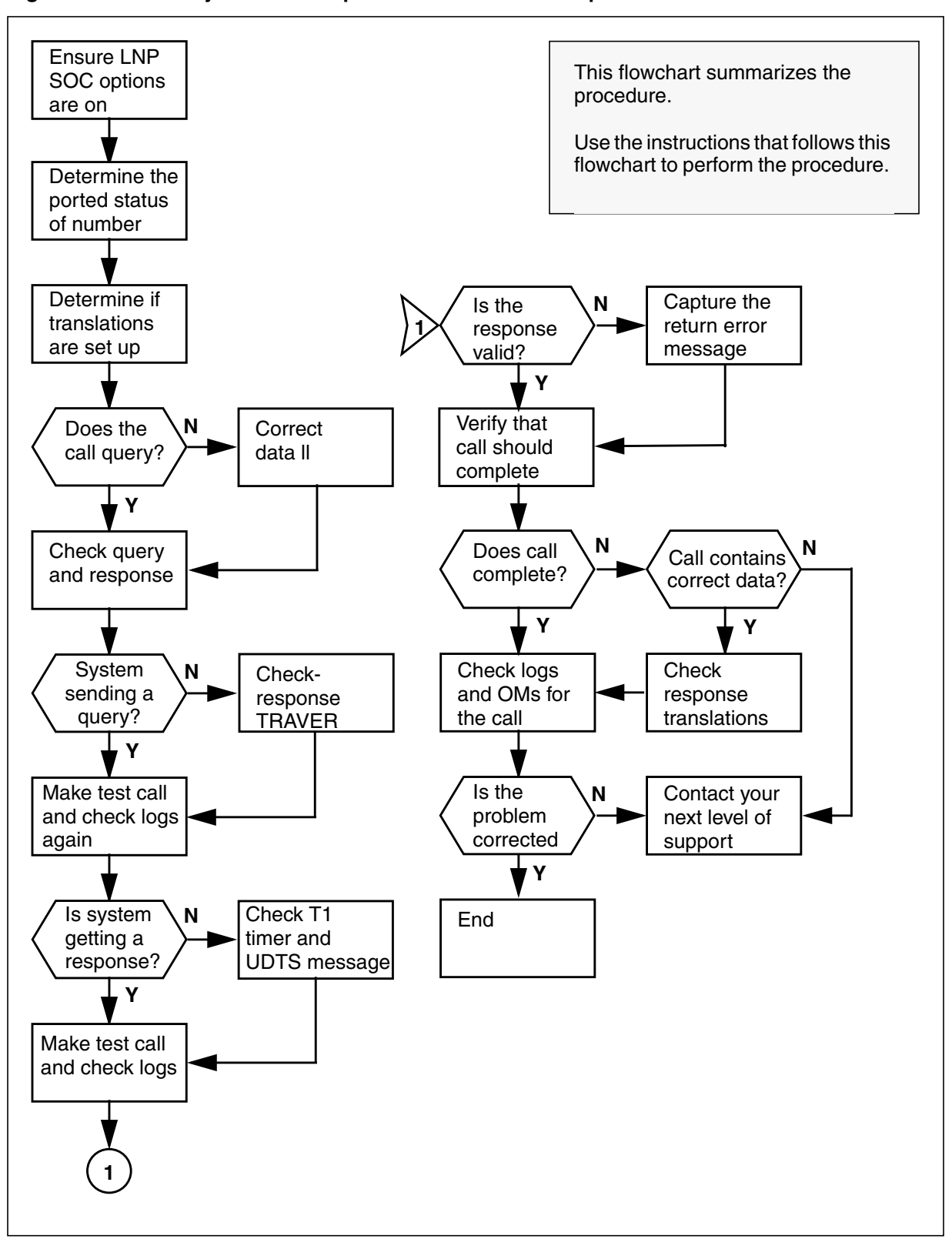

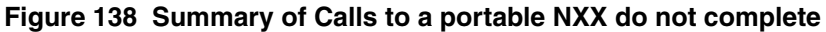

<span id="page-501-0"></span>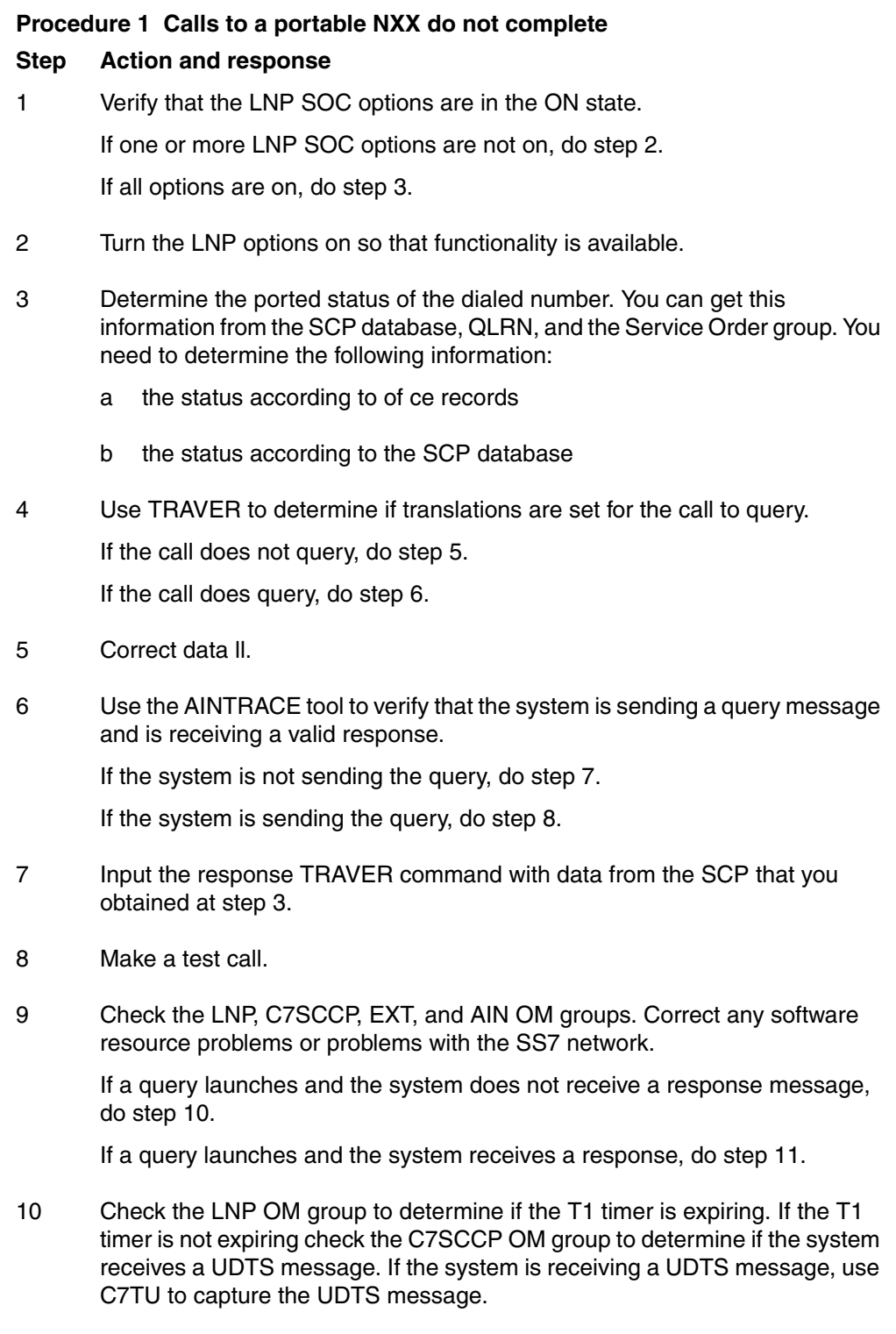

11 Make a test call.

- <span id="page-502-0"></span>12 Check the LNP OMs to verify that the system is receiving a valid response message. If LNP OMs indicate an invalid response message, do step 13. If there is no indication of a problem with the response message, do step 14. 13 Use C7TU or a protocol analyzer to capture the return error message. Go to step 15. 14 Use information from the response TRAVER in step [6 t](#page-501-0)o create a response TRAVER to verify that the call should complete. If the response TRAVER output indicates that the call does not complete, do step 15. If the response TRAVER output indicates that the call does not complete and the response contains the correct data, do step 16. If the response TRAVER output indicates that the call completes, do step 17. 15 If the response TRAVER indicates that the call cannot complete with the information that the far-end sends back in the response message, verify that the response message contains the correct data. Go to step 19. 16 Correct the response translations. Go to step 19. 17 Make a test call.
	- 18 Check for log reports generated for the call. If the system generates no logs, check the EXT OM group for over o w counts.

Go to step 20.

19 Contact your next level of support.

If any of the previous steps do not indicate any problems, then the problem probably resides somewhere else in the network. The last step is to use XPMIST or CALLTRAK (MSGTRACE) to capture the outgoing IAM message to verify that the switch correctly populates the IAM message with LNP information.

20 You have completed this procedure.

# **11.3 Calls to a number in transition do not complete**

The following sections provide a de nition and a procedure for handling a problem in which calls to a number in transition do not complete.

# **11.3.1 Application**

Use this procedure to troubleshoot a problem in which a call to a number in transition fails to complete.

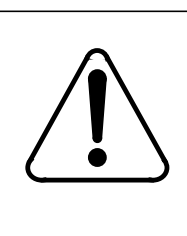

#### **CAUTION Possible loss of service**

The information and procedures in this chapter are for experienced maintenance personnel only. You must know how to use tools for troubleshooting translations problems. You must also know how to use and interpret the reporting subsystems for logs and OMs.

# **11.3.2 De nition**

This condition means that the subscriber cannot receive incoming calls using the features of LNP software and the SCP database to query for routing and billing information. This situation occurs when the subscriber is in the process of moving from one service provider to another.

From a maintenance point of view, the operating company personnel needs to know the following:

- the location of the physical jumper in the switch
- the port option

If the SCP does not reply within a certain period of time, the system invokes a network time-out and sends the call to AIN nal treatment.

# **11.3.3 Common procedures**

None

# **11.3.4 Action**

This procedure contains a summary o wchart and a list of speci c steps for checking a "calls to a number in transition do not complete" trouble report for an LNP subscriber. Use the o wchart as an overview of the procedure. Follow the speci c steps to perform the procedure.
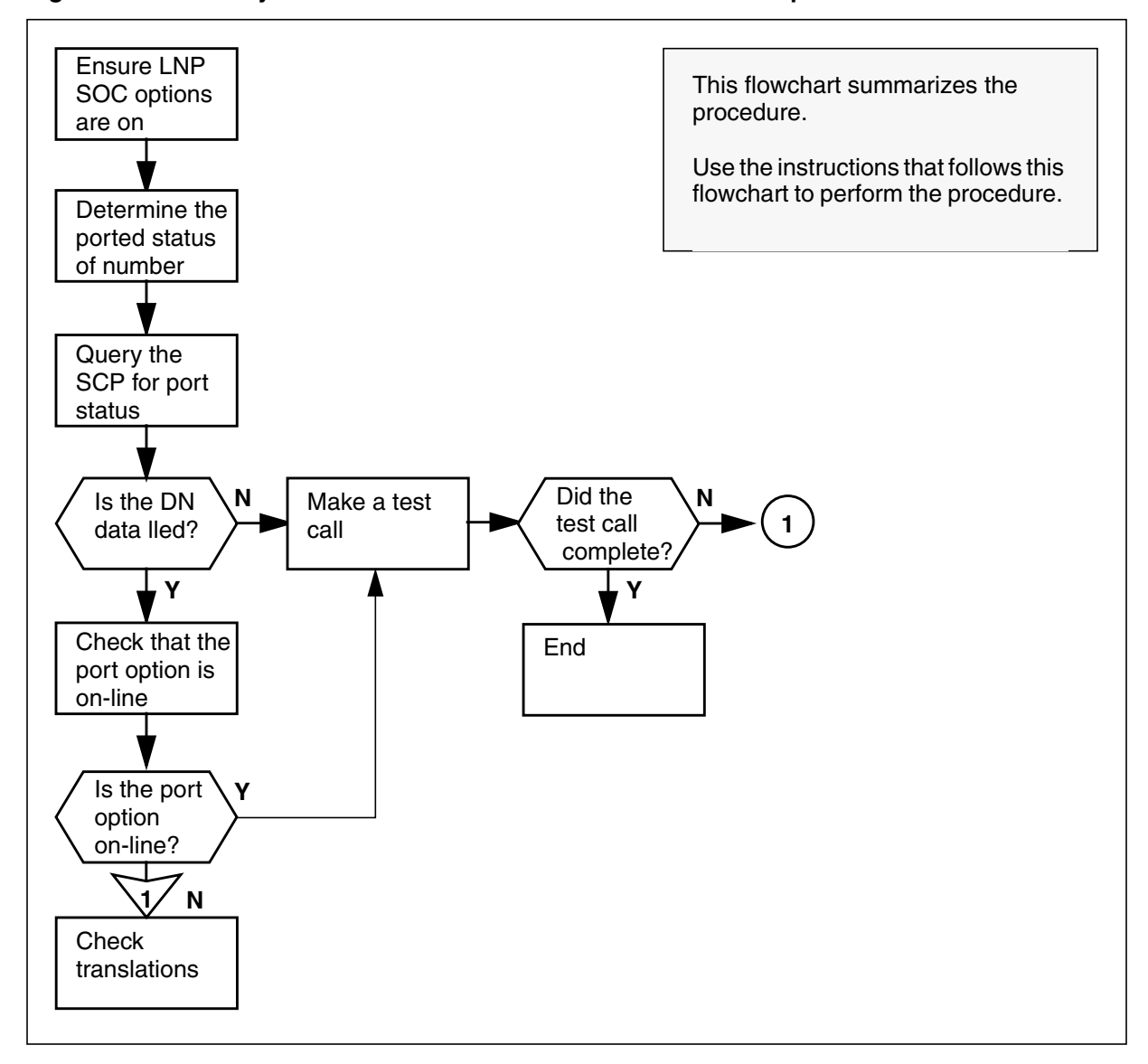

**Figure 139 Summary of Calls to a number in transition do not complete**

## **Procedure 2 Calls to a number in transition do not complete Step Action and response**

- 1 Verify that the LNP SOC options are in the ON state. If one or more LNP SOC options are not on, do step 2. If all options are on, do step 3[.](#page-505-0)
- 2 Turn the LNP options on so that functionality is available.
- <span id="page-505-0"></span>3 Determine the ported status of the dialed number. You can get this information from the SCP database, QLRN, and the Service Order group. You need to determine the following information:
	- a the status according to of ce records
	- b the status according to the SCP database
- 4 Use the QLRN CI command to query the SCP for port status.

If the DN is data lled on the switch and the subscriber is in the process of porting to the new service provider, do step 5.

If the DN is blank, do step 6.

5 Check that the port option is on-line.

If the port option is not on-line, do step 7.

If the port option is on-line, do step 6.

6 Make a test call.

If the test call completes, do step 9.

If the test call does not complete, do step 7.

7 Refer to the translations group within your company to place the port option on-line.

Go to step 9.

- 8 Contact the next level of support.
- 9 You have completed this procedure.

## **11.4 Incoming trunk LNP calls to a portable NXX do not complete**

The following sections provide a de nition and a procedure for handling a problem in which incoming trunk LNP calls to a portable NXX do not complete.

### **11.4.1 Application**

Use this procedure to troubleshoot a problem in which an incoming trunk call fails to complete.

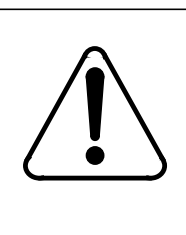

#### **CAUTION Possible loss of service**

The information and procedures in this chapter are for experienced maintenance personnel only. You must know how to use tools for troubleshooting translations problems. You must also know how to use and interpret the reporting subsystems for logs and OMs.

## **11.4.2 De nition**

This condition means that the subscriber cannot complete outgoing calls using the features of AIN software and the SCP database to query for routing and billing information.

If the SCP does not reply within a certain period of time, the system invokes a network time-out and sends the call to AIN nal treatment.

## **11.4.3 Common procedures**

None

## **11.4.4 Action**

This procedure contains a summary o wchart and a list of speci c steps for checking an "incoming trunk LNP calls to a portable NXX do not complete" trouble report for an AIN subscriber. Use the o wchart as an overview of the procedure. Follow the speci c steps to perform the procedure.

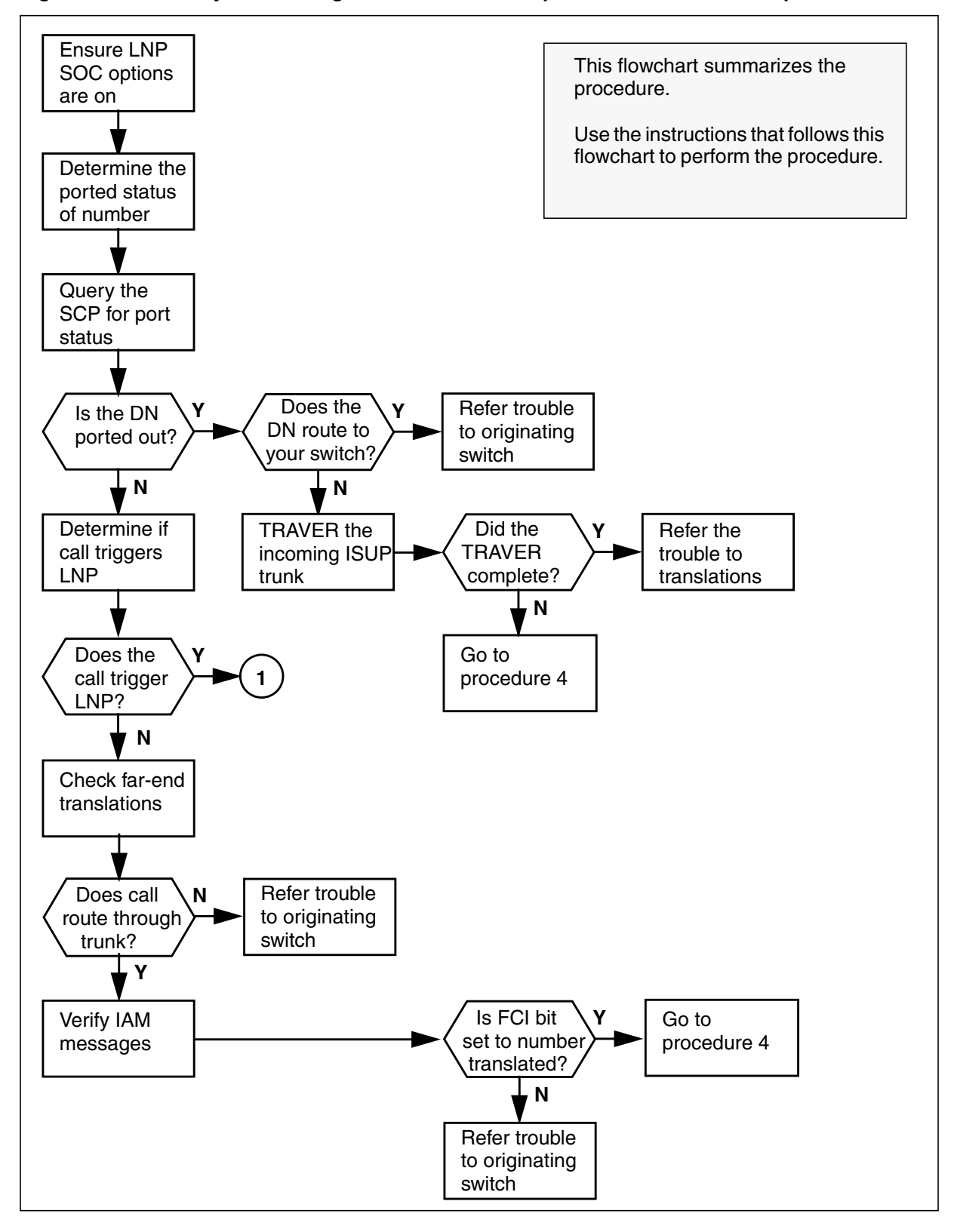

**Figure 140 Summary of Incoming trunk LNP calls to a portable NXX do not complete**

DMS-100 Family AIN and LRN-LNP Maintenance Guide

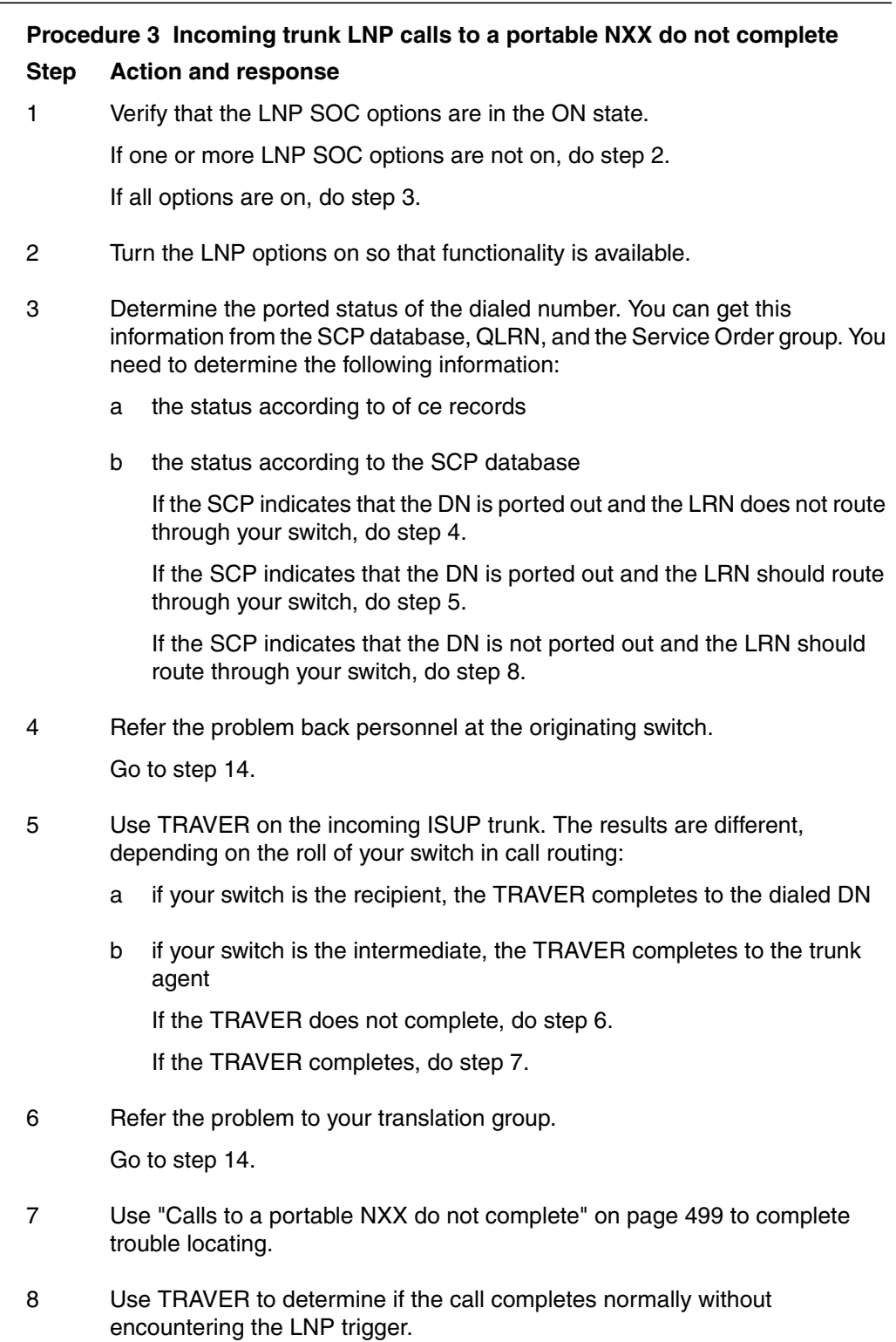

If the call completes without encountering the LNP trigger, do step 9.

If the TRAVER gets any other result, do step 1[3.](#page-509-0)

<span id="page-509-0"></span>9 Use the LNP test call feature (LNPTST line option) to verify far end LNP translations.

If the call does not route through the incoming trunk and SCP data returns an LRN that should route through your switch, do step 12.

If the call routes through the incoming trunk, do step 10.

10 Verify IAM message contents for LNP-related parameters.

If the FCI bit is not set to number translated, do step 12.

If the FCI bit is set to number translated and TRAVER shows the call should complete, do step 11.

- 11 Use ["Calls to a portable NXX do not complete" on page 499 to](#page-501-0) complete trouble locating.
- 12 Refer the problem back to translations personnel at the originating switch. Go to step 14.
- 13 Contact your next level of support.
- 14 You have completed this procedure.

# **12. Logs for LRN-LNP**

## **ATTENTION**

LNP is based on AIN Essentials. You must be familiar with AIN before using this document. For a list of relevant AIN documents, please see "About this document".

This chapter describes the log reports associated with LRN-LNP. The following log reports provide useful information for maintaining LNP:

- LNP300
- LNP301
- LNP302
- LNP303
- LNP304
- LNP305
- LINE150
- LINE151

## **12.1 LNP logs**

[Table 4 on page 510](#page-512-0) lists the log report for each LNP log, including the cause of the log and the recommended maintenance response. More information on the individual log reports, and on the CCS7 logs that support LRN-LNP, are in the *Log Reports Reference Manual*, 297-8003-840.

<span id="page-512-0"></span>**Table 4 LNP log descriptions**

| Log           | Cause                                                                                                    | <b>Action</b>                                                                                                    |
|---------------|----------------------------------------------------------------------------------------------------|----------------------------------------------------------------------------------------------------|
| <b>LNP300</b> | The system generates the LNP300 log<br>whenever the node cannot complete digit<br>manipulation on the GAP parameter for<br>the outgoing IAM. This condition only<br>applies to outgoing MF trunks or outgoing<br>ISUP trunks with the provisioned SPN<br>option. In both cases, the system uses the<br>ported DN for signaling instead of using<br>the LRN.                                                                                                    | Verify the translations that the LRN goes<br>through. The system has determined that<br>these translations are ambiguous. As a<br>result of this ambiguity, the system is<br>unable to make appropriate comparisons<br>between the LRN and the GAP.                                                                                                    |
|               | For more information on Digit Manipulation<br>see the appropriate section in the<br>LRN-LNP Service Implementation Guide.                                                                                                    |                                                                                                    |
|               | Whatever switch in the network,<br>originating or intermediate, that needs to<br>manipulate the GAP before outpulsing or<br>signaling generates this log if the GAP<br>cannot be safely manipulated.                                                                                                    |                                                                                                    |
| <b>LNP301</b> | The LNP301 log is generated when an<br>LRN on an incoming IAM is not 10 digits<br>and the full ten digits cannot be<br>determined. It is possible that the LRN can<br>be signaled from the previous switch in a<br>manipulated form. When an LRN is<br>present in an incoming IAM, it is compared<br>against the HLRN of the office. This can<br>only be accomplished if it is ten digits in<br>length. So, for example, if a seven-digit<br>LRN is received, it must be assumed that<br>the NPA was stripped off and has to be<br>derived in the current switch. If it is<br>impossible to correctly determine what the<br>NPA should be, an LNP301 log is<br>generated. | If the LRN is less than seven digits, make<br>sure that the preceding switch sends at<br>least a seven-digit LRN.<br>If the LRN is seven digits, make sure<br>datafill is in place in table FNPA7DIG to<br>generate the NPA. The switch bases the<br>NPS on the NXX of the LRN and on the<br>datafilled STS against the incoming trunk<br>group.<br>This log is only generated on intermediate<br>or recipient switches where an LRN was<br>signaled in on an incoming ISUP IAM and<br>it cannot be expanded to ten digits<br>successful |

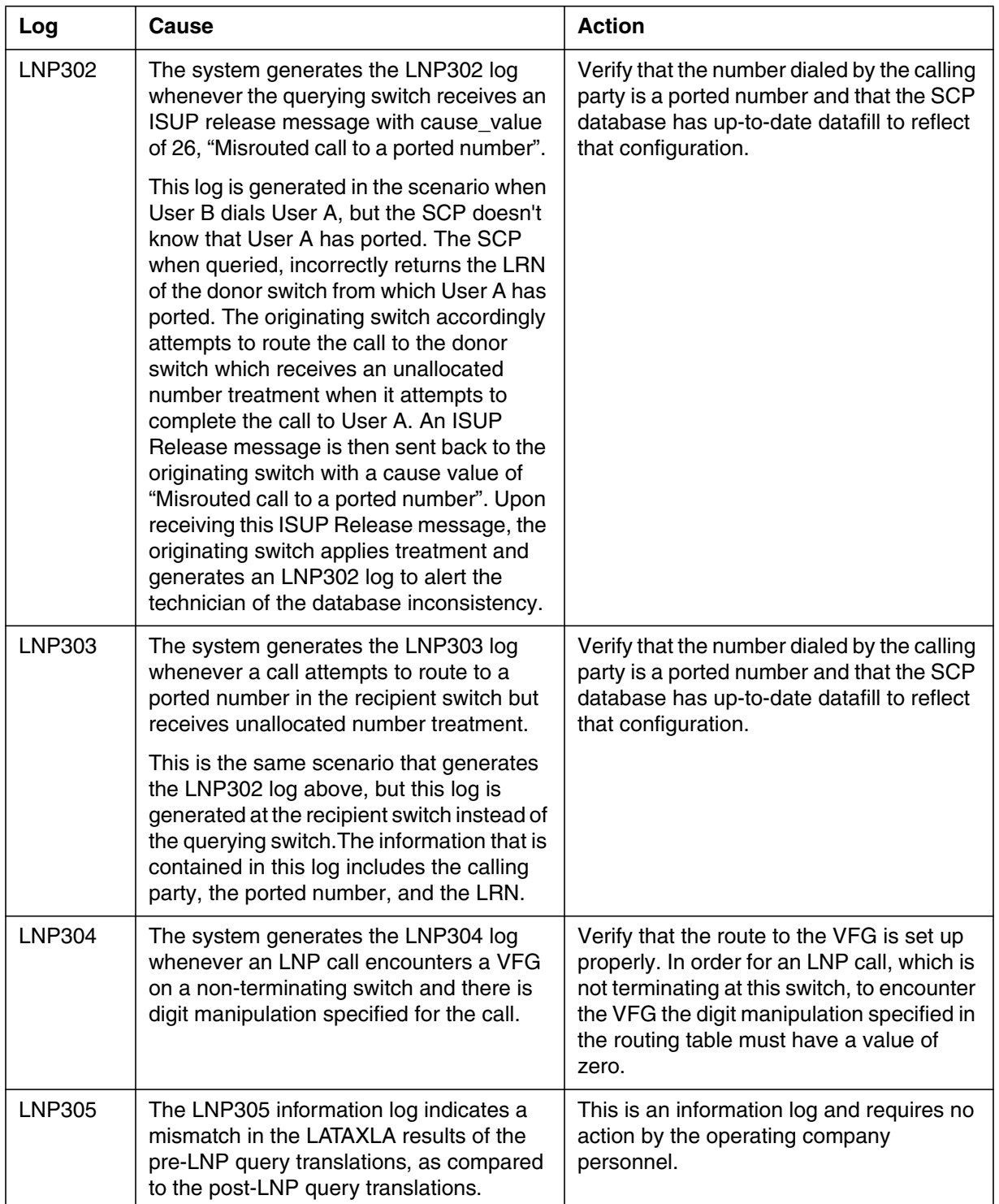

#### **Table 4 LNP log descriptions (Continued)**

AIN Essentials SSP-speci c logs may also be generated upon some error conditions during LRN-LNP call processing. AUD logs may be generated in the case of software errors. These error conditions are limited to software and not protocol errors. AIN Essentials SSP-speci c logs are also generated to report Automatic Code Gapping events.

#### **12.2 LNP log examples**

Figure 141, to [Figure 145 a](#page-515-0)re examples of LNP logs.

**Figure 141 Example of LNP300 log**

```
RTPT ** LNP300 SEP0312:12:08 1100 TBL GAP Digit Manpulation Error
   LRN 9198712131 TRANS LRN 8722131
   GAP 9198703112
   ORIG CKT 9198703000
   TERM CKT TRUNK OUT GO 12
   Unable to perform LNP digit manipulation on the GAP
```
**Figure 142 Example of LNP301 log**

```
RTPT ** LNP301 JUL 10 10:41:32 0420 TBL LRN reconstruction failed
   LRN 8712131
   ORIG CKT TRUNK IN COME 12
   NPA can not be determined for LRN
```
**Figure 143 Example of LNP302 log**

```
RTPT ** LNP302 JUL 10 10:41:32 0420 TBL Misrouted Call to Ported DN
 LRN = 2132760000
  PORTED DN = 2781234
  CALLING PTY = 6192785544
  Unable to route call to Ported DN from Querying Switch.
```
**Figure 144 Example of LNP303 log**

```
RTPT ** LNP303 JUL 10 10:41:32 0420 TBL Unable to Terminate to Ported DN
  LRN = 2132760000
  PORTED DN = 2781234
  CALLING PTY = 6192785544
  Unable to route call to Ported DN at Recipient Switch.
```
#### <span id="page-515-0"></span>**Figure 145 Example of LNP304 log**

```
LNP304 JUN17 14:25:36 1800 TBL Unable to pass LNP info through VFG
    Called Pty 6136631088
    Ported DN 4164638001
    Orig Ckt HOST 02 1 10 10 DN 4164631001
    DMI 88
    Table IBNRT2
    Index 111
    LNP call cannot be routed through VFG because DMI > 0
```
#### **Figure 146 LNP305 log example**

```
COMD1CDN13AX ** LNP305 JAN01 03:16:01 9000 TBL LRN LATAXLA marking
mismatch
                     6136631088
        Ported DN 4164631111
        Orig LATA NAME LATA1
        LATAXLA markings for Ported DN do not match LRN
```
## **12.3 LINE logs**

There are two COT-related logs that require modi cation to interw ork with LNP:

- LINE150—generated as a result of a successful trace
- LINE151—generated as a result of a partial trace

Two new elds are added to these logs:

- Jurisdiction Information Parameter (JIP)—the rst eld that displays the six-digit JIP
- JIP SOURCE—the second eld is a te xt eld that e xplains how the JIP digits are obtained

[Table 5 on page 514](#page-516-0) provides a summary of the possible scenarios for the population of JIP and JIP SOURCE elds

## <span id="page-516-0"></span>**514** Logs for LRN-LNP

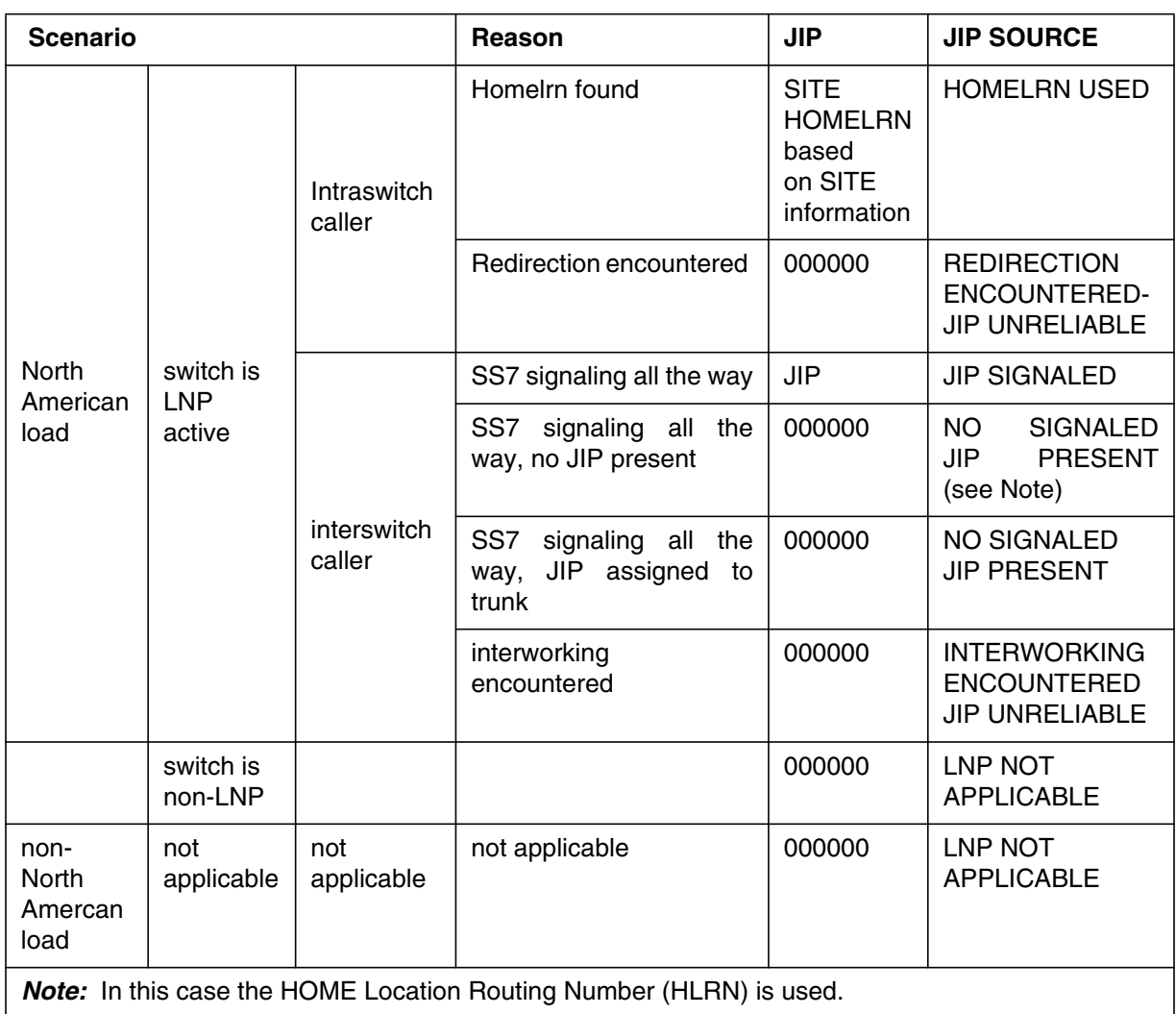

### **Table 5 Population of JIP and JIP SOURCE elds**

Table 6 on page 515 lists the log report for each LINE log, including the cause of the log and the recommended maintenance response. More information on the individual log reports, and on the CCS7 logs that support LRN-LNP, are in the *Log Reports Reference Manual*, 297-8003-840.

**Table 6 LINE log descriptions**

| Log            | Cause                                                                                                    | <b>Action</b>                                                                                                    |
|----------------|----------------------------------------------------------------------------------------------------|----------------------------------------------------------------------------------------------------|
| <b>LINE150</b> | The LINE subsystem generates this report<br>when a customer originated trace(COT)<br>has been performed successfully. A<br>subscriber with the COT feature dialed the<br>COT access code and thus initiated a trace<br>of the last call received. LINE150 provides<br>a dump of the incoming memory slot (IMS)<br>associated with the COT subscriber. The<br>eld JIP displa ys the six digit value that<br>uniquely identi es the or iginator's service<br>provider. The JIP SOURCE eld e xplains<br>how the JIP digits were obtained. | No immediate action is required. This log<br>provides call traces and is to be used as<br>desired by the operating company. |
| <b>LINE151</b> | The LINE subsystem generates this report<br>when a subscriber with the customer<br>originated trace (COT) feature dials the<br>COT access code and initiates a trace of<br>the last call received. However, because<br>the traced call was out-of-area or because<br>the traced directory number was not a 7- or<br>10-digit number, the call trace information<br>is incomplete. Other reasons for a<br>LINE151 log out are outlined in the table at<br>the end of this log.                                                          | No immediate action is required. This log<br>provides call traces and is to be used as<br>desired by the operating company. |

#### **12.3.1 LINE log examples**

Figure 147 and Figure 148 are examples of LINE logs.

```
Figure 147 Example of LINE150 log
```

```
LINE150 mmmdd hh:mm:ss ssdd INFO FULL COT TRACE
SUBSCRIBER LEN: len SUBSCRIBER DN: dn
TRACE DUMP TIME CALL RCVD: mmmdd hh:mm:ss DN: dn
INTRAOFFICE: x ORIG ADDR TYPE: nnn typetxt
OUT OF AREA: x CWT: x PRIVATE: x GIC: x
JIP: nnnnnn
JIP SOURCE: jipsrctxt
where
JIP is the 6-digit JIP from the originating switch
JIP SOURCE is the text reason explaining how the JIP digits are obtained
```
#### **Figure 148 Example of LINE151 log**

```
LINE151 mmmdd hh:mm:ss ssdd INFO PART COT TRACE
SUBSCRIBER LEN: len SUBSCRIBER DN: dn
TRACE DUMP TIME CALL RCVD: mmmdd hh:mm:ss
DN/LEN/TRK: dn/len
INTRAOFFICE: x ORIG ADDR TYPE: nnn typtxt
OUT OF AREA: x CWT: x PRIVATE: x GIC: x
JIP: nnnnnn
JIP SOURCE: jipsrctxt
REASON: rsntxt
where
JIP is the 6-digit JIP from the originating switch
JIP SOURCE is the text reason explaining how the JIP digits are obtained
```
### **12.3.2 LINE logs restrictions and limitations**

The following restrictions and limitations apply:

- This feature relies upon the integrity of the signaled JIP.
- When LNP is not active, the JIP is still included with the incoming signaling for the interswitch case. If the call originates as an intraswitch and LNP is not active the JIP is displayed as 000000.
- If an LRN is assigned against an incoming trunk, it is not used, since it may not accurately re ect the JIP of the originating switch.
- When a trunk encounters interworking the JIP will be considered unreliable.
- If an intraswitch call encounters a redirection in an LNP active office the JIP will be considered reliable and populated.
- When SOC option LNP00200 is not enabled the JIP digits will be displayed as 000000.

# **13. Operational measurements for LRN-LNP**

#### **ATTENTION**

LNP is based on AIN Essentials. You must be familiar with AIN before using this document. For a list of relevant AIN documents, please see "About this document".

This chapter provides information about the operational measurements (OM) that support LRN-LNP.

OMs monitor and count the occurrences of events within the DMS SuperNode switch. This information is used for traf c pro visioning, service monitoring, accounting, allocation, and market evaluation. OMs are also a useful source of information for fault indication, identi cation, and location.

You can schedule and route OMs to output devices by modifying the contents of speci c system data tables using the table editor or command interpreter (CI) commands.

The OMs for LNP are as follows:

- LNP
	- LNPPORT
	- LNPPORT1
	- LNPQESC
	- LNPQESC1
	- LNPQFACG
	- LNPRFERR
	- LNPQFRTE
	- LNPQFSCP
- LNPQFSSP
- LNPQFT1
- LNPQLRNA
- LNPQLRNQ
- LNPQLRNR
- LNPQLRNV
- LNPQRY
- LNPQRY1
- LNPREL
- LNPRFCNT
- LNPRFDSC
- LNPRFSTR
- LNPUADNR
- LNPUAHOM
- TRMTCM2
	- TCMCCRG
	- TCMCCRM
	- TCMCCRP
	- TCMCCRH
	- TCMCCRT
	- TCMMTBL
	- TCMPODN
- TRMTFR3
	- FRMISRTE
	- FRQORREL

For detailed explanations of other individual OMs, including CCS7 OMs, refer to *Operational Measurements Reference Manual*, 297-8003-840. For detailed information about how to activate these OMs, refer to *Basic Administration Procedures*, 297-1001-300.

## **13.1 OM group LNP**

OM group LNP, which holds LNP speci c operational measurements, contains one tuple that keeps track of these counts on a switch-wide basis. **Description:** OM group LNP counts number of LNP events that occur, including

- queries launched
- queries escaped
- query failures
- response failures
- calls misrouted to unallocated numbers

To calculate the total number of LNP queries performed by a switch, the formula is LNPQRY1 \* 32767 + LNPQRY + LNPQFSSP

**Release history:** LNP was created in NA007.

The OM registers in the LNP group are divided as follows:

- registers incremented in a triggering switch
- registers incremented in a terminating switch
- registers used for QLRN purposes

## **13.1.1 LNP OM registers incremented in a triggering switch**

Table 7 provides information on the OM registers incremented in a triggering switch. Information is provided on each individual register in the group, its release history, related registers and logs, and if applicable, a method of validating the register output.

| <b>LNPQRY</b> | <b>Description:</b> The number of calls that encounter an LNP<br>trigger that results in an LNP SCP query.                                            |  |  |
|---------------|----------------------------------------------------------------------------------------------------|--|--|
|               | <b>Associated registers: None</b>                                                                                                    |  |  |
|               | <b>EXT registers: LNPQRY1</b>                                                                                                    |  |  |
|               | Release history: LNPQRY was created in NA007.                                                                                                    |  |  |
| LNPQRY1       | <b>Description:</b> The number of calls that encounter an LNP<br>trigger that results in an LNP SCP query. This register<br>handles LNPQRY overflows. |  |  |
|               | <b>Associated registers: None</b>                                                                                                    |  |  |
|               | Release history: LNPQRY1 was created in NA007.                                                                                                    |  |  |

**Table 7 LNP OM registers incremented in a triggering switch**

| LNPQFT1         | <b>Description:</b> The number of calls that encounter an LNP<br>trigger that results in an LNP SCP query, but that query failed<br>due to T1 timer expiry.                                                        |
|-----------------|----------------------------------------------------------------------------------------------------|
|                 | <b>Associated registers: None</b>                                                                                                    |
|                 | Release history: LNPQFT1 was created in NA007.                                                                                                    |
| <b>LNPRFERR</b> | <b>Description:</b> The number of calls that encounter an LNP<br>trigger that results in an LNP SCP query, but that query failed<br>because the response contained a fatal protocol error or<br>application error. |
|                 | <b>Associated registers: None</b>                                                                                                    |
|                 | Release history: LNPRFERR was created in NA007.                                                                                                    |
| <b>LNPQFRTE</b> | <b>Description:</b> The number of calls that encounter an LNP<br>trigger that result in an LNP SCP query, but the query cannot<br>be launched because of a problem with SS7.                                       |
|                 | <b>Associated registers: None</b>                                                                                                    |
|                 | Release history: LNPQFRTE was created in NA007.                                                                                                    |
| <b>LNPQESC</b>  | <b>Description:</b> The number of calls that encounter an LNP<br>trigger and that result in the trigger being escaped.                                                                                             |
|                 | <b>Associated registers: None</b>                                                                                                    |
|                 | <b>EXT registers: LNPQESC1</b>                                                                                                    |
|                 | Release history: LNPQESC was created in NA007.                                                                                                    |
| LNPQESC1        | <b>Description:</b> The number of calls that encounter an LNP<br>trigger that result in the trigger being escaped. This is the<br>extension register of LNPQESC.                                                   |
|                 | <b>Associated registers: None</b>                                                                                                    |
|                 | Release history: LNPQESC1 was created in NA007.                                                                                                    |
| <b>LNPQFACG</b> | <b>Description:</b> The number of queries blocked by ACG.                                                                                                    |
|                 | <b>Associated registers: None</b>                                                                                                    |
|                 | Release history: LNPQFACG was created in NA007.                                                                                                    |
| <b>LNPQFSCP</b> | <b>Description:</b> This register is incremented if the SCP reported<br>a fatal protocol error or application error in the query<br>message.                                                                       |
|                 | <b>Associated registers: None</b>                                                                                                    |
|                 | Release history: LNPQFSCP was created in NA007.                                                                                                    |

**Table 7 LNP OM registers incremented in a triggering switch (Continued)**

| <b>LNPQFSSP</b> | <b>Description:</b> This OM is pegged in the following two<br>scenarios:                                                                                    |  |  |
|-----------------|----------------------------------------------------------------------------------------------------|--|--|
|                 | 1. DMS is unable to build the LNP query message (i.e.<br>software resources or data unavailable.                                                            |  |  |
|                 | 2. DMS is unable to send the LNP query out onto the SS7<br>network. (i.e. problem with SS7 network, Local LNP<br>subsystem down, LNP link or routeset down) |  |  |
|                 | <b>Associated registers: None</b>                                                                                                    |  |  |
|                 | Release history: LNPQFSSP was created in NA007.                                                                                                    |  |  |
| <b>LNPRFCNT</b> | <b>Description:</b> The number of continue responses that the<br>system receives.                                                                           |  |  |
|                 | <b>Associated registers: None</b>                                                                                                    |  |  |
|                 | Release history: LNPRFCNT was created in NA007.                                                                                                    |  |  |
| <b>LNPRFDSC</b> | <b>Description:</b> The number of disconnect responses that the<br>system receives.                                                                         |  |  |
|                 | <b>Associated registers: None</b>                                                                                                    |  |  |
|                 | Release history: LNPRFDSC was created in NA007.                                                                                                    |  |  |
| <b>LNPRFSTR</b> | <b>Description:</b> The number of send to resource responses that<br>the system receives.                                                                   |  |  |
|                 | <b>Associated registers: None</b>                                                                                                    |  |  |
|                 | Release history: LNPRFSTR was created in NA007.                                                                                                    |  |  |
| <b>LNPPORT</b>  | <b>Description:</b> The number of calls that encounter an LNP<br>trigger where:                                                                             |  |  |
|                 | the trigger results in an LNP SCP query, and                                                                                                    |  |  |
|                 | the SCP's response contained an LRN (not the dialed<br>number)                                                                                              |  |  |
|                 | <b>Associated registers: None</b>                                                                                                    |  |  |
|                 | <b>EXT registers: LNPPORT1</b>                                                                                                    |  |  |
|                 | Release history: LNPPORT was created in NA007.                                                                                                    |  |  |

**Table 7 LNP OM registers incremented in a triggering switch (Continued)**

| LNPPORT1                                                                                                    | <b>Description:</b> The number of calls that encounter an LNP<br>trigger where:               |  |  |
|----------------------------------------------------------------------------------------------------|-----------------------------------------------------------------------------------------------|--|--|
|                                                                                                    | the trigger results in an LNP SCP query, and                                                  |  |  |
|                                                                                                    | the SCP's response contained an LRN (not the dialed<br>number)                                |  |  |
|                                                                                                    | This register is used only in case the LNPPORT overflows.                                     |  |  |
|                                                                                                    | <b>Associated registers: None</b>                                                             |  |  |
|                                                                                                    | Release history: LNPPORT1 was created in NA007.                                               |  |  |
| LNPREL                                                                                                    | Description: The number of calls that encounter an LNP<br>trigger where:                      |  |  |
|                                                                                                    | the trigger results in an LNP SCP query, but                                                  |  |  |
|                                                                                                    | the call associated with that LNP query encountered an<br>ISUP REL message with a cause of 26 |  |  |
|                                                                                                    | <b>Associated registers: None</b>                                                             |  |  |
|                                                                                                    | Release history: LNPREL was created in NA007.                                                 |  |  |
| <b>Note:</b> Information that does not apply to the individual registers is omitted from<br>that entry in the table. |                                                                                               |  |  |

**Table 7 LNP OM registers incremented in a triggering switch (Continued)**

## **13.1.2 LNP OM registers incremented in a terminating switch**

Table 8 provides information on the OM registers incremented in a terminating switch. Information is provided on each individual register in the group, its release history, related registers and logs, and if applicable, a method of validating the register output.

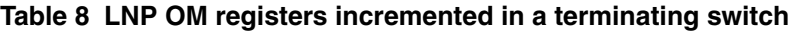

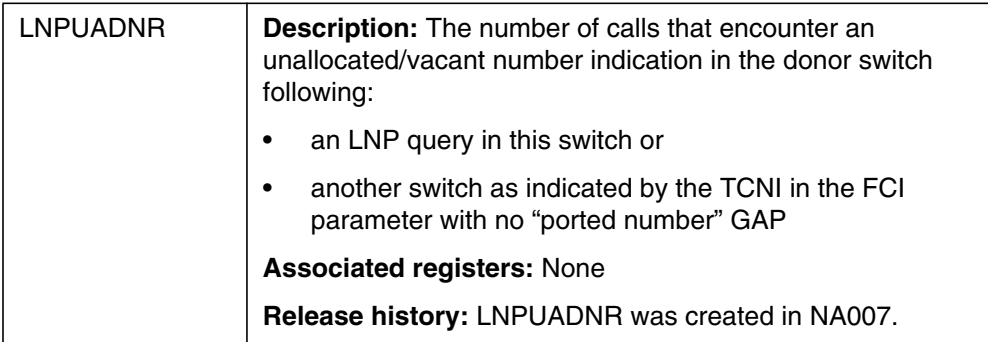

| <b>LNPUAHOM</b>                                                                                                    | Description: The number of LNP calls that encounter<br>unallocated/vacant indication when:                        |
|----------------------------------------------------------------------------------------------------|----------------------------------------------------------------------------------------------------|
|                                                                                                    | the switch's own LRN has been detected after an LNP<br>$\bullet$<br>query in this switch or                       |
|                                                                                                    | after an LNP query in another switch as indicated by the<br>TCNI in the FCI parameter and the "ported number" GAP |
|                                                                                                    | <b>Associated registers: None</b>                                                                                 |
|                                                                                                    | Release history: LNPUAHOM was created in NA007.                                                                   |
| <b>Note:</b> Information that does not apply to the individual registers is omitted from<br>that entry in the table. |                                                                                                    |

**Table 8 LNP OM registers incremented in a terminating switch (Continued)**

## **13.1.3 LNP OM registers used for QLRN purposes**

Table 9 provides information on the registers used for QLRN purposes. Information is provided on each individual register in the group, its release history, related registers and logs, and if applicable, a method of validating the register output.

| <b>LNPQLRNQ</b> | <b>Description:</b> The number of queries sent by QLRN.                |  |
|-----------------|------------------------------------------------------------------------|--|
|                 | Associated registers: TCMSGOUT, TCINVKL (TCAPUSAG<br>group).           |  |
|                 | Validation formulas: 1 LNPQLRNQ = 1 TCMSGOUT =<br>1 TCINVKL.           |  |
|                 | Release history: LNPQLRNQ was created in NA008.                        |  |
| <b>LNPQLRNR</b> | <b>Description:</b> The number of responses received by QRLN.          |  |
|                 | Associated registers: TCMSGIN, TCQWPERM,<br>TCRESPNS (TCAPUSAG group). |  |
|                 | Validation formulas: 1 LNPQLRNR = 1 TCMSGIN =<br>1 TCPRESPNS.          |  |
|                 | Release history: LNPQLRNR was created in NA008.                        |  |

**Table 9 LNP OM registers used for QLRN purposes**

| <b>LNPQLRNV</b>                                                                                               | <b>Description:</b> The number of valid responses received by<br>QLRN. A valid response includes the following information:                    |  |  |
|----------------------------------------------------------------------------------------------------|----------------------------------------------------------------------------------------------------|--|--|
|                                                                                                    | routing number                                                                                                    |  |  |
|                                                                                                    | calling party DN<br>$\bullet$                                                                                                    |  |  |
|                                                                                                    | office CLLI<br>$\bullet$                                                                                                    |  |  |
|                                                                                                    | data and start time                                                                                                    |  |  |
|                                                                                                    | elapsed time<br>$\bullet$                                                                                                    |  |  |
|                                                                                                    | <b>Associated registers: None</b>                                                                                                    |  |  |
|                                                                                                    | Release history: LNPQLRNV was created in NA008.                                                                                                |  |  |
| <b>LNPQLRNA</b>                                                                                               | <b>Description:</b> The number of time the system prompts the<br>customer for, and the customer chooses to, override ACG<br>blocking controls. |  |  |
|                                                                                                    | Associated registers: BLKCASCP, BLKCASMS,<br>SCPOVLDO, SMSOVLDO (AINACG group). These registers<br>mark information about ACG blocked queries. |  |  |
|                                                                                                    | Validation formulas: 1 LNPQLRNA 1 (BLKCASCP +<br>BLKCASMS + SCPOVLDO + SMSOVLDO) = 0                                                           |  |  |
|                                                                                                    | QLRN increments one of the two registers when the system<br>prompts the customer to continue if a blocking control is<br>found.                |  |  |
|                                                                                                    | Release history: LNPQLRNA was created in NA008.                                                                                                |  |  |
| Note: Information that does not apply to the individual registers is omitted from<br>that entry in the table. |                                                                                                    |  |  |

**Table 9 LNP OM registers used for QLRN purposes (Continued)**

## **13.1.4 OM group LNP example**

Figure 149 shows an example of the register contents in the LNP group.

**Figure 149 Example of OM group LNP**

| LNPORY   | LNPORY1  | LNPOFT1  | LNPRFERR |
|----------|----------|----------|----------|
| LNPQFRTE | LNPOESC  | LNPOESC1 | LNPOFACG |
| LNPOFSCP | LNPOFSSP | LNPRFCNT | LNPRFDSC |
| LNPRFSTR | LNPPORT  | LNPPORT1 | LNPREL   |
| LNPUADNR | LNPUAHOM | LNPOLRNO | LNPOLRNR |
| LNPOLRNV | LNPOLRNA |          |          |
|          |          |          |          |

## **13.2 OM group TRMTCM2**

OM group TRMTCM2 is a feature-related treatment extension. Registers in this OM group are automatically incremented whenever the corresponding

treatment is applied. Registers FRMISRTE and FRQORREL are FRSPR9 and FRSPR10 respectively in CSP07.

#### **Associated OM groups:** None

**Release history:** TRMTCM2 was created in BCS33.

Table 10 provides information on the OM registers incremented. Information is provided on each individual register in the group, its release history, related registers and logs, and if applicable, a method of validating the register output.

**Table 10 LNP OM registers incremented in a triggering switch**

| <b>TCMCCRG</b> | Description: The number of times a call routes to treatment<br>CCRG (cumulative charge restriction for general<br>subscribers).             |
|----------------|----------------------------------------------------------------------------------------------------|
|                | <b>Associated registers: None</b>                                                                                                    |
|                | Release history: TCMCCRG was created in CSP008.                                                                                             |
| <b>TCMCCRH</b> | <b>Description:</b> The number of times a call routes to treatment<br>CCRH (cumulative charge restriction for PHS subscribers).             |
|                | <b>Associated registers: None</b>                                                                                                    |
|                | Release history: TCMCCRH was created in CSP008.                                                                                             |
| <b>TCMCCRM</b> | <b>Description:</b> The number of times a call routes to treatment<br>CCRM (cumulative charge restriction for mobile subscribers).          |
|                | <b>Associated registers: None</b>                                                                                                    |
|                | Release history: TCMCCRM was created in CSP008.                                                                                             |
| <b>TCMCCRP</b> | <b>Description:</b> The number of times a call routes to treatment<br>CCRP (cumulative charge restriction for payphone<br>subscribers).     |
|                | <b>Associated registers: None</b>                                                                                                    |
|                | Release history: TCMCCRP was created in CSP008.                                                                                             |
| <b>TCMCCRT</b> | <b>Description:</b> The number of times a call routes to treatment<br>CCRT (cumulative charge restriction for third-party billed<br>calls). |
|                | <b>Associated registers: None</b>                                                                                                    |
|                | Release history: TCMCCRT was created in CSP008.                                                                                             |

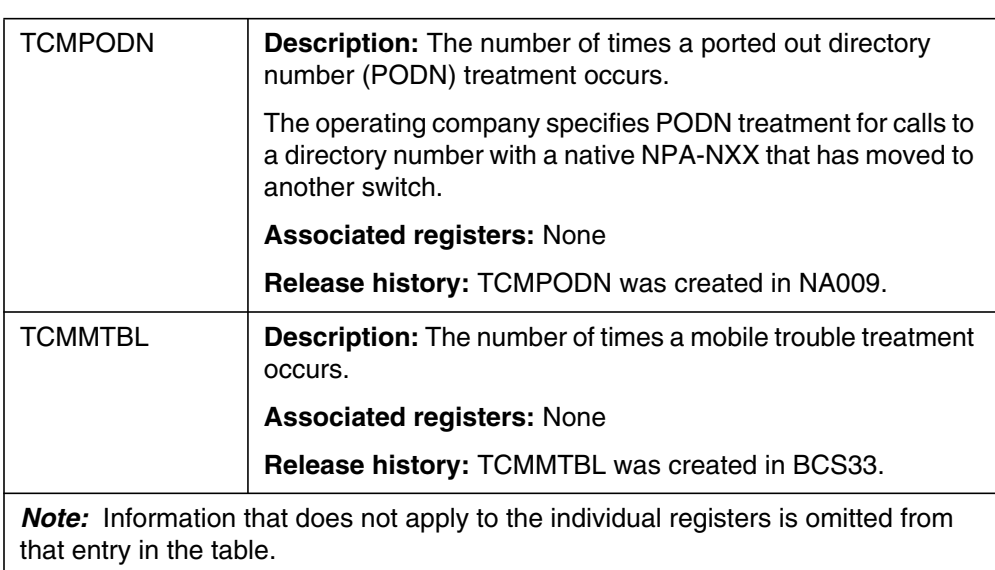

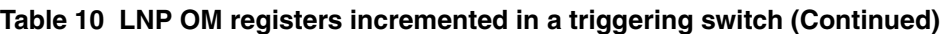

## **13.3 OM group TRMTFR3**

OM group TRMTFR3 is a feature-related treatment extension. The system automatically increments registers in this OM group whenever the corresponding treatment applies. Registers FRMISRTE and FRQORREL are FRSPR9 and FRSPR10 respectively in CSP07.

#### **Associated OM groups**

- TRMTCM/TRMTCM2: customer-related miscellaneous treatments
- TRMTCU/TRMTCU2: customer unauthorized related treatments
- TRMTER: equipment related treatments
- TRMTFR/TRMTFR2: feature related treatments
- TRMTPR: protocol related treatments
- TRMTRS: resource shortage treatments

**Release history:** TRMTFR3 was created in NA007.

Table 11 provides information on the OM registers incremented. Information is provided on each individual register in the group, its release history, related registers and logs, and if applicable, a method of validating the register output.

**Table 11 LNP OM registers incremented in a triggering switch**

| <b>FRMISRTE</b>                                                                                                    | <b>Description:</b> The number of call attempts to ported DNs that<br>terminate to an unallocated number treatment in the<br>terminating switch. |  |
|----------------------------------------------------------------------------------------------------|----------------------------------------------------------------------------------------------------|--|
|                                                                                                    | <b>Associated registers: None</b>                                                                                                    |  |
|                                                                                                    | Release history: FRMISRTE was created in NA007.                                                                                                  |  |
| <b>FRQORREL</b><br>(Note 2)                                                                                            | <b>Description:</b> The number of times a treatment applies to a<br>call.                                                                        |  |
|                                                                                                    | This treatment builds and sends a REL message with a cause<br>value of NP_QoR_Number_Not_Known.                                                  |  |
|                                                                                                    | <b>Associated registers: None</b>                                                                                                    |  |
|                                                                                                    | Release history: FRQORREL was created in NA007.                                                                                                  |  |
| <b>Note 1:</b> Information that does not apply to the individual registers is omitted from<br>that entry in the table. |                                                                                                    |  |
| <b>Note 2:</b> Since QoR is not applicable in North America the FRQORREL register is<br>never pegged.                  |                                                                                                    |  |

## **13.4 Recovery**

LNP is not considered to signi cantly impact system reco very time during restarts.

Table and data structure initialization done at IPL time have little or no impact during other restart times.

# **Index**

## **A**

ACGDELETE command 247 ACGDISPLAY 247 AIN trouble locating 289 error detection 292 monitor messages 292 protocol error handling 293 summary 291 TSTQUERY 292 verify datafill 292 AIN 0.1 SSP feature operational measurements 394 AINCI command increment directory 241 AINMKRES tool 240 AINTCPCI command 240 AMADUMP command 239 Analyze Route response 82 automatic code gapping (ACG) commands 247

# **C**

CALLDUMP command 239 cards required for AIN and LRN-LNP 28 for ISDN PRI 28 CI commands 229 command interpreter 519 command interpreter (CI) 229 commands ACGDELETE 247 ACGDISPLAY 247 AINTCPCI 240 AMADUMP 239 automatic code gapping (ACG) 247

CALLDUMP 239 query 229 Continue response 82

# **D**

document purpose xxi

## **E**

Error detection application errors 293 application error, handling of erroneous data value 296 response message timer expired 295 unexpected communication 296 unexpected message 296 unexpected message sequence 296 unexpected parameter sequence 296 without permission to release package 295 protocol errors 292 ABORT 293 REJECT 294

## **F**

Forward Call response 82

## **I**

incoming messages—supported by test queries 210

## **L**

Logs 509

## **M**

maintenance routine 28 routine preventative 28 routine schedules 28 maintenance measurements 385 MAKEAMA command 239 measurements AIN 0.1 SSP feature operational 394 maintenance 385 non AIN 0.1 SSP speci c maintenance 395 traf c 385 message tracing tool (AINTRACE) 29 messages incoming—supported by test queries 210 outgoing—supported by test queries 210

# **N**

non-AIN 0.1 SSP speci c maintenance measurements 395

# **O**

OAMP ??–517 OM purpose 27 summary list 519

# **P**

precautionary messages xxiii purpose of document xxi

# **Q**

query commands 229

# **R**

responses Analyze Route 82 Continue 82 Forward Call 82

# **S**

symbol conventions xxiv

# **T**

TCAP 295, 296, 297 tools AINMKRES 240 translation veri cation 82 traf c measurements 385 translation veri cation tool 82 Translation veri cation tool (TRA VER) 47 TRAVER 47, 82 enhancements 150 examples 153 new parameters 150 triggers activation-state administration 241 trouble locating AIN 289 error detection 292 monitor messages 292 protocol error handling 293 summary 291 TSTQUERY 292 verify datafill 292 LNP 495 TSTQuery 209 main menu 221

# **U**

Using this document xxi

# **V**

version and issue control xxi

DMS-100 Family **AIN and LRN-LNP**

Maintenance Guide

Copyright © 2000 Nortel Networks, All Rights Reserved

**NORTEL NETWORKS CONFIDENTIAL:** The information contained herein is the property of Nortel Networks and is strictly con dential. Except as e xpressly authorized in writing by Nortel Networks, the holder shall keep all information contained herein con dential, shall disclose the information only to its employees with a need to know, and shall protect the information, in whole or in part, from disclosure and dissemination to third parties with the same degree of care it uses to protect its own con dential inf ormation, but with no less than reasonable care. Except as expressly authorized in writing by Nortel Networks, the holder is granted no rights to use the information contained herein.

NORTEL NETWORKS, the NORTEL NETWORKS LOGO, the GLOBEMARK, HOW THE WORLD SHARES IDEAS, UNIFIED NETWORKS, DMS, MAP, NORTEL, NORTHERN TELECOM, NT, and SUPERNODE are trademarks of Nortel Networks.

Publication number: 297-5161-510 Product release: NA013 Document release: Standard 12.01 Date: March 2000 Published in Canada

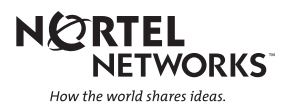